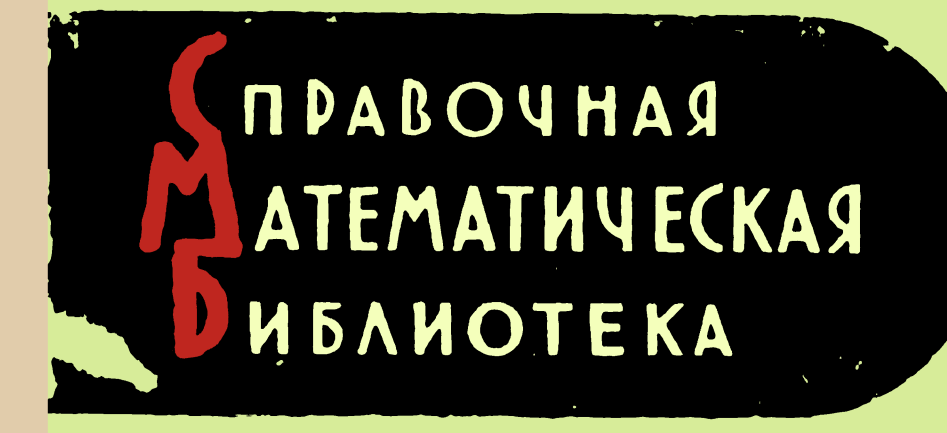

# **UHTETDAADHDIF** ПРЕОБРАЗОВАНИЯ **и ОПЕРАЦИОННОЕ** ИСЧИСЛЕНИЕ

ФИЗМАТГИЗ-1961

# СПРАВОЧНАЯ МАТЕМАТИЧЕСКАЯ БИБЛИОТЕКА

ПОД ОБЩЕЙ РЕДАКЦИЕЙ Л. А. ЛЮСТЕРНИКА H А. Р. ЯНПОЛЬСКОГО В. А. ДИТКИН и A. П. ПРУДНИКОВ

# ИНТЕГРАЛЬНЫЕ ПРЕОБРАЗОВАНИЯ И ОПЕРАЦИОННОЕ ИСЧИСЛЕНИЕ

ГОСУДАРСТВЕННОЕ ИЗДАТЕЛЬСТВО ФИЗИКО-МАТЕМАТИЧЕСКОЙ ЛИТЕРАТУРЫ МОСКВА 1961

#### **КНИОТАЦИЯ**

Настоящий выпуск серии «Справочная математическая библиотека» посвящен интегральным преобразовачиям и операционному исчислению. В первой части изложены основы<br>теории ингегральных преобразований Фурье, Лаптаса, Меллина, Бесселя, Ханкеля, Мейера, Конторовича - Лебедева и др. Особое виимание уделено преобразованию Лапласа и его применению к математическому анализу.

Операционное исчисление излагается на основе теории Микусинского с некоторым ее видоизменением. Указывается, как оно связано с преобразованием Лапласа, и приводятся примеры реализации конкретных операторов.

Вгорую часть составляют таблицы интегральных преобразований (косинус- и синус-преобразования Фурье, предева и Мелера-Фока). При составлении таблиц были использованы справочные руководства и работы, опубликованные в периодической литературе. Некоторые результаты публикуюгся впервые.

Киига предназначена для математиков, физиков, инженеров, интересующихся вопросами прикладной математики,

Виталий Арсеньевич Диткин и Анатолий Платонович Прудников. Иитегральные преобразования и операционное исчисление.

Редактор А. Ф. Лапко.

Техн. редактор К. Ф. Брудно.

Корректор Л. О. Сечейко.

Сдано в набор 1/11 1961 г. Подписано к печати 6/VI 1961 г. Бумага 84 × 108. д. Физ. печ. л. 16,375. Условн. печ. л. 26,85. Уч.-изд. л. 19,43. Тираж 20 000 вкз. Т-03171. Цена книги 1 р. 07 к. Завла № 1431.

Государствениое издательство физико-математической литературы. Москва, В-71, Ленинский проспект, 15.

Первая Образцовая типография именн А. А. Ждаиова Московского городского совнархоза. Москва, Ж-54, Еаловая, 28.

# СОДЕРЖАНИЕ

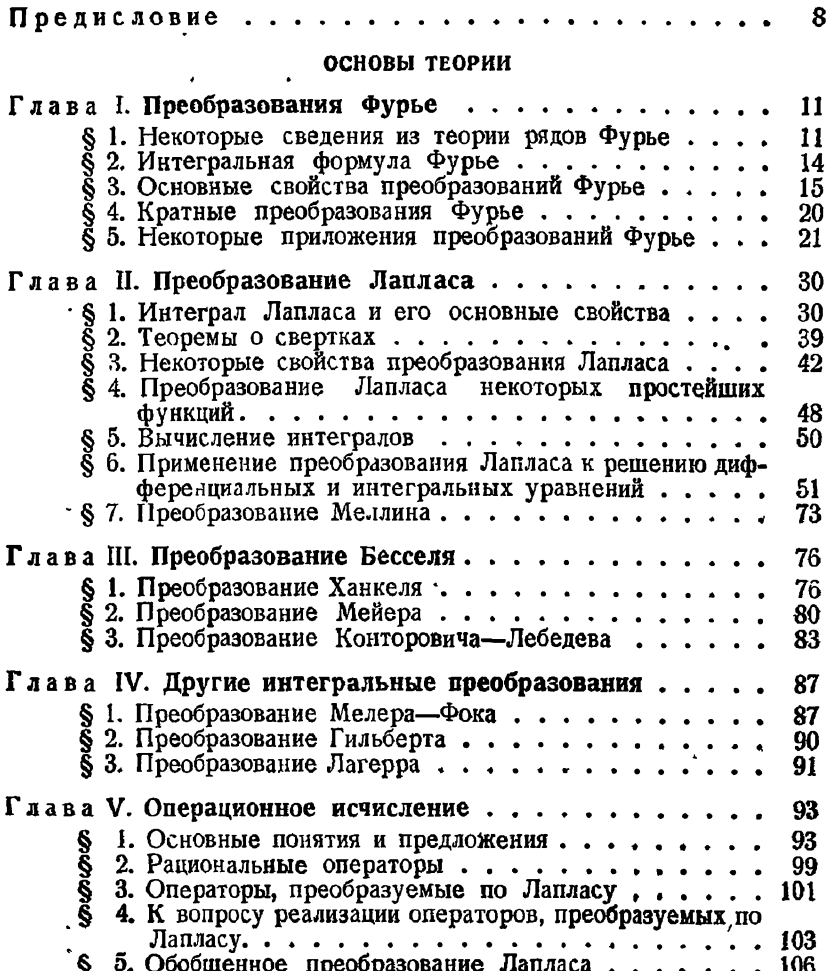

#### СОДЕРЖАНИЕ

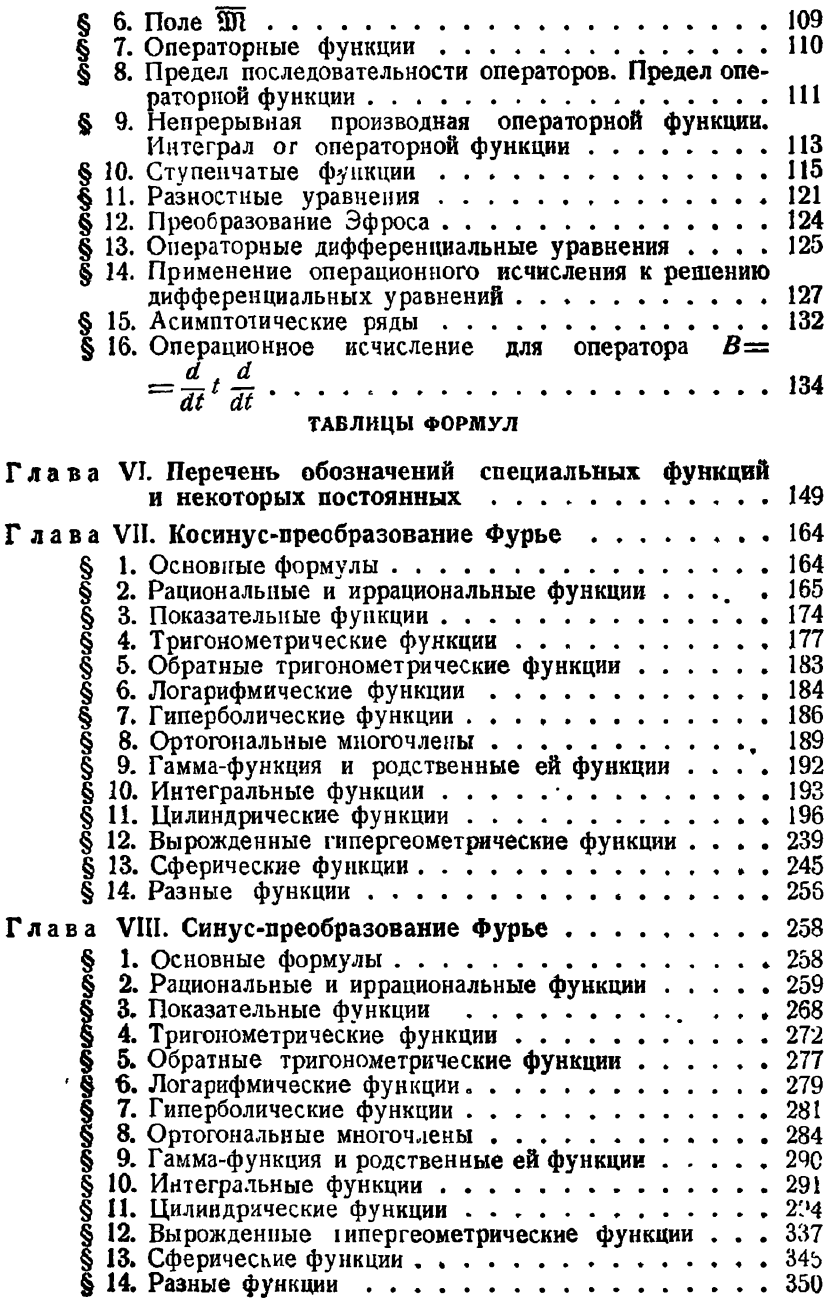

#### СОДЕРЖАНИЕ

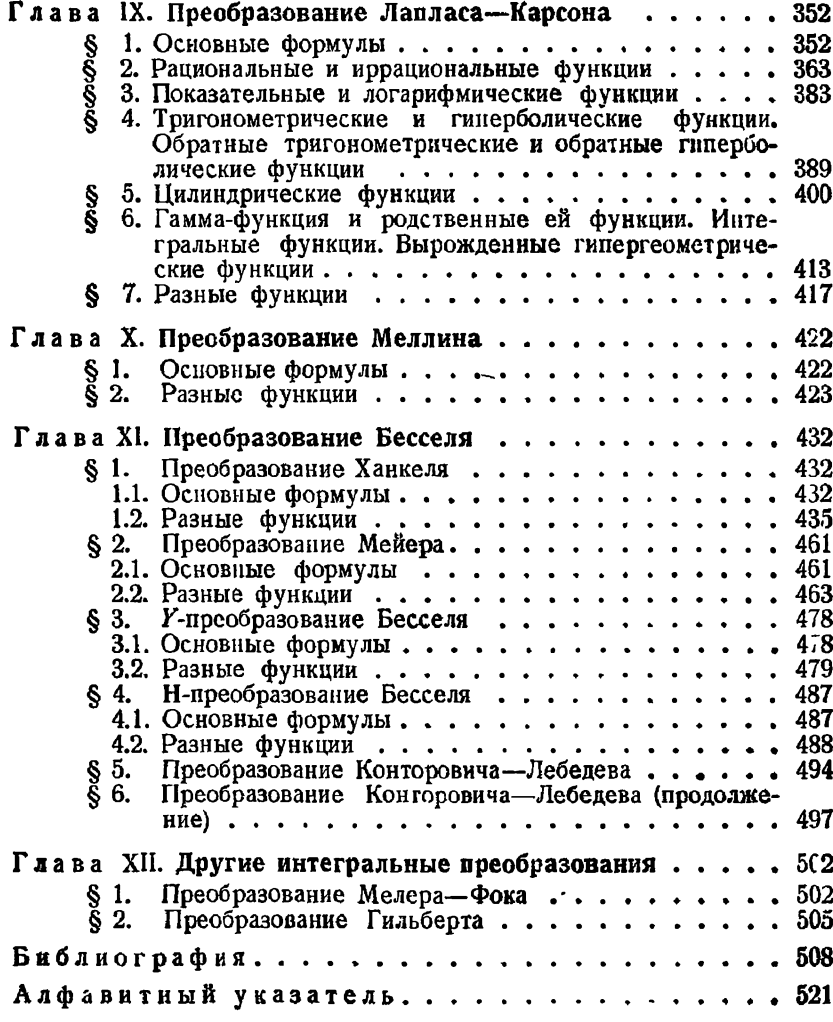

 $\overline{\mathbf{r}}$ 

# **ПРЕДИСЛОВИЕ**

За последние десятилетия в математическом анализе широкое распространение получили методы, связанные с испольинтегральных преобразований. Эти методы были зованием успешно применены к решению дифференциальных и интегральных уравнений, изучению специальных функций, вычислению интегралов. Существенным преимуществом метода интегральных преобразований является возможность подготовки таблиц прямых и обратных преобразований различных функций, часто встречающихся в приложениях.

В настоящем выпуске серии «Справочная математическая библиотека» (СМБ) рассматриваются наиболее распространенные интегральные преобразования. Первая часть посвящена основам теории и состоит из пяти глав. В первой главе излагаются элементы теории преобразований Фурье и некоторые их приложения. Центральной и наиболее обширной является глава вторая, посвященная преобразованию Лапласа. Здесь же рассматривается преобразование Меллина.

Глава третья посвящена интегральному преобразованию Бесселя. К последнему относится ряд интегральных преобядром которых являются функции разований, Бесселя. В частности, в этой главе рассматриваются преобразования Ханкеля, Мейера и Конторовича-Лебедева. В главе четвертой приводятся краткие сведения о некоторых других интегральпреобразованиях. В пятой главе излагаются ных ОСНОВЫ теории операционного исчисления.

Как известно, символическое или операционное исчисление стало систематически разрабатываться в середине прошлого столетия. В конце XIX века Хевисайд успешно применил его к решению некоторых задач, связанных с теорией колебаний. Широкое распространение Электромагнитных операционного исчисления Хевисайда привело к появлению

многочисленных работ по его обоснованию. При этом первоначальная операторная точка зрения Хевисайда была значительно вытеснена работами Карсона, Деча, Ван дер Поля и др., которые в своих исследованиях опирались на преобразование Лапласа и интеграл Меллина.

Однако такое положение не могло продолжаться долго. так как успешное развитие функционального анализа и, в частности, теория линейных операторов способствовали развитию операторных методов в математическом анализе. В работах [18], [60] дается операторное изложение операционного исчисления с использованием преобразования Лапласа.

Полный возврат к первоначальной операторной точке зрения был сделан Микусинским [59]. Он дает строгое операторное обоснование операционному исчислению Хевисайда без всякой связи с теорией преобразования Лапласа. При изложении этой теории Микусинскому приходится вводить различные обозначения для функции и для ее значения в некоторой точке. Микусинский обозначает функцию через  $\{f(t)\}\$ , а значение этой функции в точке  $t$  - через  $f(t)$ . Например, 2 есть число, а {2} есть функция, принимающая постоянное значение 2.

В главе V свертка определяется, в отличие от Микусинского, таким образом, что не приходится различать константы от функций констант. Так как в ряде случаев при применении интеграла Лапласа значительно упрощаются различные преобразования и вычисления, связанные с отысканием операционных формул, то здесь указывается на связь построенного исчисления с преобразованием Лапласа. В этой же главе рассматривается также обобщенное преобразование Лапласа и приводятся его основные свойства. В конце главы дается краткое изложение операционного исчисления для оператора Бесселя и устанавливается его связь с преобразованием Мейера.

Вторую часть книги составляют таблицы формул интегральных преобразований. Различные формулы интегральных преобразований возникают при решении конкретных задач, однако в дальнейшем они могут быть применены к решению других вопросов. Поэтому таблицы формул интегральных преобразований имеют обширную область приложений, охватывающую собой самые разнообразные отрасли знаний: математику, физику, механику, электротехнику и т. д.

Таблицам формул предшествует перечень обозначений специальных функций и некоторых постоянных, приведенных в гл. VI. В остальных главах рассматриваются: косинус- и синус-преобразования Фурье, преобразования Лапласа-Карсона, Меллина. Ханкеля, Мейера, Конторовича-Лебедева, Мелера-Фока, Гильберта и др. При составлении таблиц были использованы в большинстве случаев существующие работы аналогичного в оольшинстве случаев существующие расстав апалогичного<br>характера. Среди них следует особо отметить: Erdelyi<br>A., Magnus W., Oberhettinger F., Tricomi F. G.,<br>Tables of integral Transforms, 1954; Oberhettinger F.,<br>Tabellen

можны недосмотры и ошибки. За всякие указания и поправки<br>авторы будут очень обязаны читателям и заранее выражают им свою благодарность.

# ГЛАВА І

#### ПРЕОБРАЗОВАНИЯ ФУРЬЕ

#### § 1. Некоторые сведения из теории рядов Фурье

Функция  $f(t)$  при довольно общих предположениях может быть представлена бесконечным рядом вида

$$
f(t) = \frac{a_0}{2} + \sum_{n=1}^{\infty} (a_n \cos nt + b_n \sin nt), \qquad (1.1)
$$

где

$$
a_n = \frac{1}{\pi} \int_{-\pi}^{\pi} f(t) \cos nt \, dt \qquad (n = 0, 1, 2, \ldots), \qquad (1.2)
$$

$$
b_n = \frac{1}{\pi} \int_{-\pi}^{\pi} f(t) \sin nt \, dt \qquad (n = 1, 2, \ldots). \tag{1.3}
$$

Этот ряд называется тригонометрическим рядом Фурье. Числа а" и b" называются коэффициентами Фурье функции  $f(t)$ . Так как все члены ряда (1.1) периодичны с периодом  $2\pi$ , то при исследовании этого ряда можно ограничиться любым интервалом длины 2п. В случае интервала произвольной длины 21 ряд Фурье

$$
f(t) = \frac{a_0}{2} + \sum_{n=1}^{\infty} \left( a_n \cos \frac{n\pi t}{l} + b_n \sin \frac{n\pi t}{l} \right), \qquad (1.4)
$$

где

$$
a_n = \frac{1}{l} \int_{-l}^{l} f(t) \cos \frac{n\pi t}{l} dt \qquad (n = 0, 1, 2, ...)
$$
 (1.5)

$$
b_n = \frac{1}{l} \int_{-l}^{l} f(t) \sin \frac{n\pi t}{l} dt \qquad (n = 1, 2, ...), \qquad (1 \ 6)
$$

представляет функцию с периодом 21.

Поинимая во внимание известное тождество Эйлера, связывающее тригонометрические функции с показательной,

$$
e^{i\phi} = \cos\phi + i\sin\phi, \qquad (1.7)
$$

ряд (1.1) можно представить в комплексной форме

$$
f(t) = \sum_{n=-\infty}^{\infty} c_n e^{int}, \qquad (1.8)
$$

где

$$
c_n = \frac{1}{2\pi} \int\limits_{-\pi}^{\pi} f(t) e^{-int} dt \qquad (n = 0, \pm 1, \pm 2, \ldots). \tag{1.9}
$$

Иногда удобнее рассматривать не интервал  $(-\pi, \pi)$  или (0, 2π), а интервал длины 1, например (0, 1). Тогда коэффициенты ряда Фурье принимают вид

$$
c_n = \int_0^1 f(t) e^{-2\pi int} dt \qquad (n = 0, \pm 1, \pm 2, \ldots). \tag{1.10}
$$

Если  $f(t)$  — четная функция, т. е.  $f(-t) = f(t)$ , и если она интегрируется на интервале (- *l*, *l*), симметричном относительно начала координат, то

$$
\int\limits_{-t}^t f(t) dt = 2 \int\limits_0^t f(t) dt.
$$

Аналогично, если  $f(t)$  — нечетная функция, т. е.  $f(-t)$  =  $=-f(t)$ , ro

$$
\int\limits_{-l}^{l} f(t) \, dt = 0.
$$

Если  $f(t)$  — четная функция на интервале (-  $\pi$ ,  $\pi$ ), то функция  $f(t)$  cos nt — четная, а функция  $f(t)$  sin nt — нечетная для каждого значения п. Определяя коэффициенты ряда

Фурье для четной функции  $f(t)$  по формулам (1.2) и (1.3), получим

$$
a_n = \frac{2}{\pi} \int_0^{\pi} f(t) \cos nt \, dt \tag{1.11}
$$

и  $b_n = 0$ . Ряд Фурье для  $f(t)$  содержит только члены с ко-<br>синусами; коэффициенты этого ряда определяются формулой  $(1.11).$ 

Если  $f(t)$  — нечетная функция, то функции  $f(t)$  cos *nt* и<br>  $f(t)$  sn *nt* будут, соответственно, нечетной и четной функ-<br>
циями. Ряд Фурье для нечетной функции  $f(t)$  содержит только<br>
члены с синусами, коэффициенты при ко ляются по формуле

$$
b_n = \frac{2}{\pi} \int_{0}^{\pi} f(t) \sin nt \, dt. \tag{1.12}
$$

Таким образом, любая функция, интегрируемая в пределах от 0 до п, формально может быть представлена на этом интервале посредством ряда Фурье по синусам или косинусам, без предположения об ее четности, нечетности, периодичности или вообще определенности вне этого интервала.

Одной из основных теорем теории рядов Фурье является<br>Теорема 1 (Римана—Лебега) Если функция  $f(t)$ интегрируема на интервале  $(a, b)$ , то при  $\lambda \rightarrow \infty$ 

$$
\int_a^b f(t) \cos \lambda t dt \longrightarrow 0, \qquad \int_a^b f(t) \sin \lambda t dt \longrightarrow 0.
$$

Доказательство см. в [17], [27]. Теорема Римана-Лебега имеет следующие важные следствия.

• Следствие 1. Коэффициенты Фурье любой интегри-

руемой функции стремятся к нулю.<br>Следствие 2. Поведение ряда Фурье в некоторой<br>точке t зависит только от поведения функции в непосредственной окрестности этой точки (принцип локализации).

Мы сформулируем наиболее употребительный признак сходимости ряда Фурье Если f-функция с ограничен-

13

каждой точке *t* к значению  $\frac{1}{2} \{f(t+0) - f(t-0)\}$ . Если f, кроме того, непрерывна во всех точках некоторого интервала  $(a, b)$ , то ряд Фурье на этом интервале равномерно сходится (см. [27]).

### § 2. Интегральная формула Фурье

Пусть функция  $f(t)$ , имеющая период 2l, представлена рядом Фурье (1.4). Подставляя в (1.4) выражения для  $a_n$  и  $b_n$ из (1.5) и (16), получим

$$
f(t) = \frac{1}{2t} \int_{-t}^{t} f(\tau) \, d\tau + \sum_{n=1}^{\infty} \frac{1}{t} \int_{-t}^{t} f(\tau) \cos \frac{n\pi}{t} (\tau - t) \, d\tau. \tag{1.13}
$$

Если положить  $\frac{n\pi}{l} = \lambda$ ,  $\frac{\pi}{l} = \Delta\lambda$  и перейти формально к пределу при l→∞, то сумма превратится в интеграл, и мы получим интегральную формулу Фурье

$$
f(t) = \frac{1}{\pi} \int\limits_{0}^{\infty} d\lambda \int\limits_{-\infty}^{\infty} f(\tau) \cos \lambda (\tau - t) d\tau.
$$
 (1.14)

Она представляет функцию, определенную в интервале  $(-\infty, +\infty)$  таким же образом, как ряд Фурье представляет функцию с конечным периодом. После преобразований можно привести формулу (1.14) к следующему виду:

$$
f(t) = \lim_{l \to \infty} \frac{1}{2\pi} \int_{-l}^{l} e^{it\lambda} \int_{-\infty}^{\infty} e^{-i\lambda \tau} f(\tau) d\tau d\lambda \qquad (1.15)
$$

или

$$
f(t) = \lim_{t \to \infty} \frac{1}{\pi} \int_{-\infty}^{\infty} \frac{\sin l(t-\tau)}{t-\tau} f(\tau) d\tau.
$$
 (1.16)

Интеграл в правой части формулы (1.14) называется двойным интегралом Фурье. Формула (1.15) называется комплексной формой интеграла Фурье. Формулу (116) называют представлением функиии  $f(t)$  посредством простого интеграла Фурье. Классические условия справедливости вышеуказанных формул устанавливаются следующей теоремой.

Теорема 2 [113]. Пусть функция  $f(t)$  интегрируема по Лебегу на интервале (—  $\infty, +\infty$ )\*) и ограниченной вариации<br>на всяком конечном интервале. Тогда формулы (1.14), (1.15), (1.16) имеют место, если заменить их левые части на  $\frac{1}{2}$  {f(t+0)+f(t-0)} в точках разрыва f(t). Формулы  $(1.14)$ ,  $(1.15)$ ,  $(1.16)$  могут быть записаны также в следующей форме:

$$
f(t) = \int_{0}^{\infty} [a(u)\cos tu + b(u)\sin tu] du, \qquad (1.17)
$$

zde

$$
a(u) = \frac{1}{\pi} \int_{-\infty}^{\infty} f(t) \cos ut \, dt, \qquad b(u) = \frac{1}{\pi} \int_{-\infty}^{\infty} f(t) \sin ut \, dt.
$$

Если  $f(t)$  — четная функция, то формула (1.17) принимает вид

$$
f(t) = \frac{2}{\pi} \int_{0}^{\infty} \cos tu \, du \int_{0}^{\infty} f(\tau) \cos u \tau \, d\tau.
$$
 (1.18)

Последняя называется косинус-формулой Фурье.

Аналогично, если  $f(t)$  - нечетная функция, то получается синус-формула Фурье

$$
f(t) = \frac{2}{\pi} \int\limits_{0}^{\infty} \sin tu \ du \int\limits_{0}^{\infty} f(\tau) \sin u\tau \ d\tau. \tag{1.19}
$$

# § 3. Основные свойства преобразований Фурье

1. Формулы, рассмотренные в предыдущем пункте, приводят к взаимным или двойственным соотношениям между парами функций.

Если положить

$$
F(u) = \frac{1}{\sqrt{2\pi}} \int_{-\infty}^{\infty} f(t) e^{-iut} dt,
$$
 (1.20)

\*) Краткая запись:  $f(t) \in L(-\infty, +\infty)$ .

то формула (1.15) дает

$$
f(t) = \frac{1}{\sqrt{2\pi}} \int_{-\infty}^{\infty} F(u) e^{itu} du,
$$
 (1.21)

где интеграл в правой части понимается в смысле главного значения, т. е. как предел

$$
\lim_{t\to\infty}\int\limits_{-t}^t F(u)\,e^{itx}du.
$$

Функция F (и) называется преобразованием или трансформанией Фурье функции f(t).

Если функция  $f(t)$  интегрируема в интервале (- $\infty$ , + $\infty$ ), то функция  $F(u)$  существует для всех *t*. Функции  $F(u)$ и  $f(t)$ , являющиеся преобразованием Фурье одна другой, называются парой преобрасований Фурье. Полагая

$$
F_c(u) = \sqrt{\frac{2}{\pi}} \int_0^\infty f(t) \cos ut \, dt, \tag{1.22}
$$

получим из формулы (1.18)

$$
f(t) = \sqrt{\frac{2}{\pi}} \int_{0}^{\infty} F_c(u) \cos tu \ du.
$$
 (1.23)

Функции, связанные указанным образом, называются парой косинус-преобразований Фурье. Аналогично, из формулы (1.19) можно получить пару синус-преобразований Фурье:

$$
F_s(u) = \sqrt{\frac{2}{\pi}} \int_0^\infty f(t) \sin ut \, dt, \qquad (1.24)
$$

$$
f(t) = \sqrt{\frac{2}{\pi}} \int_{0}^{\infty} F_s(u) \sin tu \, du. \tag{1.25}
$$

Если  $f(t)$  — четная функция, то

$$
F(u) = F_c(u);
$$

если  $f(t)$  - нечетная функция, то  $F(u) = iF(u)$ .

2. Пусть функции  $F(u)$  и  $G(u)$  — преобразования фурье соответственно функций  $f(t)$  и  $g(t)$ , определенных формулами  $(1 20), (1.21).$ 

Формально имеем

$$
\frac{1}{\sqrt{2\pi}}\int_{-\infty}^{\infty} F(u) G(u) e^{-itu} du = \frac{1}{2\pi}\int_{-\infty}^{\infty} F(u) e^{-itu} du \int_{-\infty}^{\infty} g(\tau) e^{iu\tau} d\tau =
$$
\n
$$
= \frac{1}{2\pi}\int_{-\infty}^{\infty} g(\tau) d\tau \int_{-\infty}^{\infty} F(u) e^{-iu(t-\tau)} du =
$$
\n
$$
= \frac{1}{\sqrt{2\pi}}\int_{-\infty}^{\infty} g(\tau) f(t-\tau) d\tau, (1.26)
$$

т. е. функции

$$
F(u) G(u) \quad \text{if} \quad h(t) = \frac{1}{\sqrt{2\pi}} \int_{-\infty}^{\infty} g(\tau) f(t-\tau) d\tau
$$

являются парой преобразований Фурье. Функция h(t) называется сверткой функций  $f(t)$  и  $g(t)$ .

Теорема  $\ddot{3}$ . Пусть  $f(t)$  - преобразование Фурье функции  $F(t) \in L$   $(-\infty, +\infty)$  и функция  $g(t) \in L$   $(-\infty, +\infty)$ <br>(так что ее преобразование Фурье  $G(t)$  — ограниченная функ-Тогда произведение  $V^2\overline{x}F(t)G(t)$  принадлежит  $d\mu$ g).  $L(-\infty, +\infty)$  и его трансформация Фурье определяется формулой

$$
h(t) = \int_{-\infty}^{\infty} g(\tau) f(t-\tau) d\tau.
$$

Справедливость этой теоремы следует из законности обращения порядка интегрирования в выражении  $(1.26)$ вследствие абсолютной сходимости.

Пусть  $f(t)$  и  $g(t)$  принадлежат Teopema 4.  $L(-\infty, +\infty)$ . Тогда h(t) принадлежит  $L(-\infty, +\infty)$ ,<br>u ее преобразованием Фурье является функvия  $\sqrt{2\pi}F(t)G(t)$ .

При других предположениях вышеупомянутые свойства свертки смотри в [73], [103]. По аналогии с выражением

(1.26) B CAY4a e Kochryc-npeo6pa308ahuñ 6ygen nmetb  
\n
$$
\int_{0}^{\infty} F_c(u) G_c(u) \cos tu \, du =
$$
\n
$$
= \sqrt{\frac{2}{\pi}} \int_{0}^{\infty} F_c(u) \cos tu \, du \int_{0}^{\infty} g(\tau) \cos \tau u \, d\tau =
$$
\n
$$
= \frac{1}{\sqrt{2\pi}} \int_{0}^{\infty} g(\tau) \, d\tau \int_{0}^{\infty} F_c(u) \left[ \cos |t - \tau | u + \cos (t + \tau) u \right] du =
$$
\n
$$
= \frac{1}{2} \int_{0}^{\infty} g(\tau) [f(|t - \tau|) + f(t + \tau)] \, d\tau \quad (1.27)
$$
\nIt is carynae cunyc-npeo6pa308ahuñ

$$
\int_{0}^{\infty} F_s(u) G_s(u) \sin tu \, du =
$$
\n
$$
= \sqrt{\frac{2}{\pi}} \int_{0}^{\infty} F_s(u) \sin tu \, du \int_{0}^{\infty} g(\tau) \sin ut \, d\tau =
$$
\n
$$
= \frac{1}{\sqrt{2\pi}} \int_{0}^{\infty} g(\tau) \, d\tau \int_{0}^{\infty} F_s(u) \left[ \cos \left| t - \tau \right| u - \cos \left( t + \tau \right) u \right] \, du =
$$
\n
$$
= \frac{1}{2} \int_{0}^{\infty} g(\tau) \left[ f\left( \left| t - \tau \right| \right) - f\left( t + \tau \right) \right] \, d\tau. \tag{1.28}
$$

Процесс образования свертки можно повторять и раз.<br>Тогда будем иметь

$$
\frac{1}{\sqrt{2\pi}}\int_{-\infty}^{\infty} F(\tau) F_1(\tau) \dots F_n(\tau) e^{-it\tau} d\tau =
$$
\n
$$
= \frac{1}{\left(2\pi\right)^{\frac{n}{2}}}\int_{-\infty}^{\infty} f_n(\tau_n) d\tau_n \int_{-\infty}^{\infty} f_{n-1}(\tau_{n-1}) d\tau_{n-1} \dots
$$
\n
$$
\dots \int_{-\infty}^{\infty} f_1(\tau_1) f(t-\tau_1-\dots-\tau_n) d\tau_1. \quad (1.29)
$$

3. Формулы Парсеваля. Пусть  $f(t) \in L(-\infty, +\infty)$ ,  $\rho(t)$  интегрируема на каждом конечном интервале, и пусть

$$
G(t) = \frac{1}{\sqrt{2\pi}} \lim_{t \to \infty} \int_{-t}^{t} g(\tau) e^{it\tau} d\tau
$$

для всех  $t$ , причем  $G(t)$  всюду конечна и принадлежит  $L$  ( $-\infty$ ,  $+\infty$ ). Тогда имеет место равенство

$$
\int_{-\infty}^{\infty} F(t) G(t) dt = \frac{1}{\sqrt{2\pi}} \int_{-\infty}^{\infty} G(t) dt \int_{-\infty}^{\infty} f(\tau) e^{it\tau} d\tau =
$$
  
= 
$$
\frac{1}{\sqrt{2\pi}} \int_{-\infty}^{\infty} f(\tau) d\tau \int_{-\infty}^{\infty} G(t) e^{it\tau} dt = \int_{-\infty}^{\infty} f(\tau) g(-\tau) d\tau.
$$
 (1.30)

В частности, при  $f = g$  имеем формулу

$$
\int_{-\infty}^{\infty} |F(t)|^2 dt = \int_{-\infty}^{\infty} |f(t)|^2 dt.
$$
 (1.31)

В формулах (1.30) и (1.31), разумеется, содержатся соответствующие формулы для косинус- и синус-преобразовании Фурье. А именно, в случае четных функций, имеем

$$
\int_{0}^{\infty} F_c(t) G_c(t) dt = \int_{0}^{\infty} f(t) g(t) dt
$$
 (1.32)

 $\mathbf{H}$ 

$$
\int_{0}^{\infty} [F_c(t)]^{\bullet} dt = \int_{0}^{\infty} [f(t)]^{\bullet} dt; \qquad (1.33)
$$

в случае нечетных

$$
\int_{0}^{\infty} F_{s}(t) G_{s}(t) dt = \int_{0}^{\infty} f(t) g(t) dt
$$
 (1.34)

 $\mathbf{u}$ 

$$
\int_{0}^{\infty} [F_{s}(t)]^{2} dt = \int_{0}^{\infty} [f(t)]^{2} dt.
$$
 (1.35)

Эти формулы аналогичны формуле

$$
\frac{1}{\pi}\int_{0}^{2\pi}\left[f(t)\right]^{2}dt=\frac{1}{2}a_{0}^{2}+\sum_{n=1}^{\infty}(a_{n}^{2}+b_{n}^{2})
$$
\n(1.36)

из теории рячов Фурье и называются формулами Парсеваля 4. Преобразование Фурье аналитических функций. Пусть  $f(z)$  аналитическая функция, регулярная в полосе<br>(-  $a < y < b$ ), где  $a > 0$ ,  $b > 0$ , и пусть в каждой полосе, внутренней к  $(-a < y < b)$ ,

$$
f(z) = \begin{cases} O[e^{+(t-\epsilon)x}] & (x \to -\infty), \\ O[e^{-(t-\epsilon)x}] & (x \to +\infty), \end{cases} \tag{1.37}
$$

где  $\varepsilon > 0$ ;  $\lambda$ ,  $\mu$  — некоторые фиксированные положите.. числа. Тогда функция

$$
F(\mathbf{w}) = \frac{1}{\sqrt{2\pi}} \int_{-\infty}^{\infty} f(\zeta) e^{i\zeta \mathbf{w}} d\zeta
$$
 (1.38)

удовлетворяет аналогичным условиям, с заменой а, b,  $\lambda$ ,  $\mu$ на д, и, а, в соответственно, и

$$
f(z) = \frac{1}{\sqrt{2\pi}} \int_{-\infty}^{\infty} F(\omega) e^{-iz\omega} d\omega \qquad (1.39)
$$

для всех  $z$  в полосе  $(-a \lt y \lt b)$ .

## § 4. Кратные преобразования Фурье

По определению, имеем  $F(\omega, \lambda) = \mathcal{F}[f(x, y)] =$ 

$$
=\frac{1}{2\pi}\int_{-\infty}^{\infty}\int_{-\infty}^{\infty}e^{x(\omega x+\lambda y)}f(x, y)\,dx\,dy. \quad (1.40)
$$

Функция  $F(\omega, \lambda)$  называется преобразованием Фурье функции двух переменных  $f(x, y)$ . Для функций  $f(x, y)$  и  $F(\omega, \lambda)$ ,

принадлежащих L, имеет место следующая формула обрашения:

$$
f(x, y) = \mathcal{F}^{-1}[F(\omega, \lambda)] =
$$
  
=  $\frac{1}{2\pi} \int_{-\infty}^{\infty} \int_{-\infty}^{\infty} e^{-t (\omega x + \lambda y)} F(\omega, \lambda) d\omega \hat{d}\lambda$ . (1.41)

Если  $f(x, y)$  и  $g(x, y)$  принадлежат L, то существует интеграл

$$
f(x, y) \underset{-\infty}{\overset{\infty}{\ast}} \underset{-\infty}{\overset{\infty}{\ast}} g(x, y) =
$$
  
= 
$$
\frac{1}{2\pi} \int_{-\infty}^{\infty} \int_{-\infty}^{\infty} f(x, y) g(x - \zeta, y - \eta) d\zeta d\eta, \quad (1.42)
$$

причем

$$
\mathscr{F}[f(x, y) \underset{-\infty}{\overset{\infty}{\ast}} \underset{-\infty}{\overset{\infty}{\ast}} g(x, y)]=F(\omega, \lambda) G(\omega, \lambda). \quad (1.43)
$$

Обобщение на большее число переменных очевидно. Достаточно полное изложение теории кратных преобразований Фурье имеется в книге Бохнера и Чандрасекара [103]. Кроме того, см. [119].

## § 5. Некоторые приложения преобразований Фурье

Преобразование Фурье играет важную роль при решении широкого класса задач математической физики, к которым относятся, например, краевые задачи для уравнения Лапласа, Гельмгольца и Фурье в области, имеющей вид бесконечной полосы и полуполосы, бесконечного цилиндра и полуцилиндра и т. д.

В частности, применение преобразования Фурье целесообразно в задачах, которые приводятся к интегрированию уравнений вида

$$
\frac{\partial^2 u}{\partial x^2} + L(u) = f(x, y),
$$

где  $L(u)$  - линейный дифференциальный оператор, не содержащий переменной  $x$ ;  $f(x, y)$  - заданная функция. Приведем

 $21$ 

ПРЕОБРАЗОВАНИЯ ФУРЬЕ

решение ряда задач математической физики, разрешимых при помощи интегральных преобоазований Фурье.

1. Рассмотрим одну задачу гидродинамики [34], [41], сводящуюся к решению уравнения Лапласа

$$
\frac{\partial^2 u}{\partial x^2} + \frac{\partial^2 u}{\partial y^2} = 0 \quad (y < 0)
$$
 (1.44)

при следующих граничных и начальных условиях:

$$
\frac{\partial u}{\partial y} = -\frac{1}{g} \frac{\partial^2 u}{\partial t^2} \quad \text{npu } y = 0, \tag{1.45}
$$

$$
u = \varphi(x)
$$
,  $\frac{\partial u}{\partial t} = 0$   $\text{npu } y = 0 \text{ u } t = 0.$  (1.46)

Пусть

$$
U(\omega, y, t) = \mathscr{F}\left[u\left(x, y, t\right)\right] = \frac{1}{\sqrt{2\pi}}\int\limits_{-\infty}^{\infty} u\left(x, y, t\right)e^{-i\omega x} dx.
$$

Тогда, в предположении, что  $u \rightarrow 0$  и  $\frac{\partial u}{\partial x} \rightarrow 0$  при  $x \rightarrow \infty$ , получим

$$
\mathscr{F}\left[\frac{\partial^2 u}{\partial x^2}\right] = -\omega^2 U.
$$

Вместо (1.44) будем иметь уравнение

$$
\frac{d^2U}{dy^2} - \omega^2 U = 0.
$$

Его решение, стремящееся к нулю при  $y \rightarrow -\infty$ , имеет **ВИД** 

$$
U = c \left( \omega, t \right) e^{ \left| \omega \right| y},
$$

где  $c(\omega, t) = U|_{y=0}$ . Учитывая последнее, найдем, после при-<br>менения преобразования Фурье к уравнению (1.45),

$$
c(\omega, t) = A(\omega) e^{i \sqrt{g(\omega)} t} + B(\omega) e^{-i \sqrt{g(\omega)} t}.
$$

Из условий (1.46) получим

$$
A(\omega) = B(\omega) = \frac{1}{2} \Phi(\omega),
$$

где  $\Phi(\omega)$  — преобразование Фурье функции  $\varphi(x)$ . Таким

НЕКОТОРЫЕ ПРИЛОЖЕНИЯ ПРЕОБРАЗОВАНИЙ ФУРЬЕ

образом,

$$
U = \Phi(\omega) \cos \left( \sqrt{g(\omega)} t \right) e^{i \omega_{1} y}
$$

и, следовательно,

$$
u(x, y, t) = \frac{1}{\sqrt{2\pi}} \int_{-\infty}^{\infty} \Phi(\omega) \cos \sqrt{g(\omega)} t \cdot e^{|\omega| y + i \omega x} d\omega.
$$

2. Найдем решение  $u(x, t)$  уравнения теплопроводности

$$
\frac{\partial u}{\partial t} = \frac{\partial^2 u}{\partial x^2} \tag{1.47}
$$

с начальным условием

 $u(x, 0) = f(x)$   $(-\infty < x < +\infty).$  (1.48)

Пусть

$$
U(\omega, t) = \mathscr{F}\left[u\left(x, t\right)\right] = \frac{1}{\sqrt{2\pi}} \int_{-\infty}^{\infty} u\left(x, t\right) e^{i\omega x} dx. \tag{1.49}
$$

При тех же предположениях, что и в предыдущем пункте, найдем

$$
\mathscr{F}\left[\frac{\partial^2 u}{\partial x^2}\right] = -\omega^2 U(\omega, t).
$$

Тогда (1.47) и (1.48) сводятся к уравнению

$$
\frac{\partial U(\omega, t)}{\partial t} = -\omega^2 U(\omega, t),
$$

откуда

$$
U(\omega, t) = A(\omega) e^{-\omega t}.
$$

Полагая  $t=0$ , будем иметь

$$
A(\omega) = \frac{1}{\sqrt{2\pi}} \int_{-\infty}^{\infty} f(x) e^{ix\omega} dx = F(\omega).
$$

Следовательно,

$$
U(\omega, t) = F(\omega) e^{-\omega^{2} t}
$$

H,

$$
u(x, t) = \frac{1}{\sqrt{2\pi}} \int_{-\infty}^{\infty} F(\omega) e^{-\omega t - i x \omega} d\omega.
$$

 $§ 5]$ 

С другой стороны,

$$
u(x, t) = \frac{1}{2\pi} \int_{-\infty}^{\infty} e^{-\omega^2 t - ix\omega} d\omega \int_{-\infty}^{\infty} f(\xi) e^{i\omega\xi} d\xi =
$$
  

$$
= \frac{1}{2\pi} \int_{-\infty}^{\infty} f(\xi) d\xi \int_{-\infty}^{\infty} e^{-\omega^2 t - i\omega (x - \xi)} d\omega =
$$
  

$$
= \frac{1}{2\gamma \pi t} \int_{-\infty}^{\infty} f(\xi) e^{-\frac{(x - \xi)^2}{4t}} d\xi.
$$

3. Найдем решение  $u(x, t)$  уравнения (1.47) такое, что

 $u(x, 0) = 0$   $(x > 0)$ ,  $u(0, t) = f(t)$   $(t > 0)$ . Положим

$$
U_s(\omega, t) = \sqrt{\frac{2}{\pi}} \int\limits_0^\infty u(x, t) \sin \omega x \, dx.
$$

Тогда (1.47) приводится к виду

$$
\frac{\partial U_s(\omega, t)}{\partial t} = \sqrt{\frac{2}{\pi}} \omega f(t) - \omega^2 U_s(\omega, t).
$$

Отсюда

$$
U_s(\omega, t) = A(\omega) e^{-\omega^2 t} + \sqrt{\frac{2}{\pi}} \omega e^{-\omega^2 t} \int_0^t e^{-\omega^2 t} f(\tau) d\tau.
$$

ä.

Учитывая, что  $U_s(\omega, t) = 0$  при  $t = 0$ , найдем  $A(\omega) = 0$ . Следовательно,

$$
u(x, t) = \frac{2}{\pi} \int_{0}^{\infty} \xi e^{-\xi^{2}t} \sin \xi x d\xi \int_{0}^{t} e^{\xi^{2}t} f(\tau) d\tau =
$$
  

$$
= \frac{2}{\pi} \int_{0}^{t} f(\tau) d\tau \int_{0}^{\infty} \xi e^{\xi^{2}(\tau - t)} \sin \xi x d\xi =
$$
  

$$
= \frac{x}{2\sqrt{\pi}} \int_{0}^{t} f(\tau) (t - \tau)^{-\frac{2}{2}} e^{-\frac{x^{2}}{4(t - \tau)}} d\tau = \int_{0}^{t} \Psi(x, t - \tau) f(\tau) d\tau,
$$

гле

$$
\Psi(x, t) = -\frac{\partial \chi}{\partial x} = \frac{x}{2\sqrt{\pi}} \frac{e^{-\frac{x^2}{4t}}}{t^{\frac{2}{2}}},
$$

$$
\chi(x, t) = \frac{e^{-\frac{x^2}{4t}}}{\sqrt{\pi t}}.
$$

Для обоснования приведенных выше формальных решений достаточно предположить, например, что все рассматривае-<br>мые функции принадлежат  $L \leftarrow \infty$ ,  $+ \infty$ ).

4. В некоторых случаях с помощью преобразования Фурье может быть решено интегральное уравнение вида

$$
\varphi(x) = f(x) + \int_{-\infty}^{\infty} k(x - y) \varphi(y) dy, \qquad (1.50)
$$

где  $f(x)$  и  $k(x)$  — заданные функции,  $\varphi(x)$  — искомая. После применения преобразования Фурье получим

$$
\Phi(u) = \frac{1}{\sqrt{2\pi}} \int_{-\infty}^{\infty} \left\{ f(x) + \int_{-\infty}^{\infty} k(x - y) \varphi(y) dy \right\} e^{ixu} dx =
$$
\n
$$
= F(u) + \frac{1}{\sqrt{2\pi}} \int_{-\infty}^{\infty} \varphi(y) dy \int_{-\infty}^{\infty} k(x - y) e^{ixu} dx =
$$
\n
$$
= F(u) + \frac{1}{\sqrt{2\pi}} \int_{-\infty}^{\infty} \varphi(y) dy \int_{-\infty}^{\infty} k(\eta) e^{i(y + \eta) u} d\eta =
$$
\n
$$
= F(u) + \sqrt{2\pi} \Phi(u) K(u).
$$

Отсюда

$$
\Phi(u) = \frac{F(u)}{1 - \sqrt{2\pi} K(u)}
$$

и

$$
\varphi(x) = \frac{1}{\sqrt{2\pi}} \int_{-\infty}^{\infty} \frac{F(u)}{1 - \sqrt{2\pi} K(u)} e^{-ixu} du.
$$

Учитывая последнее, имеем

$$
\varphi(x) - f(x) = \frac{1}{\sqrt{2\pi}} \int_{-\infty}^{\infty} \left\{ \frac{F(u)}{1 - \sqrt{2\pi} K(u)} - F(u) \right\} e^{-ixu} du =
$$

$$
= \int_{-\infty}^{\infty} F(u) \frac{K(u)}{1 - \sqrt{2\pi} K(u)} e^{-ixu} du.
$$

Вводя обозначение

$$
R(u) = \frac{K(u)}{1 - \sqrt{2\pi} K(u)},
$$

найдем

$$
\varphi(x) = f(x) + \int_{-\infty}^{\infty} r(x - \xi) f(\xi) d\xi.
$$

Если в уравнении (1.50) функции  $\varphi(x)$ ,  $f(x)$  и  $k(x)$ равны нулю для отрицательных значений аргумента, то приходим к уравнению

$$
\varphi(x) = f(x) + \int\limits_0^x k(x-\xi) \varphi(\xi) d\xi \qquad (x > 0).
$$

В этом случае решение представляется в виде

$$
\varphi(x) = f(x) + \int\limits_0^x f(\xi) r(x - \xi) d\xi,
$$

где  $r(x) = 0$  при  $x < 0$  — функция, преобразованием Фурье которой является

$$
R(u) = \frac{K(u)}{1 - \sqrt{2\pi} K(u)}.
$$

Заметим, что из последнего равенства следует

$$
r(x) = k(x) + \int_{0}^{x} k(\xi) r(x - \xi) d\xi.
$$

Другим интегральным уравнением, которое может быть решено таким же методом, является уравнение

$$
f(x) = \int_{-\infty}^{\infty} k(x-y) \varphi(y) dy.
$$
 (1.51)

По аналогии с предыдущим, формально будем иметь

$$
F(u) = \frac{1}{\sqrt{2\pi}} \int_{-\infty}^{\infty} e^{ixu} du \int_{-\infty}^{\infty} k(x - \xi) \varphi(\xi) d\xi =
$$
  
= 
$$
\frac{1}{\sqrt{2\pi}} \int_{-\infty}^{\infty} \varphi(\xi) d\xi \int_{-\infty}^{\infty} k(x - \xi) e^{ixu} du =
$$
  
= 
$$
\frac{1}{\sqrt{2\pi}} \int_{-\infty}^{\infty} \varphi(\xi) d\xi \int_{-\infty}^{\infty} k(\eta) e^{i(\xi + \eta) u} d\eta = \sqrt{2\pi} \Phi(u) K(u),
$$

откуда

$$
\varphi(x) = \frac{1}{2\pi} \int_{-\infty}^{\infty} \frac{F(u)}{K(u)} e^{-ixu} du.
$$

Заметим, что для строгого обоснования метода все функции, входящие в уравнение, должны удовлетворять специальным условиям. Например, известна теорема. Пусть<br> $f(x) \in L^2(-\infty, +\infty)$ ,  $k(x) \in L(-\infty, +\infty)$ . Тогда для того, чтобы существовало решение ф(х) уравнения (1.51), принадлежащее  $L^2(-\infty, +\infty)$ , необходимо и достаточно, чтобы  $\frac{F(u)}{K(u)} \in L^2(-\infty, +\infty).$ 

Рассмотрим еще одно интегральное уравнение вида

$$
\varphi(x) = f(x) + \int_{-\infty}^{\infty} k(x+y) \varphi(y) dy.
$$

Как и ранее, имеем

$$
\Phi(u) = F(u) + \frac{1}{\sqrt{2\pi}} \int_{-\infty}^{\infty} e^{ixu} dx \int_{-\infty}^{\infty} k(x+y) \varphi(y) dy =
$$
  
\n
$$
= F(u) + \frac{1}{\sqrt{2\pi}} \int_{-\infty}^{\infty} \varphi(y) dy \int_{-\infty}^{\infty} k(x+y) e^{ixu} dx =
$$
  
\n
$$
= F(u) + \frac{1}{\sqrt{2\pi}} \int_{-\infty}^{\infty} \varphi(y) dy \int_{-\infty}^{\infty} k(\eta) e^{i(\eta-y)u} d\eta =
$$
  
\n
$$
= F(u) + \sqrt{2\pi} \Phi(-u) K(u).
$$

Меняя знак и, имеем

$$
\Phi(-u) = F(-u) + \sqrt{2\pi} \Phi(u) K(-u).
$$

Из последних равенств получаем

$$
\Phi(u) = \frac{F(u) + \sqrt{2\pi} F(-u) K(u)}{1 - 2\pi K(u) K(-u)}.
$$

Таким образом,

$$
\varphi(x) = \frac{1}{\sqrt{2\pi}} \int\limits_{-\infty}^{\infty} \frac{F(u) + \sqrt{2\pi} F(-u) K(u)}{1 - 2\pi K(u) K(-u)} e^{-ixu} du.
$$

В ряде задач математической физики встречаются интегральные уравнения вида

$$
\varphi(x) = f(x) + \int_{0}^{\infty} k(|x-y|) \varphi(y) dy
$$

с симметричным ядром, зависящим от абсолютного значения разности двух аргументов. Исследование этого уравнения также основывается на теории интегралов Фурье (см. [79]).

5. Вычисление интегралов. При вычислении интегралов применяются формулы Парсеваля (1.30)-(1.35). Для вычисления некоторых интегралов, содержащих тригонометрические и показательные функции, можно использовать соответствующие формулы обращения. Пусть

$$
S=\int\limits_{0}^{\infty}e^{-ax}x^{3}J_{\nu}(x)\,dx.
$$

Согласно (1.24) имеем

$$
f(x) = e^{-ax}, \quad F(u) = \sqrt{\frac{2}{\pi}} \frac{u}{u^2 + a^2},
$$
  

$$
g(x) = x^3 J_\nu(x), \quad G_s(u) = \begin{cases} 0 & \text{if } u \neq 0 < u < 1, \\ \frac{2^3 + \frac{1}{2}}{\Gamma(\frac{1}{2} - \nu)} (u^2 - 1)^{-\nu - \frac{1}{2}} \text{if } u > 1 \\ -\frac{1}{2} < \text{Re}\,\nu < \frac{1}{2} \end{cases}
$$

$$
\int_{0}^{\infty} e^{-ax} x^{y} J_{\nu}(x) dx = \sqrt{\frac{2}{\pi}} \int_{1}^{\infty} \frac{x}{x^{2} + a^{2}} \frac{2^{v + \frac{1}{2}}}{\Gamma(\frac{1}{2} - v)(x^{2} - 1)^{v + \frac{1}{2}}} dx =
$$
  
= 
$$
\frac{2^{v}}{\sqrt{\pi} \Gamma(\frac{1}{2} - v)} \int_{0}^{1} \frac{u}{(a^{2}u + 1)(1 - u)} + \frac{1}{2} du = \frac{2^{v}\Gamma(v + \frac{1}{2})}{\sqrt{\pi} (a^{2} + 1)^{v + \frac{1}{2}}}.
$$

В силу аналитического продолжения результат остается справедливым при Re  $\nu > \frac{1}{2}$  [73].

#### ГЛАВА П

#### ПРЕОБРАЗОВАНИЕ ЛАПЛАСА

#### § 1. Интеграл Лапласа и его основные свойства

Обозначим через  $f(t)$  функцию действительного переменного  $t$ ,  $0 \le t < +\infty$ , интегрируемую на любом интервале (0, A) в смысле Лебега. Пусть  $p = \sigma + i\tau$ — комплексное число. Выражение

$$
f^*(p) = \int\limits_0^\infty e^{-pt} f(t) dt = \mathscr{L}[f(t)] \qquad (2.1)
$$

называют интегралом Лапласа, а функция f\* (р) называется преобразованием или трансформацией Лапласа функции f(t). Приведем основные свойства интеграла Лапласа.

1°. Если интеграл (2.1) сходится в точке  $p_{n}$ , то он сходится во всех точках р, для которых  $Re(p-p_0) > 0$ .

Для интеграла Лапласа возможны три случая:

1) Интеграл всюду расходится.

2) Интеграл всюду сходится.

3) Существует число  $\sigma_c$  такое, что при Re  $p > \sigma_c$  интеграл сходится, а при  $\text{Re } p \leq \sigma$ , расходится.

На комплексной плоскости прямая Rep= o, называется осью сходимости, а число  $\sigma_c$ — абсциссой сходимости **интеграла**  $(2.1)$ .

2°. Если интеграл (2.1) сходится абсолютно в точке  $p_{\alpha} = \sigma_{\alpha} + i\tau_{\alpha}$ , то он сходится абсолютно и равномерно в полуплоскости  $\text{Re } p \geq \sigma_0$ .

Подобно предыдущему, можно определить ось абсолютной сходимости  $\text{Re } p = \sigma_a$  и абсциссу абсолютной сходимости  $\sigma_a$ . Очевидно, оп≥о и нетрудно привести примеры, когда  $\sigma_a > \sigma_c$ .

3°. Если интеграл (2.1) сходится в точке  $p_{0} = \sigma_{0} + i\tau_{0}$ и если  $Q \ge 0$  и  $k \ge 1$  - какие-то постоянные, то интеграл сходится равномерно в области Д, определенной неравен-СТВОМ

$$
|p-p_{_{\scriptscriptstyle{0}}}|{\,\leqslant\,} k\,({\scriptstyle\sigma}-{\scriptstyle\sigma_{_{\scriptscriptstyle{0}}}})\,e^{{\scriptstyle Q\,({\scriptstyle\sigma}-{\scriptstyle\sigma_{_{0}}})}},\quad{\scriptstyle\sigma\geqslant{\scriptstyle\sigma_{_{0}}}}.
$$

4°. Если  $\sigma_c < \infty$ , то интеграл (2.1) представляет аналитическую функцию переменного р во всех точках полуплоскости  $Re p > \sigma$ , и

$$
\frac{d^k f^*(p)}{dp^k} = \int\limits_0^\infty (-t)^k f(t) e^{-pt} dt.
$$

5°. Пусть  $f_1^*(p)$ ,  $f_2^*(p)$  — трансформации Лапласа функций  $f_1(t)$ ,  $f_2(t)$ . Если в точке  $p_0$  оба интеграла Лапласа сходятся и

$$
f_1^*(p_0+nl)=f_2^*(p_0+nl),
$$

где константа  $l > 0$  и  $n = 0, 1, 2, ...$ , то почти всюду  $f_{1}(t) = f_{2}(t).$ 

Из этого свойства следует, что трансформация Лапласа  $f^*(p)$  однозначно с точностью до множества меры нуль определяет функцию  $f(t)$ .

6°. Если интеграл (2.1) сходится в точке  $p_0 = \sigma_0 + i\tau_0$ ,  $\sigma$  > 0, TO

$$
\lim_{t\to\infty} e^{-\sigma_0 t} \int\limits_0^t f(u) \, du = 0,
$$

T. e.  $\int_{0}^{t} f(u) du = o(e^{\sigma_0 t})$  npu  $t \rightarrow \infty$ .

 $7^\circ$ . Если: а)  $f(t)$  ограничена снизу, т. е. существует такое положительное число С, что  $f(t) > -C$  для всех  $t \geq 0$ , 6) существует один из пределов

$$
\lim_{\epsilon\to 0}\frac{1}{\epsilon}\int_{0}^{\epsilon}f(t)\,dt,\quad \text{with}\quad \lim_{\epsilon\to\infty}\sigma\int_{0}^{\infty}f(t)\,e^{-\,\sigma t}\,dt=\lim_{\sigma\to\infty}\sigma f^*(\sigma),
$$

$$
\lim_{\varepsilon \to 0} \frac{1}{\varepsilon} \int_{0}^{t} f(t) dt = \lim_{\sigma \to \infty} \sigma f^*(\sigma).
$$

 $8^\circ$ . Если а)  $f(t)$  ограничена снизу, б) существует один из пределов

$$
\lim_{\varepsilon \to \infty} \frac{1}{\varepsilon} \int_{0}^{a} f(t) dt, \quad \text{with} \quad \lim_{\sigma \to 0} \sigma \int_{0}^{\infty} f(t) e^{-\sigma t} dt,
$$

то существует и другой, при этом

$$
\lim_{\varepsilon\to\infty}\;\;\frac{1}{\varepsilon}\int\limits_{0}^{\varepsilon}f(t)\,dt=\lim_{\sigma\to 0}\sigma f^*(\sigma).
$$

Последние два свойства интеграла Лапласа вытекают из общей теории тауберовских теорем [257]-[259].

Для сходимости интеграла (2.1) необходимо и достаточно, чтобы при некотором  $\sigma_{0} > 0$  и  $t \rightarrow \infty$ 

$$
f_1(t) = \int_0^t f(u) du = o(e^{\sigma_0 t}),
$$

T. e.

$$
\lim_{t\to\infty}e^{-\sigma_0 t}\int\limits_0^t f(u)\,du=0.
$$

Как уже было отмечено, трансформация Лапласа однозначно (до множества меры нуль) определяет  $f(t)$ . Перейдем теперь к вопросу о нахождении  $f(t)$ , если известна  $f^*(p)$ .

Теорема 1 (теорема обращения). Если интеграл  $(2.1)$  имеет абсциссу сходимости  $\sigma_c < \infty$ , то суще $cm<sub>gyem</sub>$ 

$$
\lim_{\omega \to \infty} \frac{1}{2\pi i} \int_{\tau - i\omega}^{\tau + i\omega} f^*(p) \frac{e^{pt}}{p} dp = \begin{cases} 0 & npu \quad t < 0, \\ \int_{0}^{t} f(u) du & npu \quad t > 0, \end{cases}
$$
 (2.2)

zde  $\gamma > \sigma_n$ ,  $\gamma > 0$ .

Таким образом, почти для всех t

$$
f(t) = \frac{d}{dt} \frac{1}{2\pi i} \int_{\tau - i\infty}^{\tau + i\infty} f^*(p) \frac{e^{pt}}{p} dp,
$$
 (2.3)

где интеграл понимается в смысле главного значения. Примечание. Из свойства 6° следует, что

$$
\frac{f^*(p)}{p} = \int\limits_0^\infty f_1(t) e^{-pt} dt,
$$

где  $f_1(t) = \int_0^t f(u) du$ ,  $\sigma > \sigma_c$ ,  $\sigma > 0$  и  $p = \sigma + i\tau$ . Сущест-<br>вует постоянная Q такая, что  $|f_1(t)| < Qe^{\sigma_o t}$  ( $\sigma > \sigma_c$ ) для всех  $t$ . Поэтому

$$
\left|\frac{f^*(p)}{p}\right| \leqslant \frac{Q}{\sigma-\sigma_0}.
$$
\n(2.4)

Таким образом, если

$$
f^*(p) = \int_0^{\infty} f(t) e^{-pt} dt, \quad \sigma > \sigma_c \quad n \quad f_1(t) = \int_0^t f(u) du,
$$

то преобразованием Лапласа функции  $f_1(t)$  будет  $\frac{f''(p)}{p}$ , причем интеграл Лапласа при  $\sigma > \sigma_c$  сходится абсолютно. Следовательно, если

$$
f_n(t) = \int_0^t d\xi_n \int_0^{\xi_n} d\xi_{n-1} \dots \int_0^{\xi_n} f(\xi_1) d\xi_1 = \frac{1}{\Gamma(n)} \int_0^t f(\xi) (t - \xi)^{n-1} d\xi,
$$
  
TO

$$
\mathbf{v}^{\prime}
$$

$$
\frac{f^*(p)}{p^n} = \int\limits_0^\infty f_n(t) e^{-pt} dt
$$

и

$$
f(t) = \frac{d^n}{dt^n} \frac{1}{2\pi t} \int_{\tau - t\infty}^{\tau + t\infty} f^*(p) \frac{e^{pt}}{p^n} dp, \quad \gamma > \sigma_c.
$$
 (2.5)

Из неравенства (2.4) следует, что при  $n = 3$  интеграл в (2.5) сходится абсолютно и равномерно на любом сегменте  $a \leq t \leq b$ . Очевидно, этот интеграл тем лучше сходится, чем больше п. £

Вычисление интеграла в формулах (2.3) и (2.5) в больпинстве случаев производится с помощью надлежащего деформирования пути интегрирования; при этом часто оказывается возможным пользоваться следующими леммами.

Лемма 1 (Жордан). Обозначим через С. дугу окружности

$$
|z| = R_n, \quad \frac{\pi}{2} \le \arg z \le \frac{3\pi}{2}, \quad \lim_{n \to \infty} R_n = \infty.
$$

Если функция Ф(z) комплексного переменного z на дугах С, равномерно относительно arg z стремится к нулю при  $n \rightarrow \infty$ , mo

$$
\lim_{n\to\infty}\int\limits_{\mathcal{C}_n}\Phi(z)\,e^{zt}\,dz=0\qquad npu\ \ t>0.
$$

Лемма 2. Пусть  $\lim R_n = \infty$  *u*  $C_n^+$ ,  $C_n^-$  — *coomsem*ственно дуги окружностей

$$
|z|=R_n, \quad 0 \leqslant \text{Re } z \leqslant \gamma, \quad \text{Im } z > 0,
$$

 $\boldsymbol{u}$ 

$$
|z| = R_n, \quad 0 \le \text{Re } z \le \gamma, \quad \text{Im } z < 0.
$$

Если Ф(z) равномерно ограничена на дугах  $C_n^+$ ,  $C_n^-$ <br>(n = 1, 2, 3, ...,) и при n  $\rightarrow \infty$  на этих дугах  $\Phi(z)$ стремится к нулю, то

$$
\lim_{n\to\infty}\int\limits_{C_n^+}\Phi(z)\,e^{zt}\,dz=0\qquad u\qquad\lim_{n\to\infty}\int\limits_{C_n^-}\Phi(z)\,e^{zt}\,dz=0.
$$

Лемма 3. Пусть  $\Phi(z)$  — аналитическая функция, ре-<br>гулярная в полуплоскости Re  $z \ge \gamma$ . Если на дугах

$$
|z|=R_n, \quad -\frac{\pi}{2} \le \arg z \le \frac{\pi}{2} \quad (\lim_{n\to\infty} R_n=\infty),
$$

 $\Phi(z)$  npu  $n \rightarrow \infty$  равномерно относительно arg *z* стремится к нулю, то при  $t < 0$ 

$$
\lim_{\omega \to \infty} \int\limits_{\tau - i\omega}^{\tau + i\omega} \Phi(z) e^{zt} dz = \int\limits_{\tau - i\infty}^{\tau + i\infty} \Phi(z) e^{zt} dz = 0.
$$

Приведем пример вычисления одного контурного интсграла типа (2.3).

Пусть

$$
\mathscr{L}[f(t,\tau)]=\frac{1}{\sqrt{\overline{\rho}}}e^{-\tau\sqrt{\overline{\rho}}}*,
$$

т. е.

§ 11

$$
f(t, \tau) = \frac{1}{2\pi i} \int_{a-i\infty}^{a+i\infty} e^{-\tau \sqrt{\rho} + pt} \frac{dp}{\sqrt{\rho}}.
$$
 (2.6)

Согласно теореме Коши интегрирование вдоль прямой  $L(a - ib, a + ib)$  эквивалентно интегрированию по контуру, составленному из дуг  $C_R$  и  $C_R$ окружности  $|p|=R$ , двубе-<br>режного разреза  $B_1$ ,  $B_2$  и окружности  $c_r$ :  $|p| = r$ ,  $\tilde{(-\pi \lt \theta)}$  $\langle \arg p \langle \pi \rangle$  (cm. рис. 1, на котором направление интегрирования показано стрелками). B, Так как  $\tau > 0$ , то на дугах  $C'_R$  и  $C''_R$  функция  $\frac{e^{-\tau V_P^-}}{V_P^-} \to 0$ при  $R \rightarrow \infty$ . Поэтому, согласно лемме Жордана, при  $t > 0$  и  $R \rightarrow \infty$  интеграл от  $e^{-\tau V} \overline{p} + pt$ - вдоль  $C'_R$  и  $C''_R$  стремится к нулю. Следовательно,

$$
f(t, \tau) = \lim_{R \to \infty} \frac{1}{2\pi i} \left\{ \int_{B_1} + \int_{C_r} + \int_{B_2} \right\} e^{-\tau \gamma \overline{\rho} + pt} \frac{dp}{\sqrt{\rho}}.
$$

Вдоль нижнего разреза  $B_i$  имеем  $p = xe^{-i\pi}$ ,  $\sqrt{p} = -i\sqrt{x}$ ;<br>вдоль верхнего разреза  $B_s$ ,  $p = xe^{i\pi}$ ,  $\sqrt{p} = i\sqrt{x}$ . Поэтому

$$
\int_{B_1} = \int_{R}^{r} e^{i\tau V \overline{x} - xt} \frac{dx}{iV \overline{x}}, \quad \int_{B_2} = -\int_{r}^{R} e^{-i\tau V \overline{x} - xt} \frac{dx}{iV \overline{x}}.
$$

\*) Для многозначных функций  $z^{\alpha} = e^{\alpha \ln z}$ ,  $\ln z$ , arctg z и т. д., если не оговаривается противное, всегда рассматривается главная ветвь функций, т. е. In 1 = 0 (arg 1 = 0), arctg 1 =  $\frac{\pi}{4}$  и т. д.

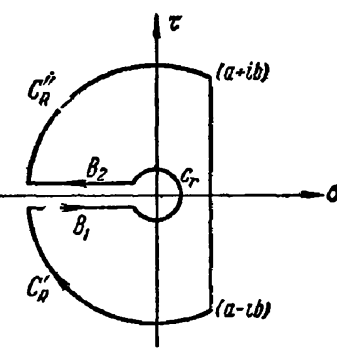

Рис. 1.

35

На дуге  $c_r$  при  $r \rightarrow 0$  имеем

$$
\left|\int\limits_{c_r} \right| < M \frac{2\pi r}{V \overline{r}}.
$$

Таким образом, при  $t > 0$ 

$$
f(t, \tau) = \frac{1}{\pi} \int_{0}^{\infty} e^{-xt} \cos \tau \sqrt{\pi} \frac{dx}{\sqrt{x}} =
$$
  
=  $\frac{2}{\pi} \int_{0}^{\infty} e^{-tu^{2}} \cos \tau u \, du = \frac{1}{\sqrt{\pi t}} e^{-\frac{\tau^{2}}{4t}}, \quad (2.7)$ 

где  $x = u^2$ . При  $t < 0$  интегралы от  $\frac{1}{\gamma} e^{-\tau \gamma} \overline{r} + pt$  по  $C_R$ ,<br> $C_R''(R \to \infty)$  стремятся к нулю, т. е.  $f(t, \tau) = 0$  при  $t < 0$ . Следовательно,

$$
\mathscr{L}\left[\frac{1}{\sqrt{\pi t}}e^{-\frac{\tau^2}{4t}}\right] = \frac{1}{\sqrt{\rho}}e^{-\tau\sqrt{\rho}}.\tag{2.8}
$$

Теорема 2. Если интеграл (2.1) сходится абсолютно. то  $\lim f^*(\sigma + i\tau) = 0$  и сходимость равномерная для всех  $\tau \rightarrow \pm \infty$  $\sigma(\sigma \geqslant \sigma_n > \sigma_n).$ 

Теорема 3. Если интеграл (2.1) сходится абсолютно,  $H(z)$  - аналитическая функция в окрестности каждой movku  $z = f^*(p)$  u  $H(0) = 0$ , mo  $\phi$ yhkuun  $\Phi(p) = H[f^*(p)]$ в полуплоскости  $\text{Re } p > \sigma_a$  представила абсолютно сходяшимся интегралом Лапласа.

Важное значение имеют критерии, по которым можно было бы судить, является ли данная функция (аналитическая в полуплоскости  $\text{Re } p > y$ ) преобразованием Лапласа. В ряде случаев теорема 3 позволяет ответить на этот вопрос. На-

пример, интеграл  $\int_{0}^{\infty} e^{-pt} dt = \frac{1}{p}$  абсолютно сходится при

<sub>.</sub> Re  $p > 0$ . Применяя теорему 3, заключаем, что  $\frac{1}{\sqrt{p+1}}-1$ также представима в полуплоскости  $Re p > 0$  абсолютно сходящимся интегралом Лапласа. Отсюда следует представи-
мость функции  $\left(\frac{1}{\sqrt[p]{p+1}}-1\right) e^{\frac{1}{\sqrt[p]{p+1}}-1}$ и так далее. В частности, из этих соображений следует

Теорема 4. Аналитическая функция, регулярная в окрестности бесконечно удаленной точки и равная в нейнулю, представима абсолютно сходящимся интегралом Лапласа.

Сформулируем ряд теорем аналогичного характера.

Теорема 5. Пусть аналитическая в полуплоскости  $\text{Re } p > \gamma$  функция  $f^*(p)$  удовлетворяет условиям:

1°. 
$$
\lim_{\tau \to \pm \infty} \frac{f^*(\sigma + i\tau)}{\sigma + i\tau} = 0, \quad \sigma > \gamma,
$$

и сходимость в полуплоскости  $\sigma \geq \sigma_0 > \gamma$  равномерная.  $2^\circ$ . Для всех t,  $-\infty < t < +\infty$ , существует

$$
\lim_{\omega\to\infty}\frac{1}{2\pi i}\int\limits_{s-i\omega}^{s+i\omega}\frac{f^*(p)}{p}\,e^{pt}\,dp=\Phi\,(t).
$$

3°. Функция Ф(t) абсолютно непрерывна и существует интеграл

$$
F(p) = \int_{0}^{\infty} \Phi'(t) e^{-p\mathbf{1}} dt.
$$

 $Tozda f^*(p) \equiv F(p) u$ , следовательно,  $f^*(p)$  есть преобразование Лапласа.

Теорема 6. Если функция  $f^*(p)$  - аналитическая в полуплоскости Rep>y. ограничена в каждой полуплоскости Гер $\geq$  5,  $>$   $\gamma$ , и если для  $\sigma$   $>$   $\gamma$  существует интеграл

$$
\int_{-\infty}^{\infty} |f^*(\sigma + i\tau)|^r d\tau < \infty, \quad 1 \leq r \leq 2,
$$

то  $f^*(p)$  представима в полуплоскости  $\text{Re } p > \gamma$  интегралом Лапласа.

Теорема 7. Если функция f\*(p), аналитическая в полуплоскости Rep>Y, удовлетворяет условию

$$
\sup_{\sigma>7} \int_{-\infty}^{\infty} |f^*(\sigma+i\tau)|^r d\tau < \infty,
$$

 $zde \, 1 \leq r \leq 2$ , mo  $f^*(p)$  e smou no ayn no comu n ped cmaвима интегралом Лапласа.

Теорема 8. Условие

$$
\sup_{\sigma > 1} \int_{-\infty}^{\infty} |f^*(\sigma + i\tau)|^2 d\tau < \infty
$$

является необходимым и достаточным для того, чтобы аналитическая в полуплоскости  $\text{Re } p > \gamma$  функция  $f^*(p)$ была трансформацией Лапласа от функции f(t), для коmopoŭ

$$
\int\limits_{0}^{\infty} |f(t)|^2 e^{-s\tau t} dt < \infty.
$$

Теорема 9. Пусть:

1°.  $f^*(p)$  есть регулярная функция в любой конечной части плоскости комплексного переменного р, за исключением множества точек  $p_1, p_2, p_3, ..., p_n, ...,$  (|  $p_1$ | ≤ |  $p_2$ | ≤ ≤ |  $p_1$  ≤ ... ≤ |  $p_n$ | ≤ ...) — полюсов функции f\* (р), при-

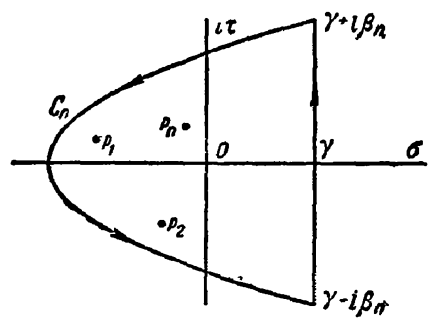

Рис. 2.

чем  $\text{Re } p_n \leq \sigma_c$  для всех п. 2°. Существует предел

$$
\lim_{p\to\infty}\frac{1}{2\pi i}\int_{\tau-i\infty}^{\tau+i\infty}\frac{f^*(p)}{p}e^{pt}dp =
$$
\n
$$
=\frac{1}{2\pi i}\int_{\tau-i\infty}^{\tau+i\infty}\frac{f^*(p)}{p}e^{pt}dp,
$$
\n
$$
\gamma > \sigma_c, \ \gamma > 0.
$$

3°. Существует последовательность простых кон-

mypos  $C_n$ , onuparoщихся на<br>прямую Rep = ү в точках ү + i $\beta_n$ , ү - i $\beta_n$ . (Эти контуры лежат в полуплоскости  $\text{Re } p \lt \gamma$ , они не проходят через полюсы  $p_n$ .) Каждый контур  $C_n$  заключает начало координат и п первых полюсов  $p_1$ ,  $p_2$ ,  $p_3$ , ...,  $p_n$  (рис. 2). 4°. Для всех  $t > 0$ 

 $\lim_{n\to\infty}\frac{1}{2\pi i}\int\limits_{\mathcal{D}}f^*\left(p\right)\frac{e^{pt}}{p}\,dp=0.$ 

Тогда интеграл равен сумме сходящегося ряда

$$
\frac{1}{2\pi i}\int\limits_{\gamma-\ell\infty}^{\gamma+\ell\infty}\frac{f^*(p)}{p}e^{pt}\,dp=\sum\limits_{n=0}^\infty r_n\,\,(t),
$$

где  $r_n(t)$  — вычет функции  $\frac{f^*(p)}{p}e^{pt}$  в точке  $p = p_n$  (n = 1, 2, ...)  $u r_0(t)$  - surem 8 Hy ie.

Примечание. Если функция  $\frac{1}{p} f^{*}(p)$  удовлетворяет условиям лемм 1 и 2, то естественно в качестве  $C_n$  выбирать дуги окружностей с центром в начале координат.

Если существуют число Q>0 и последовательности положительных чисел  $\beta_n$ 

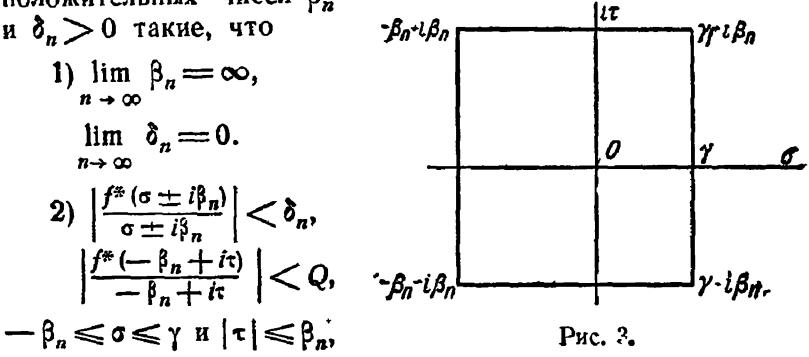

то в качестве контуров С<sub>п</sub> можно взять [-образный контур, изображенный на рис. 3.

#### § 2. Теоремы о свертках

Сверткой функций  $a(t)$  и b(t) действительного переменного  $t$  называется функция  $c(t)$ , определяемая равенством

$$
c(t) = \int\limits_0^t a(t - \tau) b(\tau) d\tau.
$$

Символически свертку обозначают следующим образом:

$$
c(t) = a(t) \mathbin{\ast} b(t).
$$

Операция получения свертки называется свертыванием.

Приведем некоторые свойства свертки.

а) Коммутативность

$$
a(t) \star b(t) = b(t) \star a(t).
$$

б) Ассоциативность

$$
(a * b) * c = a * (b * c).
$$

в) Дистрибутивность относительно сложения

 $[a(t) + b(t)] \star c(t) = a(t) \star c(t) + b(t) \star c(t).$ 

г) Теорема 10 (Титчмарша). Если свертка функций  $a(t)$  и  $b(t)$ , непрерывных при  $0 \leq t < +\infty$ , тождественно равна нулю, то хотя бы одна из этих функций тождественно равна нулю.

Последняя была доказана Титчмаршем в 1924 г. [73], [248]. После него было предложено несколько доказательств этой теоремы [129], [220], [262].

Теорема 11 \*) (теорема о свертке). Если интегралы

$$
f_1^*(p) = \int_0^{\infty} f_1(t) e^{-pt} dt \qquad u \qquad f_2^*(p) = \int_0^{\infty} f_2(t) e^{-pt} dt
$$

сходятся абсолютно при  $\text{Re } p > \sigma_a$ , то  $f^*(p) = f_1^*(p) f_2^*(p)$ является преобразованием Лапласа от

$$
f(t) = \int_{0}^{t} f_1(t - \tau) f_2(\tau) d\tau
$$

и сходимость интеграла

$$
f^*(p) = \int\limits_0^r f(t) e^{-pt} dt
$$

при  $\mathsf{Re}\,p > \sigma_a$  абсолютная.

Сформулируем эту теорему также в следующем виде: Теорема 11'. Если  $\frac{\overline{f}(p)}{p}$ ,  $\frac{\overline{g}(p)}{p}$  и  $\frac{\overline{f}(p)\overline{g}(p)}{p}$  — интегралы Лапласа соответственно от функций  $f(i)$ ,  $g(i)$  и  $h(i)$ , то

<sup>\*)</sup> Эту теорему иногда называют теоремой умножения или теоремой Бореля.

почти всюду

$$
h(t) = \frac{d}{dt} \int_{0}^{t} f(\tau) g(t-\tau) d\tau.
$$

Приведем еще одно замечание, относящееся к вышеприведенной теореме. Пусть

$$
f_1^*(p) = \int_{\alpha_1}^{\beta_1} e^{-pt} f_1(t) dt, \quad \beta_1 > \alpha_1 \qquad (2.9)
$$

И

$$
f_2^*(p) = \int_{\alpha_2}^{\beta_2} e^{-pt} f_2(t) dt, \quad \beta_2 > \alpha_2.
$$
 (2.10)

Тогда получим

$$
f_1^*(p)f_2^*(p) = \int_{\alpha_1 + \alpha_2}^{\beta_1 + \beta_2} e^{-pt} f(t) dt,
$$
 (2.11)

причем

$$
f(t) = \int_{\max(a_i; t-\beta_2)}^{\min(\beta_i; t-\alpha_3)} f_1(\tau) f_2(t-\tau) d\tau.
$$
 (2.12)

Доказательство (2.11) и (2.12) следует из предположения абсолютной интегрируемости (2.9) и (2.10).

Теорема 12. Пусть даны две функции  $f(t)$  и  $g(t)$  с показателями роста s, u s., т. е.

$$
|f(t)| < Me^{s_1t}, \quad |g(t)| < Me^{s_2t}.
$$

Тогда преобразованием Лапласа произведения этих функций  $f(t)g(t)$  является функция

$$
\frac{1}{2\pi i}\int\limits_{a-i\infty}^{a+i\infty}f^*(z)\,g^*(p-z)\,dz,
$$

$$
\begin{aligned} e^{i\theta e} \ a > s_1 \ u \ \text{Re} \, p > s_2 + a, \\ f^* \, (p) &= \int_0^\infty e^{-pt} f(t) \, dt, g^* \, (p) = \int_0^\infty e^{-pt} \, g(t) \, dt, \end{aligned}
$$

Очень важное значение имеет доказанная  $B$  1935 r. А. М. Эфросом следующая обобщенная теорема умножения.  $\bullet$ 

Теорема 13\*). *Пусть* 
$$
f^*(p) = \int_0^p e^{-pt} f(t) dt u aha.u.
$$

тические функции  $g^*(p)$  и  $q(p)$  такие, что

$$
g^*(p) e^{-\tau q(p)} = \int\limits_0^\infty e^{-pt} g(t,\tau) dt.
$$

Тогда

$$
f^{\bullet}[q(p)]g^{\bullet}(p) = \int_{0}^{\infty} e^{-pt} dt \int_{0}^{\infty} f(\tau) g(t, \tau) d\tau.
$$

B частности, полагая  $q(p) = p$ ,  $\int_{0}^{\infty} e^{-pt} g(t, \tau) dt =$  $=e^{-p\tau}g^*(p)$ , r. e.  $g(t,\tau)=g(t-\tau)$ , имеем (при  $\tau>t$ ,  $g(t-\tau)=0$  $f^{*}(p) g^{*}(p) = \int_{0}^{\infty} e^{-pt} dt \int_{0}^{\infty} f(\tau) g(t-\tau) d\tau =$  $= \int_{0}^{\infty} e^{-pt} dt \int_{0}^{t} f(\tau) g(t-\tau) d\tau.$ 

### § 3. Некоторые свойства преобразования Лапласа

Приведем ряд простых предложений, составляющих аппарат операционного метода. Далее мы всюду будем обозначать

$$
f^{\bullet}(p) = \int_{0}^{\infty} e^{-pt} f(t) dt = \mathscr{L}[f(t)], \qquad (2.13)
$$

$$
\bar{f}(p) = p \int_{0}^{\infty} e^{-pt} f(t) dt = C[f(t)].
$$
 (2.14)

\*) Точные условия этой теоремы см. в іл. V, § 12.

1°. Свойство линейности. Пусть

$$
f(t) = \sum_{k=1}^n c_k f_k(t),
$$

где  $c_k$  - любые (комплексные) постоянные. Тогда

$$
\mathcal{L}[f(t)] = \mathcal{L}[\sum_{k=1}^{n} c_k f_k(t)] = \sum_{k=1}^{n} c_k \mathcal{L}[f_k(t)] =
$$
  
= 
$$
\sum_{k=1}^{n} c_k f_k(p) = f^*(p).
$$
 (2.15)

На основании (2.15) формально имеем

$$
\mathscr{L}\left[\frac{d}{d\lambda}f(t,\lambda)\right] = \mathscr{L}\left[\frac{f(t,\lambda+d\lambda)-f(t,\lambda)}{d\lambda}\right] =
$$
  
= 
$$
\frac{f^*(p,\lambda+d\lambda)-f^*(p,\lambda)}{d\lambda} = \frac{d}{d\lambda}f^*(p,\lambda), \quad (2.16)
$$

$$
\mathscr{L}\left[\int\limits_{\lambda_1}^{\lambda_2} f(t,\lambda) d\lambda\right] = \int\limits_{\lambda_1}^{\lambda_2} \mathscr{L}\left[f(t,\lambda)\right] d\lambda = \int\limits_{\lambda_1}^{\lambda_2} f^*(p,\lambda) d\lambda. \tag{2.17}
$$

Аналогичные свойства имеют место и для преобразования Лапласа — Карсона (2.14).

2°. Свойство подобия. Для любого постоянного а имеем

$$
\mathscr{L}\left[f\left(\frac{t}{a}\right)\right] = \int_{0}^{\infty} f\left(\frac{t}{a}\right) e^{-pt} dt =
$$
\n
$$
= a \int_{0}^{\infty} f(\tau) e^{-ap\tau} d\tau = af^*(ap), \quad (2.18)
$$
\n
$$
C\left[f\left(\frac{t}{a}\right)\right] = p \int_{0}^{\infty} f\left(\frac{t}{a}\right) e^{-pt} dt =
$$
\n
$$
= ap \int_{0}^{\infty} f(\tau) e^{-ap\tau} d\tau = \overline{f}(ap). \quad (2.19)
$$

3°. Преобразование Лапласа производных. С помощью интегрирования по частям легко получить

$$
\mathcal{L}[f^{(n)}(t)] = p^{n} f^{(n)}(p) - p^{n-1} f(0) - p^{n-2} f'(0) - p^{n-3} f^{(n)}(0) - \dots
$$
  
\n
$$
\dots - p f^{(n-2)}(0) - f^{(n-1)}(0), \quad (2.20)
$$
  
\n
$$
C[f^{(n)}(t)] = p^{n} \overline{f}(p) - p^{n} f(0) - p^{n-1} f'(0) - p^{n-2} f^{(n)}(0) - \dots
$$
  
\n
$$
\dots - p^{2} f^{(n-2)}(0) - p f^{(n-1)}(0), \quad (2.21)
$$

гле п- целое положительное число

Двойственным к свойству 3° является

двоиственным к своиству о является<br>4°. Дифференцирование преобразования Лапласа. Для целого положительного и имеем

$$
\frac{d^n f^*(p)}{dp^n} = (-1)^n \int_{0}^{\infty} t^n f(t) e^{-pt} dt = (-1)^n \mathcal{L} [t^n f(t)], \quad (2.22)
$$

$$
\frac{d^n \overline{f}(p)}{dp^n} = (-1)^n C \left[ t^n f(t) - n \int_0^t t^{n-1} f(t) dt \right]. \tag{2.23}
$$

5°. Преобразование Лапласа интегралов. Для целого положительного п имеем

$$
\mathscr{L}\left[\int\limits_0^t d\tau \int\limits_0^{\tau} d\tau \ldots \int\limits_0^{\tau_{n-2}} f(\tau_{n-1}) d\tau_{n-1}\right] = \frac{f^*(p)}{p^n}.
$$
 (2.24)

6°. Интегрирование преобразования Лапласа. Если ин**теграл**  $\int_{0}^{\infty} f^{*}(q) dq$  сходится, то он служит преобразованием Лапласа функции  $\frac{f(t)}{t}$ , т. е. имеем формулу

$$
\int_{P}^{\infty} f^*(q) dq = \mathscr{L} \left[ \frac{f(t)}{t} \right]. \tag{2.25}
$$

Очевидно, что для любого целого положительного п имеем

$$
\int_{P}^{\infty} dq \int_{q}^{\infty} dq_1 \ldots \int_{q_{n-1}}^{\infty} f^*(q_{n-1}) dq_{n-1} = \mathscr{L}\left[\frac{f(t)}{t^n}\right]. \qquad (2.26)
$$

Приведем еще несколько формул аналогичного вида. Интегрируя выражение

$$
f^{\bullet}(ap) = \int\limits_{0}^{\infty} \frac{1}{a} f\left(\frac{t}{a}\right) e^{-pt} dt
$$

по *а* от 0 до 1, получим

$$
\int_{0}^{1} f^{*}(\alpha p) d\alpha = \int_{0}^{\infty} e^{-pt} dt \int_{0}^{1} f\left(\frac{t}{\alpha}\right) \frac{d\alpha}{\alpha} = \mathscr{L}\left[\int_{0}^{1} f\left(\frac{t}{\alpha}\right) \frac{d\alpha}{\alpha}\right].
$$

Полагая  $ap = q$ ,  $t = ar$ , будем иметь

$$
\mathscr{L}\Big[\int\limits_t^\infty \frac{f\left(\tau\right)}{\tau}d\tau\Big] = \frac{1}{p}\int\limits_0^p f^*(q)\,dq. \tag{2.27}
$$

Таким же образом

$$
\mathscr{L}\left[\int\limits_{0}^{t} \frac{f(t)}{\tau} d\tau\right] = \frac{1}{p} \int\limits_{p}^{\infty} f^*(q) \, dq. \tag{2.28}
$$

Отсюла

$$
\mathscr{L}\left[\int\limits_{0}^{\infty}\frac{f\left(\tau\right)}{\tau}d\tau\right]=\frac{1}{p}\int\limits_{0}^{\infty}f^{*}(q)\,dq,\tag{2.29}
$$

$$
\int_{0}^{\infty} \frac{f(\tau)}{\tau} d\tau = \int_{0}^{\infty} f^{*}(q) dq.
$$
 (2.30)

7°. Для любого положительного т, учитывая, что  $f(t-r)=0$ при  $t < \tau$ , легко получить

$$
\mathscr{L}[f(t-\tau)] = \int_{\tau}^{\infty} f(t-\tau) e^{-pt} dt =
$$
  
= 
$$
\int_{0}^{\infty} f(u) e^{-p(u+\tau)} du = e^{-p\tau} \int_{0}^{\infty} f(u) e^{-px} du,
$$
  
T. e,

$$
\mathscr{L}[f(t-\tau)] = e^{-\rho \tau} f^*(p). \tag{2.31}
$$

8°. Для любого комплексного а имеем

$$
f^*(p-q) = \int_0^\infty f(t) e^{-(p-q)t} dt = \int_0^\infty [f(t) e^{qt}] e^{-pt} dt =
$$
  
=  $\mathcal{L}[f(t) e^{qt}],$  (2.32)

$$
\overline{f}(p-q) = (p-q) \int_{0}^{\infty} f(t) e^{-(p-q)t} dt = p \int_{0}^{\infty} [f(t) e^{qt}] e^{-pt} dt -
$$

$$
- \frac{q}{p} p \int_{0}^{\infty} [f(t) e^{qt}] e^{-pt} dt = C[f(t) e^{qt} - q \int_{0}^{t} f(\tau) e^{qt} d\tau].
$$
(2.33)

Приведем здесь две важные теоремы, позволяющие решать весьма большое число практических задач.

Теорема 14 (первая теорема разложения). Если функция f (р) регулярна в бесконечно удаленной точке [41] и имеет в ее окрестности лорановское разложение

$$
f^*(p) = \sum_{k=1}^{\infty} \frac{c_k}{p^k},
$$

 $mo$ 

$$
\sum_{k=1}^{\infty} \frac{c_k}{p^k} = \mathscr{L}\left(\sum_{k=1}^{\infty} \frac{c_k}{(k-1)!} t^{k-1}\right).
$$
 (2.34)

При этом

$$
f(t) = \sum_{k=1}^{\infty} \frac{c_k}{(k-1)!} t^{k-1}
$$

является целой функцией.

Теорема 15 (вторая теорема разложения). Пусть функция f\*(p) удовлетворяет следующим условиям:<br>1°. f\*(p) мероморфна и регулярна в некоторой полу-

**n**лоскости  $Re p > s_0$ .

2°. Существует система вложенных друг в друга окружностей

$$
C_n: \quad |p|=R_n, \quad R_i < R_i < \ldots, \quad R_n \to \infty,
$$

на которой f\* (р) стремится к нулю равномерно относительно arg p.

 $3^\circ$ . Для любого  $a > s_a$  абсолютно сходится интеграл

$$
\int_{a-i\infty}^{a+i\infty} f^*(p) dp,
$$

Тогда

$$
f^{\bullet}(p) = \mathscr{L}\left(\sum_{p_k} \operatorname{res}_{p_k} f^{\bullet}(p) e^{pt}\right),\tag{2.35}
$$

где сумма вычетов берется по всем особым точкам рь функции f\*(р) в порядке неубывания их модулей.

Следствие. Дробно-рациональная функция

$$
f^{\bullet}(p) = \frac{M(p)}{N(p)} = \frac{a_m p^m + a_{m-1} p^{m-1} + \dots + a_1 p + a_0}{b_n p^n + b_{n-1} p^{n-1} + \dots + b_1 p + b_0}, \qquad m < n,
$$
\n(2.36)

является преобразованием Лапласа функции

$$
f(t) = \sum_{k=1}^{s} \frac{1}{(n_k - 1)!} \lim_{p \to p_k} \frac{d^{n_k - 1}}{dp^{n_k - 1}} \{f^*(p) (p - p_k)^{n_k} e^{pt} \}, \quad (2.37)
$$

где р<sub>ь</sub> — полюсы f<sup>\*</sup>(p), а п<sub>ь</sub> — их кратности, и сумма берется по всем полюсам.

В частности, если все полюсы  $f^*(p)$  простые, то, воспользовавшись формулой для вычисления вычетов в простых полюсах, будем иметь

$$
f(t) = \sum_{k=1}^n \frac{M(p_k)}{N'(p_k)} e^{p_k t}.
$$

Если многочлены  $M(p)$  и  $N(p)$  имеют действительные коэффициенты, то

$$
f^*(p) = \frac{M(p)}{N(p)} = \mathscr{L}\left(\sum \frac{M(p_k)}{N'(p_k)}e^{p_k t} + 2 \operatorname{Re} \sum \frac{M(p_k)}{N'(p_k)}e^{p_k t}\right), (2.38)
$$

где первая сумма распространяется на все действительные корни  $N(p)$ , а вторая - на все комплексные корни с положительными мнимыми частями

Заметим, что каждый член формулы (2.37), соответствующий комплексному корню  $p_k = a_k + i\tau_k$ , представляется в виде

$$
\frac{M(p_k)}{N'(p_k)}e^{\sigma_k t}(\cos \tau_k t + i \sin \tau_k t).
$$

## § 4. Преобразование Лапласа некоторых простейших **функций**

По определению гамма-функции Эйлера имеем

$$
\Gamma(k+1) = \int_{0}^{\infty} e^{-t} t^{k} dt, \quad \text{Re } k > -1.
$$

Полагая  $t = p\tau$ , получим

$$
\frac{\Gamma(k+1)}{p^{k+1}} = \int_{0}^{\infty} e^{-p\tau} \tau^{k} d\tau.
$$

Таким образом

$$
\mathscr{L}\left(t^{k}\right) = \frac{\Gamma\left(k+1\right)}{p^{k+1}}, \quad \text{Re}\,k > -1. \tag{2.39}
$$

## В частности, при целых неотрицательных к

$$
\mathscr{L}(t^h) = \frac{n!}{p^{n+1}} \qquad (n = 0, 1, 2, \ldots). \tag{2.40}
$$

С помощью дифференцирования по параметру  $k$  равенства (2.39) получим

$$
\mathscr{L}\left(t^k\ln t\right) = \frac{\Gamma(k+1)}{p^{k+1}}\left[\psi\left(k+1\right)-\ln p\right], \qquad \text{Re}\, k>-1,
$$

где ф обозначает логарифмическую производную гамма-функции. Полагая  $k = 0$ , получим

$$
\mathscr{L}\left(\ln t\right) = -\frac{1}{p}\left(C + \ln p\right),\,
$$

где

$$
C = -\phi(1) =
$$
  
=  $\lim_{n \to \infty} \left(1 + \frac{1}{2} + \ldots + \frac{1}{n} - \ln n\right) = 0.577215665...$ 

- постоянная Эйлера.

Используя разложения

$$
\cos t = \sum_{n=0}^{\infty} (-1)^n \frac{t^{2n}}{(2n)!}, \quad \sin t = \sum_{n=0}^{\infty} (-1)^n \frac{t^{2n+1}}{(2n+1)!},
$$

можно с помощью (2.40) получить

$$
\mathscr{L}\left(\cos t\right) = \frac{p}{p^2+1}, \qquad \mathscr{L}\left(\sin t\right) = \frac{1}{p^2+1}. \qquad (2.41)
$$

Найдем еще изображение для функции  $t^2 J_k (2V\vec{t})$ , где  $k$  - комплексное число,  $Re k$  - 1, и  $J_k(t)$  обозначает функцию Бесселя k-го порядка

$$
J_k(t) = \left(\frac{t}{2}\right)^k \sum_{n=0}^{\infty} \frac{(-1)^n}{n!} \frac{1}{\Gamma(n+k+1)} \left(\frac{t}{2}\right)^{2n}.
$$

Полагая  $t = 2\sqrt{z}$ , имеем

$$
J_k(2\sqrt{z}) = z^{\frac{k}{2}} \sum_{n=0}^{\infty} \frac{(-1)^n}{n!} \frac{z^n}{\Gamma(n+k+1)},
$$

$$
\mathcal{L}\left\{t^{\frac{k}{2}}J_{k}(2V\bar{t})\right\} = \mathcal{L}\left\{\sum_{n=0}^{\infty}\frac{(-1)^{n}}{n!}\frac{t^{n+k}}{\Gamma(n+k+1)}\right\} =
$$

$$
= \sum_{n=0}^{\infty}\frac{(-1)^{n}}{n!}\frac{1}{p^{n+k+1}} = \frac{1}{p^{k+1}}e^{-\frac{1}{p}}, \quad \text{Re}\,k > -1. \tag{2.42}
$$

Введем в рассмотрение многочлены Лагерра

$$
L_n(t) = \frac{e^t}{n!} \frac{d^n}{dt^n} (t^n e^{-t}) \qquad (n = 0, 1, 2, ...).
$$

Применяя  $(2.33)$  и  $(2.40)$ , получим

$$
\mathscr{L}\left\{g\left(t\right)\right\}=\mathscr{L}\left\{t^{n}e^{-t}\right\}=\frac{n!}{(p+1)^{n+1}}=g^{*}\left(p\right).
$$

Tak kak  $g(0) = g'(0) = g''(0) = \ldots = g^{(n-1)}(0) = 0$ , T<sub>O</sub> с помощью (2.20) найдем

$$
\mathscr{L}\left\{\frac{d^n}{dt^n}\left(t^ne^{-t}\right)\right\}=\frac{n!p^n}{(p+1)^{n+1}}.
$$

Наконец, опять используя (2.33), будем иметь

$$
\mathscr{L}\left\{L_n\left(t\right)\right\} = \frac{1}{p}\left(1-\frac{1}{p}\right)^n \quad (n = 0, 1, 2, \ldots). (2.43)
$$

## § 5. Вычисление интегралов

Приведем несколько конкретных примеров. Пусть

$$
f(t) = \int_{0}^{\infty} \frac{u \sin tu}{1 + u^2} du, \quad t > 0.
$$
 (2.44)

Применяя (2.41) и (2.33), найдем  $\mathscr{L}\left\{u\sin tu\right\} = \frac{u^2}{p^2 + u^2}$ ,

$$
\mathscr{L}\left\{f(t)\right\} = \int\limits_{0}^{\infty} \frac{u^2 du}{(p^2 + u^2)(1 + u^2)} = \frac{\pi}{2} \frac{1}{p+1} = \mathscr{L}\left\{\frac{\pi}{2} e^{-t}\right\}.
$$

Следовательно,  $f(t) = \frac{\pi}{2} e^{-t}$ . Рассмотрим интеграл

$$
I = \int_{0}^{\infty} \frac{J_k(u) du}{u^{k-n+1}}, \quad k+1 > \frac{n}{2} > 0.
$$
 (2.45)

Полагая  $u=2V$  *i*, найдем

$$
I=\frac{1}{2^{k-n+1}}\int\limits_{0}^{\infty}\frac{t^{\frac{k}{2}}J_k(2V\bar{t})}{t^{\frac{2k-n+2}{2}}}dt.
$$

**Введем в рассмотрение интеграл**  $I(\lambda) = \int_{0}^{\infty} \frac{(\lambda t)^{\frac{\kappa}{2}} J_k (2 V \overline{\lambda t})}{\frac{2k - n + 2}{n}} dt$ .

Согласно (2.42), (2.18), имеем

$$
\mathscr{L}\left\{t\left(\lambda t\right)^{\frac{k}{2}}J_{k}\left(2\sqrt{\lambda t}\right)\right\}=\left(\frac{t}{p}\right)^{k+1}e^{-\frac{t}{p}}.
$$

Поэтому

 $\mathscr{L}\left\{ I\left( \lambda\right) \right\} =$ 

$$
=\frac{1}{p^{k+1}}\int\limits_{0}^{\infty}t^{\frac{n}{2}-1}e^{-\frac{t}{p}}dt=\frac{\Gamma\left(\frac{n}{2}\right)}{p^{k+1-\frac{n}{2}}}=\mathscr{L}\left\{\frac{\Gamma\left(\frac{n}{2}\right)\lambda^{k-\frac{n}{2}}}{\Gamma\left(k+1-\frac{n}{2}\right)}\right\},\,
$$

откуда

$$
I=\frac{1}{2^{k-n+1}}I(1)=\frac{1}{2^{k-n+1}}\frac{\Gamma\left(\frac{n}{2}\right)}{\Gamma\left(k+1-\frac{n}{2}\right)}.
$$

Наконец, вычислим интеграл

$$
\int\limits_{0}^{\infty}\frac{J_{0}(t)-\cos t}{t}\,dt,
$$

где Ј. - функция Бесселя нулевого порядка. Имеем

$$
\mathscr{L}\left\{J_{0}\left(t\right)-\cos t\right\}=\frac{1}{\sqrt{p^{2}+1}}-\frac{p}{p^{2}+1}.
$$

Поэтому, согласно (2.30),

$$
\int_{0}^{\infty} \frac{J_{0}(t) - \cos t}{t} dt = \int_{0}^{\infty} \left( \frac{1}{V \frac{p^{2} + 1}{p^{2} + 1}} - \frac{p}{p^{2} + 1} \right) dp =
$$
  
=  $\left[ \ln \frac{p + V \frac{p^{2} + 1}{p^{2} + 1}}{V \frac{p^{2} + 1}{p^{2} + 1}} \right]_{0}^{\infty} = \ln 2.$ 

### § 6. Применение преобразования Лапласа к решению дифференциальных и интегральных уравнений

# 1. Пусть дано дифференциальное уравнение вида  $a_n u^{(n)}(t) + a_{n-1} u^{(n-1)}(t) + \ldots + a_n u'(t) + a_0 u(t) = f(t),$  (2.46) гле  $u(t)$  - искомая функция независимого переменного  $t$ ,  $f(t)$  — заданная «возмущающая»  $f(t)$ — заданная «возмущающая» функция, а  $a_i$  ( $i = 0$ , 1, 2, ..., *n*)— постоянные коэффициенты [55]. Умножим наше уравнение на  $e^{-pt}$  и проинтегрируем по  $t$  от нуля до бесконечности; после этого получим

$$
a^*(p) \, u^*(p) \, \text{---} \, b^*(p) \, \text{---} \, f^*(p), \tag{2.47}
$$

где

$$
a^*(p) = a_n p^n + a_{n-1} p^{n-1} + \ldots + a_1 p + a_0, \qquad (2.48)
$$

$$
b^*(p) = b_{n-1} p^{n-1} + \ldots + b_1 p + b_0, \qquad (2.49)
$$

 $\S$  61

причем

$$
b_{n-1} = a_n u(0),
$$
  
\n
$$
b_{n-2} = a_n u'(0) + a_{n-1} u(0),
$$
  
\n
$$
b_{n-3} = a_n u''(0) + a_{n-1} u'(0) + a_{n-2} u(0),
$$
  
\n
$$
\vdots
$$
  
\n
$$
b_1 = a_n u^{(n-2)}(0) + a_{n-1} u^{(n-3)}(0) + \dots + a_2 u(0),
$$
  
\n
$$
b_0 = a_n u^{(n-1)}(0) + a_{n-1} u^{(n-2)}(0) + \dots
$$
  
\n
$$
\vdots
$$
  
\n
$$
b_4 = a_n u^{(n-1)}(0) + a_{n-1} u^{(n-2)}(0) + \dots
$$
  
\n
$$
\vdots
$$
  
\n
$$
b_5 = a_n u^{(n-1)}(0) + a_{n-1} u^{(n-2)}(0) + \dots
$$
  
\n
$$
\vdots
$$
  
\n
$$
b_6 = a_n u^{(n-1)}(0) + a_{n-1} u^{(n-2)}(0) + \dots
$$
  
\n
$$
\vdots
$$
  
\n
$$
b_7 = a_{n-1} u^{(n-1)}(0) + a_{n-1} u^{(n-2)}(0) + \dots
$$
  
\n
$$
\vdots
$$
  
\n
$$
b_8 = a_{n-1} u^{(n-1)}(0) + a_{n-1} u^{(n-2)}(0) + \dots
$$
  
\n
$$
b_9 = a_{n-1} u^{(n-1)}(0) + a_{n-1} u^{(n-3)}(0) + \dots
$$
  
\n
$$
b_1 = a_{n-1} u^{(n-1)}(0) + a_{n-1} u^{(n-2)}(0) + \dots
$$
  
\n
$$
b_1 = a_{n-1} u^{(n-1)}(0) + a_{n-1} u^{(n-2)}(0) + \dots
$$
  
\n
$$
b_1 = a_{n-1} u^{(n-1)}(0) + a_{n-1} u^{(n-2)}(0) + \dots
$$
  
\n
$$
b_1 = a_{
$$

Разрешая уравнение (2.47) относительно  $u^*(p)$ , получим следующую формулу:

$$
u^*(p) = \frac{f^*(p) + b^*(p)}{a^*(p)}.
$$
 (2.51)

Введем обозначения

$$
r^*(p) = \frac{1}{a^*(p)}, \qquad s^*(p) = \frac{b^*(p)}{a^*(p)}.
$$
 (2.52)

Тогла

$$
u^*(p) = f^*(p) r^*(p) + s^*(p).
$$
 (2.53)

Величины  $r^*(p)$  и  $s^*(p)$  являются рациональными дробями, которые известными приемами могут быть разложены на элементарные дроби. С помощью теоремы о свергке получим

$$
u(t) = \int_{0}^{t} f(\tau) r(t-\tau) d\tau + s(t).
$$
 (2.54)

Мы получили общее решение уравнения (2.46), содержащее п произвольных постоянных, роль которых выполняют начальные значения искомой функции  $u(t)$  и ее  $n-1$  производных. Конкретная форма решения будет зависеть от того, каковы будут корни характеристического уравнения

$$
a^*(p) = 0. \tag{2.55}
$$

1°. Все корни уравнения (2.55) действительны и различны:  $a^*(p) = a_n (p-p_1) (p-p_2) \ldots (p-p_n).$  $(2.56)$ 

В соответствии с этим получим

$$
r^{*}(p) = \frac{r_1}{p - p_1} + \frac{r_2}{p - p_2} + \ldots + \frac{r_n}{p - p_n},
$$
  

$$
s^{*}(p) = \frac{s_1}{p - p_1} - \frac{s_2}{p - p_2} + \ldots + \frac{s_n}{p - p_n},
$$

где постоянные коэффициенты  $r_k$  и  $s_k$  определяются формулами

$$
r_{k} = \frac{1}{a^{*'}(p_{k})}, \qquad s_{k} = \frac{b^{*}(p_{k})}{a^{*'}(p_{k})},
$$
  

$$
b^{*}(p_{k}) = u(0) \sum_{l=1}^{n} a_{l} p_{k}^{l-1} + u'(0) \sum_{l=2}^{n} a_{l} p_{k}^{l-2} + \dots
$$
  

$$
\dots + u^{(n-2)}(0) \sum_{l=n-1}^{n} a_{l} p_{k}^{l-n+1} + u^{(n-1)}(0) a_{n}.
$$

Таким образом,

 $§ 6]$ 

$$
r(t) = \sum_{k=1}^{n} r_k e^{p_k t}, \qquad s(t) = \sum_{k=1}^{n} s_k e^{p_k t}.
$$
 (2.57)

Подставляя (2.57) в (2.54), получим

$$
u(t) = \sum_{k=1}^{n} \frac{e^{p_k t}}{a^{s'}(p_k)} \left[ \int_{0}^{t} f(\tau) e^{-p_k \tau} d\tau + b^*(p_k) \right]. \tag{2.58}
$$

2°. В случае нулевых корней уравнения (2.55) имеем  $a^*(p) = a_n p^n$  $(2.59)$ 

и, следовательно,

$$
r^*(p) = \frac{1}{a_n p^n},
$$
  

$$
s^*(p) = \frac{b_{n-1}}{a_n} \frac{1}{p} + \frac{b_{n-2}}{a_n} \frac{1}{p^2} + \dots + \frac{b_1}{a_n} \frac{1}{p^{n-1}} + \frac{b_0}{a_n} \frac{1}{p^n}.
$$

Тогда

$$
r(t) = \frac{1}{a_n} \frac{t^{n-1}}{(n-1)!},
$$
  

$$
s(t) = \frac{b_{n-1}}{a_n} + \frac{b_{n-1}}{a_n} \frac{t}{1!} + \dots + \frac{b_1}{a_n} \frac{t^{n-1}}{(n-2)!} + \frac{b_0}{a_n} \frac{t^{n-1}}{(n-1)!}.
$$

В этом случае уравнение (2.54) принимает вид

$$
u(t) = \frac{1}{a_n} \int_{0}^{t} f(\tau) \frac{(t-\tau)^{n-1}}{(n-1)!} d\tau + \sum_{k=0}^{n-1} \frac{b_{n-1-k}}{a_n} \frac{t^k}{k!}. \qquad (2.60)
$$

3°. Все корни (2.55) действительны и равны между собой, T. e.

$$
a^*(p) = a_n (p - p_1)^n, \tag{2.61}
$$

тогла

$$
r^{*}(p) = \frac{1}{a_n (p - p_1)^n},
$$
  

$$
s^{*}(p) = \frac{b^{*}(p)}{a_n (p - p_1)^n} = \frac{c_n}{(p - p_1)^n} + \frac{c_{n-1}}{(p - p_1)^{n-1}} + \dots + \frac{c_1}{p - p_1},
$$

где  $c_k$  - линейные однородные функции начальных данных, определяемые известными способами разложения рациональных дробей на элементарные. Найдем

$$
r(t) = \frac{t^{n-1}}{a_n (n-1)!} e^{p_1 t}, \quad s(t) = e^{p_1 t} \sum_{k=1}^n \frac{c_k}{(k-1)!} t^{k-1}.
$$

Формула (2.54) представляется в следующем виде:

$$
u(t) = \int_{0}^{t} f(\tau) \frac{(t-\tau)^{n-1} e^{p_1(t-\tau)}}{a_n (n-1)!} d\tau + e^{p_1 t} \sum_{k=1}^{n} \frac{c_k t^k}{(k-1)!} \ . \tag{2.62}
$$

В общем случае структура многочлена  $a^*(p)$  имеет вид  $a^*(p) = a_n (p-p_1) \dots (p-p_l) (p-p_{l+1})^l (p^* + b_1 p + c_1) \dots$  $\ldots (p^2 + b_b p + c_b)(p^2 + b_{b+1} p + c_{b+1})^m$ ... (2.63)

Torna

$$
r^{*}(p) = \sum_{\alpha=1}^{l} \frac{A_{\alpha}}{p-p_{\alpha}} + \sum_{\beta=1}^{l} \frac{B_{\beta}}{(p-p_{i+1})^{\beta}} + \sum_{\gamma=1}^{k} \frac{C_{\gamma}p+D_{\gamma}}{p^{2}+b_{\gamma}p+c_{\gamma}} + \frac{1}{\sum_{\delta=1}^{m} \frac{C_{\delta}p+D_{\delta}}{(p^{2}+b_{\delta+1}p+c_{\delta+1})^{\delta}} + \dots,
$$
  

$$
s^{*}(p) = \sum_{\alpha=1}^{l} \frac{A_{\alpha}'}{p-p_{\alpha}} + \sum_{\beta=1}^{l} \frac{B_{\beta}'}{(p-p_{i+1})^{\beta}} + \sum_{\gamma=1}^{k} \frac{C_{\gamma}'}{p^{2}+b_{\gamma}p+c_{\gamma}} + \frac{1}{\sum_{\delta=1}^{m} \frac{C_{\delta}'}{(p^{2}+b_{\delta+1}p+c_{\delta+1})^{\delta}} + \dots,
$$

где коэффициенты  $A_{\alpha}$ ,  $B_{\beta}$ ,  $C_{\tau}$ ,  $C_{\zeta}$ ,  $D_{\zeta}$ ,  $D_{\delta}$ ,  $A'_{\alpha}$ ,  $B'_{\beta}$ ,  $C'_{\tau}$ ,  $C'_{\delta}$ ,  $D'_{\tau}$ ,  $D'_{\delta}$  — некоторые постоянные, причем  $A'_{\alpha}$ ,  $B'_{\beta}$ ,  $C'_{\tau}$ ,  $C'_{\delta}$ ,  $D'_{\tau}$ ,  $D'_{\delta}$ линейные однородные функции начальных данных. Функции  $r(t)$  и  $s(t)$  представляются в следующем виде:

$$
r(t) = \sum_{\alpha=1}^{l} A_{\alpha} e^{p_{\alpha}t} + \sum_{\beta=1}^{l} \frac{B_{\beta}}{(\beta-1)!} t^{\beta-1} e^{p_{\alpha+1}t} +
$$
  
+  $\sum_{\gamma=1}^{k} e^{-\frac{b_{\gamma}}{2}t} \left[ C_{\gamma} \cos \varphi_{\gamma}t + \frac{2D_{\gamma} - C_{\gamma}b_{\gamma}}{2\varphi_{\gamma}} \sin \varphi_{\gamma}t \right] +$   
+  $e^{-\frac{b_{k+1}}{2}t} \sum_{\delta=1}^{m} \left[ \frac{C_{\gamma}}{\varphi_{\delta+1}^{\delta-1}} \int_{\delta}^{\zeta} \int_{\delta}^{\zeta} \cdots \int_{\delta}^{\zeta} \cos \varphi_{\beta+1} \tau_{\iota} \times$   
 $\times \sin \varphi_{k+1} (\tau_{\iota} - \tau_{\iota}) \cdots \sin \varphi_{k+1} (t - \tau_{\delta-1}) d\tau_{\iota} \cdots d\tau_{\delta-1} +$   
+  $\frac{2D_{\lambda} - C_{\lambda}b_{k+1}}{2\varphi_{k+1}^{\lambda}} \int_{\delta}^{\zeta} \cdots \int_{\delta}^{\zeta} \sin \varphi_{k+1} \tau_{\iota} \cdot \sin \varphi_{k+1} (\tau_{\iota} - \tau_{\iota}) \cdots$   
...  $\sin \varphi_{k+1} (t - \tau_{\delta-1}) d\tau_{\iota} \cdots d\tau_{\delta-1} + \cdots$   
 $s(t) = \sum_{\alpha=1}^{l} A_{\alpha} e^{p_{\alpha}t} + \sum_{\beta=1}^{l} \frac{B_{\beta}}{(\beta-1)!} t^{\beta-1} e^{p_{\iota+1}t} +$   
+  $\sum_{\gamma=1}^{k} e^{-\frac{b_{\gamma}}{2}t} \left[ C_{\gamma} \cos \varphi_{\gamma}t + \frac{2D_{\gamma} - C_{\gamma}b_{\gamma}}{2\varphi_{\gamma}} \sin \varphi_{\gamma}t \right] +$   
+  $e^{-\frac{b_{k+1}}{2}t} \sum_{\delta=1}^{m} \left[ \frac{C_{\delta}}{\varphi_{k+$ 

56

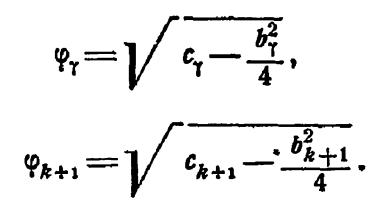

Подставляя приведенные здесь выражения для  $r(t)$  и  $s(t)$ в формулу (2 54), получим общее решение рассматриваемого дифференциального уравнения.

2. Введем в рассмотрение систему линейных дифференциальных уравнений с постоянными коэффициентами  $a_{ik}$  и с дополнительными членами  $f_i(t)$ , являющимися заданными функциями времени

$$
\begin{aligned}\n\frac{dx_1}{dt} &= a_{11}x_1 + a_{12}x_2 + \ldots + a_{1n}x_n + f_1(t), \\
\frac{dx_2}{dt} &= a_{21}x_1 + a_{22}x_2 + \ldots + a_{2n}x_n + f_2(t), \\
&\vdots \\
\frac{dx_n}{dt} &= a_{n1}x_1 + a_{n2}x_2 + \ldots + a_{nn}x_n + f_n(t).\n\end{aligned}\n\tag{2.64}
$$

Умножим каждое из уравнений системы на  $e^{-pt}$  и проинтегрируем по *t* от нуля до бесконечности. Тогда будем иметь

Разрешая эту систему, получим

$$
x_k^* = \frac{\Delta_k}{\Delta(p)} \qquad (k = 1, 2, \ldots, n), \qquad (2.66)
$$

где

$$
\Delta(p) = \begin{vmatrix} (a_{11} - p) & a_{12} & \dots & a_{1n} \\ a_{21} & (a_{22} - p) & \dots & a_{2n} \\ \vdots & \vdots & \vdots & \vdots \\ a_{n1} & a_{n2} & \dots & (a_{nn} - p) \end{vmatrix}
$$

есть главный определитель системы уравнений (2 65)

$$
\Delta_{k} = -\sum_{i=1}^{n} (-1)^{i+k} f_{i} \Delta_{ik}(p) - \sum_{i=1}^{n} (-1)^{i+k} x_{i}(0) \Delta_{ik}(p),
$$

 $\mathbf{H}$ 

$$
\Delta_{ik}(p) = \begin{pmatrix}\n(a_{11} - p) & a_{12} & \dots & a_{1, k-1} & a_{1, k+1} & \dots & a_{1n} \\
a_{21} & (a_{22} - p) & \dots & a_{2, k-1} & a_{2, k+1} & \dots & a_{2n} \\
\vdots & \vdots & \vdots & \ddots & \vdots & \vdots & \vdots \\
a_{i-1,1} & a_{i-1,2} & \dots & a_{i-1, k-1} & a_{i-1, k+1} & \dots & a_{i-1, n} \\
a_{i+1,1} & a_{i+1,2} & \dots & a_{i+1, k-1} & a_{i+1, k+1} & \dots & a_{i+1, n} \\
\vdots & \vdots & \vdots & \vdots & \vdots & \vdots & \vdots & \vdots \\
a_{n1} & a_{n2} & \dots & a_{n, k-1} & a_{n, k+1} & \dots & a_{nn} - p\n\end{pmatrix}
$$

есть минор главного определителя, получаемый вычеркиванием *t-й* строки и *k*-го столбца. Таким образом, формула (2.66) может быть представлена в следующем виде:

$$
x_k(p) = \sum_{i=1}^n f_i(p) D_{ik}^*(p) + \sum_{i=1}^n x_i(0) D_{ik}^*(p), \qquad (2.67)
$$

где

$$
D_{ik}(p) = (-1)^{i+k+1} \frac{\Delta_{ik}(p)}{\Delta(p)}
$$

- рациональные дроби относительно р, степень числителя  $\Delta_{ik}(p)$  не менее, чем на единицу, меньше степени знаменателя  $\Delta(p)$ , равной п. Для разложения  $D_{ik}^*(p)$  на элементарные дроби требуется знать корни уравнения  $\Delta(p) = 0$ . После определения функции  $\tilde{x}_{h}^{*}(p)$  из (2.67) и последующего

**661** 

нахождения  $x_b(t)$  будем иметь

$$
x_k(t) = \sum_{i=1}^n \int_0^t f_i(\tau) D_{ik}(t-\tau) d\tau + \sum_{i=1}^n x_i(0) D_{ik}(t).
$$

Приведенный метод может быть применен и к системам линейных уравнений высшего порядка

$$
\sum_{k=1}^{n} \left\{ a_{\nu k} \frac{d^2 x_k}{dt^2} + b_{\nu k} \frac{d x_k}{dt} + c_{\nu k} x_k \right\} = f_{\nu}(t) \qquad (\nu = 1, 2, \ldots, n),
$$
  

$$
x_k(0) = a_k, \qquad x'_k(0) = \beta_k \qquad (k = 1, 2, \ldots, n).
$$

После воздействия на обе части написанного уравнения преобразованием Лапласа будем иметь уравнения следующего вида:

$$
\sum_{k=1}^{n} (a_{nk}p^{k} + b_{nk}p + c_{nk}) x_{k}^{*}(p) =
$$
  
=  $f_{*}^{*}(p) + \sum_{k=1}^{n} [(a_{nk}p + b_{nk}) a_{k} + a_{nk}\beta_{k}].$ 

Отсюда х\* (р) находим средствами линейной алгебры. Не приводя общих формул, рассмотрим в качестве примера систему двух линейных уравнений второго порядка

$$
\frac{d^2x_1}{dt^2} + A_{11} \frac{dx_1}{dt} + A_{12} \frac{dx_2}{dt} = a_{11}x_1 + a_{12}x_2 + f_1(t),
$$
  

$$
\frac{d^2x_2}{dt^2} + A_{21} \frac{dx_1}{dt} + A_{22} \frac{dx_2}{dt} = a_{21}x_1 + a_{22}x_2 + f_2(t),
$$
\n(2.68)

где  $x_1$  и  $x_2$  — искомые функции от  $t$ ,  $f_1(t)$  и  $f_2(t)$  — заданные «возмущающие» функции времени,  $A_{11}$ ,  $A_{12}$ ,  $A_{21}$ ,  $A_{22}$ ,  $a_{11}$ ,  $a_{12}$ ,  $a_{21}$ ,  $a_{22}$  - постоянные козффициенты.

Умножая каждое из уравнений системы (2.68) на  $e^{-pt}$  и иитегрируя по *t* от нуля до бесконечности, получим

$$
p^{2}x_{1}^{*}-px_{1}(0)-x_{1}'(0)+pA_{11}x_{1}^{*}-A_{11}x_{1}(0)+A_{12}px_{2}^{*}-
$$
  
\n
$$
-A_{12}x_{2}(0)=a_{11}x_{1}+a_{12}x_{2}^{*}+f_{1}^{*},
$$
  
\n
$$
p^{2}x_{2}^{*}-px_{2}(0)-x_{2}'(0)+pA_{21}x_{1}-A_{21}x_{1}(0)+A_{22}px_{2}^{*}-
$$
  
\n
$$
-A_{21}x_{2}(0)=a_{21}x_{1}^{*}+a_{22}x_{2}^{*}+f_{2}^{*}.
$$

После приведения подобных членов найдем

$$
(p^2 + pA_{11} - a_{11}) x_1^2 + (A_{12}p - a_{12}) x_2 =
$$
  
=  $f_1^* + (p + A_{11}) x_1 (0) + A_{12} x_2 (0) + x_1^2 (0),$   

$$
(A_{21}p - a_{21}) x_1^* + (p^2 + pA_{22} - a_{22}) x_2 =
$$
  
=  $f_1 + A_{21} x_1 (0) + (p + A_{22}) x_2 (0) + x_2^2 (0).$  (2.69)

Отсюда

$$
x_k^* = \frac{\Delta_k}{\Delta} \qquad (k = 1, 2), \tag{2.70}
$$

где  $\Delta$  - главный определитель системы уравнений (2.69)

$$
\Delta = \begin{vmatrix} (p^2 + A_{11}p - a_{11}) & (A_{12}p - a_{12}) \\ (A_{21}p - a_{21}) & (p^2 + A_{22}p - a_{22}) \end{vmatrix}.
$$

Величины Д., Д. определяются с помощью формул

$$
\Delta_1 = f_1^* \gamma_{11}^* - f_2^* \gamma_{12}^* + \delta_1^*, \quad \Delta_2 = f_2^* \gamma_{22}^* - f_1^* \gamma_{21}^* + \delta_2^*,
$$

где

$$
\begin{aligned}\n\gamma_{11}^* &= p^2 + A_{22}p - a_{22}, & \gamma_{12}^* &= A_{12}p - a_{12}, \\
\gamma_{21}^* &= A_{21}p - a_{21}, & \gamma_{22}^* &= p^2 + A_{11}p - a_{11},\n\end{aligned}
$$

$$
\delta_{1} = x_{1} (0) [(p + A_{11}) \gamma_{11}^{*} - A_{21} \gamma_{12}^{*}] +
$$
  
+  $x_{2} (0) [A_{12} \gamma_{11}^{*} - (p + A_{22}) \gamma_{12}^{*}] + x'_{1} (0) \gamma_{11}^{*} - x'_{2} (0) \gamma_{12}^{*}.$   

$$
\delta_{2}^{*} = x_{1} (0) [A_{21} \gamma_{22}^{*} - (p + A_{11}) \gamma_{21}^{*}] +
$$

$$
+ x_2(0) [(p + A_{22}) \gamma_{22}^* - A_{12} \gamma_{21}^*] + x_1'(0) \gamma_{21}^* + x_2'(0) \gamma_{22}^*.
$$

Введем обозначения:

$$
\Gamma_{kn}^* = (-1)^{k+n} \frac{\tau_{kn}^*}{\Delta}, \quad D_k^* = \frac{\delta_k^*}{\Delta} \qquad (k, n = 1, 2). \tag{2.71}
$$

Тогда формулы (2.70) могут быть представлены в следующем виде:

$$
x_k^* = f_1^* \Gamma_{k_1}^* + f_2^* \Gamma_{k_2}^* + D_k^* \qquad (k = 1, 2). \tag{2.72}
$$

Величилы  $\Gamma_{n}^{*}$ ,  $D_{k}^{*}$  (k,  $n=1$ , 2) являются рациональными

ПРЕОБРАЗОВАНИЕ ЛАПЛАСА

дробями относительно параметра р, в которых степень числителя меньше степени знаменателя, равной четырем. После разложения последних на элементарные дроби легко найдем

$$
x_{k}(t) = \int_{0}^{t} [f_{1}(\tau) \Gamma_{k_{1}}(t-\tau) + f_{2}(\tau) \Gamma_{k_{2}}(t-\tau)] d\tau + D_{k}(t) (2.73)
$$
  
(k = 1, 2).

3. Для некоторого класса дифференциальных уравнений можно представить решения в виде интегралов Лапласа, где независимое переменное входит под знаком интеграла как параметр. Введем в рассмотрение уравнение

$$
(a_n + b_n t) x^{(n)}(t) + (a_{n-1} + b_{n-1} t) x^{(n-1)}(t) + \dots
$$
  
... +  $(a_0 + b_0 t) x(t) = 0.$  (2.74)

Пусть

$$
x(t) = \int e^{pt} v(p) dp,
$$

причем относительно интервала интегрирования не делаем пока никаких предположений. Тогда

$$
x^{(k)}(t) = \int e^{pt} p^k \, v(p) \, dp, \quad tx^{(k)}(t) = \int t e^{pt} p^k \, v(p) \, dp =
$$
  
= 
$$
[e^{pt} p^k \, v(p)] - \int e^{pt} \frac{d}{dp} [p^k \, v(p)] \, dp.
$$

Подставляя эти выражения в (2.74), получим

$$
\int e^{pt} \left\{ \sum_{k=0}^{n} a_k p^k v(p) - \sum_{k=0}^{n} b_k \frac{d}{dp} [p^k v(p)] \right\} dp +
$$
  
 
$$
+ \sum_{k=0}^{n} b_k [e^{pt} p^k v(p)] = 0. \quad (2.75)
$$

Это уравнение удовлетворяется, если выражение, стоящее в фигурных скобках равенства (2.75), обращается в нуль, что дает дифференциальное уравнение первого порядка для определения функции  $v(p)$ . Второе слагаемое также должно быть равно нулю; этому условию можно удовлетворить. подобрав надлежащим образом интервал интегрирования. Пусть

$$
tx''(t) + (a+b+t) x'(t) + a\dot{.}(t) = 0.
$$

Преобразование Лапласа  $x(t) = \int e^{pt} v(p) dp$  дает для определения  $v(p)$  уравнение

$$
v'(p)(p^2+p)-v(p)[p(a+b-2)+a-1]=0.
$$

 $\cdot$   $\cdot$ Отсюда следует

$$
v(p) = (p+1)^{b-1}p^{a-1}.
$$

Из второго условия имеем

$$
[e^{pt}(p+1)^{b-1}p^{a-1}(p^2+p)]_2^{\beta} = 0,
$$
 (2.76)

где а и  $\beta$  - начало и конец интервала интегрирования. Для определенности полагаем  $a > 0$ ,  $b > 0$ . При этом условие (2.76) удовлетворится, если  $\alpha = -1$ ,  $\beta = 0$ . Следовательно, первый интеграл уравнения (2.74) имеет вид

$$
x_{1}(t) = \int_{-1}^{0} e^{pt} (p+1)^{b-1} p^{a-1} dp.
$$

Полагая  $\beta = 0$  и  $\alpha = -\infty$ , получим второй интеграл (по крайней мере для  $t > 0$ )

$$
x_{1}(t) = \int_{-\infty}^{0} e^{pt} (p+1)^{b-1} p^{a-1} dp.
$$

Во многих случаях путь интегрирования приходится выбирать в комплексной плоскости.

Рассмотрим уравнение

$$
tx''(t) + 2nx'(t) + tx(t) = 0.
$$

Как и ранее, найдем

$$
v(p)=(p^2+1)^{n-1}.
$$

Из условия

$$
[e^{pt}(p^*+1)^n]_a^3=0
$$

 $\cdot$ найдем  $\alpha = -i$ ,  $\beta = +i$ . Таким образом,

$$
x_1(t) = \int_{-t}^{+t} e^{pt} (p^2 + 1)^{n-1} dp.
$$

Полагая  $p = iu$ , будем иметь

$$
x_1(t) = i \int_{-1}^{1} e^{iut} (1 - u^2)^{n-1} du.
$$

После разделения действительной и мнимой частей, получим

$$
x_1(t) = i \int_{-1}^{1} \cos ut (1 - u^2)^{n-1} du - \int_{-1}^{1} \sin ut (1 - u^2)^{n-1} du.
$$

Во втором интеграле стоит нечетная функция, поэтому он равен нулю. Следовательно,

$$
x_{1}(t) = \int_{-1}^{1} \cos ut (1-u^{2})^{n-1} du.
$$

Второй интеграл получается, если положить  $\alpha = -\infty$  и  $\beta = i$  или  $-i$  ( $t > 0$ ). Интегрируя от  $-\infty$  до 0, затем от 0 до  $i$ , получим

$$
x_{2}(t) = \int_{-\infty}^{0} e^{pt} (p^{2} + 1)^{n-1} dp + i \int_{0}^{1} e^{int} (1 - u^{2})^{n-1} du =
$$
  
= 
$$
\int_{-\infty}^{0} e^{at} (u^{2} + 1)^{n-1} du + i \int_{0}^{1} \cos ut (1 - u^{2})^{n-1} du -
$$
  
- 
$$
\int_{0}^{1} \sin ut (1 - u^{2})^{n-1} du.
$$

Таким образом, мнимая часть равна  $\frac{1}{2}x_1(t)$ ; следовательно, действительная часть также должна быть решением, T. e.

$$
x_{2}(t) = \int_{-\infty}^{0} e^{at} (u^{2} + 1)^{n-1} du + \int_{0}^{1} \sin ut (1 - u^{2})^{n-1} du.
$$

Ряд вопросов, относящихся к последнему пункту, см. в [233]. 4. Метод, подобный рассмотренному выше, может быть применен и при решении дифференциальных уравнений в частных производных, встречающихся в различных областях прикладной математики.

Пусть дано уравнение вида

$$
\nabla^2 u + a(x, y, z) \frac{\partial^2 u}{\partial t^2} + b(x, y, z) \frac{\partial u}{\partial t} + c(x, y, z) u = f(x, y, z, t), \quad (2.77)
$$

 $\mathbf{r}$ де  $\nabla^2 u = \frac{\partial^2 u}{\partial x^2} + \frac{\partial^2 u}{\partial y^2} + \frac{\partial^2 u}{\partial z^2}$  — оператор Лапласа,  $(x, y, z)$  точка некоторой области и  $t$ , обычно обозначающее время, положительно. Граничное условие имеет вид

$$
\alpha(x, y, z) u + \beta(x, y, z) \frac{\partial u}{\partial n} = \varphi(x, y, z, t), \qquad (2.78)
$$

где  $\frac{\partial u}{\partial n}$  означает нормальную производную. Кроме того, задаются также начальные условия внутри области, например,

$$
\lim_{t \to 0} u(x, y, z, t) = u_0(x, y, z), \qquad (2.79)
$$

$$
\lim_{t\to 0}\frac{\partial}{\partial t}\,u\,(x,\,y,\,z,\,t)=u_{1}\,(x,\,y,\,z). \qquad\qquad(2.80)
$$

Умножим исходное уравнение (2.77) на е<sup>-рі</sup> и проинтегрируем по t от нуля до бесконечности. Предположим, что интегралы

$$
\int_{0}^{\infty} e^{-pt} u(x, y, z, t) dt, \qquad \int_{0}^{\infty} e^{-pt} \frac{\partial}{\partial t} u(x, y, z, t) dt \quad \text{if} \quad \text{if} \quad \text{if
$$

существуют. Кроме того,

$$
\int_{0}^{\infty}e^{-pt}\nabla^{*}u dt=\nabla^{*}\int_{0}^{\infty}e^{-pt}u dt.
$$

При указанных предположениях о свойствах неизвестной функции  $u(x, y, z, t)$  получим из (2.77), (2.79), (2.80) уравнение

$$
\nabla^2 u^*(p) + [a(x, y, z) p^2 + b(x, y, z) p + c(x, y, z)] u^*(p) =
$$
  
=  $a(x, y, z) [p u_0(x, y, z) - u_1(x, y, z)] +$   
+  $b(x, y, z) u_0(x, y, z) + f^*(x, y, z, p).$  (2.81)

 $$61$ 

Граничное условие (2.78) переходит в следующее:

$$
\alpha(x, y, z) u^*(p) + \beta(x, y, z) \frac{\partial u^*(p)}{\partial n} = \varphi^*(x, y, z, p). \quad (2.82)
$$

После нахождения  $u^*(p)$  из уравнений (2.81), (2.82) задача сведется к нахождению  $u(x, y, z, t)$  из равенства

$$
u^*(x, y, z, p) = \int_{0}^{\infty} e^{-pt} u(x, y, z, t) dt.
$$

В случае, если  $u^*(x, y, z, p)$  найдется в заранее заготовленной таблице формул, то искомое решение сразу выписывается. В противном случае, решение можно получить при помощи теоремы обращения

$$
u(x, y, z, t) = \frac{1}{2\pi i} \int_{\gamma - i\infty}^{\gamma + i\infty} e^{\gamma t} u^*(x, y, z, \lambda) d\lambda.
$$

Как это было замечено ранее (см. § 1), последний интеграл часто вычисляется при помощи преобразования к соответствующему замкнутому контуру и применением теории вычетов. Отметим, что при построении вспомогательного уравнения и его граничных условий и при получении функции  $u(x, y, z, t)$  из  $u^*(x, y, z, p)$  при помощи теоремы обращения делается ряд определенных предположений о свойствах функции  $u(x, y, z, t)$ . Все подобные предположения о возможности перемены местами операции преобразования Лапласа, с одной стороны, и операций дифференцирования и предельного нерехода, с другой, предположения того, что решение должно иметь определенный вид, может быть разложено в ряд и т. п., во многих случаях не являются ограничительными с физнческой точки зрения. С другой стороны, указанный метод решения можно применять формально, если полученный результат удовлетворяет уравнению, а также начальным и граничным условиям.

Приведем решение некоторых конкретных задач.

1°. Рассмотрим одномерное уравнение теплопроводности

$$
\frac{\partial u}{\partial t} = \frac{\partial^2 u}{\partial x^2} \tag{2.83}
$$

 $$6]$ 

и положим, что для отрезка  $0 \le x \le l$  поставлена краевая задача с предельными условиями

$$
\mu|_{x=0} = \varphi_1(t), \quad \mu|_{x=t} = \varphi_2(t) \tag{2.84}
$$

и однородным начальным условием

$$
u\big|_{t=0} = 0. \tag{2.85}
$$

Вместо  $u(x, t)$  введем в качестве искомой функции ее преобразование Лапласа

$$
u^*(x, p) = \int_{0}^{\infty} e^{-pt} u(x, t) dt.
$$
 (2.86)

Применяя к обеим частям (2.83) преобразование Лапласа и считая, что в формуле (2.86) можно дифференцировать по х под знаком интеграла, получим

$$
\frac{d^2u^*(x, p)}{dx^2} = pu^*(x, p). \tag{2.87}
$$

Применяя преобразование Лапласа и к уравнениям (2.84), будем иметь

$$
u^*|_{x=0} = \varphi_1^*(p), \quad u^*|_{x=1} = \varphi_2^*(p), \quad (2.88)
$$

где

$$
\varphi_k^*(p) = \int\limits_0^\infty e^{-pt} \varphi_k(t) dt \qquad (k = 1, 2).
$$

Из уравнений (2.87), (2.88) найдем

$$
u^*(x, p) = \varphi_1^*(p) \, \omega_1^*(x, p) + \varphi_2^*(p) \, \omega_2^*(x, p), \qquad (2.89)
$$

где

$$
\omega_1^*(x, p) = \frac{\sin (l-x) \sqrt{p}}{\sin l \sqrt{p}}, \quad \omega_2^*(x, p) = \frac{\sin x \sqrt{p}}{\sin l \sqrt{p}}.
$$

Функции  $\omega^*$ (x, p) и  $\omega^*$ (x, p) являются преобразованиями Лапласа функций

$$
-\frac{1}{l}\frac{\partial \theta_{s}}{\partial x}\left[\frac{x}{2l},\frac{t}{l^{3}}\right] \quad n \quad \frac{1}{l}\frac{\partial \theta_{s}}{\partial x}\left[\frac{l-x}{2l},\frac{t}{l^{3}}\right]
$$

$$
\vartheta_{\mathbf{a}}(v,\,t)=\sum_{n=-\infty}^{\infty}e^{2ni\pi v-n^2\pi^{2}t}
$$

- функция Якоби. Определяя из (2.89) функцию и (x, t) с учетом теоремы о свертке, будем иметь

$$
\mu(x, t) = -\frac{1}{t} \int_{0}^{t} \frac{\partial}{\partial x} \vartheta_{*} \left( \frac{x}{2l}, \frac{t-\tau}{l^{2}} \right) \varphi_{1}(\tau) d\tau +
$$

$$
+ \frac{1}{t} \int_{0}^{t} \frac{\partial}{\partial x} \vartheta_{*} \left( \frac{l-x}{2l}, \frac{t-\tau}{l^{2}} \right) \varphi_{2}(\tau) d\tau. \qquad (2.90)
$$

Рассмотрим теперь неоднородное уравнение

$$
\frac{\partial u}{\partial t} = \frac{\partial^2 u}{\partial x^2} + f(x, t) \tag{2.91}
$$

с однородным начальным и однородными граничными условиями

 $u(x, t)|_{t=a} = 0$ ,  $u(x, t)|_{x=a} = 0$ ,  $u(x, t)|_{x=t} = 0$ . (2.92) Пусть

$$
f^*(x, p) = \int_0^\infty e^{-pt} f(x, t) dt.
$$

Применяя к (2.91), (2.92) преобразование Лапласа, получим

$$
\frac{d^2u^*}{dx^2} = pu^* - f^*(x, p),
$$
 (2.93)

$$
u^*(0, p) = u^*(l, p) = 0.
$$
 (2.94)

Нетрудно проверить, что для уравнения (2.93) с граничными условиями (2.94) функция Грина имеет вид

$$
\gamma^*(x, \xi; p) = \begin{cases} \frac{\sin (l - \xi) \sqrt{p} \sin x \sqrt{p}}{\sqrt{p} \sin l \sqrt{p}} & \text{inn } x \leq \xi, \\ \frac{\sin (l - x) \sqrt{p} \sin \xi \sqrt{p}}{\sqrt{p} \sin l \sqrt{p}} & \text{inn } x \geq \xi, \end{cases}
$$

и решение уравнения (2.93), удовлетворяющее условиям

 $$61$ 

(2.94), выражается в виде

$$
u^*(x, p) = \int_{0}^{t} \gamma^*(x, \xi; p) f^*(x, p) d\xi.
$$
 (2.95)

Функция  $y^*(x, \xi; p)$  является преобразованием Лапласа функции

$$
\gamma(x,\xi;t) = \frac{1}{2l} \left[ \vartheta_{\mathbf{s}} \left( \frac{x-\xi}{2l},\frac{t}{l^2} \right) - \vartheta_{\mathbf{s}} \left( \frac{x+\xi}{2l},\frac{t}{l^2} \right) \right].
$$

Поэтому из формулы (2.95) следует

$$
u(x, t) = \int\limits_0^t d\xi \int\limits_0^t \gamma(x, \xi; t - \tau) f(\xi, \tau) d\tau.
$$
 (2.96)

2°. Пусть требуется найти функцию, удовлетворяющую уравнению (2.83) и условиям

$$
u(x, 0) = 0 (x > 0), \quad u(0, t) = f(t). \tag{2.97}
$$

Как и ранее, после применения преобразования Лапласа к исходному уравнению (2.83), с учетом условий (2.97), будем иметь

$$
\frac{d^2u^*(x, p)}{dx^2} = pu^*(x, p), \quad u^*(0, p) = f^*(p).
$$

Представим  $u^*(x, p)$  в виде

$$
u^*(x, p) = C_1 e^{-x\sqrt{p}} + C_2 e^{x\sqrt{p}}.
$$

С учетом ограниченности  $u^*(x, p)$  при  $x \rightarrow \infty$  получим

$$
\mu^*(x, p) = f^*(p) e^{-x\sqrt{p}} = p f^*(p) \frac{e^{-x\sqrt{p}}}{p}.
$$

Откуда, с помощью теоремы о свертке, найдем

$$
u(x, t) = \frac{x}{2\sqrt{\pi}} \int_{0}^{t} \frac{f(t)}{(t - t)^{\frac{2}{n}}} e^{-\frac{x^{2}}{4(t - t)}} d\tau =
$$
  
= 
$$
\frac{2}{\sqrt{\pi}} \int_{\frac{x}{\sqrt{t}}}^{\infty} f\left(t - \frac{x}{4\xi^{2}}\right) e^{-\xi^{2}} d\xi.
$$

າອ

Легко видеть, что

$$
u(x, 0) = 0, \quad u(0, t) = f(t) \frac{2}{\gamma + \frac{1}{\pi}} \int_{0}^{\infty} e^{-\xi^2} d\xi = f(t).
$$

3°. Рассмотрим для уравнения теплопроводности (2.83) еще следующую задачу. Пусть  $0 < x < \infty$ ,

$$
u(x, 0) = u_0, \quad u'(0, t) = hu(0, t) \qquad (h = \text{const}). \tag{2.98}
$$

При использовании преобразования Лапласа исходное уравнение (2.83) и условия (2.98) приводятся к виду

$$
\frac{d^2u^*}{dx^*} = pu^* - u_0, \qquad \frac{du^*}{dx}\Big|_{x=0} = hu^*.
$$

Как и ранее, исходя из ограниченности решения  $u^*(x, p)$ при  $x \rightarrow \infty$ , найдем

$$
u^*(x, p) = \frac{u_0}{p} + ce^{-x\sqrt{p}},
$$

$$
\frac{du^*}{dx}\Big|_{x=0} = -c\sqrt{p} = h\left(\frac{u_0}{p} + c\right) = hu^*(0, p).
$$

Откуда

$$
u^*(x, p) = \frac{u_0}{p} \left( 1 - \frac{h}{\sqrt{p} + h} e^{-x\sqrt{p}} \right) =
$$
  
=  $\frac{u_0}{p} (1 - e^{-x\sqrt{p}}) + \frac{u_0}{\sqrt{p} (\sqrt{p} + h)} e^{-x\sqrt{p}}.$ 

Так как

$$
\mathscr{L}\left\{u_{0} \operatorname{erf}\left(\frac{x}{2\sqrt{t}}\right)\right\} = \frac{u_{0}}{p} (1 - e^{-x\sqrt{p}}),
$$

$$
\mathscr{L}\left\{e^{-h(t-x)}\right\}^{*} = \frac{1}{p+h} e^{-px} = f^{*}(p),
$$

то, используя соотношение

$$
\frac{f^*(\sqrt[p]{p})}{\sqrt[p]{p}} = \frac{1}{\sqrt[p]{p}(\sqrt[p]{p}+h)}e^{-x\sqrt[p]{p}} = \mathscr{L}\left(\frac{1}{\sqrt{\pi t}}\int\limits_x^{\infty}e^{-h(\tau-x)-\frac{\tau^2}{4t}}d\tau\right).
$$

\*) Здесь интегрирование ведется от х до  $\infty$ .

получим

$$
u(x, t) = u_0 \operatorname{erf}\left(\frac{x}{2\sqrt{t}}\right) + \frac{u_0}{\sqrt{\pi t}} \int_{x}^{\infty} e^{-h(x-x) - \frac{\tau^2}{4t}} d\tau.
$$

4°. Пусть требуется найти решение уравнения

$$
\frac{\partial^2 u}{\partial x^2} - a \frac{\partial^2 u}{\partial t^2} - b \frac{\partial u}{\partial t} - cu = 0 \qquad (0 < x < \infty, \ t > 0) \tag{2.99}
$$

такое, что

$$
u(x, 0) = 0, \quad u'_t(x, 0) = 0, \quad u(0, t) = \varphi(t). \quad (2.100)
$$

После применения преобразования Лапласа, получим

$$
\frac{d^2u^*}{dx^2} - (ap^2 + bp + c) u^* = 0, \qquad (2.101)
$$

$$
u^*(x, 0) = \varphi^*(p). \tag{2.102}
$$

Решение однородного уравнения (2.101) находится обычным способом. Из условия ограниченности решения на беско-нечности легко найти, что преобразованием Лапласа функции  $u(x, t)$  является функция  $u^*(x, p) = \varphi^*(p) e^{-x\sqrt{ap^2 + bp + c}}$ . Если  $ac - \left(\frac{b}{2}\right)^2 = 0$ , то функция  $u^*(x, p)$  принимает вид

$$
u^*(x, p) = \varphi^*(p) e^{-x \left[ p \sqrt{a} + \frac{v}{2 \sqrt{a}} \right]},
$$

откуда

$$
u(x, t) = e^{-\frac{b}{2V\overline{a}}x}\varphi(t-x\overline{V}\overline{a}).
$$

Если  $\alpha = ac - \left(\frac{b}{2}\right)^2 \neq 0$ , то, принимая во внимание соотношение

$$
e^{-x\sqrt{ap^{2}+bp+c}} = e^{-x\frac{b}{2\sqrt{a}}}\cdot e^{-x\sqrt{ap}} -
$$
  

$$
-x\sqrt{\frac{a}{a}}\int_{x\sqrt{a}}^{a} e^{-pt} e^{-\frac{b}{2a}} \frac{J_{1}(\sqrt{\frac{a}{a}}\sqrt{t^{2}-ax^{2}})}{\sqrt{t^{2}-ax^{2}}}} dt,
$$

будем иметь

$$
u(x, t) = \begin{cases} 0 & \text{npu} & 0 \leqslant t < x \text{ }\sqrt{a}, \\ e^{-\frac{b}{2\sqrt{a}}} \frac{x}{\varphi}(t - x\sqrt{a}) - \\ -x\sqrt{\frac{a}{a}} \int_{x\sqrt{a}}^{t} \varphi(t - \tau) e^{-\frac{b}{2a}\tau} \frac{J_{1}\left(\frac{\sqrt{a}}{a}\sqrt{\tau^{2} - a x^{2}}\right)}{\sqrt{\tau^{2} - a x^{2}}} d\tau \\ \text{npu} & t \geq x\sqrt{a}. \end{cases}
$$

5. Введем в рассмотрение широко распространенное в разных областях естествознания уравнение Вольтерра второго рода с разностным ядром

$$
\varphi(t) = f(t) + \int_{0}^{t} k(t - \tau) \varphi(\tau) d\tau.
$$
 (2.103)

Предположим, что все функции, входящие в уравнение, имеют преобразования Лапласа:

$$
\varphi^*(p) = \mathscr{L}[\varphi(t)], \ f^*(p) = \mathscr{L}[f(t)], \ k^*(p) = \mathscr{L}[k(t)].
$$

Пользуясь сверткой, будем иметь

$$
\varphi^*(p) = f^*(p) + k^*(p) \varphi^*(p).
$$

Откуда

$$
\varphi^*(p) = \frac{f^*(p)}{1 - k^*(p)}
$$

 $\mathbf{R}$ 

$$
\varphi(t) = \frac{1}{2\pi i} \int_{\alpha - t\infty}^{\alpha + t\infty} \varphi^*(p) e^{pt} dp.
$$

Для уравнения (2.103) все повторные ядра зависят от разности  $t$  -  $\tau$ , а поэтому и резольвента зависит от  $t$ , т таким же образом.

Уравнение Вольтерра первого рода

$$
f(t) = \int_{0}^{t} k(t - \tau) \varphi(\tau) d\tau
$$

может быть решено аналогичным образом. Более TOFO.

указанный метод применим к системам интегральных уравнений Вольтерра вида

$$
\varphi_i(t) = f_i(t) + \sum_{k=1}^n \int_0^t K_{ik}(t-\tau) \varphi_k(\tau) d\tau \qquad (i=1, 2, ..., n).
$$

Применяя к обеим частям преобразование Лапласа, получим

$$
\varphi_t^*(p) = f_t^*(p) + \sum_{k=1}^n K_{ik}^*(p) \varphi_k^*(p) \ (i = 1, 2, \ldots, n).
$$

Решая эту систему уравнений первой степени, определим  $\varphi_t^*(p)$ , и решение рассматриваемой системы уравнений примет вид

$$
\varphi_i(t) = \frac{1}{2\pi i} \int_{\sigma - t\infty}^{\sigma + t\infty} \varphi_i^*(p) e^{pt} dp.
$$

Приведем несколько примеров.

1°. Уравнение Абеля. Впервые в истории математики уравнение. в котором неизвестная функция  $\varphi(t)$  стояла под знаком интеграла, получил Абель в 1826 г. при решении так называемой задачи о таутохроне

$$
\int_{0}^{t} \frac{\varphi(r) dr}{(t - \tau)^{\alpha}} = f(t) \qquad (0 < \alpha < 1).
$$
 (2.104)

Пусть  $\varphi^*(p) = \mathscr{L}[\varphi(t)], \quad \mathscr{L}[f(t)] = f^*(p).$  Тогда, ис-пользуя обычную методу применения преобразования Лапласа, уравнение (2.104) приводится к виду

$$
\Gamma(1-\alpha)\frac{\varphi^*(p)}{p^{1-\alpha}}=f^*(p).
$$

Отсюда

$$
\varphi^*(p) = \frac{p^{1-\alpha} f^*(p)}{\Gamma(1-\alpha)} = \frac{f(0)}{\Gamma(1-\alpha)} \frac{1}{p^{\alpha}} + \frac{p f^*(p) - f(0)}{\Gamma(1-\alpha) p^{\alpha}}.
$$

Теперь легко найги

$$
\varphi(t)=\frac{1}{\Gamma(1-\alpha)\Gamma(\alpha)}\bigg[\frac{f(0)}{t^{1-\alpha}}+\int_{0}^{t}\frac{f'(\tau)\,d\tau}{(t-\tau)^{1-\alpha}}\bigg].
$$

Учитывая, что  $\Gamma(1-\alpha)\Gamma(\alpha) = \frac{\pi}{\sin \alpha \pi}$ , будем иметь  $\varphi(t) = \frac{\sin \alpha \pi}{\pi} \left[ \frac{f(0)}{t^{1-\alpha}} + \int_{0}^{t} \frac{f'(t) dt}{(t-t)^{1-\alpha}} \right].$ 

2°. Рассмотрим интегральное уравнение с логарифмическим ядром

$$
\int_{0}^{t} \varphi(\tau) \ln (t-\tau) d\tau = f(t), \qquad (2.105)
$$

где  $\varphi$ (т) — неизвестная функция. Пусть  $\varphi^*(p) = \mathscr{L}[\varphi(t)],$  $f^*(p) = \mathscr{L}[f(t)].$  Используем равенство

$$
\mathscr{L}\left(\int_{0}^{\infty}\frac{t^{k}e^{-ak}}{\Gamma(k+1)}\,dk\right) = \frac{1}{p\left(\ln p + a\right)}.
$$
 (2.106)

Имея в виду соотношение

$$
\mathscr{L}\left(\ln t\right) = -\frac{1}{p}\left(C + \ln p\right), \quad C - \text{постоянная Эйлера},
$$

получим

$$
-\varphi^*(p)\frac{1}{p}(C+\ln p)=f^*(p).
$$

Поэтому

$$
\varphi^*(p) = -\frac{p f^*(p)}{\ln p + C} = -\frac{p^2 f^*(p) - f(0)}{p (\ln p + C)} - \frac{f'(0)}{p (\ln p + C)}.
$$

Принимая во внимание (2.106), найдем

$$
\varphi(t) = -\int\limits_0^t f''(\tau) d\tau \int\limits_0^\infty \frac{(t-\tau)^k e^{-Ck}}{\Gamma(k+1)} dk - f'(0) \int\limits_0^\infty \frac{t^k e^{-Ck}}{\Gamma(k+1)} dk.
$$

3°. Рассмотрим уравнение

$$
\sin t = \int\limits_0^t J_{\text{o}} \left( t - \tau \right) \varphi \left( \tau \right) d\tau.
$$

Совершая над обеими частями преобразование Лапласа.
получим

$$
\frac{1}{p^2+1} = \frac{1}{\sqrt{p^2+1}} \varphi^*(p), \qquad \varphi^*(p) = \frac{1}{\sqrt{p^2+1}}, \qquad \varphi(t) = J_0(t).
$$

В соответствии с последней формулой имеем

$$
\sin t = \int\limits_0^t J_{0} \left(t - \tau\right) J_{0} \left(\tau\right) d\tau.
$$

Заметим, что сказанное в этом пункте непосредственно обобщается на интегро-дифференциальное уравнение вида

$$
a_0 \varphi^{(n)}(t) + a_1 \varphi^{(n-1)}(t) + \ldots + a_n \varphi(t) +
$$
  
+ 
$$
\sum_{j=0}^n \int_0^t K_{n-j} (t-\tau) \varphi^{(j)}(\tau) d\tau = f(t)
$$

и на системы таких уравнений

### § 7. Преобразование Меллина

Преобразование Меллина

$$
\mathcal{F}(s) = \int\limits_0^\infty f(t) \, t^{s-1} \, dt, \quad s = \sigma + i\tau, \qquad (2.107)
$$

тесно связано с преобразованием Фурье и Лаптаса

Преобразование Меллина может быть успешно применено к решению определенного класса плоских гармонических задач в секториальной области, задач теории упругости, а также при изучении специальных функций, суммировании рядов и вычислении интегралов Теоремы, относящиеся к преобразованию Меллина, могут быть получены из соответствующих теорем для преобразований Фурье и Лапласа путем замены переменной. Приведем некоторые теоремы.<br>
Теорема 16. Пусть  $\tau^{2-1} f(\tau) \in L(0, +\infty)$ , причем

функция f(т) имеет ограниченное изменение в окрестностях точки  $t = t$ . Тогда

$$
\frac{f(t+0)+f(t-0)}{2} = \frac{1}{2\pi i} \lim_{\lambda \to \infty} \int_{-\lambda}^{\sigma + \lambda} \mathcal{F}(s) t^{-s} ds, \qquad (2.108)
$$

где функция F (s) определена по (2.107).

Теорема 17. Пусть  $\mathcal{F}(\sigma+iu) \in L \left( -\infty, +\infty \right)$  и имеет ограниченное изменение в окрестности точки  $u = t$ . Тогда

$$
\frac{1}{2} \left[ \mathcal{F} \left( \sigma + i \left( t + 0 \right) \right) + \mathcal{F} \left( \sigma + i \left( t - 0 \right) \right) \right] =
$$
\n
$$
= \lim_{\lambda \to \infty} \int_{\frac{1}{\lambda}}^{t} f(t) t^{\sigma + it - 1} dt, \qquad (2.109)
$$

 $2\partial e$ 

$$
f(t) = \frac{1}{2\pi i} \int_{a-i\infty}^{a+i\infty} F(s) t^{-s} ds.
$$
 (2.110)

Пусть  $F(s)$  и  $G(s)$  — преобразования Меллина функций  $f(t)$  и  $g(t)$ . Непосредственно можно получить

$$
\frac{1}{2\pi i} \int_{k-i\infty}^{k+i\infty} \mathcal{F}(s) G(1-s) ds = \frac{1}{2\pi i} \int_{k-i\infty}^{k+i\infty} G(1-s) ds \int_{0}^{\infty} f(t) t^{s-1} dt =
$$
\n
$$
= \frac{1}{2\pi i} \int_{0}^{\infty} f(t) dt \int_{k-i\infty}^{k+i\infty} G(1-s) t^{s-1} ds = \int_{0}^{\infty} f(t) g(t) dt. (2.111)
$$

Подобным же образом

$$
\frac{1}{2\pi i} \int_{k-i\infty}^{k+i\infty} \mathcal{F}(s) G(s) ds = \frac{1}{2\pi i} \int_{0}^{\infty} g(t) dt \int_{k-i\infty}^{k+i\infty} \mathcal{F}(s) t^{s-1} ds =
$$
\n
$$
= \int_{0}^{\infty} g(t) f\left(\frac{1}{t}\right) \frac{dt}{t} . \qquad (2.112)
$$

Теорема 18. Пусть

$$
t^{k-1}f(t)\in L(0,+\infty) \quad u \quad G(1-k-ix)\in L(-\infty,+\infty),
$$

**AUOO** 

$$
\mathscr{F}(k+ix) \in L(-\infty, +\infty) \qquad u \qquad t^k g(t) \in L(0, +\infty).
$$

Тогда справедлива формула (2.111).

Аналогом теоремы о свертке в теории преобразований Меллина является следующая

Теорема 19. Пусть  $t^k f(t)$  и  $t^k g(t)$  принадлежат множеству  $L(0, +\infty)$  и ETPEOBPA3OBAHKE MENNHHA<br>  $\iint_{-\infty}^{+\infty} t^k f(t) = u^k g$ <br>  $\iint_{-\infty}^{+\infty} f(\tau) g\left(\frac{t}{\tau}\right) \frac{d\tau}{\tau}$ .

$$
h(t) = \int_{0}^{\infty} f(\tau) g\left(\frac{t}{\tau}\right) \frac{d\tau}{\tau}.
$$

Тогда функция  $t^k h(t) \in L(0, +\infty)$  и ее преобразование Меллина есть  $F(s) G(s)$ .

О преобразовании Меллина из других классов функций и некоторых его приложениях см. [73], [77].

# ГЛАВА III ПРЕОБРАЗОВАНИЕ БЕССЕЛЯ

Интегральные преобразования вида

$$
f^*(\lambda) = \int_{0}^{\infty} f(t) K(\lambda t) dt,
$$

где  $K(z)$  — функция Бесселя, известны под названием преобразований Бесселя.

К этому виду принадлежат интегральные преобразования Ханкеля, Мейера, Конторовича - Лебедева и ряд других преобразований.

## § 1. Преобразование Ханкеля

Формулы типа  $(1.14)$ ,  $(1.15)$ ,  $(1.16)$ , дающие разложение произвольной функции  $f(x)$  в интеграл Фурье, представляют значительный интерес во многих проблемах математики и физики. К числу разложений подобного типа относится разложение по цилиндрическим функциям, известное под именем интеграла Фурье - Бесселя:

$$
f(x) = \int_{0}^{\infty} J_{\nu}(xu) \, u \, du \int_{0}^{\infty} f(t) \, J_{\nu}(ut) \, t \, dt \, (0 < x < +\infty), \tag{3.1}
$$

где  $J_{\nu}(x)$  — функция Бесселя,  $\nu > -\frac{1}{2}$ .

Теорема 1. Пусть функция  $f(x)$  ограниченной вариации во всяком конечном интервале (0, R), и

$$
\int\limits_{0}^{\infty}\left|f(x)\right|x^{\frac{1}{2}}dx<\infty.
$$

Тогда при  $\nu > -\frac{1}{2}$  имеем

$$
\frac{1}{2} \{f(x+0) + f(x-0)\} =
$$
  
=  $\int_{0}^{\infty} J_{\nu}(xu) u \, du \int_{0}^{\infty} f(t) J_{\nu}(ut) t \, dt.$  (3.2)

В точках непрерывности имеет место формула (3.1). Справедливость указанного разложения сформулирована и при других предположениях [73], [136], [119].

Преобразованием Ханкеля называется интеграл

$$
f_{\nu}^*(u) = \mathscr{H}_{\nu}[f(t)] = \int_{0}^{\infty} f(t) \, t J_{\nu}(ut) \, dt \qquad (0 < u < +\infty). \tag{3.3}
$$

Из интегрального разложения (3.1) следует формула обрашения

$$
f(t) = \mathcal{H}_{v}^{-1}[f_{v}^{*}(u)] = \int_{0}^{\infty} f_{v}^{*}(u) J_{v}(ut) u \, du \, (0 < t < +\infty). \quad (3.4)
$$

Заметим, что если функция  $f(t)$  такая, что  $f(t) = O(t^a)$  при  $t\rightarrow 0$ ,  $\alpha + \nu + 2 > 0$  u  $f(t) = O(t^3)$  upu  $t\rightarrow \infty$ ,  $\beta + \frac{3}{2} < 0$ , то интеграл (3.3) сходится [119].

К разложению (3.1) можно добавить еще одно разложение аналогичного типа

$$
f(x) = \int_{0}^{\infty} H_{\nu}(xu) \, (xu) \, \frac{1}{z} \, du \int_{0}^{\infty} Y_{\nu}(ut) \, (ut) \, \frac{1}{z} \, f(t) \, dt, \qquad (3.5)
$$

где Ү. - функция Бесселя второго рода, Н. - функция Струве.

Формула (3.5) представляет основу для введения соответствующего интегрального преобразования [69], [73], [247],  $|146|$ .

Приведем связь, существующую между преобразованием Ханкеля и кратными преобразозаниями Фурье.

$$
f(x, y) = \frac{1}{2\pi} \int_{-\infty}^{\infty} \int_{-\infty}^{\infty} e^{i\lambda x + i\omega y} f^{*}(\lambda, \omega) d\lambda d\omega,
$$
  

$$
f^{*}(\lambda, \omega) = \frac{1}{2\pi} \int_{-\infty}^{\infty} \int_{-\infty}^{\infty} e^{-ix\lambda - iy\omega} f(x, y) dx dy.
$$

При переходе к полярным координатам по формулам  $x + iy = re^{i\varphi}$  и  $\lambda + i\omega = pe^{i\varphi}$  функции  $f(x, y)$  и  $f^*(\lambda, \omega)$  связаны между собой следующим соотношением:

$$
u(r, \varphi) = \frac{1}{2\pi} \int_{\rho=\infty}^{\infty} \int_{\phi=\infty}^{\infty} e^{ir\rho \cos(\psi-\varphi)} v(\rho, \psi) \rho d\rho d\psi.
$$

Полагая

$$
v(\rho, \psi) = i^{-n} \chi(\rho) e^{in\psi}
$$

и принимая во внимание интегральное представление функций Бесселя

$$
J_n(z) = \frac{i^{-n}}{2\pi} \int_0^{\frac{2\pi}{3}} e^{iz \cos \theta + in\theta} d\theta,
$$

будем иметь

$$
u(r, \varphi) = e^{in\varphi} \int_{0}^{\infty} \rho J_n(r\rho) \chi(\rho) d\rho.
$$

Введем обозначение

$$
u(r, \varphi) = \Phi(r) e^{in\varphi},
$$

где

$$
\Phi(r) = \int_{0}^{\infty} \rho J_n(r\rho) \chi(\rho) d\rho.
$$

Тогда получим

$$
v(\rho, \psi) = i^n e^{i n \psi} \int_{0}^{\infty} J_n(-r \rho) \Phi(r) r dr,
$$

$$
\chi(\rho) = \int\limits_0^\infty J_n(r\rho) \, \Phi(r) \, r \, dr.
$$

Приведем еще несколько свойств преобразования Ханкеля.

$$
1^{\circ} \mathscr{H}_{\mathsf{v}}[f(at)] = \frac{1}{a^3} f_{\mathsf{v}}^* \left(\frac{u}{a}\right).
$$

2°. С помощью интегрирования по частям можно получить

$$
\mathscr{H}_{\mathsf{v}}\left[\frac{d^2f}{dt^2}+\frac{1}{t}\frac{df}{dt}-\frac{\mathsf{v}^2}{t^2}f\right]=-u^2\,\mathscr{H}_{\mathsf{v}}[f(t)].
$$

При этом предполагается, что

$$
\begin{array}{ll} t^{v+1} \frac{df}{dt} = 0, \\ t^v f(t) = 0, \end{array} \begin{cases} \n t^{\frac{1}{2}} \frac{df}{dt} = 0, \\ \n t^{\frac{1}{2}} f(t) = 0, \end{cases} \begin{cases} \n (t \rightarrow \infty). \n \end{cases}
$$

3°. Равенство Парсеваля. Пусть

$$
\mathscr{H}_{\mathbf{v}}[f(t)] = f_{\mathbf{v}}^*(u), \quad \mathscr{H}_{\mathbf{v}}[g(t)] = g_{\mathbf{v}}^*(u).
$$

Тогла

$$
\int_{0}^{\infty} u f_{\nu}^{*}(u) g_{\nu}^{*}(u) du = \int_{0}^{\infty} t f(t) g(t) dt \quad \left(\nu \sum -\frac{1}{2}\right).
$$

Условия справедливости последней формулы сформулированы в [73], [119].

4°. Acumnomuka [119]. Если  $f(t) = O(t^4)$  при  $t \to 0$ .  $\alpha + \nu + 2 > 0$ ,  $f(t) = O(t^3)$  up  $t \rightarrow \infty$ ,  $\beta + \frac{3}{2} < 0$ , to  $f_{\nu}(u)$  (v > --1, u > 0) существует, и, кроме того,  $f^*(u) = O(u^{\alpha'})$   $(u \rightarrow 0), \alpha' \geq \min(\gamma, -\beta - 2),$ 

$$
f_{\mathbf{v}}^*(u) = O\left(u^{\beta'}\right) \ (u \longrightarrow \infty), \ \ \beta' \leq \max\left(-\frac{1}{2}, \ -a-2\right).
$$

Обобщением интегрального разложения (3.1) является формула

$$
f(t) = \int\limits_{0}^{\infty} \frac{\varphi_u(t) \, u \, du}{J_v^3(au) + Y_v^2(au)} \int\limits_{a}^{\infty} f(\tau) \varphi_u(\tau) \tau \, d\tau \, (a \lt t \lt + \infty), \, (3.6)
$$

гле

$$
\varphi_n(t) = J_{\nu}(au) \ Y_{\nu}(ut) - Y_{\nu}(au) \ J_{\nu}(ut) \ \left(\nu \right) - \frac{1}{2}
$$

- линейная комбинация функции Бесселя первого и второго рода у-го порядка. Разложение (3.6) имеет место, если  $f(t)$  кусочно-непрерывная функция ограниченной вариации во всяком конечном интервале  $(a, R)$  и интеграл

$$
\int\limits_a^{\infty} |f(t)| t^{\frac{1}{2}} dt < \infty.
$$

При  $a \rightarrow 0$  (3.6) переходит в (3.1).

По аналогии с преобразованием Ханкеля интегральное разложение (3.6) приводит к соответствующему интегральному преобразованию, которое называется преобразованием Вебера. Представляет интерес обобщенное преобразование Bebepa

$$
f^*(u) = \int_a^{\infty} tC_{\nu}(ut, au) f(t) dt,
$$

гле  $C_{y}(z, w) = J_{y}(z) [PY_{y}(w) - QwY_{y+1}(w)] - Y_{y}(z) [P J_{y}(w) - Q w J_{y+1}(w)],$ 

Р и Q - некоторые произвольные постоянные [147]. Преобразования Ханкеля и Вебера могут быть успешно применены к решению краевых задач для уравнения Лапласа и Гельмгольца, некоторых задач теории упругости и теплопроводности.

# § 2. Преобразование Мейера

При решении дифференциальных уравнений типа Бесселя важное значение имеет интегральное преобразование Мейера. Последнее определяется посредством интеграла

$$
\tilde{f}(s) = \sqrt{\frac{2}{\pi}} \int_{0}^{\infty} K_{v}(st) (st)^{\frac{1}{2}} f(t) dt,
$$
 (3.7)

где К<sub>м</sub>(t) - функция Макдональда. Формула обращения

имеет вид

$$
f(t) = \frac{1}{i\sqrt{2\pi}} \lim_{\lambda \to \infty} \int\limits_{\beta - i\lambda}^{\beta + i\lambda} I_{\nu}(ts) (ts)^{\frac{1}{2}} \tilde{f}(s) ds. \tag{3.8}
$$

Равенства (3.7), (3.8) непосредственно вытекают из соответствующего разложения произвольной функции в обобщенный интеграл Фурье.

Теорема 2. Пусть  $f(t)$  — функция действительного переменного t,  $0 \leq t < +\infty$ , интегрируемая на любом ко-<br>нечном интервале  $0 < T$ ,  $\leq t \leq T$ , и ограниченной вариации в окрестности точки  $t = x$ ; пусть, кроме того, сходится интеграл

$$
\int_{0}^{\infty}e^{-\beta t}|f(t)|dt, \quad \beta > a \geqslant 0.
$$

Тогда имеет место разложение

$$
\frac{f(x+0)+f(x-0)}{2} =
$$
\n
$$
= \frac{1}{\pi i} \lim_{\lambda \to \infty} \int_{\beta - i\lambda}^{\beta + i\lambda} I_{\nu}(xs) (xs)^{\frac{1}{2}} ds \int_{0}^{\infty} K_{\nu}(st) (st)^{\frac{1}{2}} f(t) dt.
$$
\n(3.9)

Функция К. (z), как известно, четная функция у, поэтому последняя формула может быть представлена в форме

$$
\frac{f(x+0)+f(x-0)}{2} =
$$
\n
$$
= \frac{1}{2\pi i} \lim_{\substack{\lambda \to \infty \\ \beta = \Lambda}} \int_{\beta = \Lambda}^{\beta + \ell \lambda} \{I_{\nu}(xs) + I_{-\nu}(xs)\} (xs)^{\frac{1}{2}} ds \int_{0}^{\alpha} K_{\nu}(st) (st)^{\frac{1}{2}} f(t) dt.
$$
\n(3.10)

В частности, так как

$$
I_{\frac{1}{2}}(z) = \left(\frac{2}{\pi z}\right)^{\frac{1}{2}} \text{sh } z, \quad I_{-\frac{1}{2}}(z) = \left(\frac{2}{\pi z}\right)^{\frac{1}{2}} \text{ch } z,
$$

$$
K_{\pm \frac{1}{2}}(z) = \left(\frac{\pi}{2z}\right)^{\frac{1}{2}} e^{-z},
$$

то формула (3.10) при  $y = \pm \frac{1}{2}$  приводится к виду

$$
\frac{f(x+0)+f(x-0)}{2}=\frac{1}{2\pi i}\lim_{\lambda\to\infty}\int\limits_{\beta-i\lambda}^{\beta+i\lambda}e^{xs}ds\int\limits_{0}^{\infty}e^{-st}f(t)\,dt.\quad(3.11)
$$

Теорема 3. Пусть аналитическая в полуплоскости Re s > a ≥ 0 функция f(s) удовлетворяет условиям:<br>1°. Для всех t ≥ 0 и β > a существует

$$
\lim_{\lambda\to\infty}\int\limits_{\beta-\Lambda}^{\beta+\Lambda}I_{\nu}(tz)\,(tz)^{\frac{1}{2}}\tilde{f}(z)\,dz,
$$

zde

$$
-\frac{1}{2} \leqslant \text{Re}\,\nu \leqslant \frac{1}{2}\,,
$$

причем сходимость относительно  $t (0 \leq t \leq b)$  равномерная. 2°. Сходится интеграл

$$
\int\limits_{\beta-i\infty}^{\beta+i\infty}\frac{|\tilde{f}(z)|}{|z|}\,|\,dz\,|.
$$

 $3^\circ$ . Функция  $\tilde{f}(s)$  ограничена в полуплоскости  $\text{Re } s \geqslant \beta$ .  $m.$   $e.$ 

 $|\tilde{f}(s)| < A.$ 

где А - положительная постоянная, не зависящая от s. 4°. Существует

$$
\lim_{x\to\infty}\tilde{f}(x+iy)=0,
$$

где сходимость относительно всех действительных значений у равномерная.

Тогда при  $\text{Re } s > \beta$  имеет место равенство (3.7), в котором функция  $f(t)$  определяется посредством (3.8).

Теорема 4. Пусть функция  $\tilde{\mathbf{g}}(s)$  такова, что

$$
\tilde{g}(s) = \tilde{f}(s) + \sum_{i=1}^n c_i s^{\theta_i},
$$

где  $\tilde{f}(s)$  удовлетворяет условиям, сформулированным в предыдущей теореме,  $Re(\theta_i) < 0$   $(i = 1, 2, ..., n)$ . Тогда

$$
\tilde{g}(s) = \sqrt{\frac{2}{\pi}} \int_{0}^{\infty} K_{\nu}(st) (st)^{\frac{1}{2}} g(t) dt, \quad \text{Re } s > \beta,
$$

где

$$
g(t) = \frac{1}{i\sqrt{2\pi}} \lim_{\lambda \to \infty} \int\limits_{\beta - i\lambda}^{\beta + i\lambda} I_{\nu}(ts) (ts)^{\frac{1}{2}} \tilde{g}(s) ds.
$$

Для преобразования Мейера определена свертка и построено операционное исчисление по схеме Микусинского (см. гл. V, § 16).

# § 3. Преобразование Конторовича-Лебедева

1. При решении некоторых задач математической физики важное значение имеет ряд интегральных преобразований, содержащих интегрирование по индексу функций Бесселя. Впервые подобная форма интегральных преобразований рассматривалась М. Й. Конторовичем и Н. Н. Лебедевым в 1938 г. [37]. Введенное этими авторами интегральное преобразование в настоящее время носит их имя и называется преобразованием Конторовича - Лебедева. Последнее было успешно применено к решению ряда интересных задач [16], [43], [76], [77]. Основное значение в теории преобразований Конторовича - Лебедева имеет разложение типа интеграла Фурье

$$
xf(x) = \frac{2}{\pi^2} \int_{0}^{\infty} K_{l\tau}(x) \tau \sin \pi \tau \, d\tau \int_{0}^{\infty} K_{l\tau}(x) f(\xi) \, d\xi, \qquad (3.12)
$$

где  $K_n(x)$  — функция Макдональда,  $x > 0$ ,  $f(x)$  — произвольная непрерывная вместе со своей производной функция, удовлетворяющая условиям  $x^2 f(x)$ ,  $xf(x) \in L(0, +\infty)$ . Разложение (3.12) имеет место и для функций более широкого класса [43], [46]. Обозначим

$$
F\left(\tau\right) = \int\limits_{0}^{\infty} f\left(x\right) K_{i\tau}\left(x\right) dx. \tag{3.13}
$$

Интеграл (3.13) называется преобразованием Конторовича-Лебедева. Непосредственно из (3.12) вытекает следующая формула обращения:

$$
f(x) = \frac{2}{\pi^2 x} \int_{0}^{\infty} K_{i\tau}(x) \tau \sin \pi \tau F(\tau) d\tau \qquad (x > 0).
$$
 (3.14)

В более симметричной форме указанные формулы имеют вид

$$
F(\tau) = \int_{0}^{\infty} f(x) \frac{K_{i\tau}(x)}{V \overline{x}} dx \qquad (0 \leq \tau \leq +\infty), \qquad (3.15)
$$

$$
f(x) = \int_{0}^{x} F(\tau) \frac{2\tau \sin \pi \tau}{\tau^{2}} \frac{K_{i\tau}(x)}{V \bar{x}} d\tau \qquad (0 < x < +\infty). \tag{3.16}
$$

Иногда формулы (3.13), (3.14) встречаются в следующей форме:

$$
F(\tau) = \frac{2}{\pi^2} \tau \sin \pi \tau \int_{0}^{\infty} f(x) \frac{K_{i\tau}(x)}{x} dx, \qquad (3.17)
$$

$$
f(x) = \int_{0}^{\infty} F(\tau) K_{i\tau}(x) d\tau.
$$
 (3.18)

Для вычисления некоторых типов определенных интегралов большое значение имеют формулы, аналогичные формулам Парсеваля в теории рядов и интегралов Фурье. Приведем следующие теоремы [44], [45].

Теорема 5. Пусть  $g(x)$  — произвольная действительная функция такая, что:

1) 
$$
g(x) x^{-\frac{3}{4}} \in L (0, +\infty), 2)
$$
  $g(x) \in L_{x}(0, +\infty),$   

$$
G(\tau) = \int_{0}^{\infty} g(x) \frac{\sqrt{2\tau \sin \pi \tau} K_{1\tau}(x)}{\sqrt{x}} dx.
$$
 (3.19)

 $T$ ozda

$$
\int_{0}^{\infty} [\theta(\tau)]^{2} d\tau = \int_{0}^{\infty} [g(x)]^{2} dx.
$$
 (3.20)

Теорема 6. Пусть  $g_1(x)$  и  $g_2(x)$  — произвольные вещественные функции, удовлетворяющие условиям 1) и 2) предыдущей теоремы,  $G_i(\tau)$  и  $G_s(\tau)$  — соответственно ин-<br>тегральные преобразования вида (3.19) функций  $g_i$  и  $g_s$ . Тогда

$$
\int_{0}^{\infty} G_{1}(\tau) G_{2}(\tau) d\tau = \int_{0}^{\infty} g_{1}(x) g_{2}(x) dx.
$$
 (3.21)

Ряд других интегральных преобразований, включающих интегрирование по индексу цилиндрических функций, рассматривается в [168].

2. Найдем решение уравнення теплопроводности

$$
\frac{\partial T}{\partial t} = a \nabla^2 T \equiv a \left( \frac{\partial^2 T}{\partial r^2} + \frac{1}{r} \frac{\partial T}{\partial r} + \frac{1}{r^2} \frac{\partial^2 T}{\partial q^2} \right), \tag{3.22}
$$

удовлетворяющее условиям

$$
T = \vartheta e^{i\omega t} \text{ при } \varphi = 0, T = 0 \text{ при } \varphi = \alpha. \qquad (3.23)
$$

Такая задача возникает при исследовании периодического температурного поля в клиновидной области [208]. Будем искать решение в виде произведения

$$
T=\vartheta e^{i\omega t}\,u\,(r,\,\varphi).
$$

Для определения и (r, ф) имеем уравнение

$$
\nabla^2 u + k^2 u = 0, \quad k^2 = -i \frac{\omega}{a}.
$$

Посредством замены переменных

$$
z = i k r, \quad u(r, \varphi) = V(z, \varphi)
$$

получим

$$
\frac{\partial^2 V}{\partial z^2} + \frac{1}{z} \frac{\partial V}{\partial z} + \frac{1}{z^2} \frac{\partial^2 V}{\partial \varphi^2} - V = 0,
$$
  

$$
V = 1 \qquad \text{npu} \ \varphi = 0,
$$
  

$$
V = 0 \qquad \text{npu} \ \varphi = a.
$$

Применяя преобразование Конторовича — Лебедева (3.17),

(3.18), найдем

$$
V(z, \varphi) = e^{-z \sin \varphi} + \int_{0}^{\infty} A(s) \sin(\varphi s) K_{is}(z) ds.
$$

Из граничных условий следует

$$
\int_{0}^{\infty} A(s) \, \text{sh} \, (\alpha s) \, K_{is}(z) \, ds = -e^{-z \sin \alpha} \,. \tag{3.24}
$$

Для всех действительных  $\beta$  имеем

$$
\int_{0}^{\infty} \cos(\beta s) K_{is}(z) ds = \frac{\pi}{2} e^{-z \operatorname{ch} \beta}.
$$
 (3.25)

Непосредственно из асимптотического представления для больших я

$$
|K_{is}(\rho e^{i\tau})|\sim \sqrt{\frac{\pi}{2s}}e^{-\left(\frac{\pi}{2}-1\tau\right)s}
$$

следует, что интеграл в (3.25) сходится и для мнимых значений  $\beta = i\mu$ , в предположении, что  $|\mu| + |\gamma| < \frac{\pi}{2}$ . С учетом уравнений (3.24), (3.25) найдем

$$
A(s) = -\frac{2\operatorname{ch}\left(\frac{\pi}{2} - a\right)s}{\pi \operatorname{ch} a s}.
$$

Поэтому

$$
V(z, \varphi) = e^{-z \sin \varphi} - \frac{2}{\pi} \int_{0}^{\infty} \frac{\sin \varphi s}{\sin \alpha s} \operatorname{ch} \left( \frac{\pi}{2} - \alpha \right) s K_{is}(z) \, ds
$$

$$
\left( \frac{\pi}{4} < \alpha < \frac{3\pi}{4} \right) \, .
$$

#### ГЛАВА IV

# ДРУГИЕ ИНТЕГРАЛЬНЫЕ ПРЕОБРАЗОВАНИЯ

#### § 1. Преобразование Мелера — Фока

1. Интегральное преобразование Мелера — Фока определяется посредством интеграла

$$
F(\tau) = \int_{1}^{\infty} f(x) P_{-\frac{1}{2} + i\tau} (x) dx, \quad \tau \geq 0,
$$
 (4.1)

где  $P_n(x)$  - сферическая функция Лежандра первого рода. Пусть  $f(x)$  — действительная функция такая, что<br> $f(x) P_{-\frac{1}{2}}(x) \in L(1, +\infty)$ . Тогда интеграл (4.1), понимаемый

в смысле Лебега, представляет действительную функцию т, определенную для всех  $\tau \geqslant 0$  (можно рассматривать также  $\tau$   $\lt$  0, при этом  $F(-\tau) = F(\tau)$ . Фактическое вычисление преобразования Мелера - Фока для функций различного вида осуществляется с помощью интегральных представлений функций Лежандра, например,

$$
P_{-\frac{1}{z}+t_1}(\operatorname{ch} a)=\frac{2}{\pi}\int\limits_0^a\frac{\cos \pi s}{\sqrt{2\left(\operatorname{ch} a-\operatorname{ch} s\right)}}\,ds\qquad(a\geq 0)
$$

(интеграл Мелера),

$$
P_{-\frac{1}{2}+i\tau}(\operatorname{ch}\alpha)=\frac{2}{\pi}\operatorname{ch}\pi\tau\int\limits_{0}^{\infty}\frac{\cos\tau s}{\sqrt{2\left(\operatorname{ch}s+\operatorname{ch}\alpha\right)}}ds\qquad(\alpha\geq 0),
$$

последующего изменения и

порядка

интегрирования

Разложение произвольной функции в интеграл типа Фурье

$$
f(x) = \int_{0}^{\infty} \tau \text{ th } \pi \tau P_{-\frac{1}{2} + i\tau}(x) d\tau \int_{1}^{\infty} f(\xi) P_{-\frac{1}{2} + i\tau}(\xi) d\xi \quad (4.2)
$$

представляет основу для нахождения соответствующей формулы обращения для преобразования (4.1). Приведем две теоремы [78].

.<br>Теорема 1. Если функция ф(х), заданная в интервале  $(1 \leq x < +\infty)$ , makosa, umo  $\varphi(t) = 2 \sin \frac{t}{2} \psi$  (ch t) umeem первую производную, абсолютно интегрируемую в бесконечном интервале  $(0 \leq t < +\infty)$ , и вторую производную, абсолютно интегрируемую в любом конечном интервале,<br>u если  $\varphi(0) = 0$ ,  $\varphi(\frac{1}{2}) = 0$ , то  $\varphi(x)$  может быть представлена в виде интеграла

$$
\psi(x) = \int_{0}^{\infty} P_{-\frac{1}{x} + i\mu}(x) f(\mu) d\mu \qquad (1 \leq x < +\infty), \quad (4.3)
$$

2*де* 

$$
f(\mu) = \mu \text{ th } \mu \pi \int_{0}^{\infty} P_{-\frac{1}{2} + i\mu}(x) \psi(x) dx. \tag{4.4}
$$

Теорема 2. Если функция  $f(\mu)$ , абсолютно интегрируемая в бесконечном интервале  $(0 \leq \mu < +\infty)$ , имеет производную, абсолютно интегрируемую во всяком конечном интервале, и если  $f(0) = 0$ , то  $f(\mu)$  может быть пред-<br>ставлена в виде интеграла (4.4), где  $\phi(x)$  имеет вид (4.3).

Приведенные теоремы могут быть доказаны и при других предположениях [43].

2. Интегральное преобразование Мелера - Фока находит применение при решении некоторых задач теории потенциала, теории теплопроводности, при решении линейных интегральных уравнений определенного типа, а также и в ряде других задач математической физики [43], [45]. В качестве примера рассмотрим интегральное уравнение

$$
\varphi(x) = g(x) + \lambda \int_{1}^{\infty} \frac{\varphi(s)}{x + s} ds, \qquad (4.5)
$$

где

$$
1\leqslant x<+\infty, \quad -\infty<\lambda\pi<1.
$$

Пусть существует преобразование Мелера - Фока функции  $\varphi(x)$  H  $g(x)$ 

$$
\Phi(\tau) = \int_{1}^{\infty} \varphi(x) P_{-\frac{1}{2} + i\tau}(x) dx,
$$
  

$$
G(\tau) = \int_{1}^{\infty} g(x) P_{-\frac{1}{2} + i\tau}(x) dx.
$$

Так как

$$
P_{-\frac{1}{2}+i\tau}(x)=\frac{\operatorname{ch}\pi\tau}{\pi}\int_{1}^{\infty}\frac{P_{-\frac{1}{2}+i\tau}(s)}{x+s}ds,
$$

то будем иметь после умножения равенства (4.5) на  $P_{-\frac{1}{2}+i\tau}(x)$ и интегрирования по  $x$  от 1 до  $+ \infty$ 

$$
\Phi\left(\tau\right) = G\left(\tau\right) + \frac{\lambda\pi}{\ch^2\pi\tau}\Phi\left(\tau\right),\,
$$

откуда при  $-\infty<\lambda\pi<1$ , получим

$$
\Phi(\tau) = \frac{G(\tau)}{1 - \frac{\lambda \pi}{\ch \pi \tau}}.
$$

С помощью формулы обращения найдем

$$
\varphi(x) = \int_{0}^{\infty} \tau \, \mathrm{th} \, \pi \tau \, \frac{G(\tau)}{1 - \frac{\lambda \pi}{\mathrm{ch} \, \pi \tau}} \, P_{-\frac{1}{x} + i\tau} \left(x\right) d\tau.
$$

Строгое обоснование может быть сделано, например, при предположении, что  $g(x)$  непрерывная функция ограниченной вариации во всяком конечном интервале  $(1 < x < b)$ , причем

1) 
$$
g(x) P_{-\frac{1}{x}}(x) \in L (1, +\infty),
$$
  
2)  $G(\tau) \tau \in L (0, +\infty)$  [43].

# § 2. Преобразование Гильберта

Рассмотрим интегральную формулу Фурье

$$
f(x) = \int_{0}^{\infty} [a(t) \cos xt + b(t) \sin xt] dt.
$$

Здесь

$$
a(t) = \frac{1}{\pi} \int_{-\infty}^{\infty} f(u) \cos ut \, du, \qquad b(t) = \frac{1}{\pi} \int_{-\infty}^{\infty} f(u) \sin ut \, du.
$$

Положим

$$
g(x) = \int_{0}^{\infty} [b(t) \cos xt - a(t) \sin xt] dt =
$$
  
=  $\frac{1}{\pi} \int_{0}^{\infty} dt \int_{-\infty}^{\infty} \sin (u - x) t \cdot f(u) du.$ 

Интеграл в правой части последнего равенства называется сопряженным интегралом к интегралу Фурье и получается формально из приведенной формулы Фурье заменой а на b и *b* на - а. Опять формально имеем

$$
g(x) = \lim_{t \to \infty} \frac{1}{\pi} \int_{0}^{t} dt \int_{-\infty}^{\infty} \sin(u - x) t \cdot f(u) du =
$$
  
= 
$$
\lim_{t \to \infty} \frac{1}{\pi} \int_{-\infty}^{\infty} \frac{1 - \cos t (u - x)}{u - x} f(u) du =
$$
  
= 
$$
\lim_{t \to \infty} \frac{1}{\pi} \int_{0}^{\infty} \frac{1 - \cos t}{t} [f(x + t) - f(x - t)] dt.
$$

Отсюда

$$
g(x) = \frac{1}{\pi} \int_{0}^{\infty} \frac{f(x+t) - f(x-t)}{t} dt.
$$
 (4.6)

Аналогично

$$
f(x) = -\frac{1}{\pi} \int_{0}^{\infty} \frac{g(x+t) - g(x-t)}{t} dt.
$$
 (4.7)

Формулы (4.6), (4.7) эквивалентны формулам

$$
g(x) = \frac{1}{\pi} \text{ V. P.} \int_{-\infty}^{\infty} \frac{f(t)}{t - x} dt =
$$
  
=  $\frac{1}{\pi} \lim_{\epsilon \to 0} \int_{\epsilon}^{\infty} \frac{f(x + t) - f(x - t)}{t} dt,$  (4.8)

$$
f(x) = \frac{1}{\pi} \text{ V. P.} \int_{-\infty}^{\infty} \frac{g(t)}{t - x} dt =
$$
  
= 
$$
- \frac{1}{\pi} \lim_{\epsilon \to 0} \int_{\epsilon}^{\infty} \frac{g(x + t) - g(x - t)}{t} dt, \quad (4.9)
$$

где символ V. Р. обозначает главное значение интеграла в смысле Коши. Последние две формулы представляют собой пару преобразований Гильберта. Строгое доказательство ряда теорем, относящихся к теории преобразований Гильберта, имеется в [73], [255].

# § 3. Преобразование Лагерра

Интегральное преобразование

$$
T\left\{f(t)\right\} = \int_{0}^{\infty} e^{-t} L_{\alpha}(t) f(t) dt = f^{*}(n) \quad (n = 0, 1, 2, \ldots), \ (4.10)
$$

где  $L_n(t)$  - лиогочлены Лагерра п-го порядка, называется преобразованием Лагерра. Последнее естественно применяется для решения дифференциального уравнения Лагерга

$$
\mathscr{L} x + nx = 0, \tag{4.11}
$$

где

$$
\mathscr{L} \times (t) = tx''(t) + (1-t) x'(t).
$$

Применение преобразования Лагерра сводит дифференциаль-<br>ную операцию  $\mathcal{L}x$  к алгебраической по формуле

$$
T\{\mathscr{L}[x(t)]\} = -nx^*(n) \qquad (n = 0, 1, 2, ...).
$$

В работе [188] вводится в рассмотрение свертка для преобразований Лагерра

$$
c(t) = \frac{1}{\pi} \int_{0}^{\infty} e^{-\tau} a(\tau) \int_{0}^{\tau} e^{\sqrt{it \cos \varphi}} \cos(\sqrt{it} \sin \varphi) \times
$$
  
 
$$
\times b(t + \tau - 2 \sqrt{it} \cos \varphi) d\varphi d\tau
$$

и строится аппарат операционного исчисления для операторов Лагерра  $\mathscr{L}$  x.

#### ГЛАВА V

# ОПЕРАЦИОННОЕ ИСЧИСЛЕНИЕ

# § 1. Основные понятия и предложения

Пусть М- множество всех абсолютно непрерывных и, вообще говоря, комплексно-значных функций, определенных на полупрямой  $0 \leq t < +\infty$ ,  $L$  - множество всех функций, определенных на полупрямой  $0 \leq t < +\infty$  и интегрируемых в смысле Лебега на любом конечном интервале (0, А).

Если функция  $F(t) \in M$ , то существует для почти всех значений производная  $F'(t) = f(t)$ , принадлежащая множеству

L,  $u F(t) = F(0) + \int_{0}^{t} f(u) du$ . Обратно, если  $g(t) \in L$ , то<br>
функция  $G(t) = \int_{0}^{t} g(u) du$  принадлежит множеству M и почти

всюду  $G'(t) = g(t)$ . Если  $f(t) \in L$ ,  $g(t) \in L$ , то для почти всех *t* существует интеграл

$$
\int\limits_{0}^{t} f(t-\xi) g(\xi) d\xi,
$$

принадлежащий множеству L. Интеграл

$$
\int\limits_{0}^{t}G(t-\xi )f\left( \xi \right) d\xi ,
$$

где  $G(t) \in M$ ,  $f(t) \in L$ , принадлежит множеству М. Если

$$
H(t) = \int\limits_0^t F(t-\xi) G(\xi) d\xi,
$$

Где  $F(t) \in M$ ,  $G(t) \in M$ , то существует  $H'(t) \in M$ .

**[гл. v** 

М есть линейное множество и в нем операции сложения и умножения на число определяются естественным образом. Произведением функций  $\dot{F}(t) \in M$  и  $G(t) \in M$  называется выражение

$$
F(t) * G(t) = \frac{d}{dt} \int_{0}^{t} F(t - \xi) G(\xi) d\xi.
$$
 (5.1)

При таком определении произведения нет необходимости различать постоянные числа от функций констант. Основные свойства операции умножения:<br>1°. Если  $F(t) \in M$  и  $G(t) \in M$ , то  $F(t) \times G(t) \in M$ .

2°. Произведение коммутативно, т. е.  $F(t) \star G(t) =$  $= G(t) * F(t).$ 

3°. Произведение ассоциативно, т. е.

 $(F(t) * G(t)) * H(t) = F(t) * (G(t) * H(t)).$ 

4°. Произведение дистрибутивно относительно сложения, т. е.

 $F(t) * (G(t) + H(t)) = F(t) * G(t) + F(t) * H(t).$ 

5°. Если  $F(t) \star G(t) = 0$  для всех  $0 \leq t < +\infty$  и  $F(t) \neq 0$ , то  $G(t) = 0$  для всех  $0 \le t < +\infty$  [59].

Множество М относительно сложения и умножения в смысле (5.1) образует коммутативное кольцо. Из свойства 5° следуег, что это кольцо не имеет делителей нуля. Всякое коммутативное кольцо без делителей нуля может быть расширено до поля отношений. Назовем парой выражение  $(F(t), G(t))$ , где  $F(t) \in M$ ,  $G(t) \in M$  и  $G(t) \neq 0$ . Две пары  $(F(t), G(t))$  и  $(F, (t), G, (t))$  называются эквивалентными, если

$$
F(t) * G_1(t) = F_1(t) * G(t).
$$
 (5.2)

**В этом случае и** голько в этом случае будем писать  $(F, G) \sim$   $\sim$   $(F_1, G_1)$ . Множество пар  $(F, G)$  разбивается на классы, каждый из которых состоит из эквивалентных между собою нар. Так как все элементы, эквивалентные элементу класса, лежат в одном и том же классе, то, следовательно, класс определяется одним из его элементов. Этот элемент называется представителем класса. Обозначим класс, к которому принадлежит пара  $(F, G)$ , символоч  $\frac{F}{G}$ . Согласно этому определению  $\frac{F}{G} = \frac{F_1}{G}$  гогда, и только тогда, когда  $F * G_1 = F_1 * G$ . Для символов  $\frac{F}{G}$  определим сумму и произведение, полагая

$$
\begin{aligned}\n\frac{F}{G} + \frac{F_1}{G_1} &= \frac{(F \times G_1 + F_1 \times G)}{G \times G_1}, \\
\frac{F}{G} \times \frac{F_1}{G_1} &= \frac{F \times F_1}{G \times G_1}, \\
(G \times G_1 \not\equiv 0).\n\end{aligned}
$$
\n
$$
(5.3)
$$

Правые части последних равенств не зависят от выбора представителей классов  $\frac{F}{G}$  и  $\frac{F_1}{G_1}$ . Совокупность всех символов  $\frac{F}{G}$ образует коммутативное поле. Обозначим его через  $\mathfrak{M}$ . Элементы поля  $\mathfrak M$  назовем операторами. Формулы (5.3) определяют сумму и произведение операторов. Часто операторы будем обозначать одной буквой, например  $a = \frac{F}{G}$ ,  $b = \frac{R}{H}$ и т. д. Наконец, в целях упрощения записи, там, где это не может вызвать недоразумений, произведение операторов  $a$  и  $b$ будем обозначать *ab*. Таким образом, если  $a = \frac{F}{G}$  и  $b = \frac{R}{H}$  — операторы, то  $ab$  — произведение операторов. При этом  $ab = a * b = \frac{F * R}{G * H}$ . Символ  $\frac{F}{G}$  означает операцию деления в  $\mathfrak{M}$ . Последняя существенно отличается от обычной операции деления.

свойства операции сложения и умножения Основные в поле  $\mathfrak{M}$ :

 $1^\circ$ .  $ab = ba$ . 2°  $(ab)c = a(bc)$ .  $3^{\circ}$ .  $a (b + c) = ab + ac$ .

Совокупность операторов вида  $\frac{F(t)}{1}$  можно отождествить с множеством М, именно каждому оператору вида  $\frac{F(t)}{t}$ можно поставить в соответствие функцию  $F(t) \in M$ . Говорят, что  $\mathfrak{M}$  есть расширение кольца М. Вместо оператора  $\frac{F}{F}$ будем писать 1, такой оператор называется единичной функчией Хевисайда. Вместо оператора  $\frac{0}{G}$  будем писать 0.

6 II

96

Константы принадлежат полю  $\mathfrak{M}$ . Деление констант в  $\mathfrak{M}$ совпадает с обычным отношением постоянных. В кольце М уравнение

$$
F(t) \star x(t) = G(t) \tag{5.4}
$$

не всегда имеет решение. Например, если  $F(t) = t$  и  $G(t) = 1$ , го уравнение (5.4) примет вид

$$
\frac{d}{dt}\int\limits_{0}^{t}\left(t-\xi\right)x\left(\xi\right)d\xi=1,
$$

или

$$
\int_{0}^{t} x(\xi) d\xi = 1, \qquad (5.5)
$$

и среди множества *М* нет функции  $x(t)$ , удовлетворяющей уравнению (5.5). В поле  $\mathfrak{M}$  любое уравнение  $ax = b$  ( $a \neq 0$ ) всегда имеет решение  $x = a^{-1}b = \frac{b}{a}$ .

Поле  $\mathfrak{M}$  содержит множество L. Пусть  $f(t) \in L$ , тогда  $F(t) = \int f(u) du \in M$  и  $F(0) = 0$ . Поставим функции  $f(t)$ в соответствие оператор  $\frac{F(t)}{t}$ . Двум различным функциям  $f(t)$  и  $g(t)$  множества L отвечают различные операторы<br> $\frac{F(t)}{t}$  и  $\frac{G(t)}{t}$ , так как в противном случае  $t * F = t * G$  или  $t*(F-G)=0$ , откуда  $F(t)\equiv G(t)$ . Всякому оператору вида  $\frac{H(t)}{t}$ ,  $H(0) = 0$  отвечает функция  $h(t) = H'(t) \in L$ . Таким образом, между множеством всех операторов вида  $\frac{F(t)}{t}$ ,  $F(0) = 0$  и множеством  $L$  устанавливается взаимно однозначное соответствие. При этом сумме функций  $f(t) + g(t)$  отвечает сумма операторов  $\frac{F(t)}{t} + \frac{G(t)}{t}$ . Произведению функции  $f(t)$  на число  $\lambda$  отвечает произведение  $\lambda$  на оператор  $\frac{F(t)}{t}$ . Перечисленные свойства позволяют отождествить операторы вида  $\frac{F(t)}{t}$ ,  $F(0) = 0$  с функциями множества L и не делать

различия между функцией  $f(t) \in L$  и оператором  $\frac{F(t)}{t}$ . Поэтому будем писать

$$
\frac{F(t)}{t} = F'(t) = f(t).
$$
\n(5.6)

Операторы поля  $\mathfrak{M}$ , приводящиеся к виду  $\frac{F}{f}$ ,  $F(0) = 0$ , естественно назвать функииями, а приведение оператора  $\frac{H(t)}{H(t)}$  к виду  $\frac{F(t)}{t}$ ,  $F(0) = 0$ , назовем *реализацией оператора*. Не всякий оператор допускает реализацию; например, оператор  $\frac{1}{4}$ не может быть приведен к виду  $\frac{F(t)}{t}$ ,  $F(0) = 0$  Сумма функций всегда есть функция. Простой пример показывает, что произведение функций не всегда будет функцией, т. е что произведение операторов  $f(t) = \frac{F}{t}$ и  $g(t) = \frac{G}{t}(F(0)) = 0, G(0) = 0$ ) не всегда можно привести к виду  $\frac{H(t)}{t}$ ,  $H(0) = 0$ . Действительно, пусть  $f(t) = \frac{1}{2V\bar{t}}, \quad g(t) = \frac{1}{2V\bar{t}}, \quad \tau. \quad e. \quad F(t) = \sqrt{\bar{t}},$  $G(t) = \sqrt{t}$ . Тогда

$$
f(t) * g(t) = \frac{F(t) * G(t)}{t * t} = \frac{\frac{d}{dt} \int_{0}^{t} V(t - \xi) \xi dt}{t * t},
$$

откуда

$$
f(t) * g(t) = \frac{\pi t}{4t * t} = \frac{\pi}{4t}.
$$

Следовательно, совокупность всех операторов вида  $\frac{F(t)}{t}$ ,  $F(0) = 0$ , не есть кольцо Однако имеет место

Tеорема 1. Если одна из функций  $f(t)$  или  $g(t)$  абсолютно непрерывна, т е принадлежит множеству М, то произведение этих функций есть снова функция. При этом произведение  $f(t) * g(t)$  может быть вычислено по формуле

$$
f(t) * g(t) = \frac{d}{dt} \int_{0}^{t} f(t - \xi) g(\xi) d\xi.
$$
 (5.7)

Оператор  $\frac{F(t)}{t}$  можно рассматривать как произведение оператора  $\frac{1}{t}$  на функцию  $\frac{F(t)}{1} = F(t)$ . Оператор  $\frac{1}{t}$  играет фундаментальную роль в операционном исчислении. Для него введено специальное обозначение  $p = \frac{1}{t}$ . При этом формула (5.6) примет вид

$$
p F(t) = F'(t). \tag{5.8}
$$

Здесь  $F(t) \in M$  и  $F(0) = 0$ . Если  $F(t)$  — любая функция, принадлежащая М. то из (5.8) имеем

$$
pF(t) = F'(t) + p F(0).
$$
 (5.9)

Следовательно, в случае  $F(t) \in M$  и  $F(0) = 0$  умножение функции  $F(t)$  на оператор р означает просто ее дифференцирование. Произведение ра имеет смысл для любого оператора  $a \in \mathfrak{M}$ ; в общем случае ра будет оператором. Для того чтобы ра было функцией, необходимо и достаточно, чтобы  $a = F(t) \in M$  и  $F(0) = 0$ . Оператор р называется<br>оператором дифференцирования. Если  $F'(t) \in M$ , то из (5.9) следует

$$
p (pF(t)) = p^2 F(t) = F''(t) + pF'(0) + p^2 F(0). (5.10)
$$

В общем случае, когда  $F(t)$  имеет производную *п*-го порядка, принадлежащую множеству L, последовательное примеление формулы (5.9) дает

$$
p (p^{n-1} F(t)) = p^{n} F(t) = F^{(n)}(t) + p F^{(n-1)}(0) +
$$
  
+ 
$$
p^{2} F^{(n-2)}(0) + \ldots + p^{n} F(0), \quad (5.11)
$$

где  $p^n$  обозначает произведение *n* операторов  $p * p * \ldots * p$ <br>в поле  $\mathfrak{M}$ . Полагая в (5.9)  $F(t) = e^{at}$ , найдем  $pe^{at} = ae^{at} + p$ , или  $(p-a)e^{at} = p$ , откуда

$$
\frac{p}{p-a} = e^{at}.\tag{5.12}
$$

Точно так же полагая в  $(5.10) F(t) = \sin \omega t$ ,  $F(t) = \cos \omega t$ , найдем

$$
\frac{\omega p}{p^2 + \omega^2} = \sin \omega t, \qquad \frac{p^2}{p^2 + \omega^2} = \cos \omega t. \tag{5.13}
$$

 $\S$  21

Из равенства

следует

$$
p (te^{at}) = ate^{at} + e^{at}
$$

$$
(p - a) te^{at} = e^{at}
$$

или (см. (5.12))

$$
(p-a)te^{at}=\frac{p}{p-a};
$$

откуда

$$
\frac{p}{(p-a)^2}=te^{at}.
$$

В общем случае имеем

$$
\frac{p}{(p-a)^n} = \frac{t^{n-1}e^{-at}}{\Gamma(n)}.
$$
\n(5.14)

Оператор  $p^{-1}$ , обратный к р, очевидно, равен  $p^{-1} = \frac{1}{p} = t$ . Функция  $F(t) = t$  принадлежит множеству М. Поэтому из (5.1) следует для любой  $f(t) \in L$ 

$$
p^{-1} f(t) = \int_{0}^{t} f(\xi) d\xi.
$$
 (5.15)

Таким образом, произведение  $p^{-1}$  на  $f(t)$  обозначает интегрирозание. Оператор  $p^{-1}$  называется оператором интегри-<br>рования. Обозначая через  $p^{-n}$  произведение п операторов  $p^{-1}$  $\star p^{-1}$  $\star \ldots \star p^{-1}$ , найдем из (5.15)

$$
p^{-n} = \frac{t^n}{n!} \,. \tag{5.16}
$$

Тогда из (5.1) следует для  $f(t) \in L$ 

$$
p^{-n} f(t) = \frac{1}{(n-1)!} \int_{0}^{t} (t-\xi)^{n-1} f(\xi) d\xi.
$$
 (5.17)

### § 2. Рациональные операторы

Одной из основных задач операционного исчисления является изучение операторов вида  $Z(p)$ , где  $Z(\lambda)$  есть некоторая функция переменного ). Примерами таких операторов могут служить операторы  $\frac{p}{p-a}$ ,  $\frac{p}{p^2+a^2}$ ,  $p^{-n}$ , рассмотренные в предыдущем параграфе. В простейшем случае.

когда Z() есть рациональная функция, т. е.

$$
Z(\lambda) = \frac{P(\lambda)}{Q(\lambda)},
$$

где  $P(\lambda)$  и  $Q(\lambda)$  — многочлены

$$
P(\lambda) = \sum_{k=0}^{n} \alpha_k \lambda^k \qquad \text{if} \qquad Q(\lambda) = \sum_{k=0}^{n} \beta_k \lambda^k,
$$

естественно определить оператор  $Z(p)$  посредством равенства

$$
Z(p) = \frac{P(p)}{Q(p)}.
$$
\n(5.18)

Операторы  $P(p)$  и  $Q(p)$  принадлежат полю  $\mathfrak{M}$ , а следовательно, полю  $\overline{\mathfrak{M}}$  принадлежит и их отношение  $\frac{P(p)}{Q(p)}$ . Оператор Z(р) называется рациональным оператором. Возникает вопрос, для каких рациональных функций  $Z(\lambda)$  операторы Z(p) приводятся к функциям. Для этого необходимо и достаточно, чтобы степень полинома  $P(\lambda)$  была меньше или равна степени полинома  $Q(\lambda)$ . Следовательно, если  $n \leq m$ , то существует функция  $\varphi(t)$  такая, что

$$
Z(p) = \varphi(t); \tag{5.19}
$$

при этом легко установить, что ф(t) принадлежит М. Если значение оператора Z(р) для единичной функции известно, то определение значения  $Z(p) f(t)$  для произвольной функции  $f(t) \in L$  дается формулой

$$
Z(p) f(t) = \frac{d}{dt} \int_{0}^{t} \varphi(t - \xi) f(\xi) d\xi, \qquad \varphi(t) \in M. \quad (5.20)
$$

Функцию ф (t) из уравнения (5.19) можно определить, разлагая  $\lambda^{-1}Z(\lambda)$  на простые дроби. Можно воспользоваться теоремами разложения Хевисайда (см. гл. II, § 3). Например, если все корни знаменателя, т. е. корни многочлена  $Q(\lambda)$ , простые и  $Q(0) \neq 0$ , то

$$
Z(p) = \frac{P(0)}{Q(0)} + \sum_{k=1}^{m} \frac{P(\lambda_k)}{\lambda_k Q'(\lambda_k)} e^{\lambda_k t}.
$$
 (5.21)

Здесь  $\lambda_1, \lambda_2, ..., \lambda_m$  — корни многочлена Q( $\lambda$ ). Если Q(0) = 0, то это будет означать, что Q(p) = pQ<sub>1</sub>(p), где Q<sub>1</sub>(0)  $\neq$ 0. Используя (5.21), можно найти  $\frac{P(p)}{Q(p)} = \varphi_1(t)$ , после чего

$$
Z(p) = p^{-1} * \varphi_1(t) = \int_{0}^{t} \varphi_1(u) du.
$$

Более сложен случай кратных корней. Если, например,  $\lambda = \lambda_1$  - кратный корень, то при разложении  $\lambda^{-1}Z(\lambda)$  на простые дроби появятся дроби  $\frac{A}{(\lambda - \lambda_1)^r}$ . Следовательно,  $\varphi(t)$  будет содержать члены  $A_r t^{r-1} e^{\lambda_$ случае, решение уравнения (5.19) будет иметь вид

$$
\varphi(t) = \sum_{k,r} A_{kr} t^{r-1} e^{\lambda_k t}.
$$
\n(5.22)

Обратно, для всякой функции ф(t) вида (5.22) существует такой рациональный оператор  $\dot{Z}(p)$ , что  $Z(p) = \varphi(t)$ . Рациональные операторы не исчерпывают поля Д. Они образуют подноле в  $\mathfrak{M}$ , которое получается расширением кольца функций типа (5.22). Каждый элемент этого подполя может быть представлен рациональным оператором  $Z(p) = \frac{P(p)}{Q(p)}$ . Если  $n \leq m$ , то  $Z(p)$  есть функция, в противном случае  $Z(p)$  оператор. Предыдущий результат можно обобщить на более широкий класс операторов поля Ж. Проще всего это сделать посредством преобразования Лапласа.

# § 3. Операторы, преобразуемые по Лапласу

Пусть S обозначает множество всех функций  $f(t) \in L$ , для которых интеграл Лапласа

$$
f^*(z) = \int\limits_0^\infty f(t) e^{-zt} dt
$$

сходится абсолютно, а  $S^*$  обозначает множество их транс-<br>формаций Лапласа. Если для оператора  $a \in \mathfrak{M}$  существует<br>представитель (F(t),  $G(t)$ ) такой, что  $F(t) \in S$  и  $G(t) \in S$ , 10 такой оператор называется преобразуемым по Лапласу.

101

 $$3]$ 

Функция

$$
\bar{a}(z) = \frac{F^*(z)}{G^*(z)},
$$
\n(5.23)

где

$$
a = \frac{f'(t)}{G(t)},
$$
  

$$
F^*(z) = \int_0^\infty F(t) e^{-zt} dt, \quad G^*(z) = \int_0^\infty G(t) e^{-zt} dt,
$$

**DIA** 

называется преобразованием Лапласа оператора  $a = \frac{F(t)}{G(t)}$ . Нетрудно проверить, что определение  $\overline{a}(z)$  не зависит от выбора представителя  $(F, G)$  и, следовательно,  $a(z)$  однозначно определяется оператором а. Это преобразование обозначают символически

$$
a \doteqdot \overline{a}(z). \tag{5.24}
$$

Множество всех преобразуемых по Лапласу операторов поля  $\mathfrak M$  обозначим через  $\mathfrak R$ , а множество их преобразований Лапласа обозначим через Ус.

Теорема 2. Преобразование (5.24) устанавливает между множествами Il и It взаимно однозначное соответствие, при котором сумме операторов  $a + b$  отвечает сумма функций  $\overline{a}(z)+\overline{b}(z)$ , а произведению операторов  $a * b$  отвечает обычное произведение функций  $\overline{a}(z) \overline{b}(z)$ . Нуль и единица множества Я переходят в нуль и единицу множества  $\overline{\mathfrak{N}}$ .

Теорема утверждает изоморфизм полей  $\mathcal{R}$  и  $\overline{\mathcal{R}}$ . При этом оператор днфференцирования  $p = \frac{1}{t}$  соответствует функции  $\overline{a}(z) = z$ , т. е.  $p \doteq z$ . Поэтому для любого рационального оператора имеем

$$
Z(p) = \frac{P(p)}{Q(p)} \div \frac{P(z)}{Q(z)} = Z(z). \tag{5.25}
$$

Если оператор является функцией  $f(t) \in S$ , то

$$
f(t) \doteq z f^*(z) = \overline{f}(z). \tag{5.26}
$$

Вследствие изоморфизма множеств  $\Re$  и  $\overline{\Re}$  различие между

102

этими множествами в большинстве случаев не является существенным, что позволяет не делать различия между оператором р и комплексным числом г. Поэтому часто вместо буквы z пишут букву р. В ряде случаев обозначение оператора дифференцирования и комплексного числа одной и той же буквой упрощает изложение. Таким образом, р в поле  $\Re$ обозначает оператор дифференцирования, а в поле  $\overline{\mathfrak{N}}$  это же р является комплексным числом. Вместо (5.26) будем писать

$$
f(t) = \overline{f}(p). \tag{5.27}
$$

В принятых обозначениях  $f^*(p)$  означает преобразование Лапласа функции  $f(t) \in S$ ,  $\overline{f}(p)$  означает преобразование Лапласа оператора  $f(t) = \frac{F(t)}{t}$ , где  $F(t) = \int_{0}^{t} f(u) du$ . Meжду  $\overline{f}(p)$  и  $f^*(p)$  имеет место соотношение  $\overline{f}(p) = p f^*(p)$ . В общем случае, если  $a \in \mathfrak{N}$  и  $a = \frac{F(t)}{G(t)}$ , то

$$
\overline{a}(p) = \frac{F^*(p)}{G^*(p)}.
$$
\n(5.28)

Изоморфизм (5.28) сводит изучение структуры поля операторов Я к изучению поля П. Итак, в поле операторов Ш. можно выделить подполе  $\mathfrak{N}$ , изоморфное полю  $\overline{\mathfrak{N}}$ , элементами которого являются функции комплексного переменного ропределенного вида. Каждый оператор поля 9 можно рассматривать как функцию оператора р, т. е.  $a = \overline{a}(p)$ . Последнее свойство может быть перенесено на все поле  $\widehat{\mathfrak{M}}$  посредством обобщенного преобразования Лапласа [20], [23].

# § 4. К вопросу реализации операторов, преобразуемых по Лапласу

Поле операторов  $\mathfrak{R}$ , изоморфное полю  $\overline{\mathfrak{R}}$ , образует в 20 обширный и важный для применения класс операторов. Всякая измеримая функция  $f(t)$ , растущая не быстрее, чем  $e^{qt}$ , т. е. удовлетворяющая, при всех достаточно больших t, условию

$$
|f(t)| < Ke^{qt}, \tag{5.29}
$$

где К и  $q$  - константы, принадлежит множеству S. В общем случае для того, чтобы функция  $f(t) \in L$  принадлежала S, необходимо и достаточно, чтобы при некотором q= const

$$
\lim_{t\to\infty} e^{-qt} \int_0^t f(u) \, du = 0.
$$

Поэтому поле операторов Я является расширением кольца<br>функций, удовлетворяющих условию (5.29), где постоянные Ки q могут быть различными для различных функций. Если оператор а может быть приведен к виду  $\frac{F(t)}{t} = f(t)$  и функция  $f(t)$  принадлежит множеству  $S$ , то

$$
a = \frac{F(t)}{t} = pf^*(p),\tag{5.30}
$$

где

$$
f^*(p) = \int_{0}^{\infty} f(t) e^{-pt} dt.
$$
 (5.31)

При решении задач методом операционного исчисления одной из важнейших ивляется проблема реализации оператора. Необходимо иметь критерии, по которым можно было бы судить о том, приводится ли данный оператор к функции. Теоремы и леммы из § 1 гл. II позволяют в ряде случаев ответить на этот вопрос.

В этом и следующих параграфах будут встречаться многозначные функции  $V\overline{p}$ , ln p, arctg p и т. д. Во всех случаях, если не оговорено противное, всегда рассматривается та ветвь функции, для которой  $\sqrt{1} = 1$ , ln  $1 = 0$ , arctg  $1 = \frac{\pi}{4}$ , при этом arg 1 = 0, т. е. рассматривается главная ветвь функции.

Например, оператор  $V\overline{p}$  приводится к функции, так как  $\frac{\sqrt{p}}{p}$  удовлетворяет теореме 5 гл. II. Операторы  $e^{-\lambda} \frac{\sqrt{p}}{p}$ ,  $\frac{\text{ch }\mu\sqrt{p}}{\text{ch }\sqrt{p}}$  (0  $\lt \mu$   $lt$  1) согласно теореме 6 гл. II приводятся к функциям. Из теоремы 3 гл. II следует приводимость к функциям операторов  $\sin \frac{1}{\sqrt{p}}$ ,  $\ln \left(1 + \frac{1}{\sqrt{p}}\right)$ ,  $J_0 \left(\frac{1}{p}\right)$ ,  $p(e^{\frac{1}{p}}-1)$  n T. A.

Если функция *a* (р) регулярна в окрестности бесконечно удаленной точки, то оператор  $\overline{a}(p)$  называется регулярным.

Теорема 3. Если  $\overline{a}(p)$  — регулярный оператор и  $f(t) \in L$ , mo

$$
\overline{a}(p) f(t) = \sum_{k=0}^{\infty} a_k \frac{1}{p^k} f(t),
$$
 (5.32)

2de

$$
\vec{a}(p) = \sum_{k=0}^{\infty} \frac{a_k}{p^k}, \quad |p| > \rho.
$$

Ряд (5.32) сходится равномерно на любом отрезке  $0 \leq t \leq T$ . Например, оператор  $\frac{p}{\sqrt{p^2 + \lambda^2}}$  регулярный, поэтому<br> $\frac{p}{\sqrt{p^2 + \lambda^2}} = \left(1 + \frac{\lambda^2}{p^2}\right)^{-\frac{1}{2}} = 1 - \frac{1}{2} \frac{\lambda^2}{p^2} + \frac{1 \cdot 3}{2 \cdot 4} \frac{\lambda^4}{p^4} + \dots$ =  $1 - \frac{1}{2} \frac{(\lambda t)^2}{2!} + \frac{1 \cdot 3}{2 \cdot 4} \frac{(\lambda t)^4}{4!} - \ldots = J_0 (\lambda t).$ 

Аналогично, разлагая  $e^{-\frac{\lambda}{p}}$  в ряд по степеням  $\frac{\lambda}{p}$ , найдем

$$
e^{-\frac{\lambda}{p}} = \sum_{k=0}^{\infty} \frac{(-1)^k}{k!} \frac{\lambda^k}{p^k} = J_0(2\sqrt{\lambda t}).
$$

В тех случаях, когда оператор приводится к функции, значение функции может быть найдено из равенства (5.31). Это делается посредством интеграла (см. гл. II, § 1)

$$
f(t) = \frac{1}{2\pi i} \int\limits_{\gamma - i\infty}^{\gamma + i\infty} f^*(p) e^{pt} dp.
$$
 (5.33)

Для того чтобы получить удобное выражение для вычисления функции f(t), как было указано в гл II, часто приходится в формулах (5.33) надлежащим образом деформировать путь интегрирования. При этом в большинстве случаев оказывается возможным пользоваться леммами Жордана (см. гл. II). При-<br>меры реализации операторов можно наїти в [10], [24], [34],  $[52]$ ,  $[86]$ .

# § 5. Обобщенное преобразование Лапласа

Из известных свойств преобразования Лапласа следует, что S\* (см. § 3) относительно обычных операций сложения ству  $S^*$ . Однако произведение  $\lambda f^*(p) \in S$  при всяком числе  $\lambda$ .<br>В дальнейшем кольцо  $S^*$  будем рассматривать над полем  $B$  дальненых чисел. Обозначим через  $J_{\omega}$  совокупность всех<br>функций из  $S^*$ , представимых в виде  $e^{-p\omega}g^*(p)$ , где<br> $g^*(p) \in S^*$  и  $\omega \ge 0$ . Произведение  $e^{-p\omega}g^*(p)$  принадлежит<br> $S^*$  для всякой функции  $g^*(p) \in S^*$ в кольце S<sup>\*</sup>. Образуем кольцо  $S_{\omega}^* = \frac{S^*}{J_{\omega}}$ . Как известно, элементами  $S_{\omega}^{*}$  являются смежные относительно  $J_{\omega}$  классы.<br>Именно, множество  $S^{*}$  распадается на множества  $f_{\omega}$  такие, что два элемента  $f_{1}(p)$  и  $f_{2}^{*}(p)$  принадлежат одному и тому же множеству  $f_{\omega}$  тогда и только тогда, когда  $f_1^*(p) - f_2^*(p)$ <br>принадлежит  $J_{\omega}$ . В этом случае элементы  $f_1^*(p)$  и  $f_2^*(p)$  называются сравнимыми по идеалу J., Тогда часто пишут

$$
f_1^*(p) \equiv f_2^*(p) (J_{\omega}).
$$

Пусть  $f_{\omega}$  и  $g_{\omega}$  — элементы множества  $S_{\omega}^*$ . Как извест-<br>но, суммой классов  $f_{\omega} + g_{\omega}$  и произведением классов  $f_{\omega} g_{\omega}$  называются соответственно классы, содержащие элементы

*f*<sup>\*</sup>(*p*) + *g*<sup>\*</sup>(*p*) и *f*<sup>\*</sup>(*p*) *g*<sup>\*</sup>(*p*), где *f*<sup>\*</sup>(*p*) и *g*<sup>\*</sup>(*p*) — предста-<br>вители классов  $f_{\omega}$  и  $g_{\omega}$ , т.е.  $f^{*}(p) \in f_{\omega}$  и  $g^{*}(p)$  — предста-<br>вители классов  $f_{\omega}$  и  $g_{\omega}$ , т.е.  $f^{*}(p) \in f$ ство  $f_{\omega}$ ).

Образуем прямую сумму множеств  $S_{\omega}^{*}$ , когда с пробегает упорядоченное множество всех действительных положительных чисел,  $0 < \omega < +\infty$ . Как известно, элементами прямой суммы будут системы  $\{f_{\omega}\}, 0 < \omega < +\infty$ , где  $f_{\omega}$  элемент множества  $S_{\omega}^{*}$ . Прямая сумма есть также<br>кольцо. Если  $\{g_{\omega}\}$  — другой элемент прямой суммы, то по

<sup>&</sup>lt;sup>\*</sup>) Идеалом в кольце S<sup>\*</sup> называется совокупность элементов, об-<br>ладающих свойствами: 1) из  $a \in J_{\omega}$  и  $b \in J_{\omega}$  следует  $a + b \in J_{\omega}$ ,<br>2) если  $a \in J_{\omega}$  и  $b$  — любой элемент кольца, то  $ab \in J_{\omega}$ .

определению

$$
\{f_{\omega}\} + \{g_{\omega}\} = \{f_{\omega} + g_{\omega}\},
$$

$$
\{f_{\omega}\}\{g_{\omega}\} = \{f_{\omega}g_{\omega}\},
$$

$$
\lambda \{g_{\omega}\} = \{\lambda g_{\omega}\}.
$$

Среди элементов  $\{f_{\omega}\}\$  прямой суммы множеств  $S_{\omega}$  рассмотрим<br>те, для которых выполнено условие  $f_{\omega} \supset f_{\rho}$  всякий раз, как<br> $\omega < \rho$ . Здесь  $f_{\omega}$  и  $f_{\rho}$  рассматриваются, как множества из  $S^*$ .<br>Множество вс через  $L^*$ , а элементы будем обозначать  $\{f_{\omega}\}$ . Можно показать, что множество  $L^*$  есть кольцо. Нулем в кольце  $L^*$ будет элемент  $\{J_{\omega}\}.$ 

Примечание 2. Пусть в кольце  $S^*$  задан линейный оператор Т, значения которого снова принадлежат кольцу. Предположим, что идеал  $J_{\omega}$  инвариантен относительно опе-<br>ратора T, т. е., если  $f^*(p) \in J_{\omega}$ , то и  $Tf^*(p) \in J_{\omega}$ . В этом<br>случае оператор T индуцирует в кольце  $S_{\omega}^*$  линейный оператор, который мы также будем обозначать через Т. Если  $f_{\omega} \in S_{\omega}^{v}$ , то  $Tf_{\omega}$  обозначает класс, представителем которого является элемент  $Tf^{*}(p)$ , где  $f^{*}(p) \in f_{\omega}$ .<br>
Пусть  $\{f_{\omega}\}$  принадлежит кольцу  $L^{*}$ . Определяем  $T\{f_{\omega}\}$ , полагая  $T\{f_{\omega}\} = \{Tf_{\omega}\}$ 

$$
f_{\omega}^{*}(p) = \int_{0}^{\omega} f(t) e^{-pt} dt, \qquad f(t) \in L.
$$
 (5.34)

Пусть  $f_{\omega}$  — смежный класс множества  $S_{\omega}^* = \frac{S^*}{J_{\omega}}$ , содержащий функцию  $f_{\omega}^{*}(p)$ . Так как при  $\rho > \omega$ 

$$
f_{\rho}^{*}(p) - f_{\omega}^{*}(p) = \int_{\omega}^{p} f(t) e^{-pt} dt = e^{-\omega p} \int_{0}^{p-\omega} f(t + \omega) e^{-pt} dt,
$$
\n(5.35)

то  $f_{\varphi}^*(p) - f_{\varphi}^*(p) \in J_{\varphi}$ . Поэтому  $f_{\varphi}^*(p) \in f_{\varphi}$ , следовательно  $f_{\varphi} \supset f_{\varphi}$ . Отсюда следует, что  $\{f_{\varphi}\} \in L^*$ . Элемент  $\{f_{\varphi}\}\$  на-<br>зывается обобщенным преобразованием Лапласа функции  $f(t)$ . Соответствие между множествами L и L\*, порожденное обобщенным преобразованием Лапласа, будем обозначать символически так:

$$
f(t) \doteq \{f_{\omega}\}.
$$
 (5.36)

Такое обозначение оправдывается тем, что в случае существования обычного преобразования Лапласа обобщенное преобразование совпадает с обычным.

Свойства обобщенного преобразования Лапласа

1°. Если  $f(t) \doteqdot \{f_{\omega}\}\,$  и  $g(t) \doteqdot \{g_{\omega}\},$  $\Gamma$  o  $\lambda f(t) + \mu g(t) =$  $\hat{=} \lambda \{f_{\omega}\} + \mu \{g_{\omega}\}\$ , где  $\lambda$ ,  $\mu$  — константы.

 $2^{\circ}$ . Обобщенное преобразование Лапласа  $\{f_{m}\}\;$  с точностью до множества меры нуль однозначно определяет функцию  $f(t)$ .

.<br>3<sup>6</sup>. Теорема 4 (обобщенная т**еорема Бореля).**  $\Gamma$ ycmb  $f(t) \doteq \{f_{\omega}\}\ u \ g(t) \doteq \{g_{\omega}\}\$ , mozda

$$
\int_{0}^{t} f(t-\hat{\xi}) g(\xi) d\hat{\xi} \doteqdot \{f_{\omega}\} \{g_{\omega}\}.
$$

4°. Пусть  $f(t) \doteqdot \{f_{\omega}\}\$ . Для того чтобы функция  $f(t)$ принадлежала множеству S, необходимо и достаточно, чтобы пересечение всех множеств  $f_{\omega}$ ,  $\omega_0 \le \omega < +\infty$  ( $f_{\omega}$  рассмат-<br>ривается, как множество из  $S^*$ ), было не пустым.

На обобщенное преобразование Лапласа переносятся и другие известные свойства обычного преобразования Лапласа.

5°. Теорема 5 (теорема запаздывания). Если  $f(t) \doteq \{f_{n}\}\ u$ 

$$
f_{\tau}(t) = \left\{ \begin{array}{c} 0, \text{ eclau } 0 < t < \tau, \\ f(t-\tau), \text{ eclau } 0 < \tau < t, \end{array} \right.
$$

mo  $f_{\tau}(t) = \{e^{-p\tau}f_{\omega}\}\$  unu  $f_{\tau}(t) = e^{-p\tau}\{f_{\omega}\}.$ <br>6<sup>6</sup>. Teopema 6 (теорема смещения). *Если* 

 $f(t) \doteq \{f_{\omega}\}\,$ , mo  $f(t) e^{at} \doteq \{f_{\omega}\,(p-a)\}\,$ .

Здесь через  $f_{\omega}(p-a)$  обозначен смежный относительно идеала  $J_{\omega}$  класс, представителем которого является элемент  $f_{\omega}^*(p-a) = \int e^{at - pt} f(t) dt$ , где  $f_{\omega}^*(p)$  есть представитель

класса  $f_{\omega}$ .<br>
7°. Теорема 7 (теорема подобия). *Если*  $f(t) \doteqdot \{f_{\omega}\},$  mo  $f(at) \doteqdot \frac{1}{a} \left\{f_{\omega}\left(\frac{p}{a}\right)\right\}.$
#### поле $\overline{\mathfrak{M}}$

 $$6]$ 

Здесь через  $f_{\omega} \left( \frac{p}{a} \right)$  обозначен смежный относительно<br>идеала  $J_{\omega}$  класс, представителем которого является элемент  $f_{\omega}^{*}\left(\frac{p}{a}\right)$ , rge  $f_{\omega}^{*}(p) \in f_{\omega}$ .

## $$6.$  Поле  $\overline{\mathfrak{M}}$

В § 5 было построено кольцо L\*, образованное элементами  $\{\tilde{f}_\omega\}$  — обобщенными преобразованиями Лапласа. Кольцо L\* не имеет делителей нуля. Это следует из обобщенной теоремы Бореля и теоремы Титчмарша. Следовательно, кольцо L\* может быть расширено до поля отношений. Поступая так же, как это было сделано в § 1, при расширении кольда М, введем символы  $\frac{f_{\omega}}{\{g_{\omega}\}}$ , здесь  $\{g_{\omega}\}\neq J$ . Согласно опре-<br>делению  $\frac{\{f_{\omega}\}}{\{g_{\omega}\}} = \frac{\{h_{\omega}\}}{\{k_{\omega}\}}$  только в том случае, если  $\{f_{\omega}\}\{k_{\omega}\} =$ <br> $= \{g_{\omega}\}\{h_{\omega}\}$ . Это равенство означает, что дл  $f_{\omega}^{*}(p) k_{\omega}^{*}(p) \equiv g_{\omega}^{*}(p) h_{\omega}^{*}(p) (J_{\omega}), \omega \geq \omega_{\omega}.$  $(5.37)$ Множество всех элементов вида  $\frac{\{f_{\omega}\}}{\{g_{\omega}\}}$  образует поле. Обозначим его через  $\overline{\mathfrak{M}}$ . Следовательно, с точностью до изоморфизма расширение кольца  $L^*$  до поля отношений совпадает с полем  $\overline{\mathfrak{M}}$ . Пусть теперь  $a = \frac{F(t)}{G(t)}$  - любой оператор поля  $\mathfrak{M}$ . Поставим оператору  $a$  в соответствие элемент поля  $\overline{\mathfrak{M}}$ , равный  $\frac{\{F_{\omega}\}}{\{G_{\omega}\}}$ , где  $\{F_{\omega}\}\$ есть обобщенное преобразование Лапласа функции  $F(t)$ , а  $\{G_{\omega}\}\)$ есть обобщенное преобразование Лапласа функции  $G(t)$ . Элемент  $a = \frac{\{F_{\omega}\}}{\{G_{\omega}\}}$  назовем обобщенным преобразованием Лапласа оператора а. Это соответствие будем обозначать  $a = \bar{a}$  или более подробно

$$
\frac{F(t)}{G(t)} = \frac{\left\{F_{\omega}\right\}}{\left\{G_{\omega}\right\}},\tag{5.38}
$$

Нетрудно проверить, что соответствие (5.38) будет взаимно одиозначным. При этом сумме операторов в 91 отвечает сумма соответствующих элементов в  $\overline{\mathfrak{M}}$ , произведению операторов в 20 отвечает произведение элементов в  $\overline{\mathfrak{M}}$ , нуле-<br>вой оператор в  $\mathfrak{M}$  переходит в нулевой элемент  $\overline{\mathfrak{M}}$ , любая константа из  $\mathfrak{M}$  переходит в ту же самую константу в  $\overline{\mathfrak{M}}$ , наконец, оператор  $\frac{1}{f}$  переходит в оператор р. Если  $F(t)$ и  $G(t)$  допускают обычное преобразование Лапласа, т. е. интегралы  $\int\limits_{0}^{\infty} F(t) e^{-pt} dt$  и  $\int\limits_{0}^{\infty} G(t) e^{-pt} dt$  сходятся абсолютно, то из свойства 4° обобщенного преобразования Лапласа (см. § 5) имеем

$$
\frac{F(t)}{G(t)} = \frac{F^*(p)}{G^*(p)} = \overline{a}(p),
$$

откуда, в частности, и следует, что оператору  $\frac{1}{t}$  отвечает функция  $\overline{a}(p) = p$ . Изоморфизм полей  $\overline{\mathfrak{M}}$  и  $\overline{\mathfrak{M}}$  раскрывает структуру поля операторов Микусинского Оказывается, что свойства оператора поля  $\mathfrak{M}$  тесно связаны со свойствами комплексных функций вида  $\frac{f_{\omega}^{*}(p)}{g_{\omega}^{*}(p)}$ , где  $f_{\omega}^{*}(p)$  и  $g_{\omega}^{*}(p)$  — целые функции, представимые интегралами

$$
f_{\omega}^*(p) = \int_{0}^{\omega} f(t) e^{-pt} dt \quad n \quad g_{\omega}^*(p) = \int_{0}^{\omega} g(t) e^{-pt} dt.
$$

#### § 7. Операторные функции

Операторы, зависящие от параметра, встречаются в приложениях операционного исчисления к задачам математической физики. В этом параграфе будут рассмотрены операторы, зависящие от одного действительного параметра Если оператор а зависит от параметра  $\lambda$ ,  $a \leq \lambda \leq b$ , то будем писать  $a = a(\lambda)$  и называть  $a(\lambda)$  операторной функцией. Всякая операторная функция определяется своим представителем (F(t), G(t), Функции F и G зависят от параметра  $\lambda$ , т. е., в общем случае,  $F = F(t; \lambda)$  и  $G = G(t; \lambda)$  При этом

функция  $G(t; \lambda)$  не обращается тождественно в нуль ни при каком значении параметра  $\lambda$ .

Примеры операторных функций:

$$
a(\lambda) = \frac{p}{p - \lambda} = e^{-\lambda t} \quad (-\infty < \lambda < +\infty),
$$
  
\n
$$
a(\lambda) = \sqrt{p} e^{-\lambda \sqrt{p}} = \frac{1}{\sqrt{\pi t}} e^{-\frac{\lambda^2}{4t}} \quad (-\infty < \lambda < +\infty),
$$
  
\n
$$
a(\lambda) = \frac{p}{\sqrt{p^2 + 1}} e^{-\lambda \sqrt{p^2 + 1}} = \begin{cases} 0, & \text{even } t < \lambda, \\ J_0(\sqrt{t^2 - \lambda^2}), & \text{even } \lambda < t \end{cases}
$$
  
\n
$$
(0 \le \lambda < +\infty),
$$
  
\n
$$
a(\lambda) = e^{-\lambda p} = \eta(t; \lambda) = \begin{cases} 0, & \text{even } t < \lambda, \\ 1, & \text{even } \lambda \le t \end{cases}
$$
  
\n
$$
(0 \le \lambda < +\infty).
$$

Операторная функция α(λ) называется непрерывной на отрезке  $a \leq \lambda \leq b$ , если существует представитель (F, G) класса  $\frac{F}{G}$  такой, что обе функции  $F(t; \lambda)$  и  $G(t; \lambda)$  непрерывны относительно переменных  $\lambda$  и  $t$  в области  $a \leq \lambda \leq b$ ,  $0 < t < +\infty$ . Например, операторная функция  $e^{-\lambda p}$  непре-рывна на [0, 1]. Заметим, что непрерывность операторной функции на [а, b] не означает, что все ее представители,<br>т. е. пары (F, G), составлены из непрерывных функций.

#### § 8. Предел последовательности операторов. Предел операторной функции

Последовательность операторов  $a_n \in \mathfrak{M}$  называется сходящейся к оператору  $a = \frac{F}{G}$ , если существуют представители  $(F_n, G_n)$  такие, что

$$
1) a_n = \frac{r_n}{G_n};
$$

2) последовательности  $F_n(t)$  и  $G_n(t)$  сходятся соответ-<br>ственно к пределам  $F(t)$  и  $G(t)$  равномерно в каждом конечном отрезке  $0 \leq t \leq T$ ,

$$
\lim_{n\to\infty} F_n(t) = F(t), \qquad \lim_{n\to\infty} G_n(t) = G(t).
$$

 $$81$ 

Оператор  $a = \frac{F}{G}$  называется *пределом* последовательности операторов  $a_n = \frac{F_n}{G_n}$ ; в этом случае пишут  $\lim_{n\to\infty} a_n = a.$  $(5.39)$ 

Можно доказать, что определение предела не зависит от выбора представителей.

Приведем два примера\*). Последовательность  $a_n = \cos nt$ в обычном смысле классического анализа расходится. В операторном смысле эта последовательность сходится к нулю. Действительно,

$$
a_n = \frac{\frac{\sin nt}{n}}{t}, \quad \lim_{n \to \infty} \frac{\sin nt}{n} = 0
$$

и сходимость равномерная. Следовательно,  $\lim a_n = 0$ . Точно так же сходится последовательность

$$
a_n = n \sin nt = \frac{t - \frac{\sin nt}{n}}{\frac{t^2}{2}}.
$$

Очевидно.

$$
\lim_{n \to \infty} a_n = \frac{t}{t^2} = \frac{1}{t} = p.
$$

Рассмотрим еще последовательность  $a_n = ne^{nt}$ . Имеем

$$
a_n = ne^{nt} = \frac{t}{\frac{t}{n} - \frac{t^2}{2}},
$$

$$
\lim_{n\to\infty}ne^{nt}=\frac{t}{-\frac{t^2}{2}}=-p.
$$

Таким образом, последовательность nent в операторном смысле сходится к оператору —  $p$ .

<sup>\*)</sup> Следует помнить, что в этих и других примерах умножение и деление выполняется в поле Ш.

Основные свойства предела последовательности. Если последовательность  $a_n$  сходится к некоторому пределу, то и любая ее подпоследовательность сходится к тому же пределу. Если существуют пределы  $\lim_{n\to\infty} a_n = a$  и  $\lim_{n\to\infty} b_n = b$ , то и последовагельности  $a_n + b_n$ ,  $a_n - b_n$ ,  $a_n b_n$  обладают пределами и имеют место равенства

$$
\lim_{n\to\infty} (a_n \pm b_n) = a \pm b, \qquad \lim_{n\to\infty} a_n b_n = ab.
$$

В частности, если lim  $a_n = a$  и  $c - \text{mooob}$  оператор, то  $n\rightarrow\infty$ 

$$
\lim_{n\to\infty}ca_n=ca.
$$

Если lim  $b_n = b \neq 0$ , то

$$
\lim_{n\to\infty}\frac{a_n}{b_n}=\frac{a}{b}.
$$

Пользуясь пределом для последовательности операторов, можно ввести понятие предела для операторной функции. Именно, операторная функция  $a(\lambda)$  имеет в точке  $\lambda = \lambda_a$ предел, если для любой последовательности  $\lambda_n$ , сходящейся  $\kappa$   $\lambda_0$ , существует lim  $\alpha$   $(\lambda_n)$ , и этот предел не зависит от  $n \rightarrow \infty$ выбора последовательности  $\lambda_n \longrightarrow \lambda_0$  и, следовательно, может зависеть только от точки  $\lambda_n$ . В этом случае пишем

$$
\lim_{\lambda\to\lambda_0} a(\lambda) = b.
$$

Следствие. *Если операторная функция a* ( $\lambda$ ) непре-<br>рывна на отрезке  $a \leq \lambda \leq b$ , то для всякого  $\lambda = \lambda_0$  су-<br>ществует  $\lim a(\lambda) = a(\lambda_0)$ .  $\lambda \rightarrow \lambda_0$ 

### § 9. Непрерывная производная операторной функцин. Интеграл от операторной функции

Если для операторной функции  $a(\lambda)$ ,  $a \le \lambda \le b$ , суще-<br>ствует представитель  $(F(t, \lambda), G(t, \lambda))$  такой, что: 1) функ-<br>ции  $F(t, \lambda)$  и  $G(t, \lambda)$  дифференцируемы по переменному  $\lambda$ ,  $a \le \lambda \le b$ , и производные  $\frac{\partial F}{\partial \lambda} = F_{\lambda}(t, \lambda)$   $\mathbf{u} \frac{\partial G}{\partial \lambda} = G_{\lambda} (t, \lambda)$  принадлежат множеству  $M$ , 2) функции  $F_{\lambda}(t, \lambda)$  и  $G_{\lambda}(t, \lambda)$  непрерывны по переменным  $t, \lambda$  в области  $0 < t < +\infty$ ,  $a \le \lambda \le b$ , то функция  $a(\lambda)$  называется непрерывно дифференцируемой на отрезке  $a \leq b \leq b$ . Непрерывной производной операторной функции называется в  $\mathfrak M$  класс, представителем которого является пара  $(F_{\lambda} \star G - F \star G_{\lambda}, G \star G)$ . Производная обозначается  $a'(\lambda)$  или  $\frac{da(\lambda)}{d\lambda}$ . Следовательно,

$$
a'(\lambda) = \frac{F_{\lambda}G - FG_{\lambda}}{G^2}.
$$
\n(5.40)

Можно показать, что определение производной не зависит от выбора представителя класса.

Свойства происводной:

- 1°.  $[a (\lambda) + b (\lambda)]' = a' (\lambda) + b' (\lambda)$ .
- 2°.  $[Ca(\lambda)]' = Ca'(\lambda)$ ,  $C$  постоянный оператор.
- 3°.  $[a (\lambda) b (\lambda)]' = a' (\lambda) b (\lambda) + a (\lambda) b' (\lambda)$ .
- $4^{\circ}$ .  $\left[\frac{a(\lambda)}{h(\lambda)}\right]' = \frac{a'(\lambda) b(\lambda) a(\lambda) b'(\lambda)}{b^2(\lambda)}$ .

5°. Если  $a'(\lambda) = 0$  при  $a \leq \lambda \leq b$ , то  $a(\lambda) = a(\mu)$  для всех  $a \leq \lambda \leq u \leq b$ .

Определение интеграла от операторной функции. Если для данной операторной функции  $a(\lambda)$  существует оператор-<br>ная функция  $A(\lambda)$  такая, что  $A(\lambda)$  на отрезке  $\alpha \leq \lambda \leq \beta$ <br>имеет непрерывную производную  $A'(\lambda)$  и  $A'(\lambda) = a(\lambda)$ , то оператор А(1) называется неопределенным интегралом от операторной функции α (λ) и обозначается  $\int a(\lambda) d\lambda.$ Из свойства 5° следует, что функция A(1) определена с точностью до постоянного оператора. Определенным интегралом от операторной функции  $a(\lambda)$  называется оператор

$$
\int_{\alpha}^{\beta} a(\lambda) d\lambda = A(\beta) - A(\alpha).
$$

Интеграл от операторной функции обладает свойствами,

аналогичными свойствам обычного интеграла, а именно:

1°. 
$$
\int_{\alpha}^{a} a(\lambda) d\lambda = 0.
$$
  
\n2°. 
$$
\int_{a}^{a} a(\lambda) d\lambda = -\int_{\beta}^{a} a(\lambda) d\lambda.
$$
  
\n3°. 
$$
\int_{\alpha}^{a} a(\lambda) d\lambda = \int_{\alpha}^{a} a(\lambda) d\lambda + \int_{\gamma}^{a} a(\lambda) d\lambda.
$$
  
\n4°. 
$$
\int_{\alpha}^{a} ca(\lambda) d\lambda = c \int_{\alpha}^{a} a(\lambda) d\lambda, \text{ rate } c \text{—oneparop, 123a} and 011, 022, ...
$$
  
\n5°. 
$$
\int_{\alpha}^{a} [a(\lambda) + b(\lambda)] d\lambda = \int_{\alpha}^{a} a(\lambda) d\lambda + \int_{\alpha}^{a} b(\lambda) d\lambda.
$$

6°. Если  $a(\lambda)$  и  $b(\lambda)$  обладают непрерывными производ-HEIME RA OTDESKE  $a \leq \lambda \leq b$ , to  $\int_a^b a'(\lambda) b(\lambda) d\lambda = a(\beta) b(\beta)$  —

$$
- a(\alpha) b(\alpha) - \int_{\alpha}^{\beta} a(\lambda) b'(\lambda) d\lambda.
$$

Наконец, можно ввести несобственные интегралы, полагая

$$
\int_{\alpha}^{\infty} a(\lambda) d\lambda = \lim_{\beta \to \infty} \int_{\alpha}^{\beta} a(\lambda) d\lambda,
$$

где предел понимается в операторном смысле, т. е. для любой последовательности чисел  $\beta_n \rightarrow \infty$  существует предел последовательности операторов  $\int_a^b a(\lambda) d\lambda$ , и этот предел не зависит от выбора последовательности чисел  $\beta_n$ .

#### § 10. Ступенчатые функции

Определение. Функция  $f(t)$ ,  $0 \leq t < +\infty$ , называется ступенчатой, если интервал  $(0, +\infty)$  можно разбить на конечное или счетное число непересекающихся интервалов. в каждом из которых функция  $f(t)$  сохраняет постоянное значение.

Простейшей ступенчатой функцией является

$$
e^{-p\lambda} = \left\{ \begin{array}{ll} 0, & 0 < t < \lambda, \\ 1, & \lambda \leq t. \end{array} \right. \tag{5.41}
$$

График этой функции изображен на рис. 4.<br>Образуем оператор  $e^{-p} - e^{-p}$ ,  $\mu > \lambda$ . Очевидно,

$$
e^{-p\lambda}-e^{-p\mu}=\begin{cases} 0, & \text{ecnu } 0
$$

Эта функция (рис. 5) также является ступенчатой. Пусть  $0 = \lambda_0 < \lambda_1 < \lambda_2 < \ldots < \lambda_n < \ldots$  монотонно возрастающая 0

Рис. 4.

Рис. 5.

последовательность действительных чисел,  $\lim_{n \to \infty} \lambda_n = \infty$ , и  $u_0$ ,  $u_1$ , ...,  $u_n$ , ... - любая последовательность действительных чисел. Ряд

$$
\sum_{n=0}^{\infty} u_n e^{-\lambda_n p} = \varphi(t),
$$

как это легко установить, всегда сходится. Его сумма представляет ступенчатую функцию. Действительно, для любого фиксированного *t* всегда можно указать такое целое число N, что  $\lambda_N \leq t \leq \lambda_{N+1}$ . Тогда из (5.41) следует

$$
\varphi(t) = \sum_{n=0}^{N} u_n \quad \text{and} \quad \lambda_N \leq t < \lambda_{N+1},
$$

в частности,  $\varphi(t) = u_0$  при  $0 < t < \lambda_1$ . Обратно, если задана ступенчатая функция ф(t), и значение ф(t) в интервалах

 $$101$ 

 $(\lambda_k, \lambda_{k+1})$   $(k = 0, 1, 2, ...)$  равно  $\varphi_k$ , то из (5.41) следует

$$
\varphi(t) = \sum_{k=0}^{\infty} \varphi_k \left( e^{-\lambda_k p} - e^{-\lambda_{k+1} p} \right), \tag{5.42}
$$

Таким образом, множество функций совпадает с множеством всех операторов вида  $\sum_k u_k e^{-\lambda_k p}$ , где  $0 = \lambda_0 \leq \lambda_1 \leq \ldots \leq \lambda_n \leq \ldots,$  $\lambda_n \rightarrow \infty$  *n*  $u_k$  - действи-<br>тельные числа. Особенно часто в приложениях встречаются ряды, в которых числа  $\lambda_0$ ,  $\lambda_1$ , ... образуют арифметиче-

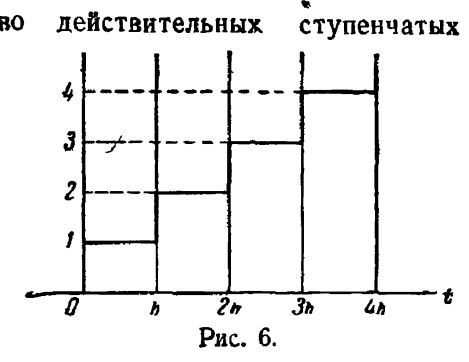

скую прогрессию  $\lambda_k = kh (k = 0, 1, 2, ...)$ . В этом случае

$$
\varphi(t) = \sum_{k=0}^{\infty} u_k e^{-khp}.
$$

В частности, если  $u_b = 1$  ( $k = 0, 1, 2, ...$ ), то

$$
\varphi(t) = \sum_{k=0}^{\infty} e^{-khp} = (1 - e^{-ph})^{-1}.
$$
 (5.43)

График этой функции изображен на рис. 6. Если  $\varphi(t)$  - периодическая функция, и h-ее период, то операторное представление такой функции будет

$$
\overline{\varphi}(p) = p(1 - e^{-ph})^{-1} \int_{0}^{h} \varphi(t) e^{-pt} dt = p \varphi_h^*(p) (1 - e^{-ph})^{-1}.
$$

Множество всех периодических функций, определенных на интервале  $0 \leq t < +\infty$ , и период которых равен числу h. совпадает с множеством всех операторов вида

$$
(1-e^{-p\hbar})^{-1}\overline{\varphi}_{\hbar}(p),
$$

где

$$
\overline{\varphi}_{h}\left(p\right)=p\int\limits_{0}^{h}\varphi\left(t\right)e^{-pt}dt.
$$

Вводя новую переменную по формуле  $t^* = \frac{t}{h}$ , всегда можно привести число  $h$  к единице. Пусть  $[t]$  обозначает наибольшее целое число, не превосходящее  $\vec{t}$ . Каждой непрерывной функции  $f(t)$  можно поставить в соответствие ступенчатую функцию  $f([t])$ , которую будем, ради простоты,

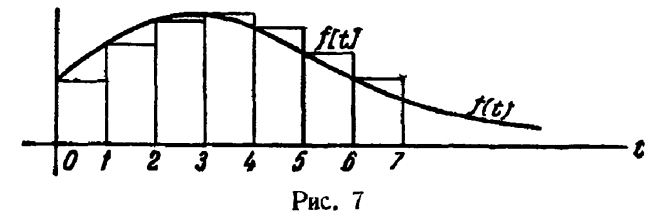

обозначать  $f[t]$ . Если график  $f(t)$  задан, то легко построить график  $f[t]$  (см. рис. 7). Очевидно,

$$
f[t] = \sum_{k=0}^{\infty} f(k)(e^{-kp} - e^{-(k+1)P}) = (1 - e^{-p}) \sum_{k=0}^{\infty} f(k) e^{-kp}. (5.44)
$$

Полагая в (5.44)  $f[t] = e^{\lambda[t]}$ , найдем

$$
e^{\lambda [t]} = (1 - e^{-p}) \sum_{k=0}^{\infty} e^{-k (p - \lambda)} = \frac{e^p - 1}{e^p - e^{\lambda}}.
$$

Дифференцируя это равенство по параметру  $\lambda$ , имеем

$$
[f] e^{\lambda [t]} = \frac{(e^p - 1)e^{\lambda}}{(e^p - e^{\prime})^2}, \quad \text{and} \quad [f] e^{\lambda (t_1 - 1)} = \frac{e^p - 1}{(e^p - e^{\lambda})^2}.
$$

Поступая аналогично, найдем

$$
\frac{[t]([t]-1)\dots([t]-k+1)e^{\lambda((t_1-k)}}{k!}=\frac{e^p-1}{(e^p-e^{\lambda})^{k+1}},
$$

чли

$$
\frac{[t][t-1]\dots[t-k+1]e^{\lambda[t-k]}}{k!} = \frac{e^p-1}{(e^p-e^{\lambda})^{k+1}}.
$$
 (5.45)

Для оператора 
$$
1 - e^{-p}
$$
 введем специального обозначение

\n $\nabla = 1 - e^{-p}$ 

\n(5.46)

$$
\begin{aligned} \text{Ecan } f(t) &= 0 \text{ npu } t \leq 0, \text{ to} \\ \nabla f[t] &= f[t] - f[t-1]. \end{aligned}
$$

В противном случае  $\nabla f(t) = f[t] - f[t-1]$  при  $t \ge 1$  и<br>  $\nabla f[t] = f(0)$  при  $0 \le t < 1$ . Для обратного оператора  $=$  $\nabla^{-1}$ имеем  $\mathbb{R}^n \times \mathbb{R}^n$ 

$$
\nabla^{-1} f[t] = \sum_{k=0}^{\infty} e^{-kp} f[t] = \sum_{k=0}^{[t]} f(k). \tag{5.47}
$$

Пусть

$$
\overline{f}(p) = \nabla \sum_{k=0}^{\infty} f(k) e^{-kp} \quad \text{if} \quad \overline{g}(p) = \nabla \sum_{k=0}^{\infty} g(k) e^{-kp},
$$

следовательно, если

$$
\overline{f}(p) = f[t] \quad n \quad \overline{g}(p) = g[t],
$$

**TO** 

**Control of Street Books** 

**Local Control Control** 

Ł

$$
\nabla^{-1} \overline{f}(p) \overline{g}(p) = (1 - e^{-p}) \sum_{r=0}^{\infty} e^{-rp} \sum_{k+r=r} f(k) g(n),
$$

откуда

$$
\nabla^{-1} \overline{f}(p) \overline{g}(p) = \sum_{k=0}^{[t]} f(k) g[t-k] = \sum_{k=0}^{[t]} f[t-k] g(k),
$$

или

$$
\overline{f}(p)\overline{g}(p) = \nabla \sum_{k=0}^{[t]} f[k] g[t-k]. \qquad (5.48)
$$

Дальше имеем

$$
f[t+n] = (1 - e^{-p}) \sum_{k=0}^{\infty} f(k+n) e^{-pk} =
$$
  
=  $(1 - e^{-p}) \sum_{r=n}^{\infty} f(r) e^{-p(r-n)} = e^{pn} \overline{f}(p) -$   
 $- (1 - e^{-p}) [e^{np} f(0) + e^{(n-1)p} f(1) + ... + e^{p} f(n-1)].$  (5.49)

Наконец, из (5.42) следует

$$
f[\hat{\mu}] = (1 - e^{-\frac{p}{\lambda}}) \sum_{k=0}^{\infty} f(k) e^{-\frac{p^k}{\lambda}}.
$$
 (5.50)

Формулы (5 46), (5.48), полученные из общей теории операционного исчисления, могли бы быть исходными для построения операционного исчисления целочисленных функций, т. е. функций, определенных только в точках 0, 1, 2, 3, ... Вместо оператора дифференцирования р здесь рассматривается разностный оператор ∇. Обратный оператор  $\nabla^{-1}$ означает суммирование. Вместо степенных функций  $t^k$  здесь удобно ввести факториальные функции

$$
t^{(k)} = t(t+1)\dots(t+k-1), \quad t^{(0)} = 1. \quad (5.51)
$$

Легко установить, что

$$
\nabla [t]^{(n)} = n [t]^{(n-1)}, \quad n > 1. \tag{5.52}
$$

Отсюда следует

$$
\nabla^{n-1}[t]^{(n)} = n![t].
$$

Но из (5.43)

$$
[t]=\frac{e^{-p}}{1-e^{-p}},
$$

поэтому

$$
\frac{e^{-p}}{\nabla^n} = \frac{[t]^{(n)}}{n!} = \frac{e^{-p}[t+1]^{(n)}}{n!}.
$$
 (5.53)

Из (5.53) следует при  $|\lambda|$  < 1

$$
\sum_{0}^{\infty} \left(\frac{\lambda}{\nabla}\right)^n = \sum_{0}^{\infty} \frac{\lambda^n \left[t+1\right]^{(n)}}{n!}
$$

или

$$
\frac{\nabla}{\nabla - \lambda} = (1 - \lambda)^{-\left[t+1\right]}.
$$
\n(5.54)

Имеем из (5.44)

$$
\nabla \sum_{k=0}^{\infty} (1 - \nabla)^k f(k) = f[t]. \tag{5.55}
$$

Полагая здесь 
$$
f(k) = \frac{\lambda^k}{k!}
$$
, найдем  

$$
\nabla e^{-\nabla \lambda} = \frac{e^{-\lambda} \lambda^{[t]}}{[t]!}
$$
 (5.56)

Если воспользоваться таблицами интегральных преобразований Лапласа, то можно из (5 56) получить новые формулы. Действительно, умножая (5.56) на  $f(\lambda)$  и интегрируя  $$11]$ 

по д в пределах от 0 до +∞, будем иметь

$$
\nabla \int_{0}^{\infty} e^{-\pi \lambda} f(\lambda) d\lambda = \frac{1}{[t]!} \int_{0}^{\infty} e^{-\lambda} \lambda^{[t]} f(\lambda) d\lambda.
$$
 (5.57)

Эта формула справедлива, если в правой части интеграл существует. Например, полагая  $f(\lambda) = e^{\xi \lambda}$ ,  $|\xi| < 1$ , найдем

$$
\frac{\nabla}{\nabla - \xi} = (1 - \xi)^{-\,[t] - 1}.
$$

Это равенство совпадает с (5.54). Другие примеры можно найти в [10], [52].

#### \$ 11. Разностные уравнения

В теории конечных разностей наряду с оператором  $\nabla x[t] = x[t] - x[t-1]$  $(5.58)$ 

часто рассматриваются разностные операторы

$$
\Delta x[t] = x[t+1] - x[t], \tag{5.59}
$$

$$
\delta x\left[t\right] = x\left[t + \frac{1}{2}\right] - x\left[t - \frac{1}{2}\right].\tag{5.60}
$$

Для каждого из операторов  $\nabla$ ,  $\Delta$  и  $\delta$  можно написать соотношение, содержащее независимое переменное [t], разностный оператор и неизвестную функцию. Такое соотношение называется разностным уравнением. Например,

$$
F\{[t], x[t], \Delta x[t], ..., \Delta^{n}x[t]\} = 0,
$$

где  $x$ [ $t$ ] - искомая функция, называется разностным уравнением с одной неизвестной функцией порядка п Если в этом уравнении разности выразить через значения неизвестной функции по формуле

$$
\Delta^k x[t] = \sum_{\nu=0}^k (-1)^{k-\nu} C_k^{\nu} x[t+\nu],
$$

то разностное уравнение порядка п можно записать в виде  $x[t+n] = \Phi([t], x[t], x[t+1], ..., x[t+n-1].$  (5.61) Решение этого уравнения зависит от  $n$  начальных значений  $x(0), x(1), \ldots, x(n-1)$ . Если эти значения известны, то из (5.61) находим последовательно  $x(n)$ ,  $x(n+1)$ , ... и т. д. Операционным методом легко решаются линейные разностные уравнения с постоянными коэффициентами

$$
x[t+n] + a_{1}x[t+n-1] + \ldots + a_{n-1}x[t+1] ++ a_{n}x[t] = f[t], \quad (5.62)
$$

при условии задания начальных значений искомой функции

$$
x(0) = x_0, x(1) = x_1, \ldots, x(n-1) = x_{n-1}.
$$

Для перехода от (5.62) к операторному уравнению положим

$$
\overline{x}(p) = (1 - e^{-p}) \sum_{k=0}^{\infty} x(k) e^{-pk} = \nabla \sum_{k=0}^{\infty} x(k) e^{-pk},
$$
\n
$$
\overline{f}(p) = (1 - e^{-p}) \sum_{k=0}^{\infty} f(k) e^{-pk} = \nabla \sum_{k=0}^{\infty} f(k) e^{-pk},
$$

и, заменяя в (5.62)  $x[t + n]$  согласно формулам (5.49), найдем

$$
\overline{x}(p) (e^{np} + a_1 e^{(n-1)p} + \dots + a_{n-1} e^p + a_n) =
$$
\n
$$
= (1 - e^{-p}) \{ (e^{np} + a_1 e^{(n-1)p} + \dots + a_{n-1} e^p) x_0 + (e^{(n-1)p} + a_1 e^{(n-2)p} + \dots + a_{n-2} e^p) x_1 + \dots
$$
\n
$$
\dots + (e^{2p} + a_1 e^p) x_{n-2} + e^p x_{n-1} \} + \overline{f}(p).
$$

Обозначая

$$
L_{0}(e^{p}) = e^{np} + a_{1}e^{(n-1)p} + \ldots + a_{n-1}e^{p} + a_{n},
$$
  
\n
$$
L_{k}(e^{p}) = e^{(n-k)p} + a_{1}e^{(n-k-1)p} + \ldots + a_{n-k-1}e^{p},
$$
  
\n
$$
L_{n-1}(e^{p}) = e^{p} \quad (k = 0, 1, 2, \ldots, n-1),
$$

имеем

$$
\bar{x}(p) = (1 - e^p) \left\{ \frac{L_0(e^p)}{L(e^p)} x_0 + \frac{L_1(e^p)}{L(e^p)} x_1 + \dots \right. \\
 \left. \dots + \frac{L_{n-1}(e^p)}{L(e^p)} x_{n-1} \right\} + \frac{\bar{f}(p)}{L(e^p)}.
$$
\n(5.63)

Следовательно,

$$
x[t] = \frac{1}{L(e^p)} f[t] + (1 - e^{-p}) \sum_{k=0}^{n-1} \frac{L_k(e^p)}{L(e^p)} x_k.
$$
 (5.64)

 $$111$ 

Обозначая

$$
\frac{(1-e^{-p}) L_k(e^p)}{L(e^p)} = \varphi_k(t),
$$

нмеем

$$
x[t] = \frac{1}{L(e^{p})}f[t] + \sum_{k=0}^{n-1} x_k \varphi_k[t].
$$

Первое слагаемое есть решение уравнения (5.62) при нулевых начальных условиях, а  $\varphi_k[t]$  есть решение уравнения (5.62), удовлетворяющее условию  $\varphi_k(r) = 0$ , если  $r \neq k$  и  $\varphi_k(k) = 1$ . Решение  $x[t]$  можно найти, используя (5.63) или (5.64), непосредственно по таблицам с применением теоремы о свертывании (см. (5.48)). Можно также разложить  $\frac{1}{L(z)}$  на простые дроби или воспользоваться теоремой разложения. В некоторых случаях нахождение  $x[t]$  проще осуществить посредством разложения  $\frac{1}{L(e^p)}$  в ряд по степеням  $e^{-kp}$ . Такое разложение будет начинаться с члена  $e^{-np}$ , а именно

$$
\frac{1}{L(e^p)}=e^{-np}+\ldots
$$

Зная это разложение, легко из (5.64) найти  $x/t$ . В качестве примера найдем решение уравнения

$$
x[t+2]-2x[t+1]+x[t]=\sin \omega[t]
$$

при начальных условиях  $x[0] = 0, x[1] = 0.$ Имеем

$$
\sin \omega [t] = (1 - e^{-p}) \sum_{k=0}^{\infty} \sin \omega k e^{-kp} = \frac{(e^p - 1) \sin \omega}{e^{2p} - 2e^p \cos \omega + 1},
$$
  

$$
L (e^p) = e^{2p} - 2e^p + 1 = (e^p - 1)^2.
$$

Следовательно (см. (5.63)), решением будет

$$
x[t] = \frac{\sin \omega}{(e^p - 1) (e^{2p} - 2e^p \cos \omega + 1)}.
$$

Для нахождения x[t] представим

$$
\frac{\sin \omega}{(e^p-1)(e^{2p}-2e^p\cos \omega+1)}=\frac{A}{e^p-1}+\frac{B}{e^p-e^{i\omega}}+\frac{C}{e^p-e^{-i\omega}}.
$$

Найлем

$$
A = \frac{\sin \omega}{2 (1 - \cos \omega)}, \qquad B = -\frac{1 - \cos \omega + i \sin \omega}{4i (1 - \cos \omega)},
$$

$$
C = \frac{1 - \cos \omega - i \sin \omega}{4i (1 - \cos \omega)}.
$$

Пользуясь (5.44) и (5.47), найдем

$$
\frac{1}{e^p - e^{\lambda}} = \frac{e^{-p}}{1 - e^{-p}} \frac{e^p - 1}{e^p - e^{\lambda}} = e^{-p} \sum_{k=0}^{[t]} e^{\lambda [k]} = \sum_{k=0}^{[t-1]} e^{\lambda k}
$$

при  $t \geq 1$ . Поэтому при  $t \geq 1$  имеем

$$
x[t] = \frac{\sin \omega}{2(1-\cos \omega)}[t] - \sum_{k=0}^{[t-1]} \frac{(1-\cos \omega)\sin k\omega + \sin \omega \cos k\omega}{2(1-\cos \omega)}.
$$

 $x(x) = 0.$ 

Аналогичным способом можно решать системы разностных линейных уравнений с постоянными коэффициентами [9],  $[15]$ ,  $[52]$ .

#### § 12. Преобразование Эфроса

Во многих случаях при реализации оператора удобно пользоваться преобразованием Эфроса (см. также гл. II, § 3). Именно, если  $F(p) = \varphi(t)$  и  $e^{-\xi q(p)} u(p) q(p) = \Phi(\xi; t)$ , то

$$
u(p) F[q(p)] = \int_{0}^{\infty} \varphi(\xi) \Phi(\xi; t) d\xi.
$$

В работе [86] Эфрос и Данилевский дали ряд интересных применений этого преобразования При обосновании преобразования Эфроса можно пользоваться следующей теоремой.

Теорема 8. Пусть:

1)  $\int_{1}^{\infty} |\varphi(t)| e^{-\sigma_0 t} dt < \infty$ ,  $\sigma_0 \ge 0$ ,

2)  $q(p)$ — аналитическая функция, регулярная в полуплоскости  $\text{Rep} > \sigma_p$  и удовлетворяющая условию  $\text{Rep}(p) \geq \sigma_p$ *npu*  $\text{Re } p > \sigma$ ,  $> \sigma$ .

Тогда

$$
\frac{F[q(p)]}{q(p)} = \frac{d}{dt} \int_{0}^{\infty} \Psi\left(\xi; \ t\right) \varphi\left(\xi\right) d\xi, \tag{5.65}
$$

zde

$$
\Psi\left(\xi;\;t\right)=\frac{1}{p}\,e^{-\,\xi q\,(p)}.
$$

Из (5.65) следует

$$
F[q(p)] = pq(p) \int_{0}^{\infty} \Psi(\xi, t) \varphi(\xi) d\xi.
$$
 (5.66)

Если оператор  $F[q(p)]$  приводится к функции, то, пользуясь (5.66), можно найти эту функцию.

Часто к функции приводится оператор  $e^{-\xi q(p)}$ . Обозначим  $e^{-\xi q(p)} = \psi(\xi; t)$ . Тогда вместо (5.66) будем иметь

$$
F[q(p)] = q(p) \int_{0}^{\infty} \psi(\xi; t) \varphi(\xi) d\xi.
$$
 (5.67)

В некоторых случаях оператор  $q(p)$  можно внести под знак интеграла.

Примеры на преобразование Эфроса смотри в гл. IX, § 1.

#### § 13. Операторные дифференциальные уравнения

Соотношение, содержащее независимое переменное  $\lambda$ ,  $\alpha < \lambda < \beta$ , неизвестную операторную функцию  $x(\lambda)$  и ее производные  $x'(\lambda)$ ,  $x^{n'}(\lambda)$ , ...,  $x^{(n)}(t)$ , называется операторным дифференциальным уравнением порядка п

$$
F\left\{\lambda;\,\,x\left(\lambda\right),\,\,x'\left(\lambda\right),\,\,\ldots,\,\,x^{(n)}\left(\lambda\right)\right\}=0.
$$

Даже простейшие типы таких уравиений, как, например, линейные уравнения

$$
a_n(\lambda) x^{(n)}(\lambda) + a_{n-1}(\lambda) x^{(n-1)}(\lambda) + \ldots + a_0(\lambda) x(\lambda) = f(\lambda), (5.68)
$$

где коэффициенты  $a_0(\lambda)$ ,  $a_1(\lambda)$ , ...,  $a_n(\lambda)$  — операторы, зависящие от действительного переменного  $\lambda$ ,  $\alpha < \lambda < \beta$ , мало изучены Поэтому здесь будут рассмотрены только линейные дифференциальные уравнения с постоянными коэффициентами

$$
a_n x^{(n)}(\lambda) + a_{n-1} x^{(n-1)}(\lambda) + \ldots + a_0 x(\lambda) = f(\lambda), \quad (5.69)
$$

где  $a_0$ ,  $a_1$ , ...,  $a_n$  — произвольные постоянные операторы. В частном случае, когда операторы  $a_0$ ,  $a_1$ , ...,  $a_n$  и  $f(\lambda)$ являются числами, уравнение (5.69) обращается в обыкновенное линейное дифференциальное уравнение порядка п. Метод решения уравнения (5.69) совпадает с хорошо известными приемами решения обыкновенных линейных дифференциальных уравнений с постоянными коэффициентами. Сначала находится общее решение однородного уравнения

$$
a_n x^{(n)} + a_{n-1} x^{(n-1)} + \ldots + a_0 x = 0. \qquad (5.70)
$$

Решение ищется в виде показательной операторной функции  $x(\lambda) = e^{\lambda w}$ . Оператор  $w$  определяется из характеристического уравнения

$$
a_n w^n + a_{n-1} w^{n-1} + \ldots + a_0 = 0. \qquad (5.71)
$$

Пусть корни уравнения (5.71) суть  $w_1$ ,  $w_2$ , ...,  $w_n$ . Образуем показательные функции

$$
e^{\lambda w_1}, e^{\lambda w_2}, \ldots, e^{\lambda w_n}.
$$
 (5.72)

Если эти функции построены, то общим решением (5.70) будет оператор

$$
x(\lambda) = \sum_{k=1}^n C_k e^{\lambda w_k},
$$

где  $C_b$  — произвольные постоянные операторы. При решении следует иметь в виду, что: а) не всякое уравнение вида  $(5.71)$  разрешимо в поле операторов  $\mathfrak{M}$ , б) не для всякого оператора ше существует показательная функция  $e^{\lambda w}$ .

Оператор с называется логарифмом, если существует показательная функция  $e^{i\omega}$ . Например, операторы р и  $\sqrt{p}$  логарифмы, оператор *ip* не является логарифмом. Если оператор  $w$ , будучи логарифмом, является корнем кратности r уравнения (5.71), то каждая из функций  $e^{iw}$ ,  $\lambda e^{iw}$ , ...,  $\lambda^{r-1}e^{iw}$ удовлетворяет уравнению (5.70). В зависимости от числа корней логарифмов различают три типа дифференциальных уравнений:

1) логарифмический, когда все корни характеристического уравнения логарифмы;

2) чистый, когда среди корней характеристического уравнения нет логарифмов:

3) смешанный, когда некоторые корни характеристического уравнения логарифмы, а другие - не логарифмы.

В общем случае число произвольных постоянных операторов в общем решении равно порядку уравнения. Пля уравнения (5.69) имеет место теорема единственности.

Teopema 9. Если даны операторы  $V_0$ ,  $V_1$ , ...,  $V_{n-1}$ <br> **u** точка  $\lambda_0$ , лежащая в интервале  $\alpha < \lambda_0 < \beta$ , то существует не больше одной операторной функции  $x(\lambda)$ , которая удовлетворяет в (а,  $\beta$ ) уравнению (5.69) и условиям  $x(\lambda_0) =$ <br>=  $V_0$ ,  $x'(\lambda_0) = V_1$ , ...,  $x^{(n-1)}(\lambda_0) = V_{n-1}$ .

Всякое решение уравнения (5.70) может быть получено из общего решения подходящим подбором постоянных операторов  $C_1$ ,  $C_2$ , ...,  $C_p$ . Решение неоднородного уравнения (5.69) сводится к решению (5.70), если известна хотя бы одна функция  $x_0(\lambda)$ , удовлетворяющая уравнению (5.69). Таким образом, для решения неоднородного уравнения достаточно найги одну функцию, удовлетворяющую (5.68), (5.69). Нахождение этой функции, вообще говоря, представляет трудности, а в некоторых случаях такая функция вообще не существует. В других случаях, когда правая часть имеет специальную форму, может оказаться, что найти решение легко. В частности, это будет, если  $f(\lambda)$  есть полином или показательная функция [59].

#### § 14. Применеине операционного исчисления к решению дифференциальных уравнений

Рассмотрим обыкновенное дифференциальное уравнение п-го порядка с постоянными коэффициентами

$$
x^{(n)}(t) + a_1 x^{(n-1)}(t) + \ldots + a_n x(t) = f(t),
$$
  
0  $\leq t < +\infty$ , (5.73)

при начальных условиях  $x(0) = x_0, x'(0) = x_1, \ldots, x^{(n-1)}(0) =$ =  $x_{n-1}$ . Применяя формулу (см. (5.11))

$$
x^{(k)}(t) = p^{k} \left[ x(t) - x(0) - \frac{1}{p} x'(0) - \ldots - \frac{1}{p^{k-1}} x^{(k-1)}(0) \right],
$$

можно уравнение (5.73) записать в виде

$$
L (p) \left[ x(t) - x_0 - \frac{x_1}{p} - \ldots - \frac{x_{n-1}}{p^{n-1}} \right] =
$$
  
=  $f(t) - b_0 - \frac{b_1}{p} - \ldots - \frac{b_n}{p^{n-1}}.$ 

Здесь

$$
L(p) = p^{n} + a_{1}p^{n-1} + \ldots + a_{n}, \quad b_{k} = \sum_{s=k}^{n-1} x_{s}a_{n+k-s}
$$
  
(k = 0, 1, ..., n-1),

откуда

$$
x(t) = \frac{1}{L(p)} f(t) - \frac{1}{L(p)} \sum_{k=0}^{n-1} \frac{b_k}{p^k} + x_0 + \frac{x_1}{p} + \ldots + \frac{x_{n-1}}{p^{n-1}}.
$$
 (5.74)

Эта формула дает решение уравнения (5.73). Непосредственно видно, что правая часть (5.74) есть п раз дифференцируемая функция, удовлетворяющая начальным условиям. При нулевых начальных условиях  $x_0 = x_1 = \ldots = x_{n-1} = 0$  решение становится особенно простым

$$
x(t) = \frac{1}{L(p)} f(t).
$$

\* Так же просто решаются дифференциальные уравнения с запаздывающим аргументом, когда коэффициенты его постоянны

$$
x^{(n)}(t) = \sum_{k=0}^{n-1} a_k x^{(k)} (t - h_k) + g(t) \qquad (0 \leq t < +\infty, \ h_k \geq 0).
$$

Ради простоты начальные условия будем считать нулевыми,<br> **т.** е. для  $t \le 0$  полагаем  $x(t) = x'(t) = \ldots = x^{(n-1)}(t) = 0$ .<br>
Учитывая, что  $x^{(h)}(t-h_k) = p^k e^{-h_k p}x(t)$ , найдем решение

$$
x(t) = \frac{1}{p^n - \sum_{k=1}^{n-1} a_k p^k e^{-h_k p}} g(t).
$$

Можно доказать, что правая часть этого равенства будет п раз дифференцируемой функцией, удовлетворяющей нулевым начальным условиям [24].

Рассмотрим уравнение в частных производных, коэффициенты которого  $a_{\mu\nu}(x)$  — числовые функции переменного х

$$
\sum_{\mu=0}^{m} \sum_{\nu=0}^{n} a_{\mu\nu}(x) \frac{\partial^{\mu} + u(x,t)}{\partial x^{\mu} \partial t^{\nu}} = f(x, t).
$$
 (5.75)

Применяя формулу (см.  $(5.11)$ )

$$
\frac{\partial^{u+v}u(x,\,t)}{\partial x^{\mu}\partial t^{\nu}}=p^{\nu}\frac{\partial^{\mu}u(x,\,t)}{\partial x^{\mu}}-p^{\nu}\frac{\partial^{\mu}u(x,\,0)}{\partial x^{\mu}}-\cdots-\frac{p^{\nu-1}\frac{\partial^{\mu+1}u(x,\,0)}{\partial x^{\mu}\partial t^{\nu}}}{\partial x^{\mu}\partial t^{\mu}}\cdots-p^{\nu-1}\frac{\partial^{\mu+v-1}u(x,\,0)}{\partial x^{\mu}\partial t^{\nu-1}},
$$

приведем уравнение к виду

$$
\sum_{\mu=0}^{m} a_{\mu}(x; p) \frac{\partial^{\mu} u(x; t)}{\partial x^{\mu}} = f(x; t) + \sum_{\mu=0}^{m} \sum_{\nu=1}^{n} \sum_{k=0}^{\nu-1} p^{\nu-k} \frac{\partial^{\mu+k} u(x; 0)}{\partial x^{\mu} \partial t^{k}},
$$

где  $a_{\mu} = a_{\nu} (x; p) = \sum_{\nu=0}^{n} a_{\mu\nu}(x) p^{\nu}$ . Обозначая правую часть

этого уравнения через  $\Phi(x; p)$  и рассматривая  $u(x, t)$  как операторную функцию, зависящую от параметра x,  $u(x, t) =$  $=\bar{u}(x; p) = \bar{u}(x)$ , будем иметь

$$
a_m \bar{u}^{(m)}(x) + a_{m-1} \bar{u}^{(m-1)}(x) + \ldots + a_0 \bar{u}(x) = \Phi(x; p). \quad (5.76)
$$

Здесь коэффициенты а<sub>к</sub> являются также операторными функциями, зависящими от х. Таким образом, задача интегрирования уравнения (5.75) сводится к интегрированию линейного операторного дифференциального уравнения. Уравнение (5.76) называется преобразованным уравнением. При решении уравнения (5.76) следует воспользоваться изоморфизмом полей  $\overline{\mathfrak{M}}$  и  $\overline{\mathfrak{M}}$ . В поле  $\overline{\mathfrak{M}}$  преобразованное уравнение (5.76) обращается в обыкновенное линейное дифференциальное уравнение п-го порядка, коэффициенты которого и правая часть зависят от параметра  $p$  - комплексного числа. Такие уравнения хорошо изучены. Пусть  $u(x; p)$  - одно из решений уравнения. Если окажется, что  $\bar{u}(x; p)$  при заданных значениях  $x, \alpha < x < \beta$ , принадлежит полю  $\overline{\mathfrak{M}}$ , то это будет означать, что уравнение (5.75) в поле  $\mathfrak{M}$  имеет решение  $\bar{u}$  (x; p), где p рассматривается как оператор  $p = \frac{1}{f}$ .

Поименение операционного исчисления к решению уравнений в частных производных состоит в следующем:

1) В замене исходного уравнения преобразованным уравнением. Аналогичным путем граничные условия задачи заменяются преобразованными граничными условиями, которые будут являться граничными условиями для решения и (x; p) преобразованного уравнения (5.76).

 $\mathbf{r}$ л.  $\mathbf{v}$ 

2) В нахождении решения  $\bar{u}(x; p)$  преобразованного уравнения при заданных преобразованных граничных условиях.

3) В исследовании полученного решения с целью установления принадлежности решения  $\bar{u}(x; p)$  полю  $\overline{\mathfrak{M}}$ . В случае, если  $\bar{u}(x; p)$  принадлежит  $\overline{\mathfrak{M}}$ , необходимо провести дополнительные исследования, чтобы выяснить, является ли решение  $u(x, t) = \overline{u}(x; p)$  обобщенным решением, или оно может быть сведено к функции, имеющей частные производные по переменным *х* и *t* до производной  $\frac{\partial^{m+n}u(x, t)}{\partial x^{m}\partial t^{n}}$ включительно. Последнее обстоятельство будет обозначать, что  $u(x, t)$ удовлетворяет исходному уравнению в частных производных в обычном классическом смысле.

4) В реализации оператора  $\bar{u}(x; p)$ , т. е. определении функции  $u(x, t) = \overline{u}(x; p)$ .

Исследование пункта 3) часто может быть значительно облегчено, если пункт 4) выполнен.

5) В доказательстве того, что решение  $u(x, t)$  удовлетворяет начальным и граничным условиям задачи.

В качестве примера рассмотрим уравнения

$$
\rho(x) u_t = \rho_0(x) u_{xx} + \rho_1(x) u_x + \rho_2(x) u, \qquad (5.77)
$$

$$
\rho(x) u_{tt} = \rho_0(x) u_{xx} + \rho_1(x) u_x + \rho_2(x) u \qquad (5.78)
$$

в области  $0 \le x < l$ ,  $t > 0$ . Здесь  $\rho(x)$ ,  $\rho_0(x)$ ,  $\rho_1(x)$ ,  $\rho_2(x)$  — заданные непрерывные функции в промежутке  $0 < x \le l$  и  $\rho(x) > 0$ . Решение  $u(x, t)$  должно иметь в области ( $0 < x \le l$ ,  $t > 0$ ) непрерывные частные производные до второго порядка включительно и удовлетворять начальным условиям

$$
\lim_{t\to+0}u(x, t)=\varphi(x)\quad 0
$$

для уравнения (5.77) и

 $\lim_{t \to +0} u(x, t) = \varphi(x),$   $\lim_{t \to +0} u_t(x, t) = \psi(x), \quad 0 < x \leq l,$  $t \rightarrow +0$ 

для уравнения (5.78), а также граничным условиям

lim  $u(x, t) = f(t)$ ,  $au_x(l, t) + bu_t(l, t) = cu(l, t)$  (5.79)  $x \rightarrow +0$ 

для  $t > 0$ , где  $\varphi(x)$ ,  $\psi(x)$  заданные кусочно-непрерывные функции;  $f(t) \in S$  и непрерывна при  $t > 0$ ; а, b, c - заданные постоянные. Будем искать решение уравнений в форме  $u(x, t) = \bar{u}(x; p)$ . Преобразованные уравнения для (5.77) и  $(5.78)$  будут

$$
\rho_0(x) \frac{d^2 \bar{u}}{dx^2} + \rho_1(x) \frac{du}{dx} + [\rho_2(x) - p \rho(x)] \bar{u} =
$$
\n
$$
= -\rho(x) p \phi(x), \quad (5.80)
$$
\n
$$
\rho_0(x) \frac{d^2 \bar{u}}{dx^2} + \rho_1(x) \frac{d \bar{u}}{dx} + [\rho_2(x) - p^2 \rho(x)] \bar{u} =
$$

$$
= -p^{2}\rho(x)\varphi(x) - p\rho(x)\psi(x). \quad (5.81)
$$

Из граничных условий задачи получим граничные условия для решения

$$
\begin{array}{l}\n\bar{u}\left(+0;p\right) = \bar{f}(p), \quad \text{rate} \quad \bar{f}(p) = f\left(\underline{t}\right), \\
a\bar{u}_x\left(\underline{t};p\right) + bp\left[\bar{u}\left(\underline{t};p\right) - \varphi\left(\underline{t}\right)\right] = c\bar{u}\left(\underline{t};p\right).\n\end{array}\n\tag{5.82}
$$

Теорема 10. Пусть  $\vec{u}(x; p)$  — решение уравнения (5.80) или (5.81) при условии (5.82). Пусть, кроме того:

1) Операторы  $u(x; p)$ ,  $u_x(x; p)$  и  $u_{xx}(x; p)$  для  $0 < x \leq l$ приводятся к функциям.

2) Существует такое число  $\sigma_0$ , что при  $t \rightarrow \infty$  выполняются условия

$$
\bar{u}(x; p) = O(e^{\sigma_0 t}), \qquad \bar{u}_x(x; p) = O(e^{\sigma_0 t}), \qquad \bar{u}_{xx}(x; p) = O(e^{\sigma_0 t})
$$

равномерно относительно х на любом отрезке  $\varepsilon \leq x \leq l$ . 3) Существует такое целое число  $k \geq 0$ , что

 $|p^{-k}\overline{u}(x;p)| < Q = \text{const}$ 

 $\partial \Lambda \mathfrak{g}$  scex  $0 \leq x \leq \varepsilon \leq l$ ,  $\operatorname{Re} p > \sigma_1 > \sigma_0$ . 4) *Cymecmayem npeden*  $\lim_{t\to+0} \bar{u}(x; p) = g(t), t > 0$ , *npu*чем  $g(t)$ — непрерывная функция при  $t > 0$  и ограниченная

npu  $t\rightarrow 0$ .

Тогда и  $(x; t) = \bar{u}(x; p)$  есть решение уравнения (5.77) или (5.78), удовлетворяющее заданным граничным и начальным условиям.

Разберем пример. Найти решение уравнения

$$
u_{tt} = a^* u_{xx}
$$

в области  $(0 \le x \le l, t > 0)$  при начальных условиях  $u(x, 0) = 0$ ,  $u_t(x, 0) = 0$  и граничных условиях  $u(0, t) = 0$ ,<br> $Eu_x(l, t) = A \sin \omega t$ , где  $E$ ,  $\omega$  и  $A$  — постоянные.

Преобразованное уравнение будет

$$
\frac{d^2\overline{u}}{dx^2} = \frac{p^2}{a^2}\overline{u};
$$

граничные условия для  $\overline{u}(x; p)$ 

$$
\overline{u}(0; p) = 0, \quad E \overline{u}_x(l; p) = \frac{\omega p}{p^2 + \omega^2}.
$$

. Решение преобразованного уравнения, удовлетворяющее граничным условиям, имеет вид

$$
\overline{u}(x; p) = \frac{b}{p^2 + \omega^2} \frac{\sin \frac{px}{a}}{\cosh \frac{pi}{a}}, \quad b = \frac{\omega a A}{E},
$$

откуда

$$
u(x; t) = \overline{u}(x; p) = \frac{Aa}{\omega E} \frac{\sin \frac{\omega x}{a}}{\cos \frac{\omega t}{a}} +
$$
  
 
$$
+ \frac{2b}{l} \sum_{n=1}^{\infty} \frac{(-1)^n}{k_n} \frac{\sin k_n x \cdot \sin k_n at}{\omega^2 - k_n^2 a^2},
$$

где

$$
k_n = \frac{\pi}{l} \left( n - \frac{1}{2} \right) \quad (n = 1, 2, \ldots), \quad \omega \neq a k_n
$$

#### § 15. Асимптотические ряды

Следуя Пуанкаре, говорят, что ряд  $\sum_{n=0}^{\infty} u_n(z)$  представляет собой асимптотическое разложение функции s(z) в данной области значений агд  $z$ , если при всяком  $N$ 

$$
\lim_{\left| z \right| \to \infty} \frac{s(z) - \sum_{n=0}^{N} u_n(z)}{u_N(z)} = 0.
$$

В частности, асимптотическое представление функции  $f(t)$ 

# степенным рядом  $\sum_{n=0}^{\infty} \frac{a_n}{t^n}$  будет означать, что при всяком N  $\lim_{t\to\infty} t^N\Big(f(t)-\sum_{i=1}^N \frac{a_n}{t^n}\Big)=0.$

Асимптотическим разложением удобно пользоваться при вычислениях значений функции для больших значений аргумента. Поэтому в операционном исчислении для операторов, приводящихся к функциям, весьма важным вопросом является построение асимптотического разложения функции по ее операторному изображению. Для функций, допускающих преобразование Лапласа, асимптотическое представление во многих случаях может быть получено с помощью следующей теоремы  $[10]$ .

Teopema 11.  $\Box ycmb \overline{f}(p) \doteq f(t) u$ 

1)  $\overline{f}(p)$  имеет изолированные особые точки - алгебраические особенности (полюсы и точки разветвления),

2) функция  $\frac{\overline{f}(p)}{p}$  в полуплоскости Rep  $\lt 0$  равномерно **относительно**  $\arg p$  стремится к нулю, когда  $|p| \rightarrow \infty$ ,<br>3) число особых точек  $p = p_s$  с наибольшей действитель-

ной частью конечно (s = 1, 2, ..., l), разложение  $\frac{f(p)}{p}$  в окрестности  $p = p_s$  дается рядом

$$
\sum_{k=0}^{\infty} c_k^{(s)} (p-p_s)^{\lambda_k^{(s)}} (-N_s \langle \lambda_0^{(s)} \langle \lambda_1^{(s)} \langle \ldots \langle \lambda_n^{(s)} \rangle \rangle \langle \ldots \rangle \langle \lambda_n^{(s)} \rangle)
$$

Тогда асимптотическое представление  $f(t)$  будет

$$
f(t) \sim \sum_{s=1}^l e^{p_s t} \sum_{k=0}^{\infty} \frac{c_k^{(s)}}{\Gamma(-\lambda_k^{(s)}) t^{\lambda_k^{(s)}+1}},
$$

 $z\partial e \frac{1}{\Gamma(-\lambda^{(1)}\zeta)} = 0$ , ecnu  $\lambda^{(s)} = 0$ , 1, 2, ...

Например, если все особые точки функции  $\frac{\overline{f}(p)}{p}$ , кроме  $p=0$ , имеют отрицательную действительную часть, а начало

координат есть точка разветвления первого порядка и разложение  $\frac{\overline{f}(p)}{p}$  в окрестности  $p = 0$  есть

$$
\frac{\overline{f}(p)}{p} = \sum_{n=1}^{\infty} a_n p^{\frac{n}{2}-1},
$$

T<sub>0</sub>

$$
f(t) \sim \sum_{n=1}^{\infty} \frac{a_n}{\int \left(-\frac{n}{2} + 1\right) t^{\frac{n}{2}}}
$$

или

$$
f(t) \sim \sum_{k=0}^{\infty} \frac{(-1)^k \cdot 1 \cdot 3 \cdot 5 \dots (2k-1)}{V \pi \cdot (2t)^k} a_{2k+1}.
$$

# § 16. Операционное исчисление для оператора  $B = \frac{d}{dt} t \frac{d}{dt}$

В основе теории операционного исчисления лежит понятие свертки [59]. Введение в множестве М (см. § 1) свертки превращает это линейное множество в коммутативное кольцо без делителей нуля. На этом факте базируется вся теория операционного исчисления Микусинского Исходя из нового определения свертки, в этом параграфе будет построено операционное исчисление для оператора  $B = \frac{d}{dt} t \frac{d}{dt}$ . Такое построение выполняется совершенно аналогично тому, как это было сделано для оператора  $p = \frac{d}{dt}$  Обозначим через  $L_1$ множество всех функций  $f(t)$ , определенных на полупрямой  $0 \leq t < +\infty$ , интегрируемых на каждом конечном интервале этой полупрямой и удовлетворяющих условию

$$
\int_{0}^{t} \frac{d\xi}{\xi} \int_{0}^{\xi} |f(t)| dt < \infty
$$
\n(5.83)

для любого  $t_0 > 0$ . Например, функция  $f(t) = \ln t$  принад-<br>лежит  $L_1$ , а функция  $f(t) = \frac{(t-1)^2}{t \ln^2 t}$  не принадлежит  $L_1$ , хотя

§ 16] операционное исчисление для оператора  $B = \frac{d}{dt} t \frac{d}{dt}$  135  $\frac{(t-1)^2}{t \ln^2 t} \in L$ . Через  $M_1$  обозначим множество всех функций вида

$$
F(t) = \int_{0}^{t} \frac{d\xi}{\xi} \int_{0}^{\xi} f(u) du + C,
$$

где  $f(t)$ — любая функция из  $L_1$  и  $C$ — любая постоянная.<br>В множестве  $L_1$  определим свертку функций  $f_1(t) \in L_1$  и<br> $f_2(t) \in L_1$  по формуле

$$
f(t) = \int_{0}^{t} d\xi \int_{0}^{1} f_{1}(\eta \xi) f_{2} [(1 - \eta) (t - \xi)] d\eta.
$$
 (5.84)

Можно доказать, что функция  $f(t)$  принадлежит множеству  $L_1$ . Множество  $M_i$  есть линейное множество. Всякая функция, принадлежащая множеству  $M_i$ , имеет почти всюду вторую<br>производную  $F'(t)$ . Назовем производнием функций  $F_i(t)$ <br>и  $F_z(t)$ , принадлежащих множеству  $M_i$ , выражение

$$
F_1(t) * F_2(t) =
$$
  
=  $\frac{d}{dt} \left\{ t \frac{d}{dt} \int_0^t d\xi \int_0^1 F_1(\xi \eta) F_2[(1 - \eta)(t - \xi)] d\eta \right\}.$  (5.85)

Если

$$
F_{1}(t) = \int_{0}^{t} \frac{d\xi}{\xi} \int_{0}^{\xi} f_{1}(\eta) d\eta, \qquad F_{2}(t) = \int_{0}^{t} \frac{d\xi}{\xi} \int_{0}^{\xi} f_{2}(\eta) d\eta
$$

И

$$
f(t) = \int_{0}^{t} d\xi \int_{0}^{1} f_1(\xi \eta) f_2[(1 - \eta) (t - \xi)] d\eta,
$$

то будем иметь

$$
F_1(t) * F_2(t) = \int_0^t \frac{du}{u} \int_0^u f(v) dv.
$$
 (5.86)

Отсюда следует, что произведение двух функций множества М, снова принадлежит множеству М. Сложение в М, определяется естественным образом. Произведение в смысле (5.85), ОПЕРАЦИОННОЕ ИСЧИСЛЕНИЕ

как это нетрудно проверить, коммутативно, ассоциативно и обладает дистрибутивностью относительно сложения. Следовательно, множество М, относительно сложения и произведения образует коммутативное кольцо. Это кольцо не имеет делителей нуля.

Таким образом, кольцо  $M_1$  может быть расширено до поля отношений. Это поле отношений обозначим через  $\mathfrak{M}_1$ . Элементы поля назовем операторами. Как и в § 1, будем операторы обозначать символами  $\frac{F_1}{F_2}$ . Таким образом,  $\frac{F_1}{F_2}$ обозначает класс эквивалентных пар. Равенство операторов  $\frac{F_1}{F_1}$  и  $\frac{G_1}{G_2}$  обозначает, что  $F_1 * G_2 = F_2 * G_1$ . Если в (5.85) функция  $F_2(t) = \alpha$  — константа, то

$$
\alpha * F_1(t) = \alpha \frac{d}{dt} \left\{ t \frac{d}{dt} \int_0^t d\xi \int_0^t F_1(\xi \eta) d\eta \right\} =
$$
  
=  $\alpha \frac{d}{dt} \left\{ t \frac{d}{dt} \int_0^t \frac{d\xi}{\xi} \int_0^t F_1(u) du \right\} = \alpha F_1(t).$ 

Следовательно, произведение в кольце М, числа на функцию совпадает с обычным произведением числа на функцию Если в (5 85) оба сомножителя - числа, то произведение в смысле (5.85) совпадает с обычным произведением чисел. Отсюда следует, что операторы вида  $\frac{F(t)}{a}$  можно отождествить с функциями  $\frac{1}{\alpha}F(t)$ ; в частности, операторы  $\frac{F(t)}{1}$  совпадают с функциями  $F(t)$  кольца  $M_t$ . В этом случае будем писать

$$
\frac{F(t)}{1} = F(t), \qquad F(t) \in M_{1}.
$$

Наконец, операторы вида  $\frac{F(t)}{t}$ ,  $F(0) = 0$ , отождествляются с функциями множества  $L_1$ . Именно, каждому оператору  $\frac{F(t)}{t}$ ,  $F(t) \in M$ , и  $F(0) = 0$ , ставим в соответствие функцию  $f(t)$ , причем

$$
\frac{F(t)}{t} = f(t),\tag{5.87}
$$

§ 16] операционное исчисление для оператора  $B = \frac{d}{dt} t \frac{d}{dt}$  137

где

$$
F(t) = \int_{0}^{t} \frac{d\xi}{\xi} \int_{0}^{\xi} f(u) du.
$$

Обратно, каждой функции  $f(t) \in L$ , отвечает соответствующий оператор  $\frac{F(t)}{t}$ . Это соответствие взаимно однозначно. Если оператор может быть приведен к виду  $\frac{F(t)}{t}$ ,  $F(t) \in M_t$  и  $F(0) = 0$ , то такой оператор называется функцией. Для оператора  $\frac{1}{t}$  введем специальное обозначение

$$
\frac{1}{t} = B. \tag{5.88}
$$

Тогда для обратного оператора  $B^{-1} = \frac{1}{R}$  будем иметь

$$
\frac{1}{B} = t. \tag{5.89}
$$

Из (5.87) имеем для функций  $F(t) \in M$ , и  $F(0) = 0$ 

$$
BF(t) = \frac{d}{dt} \left( t \frac{dF(t)}{dt} \right) = (tF'(t))'
$$

или

$$
BF(t) = tF''(t) + F'(t).
$$
 (5.90)

Таким образом, в случае  $F(t) \in M$ , и  $F(0) = 0$  произведение  $BF(t)$  означает применение к  $F(t)$  оператора  $\frac{d}{dt}t\frac{d}{dt}$ . Произведение обратного оператора  $\frac{1}{B}$  на функцию  $f(t) \in L_1$ , как это следует из (5.89) и равенства  $F(t) = t^* f(t)$ , равно

$$
\frac{1}{B}f(t) = \int_{0}^{t} \frac{d\xi}{\xi} \int_{0}^{x} f(u) \, du. \tag{5.91}
$$

Из (5.89) и (5.91) имеем

$$
\frac{1}{B^n} = \frac{t^n}{(n!)^2}.
$$
\n(5.92)

Тогда из (5.85) и (5.92) для  $f(t) \in L$ , следует

$$
\frac{1}{B^{n+1}}f(t) = \frac{1}{(n!)^2}\int_{0}^{t} (t-\xi)^n d\xi \int_{0}^{1} f(\xi\eta) (1-\eta)^n d\eta. \quad (5.93)
$$

Уравнению

$$
\frac{d}{dt}\left(t\,\frac{dy}{dt}\right) = \lambda y\tag{5.94}
$$

удовлетворяют функции Бесселя  $I_a(2\sqrt{\lambda t})$  и  $K_a(2\sqrt{\lambda t})$ . Из (5.90) и (5.94) следует

$$
B[I_{\mathbf{0}}(2V\widetilde{\lambda t})-1] = \lambda I_{\mathbf{0}}(2V\widetilde{\lambda t}),
$$

откуда

$$
\frac{B}{B-1} = I_o(2\sqrt{\lambda t}).\tag{5.95}
$$

Полагая в (5.95)  $\lambda = i\omega$  и учитывая, что

$$
I_{\mathfrak{g}}(2\,\sqrt{i\omega t}) = \text{ber}\,(2\,\sqrt{\omega t}) + i \text{ bei}\,(2\,\sqrt{\omega t}),
$$

найдем

$$
\frac{B^2}{B^2+\omega^2}=\text{ber } (2\sqrt{\omega t}), \qquad \frac{\omega B}{B^2+\omega^2}=\text{bei } (2\sqrt{\omega t}). \quad (5.96)
$$

Из (5.95) имеем

$$
\frac{B}{B+\lambda} = J_{\mathfrak{g}}(2\sqrt{\lambda t}).\tag{5.97}
$$

Из (5.95) и (5.96) имеем

$$
\frac{B^2}{B^2 - \lambda^2} = \frac{1}{2} [I_0 (2 V \overline{\lambda t}) + J_0 (2 V \overline{\lambda t})],
$$
\n
$$
\frac{\lambda B}{B^2 - \lambda^2} = \frac{1}{2} [I_0 (2 V \overline{\lambda t}) - J_0 (2 V \overline{\lambda t})].
$$
\n(5.98)

К полю операторов  $\mathfrak{M}$ , применима в большей части теория операционного исчисления, изложенная в предыдущих параграфах. В частности, на поле  $\mathfrak{M}$ , переносятся без изменений определение операторной функции, определение предела последовательности операторов и понятие операторного ряда, определение производной от операторной функции, интегрирование операторной функции. Используя эту теорию, можно известными методами пополнять таблицу значений операторов (5.95) — (5.98). Например, дифференцируя (5.95) по § 16] операционное исчисление для оператора  $B = \frac{a}{dt} t \frac{d}{dt}$  139 параметру  $\lambda$ , найдем

$$
\frac{B}{(B-\lambda)^{n+1}} = \frac{1}{n!} \left(\frac{t}{\lambda}\right)^{\frac{n}{2}} I_n(2\sqrt{\lambda t}). \tag{5.99}
$$

Из (5.96) находим

$$
B\frac{\omega B}{B^2+\omega^2}=\frac{\omega B^2}{B^2+\omega^2}=\omega \text{ ber } (2\sqrt{\omega t}),
$$

$$
B\left(\frac{B^2}{B^2+\omega^2}-1\right)=-\frac{\omega^2 B}{B^2+\omega^2}=-\omega \frac{\omega B}{B^2+\omega^2}=-\omega \text{bei } (2\sqrt{\omega t}).
$$

Отсюда следует

$$
\frac{d}{dt} \left\{ t \frac{d}{dt} \text{ bei } (2 \overrightarrow{V \text{ of }}) \right\} = \omega \text{ ber } (2 \overrightarrow{V \text{ of }}),
$$
\n
$$
\frac{d}{dt} \left\{ t \frac{d}{dt} \text{ ber } (2 \overrightarrow{V \text{ of }}) \right\} = -\omega \text{ bei } (2 \overrightarrow{V \text{ of }}).
$$
\n(5.100)

Таким образом, функции ber  $(2V\overline{\omega}t)$ , bei  $(2V\overline{\omega}t)$  ведут себя по отношению к оператору  $\frac{d}{dt}t\frac{d}{dt}$  точно так же, как cos of и sin  $\omega t$  относительно оператора  $\frac{d}{dt}$ . Операционное исчисление для оператора  $B = \frac{d}{dt} t \frac{d}{dt}$  можно построить, исходя из соответствующего интегрального преобразования. Аналогом преобразования Лапласа здесь будет интеграл

$$
f^*(B) = 2 \int_{0}^{\infty} f(t) K_0(2\sqrt{Bt}) dt.
$$
 (5.101)

Если  $f(t) \in L$ , и удовлетворяет условию

$$
|f(t)| \leq Q e^{2q_0 V \overline{t}}, \qquad (5.102)
$$

где Q и  $q_0 > 0$  постоянные, то интеграл (5.101) в области  $ReV\overline{B} > q_0$  сходится абсолютно и представляет в этой области аналитическую функцию комплексного переменного В. При известных ограничениях, накладываемых на функцию  $f(t)$ , имеет место обратное преобразование

$$
f(t) = \frac{1}{2\pi i} \int_{L} f^*(B) I_o(2\sqrt{Bt}) dB, \qquad (5.103)
$$

где путь интегрирования L есть любая парабола  $ReV\overline{B} = q > q_o$ . Формула (5.103) будет, например, иметь место, если  $f(t)$ , помимо (5.102), имеет ограниченную вариацию в окрестности любой точки  $t=t_0$  полупрямой  $0 < t < +\infty$ . В точках разрыва интеграл (5.103) равен  $\frac{1}{2} \{f(t_o + 0) + \epsilon$  $+f(t_{0}-0)$ . Для преобразования (5.101) справедлива

Teopema 12. Пусть  $f_1(t) \in L_1$  и  $f_2(t) \in L_1$  и, кроме<br>mozo,  $f_1(t)$  и  $f_2(t)$  удовлегаворяют условию (5.102) (для<br>каждой функции  $f_1(t)$  и  $f_2(t)$  константы Q и  $q_0$  в (5.102) свои). Тогда функция

$$
f(t) = \int_{0}^{t} d\xi \int_{0}^{1} f_{1}(\xi \eta) f_{2}[(1 - \eta) (t - \xi)] d\eta
$$
 (5.104)

принадлежит множеству L, и тоже удовлетворяет условию типа (5.102). Если

$$
f_1^*(B) = 2 \int_0^{\infty} f_1(t) K_0(2 \sqrt{Bt}) dt,
$$
  

$$
f_2^*(B) = 2 \int_0^{\infty} f_2(t) K_0(2 \sqrt{Bt}) dt
$$

u

$$
f^*(B) = 2 \int\limits_0^\infty f(t) K_0(2\sqrt{Bt}) dt,
$$

mo

$$
f^*(B) = f_1^*(B) f_2^*(B). \tag{5.105}
$$

Определение. Если для оператора а∈ М. существует представитель (F, G) такой, что функции  $F(t)$ ,  $G(t)$  допускают преобразование (5.101), то такой оператор назовем преобразуемым по Бесселю, а функцию

$$
\overline{a}(B) = \frac{\int\limits_{0}^{\infty} F(t) K_{0}(2\sqrt{Bt}) dt}{\int\limits_{0}^{\infty} G(t) K_{0}(2\sqrt{Bt}) dt}
$$
(5.106)

§ 16] операционное исчисление для оператора  $B = \frac{d}{dt} t \frac{d}{dt}$  141 преобразованием Бесселя оператора  $a = \frac{F}{G}$ . Множество всех преобразуемых по Бесселю операторов обозначим через  $\mathfrak{R}_1$ , а множество их преобразований Бесселя обозначим через П. Эти множества изоморфны. При этом изоморфизме оператор  $B = \frac{1}{t}$  переходит в функцию

$$
\int_{0}^{\infty} K_{0} (2 \sqrt{Bt}) dt = B.
$$
  

$$
\int_{0}^{\infty} t K_{0} (2 \sqrt{Bt}) dt =
$$

При вычислении можно воспользоваться формулой

$$
2\int\limits_{0}^{\infty}t^{\mu}K_{\bullet}(2\sqrt{Bt})dt=\frac{\Gamma^{2}(\mu+1)}{B^{\mu+1}}.
$$
 (5.107)

Если оператор а приводится к функции, т. е.

$$
a = \frac{F(t)}{t}
$$
,  $F(t) \in M_1$ ,  $F(0) = 0$ ,

T<sub>0</sub>

$$
\overline{a}(B) = \frac{2 \int_{0}^{\infty} F(t) K_{0} (2 \sqrt{Bt}) dt}{2 \int_{0}^{\infty} t K_{0} (2 \sqrt{Bt}) dt} =
$$
\n
$$
= 2B^{2} \int_{0}^{\infty} F(t) K_{0} (2 \sqrt{Bt}) dt. \qquad (5.108)
$$

Принимая во внимание, что

$$
F(t) = \int_{0}^{t} \frac{d\xi}{\xi} \int_{0}^{\xi} f(u) du,
$$

учитывая известные соотношения для функции Бесселя

$$
\frac{d}{dx}(xK_1(x)) = -xK_0(x) \quad \text{if} \quad \frac{d}{dx}(K_0(x)) = -K_1(x),
$$

после двухкратного интегрирования по частям найдем

$$
\overline{a}(B) = 2B \int_{0}^{\infty} f(t) K_{0} (2 \sqrt{Bt}) dt.
$$
 (5.109)

Получился аналог преобразования Лапласа — Карсона. Посредством этого преобразования можно получить новые формулы для оператора  $B = \frac{d}{dt} t \frac{d}{dt}$ . Равенство (5.109) означает  $\overline{a}(B) = f(t).$  $(5.110)$ 

В частности, если  $f(t) = t^{\nu}$ , то из (5.107) и (5.108) получим обобщение формулы (5.92) на любой показатель у

$$
\frac{1}{B'} = \frac{t'}{\Gamma^2(1+\nu)}, \quad \text{Re}\,\nu > -1. \tag{5.111}
$$

Если взять  $f(t) = e^{-at}$ , то найдем

$$
\frac{B}{a}e^{\frac{B}{a}}\int\limits_{-\frac{B}{a}}^{\infty}\frac{e^{-u}}{u}du=e^{-at}.
$$

Приведем еще несколько примеров применения формулы (5.108). Прямыми вычислениями находим

$$
2B \int_{0}^{\infty} K_{_{\mathbf{0}}}(2\sqrt{\lambda t}) K_{_{\mathbf{0}}}(2\sqrt{Bt}) dt = \frac{B}{B-\lambda} \ln \sqrt{\frac{B}{\lambda}}.
$$

Следовательно,

$$
\frac{B}{B-\lambda}\ln\sqrt{\frac{B}{\lambda}}=K_{\text{o}}(2\sqrt{\lambda t}).\tag{5.112}
$$

Исходя из известного интеграла

$$
\int_{0}^{\infty} K_{\nu}(ax) J_{\nu}(bx) x^{\nu+1} dx = \frac{(2b)^{\nu} \Gamma(\nu+1)}{(a^2+b^2)^{\nu+1}},
$$

найдем обобщение формулы (5.99) на любую степень у

$$
\frac{B}{(B+\lambda)^{\nu+1}}=\frac{1}{\Gamma(\nu+1)}\left(\frac{t}{\lambda}\right)^{-\frac{1}{2}}J_{\nu}(2V\lambda t).
$$
 (5.113)

§ 16] операциониое исчисление для оператора  $B = \frac{d}{dt} t \frac{d}{dt}$  143

В частности, из (5.113) при  $y = -\frac{1}{2}$  имеем

$$
\frac{B}{\sqrt{B+ \lambda}} = \frac{\cos 2\sqrt{\lambda t}}{\pi \sqrt{\ell}}.
$$
 (5.114)

Дифференцируя по у равенство (5.111), найдем

$$
\frac{\ln B}{B'} = \frac{t^{\nu}}{\Gamma^2(\nu+1)} \left[ 2 \frac{\Gamma'(\nu+1)}{\Gamma(\nu+1)} - \ln t \right]. \tag{5.115}
$$

Mcxonga ng hiterpana

\n
$$
\int_{0}^{\infty} K_0 (a \sqrt{x^a + z^b}) x^{2\mu + 1} dx = 2^{\mu} \left(\frac{z}{a}\right)^{1 + \mu} \Gamma(1 + \mu) K_{1 + \mu} (az),
$$
\nhaham

\n
$$
\frac{1}{\Gamma(1 + \mu)} 2B \int_{\lambda}^{\infty} (t - \lambda)^{\mu} K_0 (2 \sqrt{B}t) dt =
$$
\n
$$
= 2B \left(\frac{\lambda}{B}\right)^{\frac{\mu + 1}{2}} K_{1 + \mu} (2 \sqrt{B}t),
$$

откуда

..

$$
2B\left(\frac{\lambda}{B}\right)^{\frac{1+\mu}{2}}K_{1+\mu}(2\sqrt{B\lambda})=\begin{cases} 0, & \text{even } t<\lambda, \\ \frac{(t-\lambda)^{\mu}}{\Gamma(\mu+1)}, & \text{even } \lambda < t \end{cases} (5.116)
$$
  
(Re  $\mu > -1$ ).

В частности, при  $\mu = -\frac{1}{2}$  имеем из (5.116)

$$
\sqrt{B}e^{-i\sqrt{B\lambda}} = \begin{cases} 0, & \text{ecan } t < \lambda, \\ \frac{1}{\pi\sqrt{t-\lambda}}, & \text{ecan } \lambda < t. \end{cases} (5.117)
$$

Умножая последнее равенство на произвольную (в известном смысле) функцию ф() и интегрируя по д в пределах от 0 до со, будем иметь

$$
\sqrt{B}\int_{0}^{+\infty}e^{-z\sqrt{B\lambda}}\,\varphi\left(\lambda\right)d\lambda=\frac{1}{\pi}\int_{0}^{t}\frac{\varphi\left(\lambda\right)d\lambda}{\sqrt{t-\lambda}}.\qquad\qquad(5.118)
$$

## Если в левом интеграле положить  $2\sqrt[3]{\lambda} = \hat{\epsilon}$ , то получим

$$
\sqrt{B}\,\int\limits_{0}^{\infty}\,e^{-\xi\,V\overline{B}}\,\varphi\left(\frac{\xi^2}{4}\right)\xi\,d\xi=\frac{2}{\pi}\int\limits_{0}^{t}\frac{\varphi(t)\,d\lambda}{\sqrt{t-\lambda}}\,.\qquad(5.119)
$$

Пользуясь таблицами интеграла Лапласа, из (5.119) можно получить ряд новых формул. Например, полагая в (5.118)

$$
\varphi(\lambda) = \frac{J_{\nu}(2\sqrt{ai})}{\sqrt{a}} ,
$$

найдем

$$
\sqrt{B}\int\limits_{0}^{\infty}e^{-\xi\sqrt{B}}J_{\nu}(\xi\sqrt{a})\,d\xi=\frac{1}{\pi}\int\limits_{0}^{t}\frac{J_{\nu}(2\sqrt{a\lambda})}{V_{i}(t-\lambda)}\,d\lambda
$$

или

$$
\frac{\sqrt{B}}{\sqrt{B+a}}\left\{\frac{\sqrt{B+a}-\sqrt{B}}{\sqrt{a}}\right\}^{\nu}=\frac{1}{\pi}\int\limits_{0}^{t}\frac{J_{\nu}(2\sqrt{ab})}{\gamma\lambda(t-t)}d\lambda.
$$

Но последний интеграл, являясь сверткой в обычном смысле, может быть найден посредством преобразования Лапласа (см. [86], стр. 125). Будем иметь

$$
\frac{\sqrt{B}}{\sqrt{B+a}}\left\{\frac{\sqrt{B+a}-\sqrt{B}}{\sqrt{a}}\right\}^{\nu}=\mathcal{J}_{\frac{\nu}{2}}^{2}(\sqrt{at}).\qquad(5.120)
$$

В частности, при  $\nu = 0$ 

$$
\sqrt{\frac{B}{B+a}} = J_o^2(\sqrt{at}).\tag{5.121}
$$

Умножая (5.121) на  $\sqrt{B} = \frac{1}{\pi \sqrt{t}}$ , имеем

$$
\frac{B}{\sqrt{B+a}}=J_0\left(\sqrt{at}\right)*\frac{1}{\pi\sqrt{t}},
$$

или, учитывая равенство (5.114) и (5.85), получим

$$
\frac{\cos 2\sqrt{at}}{\pi\sqrt{T}} = \frac{d}{dt}\left\{t\frac{d}{dt}\int\limits_{0}^{t}d\xi\int\limits_{0}^{t}J_{\theta}^{\prime}\left(\sqrt{a\xi\eta}\right)\frac{d\eta}{\pi\sqrt{(1-\eta)(t-\xi)}}\right\}.
$$
§ 16] операционное исчисление для оператора  $B = \frac{a}{dt} t \frac{d}{dt}$  145

Это равенство можно записать в виде

$$
\frac{2}{\sqrt[n]{a}}\int\limits_{0}^{\sqrt[n]{a}t}\frac{\sin u}{u}du=\int\limits_{0}^{t}d\xi\int\limits_{0}^{1}J_{0}^{2}(\sqrt{a\xi\eta})\frac{d\eta}{\sqrt{(1-\eta)(t-\xi)}}
$$

Аналогично, умножая равенство (5.121) на себя и учитывая (5.97), найдем

$$
\frac{1-J_o(2V \bar{at})}{a}=\int\limits_0^t d\xi \int\limits_0^1 J_o^2(\sqrt{a\xi\eta}) J_o^2\left[\sqrt{a(1-\eta)}\overline{(t-\xi)}\right]d\eta.
$$

Исходя из формул, подобных (5.118), можно получать различные новые соотношения между специальными функциями.

Приведем пример вычисления суммы функционального ряда. Пусть  $k = \sqrt{B+1} - \sqrt{B}$ ; имеем тождество

$$
\frac{\sqrt{B}}{\sqrt{B+1}}[1-2k^2+2k^4-2k^4+\ldots]=\frac{B}{B+1}.
$$

Учитывая равенство (5.120), найдем

 $\frac{\infty}{\infty}$   $\frac{\infty}{\infty}$ 

 $J_{a}^{2}(\sqrt{t})-2J_{1}^{2}(\sqrt{t})+2J_{2}^{2}(\sqrt{t})-2J_{2}^{2}(\sqrt{t})+\ldots=J_{a}(2\sqrt{t}).$ 

Умножая равенство (5.99) на  $\mu^n$  и суммируя по *п* от 0 до со, найдем

откуда

$$
\sum_{n=0}^{\infty} \frac{B\mu^n}{(B-\lambda)^{n+1}} = \frac{B}{B-\lambda-\mu},
$$
  

$$
\sum_{n=0}^{\infty} \frac{\mu^n}{n!} \left(\frac{t}{\lambda}\right)^{\frac{n}{2}} I_n(2V\widetilde{\lambda t}) = I_0(2V(\lambda+\mu)t).
$$

В заключение установим связь между таблицей значений операторов  $F(B)$  и таблицей значений операторов  $F(p)$ , где  $p = \frac{d}{dt}$ . Пусть  $F(B) = \varphi(t)$  и  $F(p) = f(t)$ . Тогда по определению операторов  $F(B)$  и  $F(p)$  имеем

$$
F(B) = 2B \int_{0}^{\infty} \varphi(t) K_{0} (2 \sqrt{Bt}) dt,
$$
  

$$
F(p) = p \int_{0}^{\infty} f(t) e^{-pt} dt.
$$

Следовательно,

$$
2p\int\limits_{0}^{\infty}\varphi\left(t\right)K_{_{0}}\left(2\sqrt{pt}\right)dt=p\int\limits_{0}^{\infty}f\left(t\right)e^{-pt}dt.
$$

Принимая во внимание равенство

$$
\int_{0}^{\infty} e^{-px-\frac{qt}{x}}\frac{dx}{x}=2K_{0}(2\sqrt{pqt}),
$$

где следует с положить равным единице, найдем

$$
\int_{0}^{\infty} \varphi(t) dt \int_{0}^{\infty} e^{-px - \frac{t}{x}} \frac{dx}{x} = \int_{0}^{\infty} f(t) e^{-pt} dt
$$

или

$$
\int_{0}^{\infty} e^{-px} dx \int_{0}^{\infty} \varphi (\xi x) e^{-\xi} d\xi = \int_{0}^{\infty} f(t) e^{-pt} dt
$$

откуда

$$
f(t) = \int_{0}^{\infty} \varphi(t\xi) e^{-\xi} d\xi.
$$
 (5.122)

Здесь  $\varphi(t)$  принадлежит  $L_1$  и удовлетворяет условию (5.102). Отсюда можно указать следующее правило для вычисления  $F(B)$ , исходя из таблиц значений  $F(p)$ . Для того чтобы найти  $F(B)$ , следует вычислить  $F(p) = f(t)$ . Затем в функции  $f(t)$  аргумент  $t$  заменить на  $\frac{1}{p}$  и найти значение оператора  $f\left(\frac{1}{p}\right) = \varphi(t)$ , тогда  $F(B) = \varphi(t)$ . Разумеется, это правило справедливо в том случае, когда f(t) представима интегралом (5.122). Например, пользуясь этим правилом, найдем значение оператора  $\frac{B}{B-a}$ . Имеем  $\frac{p}{p-a}=e^{at}$ ,  $e^{\frac{a}{p}} = I_o (2 \sqrt{at})$ . Следовательно,  $\frac{B}{B-a} = I_o (2 \sqrt{at})$ , т. е. имеет место равенство (5.95). Таким же путем можно найти  $\frac{B}{\sqrt{B^2+a^2}}(\sqrt{B^2+a^2}-B)'=a'J,(2\sqrt{at})I,(2\sqrt{at}), (5.123)$  $B \ln \frac{B+a}{B-a} = \sqrt{\frac{a}{t}} [J_1(2 \sqrt{at}) - I_1(2 \sqrt{at})].$  (5.124)

§ 16] операционное исчисление для оператора  $B = \frac{d}{dt} t \frac{d}{dt}$  147 Обозначая  $q = \sqrt{B^2 + 1} - B$ , имеем тождества

$$
\frac{B}{\sqrt{B^2+1}} (q-q^2+q^4-q^7+\ldots) = \frac{B}{2(B^2+1)},
$$
  

$$
\frac{B}{\sqrt{B^2+1}} (1-2q^2+2q^4-2q^6+\ldots) = \frac{B^2}{B^2+1}.
$$

Заменяя в этих тождествах значение операторов по формулам (5.96) и (5.124), найдем

$$
J_{1}(2V\bar{t})I_{1}(2V\bar{t}) - J_{2}(2V\bar{t})I_{2}(2V\bar{t}) +
$$
  
+ 
$$
J_{3}(2V\bar{t})I_{3}(2V\bar{t}) - J_{7}(2V\bar{t})I_{1}(2V\bar{t}) + ... =
$$
  
= 
$$
\frac{1}{2}\text{bei}(2V\bar{t}),
$$
  

$$
J_{0}(2V\bar{t})I_{0}(2V\bar{t}) - 2J_{2}(2V\bar{t})I_{2}(2V\bar{t}) +
$$
  
+ 
$$
2J_{4}(2V\bar{t})I_{4}(2V\bar{t}) - 2J_{0}(2V\bar{t})I_{6}(2V\bar{t}) + ... =
$$
  
= 
$$
\text{ber}(2V\bar{t}).
$$

Заканчивая краткое изложение теории операционного исчисления для оператора  $B = \frac{d}{dt} t \frac{d}{dt}$ , отметим, что, помимо применения этой теории к вычислению определенных интегралов и суммированию функциональных рядов, можно было бы привести примеры интегрирования дифференциальных уравнений. Наиболее просто находятся решения дифференциального уравнения

$$
L\left(\frac{d}{dt}t\frac{d}{dt}\right)x(t)=f(t),\qquad(5.125)
$$

где  $L(\lambda) = \lambda^{n} + a_{\lambda} \lambda^{n-1} + \ldots + a_{n}$ — многочлен с постоян ными коэффициентами а. Если начальные условия нулевые, а именно:

$$
x(0) = 0, \quad Bx(t)|_{t=0} = [tx''(t) + x'(t)]_{t=0} = 0,
$$
  

$$
B^*x(t)|_{t=0} = [t^*x^{(IV)}(t) + 4tx'''(t) + 2x''(t)]_{t=0} = 0,
$$
  

$$
B^{n-1}x(t)|_{t=0} = 0,
$$

то уравнение (5.125) при замене оператора  $\frac{d}{dt} t \frac{d}{dt}$  на оператор *B* примет вид  $L(B) x(t) = f(t)$  и решение будет  $x(t) = \frac{1}{L(B)} f(t)$ . Выражение  $\frac{1}{L(B)} f(t)$  может быть найдено разложением  $\frac{1}{L(B)}$  на простые дроби подобно тому, как это делается в операционном исчислении Хевисайда. Если начальные условия x отличны от нуля, то в уравнении замена оператора  $\frac{d}{dt}t\frac{d}{dt}$  на оператор B осуществляется по формуле (см. (5.90))

$$
\frac{d}{dt} t \frac{d}{dt} x(t) = B[x(t) - x_0].
$$

Последовательное применение этой формулы дает  $\left(\frac{d}{dt}t\frac{d}{dt}\right)^k x(t) = B^k x(t) - Bx_{k-1} - B^k x_{k-2} - \ldots - B^k x_0$ 

Например, найдем решение уравнения

$$
\left(\frac{d}{dt}t\,\frac{d}{dt}\right)^{2}x\left(t\right) - 3\,\frac{d}{dt}\,t\,\frac{d}{dt}\,x\left(t\right) + 2x\left(t\right) = 0
$$

при условии  $x(0) = 0$ ,  $Bx(t)|_{t=0} = \alpha$ . Записывая уравнение в операторной форме, получим

$$
B^2x(t) - B\alpha - 3Bx(t) + 2x(t) = 0
$$

или

$$
(B^2-3B+2)x(t)=aB.
$$

Отсюда (см. (5.95))

$$
x(t) = \frac{aB}{B^2 - 3B + 2} = \frac{aB}{B - 2} - \frac{aB}{B - 1} =
$$
  
=  $\alpha \{I_0 (2\sqrt{2t}) - I_0 (2\sqrt{t})\}.$ 

Подобным образом можно решать некоторые типы уравнений в частных производных.

## ГЛАВА VI

## ПЕРЕЧЕНЬ ОБОЗНАЧЕНИЙ СПЕЦИАЛЬНЫХ ФУНКЦИЙ И НЕКОТОРЫХ ПОСТОЯННЫХ

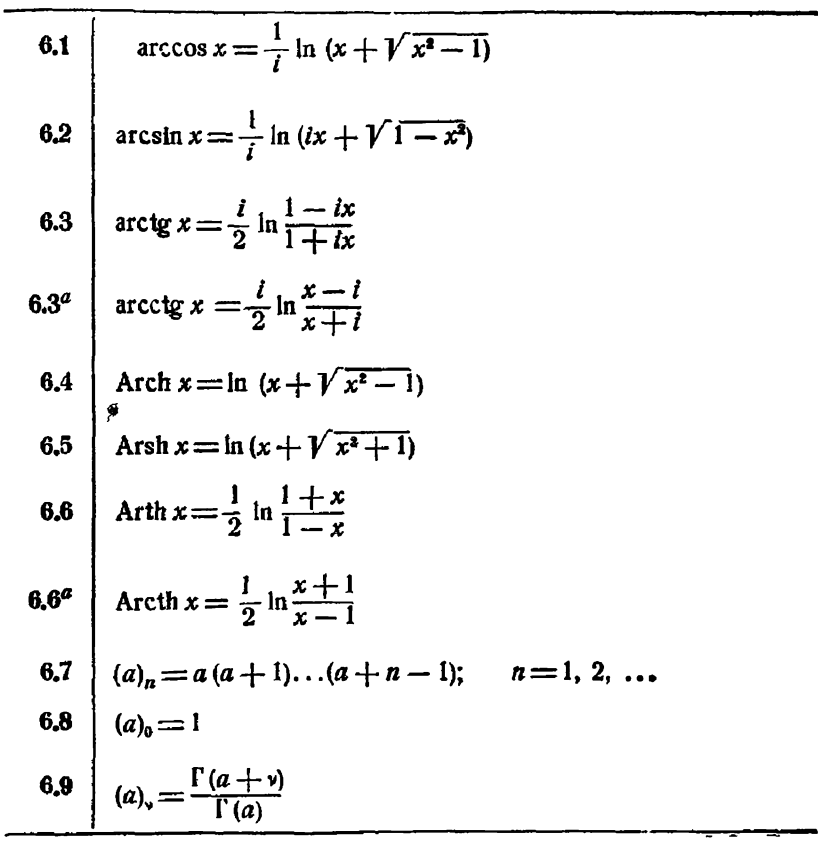

Ĭ.

6.10 
$$
\begin{pmatrix} a \\ b \end{pmatrix} = \frac{\Gamma(a+1)}{\Gamma(b+1)\Gamma(a-b+1)}
$$
  
\n6.11  $\begin{pmatrix} \frac{\pi}{2} \\ B(k) = \int_{0}^{1} \frac{\cos^4 q d\varphi}{\sqrt{1-k^2 \sin^2 \varphi}} d\varphi$   
\n6.12  $\begin{pmatrix} \frac{\pi}{2} \\ B(x,y) = \int_{0}^{1} \xi^{x-1} (1-\xi)^{y-1} d\xi = \frac{\Gamma(x)\Gamma(y)}{\Gamma(x+y)}$   
\n6.13  $\begin{aligned} \text{bei}_{n}(x) = \text{Im}[J_{n}(i\sqrt{ix})], \text{ r,re } \text{Im}(z) \text{ o,} \text{B} \text{A}}(z) \\ \text{E}(x, y) = \text{Re}[J_{n}(i\sqrt{ix})], \text{ r,re } \text{Re}(z) \text{ o,} \text{B}}(z) \text{ o,} \text{B}}(z) \text{B}(\text{B}) \text{C}(\text{B}) \text{C}(\text{C}) \text{C}(\text{D}) \text{D}}(z)] = \text{Re}[J_{n}(i\sqrt{ix})] = \sum_{n=0}^{\infty} \frac{(-1)^n}{[(2n+1)!]^n} \left(\frac{x}{2}\right)^{4n+1} \\ \text{Re}[J_{n}(x) = \text{bei } x = \text{Im}[J_{0}(i\sqrt{ix})] = \sum_{n=0}^{\infty} \frac{(-1)^n}{[(2n+1)!]^n} \left(\frac{x}{2}\right)^{4n+1} \\ \text{Re}[J_{n}(x) = \text{bei } x = \text{Re}[J_{0}(i\sqrt{ix})] = \sum_{n=0}^{\infty} \frac{(-1)^n}{[(2n+1)!]^n} \left(\frac{x}{2}\right)^{4n+1} \\ \text{Re}[J_{n}(x) = \frac{\Gamma(n+2)}{\Gamma(n+1)\Gamma(2)} \frac{\Gamma(n+2)}{\Gamma(n+1)\Gamma(2)} \frac{\Gamma(n+2)}{\Gamma(n+2)} \frac{\Gamma(n+2)}{\Gamma(n+2)} \text{D}}(z) \text{C}(\text{x}) = \frac{\Gamma(n+2)}{\sqrt{2\pi u}} \int_{0}^{2n} \frac{e^{-in}}{\sqrt{2\pi u}} du = \frac{1}{2} \int_{0}^{2n} H_{-\frac{1}{2}}$ 

 $\overline{\phantom{0}}$ 

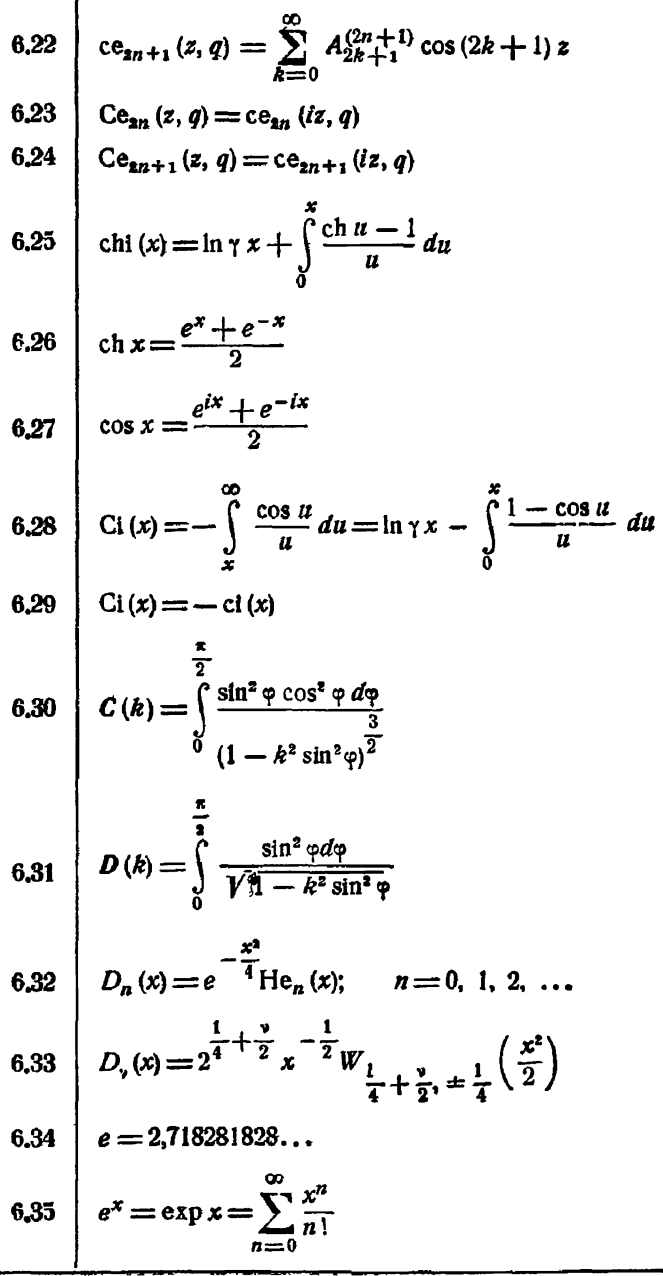

6.44 
$$
F(k) = \int_{0}^{\frac{\pi}{2}} \sqrt{1 - k^2 \sin^2 \varphi}
$$
  
\n6.45 
$$
F(k, \varphi) = \int_{0}^{\infty} \frac{du}{\sqrt{1 - k^2 \sin^2 u}}
$$
  
\n6.46 
$$
F(\alpha, \beta; \gamma; x) = r_1(\alpha, \beta; \gamma; x) =
$$

$$
= \frac{\Gamma(\gamma)}{\Gamma(\alpha) \Gamma(\beta)} \sum_{k=1}^{\infty} \frac{\Gamma(\alpha + k) \Gamma(\beta + k)}{\Gamma(\gamma + k)} \frac{x^k}{k!}, \quad |x| < 1
$$
  
\n6.47 
$$
pF_q(z_1, z_2, ..., z_p; \beta_1, \beta_2, ..., \beta_q; x) =
$$

$$
= \sum_{k=0}^{\infty} \frac{(z_1, k)(z_2, k) \dots (z_p, k)}{(\beta_1, k)(\beta_2, k) \dots (\beta_q, k)} \frac{x^k}{k!},
$$

$$
= \sum_{k=0}^{\infty} \frac{(z_1, k)(z_2, k) \dots (z_p, k)}{(\beta_1, k)(\beta_2, k) \dots (\beta_q, k)} \frac{x^k}{k!},
$$

$$
= 1 + \sum_{k=1}^{\infty} (-1)^k {n \choose k} \frac{(\alpha + k)}{\Gamma(\alpha + k)} \frac{z^k}{k!}
$$

$$
= 1 + \sum_{k=1}^{\infty} (-1)^k {n \choose k} \frac{(\alpha + n) \dots (\alpha + n + k - 1)}{\Gamma(\alpha + 1) \dots (\gamma + k - 1)} x^k
$$

$$
= 1 + \sum_{k=1}^{\infty} (-1)^k {n \choose k} \frac{(\alpha + n) \dots (\alpha + n + k - 1)}{\Gamma(\gamma + 1) \dots (\gamma + k - 1)} x^k
$$

$$
= 0.50
$$

$$
= \sum_{k=0}^{\infty} \frac{e_{2n}(0, q)}{\alpha n n} \sum_{k=0}^{\infty} (-1)^k A_{2k}^{(2n)} K_{2k}(-2i \sqrt{q} \sin z)
$$

$$
= \frac{e_{2n+1}(0, q)}{\pi \sqrt{q} A_{2n+1}^{(2n+1)}} \text
$$

6.67  
\n6.68  
\n
$$
J_{\nu}(x) = \frac{1}{\pi} \int_{0}^{\pi} \cos(v\varphi - x \sin \varphi) d\varphi
$$
\n6.68  
\n
$$
J_{\nu}(x) = \sum_{k=0}^{\infty} \frac{(-1)^{k} \left(\frac{x}{2}\right)^{k+2^{k}}}{k!\Gamma(v+k+1)}
$$
\n6.69  
\n
$$
J_{\mu,\nu}(x) = \frac{x^{\mu+\nu}}{3^{\mu+\nu}\Gamma(\mu+1)\Gamma(v+1)} e^{\Gamma_{2}} \left(\mu+1, \nu+1; -\frac{x^{\nu}}{27}\right)
$$
\n6.70  
\n
$$
J_{\mu}^{m}(x) = \frac{1}{\pi} \int_{0}^{\pi} (2 \cos \varphi)^{m} \cos (n\varphi - x \sin \varphi) d\varphi
$$
\n6.71  
\n
$$
J_{\nu}(x/\sqrt{T}) = \text{ber}_{\nu} x + i \text{ bei}_{\nu} x
$$
\n6.72  
\n
$$
J_{\epsilon}(x, y) = \int_{0}^{y} J_{0}(xu) \cos u \ du
$$
\n6.73  
\n
$$
J_{\epsilon}(x) = \int_{0}^{x} \frac{J_{\nu}(u)}{u} du
$$
\n6.74  
\n
$$
K(x) = F(k)
$$
\n6.76  
\n
$$
K_{\nu}(x) = \frac{\pi}{2} r + iH_{\nu}^{(1)}(ix)
$$
\n6.77  
\n
$$
K(x) = \int_{0}^{\infty} \frac{K_{\nu}(u)}{u} du
$$
\n6.78  
\n
$$
\text{let}_{\nu}(x) = \text{Im} \ (i^{-\nu} K_{\nu} (\sqrt{T} x))
$$
\n6.79  
\n
$$
\text{ter}_{\nu}(x) = \text{Re} \ (i^{-\nu} K_{\nu} (\sqrt{T} x))
$$
\n6.80  
\n
$$
L_{\nu}(x) = i^{-\nu - 1}H_{\nu}(ix)
$$

6.81   
\n
$$
L_{n}(x) = \frac{e^{x}}{n!} \frac{d^{n}}{dx^{n}} (x^{n}e^{-x})
$$
\n6.82   
\n
$$
L_{\nu}(x) = \frac{e^{x}}{V \cdot \overline{x}} M_{\nu + \frac{1}{2}, 0} (x) = {}_{1}F_{1}(-v, 1; x)
$$
\n6.83   
\n
$$
L_{n}^{(\alpha)}(x) = \frac{e^{x}x^{-\alpha}}{n!} \frac{d^{n}}{dx^{n}} (e^{-x}x^{n+\alpha}), L_{n}^{0}(x) = L_{n}x
$$
\n6.84   
\n
$$
L_{\nu}^{(\alpha)}(x) = \frac{\Gamma(\alpha + \nu + 1)}{\Gamma(\alpha + 1)\Gamma(\nu + 1)} x^{-\frac{\alpha + 1}{2}} e^{\frac{x}{2}} M_{\frac{\alpha + 1}{2} + \nu, \frac{\alpha}{2}}(x)
$$
\n6.85   
\nii  $x = \int_{0}^{x} \frac{du}{\ln u} \quad (x < 1)$   
\n6.86   
\n6.87   
\n
$$
M_{\mu, \nu}(x) = x^{\nu + \frac{1}{2}} e^{-\frac{x}{2}} {}_{1}F_{1} (\frac{1}{2} + \nu - \mu; 2\nu + 1; x)
$$
\n6.88   
\n $n! = \Pi(n) = 1 \cdot 2 \cdot 3 \dots n = \Gamma(n + 1)$ \n6.89   
\n
$$
N_{\nu}(x) = Y_{\nu}(x)
$$
\n6.90   
\n
$$
N_{\mu, \nu}(x) = Y_{\mu, \nu}(x)
$$
\n6.91   
\n
$$
N_{\nu}(x) = Y_{\nu, \nu}(x)
$$
\n6.92   
\n
$$
Q_{n}(x) = \frac{1}{2} \int_{0}^{\infty} e^{-xu} [(u + \sqrt{u^{2} + 1})^{n} + (u - \sqrt{u^{2} + 1})^{n}] du
$$
\n6.93   
\n
$$
P_{n}(x) = \frac{1}{2\pi n!} \frac{d^{n}}{dx^{n}} (x^{2} - 1)^{n}
$$

6.94  
\n6.95  
\n6.96  
\n6.97  
\n6.98  
\n
$$
P_{\nu}(x) = {}_{z}F_{1}(-\nu, \nu+1; 1; \frac{1-x}{2}) \qquad |1-x| < 2
$$
\n6.96  
\n
$$
P_{\nu}^{m}(x) = \begin{cases}\n(-1)^{m}(1-x^{2}) \frac{m}{2} \frac{a^{m}p_{\nu}(x)}{dx^{m}} & \text{npn } |x| < 1, \\
(x^{2}-1)^{\frac{m}{2}} \frac{a^{m}p_{\nu}(x)}{dx^{m}} & \text{npn } |x| > 1\n\end{cases}
$$
\n6.96  
\n6.97  
\n6.98  
\n6.98  
\n6.99  
\n6.99  
\n
$$
P(x, y) = \int_{0}^{x} e^{-x}u^{y-1} du = \Gamma(y) - \Gamma(y, x) = \gamma(y, x)
$$
\n6.98  
\n6.99  
\n6.90  
\n6.90  
\n6.91  
\n6.92  
\n6.93  
\n6.94  
\n6.95  
\n
$$
P(x, y) = \int_{0}^{x} e^{-x}u^{y-1} du = \Gamma(y) - \Gamma(y, x) = \gamma(y, x)
$$
\n6.98  
\n6.99  
\n6.90  
\n6.91  
\n6.92  
\n6.93  
\n6.94  
\n6.95  
\n6.96  
\n6.97  
\n6.98  
\n
$$
P(x, y) = \int_{0}^{x} e^{-x}u^{y-1} du = \Gamma(y) - \Gamma(y, x) = \gamma(y, x)
$$
\n6.99  
\n6.90  
\n6.91  
\n6.91  
\n6.92  
\n6.93  
\n6.94  
\n6.95  
\n6.96  
\n6.97  
\n6.99  
\n6.90  
\n6.91  
\n6.91  
\n6.92  
\n6.93  
\n6.94  
\n6.95  
\n6.95  
\n6.96  
\n6.97  
\n6.98  
\n6.99  
\n6.90  
\n6.90  
\n6.91  
\n6.91  
\n6.92  
\n6

 $\mathbf{r}$ 

 $\bullet$ 

6.103  
\n
$$
\sum_{y}^{n} (z) = \frac{\pi^{\frac{1}{2}} 2^{-y-1}}{\Gamma(\frac{3}{2} + v)} e^{\mu \pi} \Gamma(\mu + v + 1) z^{-\mu - v - 1} (z^{2} - 1)^{\frac{\mu}{2}} \times
$$
\n
$$
\times {}_{2}F_{1} (\frac{\mu + v + 1}{2}, \frac{\mu + v + 2}{2}; v + \frac{3}{2}; z^{-2})
$$
\n
$$
z - \text{TOYKA KOMIJREKCHOB H IDOCKOCTR C P233P23OM BIOJb}
$$
\n6.104  
\n
$$
\sum_{y} (z) = \sum_{y}^{0} (z)
$$
\n6.105  
\n
$$
Q_{y}^{u} (x) = Q_{y}^{0} (x)
$$
\n6.106  
\n
$$
Q_{y}^{u} (x) = e^{\pi i \mu} \frac{\sqrt{\pi} \Gamma(\nu + \mu + 1)}{2} (x^{2} - 1)^{\frac{\mu}{2}} x^{-\mu - v - 1} \times
$$
\n
$$
\times {}_{2}F_{1} (\frac{\mu + v}{2} + 1, \frac{\mu + v + 1}{2}; v + \frac{3}{2}; \frac{1}{x^{2}}), |x| > 1
$$
\n6.107  
\n
$$
Q_{y}^{u} (x) = \frac{1}{2} e^{-\mu x} \left[ e^{-\frac{t \pi u}{2}} \sum_{y}^{u} (x + i0) + e^{\frac{t \pi u}{2}} \sum_{y}^{u} (x - i0) \right], |x| < 1
$$
\n6.108  
\n
$$
Q_{y}^{m} (x) = \begin{cases}\n(-1)^{m} (1 - x^{\frac{m}{2}} \frac{d^{m} Q_{y} (x)}{dx^{m}}, |x| > 1 \\
(x^{2} - 1)^{\frac{m}{2}} \frac{d^{m} Q_{y} (x)}{dx^{m}}, |x| > 1\n\end{cases}
$$
\n6.109  
\n
$$
Q_{y}^{u, y} (x) = \sqrt{\pi} 2^{u-1} \sum_{k=0}^{\infty} \frac{\Gamma(\mu + 2v + 2k)}{k! \Gamma(\mu + v + k + 1)} (2x)^{-\mu - 2v - 2k}
$$

6.125  
\n6.126  
\n6.128  
\n6.129  
\n6.128  
\n6.128  
\n6.129  
\n6.128  
\n6.129  
\n6.129  
\n6.120  
\n6.129  
\n6.128  
\n6.129  
\n6.129  
\n6.120  
\n6.129  
\n6.129  
\n6.120  
\n6.121  
\n6.129  
\n6.129  
\n6.120  
\n6.121  
\n6.129  
\n6.129  
\n6.120  
\n6.121  
\n6.129  
\n6.129  
\n6.120  
\n6.121  
\n6.129  
\n6.129  
\n6.120  
\n6.121  
\n6.129  
\n6.129  
\n6.120  
\n6.121  
\n6.123  
\n6.129  
\n6.129  
\n6.120  
\n6.121  
\n6.123  
\n6.134  
\n7<sub>n</sub> (x) = cos (n arccos x) = 
$$
\frac{1}{2}
$$
 [(x + V x<sup>2</sup> - 1)<sup>n</sup> +  
\n $(x - V x2 - 1)n$ ]  
\n6.131  
\n7<sub>n</sub> (x) = cos (n arccos x) =  $\frac{1}{2}$  [(x + V x<sup>2</sup> - 1)<sup>n</sup> +  
\n $(x - V x2 - 1)n$ ]  
\n6.132  
\n6.133  
\n6.134  
\n6.135  
\n6.136  
\n6.137  
\n6.138  
\n6.139  
\n6.130  
\n6.131  
\n6.132  
\n6.134  
\n6.135  
\n6.136  
\n6.137  
\n6.138  
\n6.139  
\n6.139  
\n6.130  
\n6.131  
\n6.132  
\n6.134  
\n6.135  
\n6.136  
\n6.137  
\n7<sub>n</sub> (

 $\overline{\phantom{a}}$ 

6.138 
$$
Y_{l_1}(x) = \int_{x}^{\infty} \frac{Y_{l_1}(u)}{u} du
$$
  
\n6.139  $Y_{l_1, y}(x) = \frac{x - \frac{1}{x}}{1(2y + 1)} M_{l_1, y}(x)$   
\n6.140  $|x| = n$  and  $n \le x < n + 1$   
\n6.141  $\gamma = e^e = 1,781072...$   
\n6.142  $\Gamma(\nu, x) = \int_{x}^{\infty} u^{\nu-1} e^{-x} du = Q(x, v)$   
\n6.142  $\sigma(\nu) = \int_{x}^{\infty} u^{\nu-1} e^{-x} du = \Gamma(\nu-1)$   
\n6.143  $\gamma(\nu, x) = \Gamma(\nu) - \Gamma(\nu, x) = P(x, v)$   
\n6.144  $\gamma_n(w, x) = t^{-n} U(tw, tx)$   
\n6.145  $\epsilon_0 = 1, \epsilon_n = 2$   $(n = 1, 2, ...)$   
\n6.146  $\epsilon_0 = 1, \epsilon_n = 2$   $(n = 1, 2, ...)$   
\n6.146  $\epsilon$   $(x) = \sum_{n=1}^{\infty} \frac{1}{n^x}$   
\n6.146  $\epsilon$   $(x, v) = \sum_{n=0}^{\infty} \frac{1}{(n + v)^x}$   
\n6.147  $\vartheta_0(w, x) = 1 + 2 \sum_{k=1}^{\infty} (-1)^k e^{-\imath k/2} \cos 2\pi k v$   
\n6.148  $\vartheta_1(w, x) = 2 \sum_{k=0}^{\infty} (-1)^k e^{-\imath k/2} \cos 2\pi k v$ 

162 перечень обозначений специальных функций [гл. VI

6.149 
$$
\theta_1(v, x) = 2 \sum_{k=0}^{\infty} e^{-x^2(k + \frac{1}{4})^2 x} \cos \pi (2k + 1) v
$$
  
\n6.150  $\theta_1(v, x) = 1 + 2 \sum_{k=1}^{\infty} e^{-\pi k k x} \cos 2\pi k v$   
\n6.151  $\hat{\theta}_0(v, x) =$   
\n $= \frac{1}{V} \frac{1}{\pi c} \left[ \sum_{k=0}^{\infty} e^{-\frac{1}{\pi} (v + k + \frac{1}{4})^2} - \sum_{k=-1}^{\infty} e^{-\frac{1}{\pi} (v + k + \frac{1}{4})^2} \right]$   
\n6.152  $\hat{\theta}_1(v, x) = \frac{1}{V \pi x} \left[ \sum_{k=0}^{\infty} (-1)^k e^{-\frac{1}{x} (v + k - \frac{1}{4})^2} - \sum_{k=-1}^{\infty} (-1)^k e^{-\frac{1}{x} (v + k - \frac{1}{4})^2} \right]$   
\n6.153  $\hat{\theta}_2(v, x) =$   
\n $= \frac{1}{V} \frac{1}{\pi x} \left[ \sum_{k=0}^{\infty} (-1)^k e^{-\frac{1}{x} (v + k)^2} - \sum_{k=-1}^{\infty} (-1)^k e^{-\frac{1}{x} (v + k)^2} \right]$   
\n6.154  $\hat{\theta}_2(v, x) = \frac{1}{V} \frac{1}{\pi x} \left[ \sum_{k=0}^{\infty} e^{-\frac{1}{x} (v + k)^2} - \sum_{k=-1}^{\infty} e^{-\frac{1}{x} (v + k)^2} \right]$   
\n6.154  $\theta_a(w, x) = i^{-n} V_a(w, tx)$   
\n6.155  $\theta_a(w, x) = i^{-n} V_a(w, tx)$   
\n6.156  $\lambda(e^x, a) = \int_0^e e^{-x a} \Gamma(u + 1) du$   
\n6.157  $\lambda(n) = \begin{cases} \ln q & \text{at } n = q^m, \text{at } q - \text{inocroe uucao, } n > 0, \\ 0 & \text{at } 0 \text{at } n \$ 

 $\blacksquare$ 

6.159  
\n
$$
\mathbf{r}(x, a, b) = \int_{0}^{\infty} \frac{x^{u} + b u^{a}}{\Gamma(u + b + 1)} du
$$
\n6.160  
\n
$$
\mathbf{v}(x) = \int_{0}^{\infty} \frac{x^{u} du}{\Gamma(u + 1)} = \int_{1}^{\infty} \frac{x^{n-1} du}{\Gamma(u)}
$$
\n6.161  
\n
$$
\mathbf{v}(x, a) = \int_{a}^{\infty} \frac{x^{u} du}{\Gamma(u + 1)}
$$
\n6.162  
\n
$$
\mathbf{v}(x, a) = \int_{a}^{x} \frac{v(u, a)}{u} du
$$
\n6.163  
\n
$$
\mathbf{t}(t) = -\frac{1}{2} \left( \frac{1}{4} + t^{2} \right) \pi^{-\frac{1}{2}} \left( \frac{1}{2} + t^{4} \right) \Gamma \left( \frac{1}{4} + \frac{it}{2} \right) \zeta \left( \frac{1}{2} + it \right)
$$
\n6.164  
\n
$$
\Pi(x) = \Gamma(x + 1)
$$
\n6.165  
\n
$$
\Phi(z, s, v) = \sum_{n=0}^{\infty} \frac{z^{n}}{(v + n)^{s}}
$$
\n6.166  
\n
$$
\Psi(x) = \sum_{n \leq x} \Lambda(n), x \geq 0
$$
\n6.167  
\n
$$
\phi(x, y) = \frac{x}{2 \sqrt{\pi y^{1}}} e^{-\frac{x^{2}}{4y}}
$$
\n6.168  
\n
$$
\phi(x) = \ln \Gamma(x) - \left( x - \frac{1}{2} \right) \ln x + x - \ln \sqrt{2\pi}
$$
\n6.169  
\n
$$
\mathbf{a}(x) = \ln \Gamma(x) - \left( x - \frac{1}{2} \right) \ln x + x - \ln \sqrt{2\pi}
$$
\n6.170  
\n
$$
\chi(x, y) = \frac{1}{\sqrt{\pi y}} e^{-\frac{x^{2}}{4y}}
$$

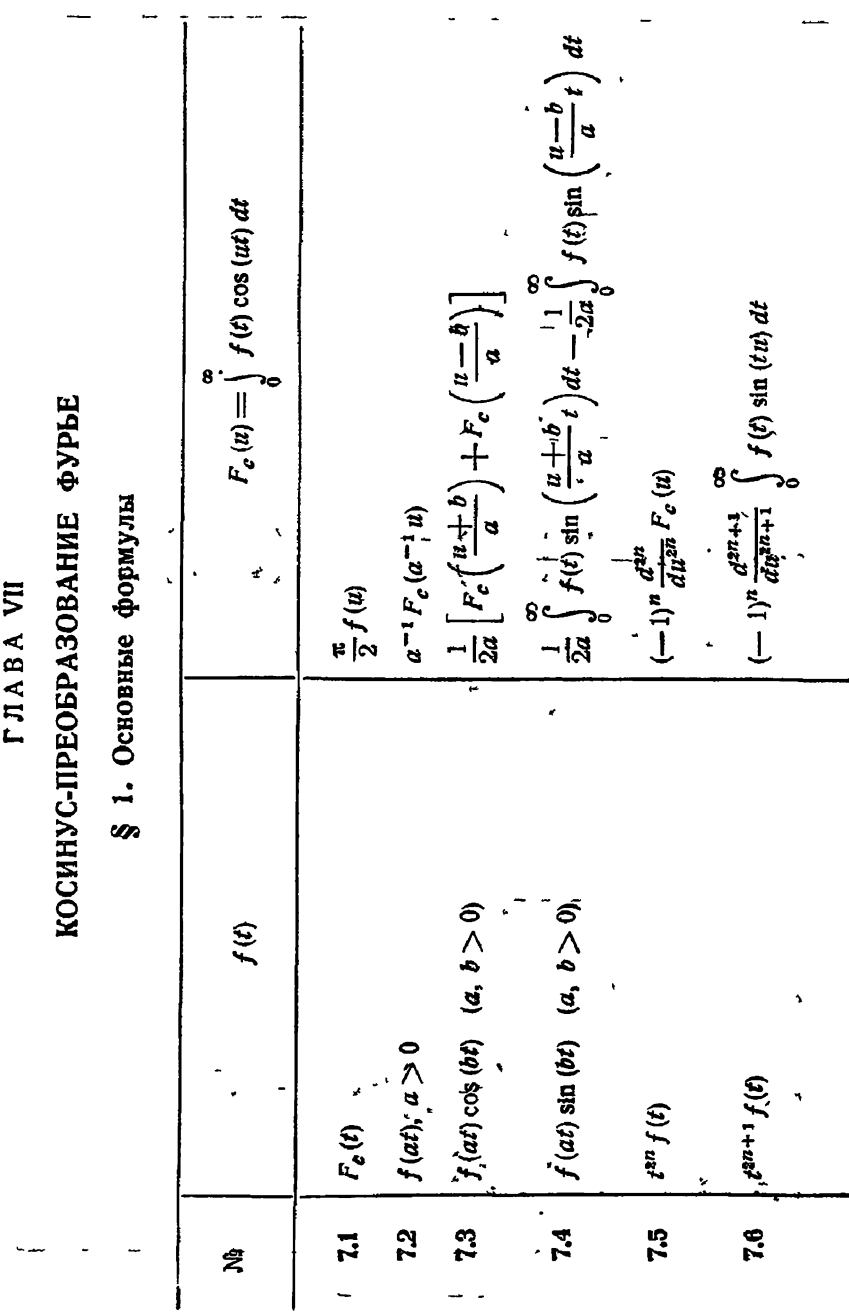

 $§$  2]

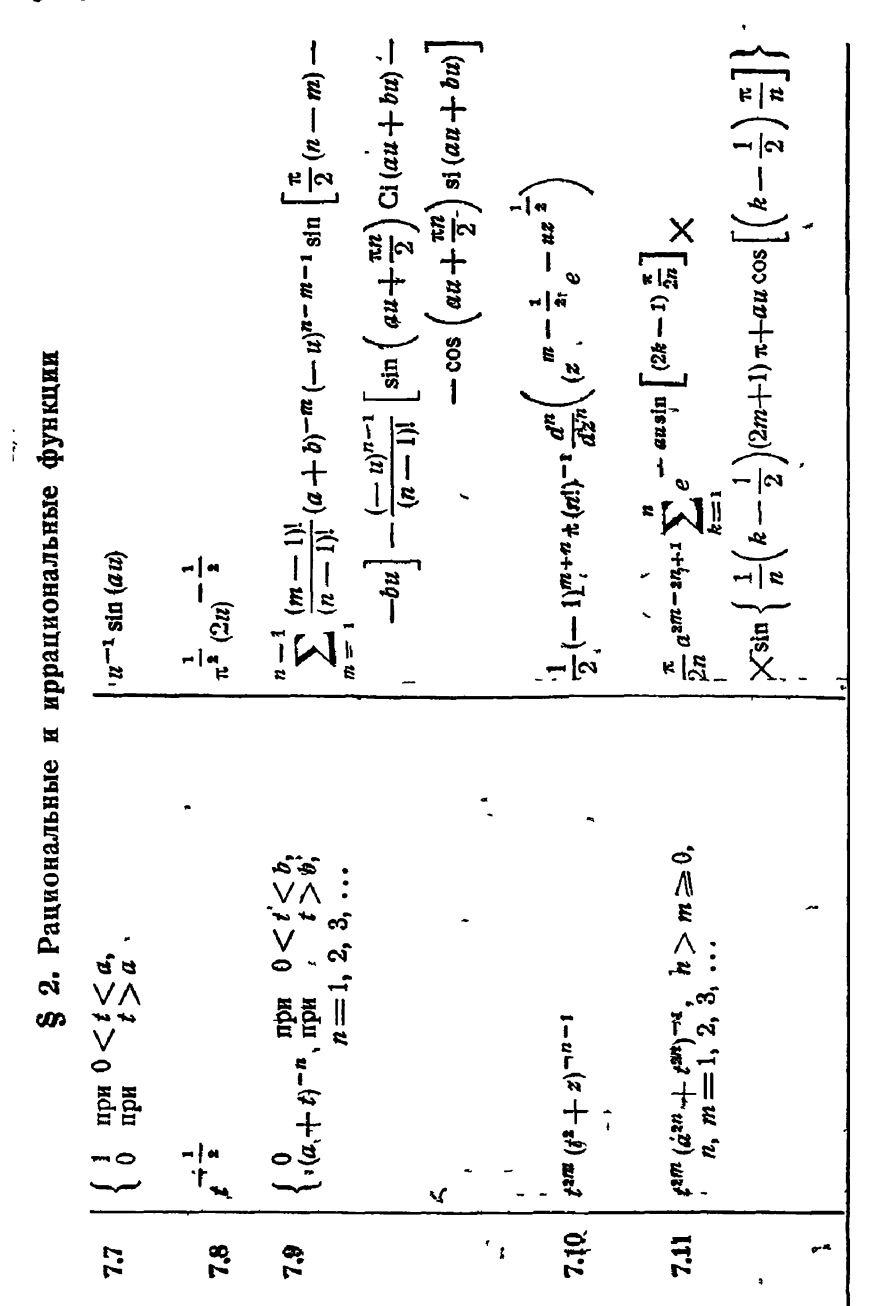

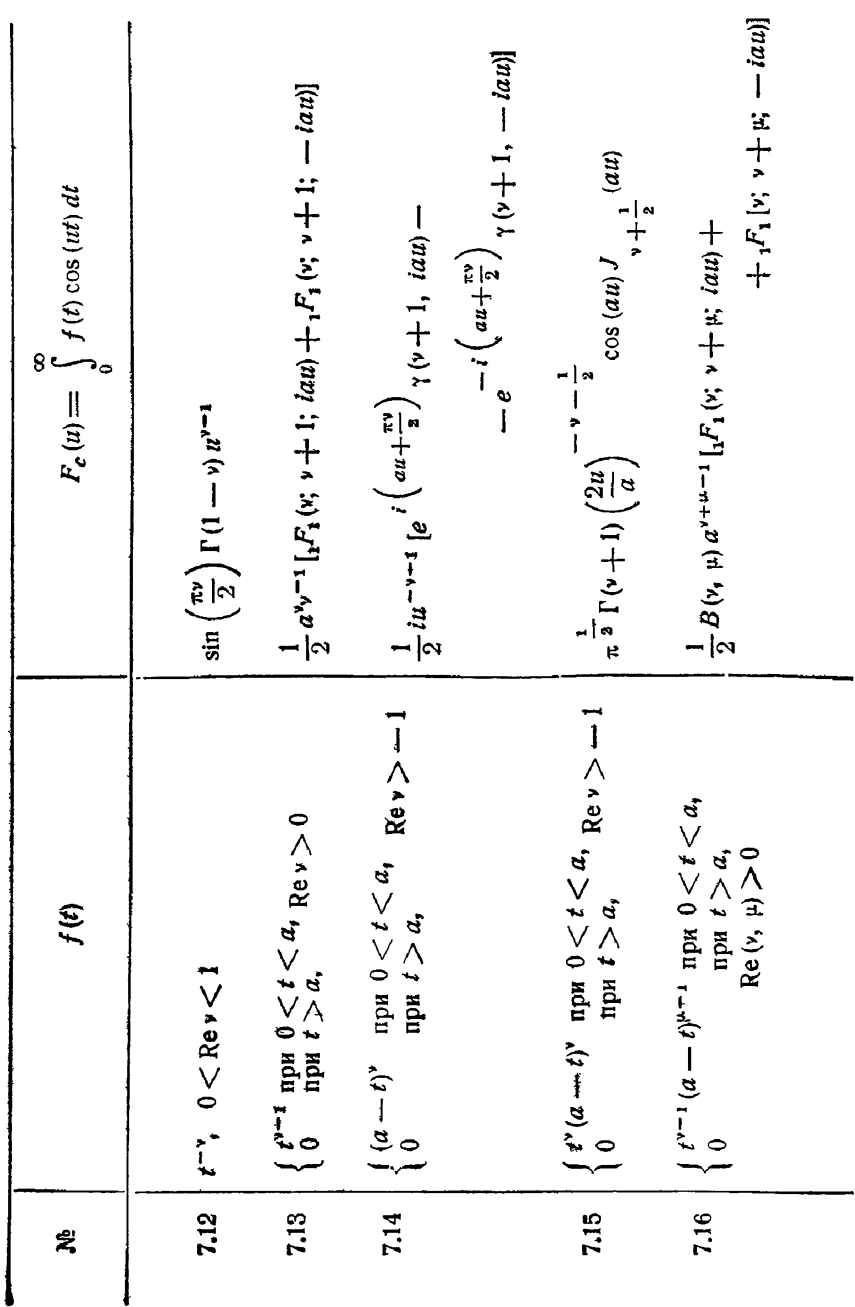

 $$2]$ 

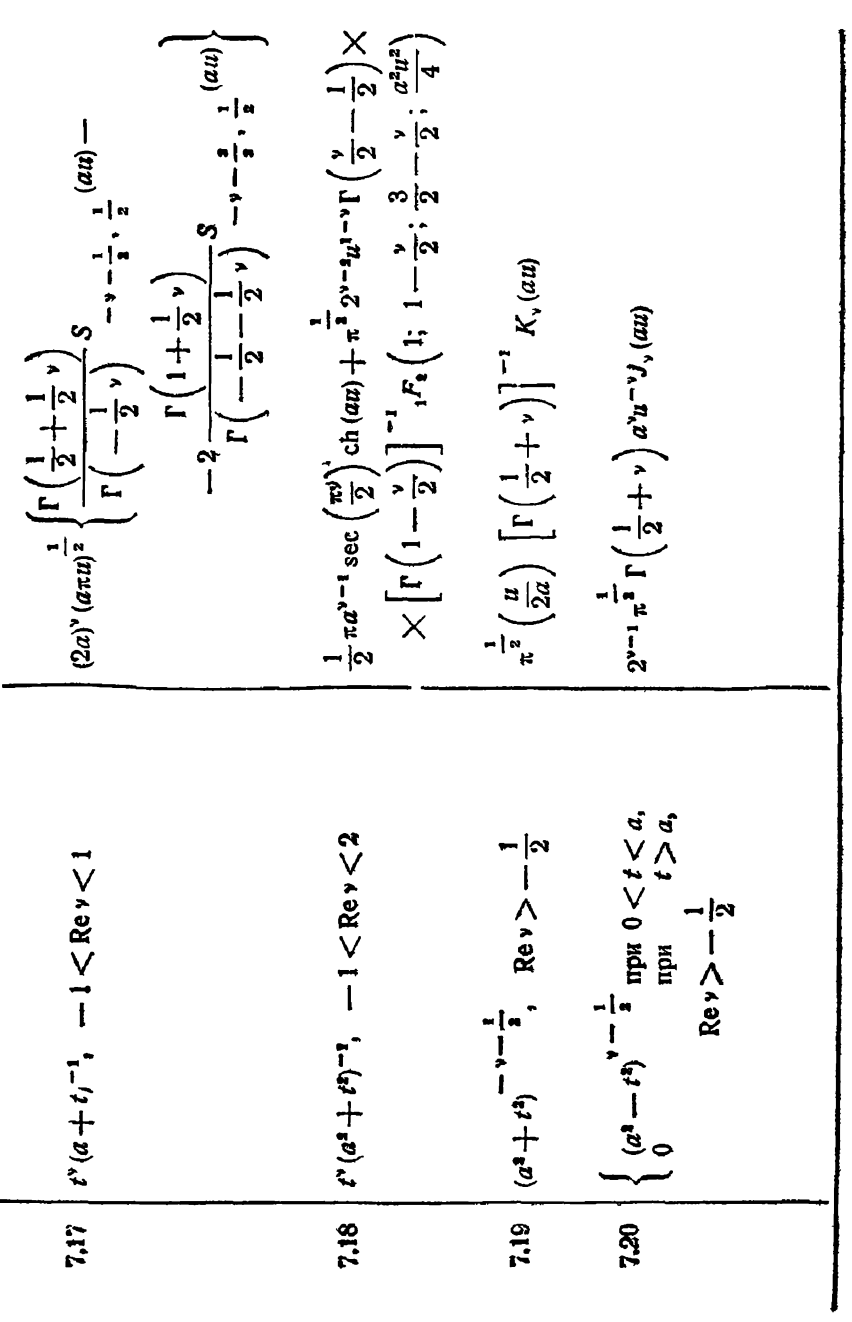

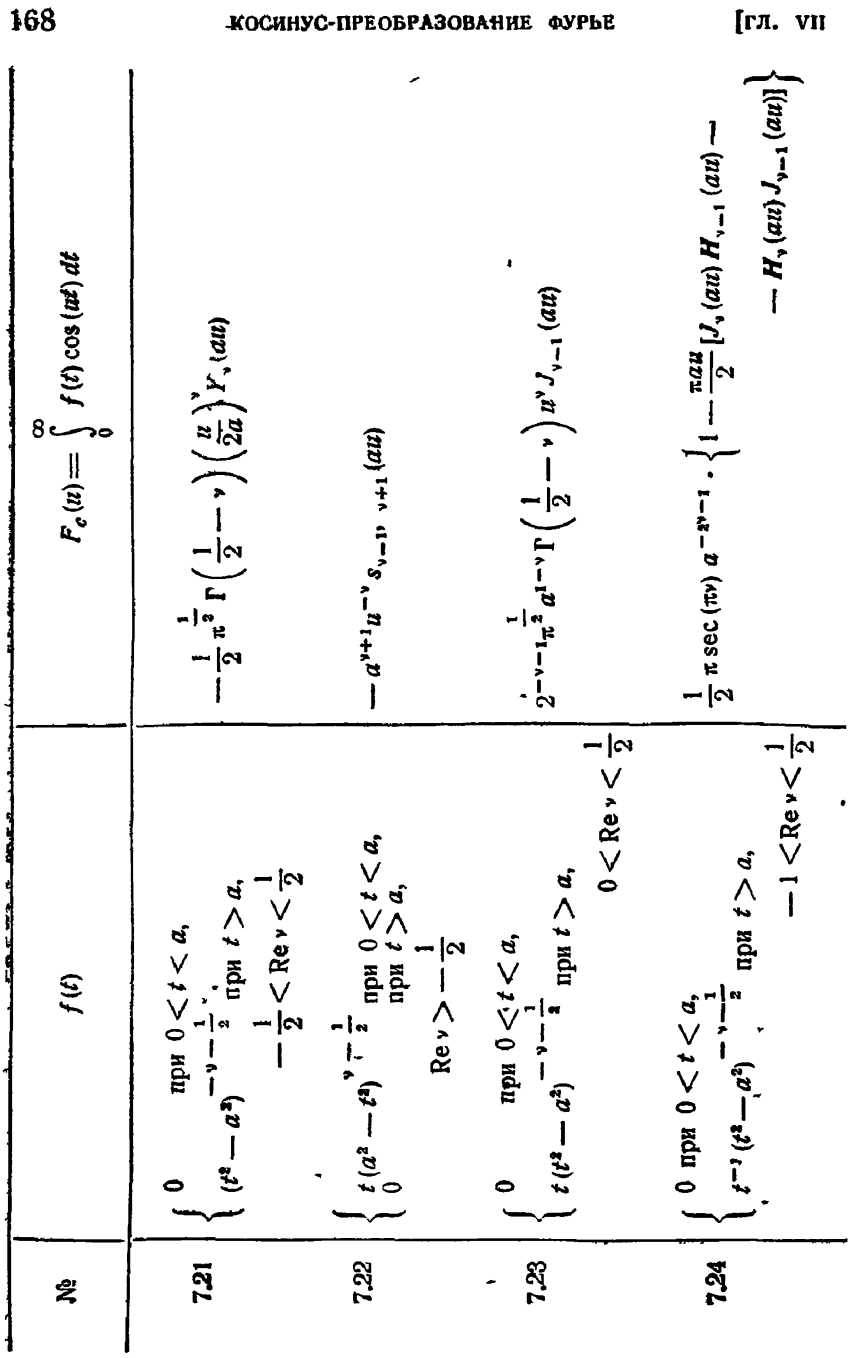

$$
128 \begin{bmatrix} 0 & \text{npq } 0 < t < 2a, \\ (t^{4} - 2at)^{-3 - \frac{1}{2}} & \text{npq } t > 2a, \\ (t^{4} - 2at)^{-3 - \frac{1}{2}} < \text{Re } y < \frac{1}{2} \\ (t^{4} + 2at)^{-3 - \frac{1}{2}} < \text{Re } y < \frac{1}{2} \\ (2at - t^{3})^{-\frac{1}{2}} < \text{Re } y < \frac{1}{2} \\ (2at - t^{3})^{-\frac{1}{2}} < \text{Re } y < \frac{1}{2} \end{bmatrix} \qquad -\frac{1}{2} < \text{Re } y < \frac{1}{2} \\ -\frac{1}{2} < \text{Re } y < \frac{1}{2} \\ \begin{bmatrix} 2at & -\frac{1}{2} < \text{Re } y < \frac{1}{2} \\ (2at - t^{3})^{-\frac{1}{2}} < \text{Re } y < \frac{1}{2} \\ (2at - t^{3})^{-\frac{1}{2}} < \text{Re } y < 2a, \\ \text{R} > 2a, \\ (a^{4} + t^{3})^{-\frac{1}{4}} + t^{3} \qquad \text{Re } y > -\frac{1}{2} \end{bmatrix} \qquad \text{res } \text{cosec } (\pi x) \ a^{-1}u^{-1} \left\{ \lambda_{\nu}(\text{at}) \sin \left( \frac{\pi u}{2} \right) + \frac{t}{2} \left[ J_{\nu}(\text{at}) - J_{\nu}(-\text{at}) \right] \right\} \\ \qquad -\lambda_{\nu}(-\text{at}) \qquad -\lambda_{\nu}(-\text{at}) \right\}
$$
\n
$$
129 \begin{bmatrix} (a^{4} + t^{3})^{-\frac{1}{4}} < -\frac{1}{2} < \text{Re } y < \frac{1}{2} \\ (a^{4} + t^{3})^{-\frac{1}{4}} < 4 \end{bmatrix}, \text{Re } y > -\frac{1}{2} \end{bmatrix} \qquad \text{res } \text{cosec } (\pi x) \ a^{-1}u^{-1} \left\{ \lambda_{\nu}(\text{at}) \sin \left( \
$$

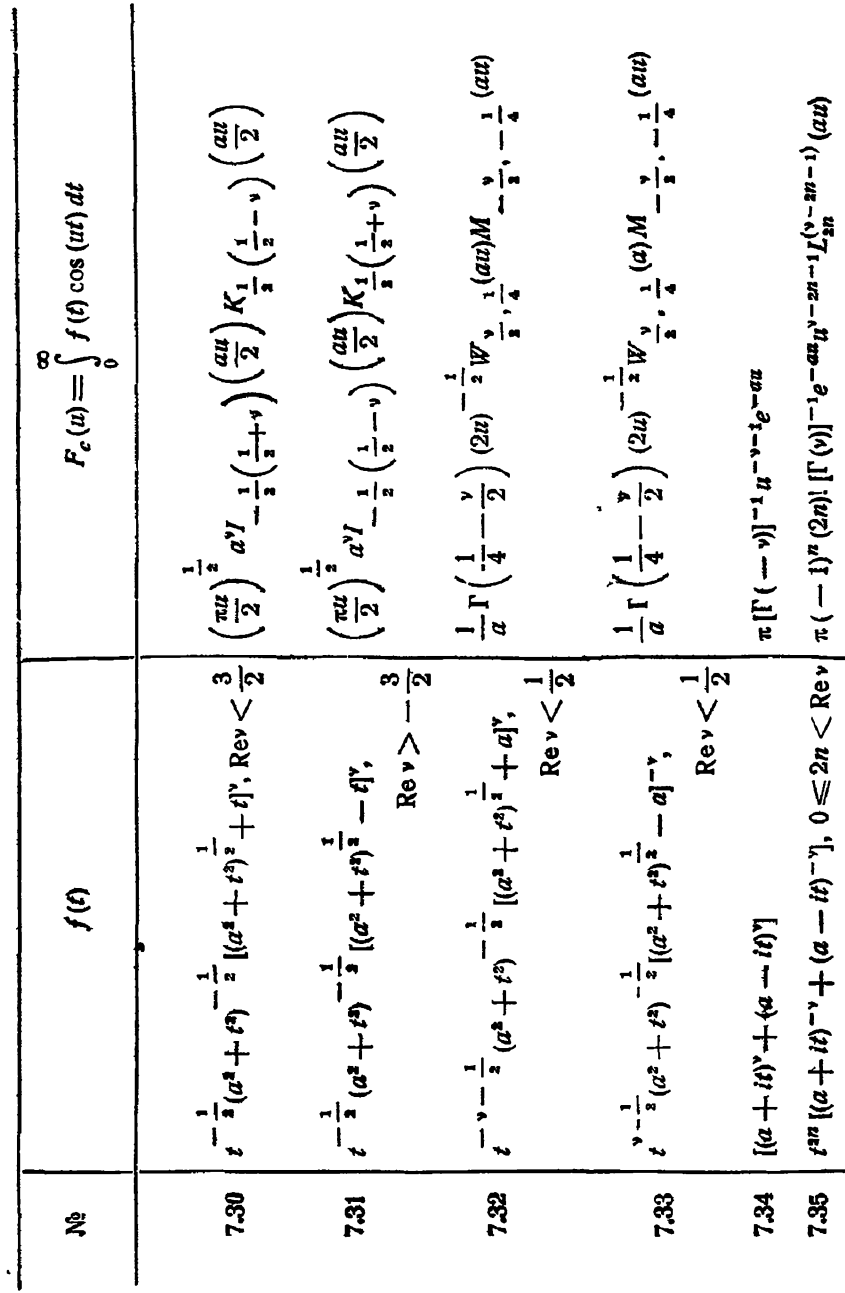

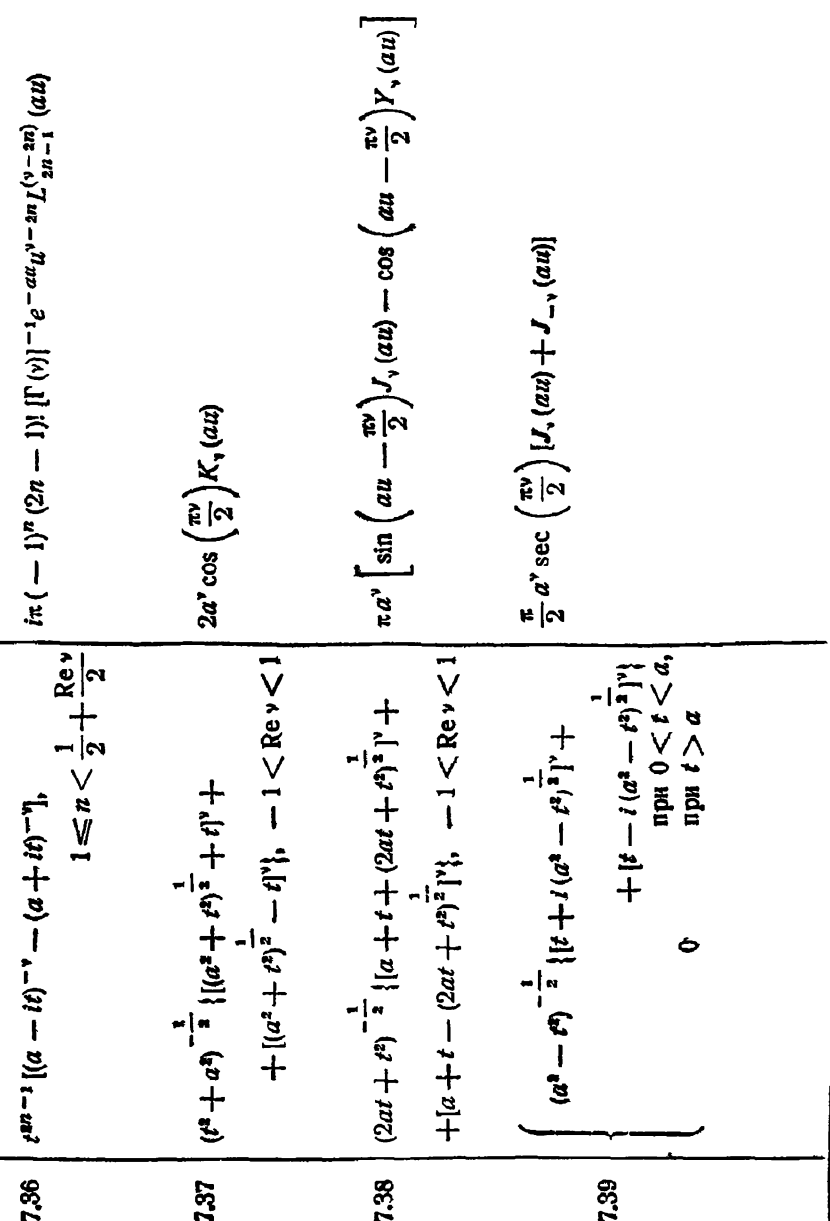

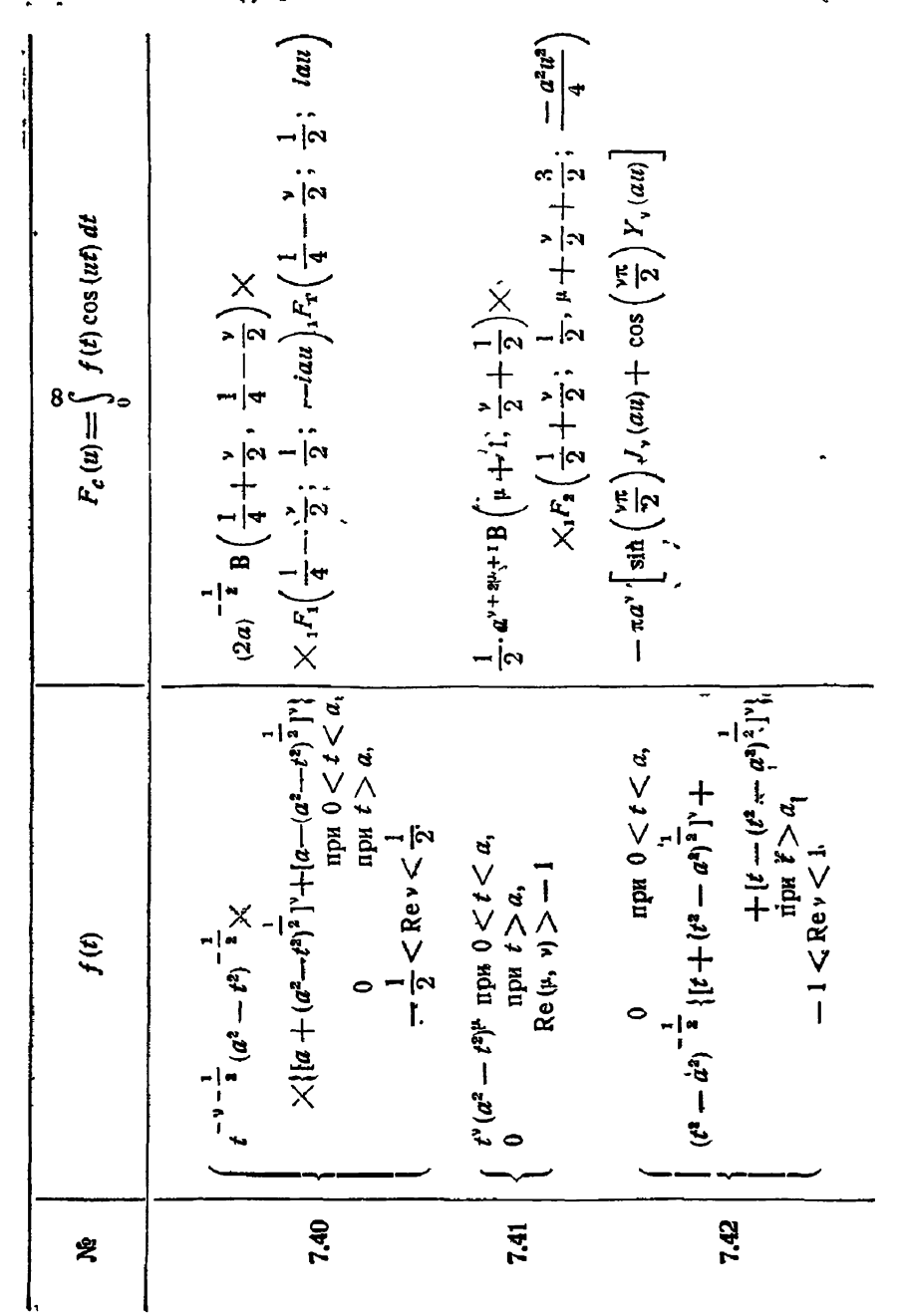

 $§$  2]

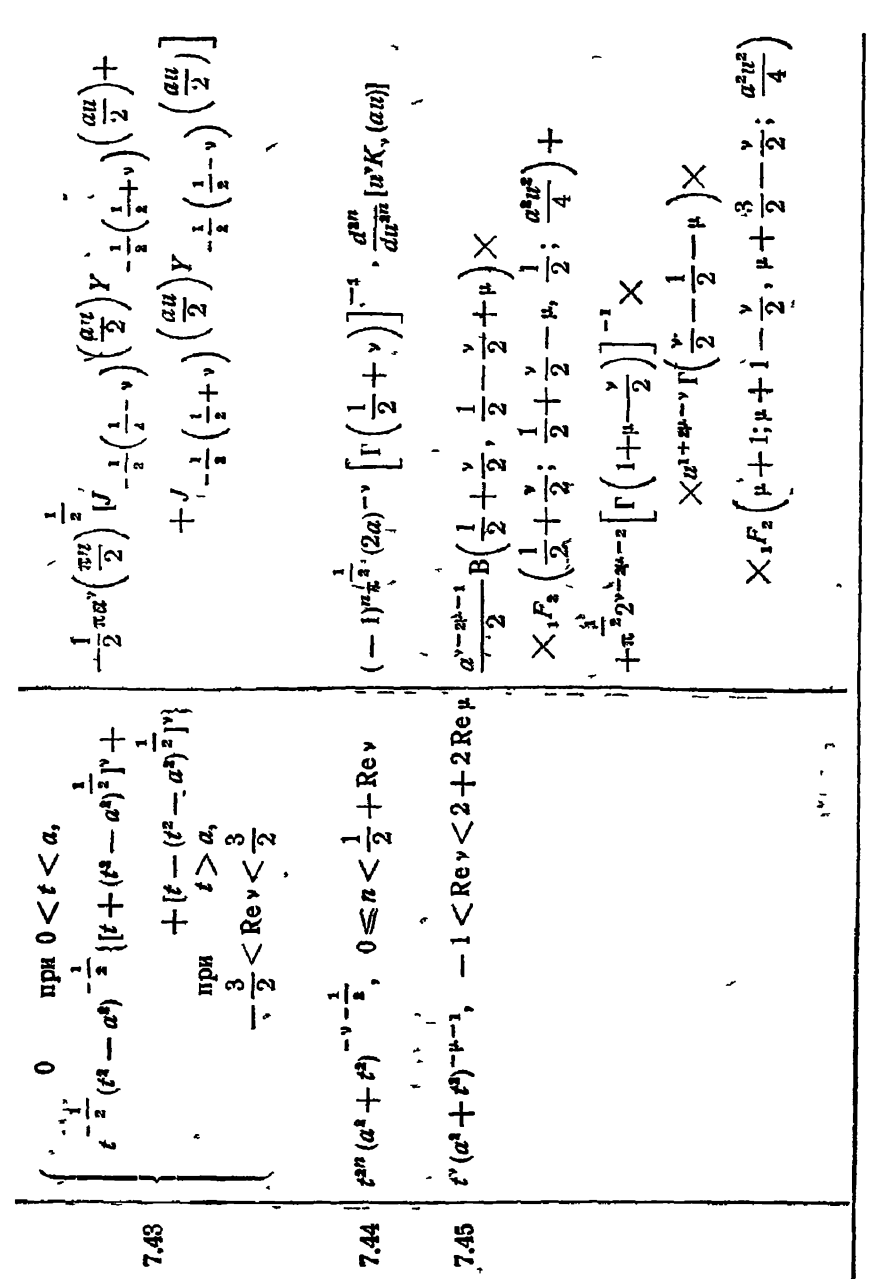

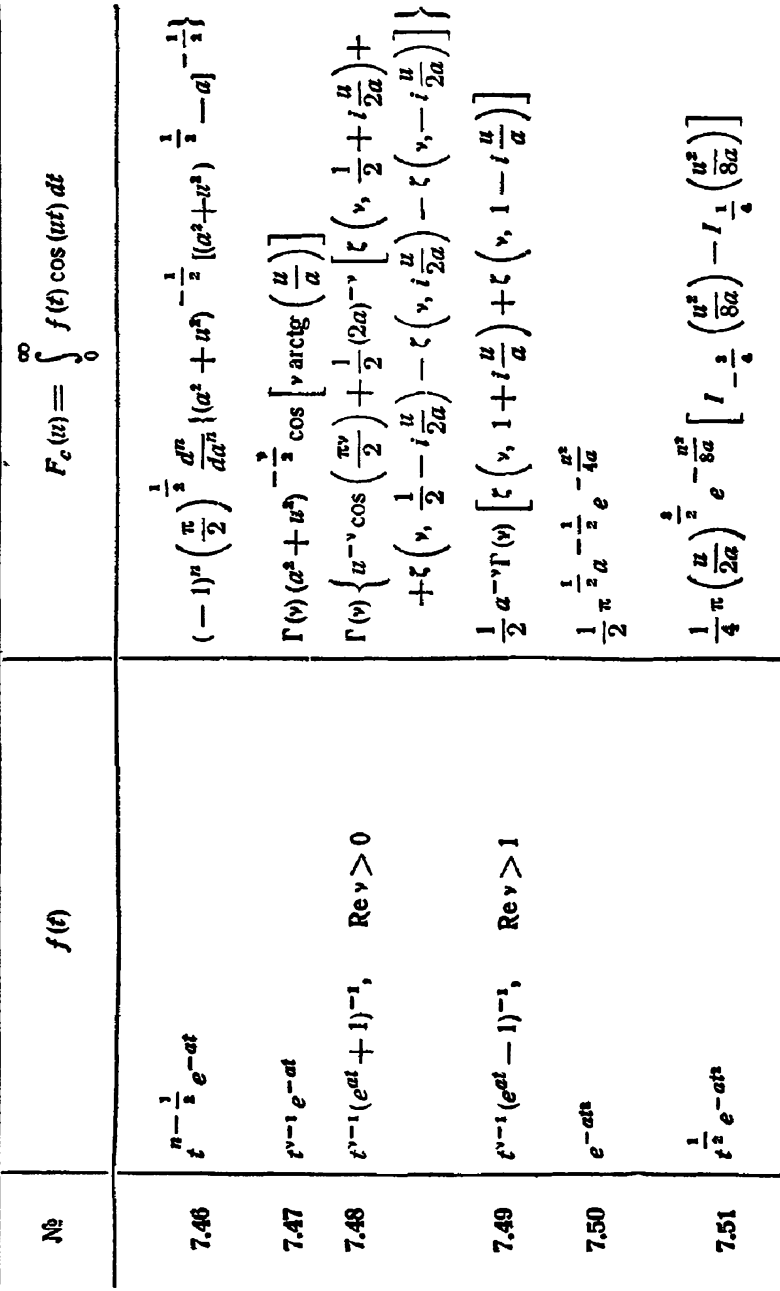

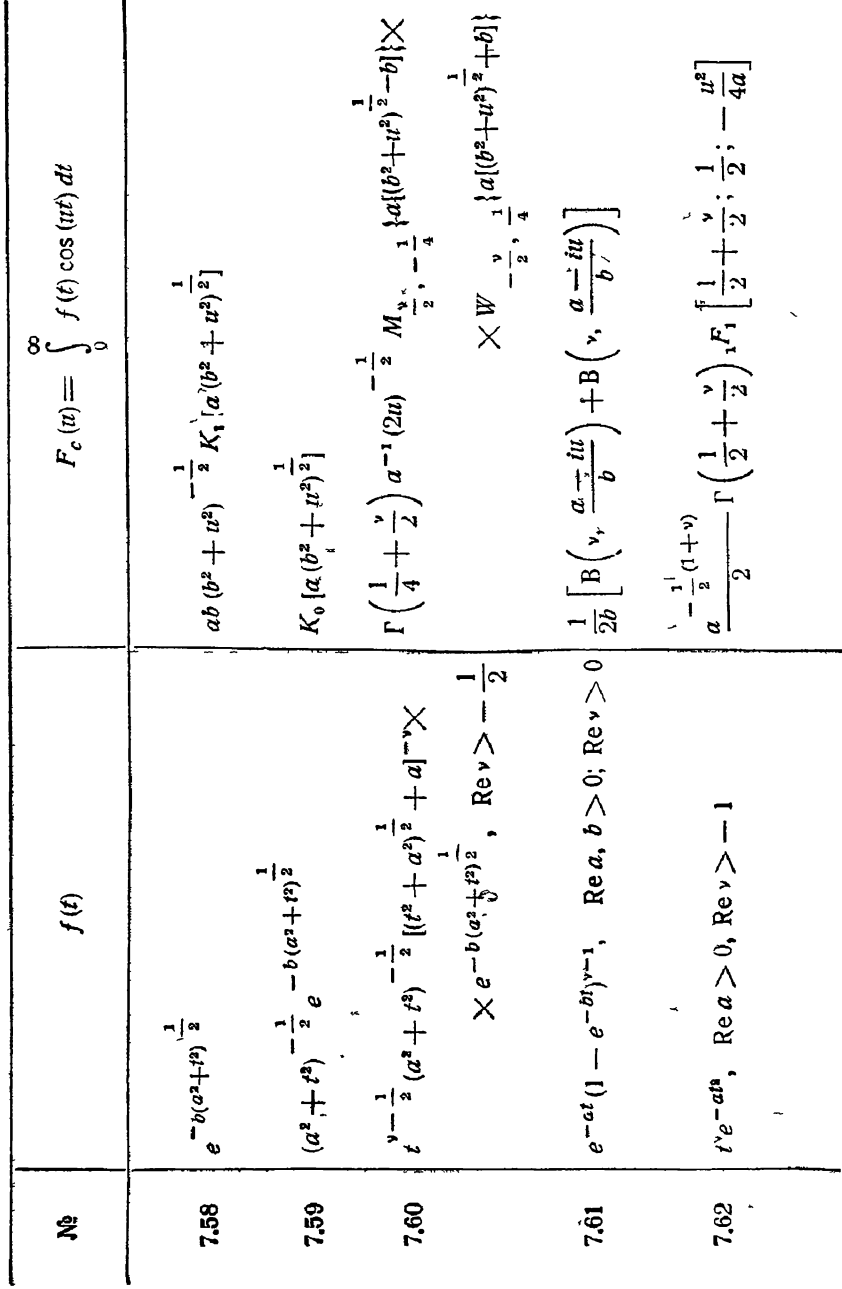

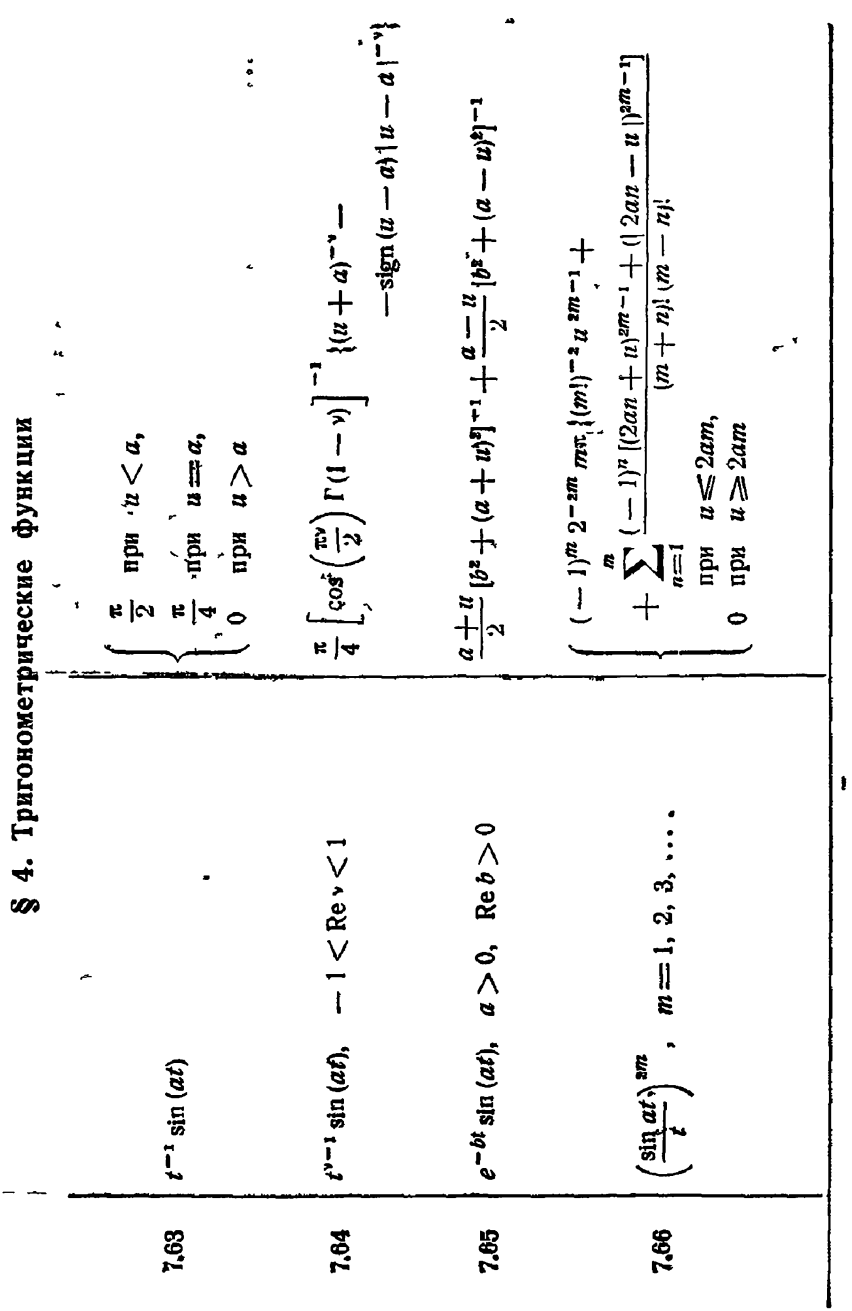

**ТРИГОНОМЕТРИЧЕСКИЕ ФУНКЦИИ** 

 $\S'$  4]

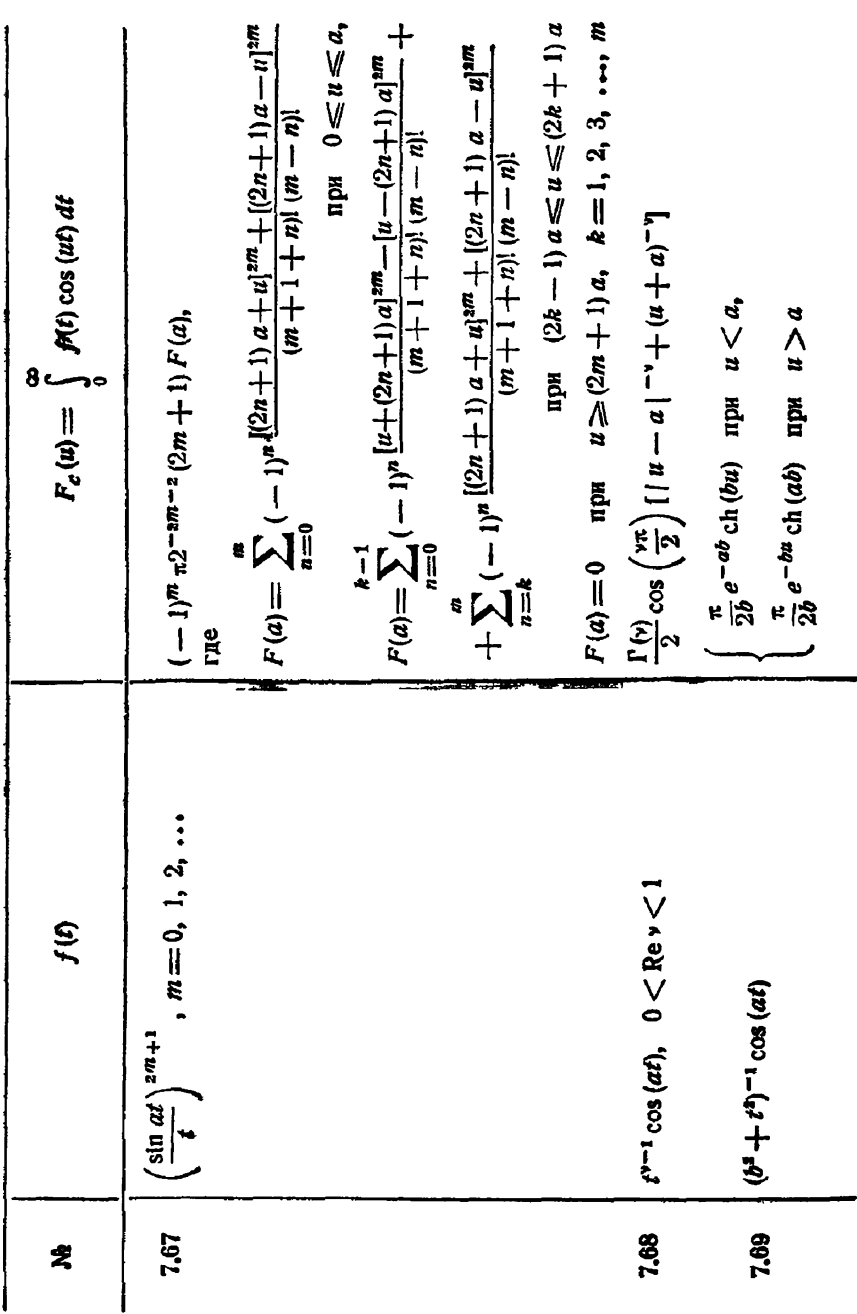

КОСИНУС-ПРЕОБРАЗОВАНИЕ ФУРЬЕ

[гл. vи

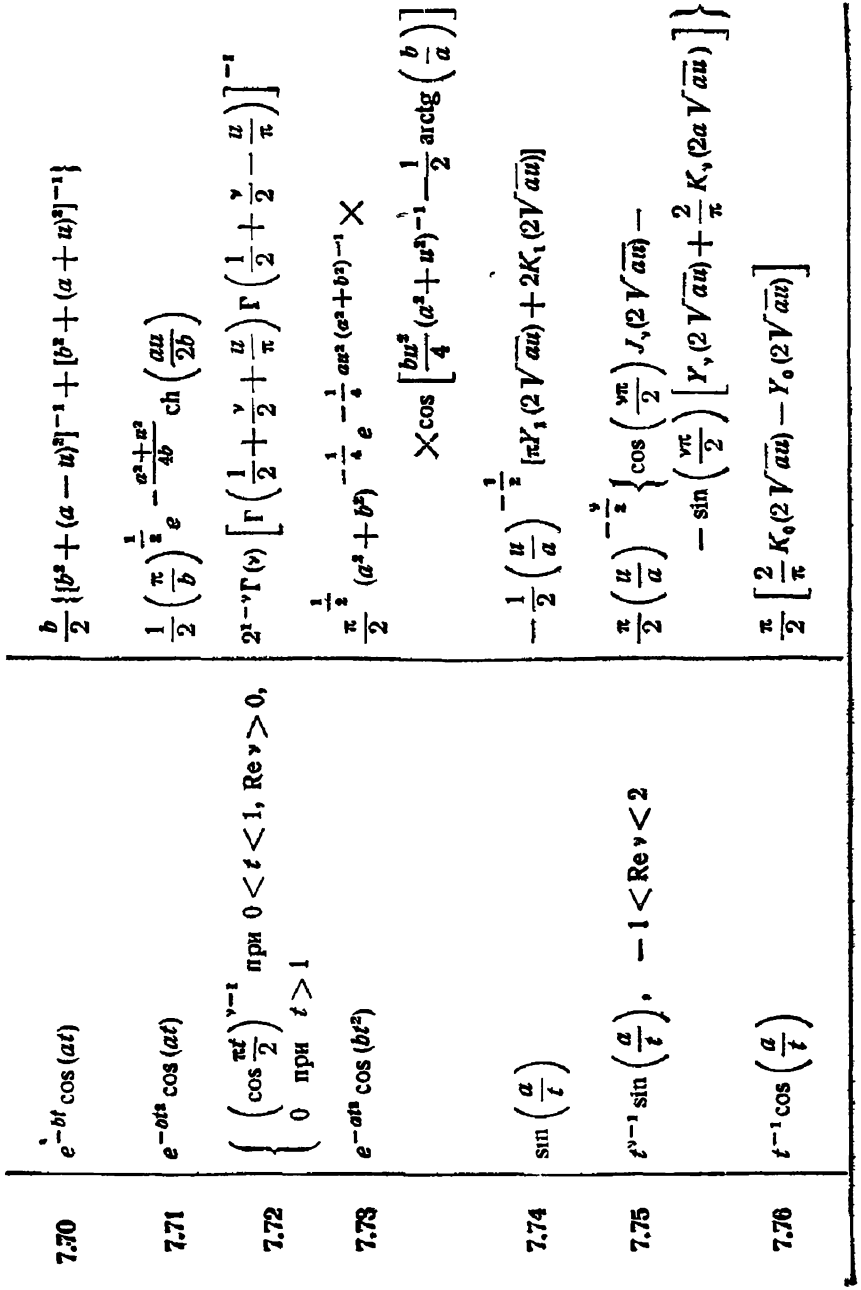

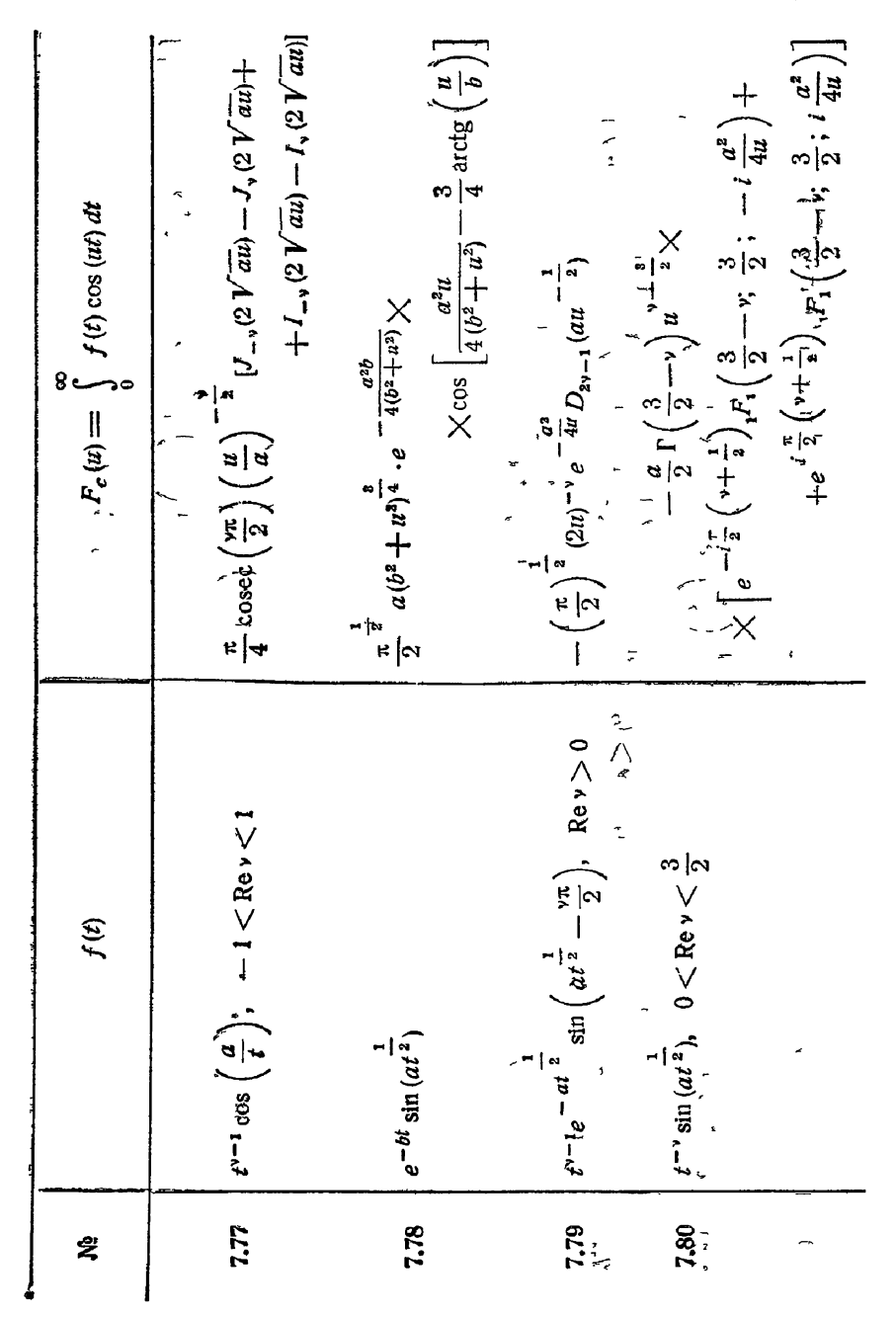
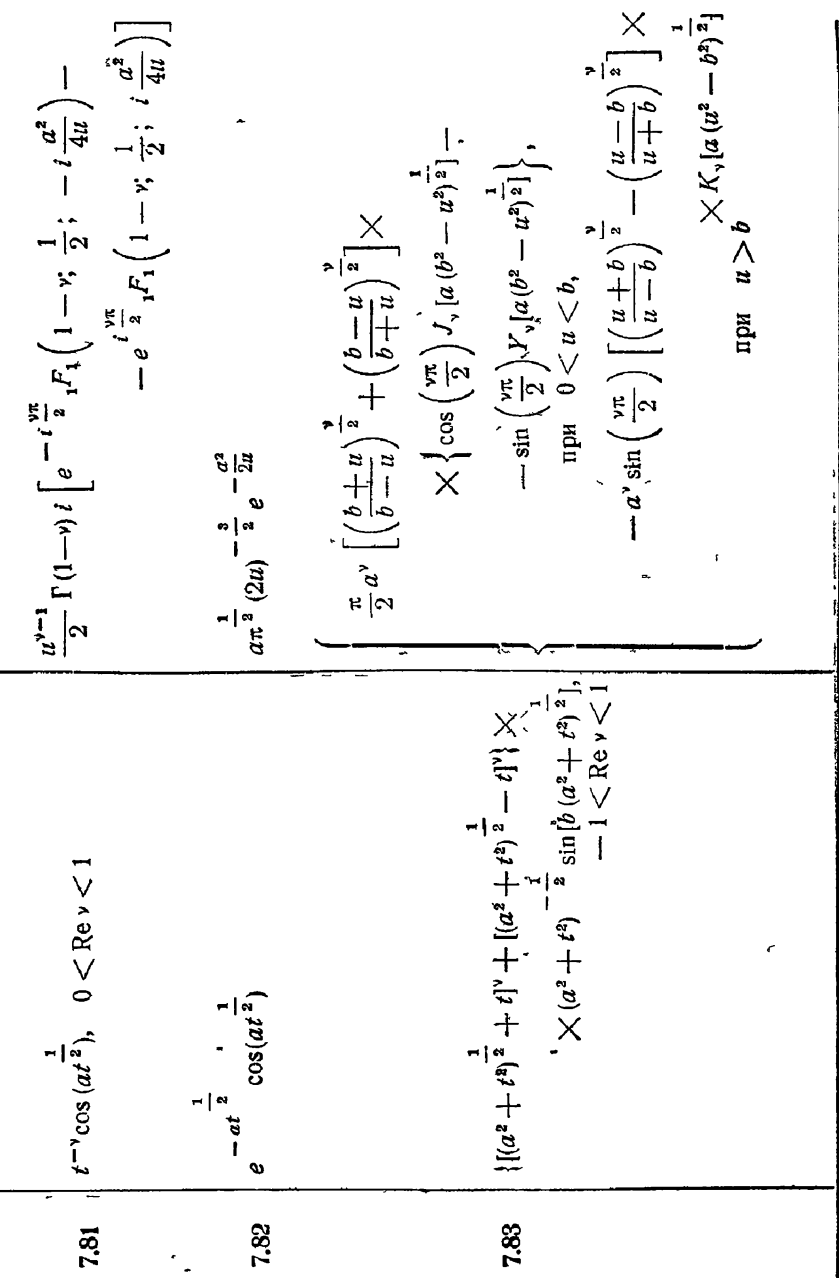

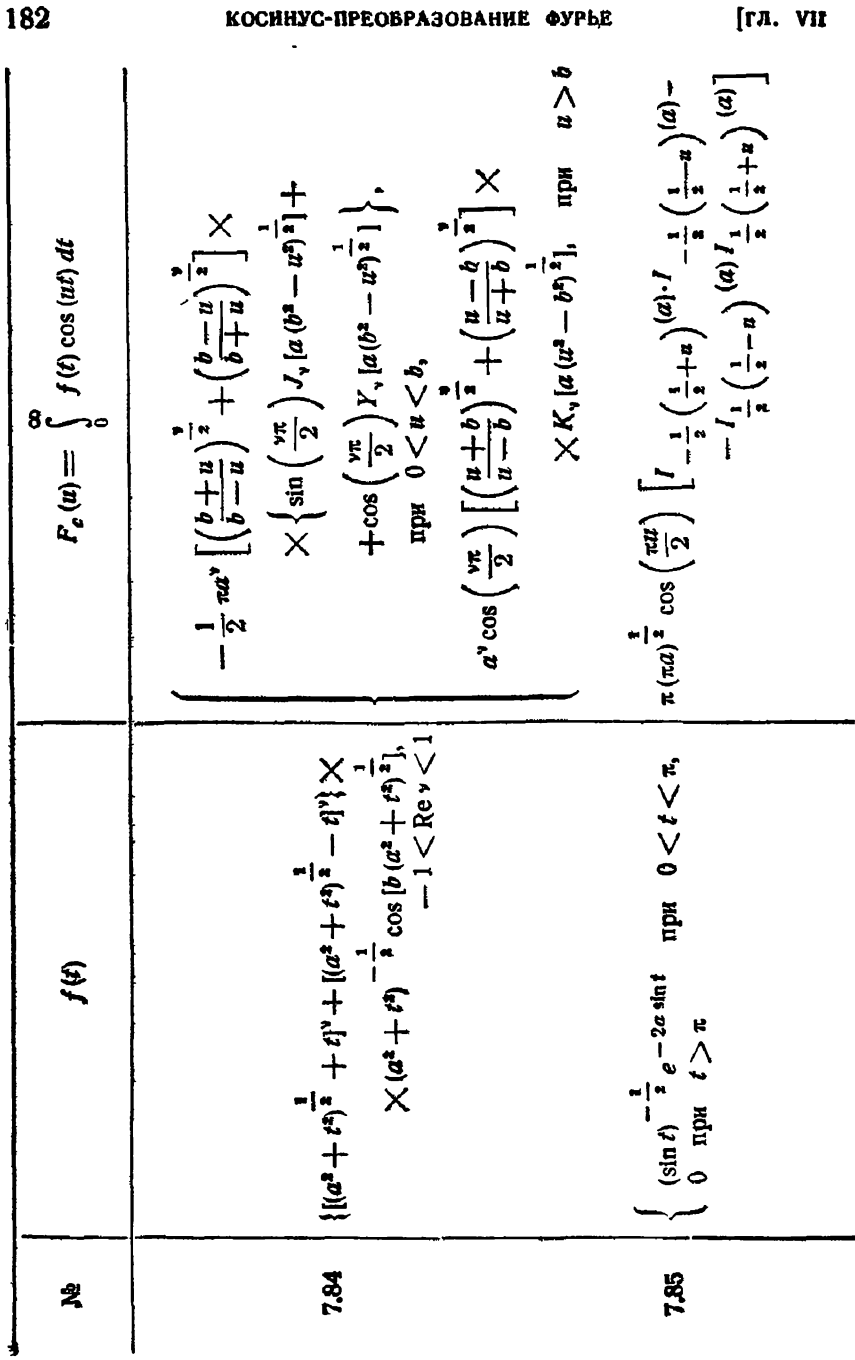

[rn. vit

$$
7.86 \begin{pmatrix} \cos \theta_1 \frac{1}{a} e^{-2a \cos t} & \sin \theta \leq t \leq \frac{\pi}{2}, \\ 0 & \tan t & t \geq \frac{\pi}{2} \\ 0 & \tan t & t \geq \frac{\pi}{2} \end{pmatrix}
$$
  
\n
$$
7.87 \begin{pmatrix} \cos \theta_1 \frac{1}{a} e^{-a \sec t} & \sin \theta \leq t \leq \frac{\pi}{2}, \\ 0 & \tan t & t \geq \frac{\pi}{2} \\ 0 & \tan t & t \geq \frac{\pi}{2} \end{pmatrix}
$$
  
\n
$$
8 \text{ 5. O6paruse The two series of the form}
$$
  
\n
$$
7.88 \begin{pmatrix} \sin \theta_1 \frac{1}{a} e^{-a \sec t} & \sin \theta \leq t \leq \frac{\pi}{2}, \\ 0 & \tan t & t \geq \frac{\pi}{2} \\ 0 & \tan t & t \geq \frac{\pi}{2} \end{pmatrix}
$$
  
\n
$$
7.89 \begin{pmatrix} \sin \theta_1 \frac{1}{a} e^{-a \sec t} & \sin \theta \leq t \leq 1 \\ 0 & \tan t & t \geq \frac{\pi}{2} \\ 0 & \tan t & t \geq 1 \end{pmatrix}
$$
  
\n
$$
7.80 \begin{pmatrix} \sin \theta_1 \frac{1}{a} & \sin \theta & \cos t \leq 1 \\ 0 & \tan t & t \geq 1 \\ 0 & \tan t & t \geq 1 \end{pmatrix}
$$
  
\n
$$
7.80 \begin{pmatrix} \sin \theta_1 \frac{1}{a} & \sin \theta & \cos t \leq 1 \\ 0 & \tan t & t \geq 1 \\ 0 & \tan t & t \geq 1 \end{pmatrix}
$$
  
\n
$$
7.80 \begin{pmatrix} \sin \theta_1 \frac{1}{a} & \sin \theta & \cos t \leq 1 \\ 0 & \tan t & t \geq 1 \\ 0 & \tan t & t \geq 1 \end{pmatrix}
$$
  
\n
$$
7.80 \begin{pmatrix} t & \sin \theta & \cos t \leq 1 \\ 0 & \tan t & t \geq 1 \\ 0 & \tan t & t \geq 1 \end{pmatrix}
$$
  
\n
$$
7.80 \begin{
$$

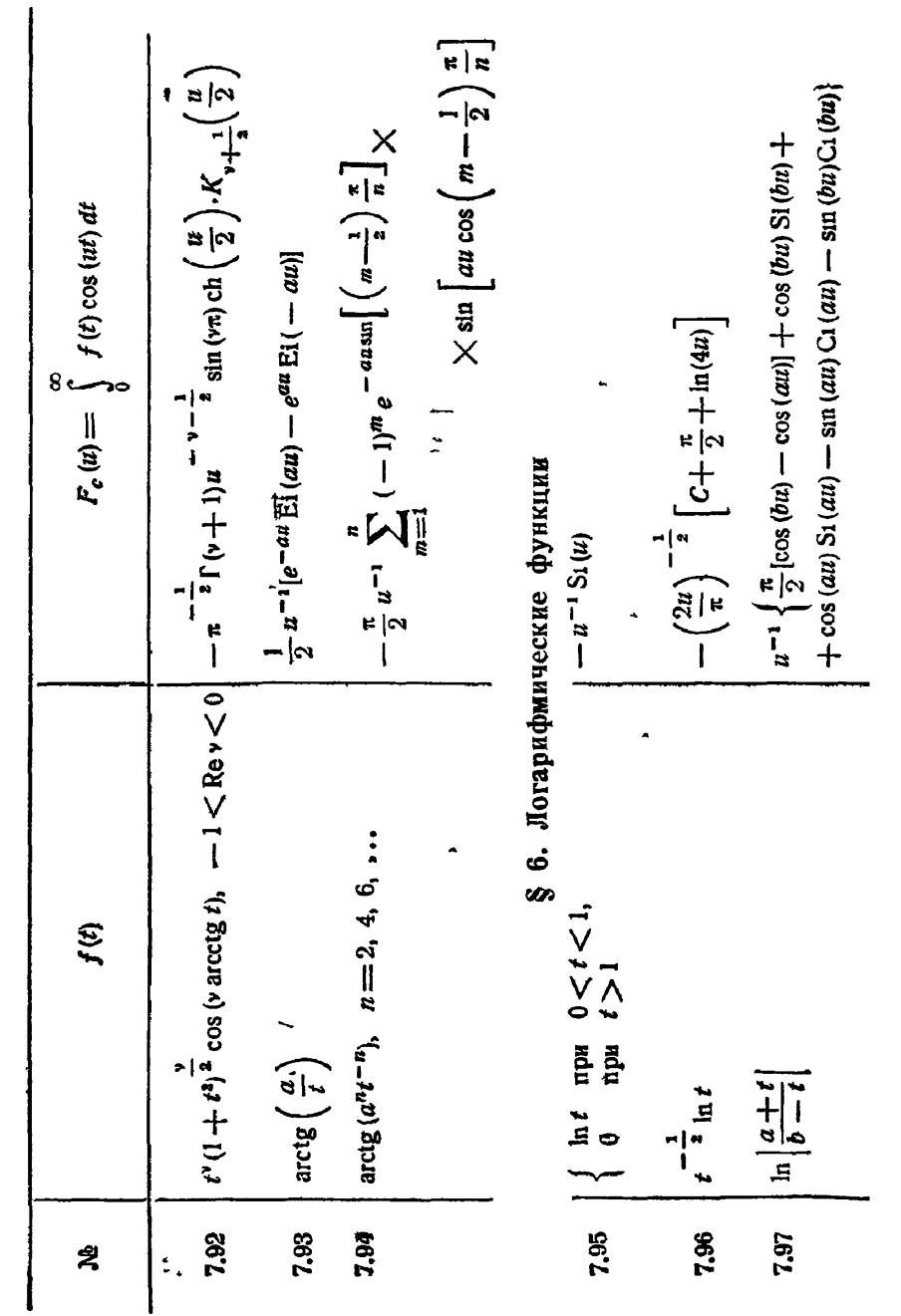

 $\overline{\phantom{a}}$ 

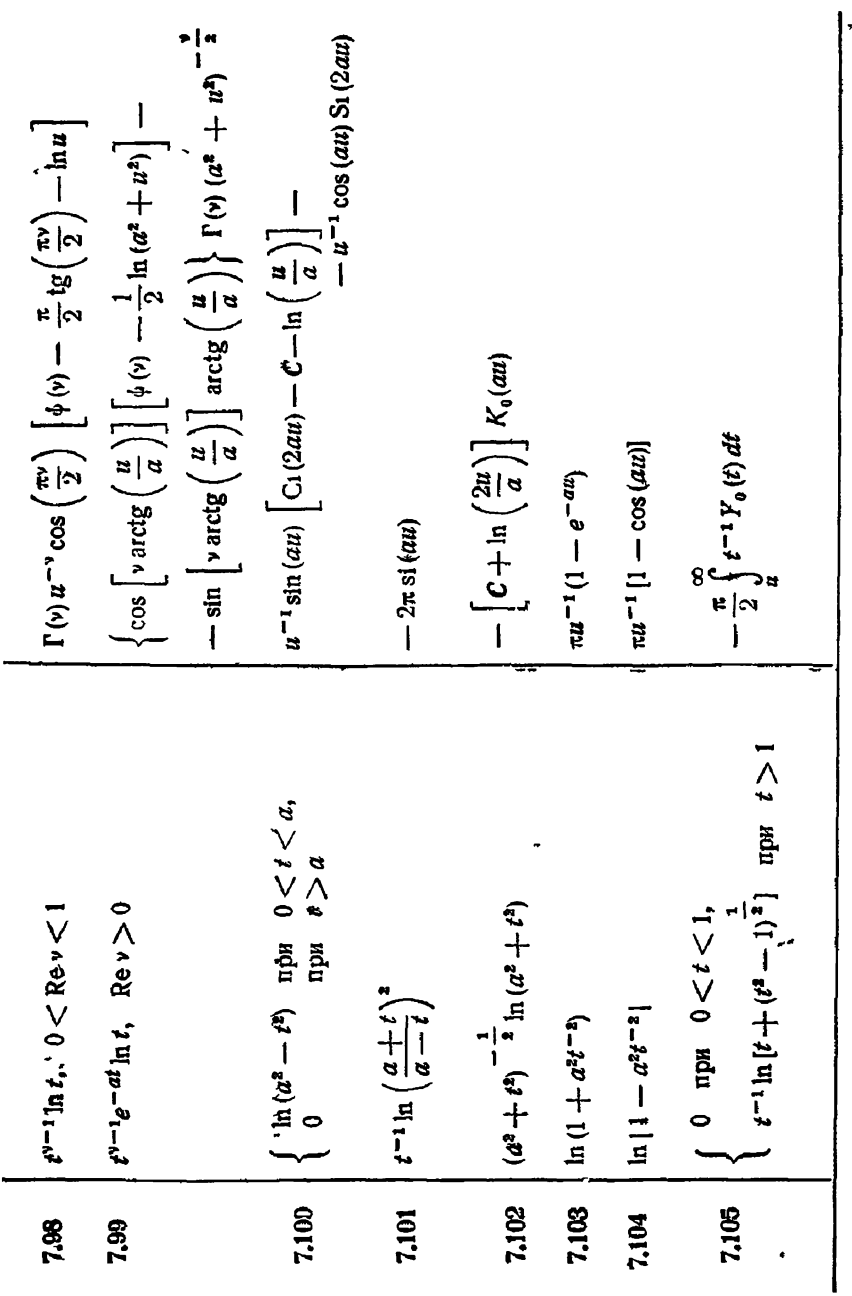

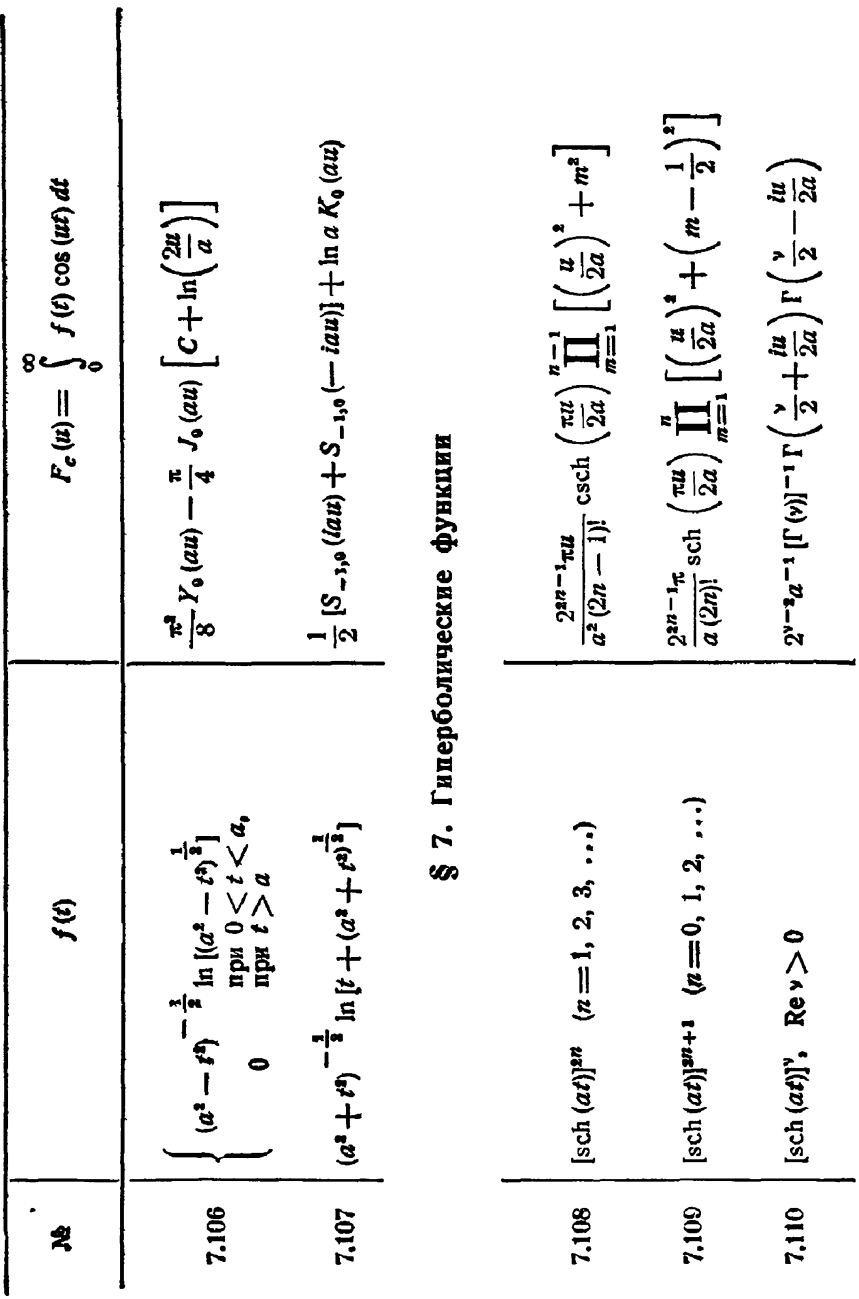

 $$7]$ 

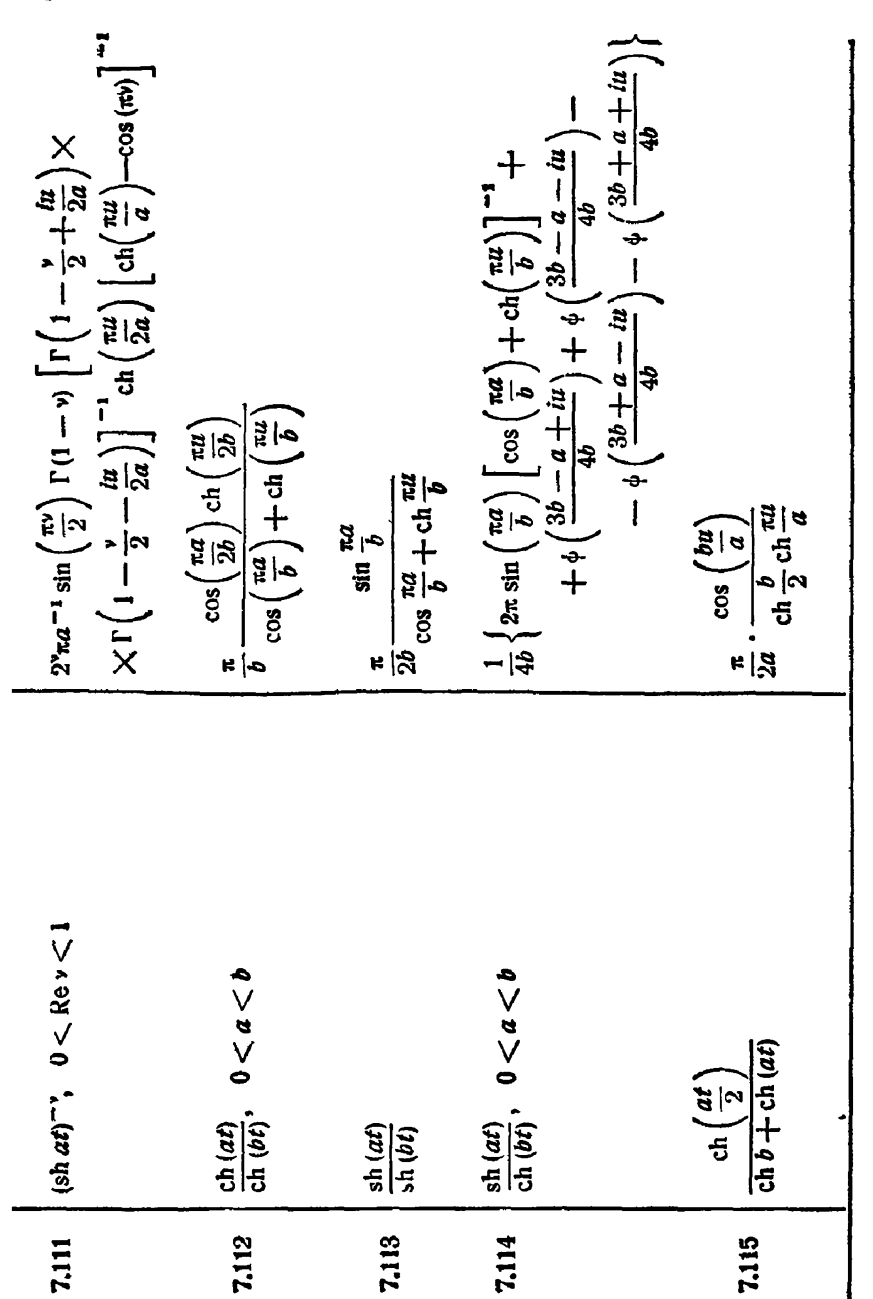

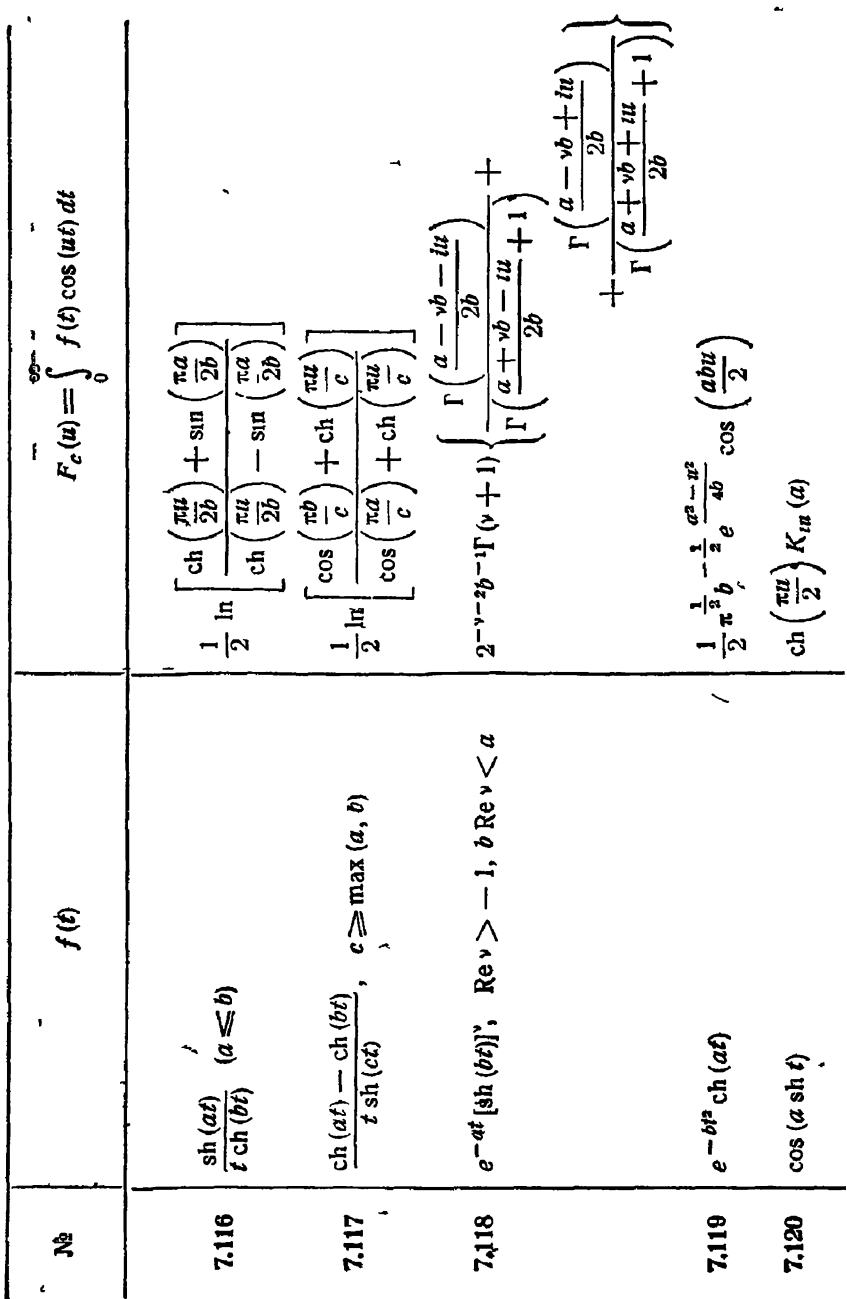

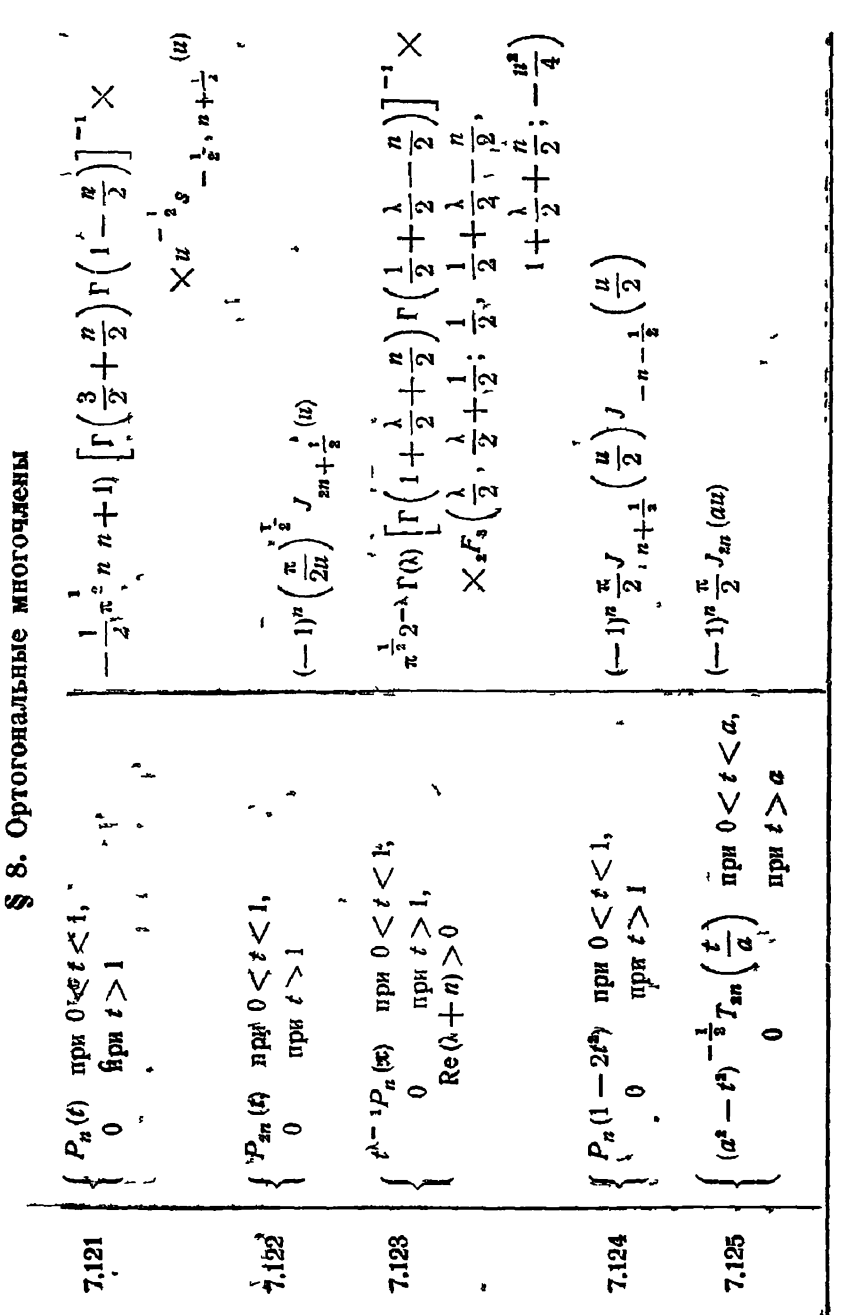

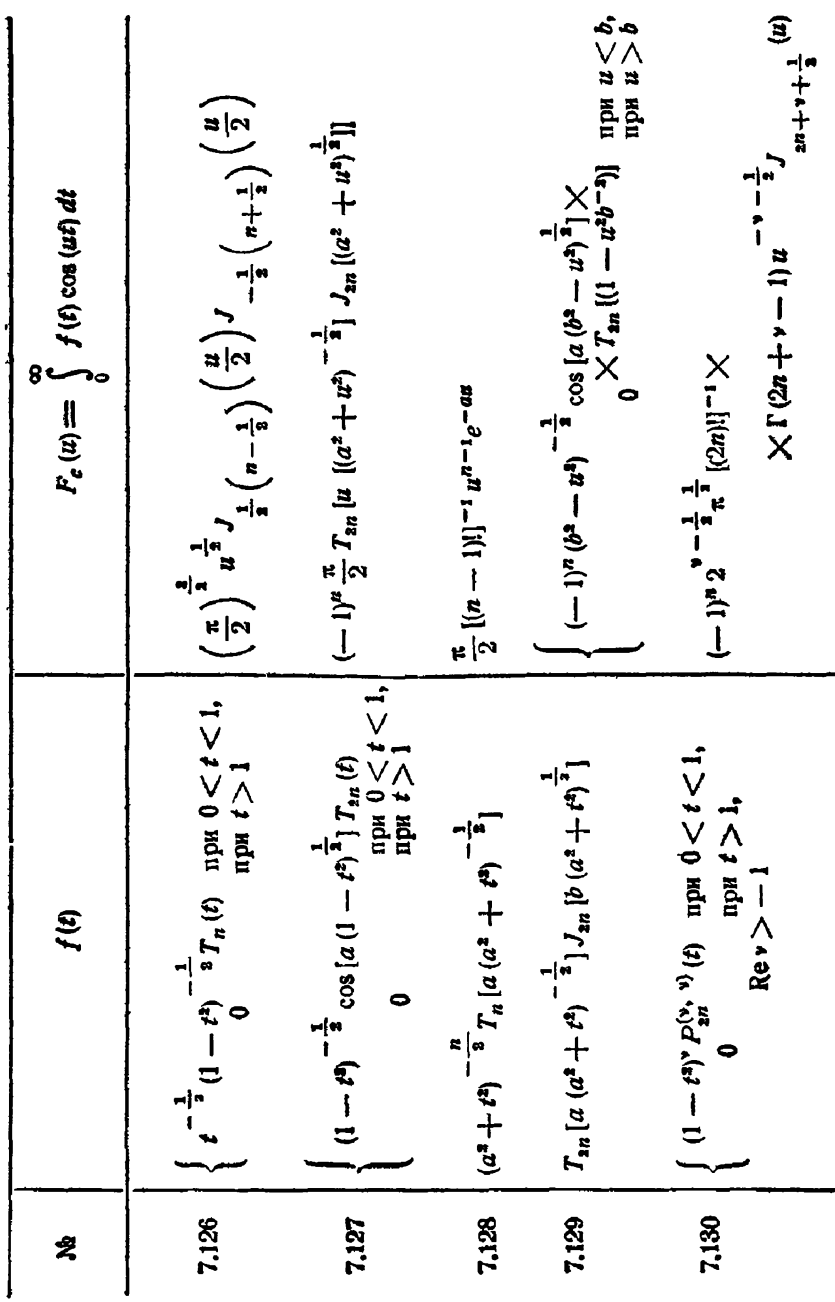

[гл. vн

۰,

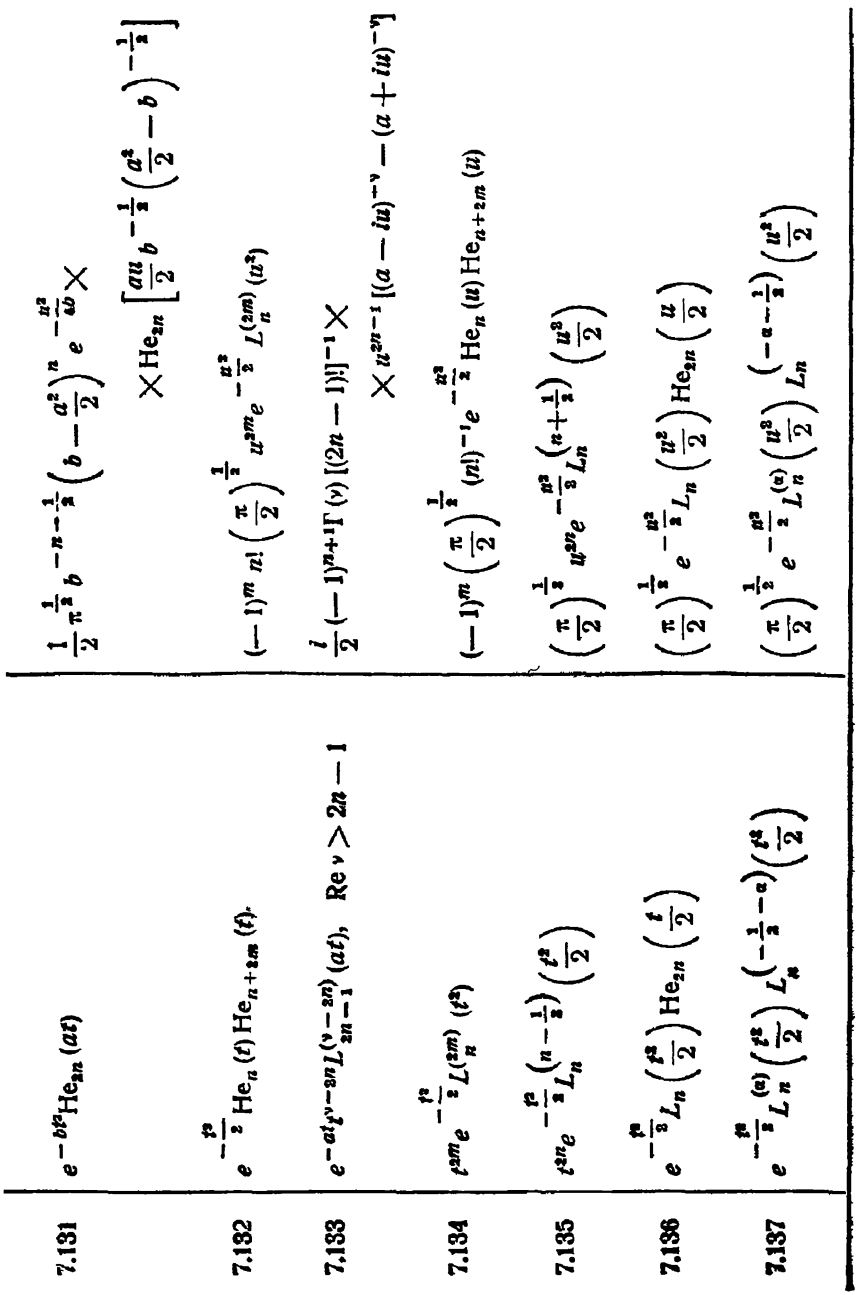

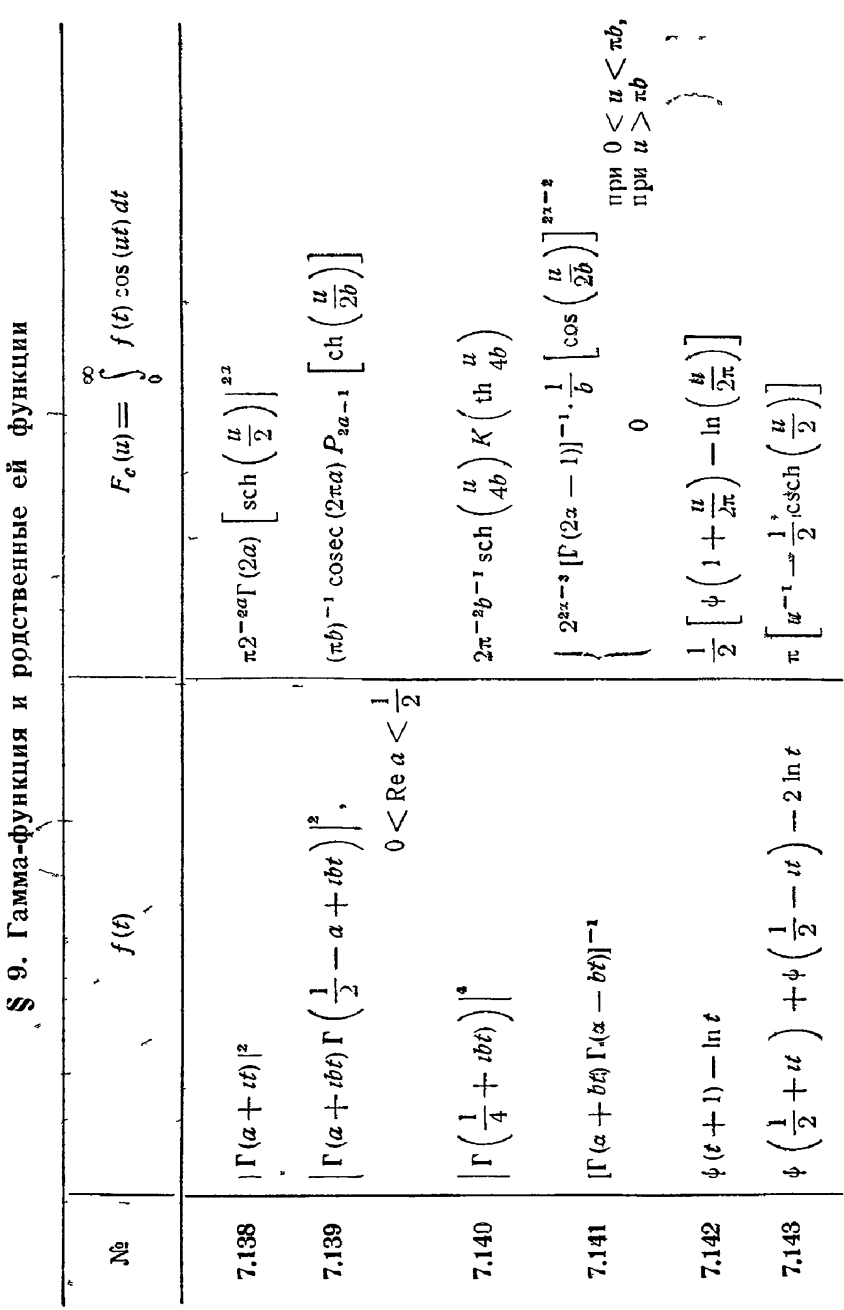

 $\ddot{\phantom{0}}$ ļ

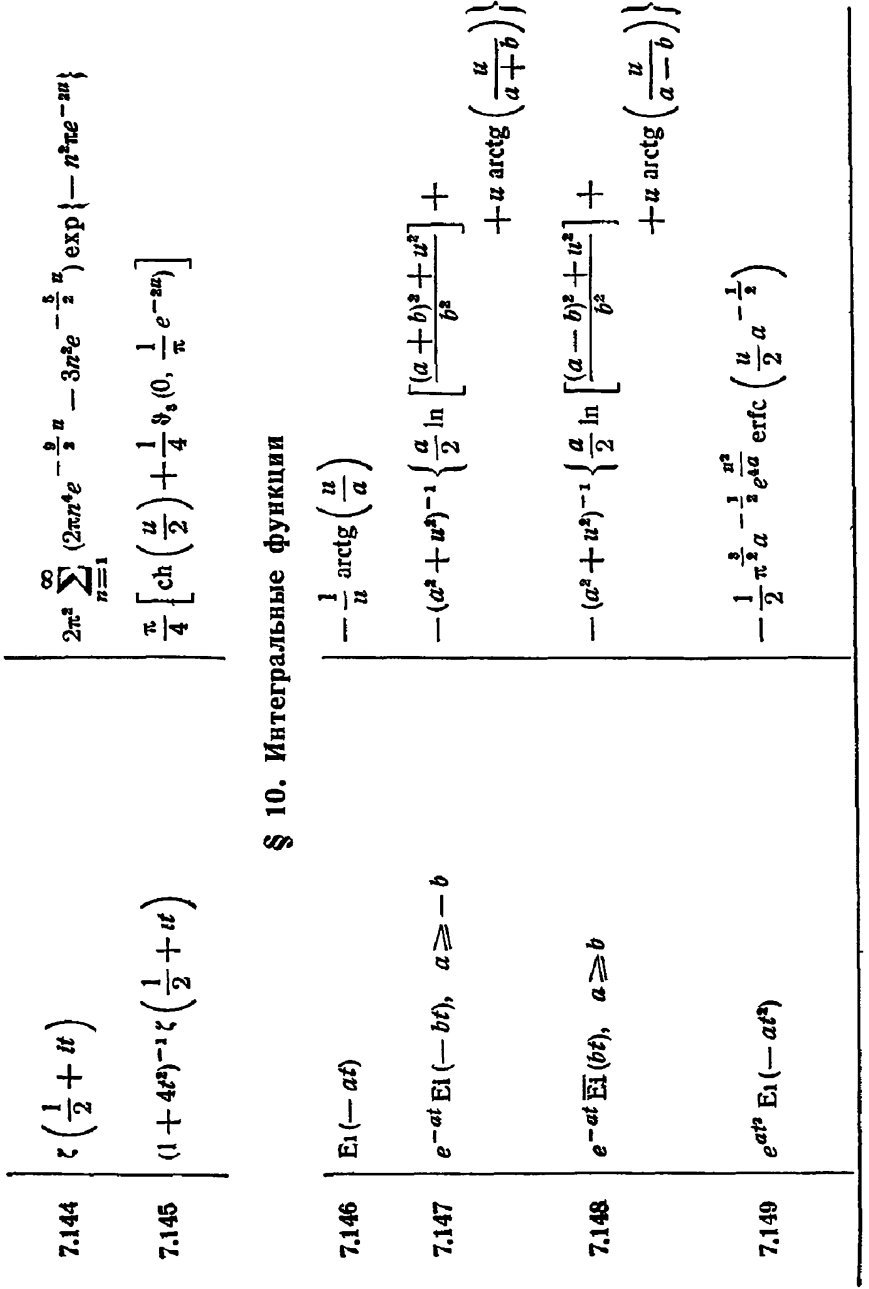

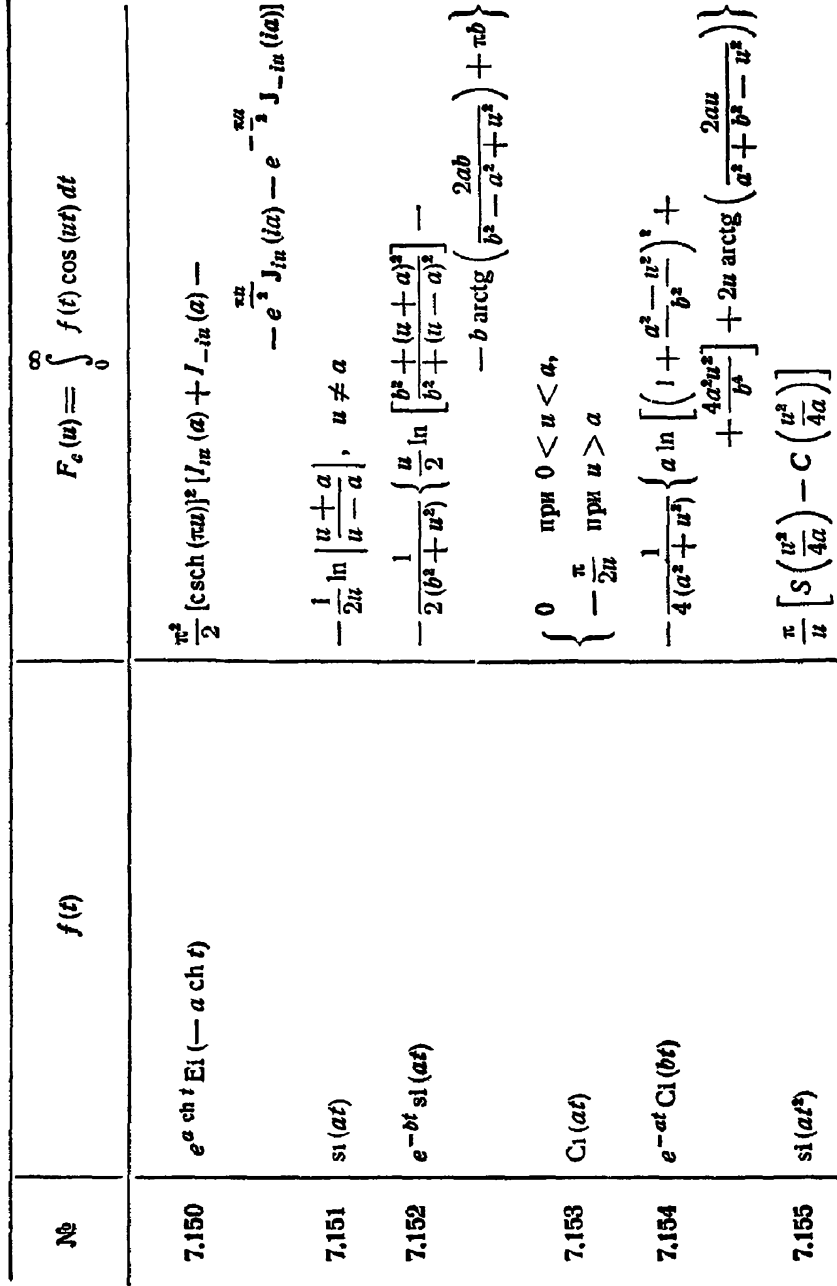

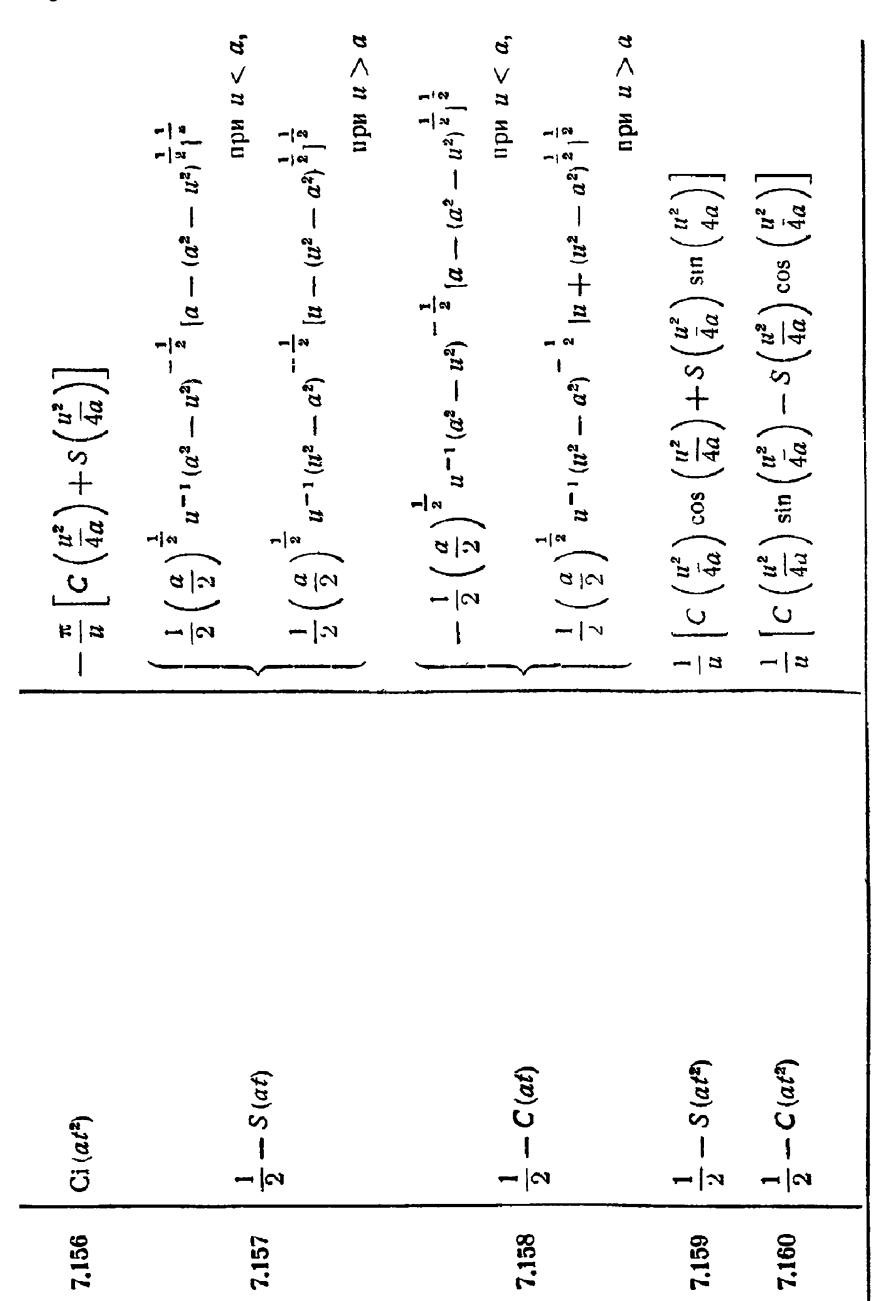

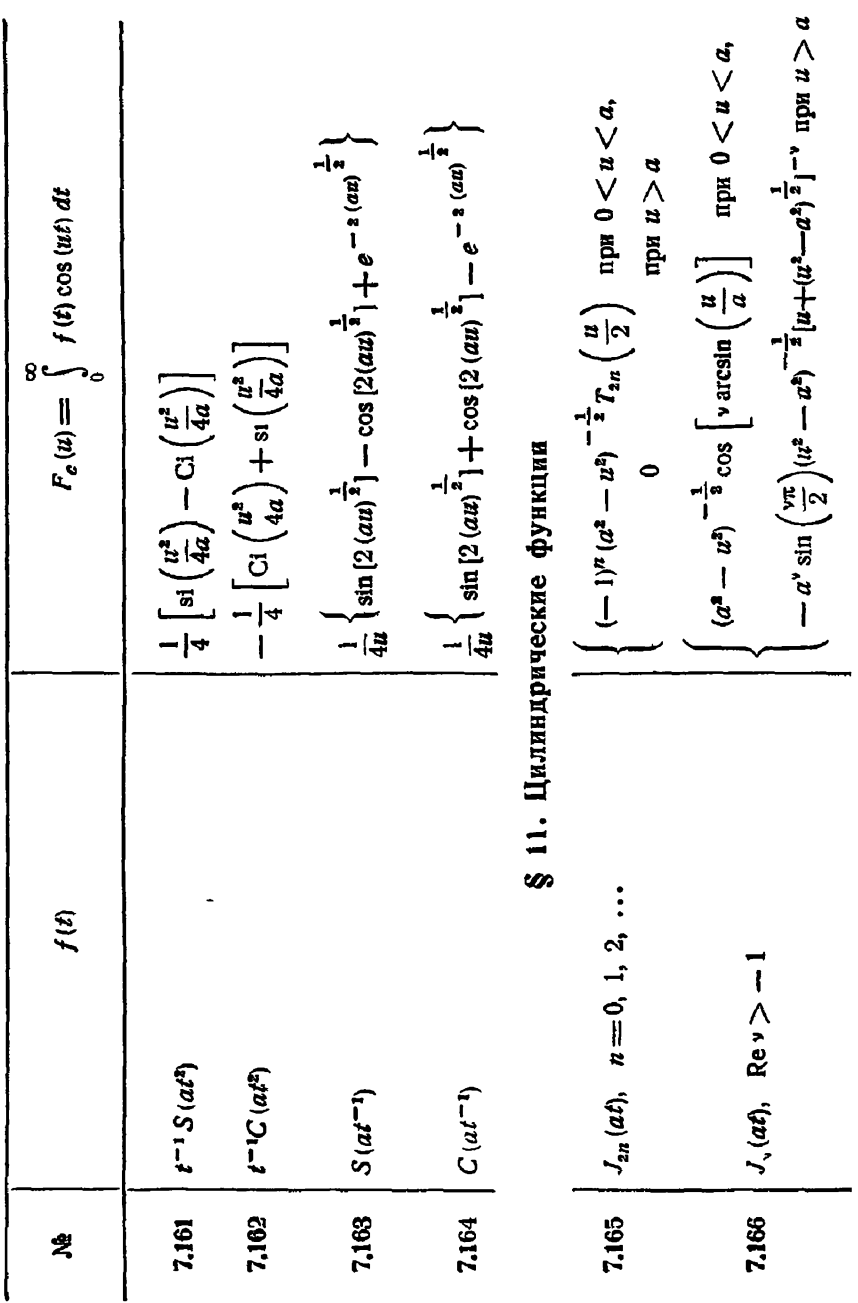

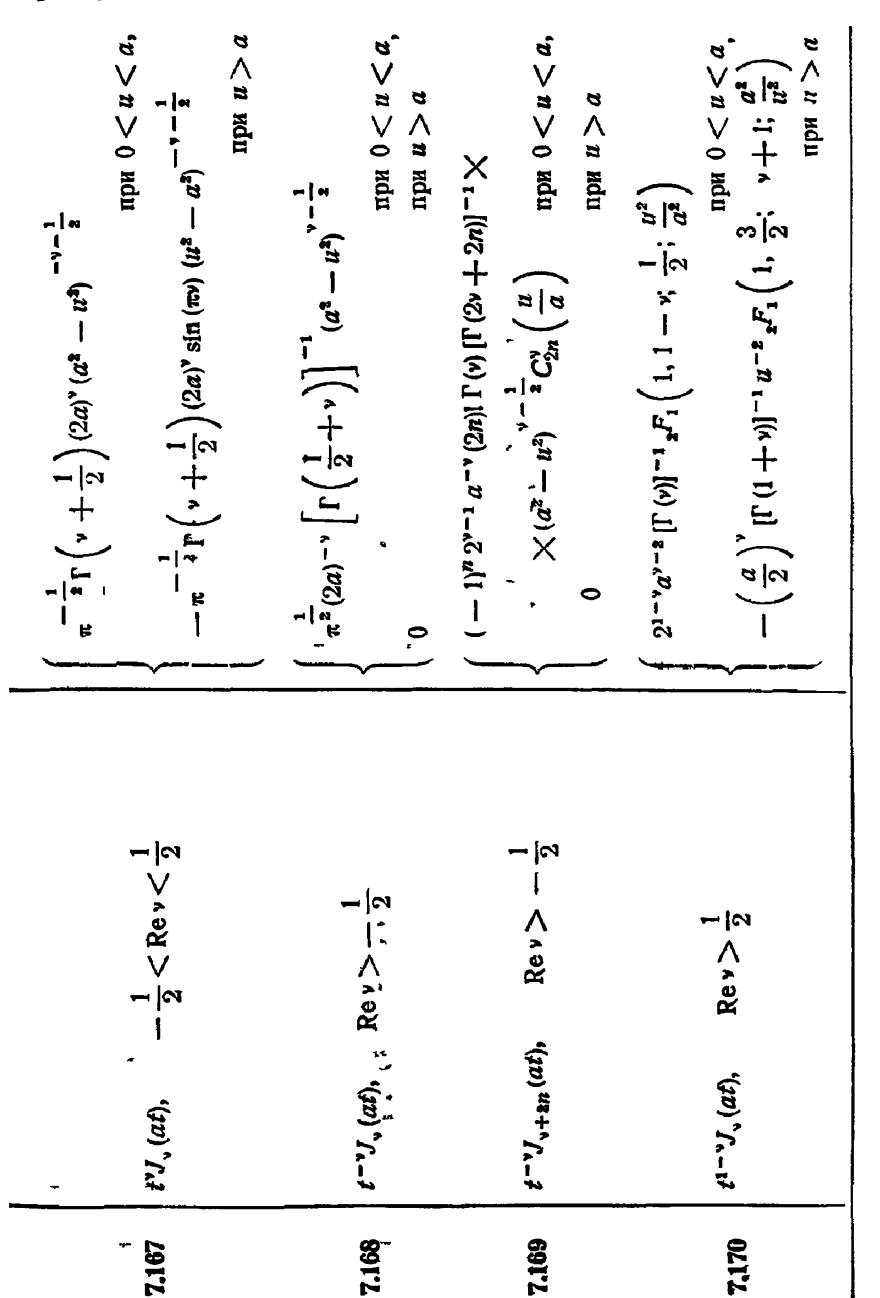

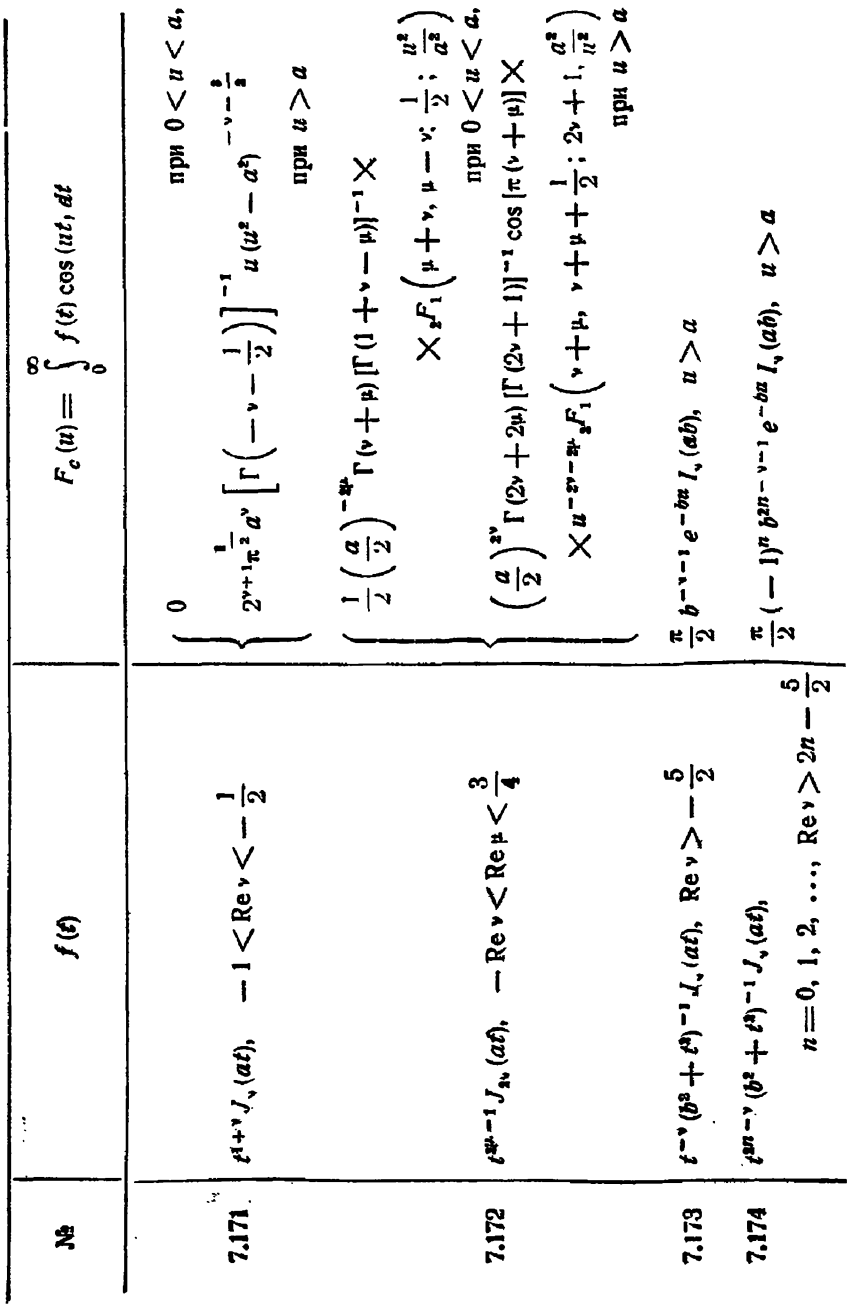

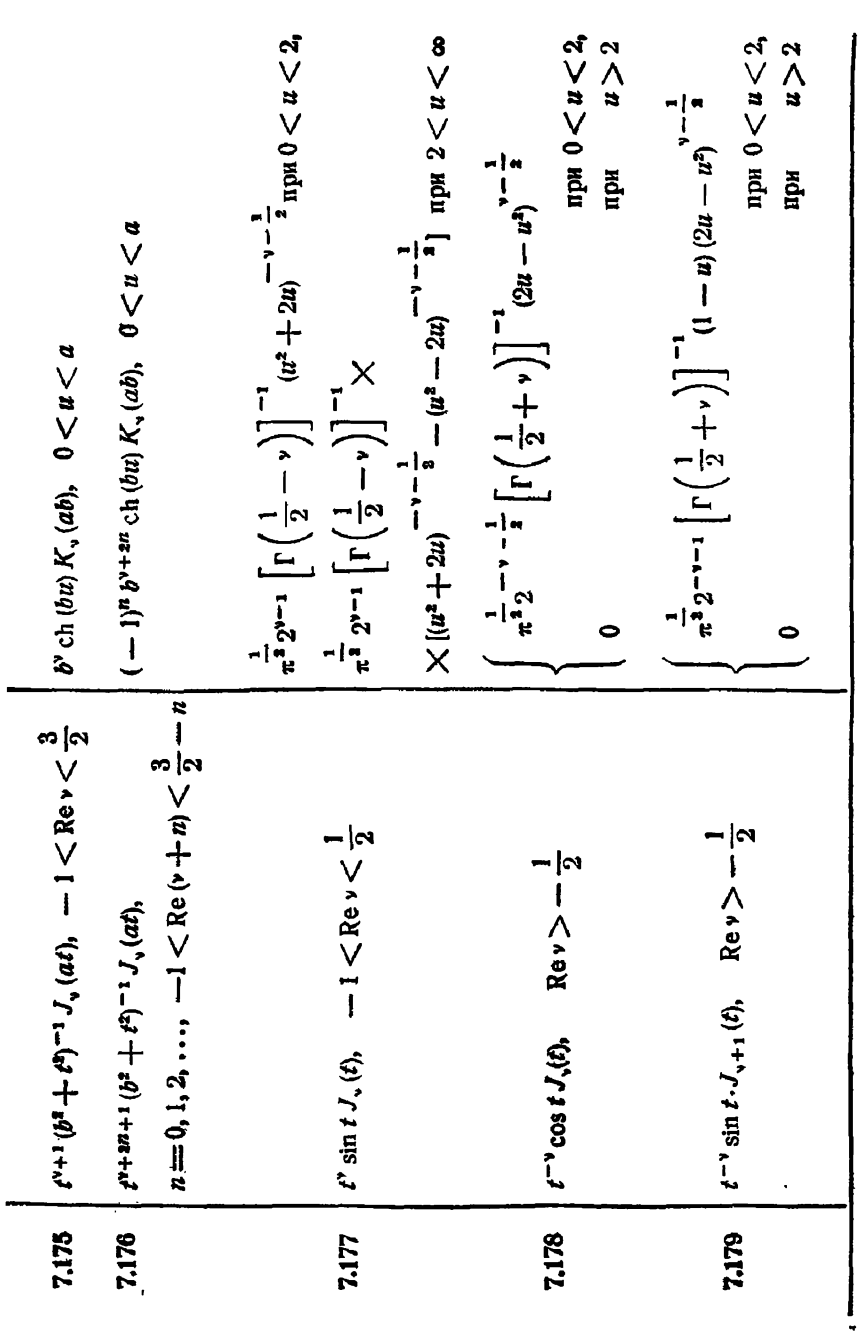

 $$11]$ 

ЦИЛИНДРИЧЕСКИЕ ФУНКЦИИ

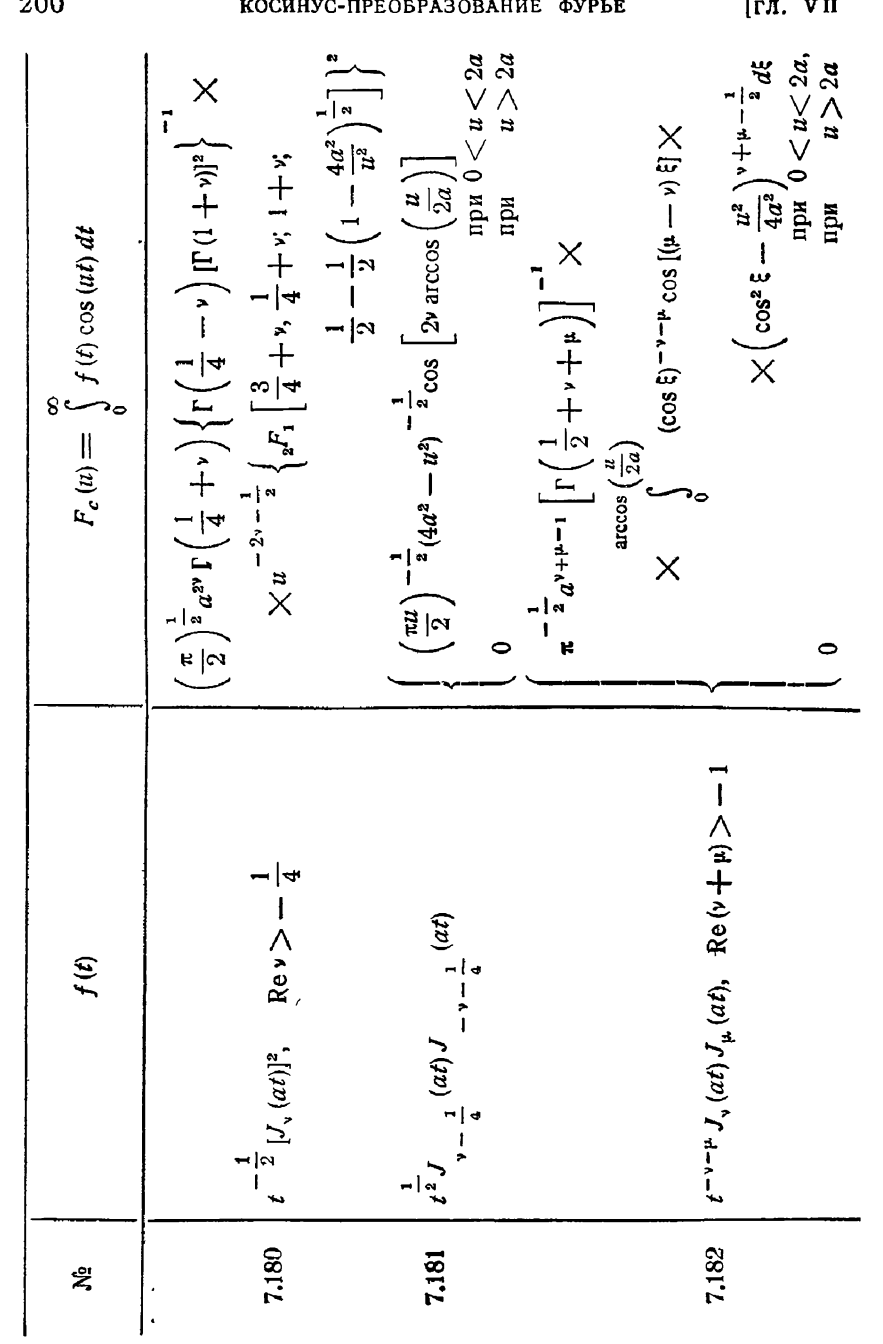

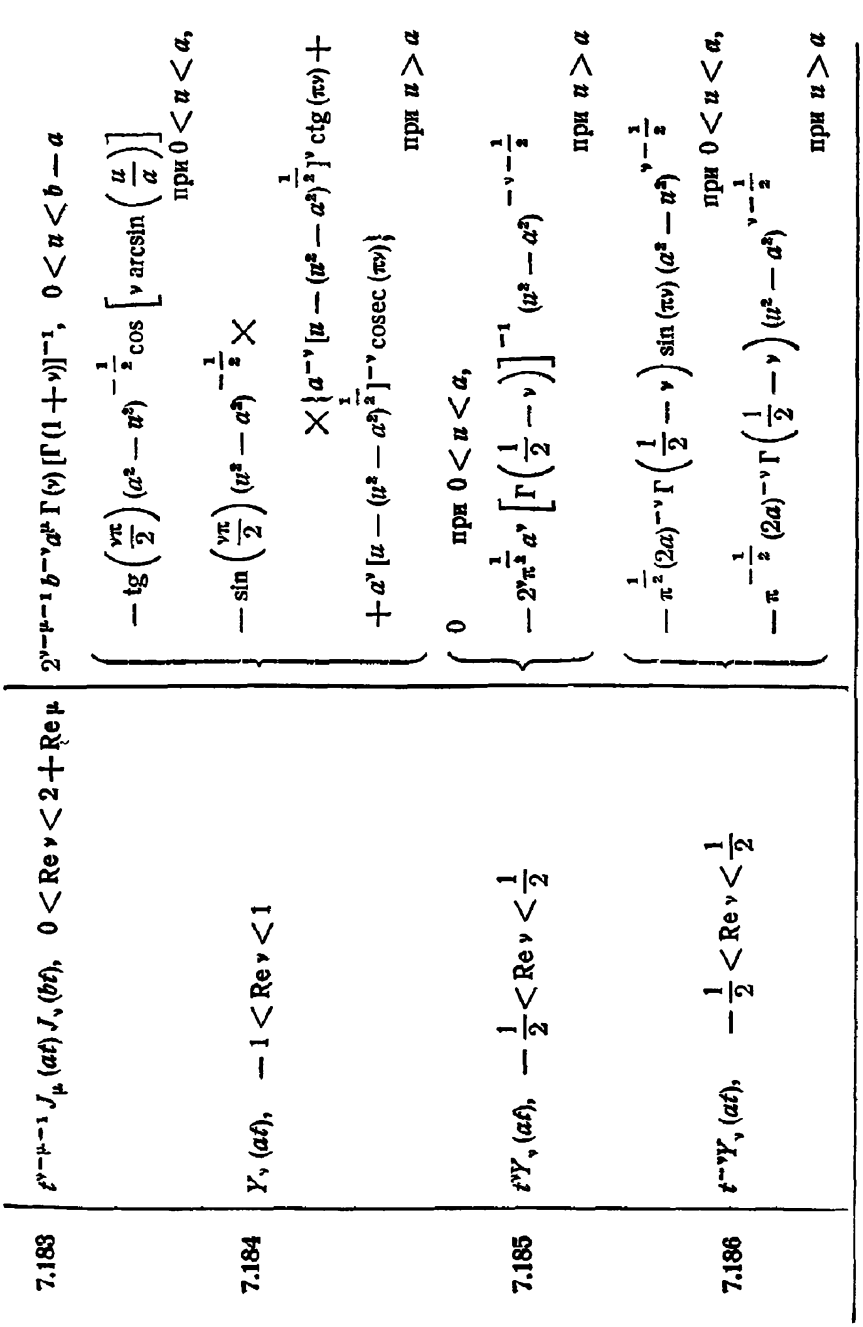

 $$11]$ 

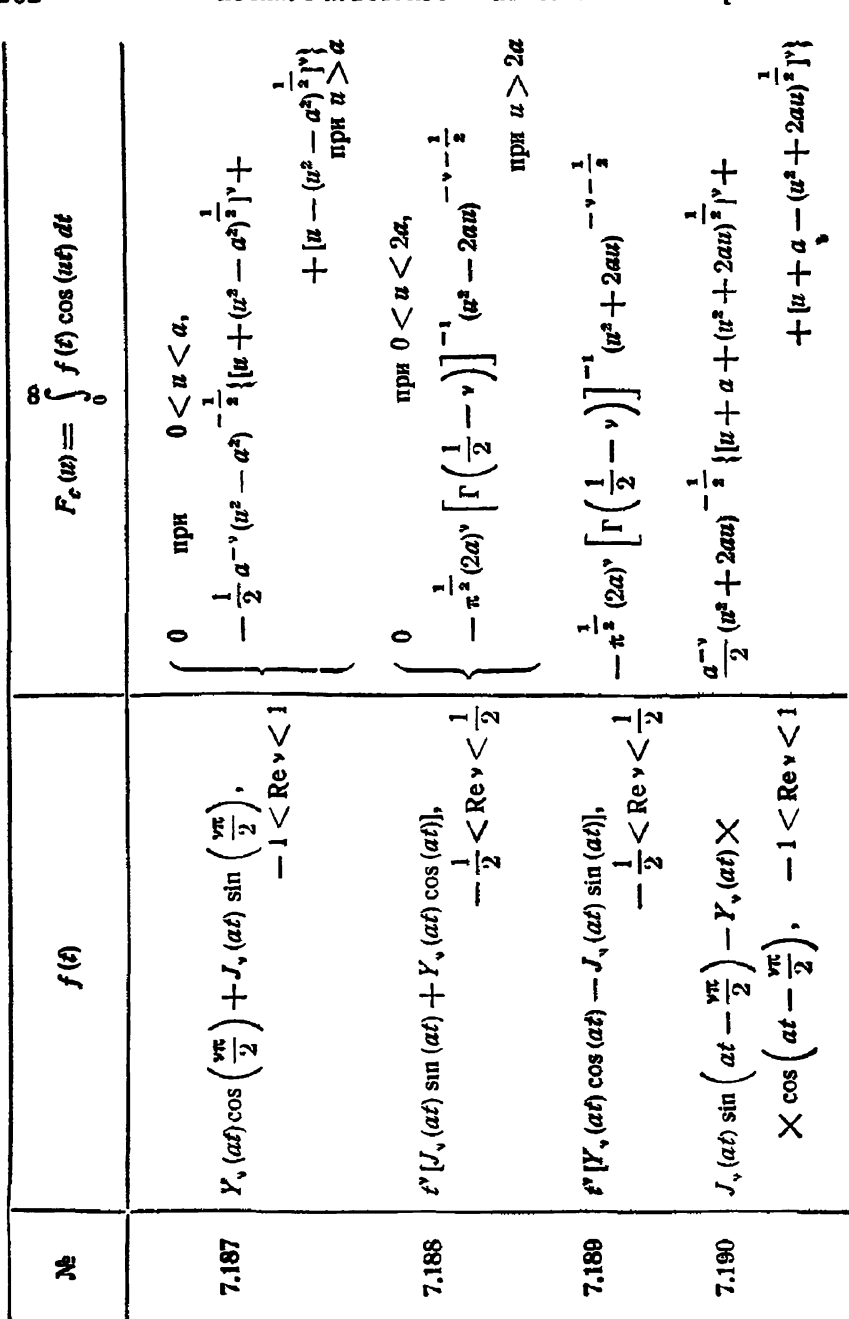

7.188

7.189

7.190

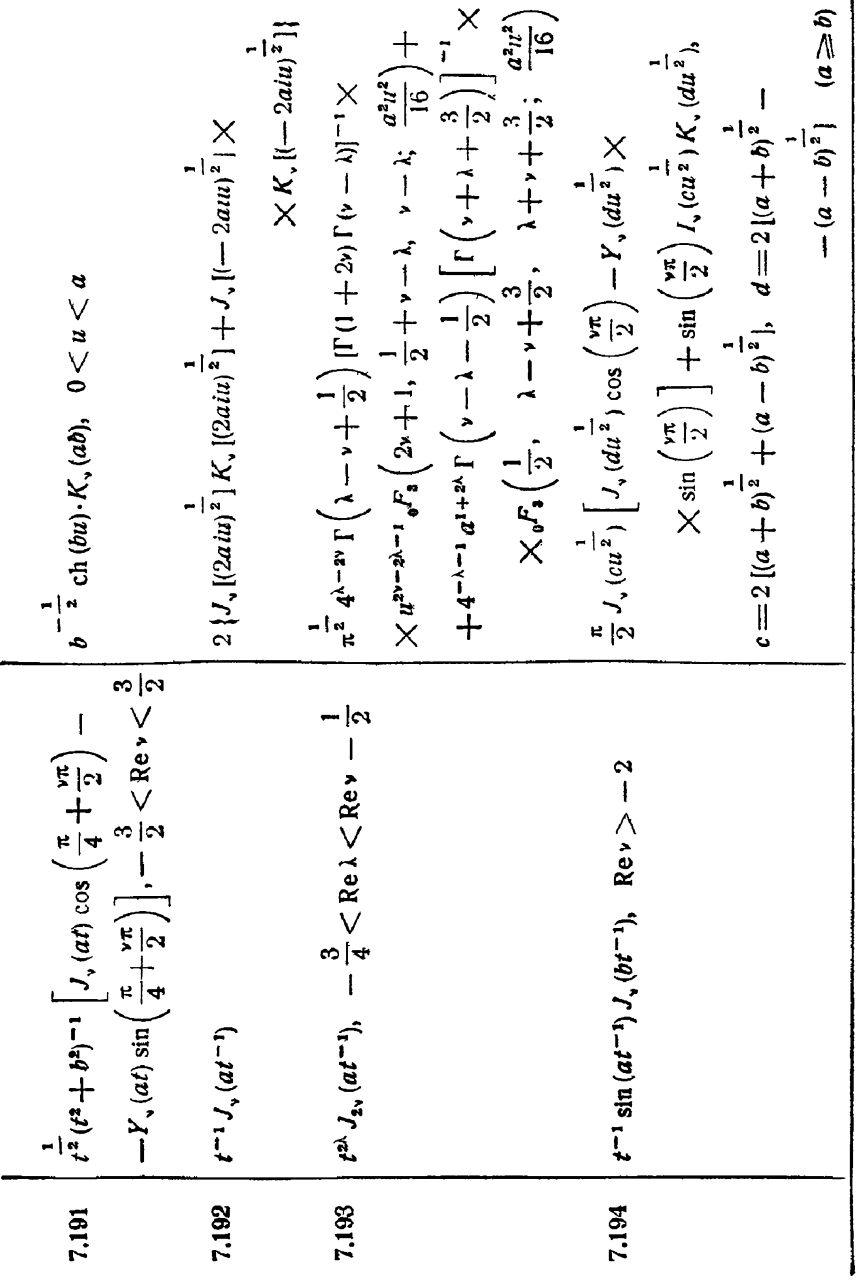

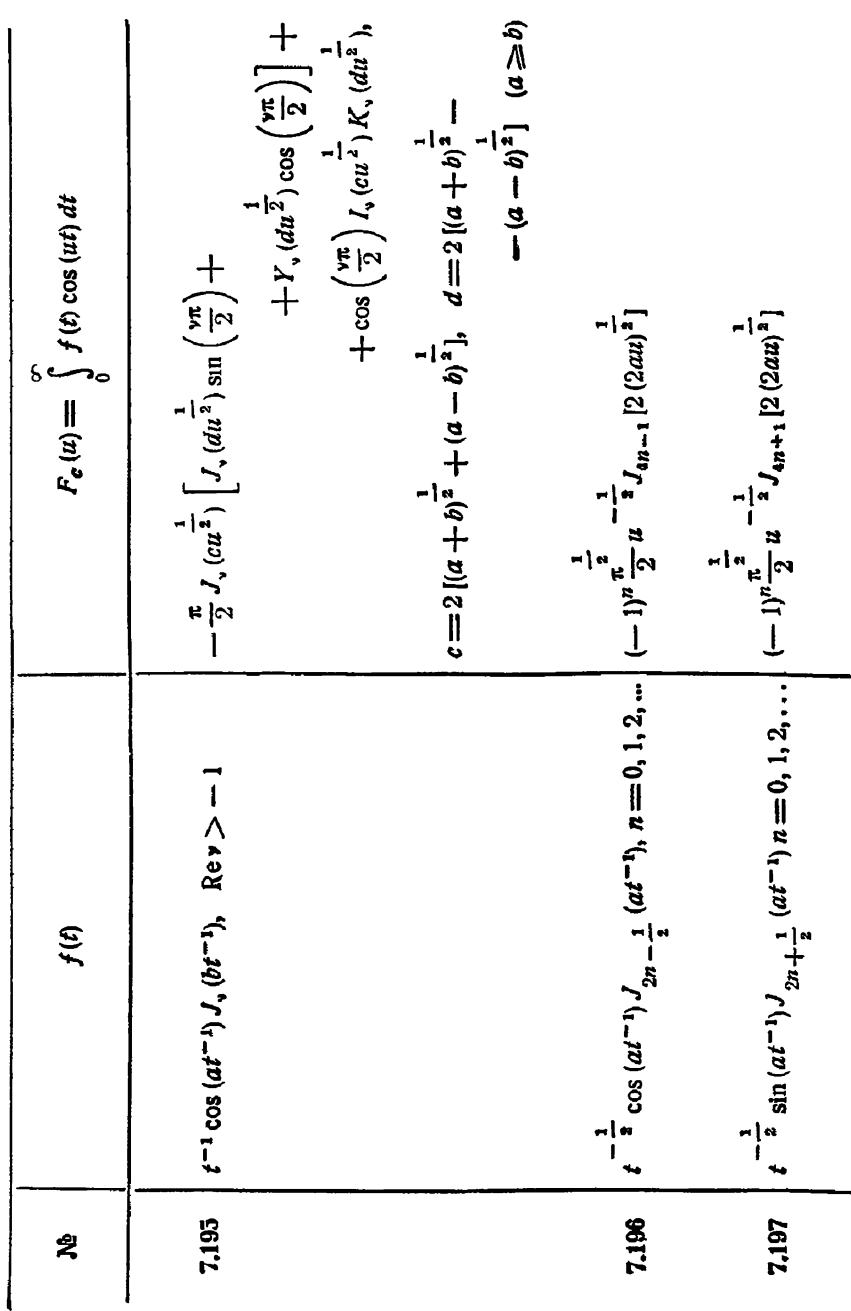

204

[гл. vii

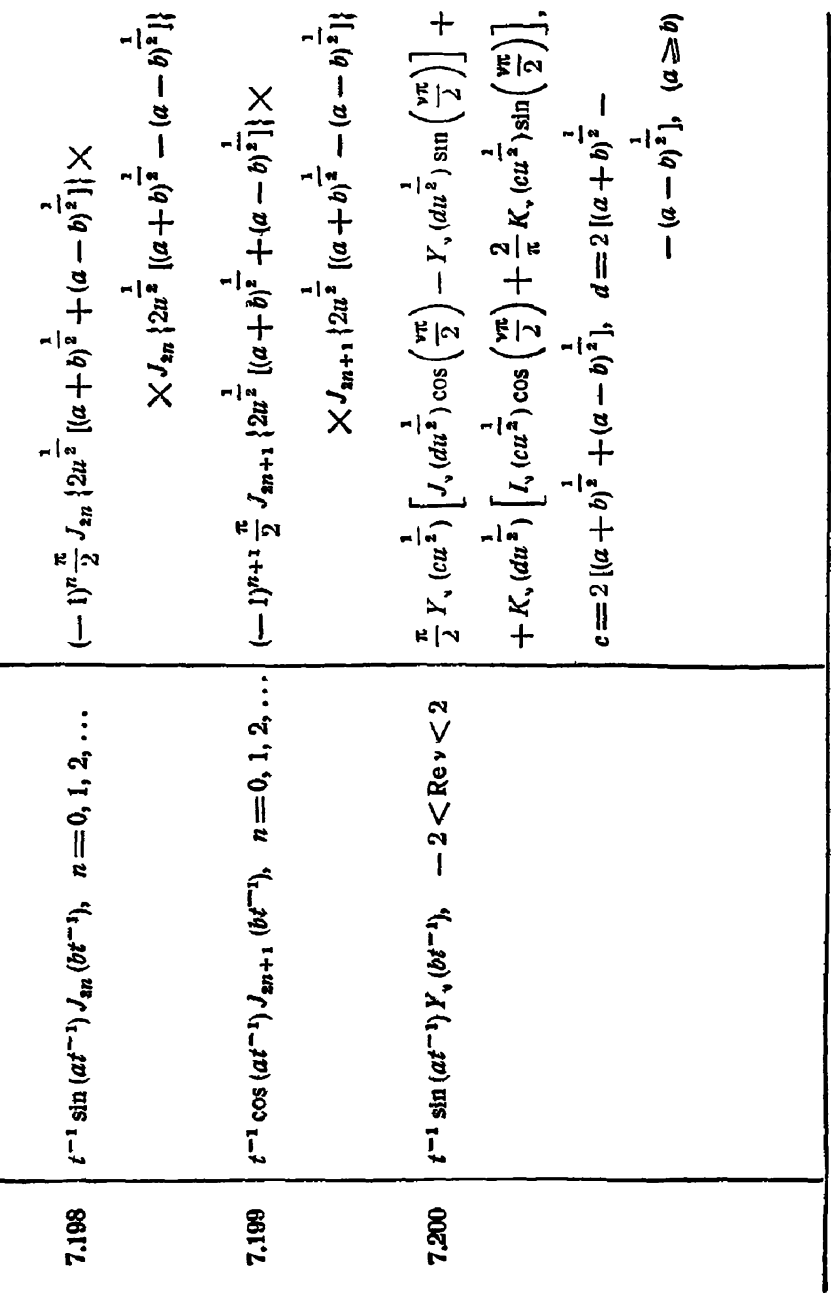

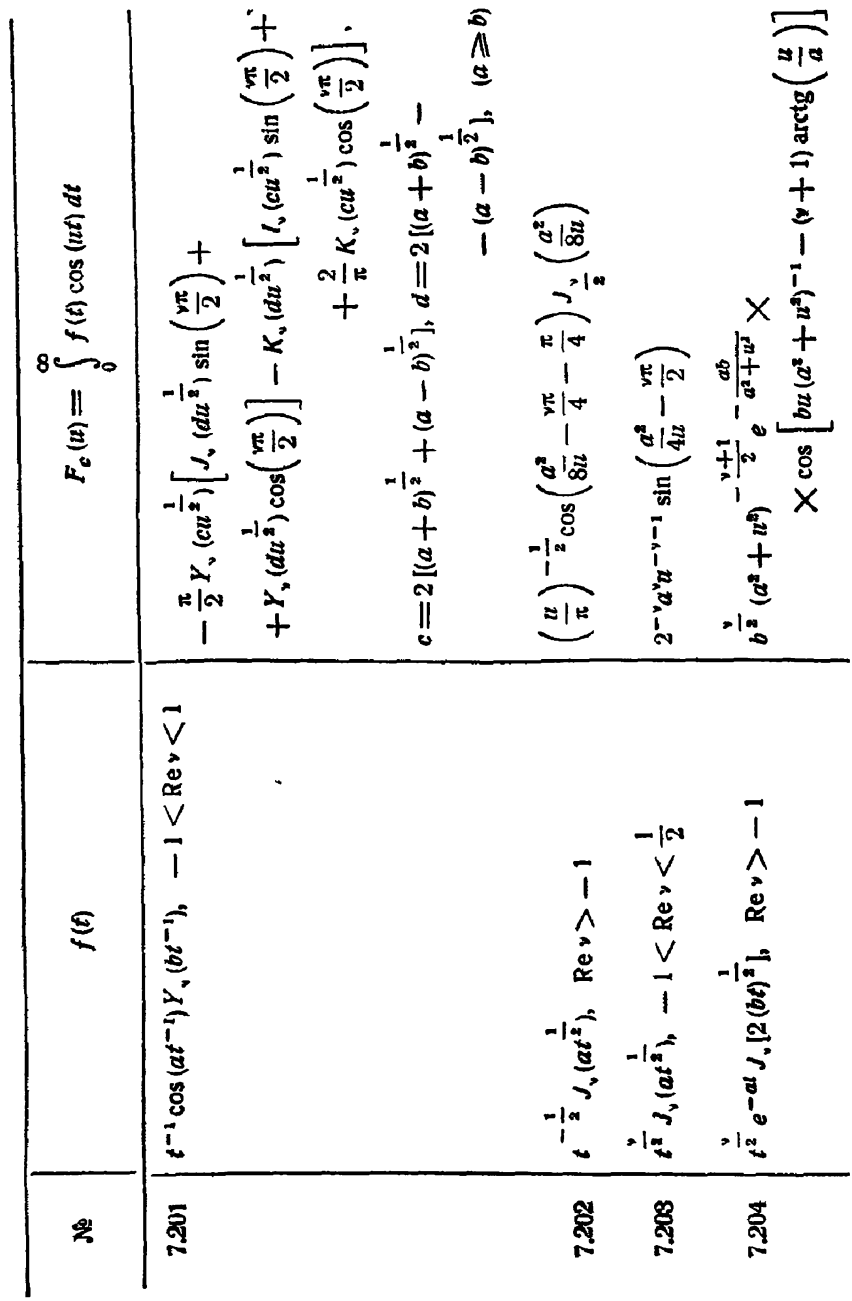

$$
1205 \int_{-1}^{1} \sqrt{a^2 + 3} \cdot \text{Re } v > -1
$$
\n
$$
1205 \int_{-1}^{1} \sqrt{a^2 + 3} \cdot \text{Re } v > -1
$$
\n
$$
1205 \int_{-1}^{1} \sqrt{a^2 - 1} \cdot \frac{1}{\sqrt{2}} \cdot \text{Re } v > -1
$$
\n
$$
1206 \int_{0}^{1} \sqrt{a^2 - a^2} \cdot \frac{1}{2} \cdot \text{Re } v > -\frac{1}{2}
$$
\n
$$
1207 \int_{0}^{1} \sqrt{a^2 + 3} \cdot \frac{1}{\sqrt{a^2 - a^2}} \cdot \text{Re } v > -\frac{1}{2}
$$
\n
$$
1207 \int_{0}^{1} \sqrt{a^2 + 3} \cdot \frac{1}{\sqrt{a^2 + 3}} \cdot \frac{1}{\sqrt{a^2 + 3}}
$$

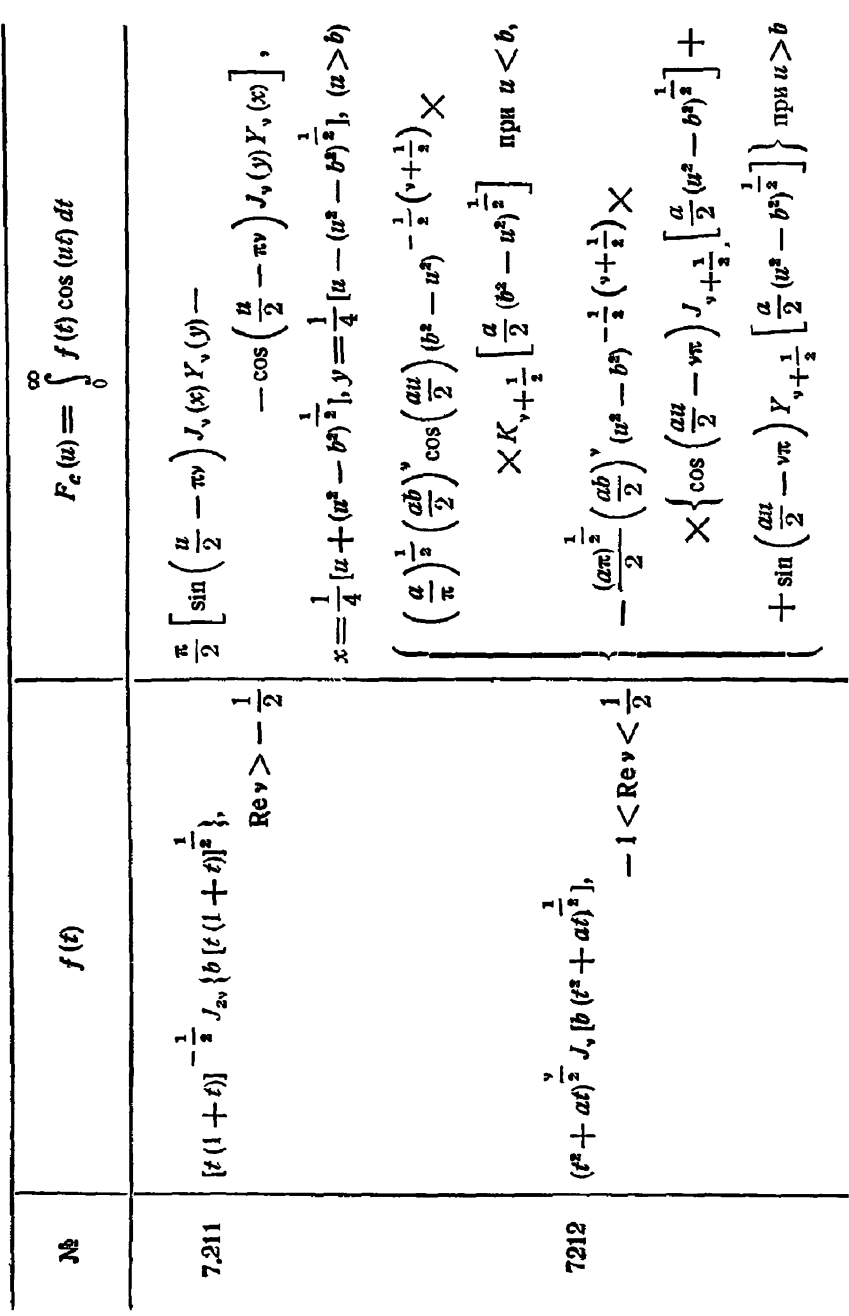

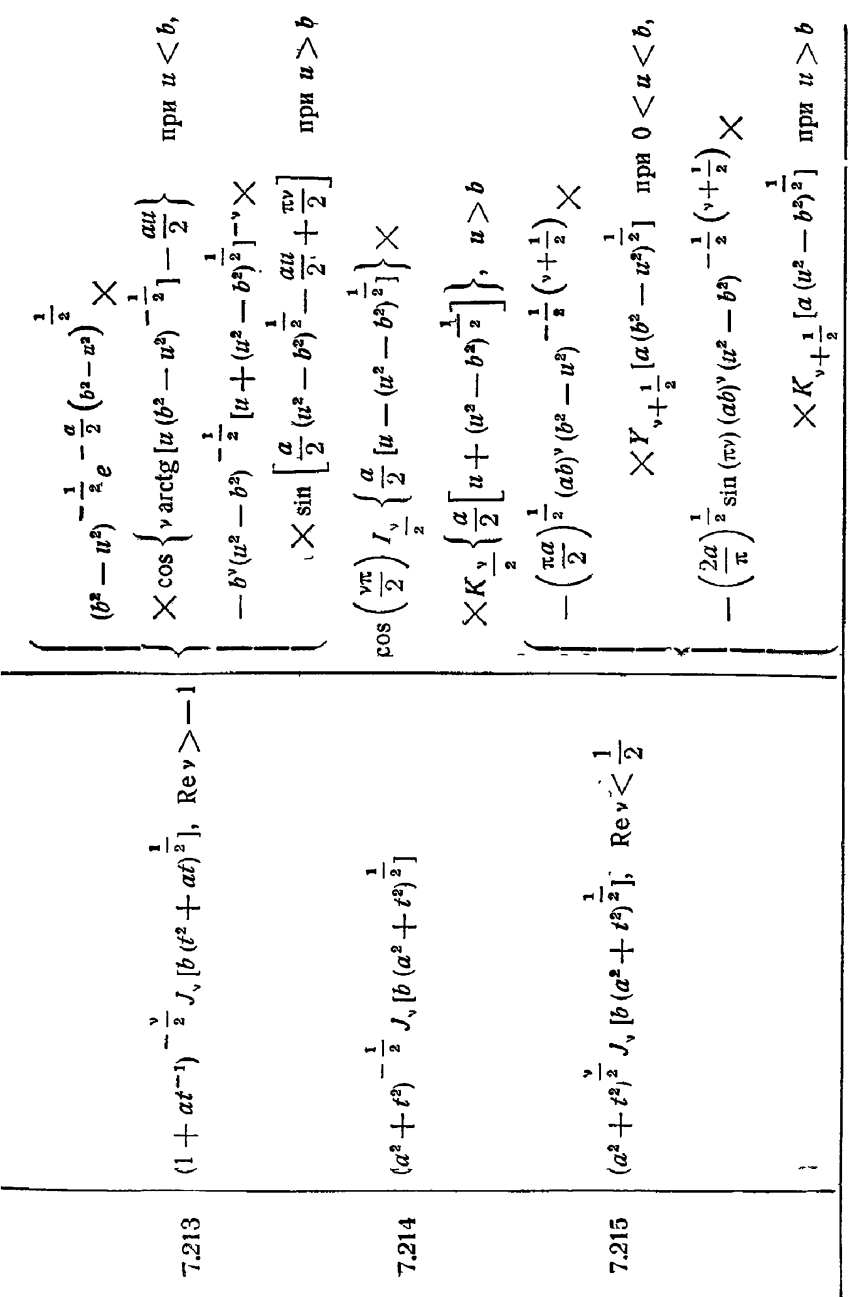

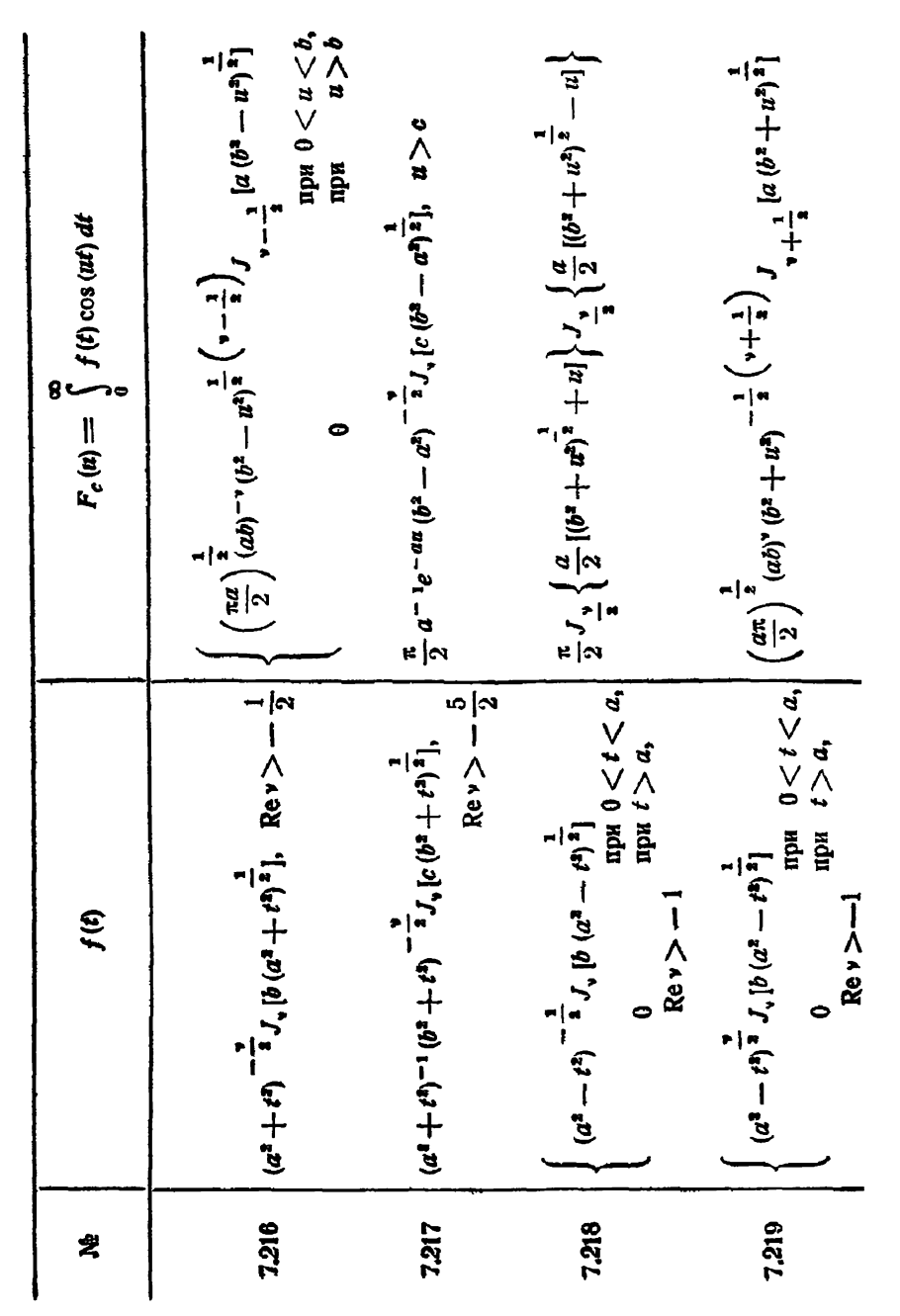

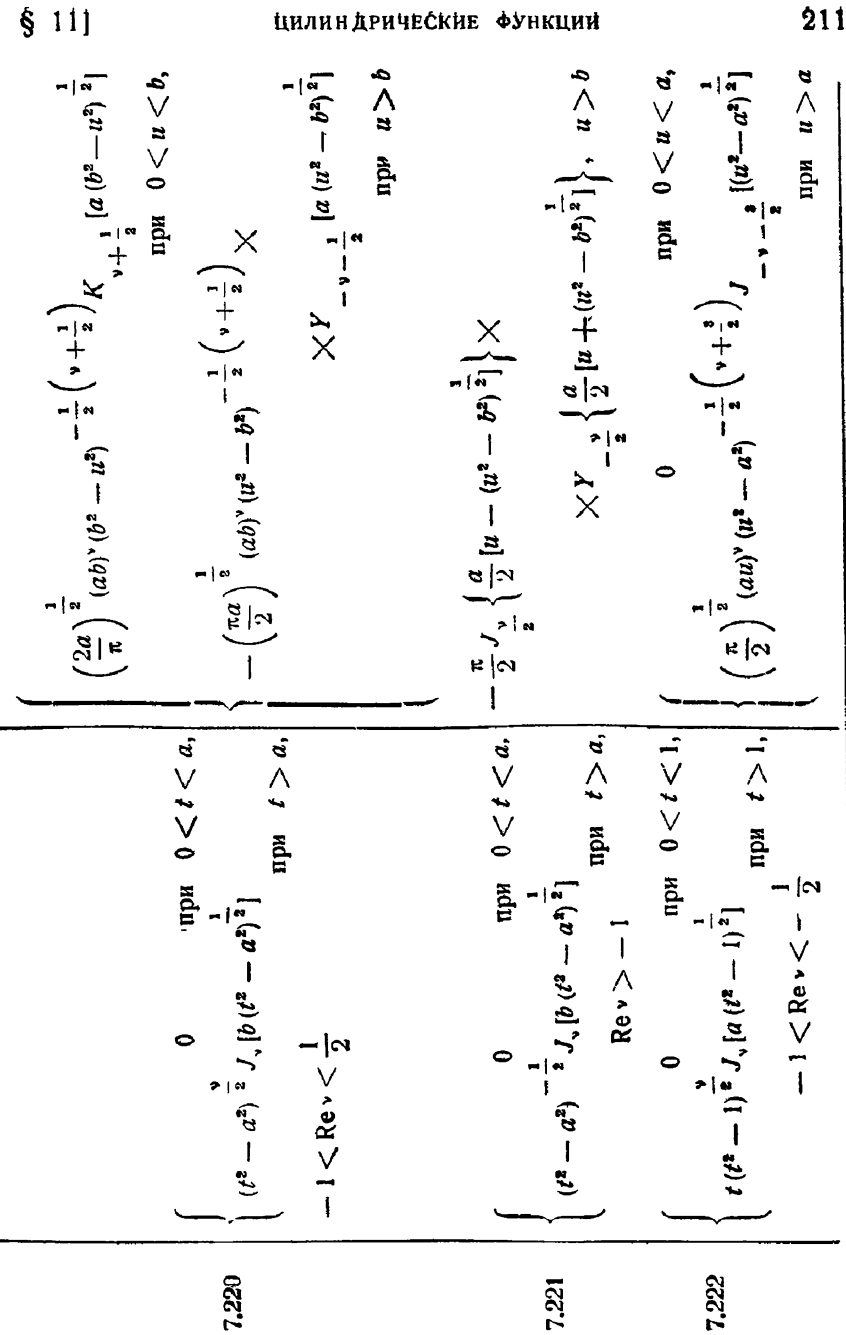

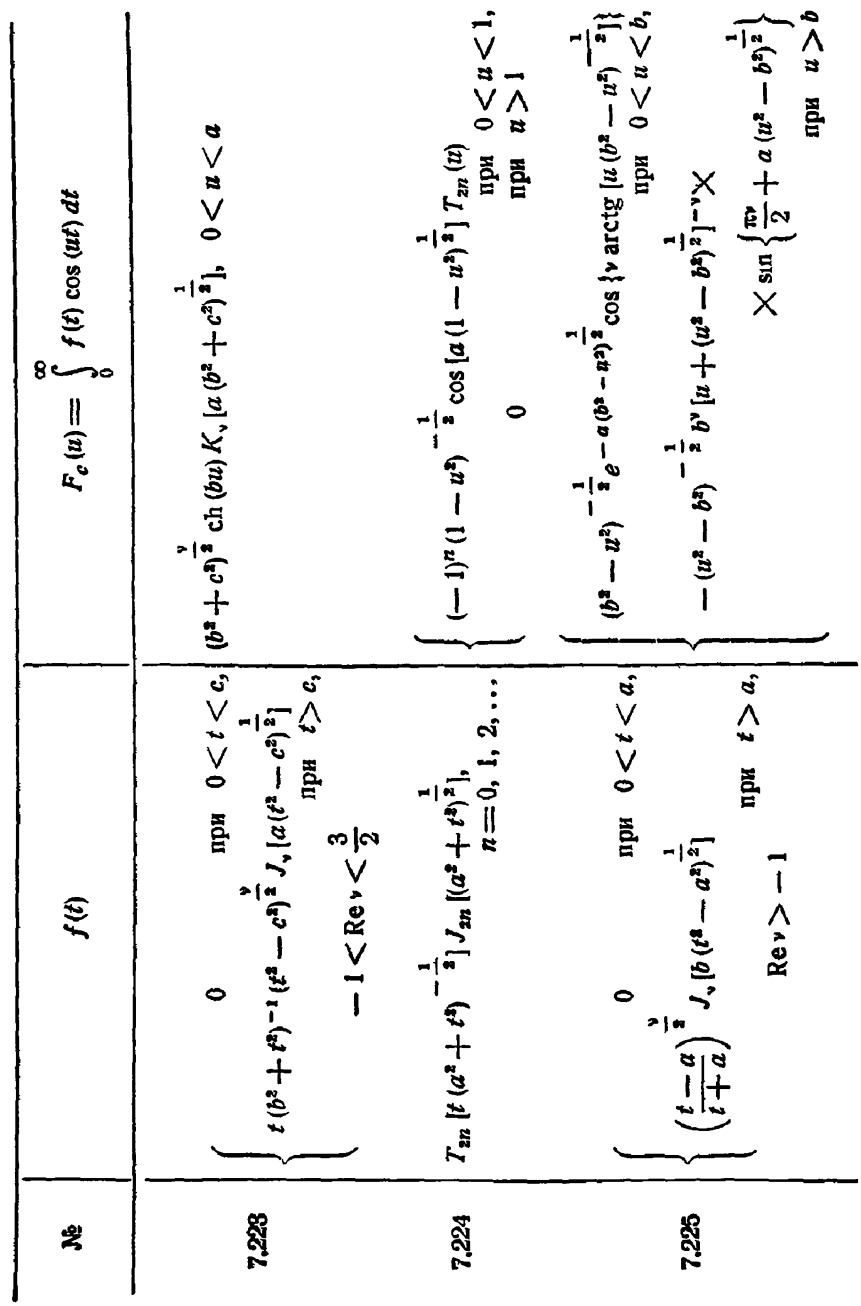

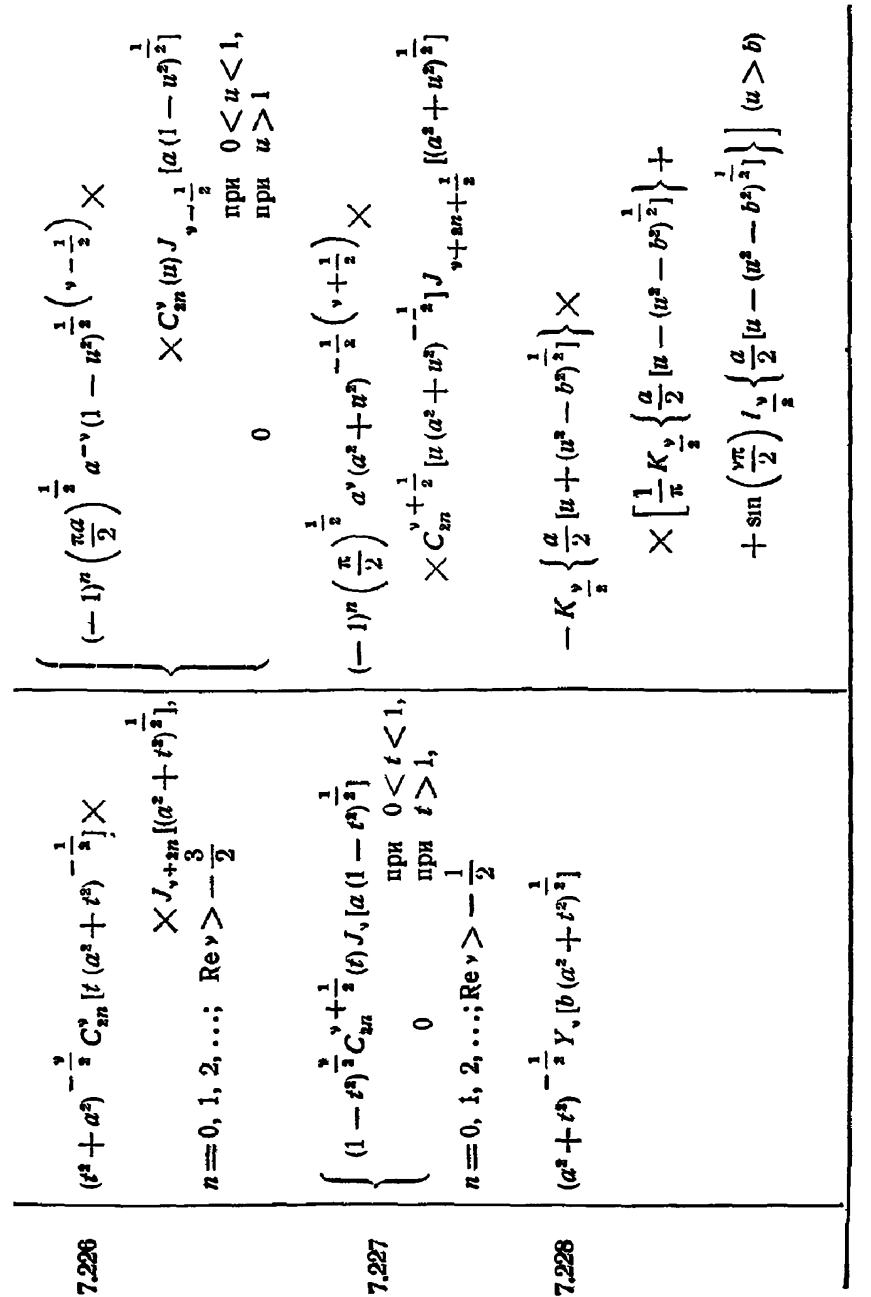

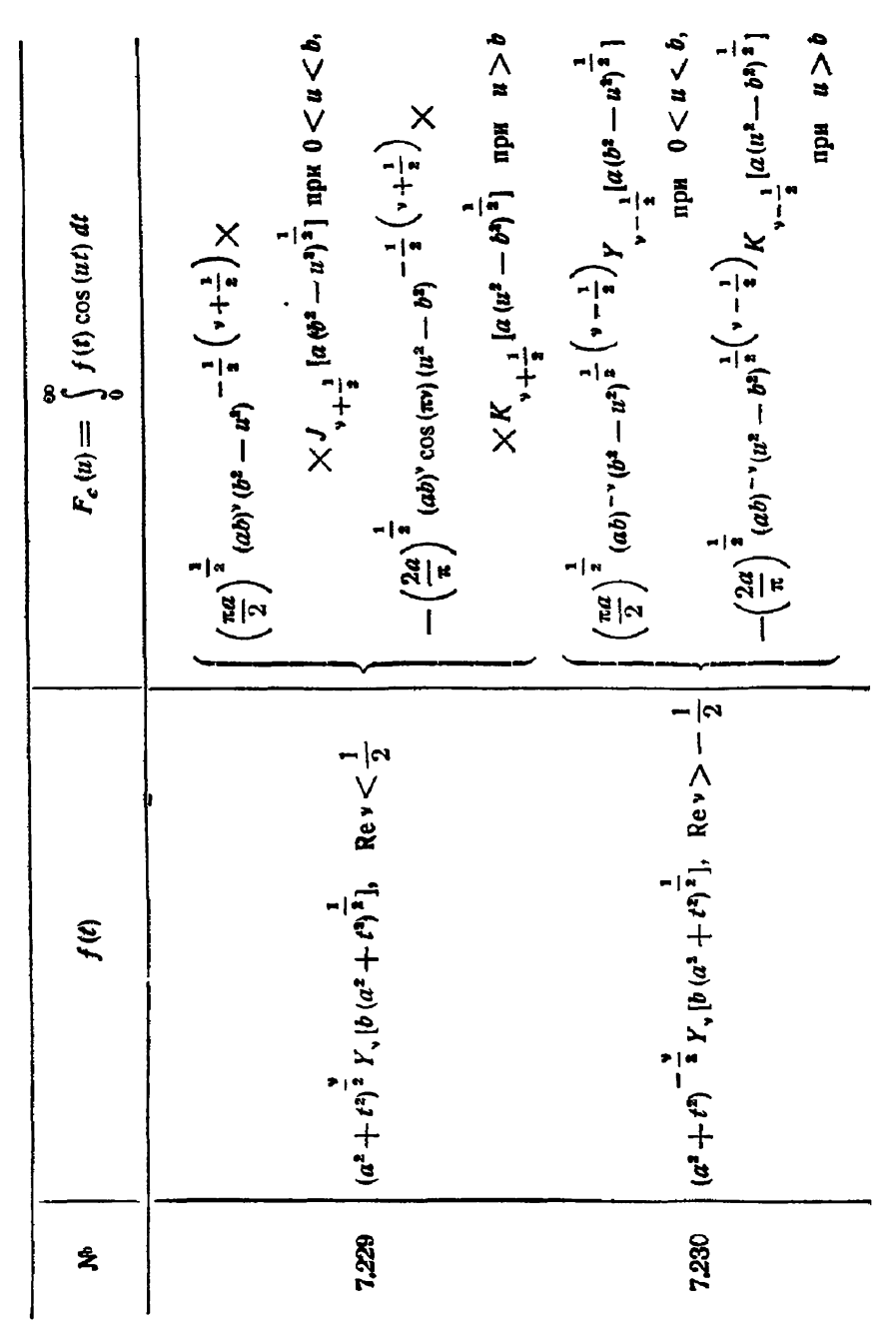

$$
7.231 \begin{pmatrix} a^2 - t^2 \ 1 & 1 \end{pmatrix} \begin{pmatrix} a^2 - t^2 \ 1 & 1 \end{pmatrix} \begin{pmatrix} 1 & 1 \ 1 & 0 \end{pmatrix} \begin{pmatrix} 1 & 1 \ 0 & 0 \end{pmatrix} \begin{pmatrix} 1 & 1 \ 0 & 1 \end{pmatrix} \begin{pmatrix} 1 & 1 \ 0 & 1 \end{pmatrix} \begin{pmatrix} 1 & 1 \ 0 & 1 \end{pmatrix} \begin{pmatrix} 1 & 1 \ 0
$$

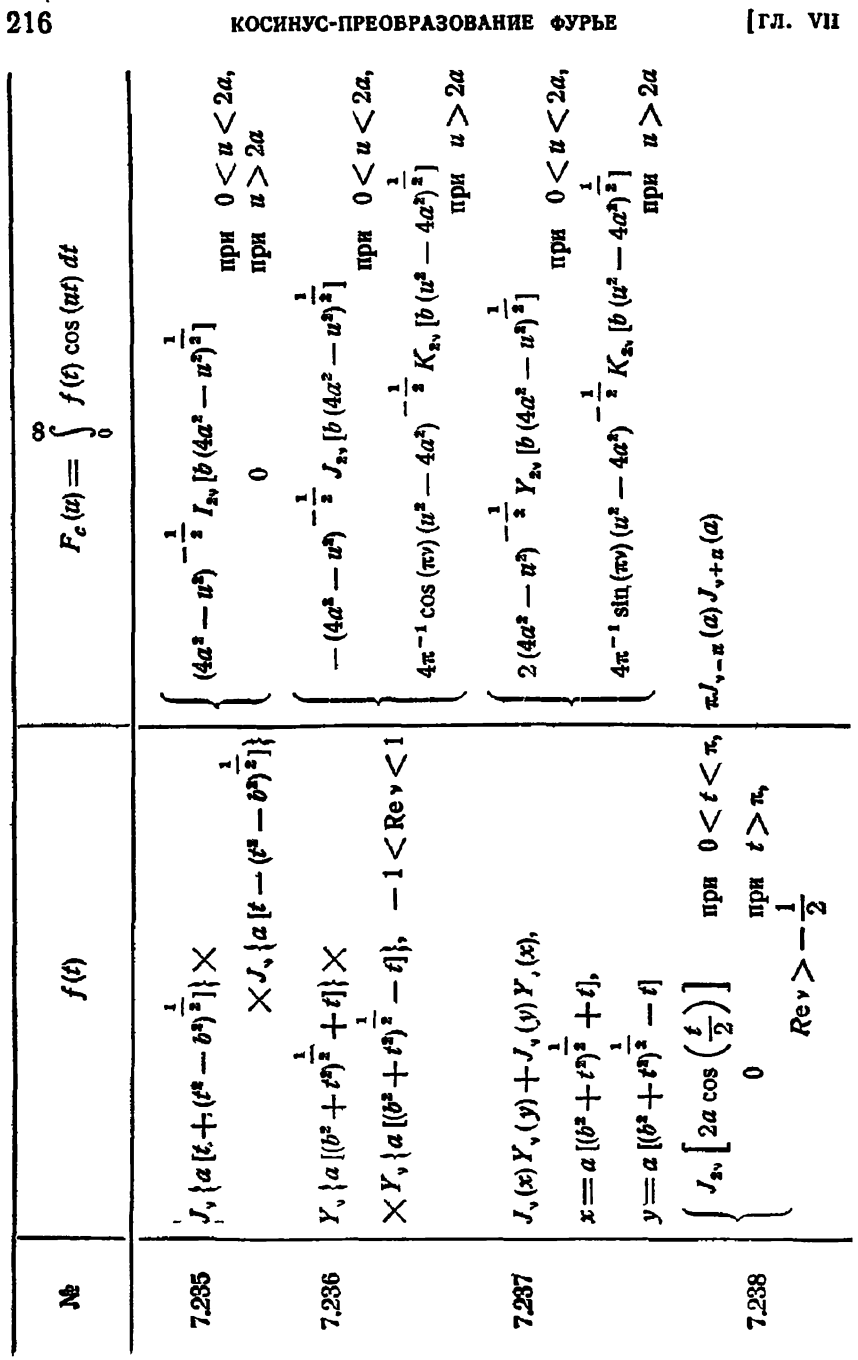

[гл. vu
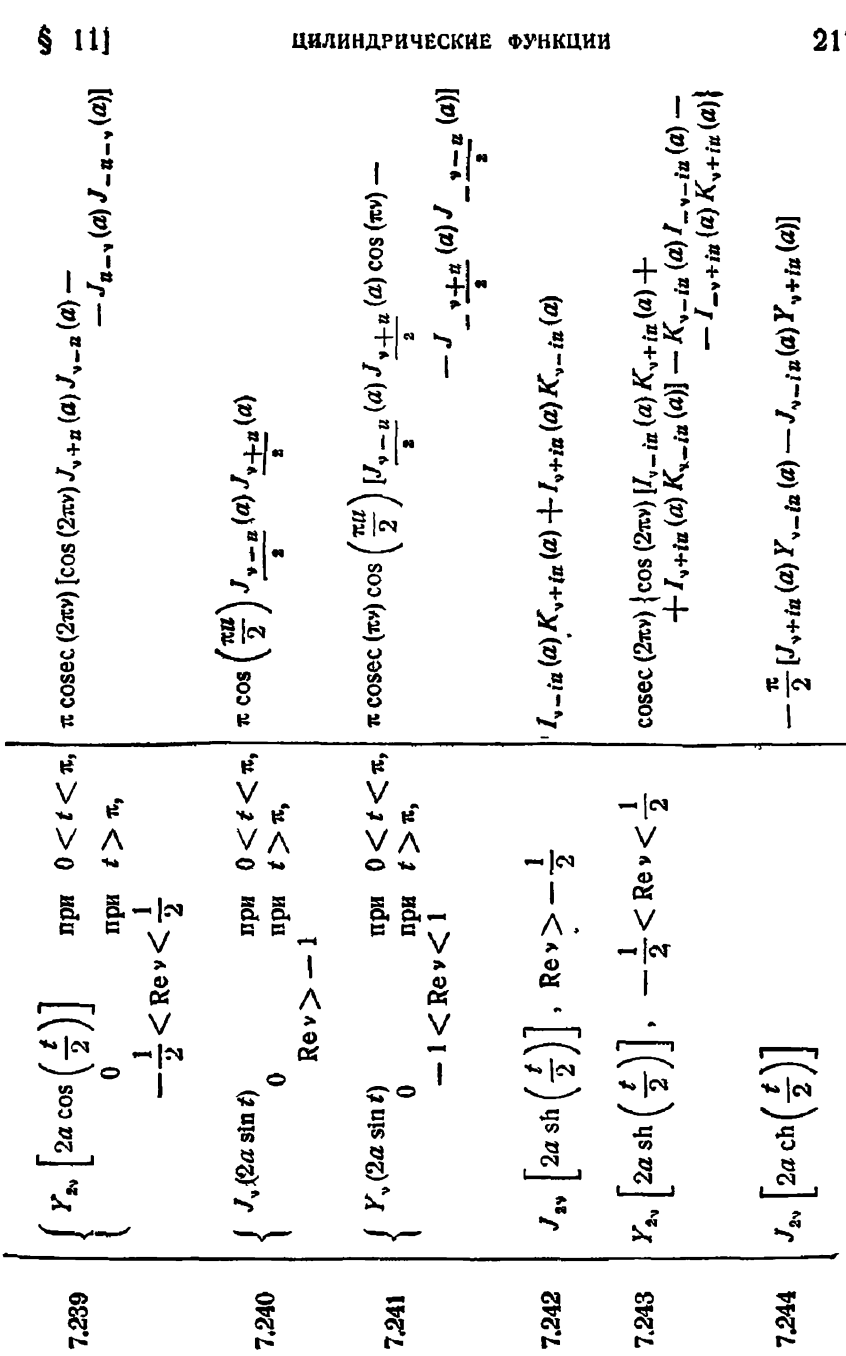

 $\left\{\n\begin{array}{l}\nY_{\nu}(2a\sin t) \\
0\n\end{array}\right.$ 

7,241

 $J_v(2a \sin t)$ 

7,240

7,239

 $\overline{1}$ 

7.243

7.242

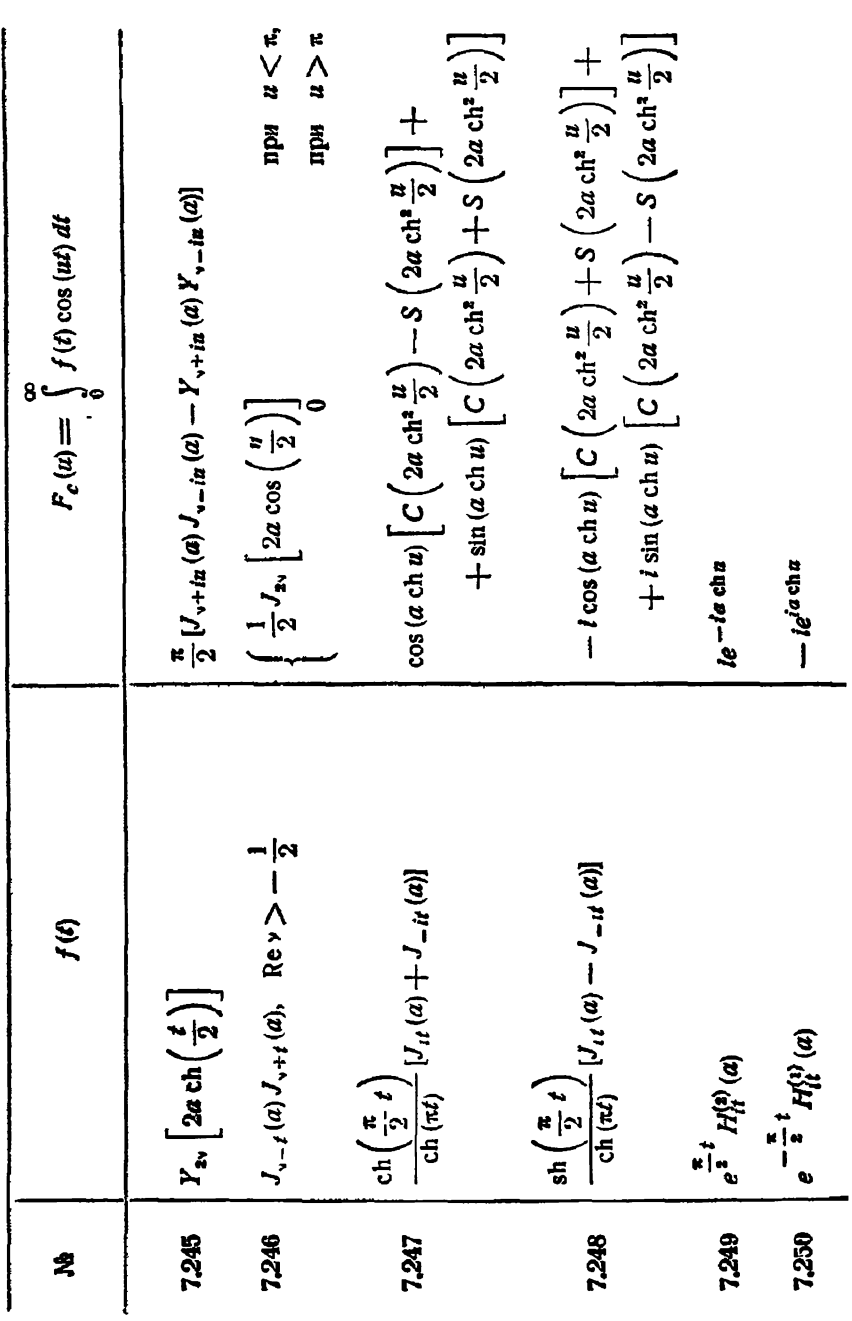

КОСИНУС-ПРЕОБРАЗОВАНИЕ ФУРЬЕ

[гл. vit

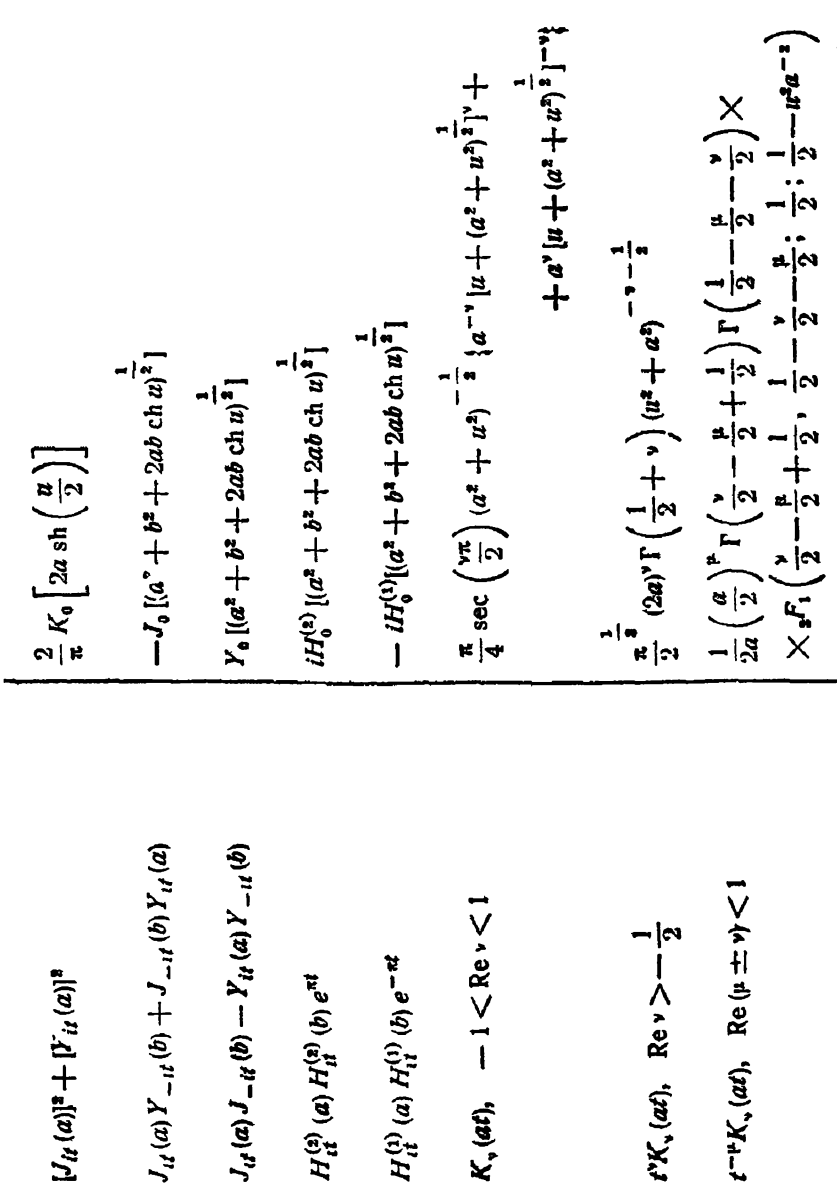

7,251

7,253<br>7

7.254<br>7.255<br>7.256

7258

7.257

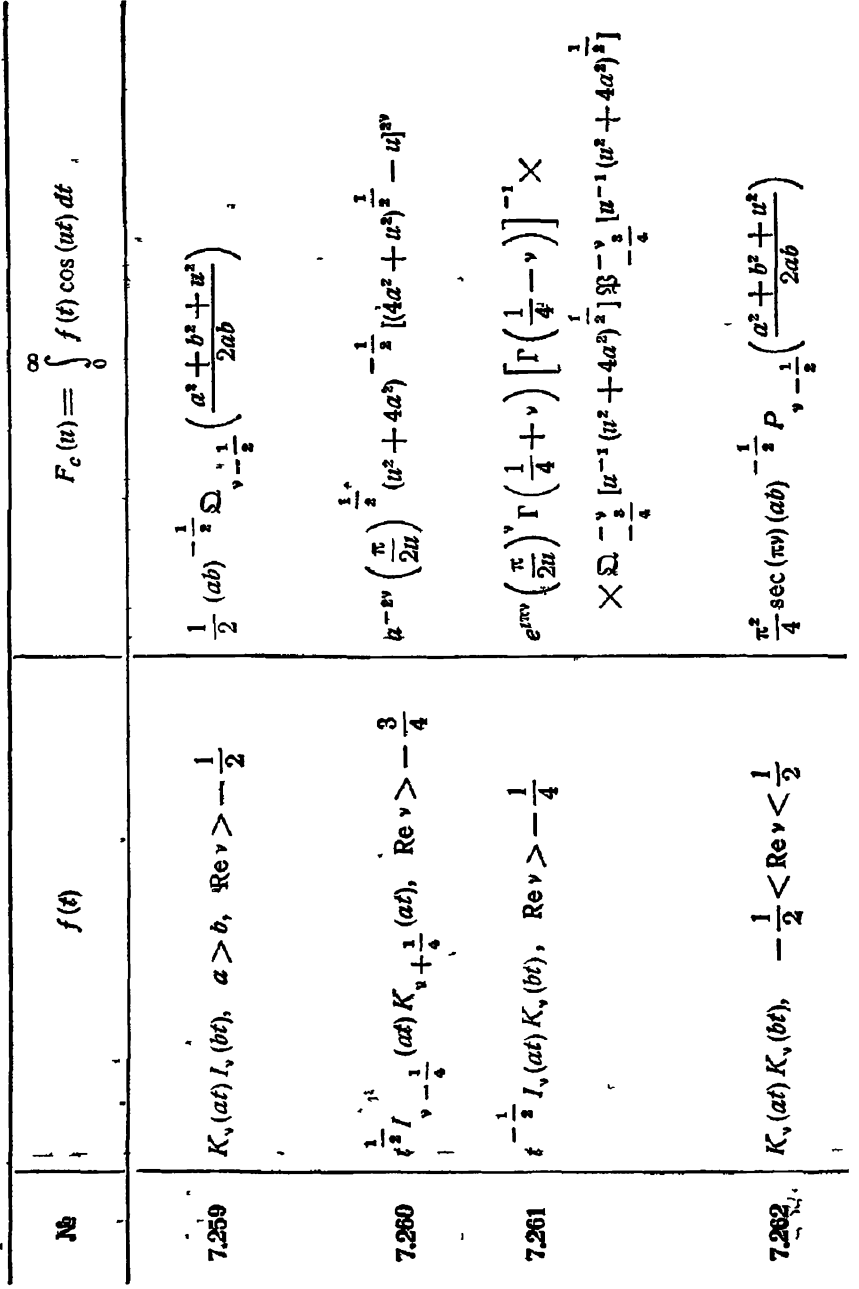

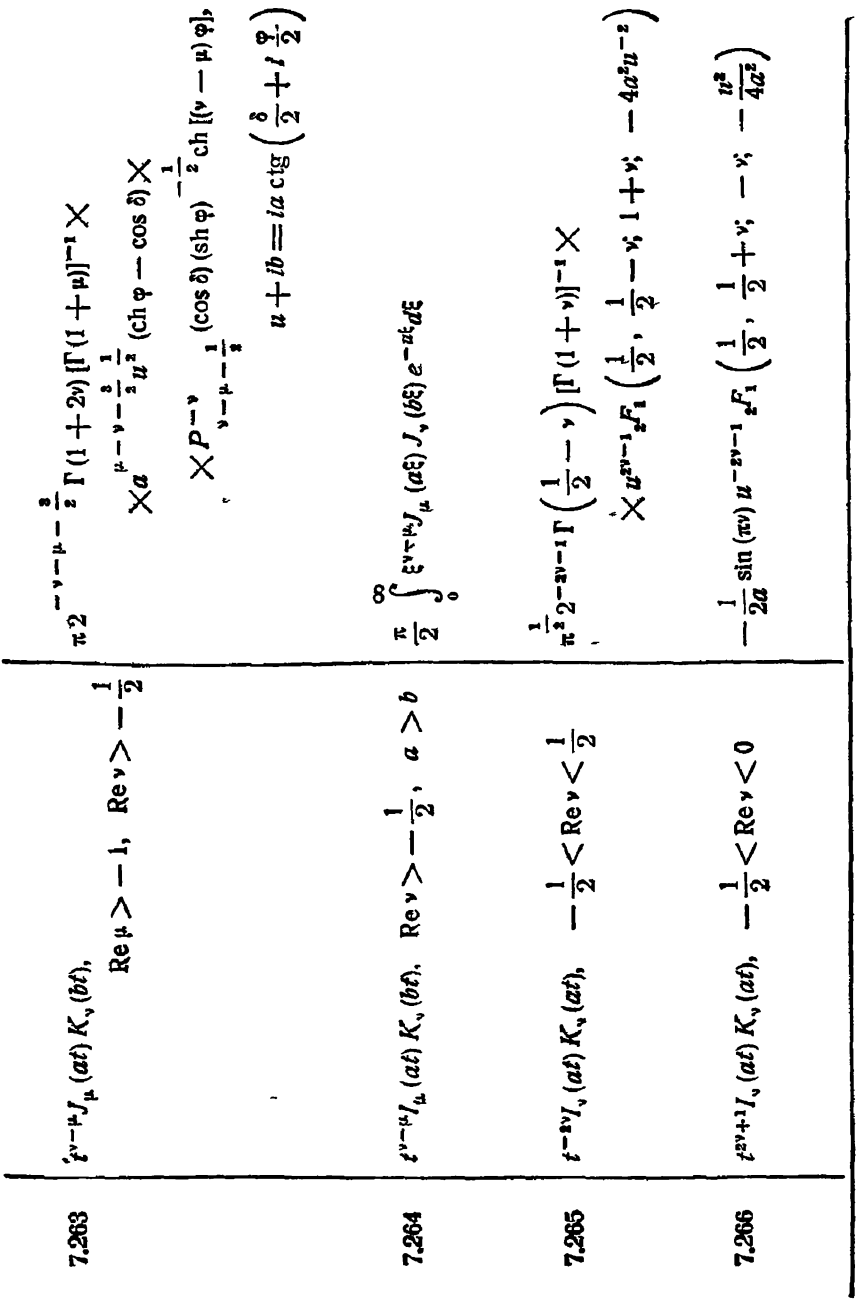

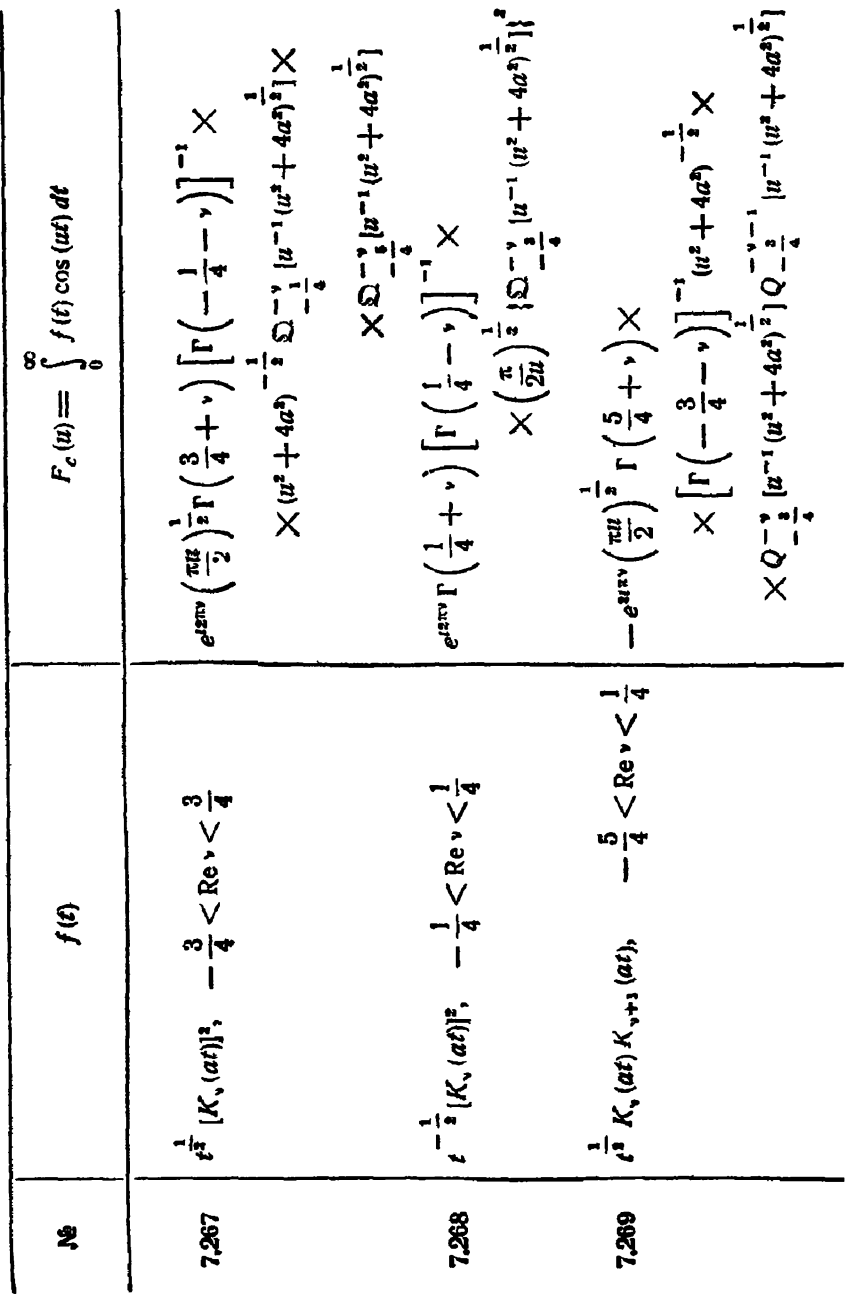

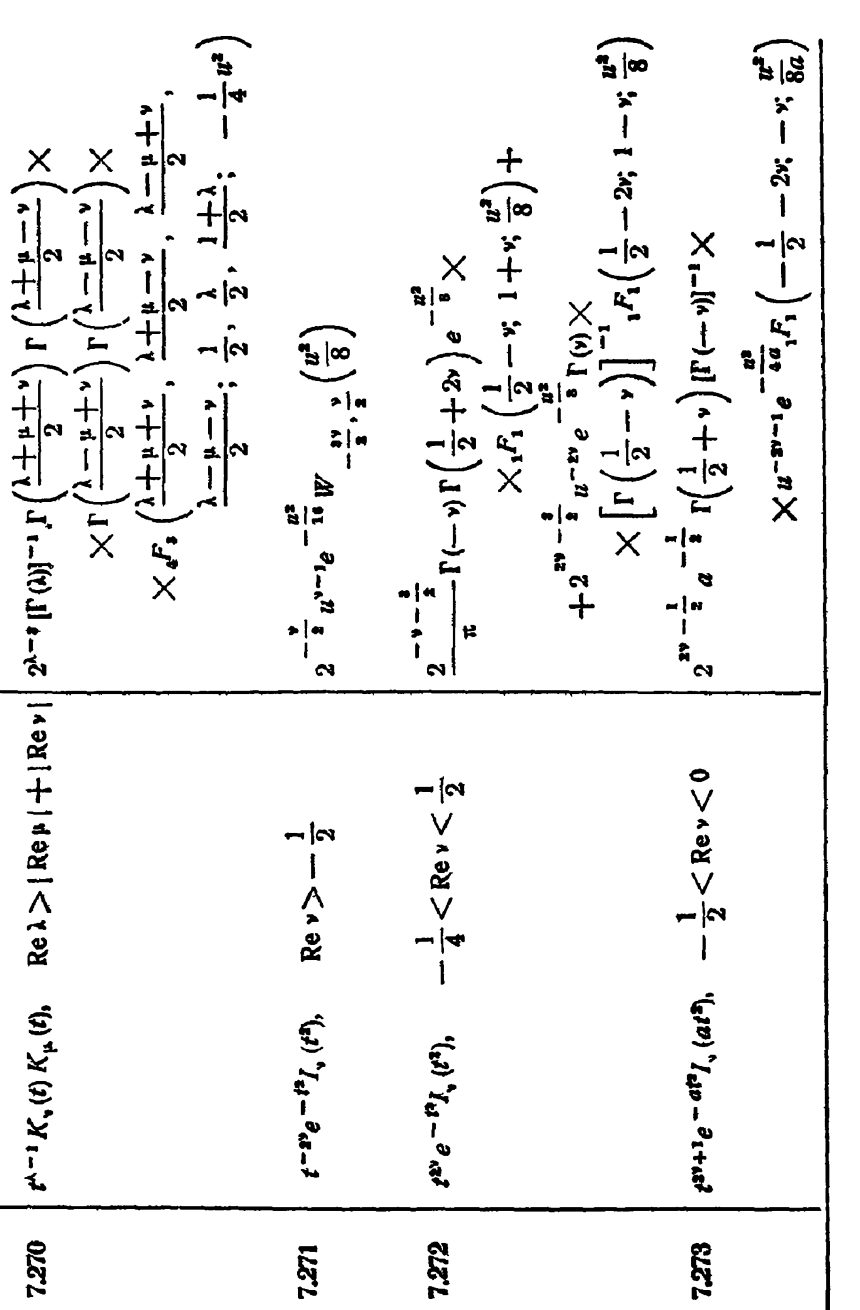

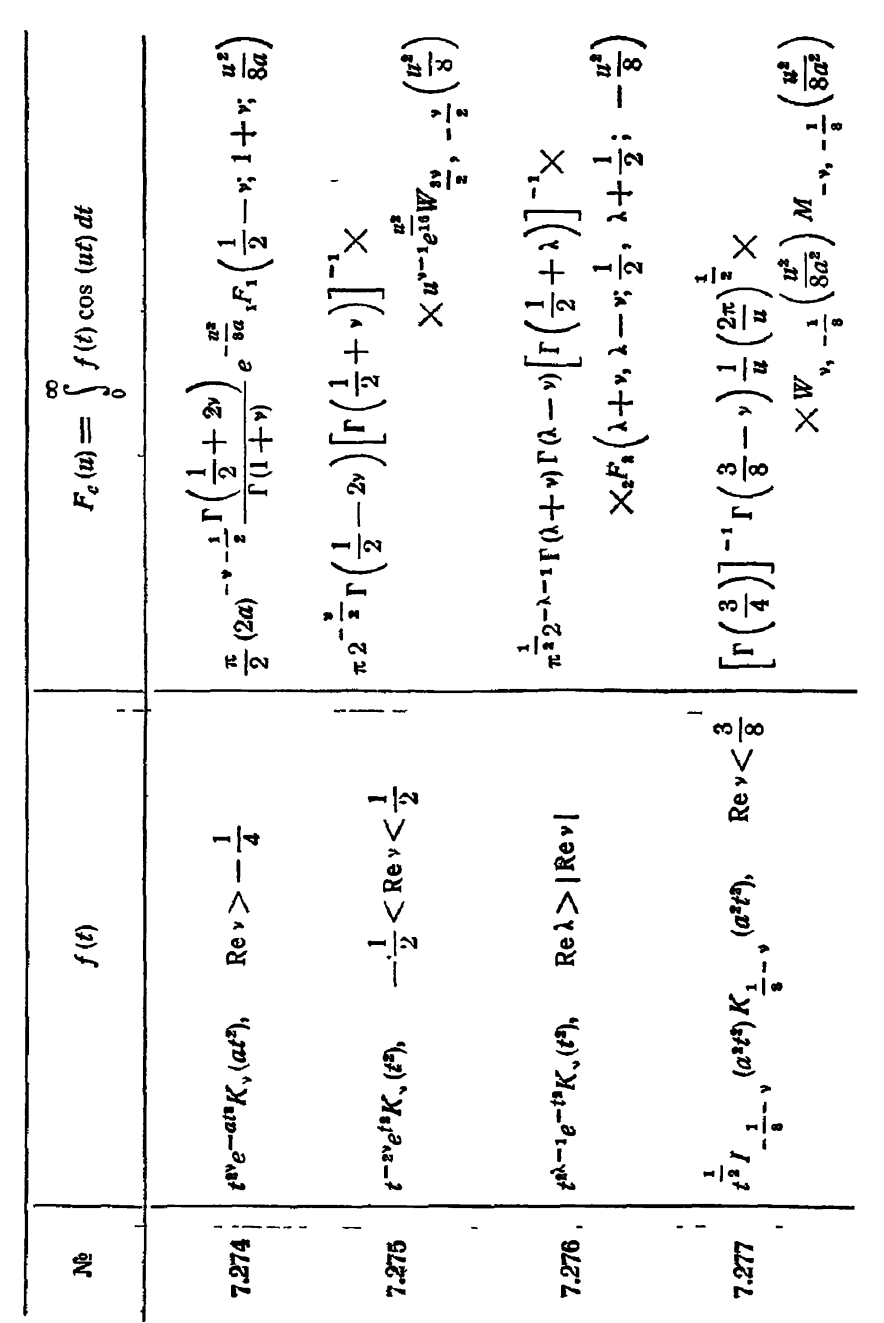

 $2\rlap{2}\,5$ 

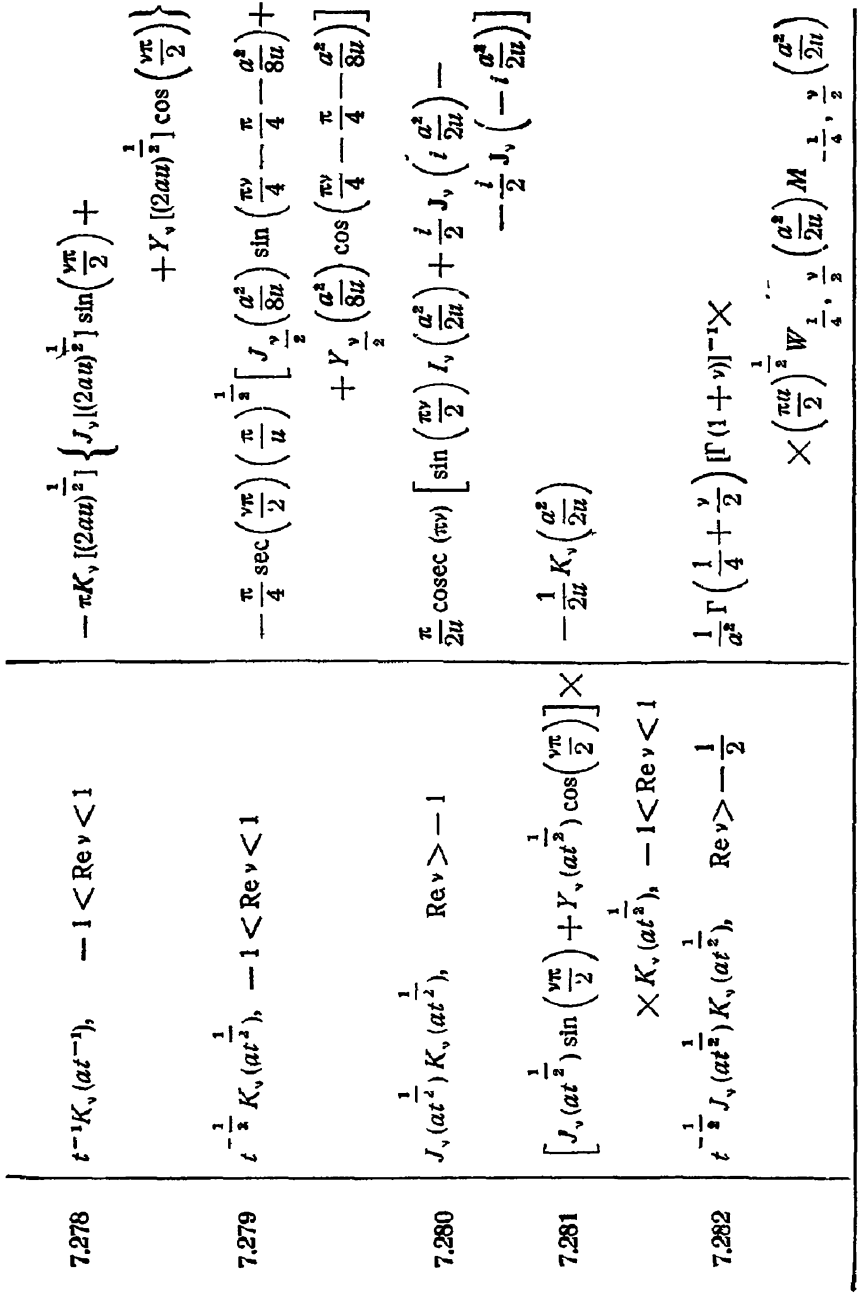

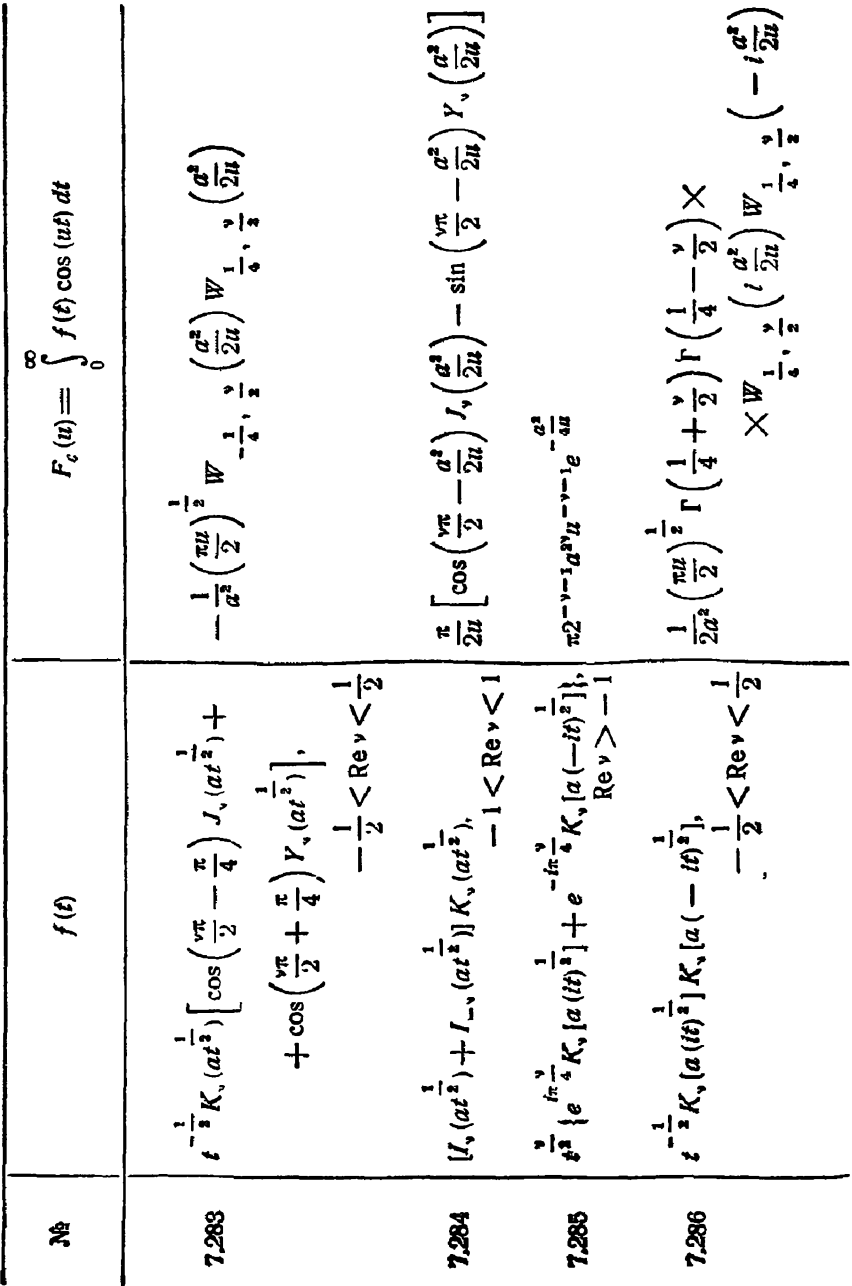

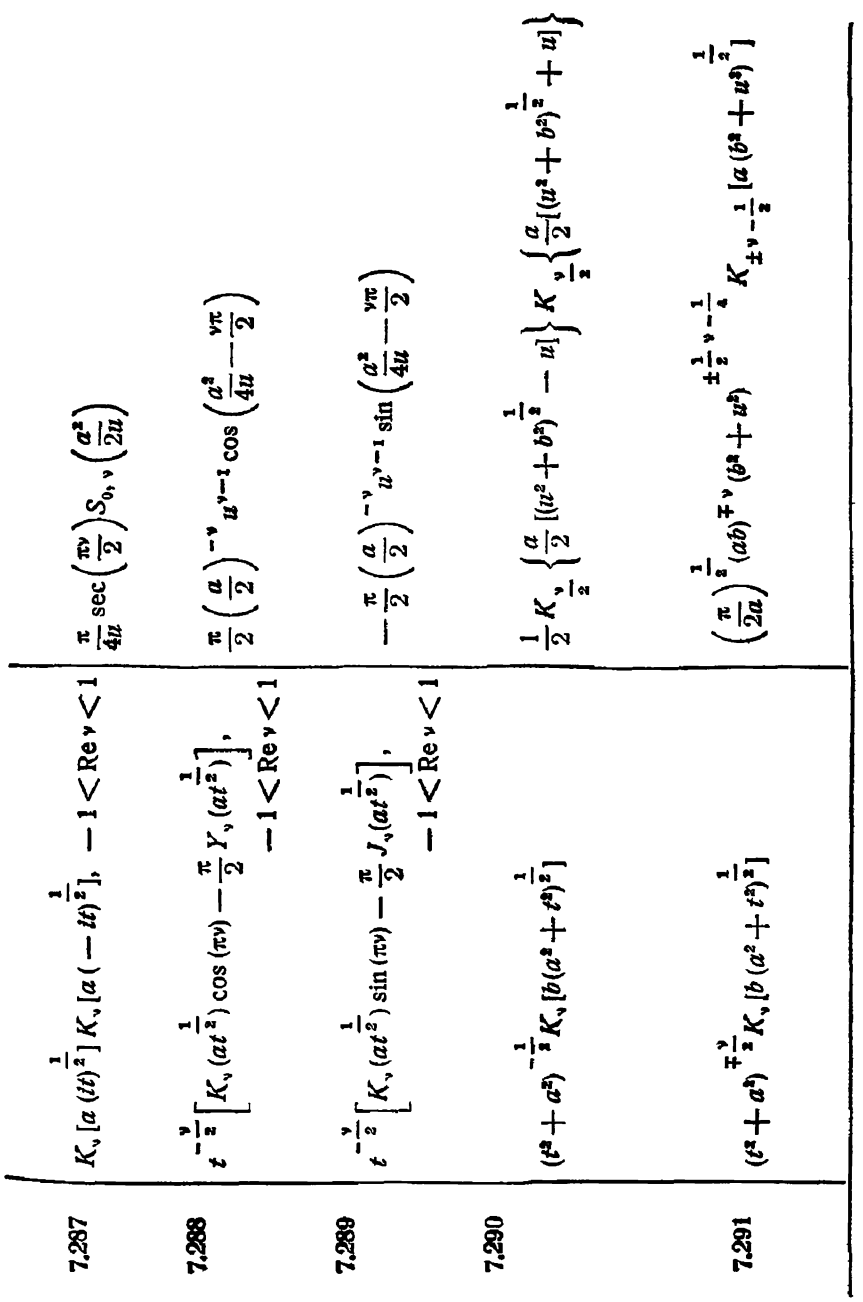

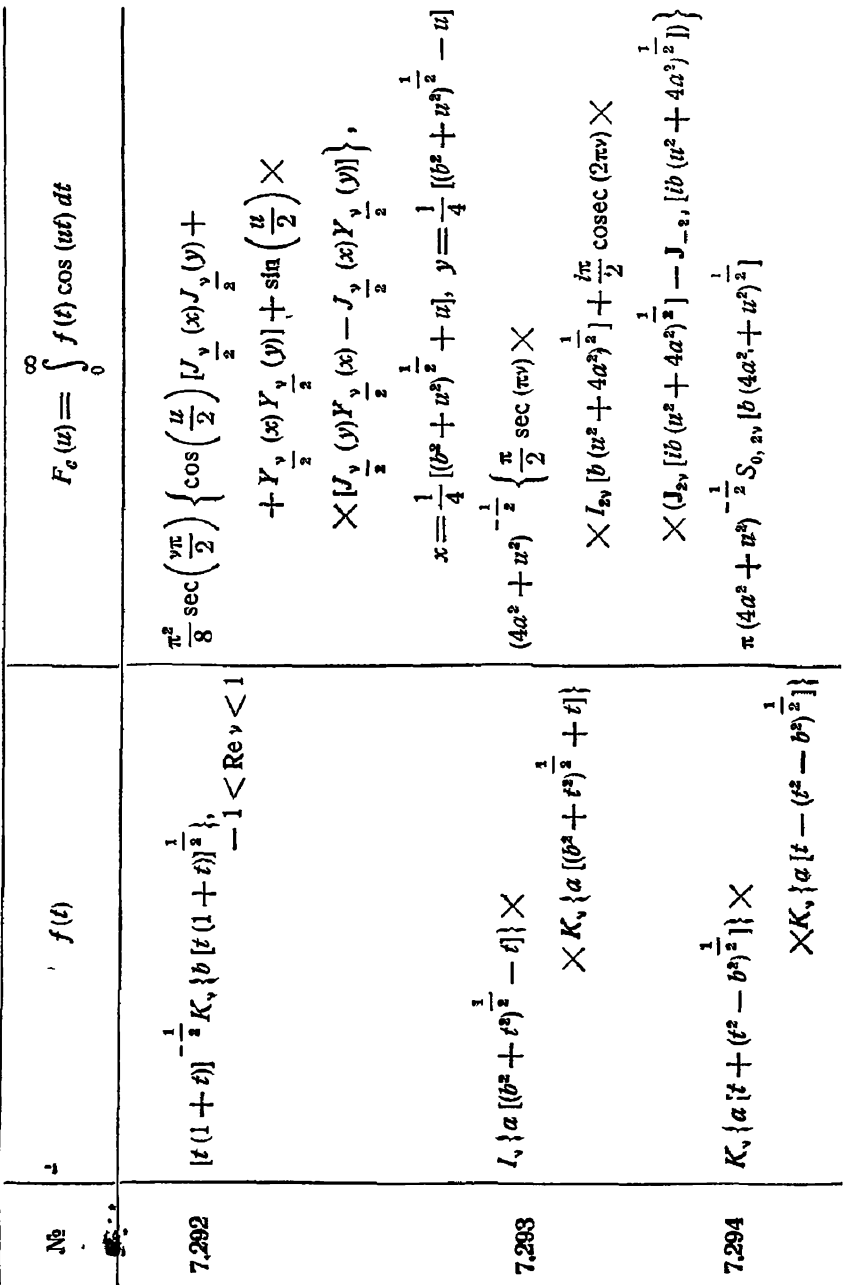

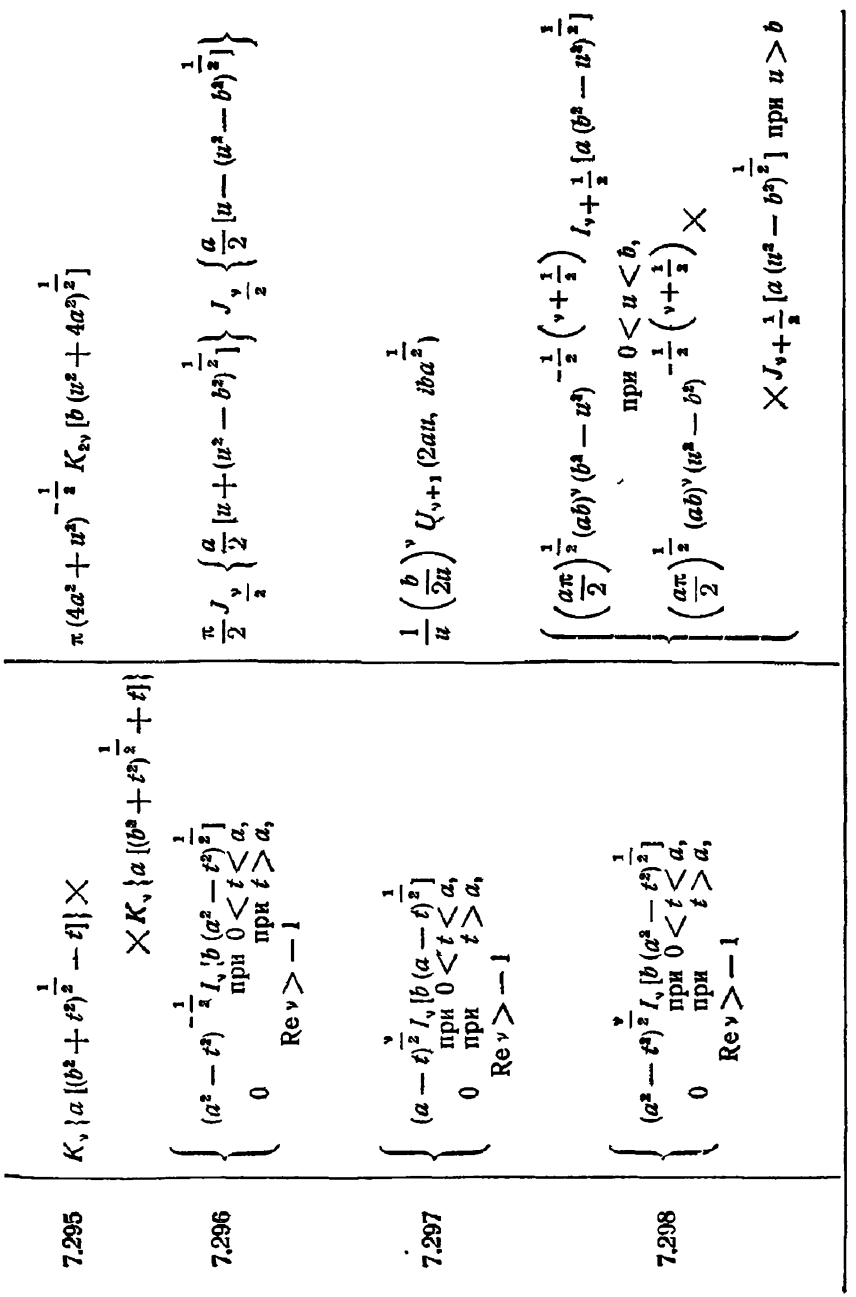

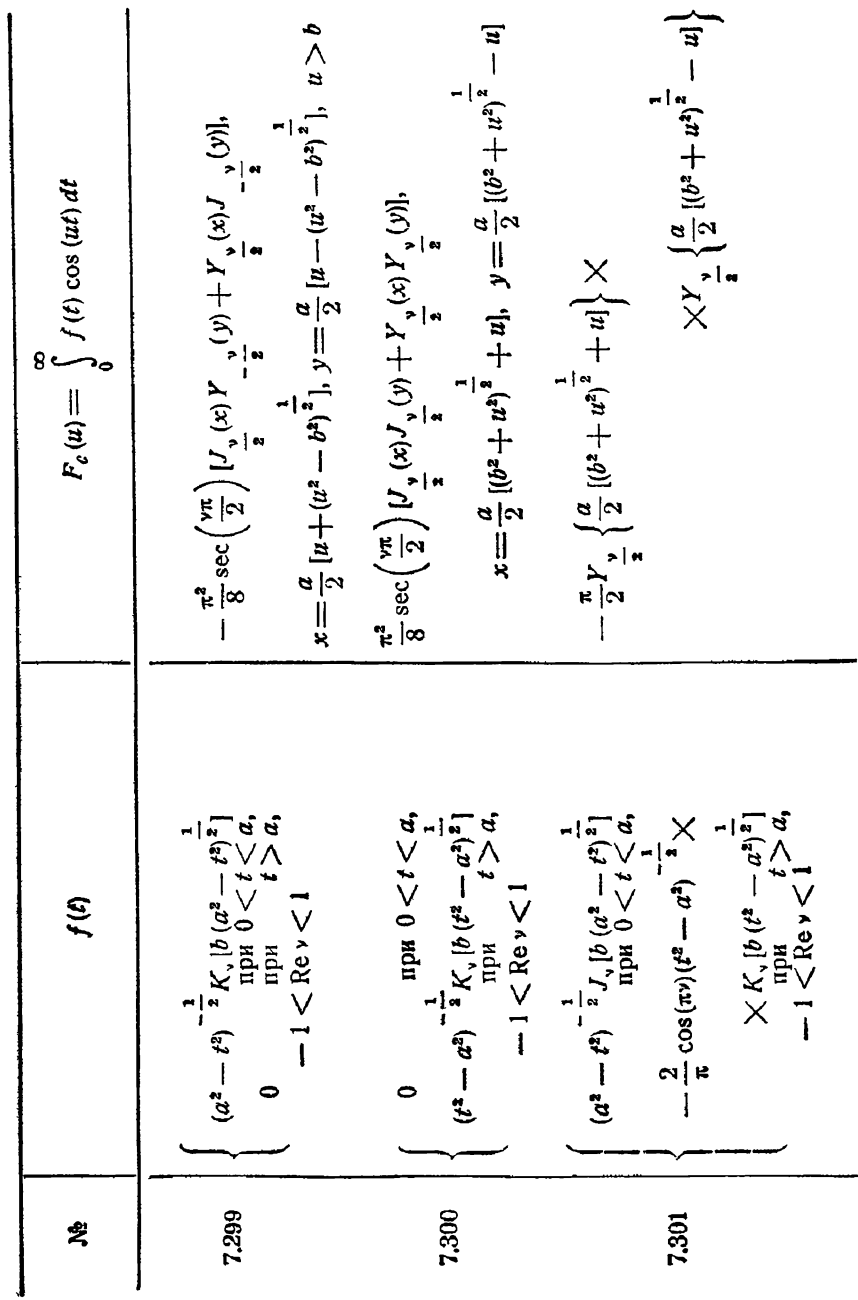

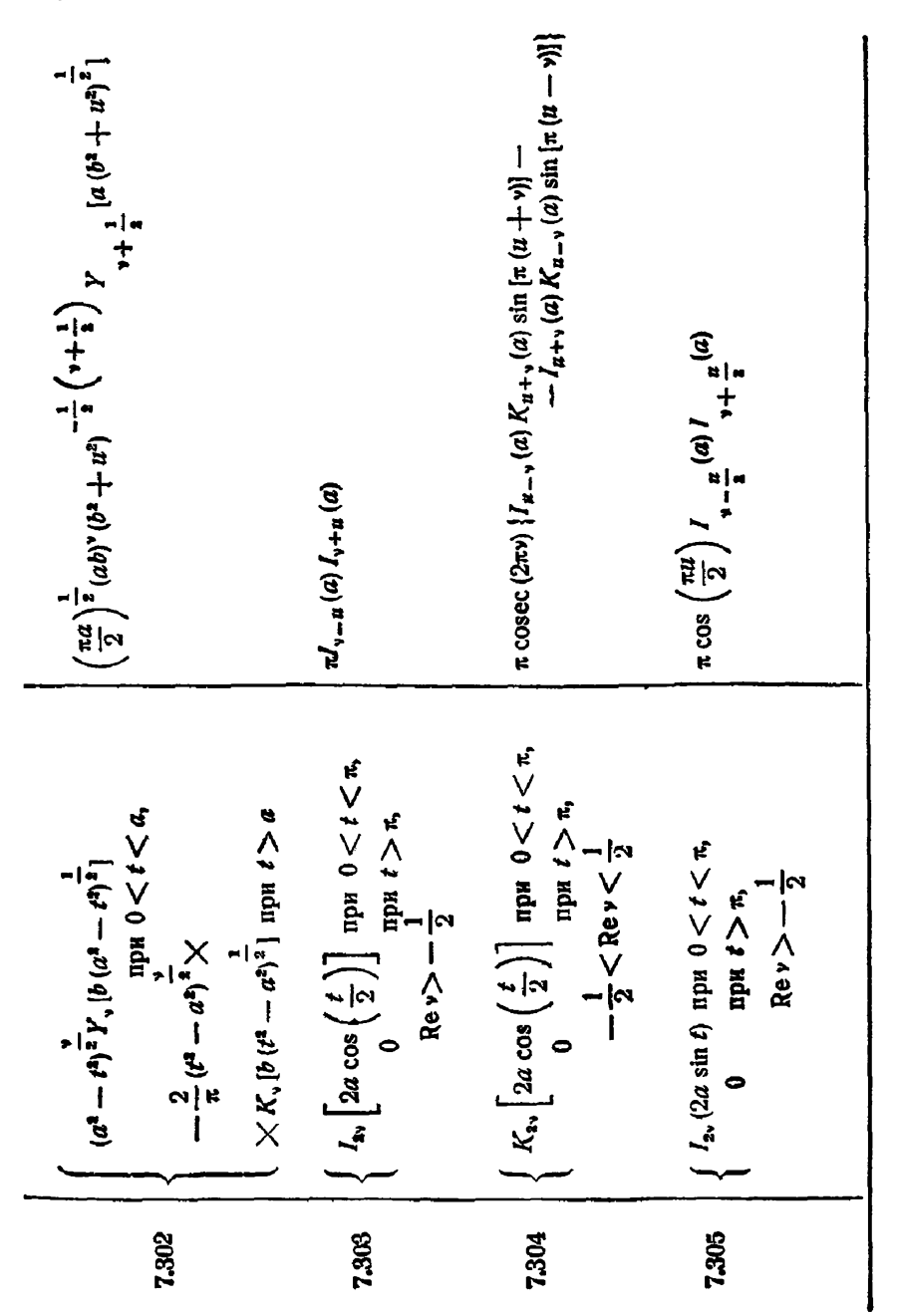

КОСИНУС-ПРЕОБРАЗОВАНИЕ  $[11]$ **VII** ФУРЬЕ  $-1$ ,  $\frac{a}{2}$  (a)  $1$ ,  $\frac{a}{2}$  (a)]  $\times \Gamma\left(\frac{2+y+u}{2}\right)\Big]^{-1} sF_3\left(\frac{1+y}{2}, \frac{1+y}{2}, \frac{2+y}{2};$ <br> $\frac{2+y-u}{2}, \frac{2+y+u}{2}, 1+y; -2a^2\right)$  $+$  tg  $(\vee \pi)$   $U_{1u+1}(a)$   $Y_{1u-1}(a)$   $\cdots$   $U_{1u-1}(a)$   $Y_{1u+1}(a)$  $\frac{\pi^2}{2}$  cosec (2 $\pi$ v) cos  $\left(\frac{\pi u}{2}\right) \left|l_{-\nu - \frac{\pi}{2}}(a)\right|_{-\nu + \frac{\pi}{2}}(a)$  - $\frac{\pi^2}{4} \left\{ J_{ik-1}(a) J_{ik+1}(a) + Y_{il-1}(a) Y_{li+1}(a) + \right.$  $2^{-\frac{y}{2}-1}\frac{1}{n^2}a^{\gamma}\Gamma\left(\frac{1+y}{2}\right)\left[\Gamma\left(\frac{2+y-y}{2}\right)\right]\times$  $F_e(u) = \int\limits_0^\infty f(t) \cos(u t) dt$  $\left\{\frac{1}{2}I_{2n}\left[2a\cos\left(\frac{u}{2}\right)\right] \text{ } \underset{\text{IDH } u \rightarrow \pi}{\text{ } \text{ } \text{ } n} 0 \leq u \leq \pi, \right.$  $K_{\tt v+ia} \left( a \right) K_{\tt v-ia} \left( a \right)$ 

| $10^h$                                     | $f(t)$ | $f(t)$ |
|--------------------------------------------|--------|--------|
| $f(t)$                                     | $f(t)$ |        |
| $\frac{1}{2} < \text{Re } v < t < \pi$     |        |        |
| $\frac{1}{2} < \text{Re } v < \frac{1}{2}$ |        |        |
| $\frac{1}{2} < \text{Re } v < \frac{1}{2}$ |        |        |
| $\frac{1}{2} < \text{Re } v < \frac{1}{2}$ |        |        |
| $\frac{1}{2} < \text{Re } v < \frac{1}{2}$ |        |        |
| $\frac{1}{2} < \text{Re } v < \frac{1}{2}$ |        |        |
| $\frac{1}{2} < \text{Re } v < \frac{1}{2}$ |        |        |
| $\frac{1}{2} < \text{Re } v < \frac{1}{2}$ |        |        |
| $\frac{1}{2} < \text{Re } v < \frac{1}{2}$ |        |        |
| $\frac{1}{2} < \text{Re } v < \frac{1}{2}$ |        |        |
| $\frac{1}{2} < \text{Re } v < \frac{1}{2}$ |        |        |
| $\frac{1}{2} < \text{Re } v < \frac{1}{2}$ |        |        |
| $\frac{1}{2} < \text{Re } v < \frac{1}{2}$ |        |        |
| $\frac{1}{2} < \text{Re } v < \frac{1}{2}$ |        |        |

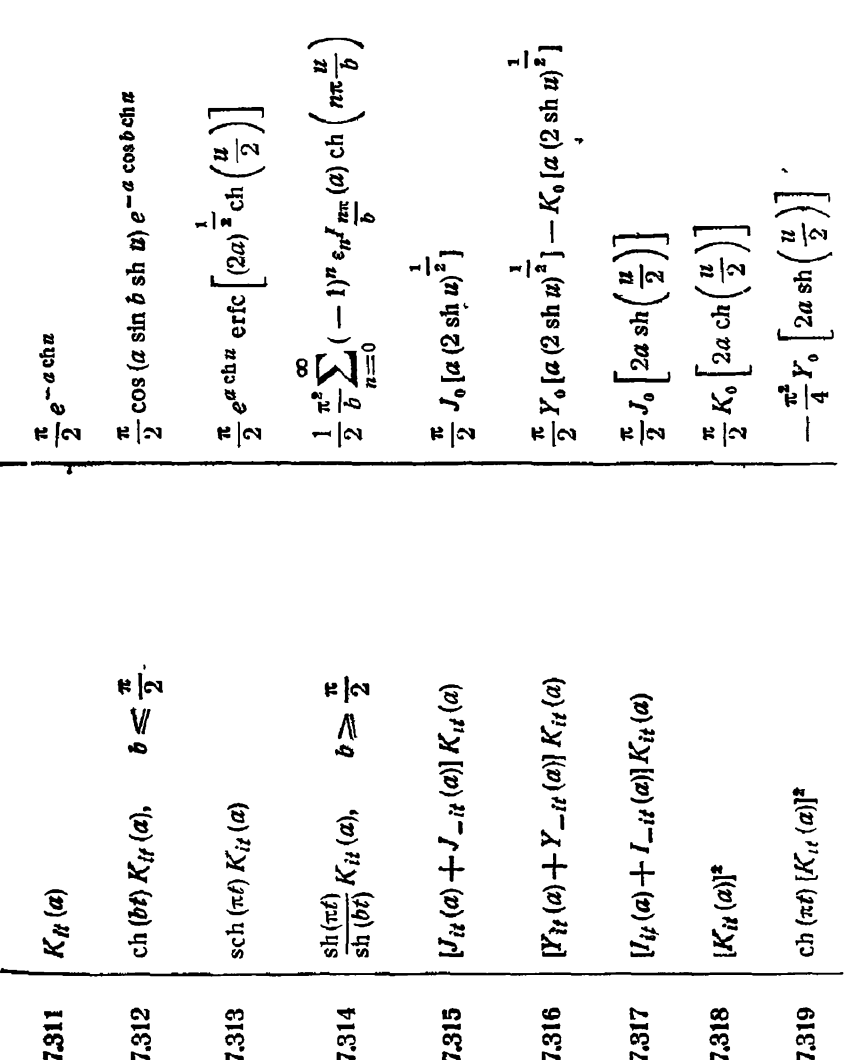

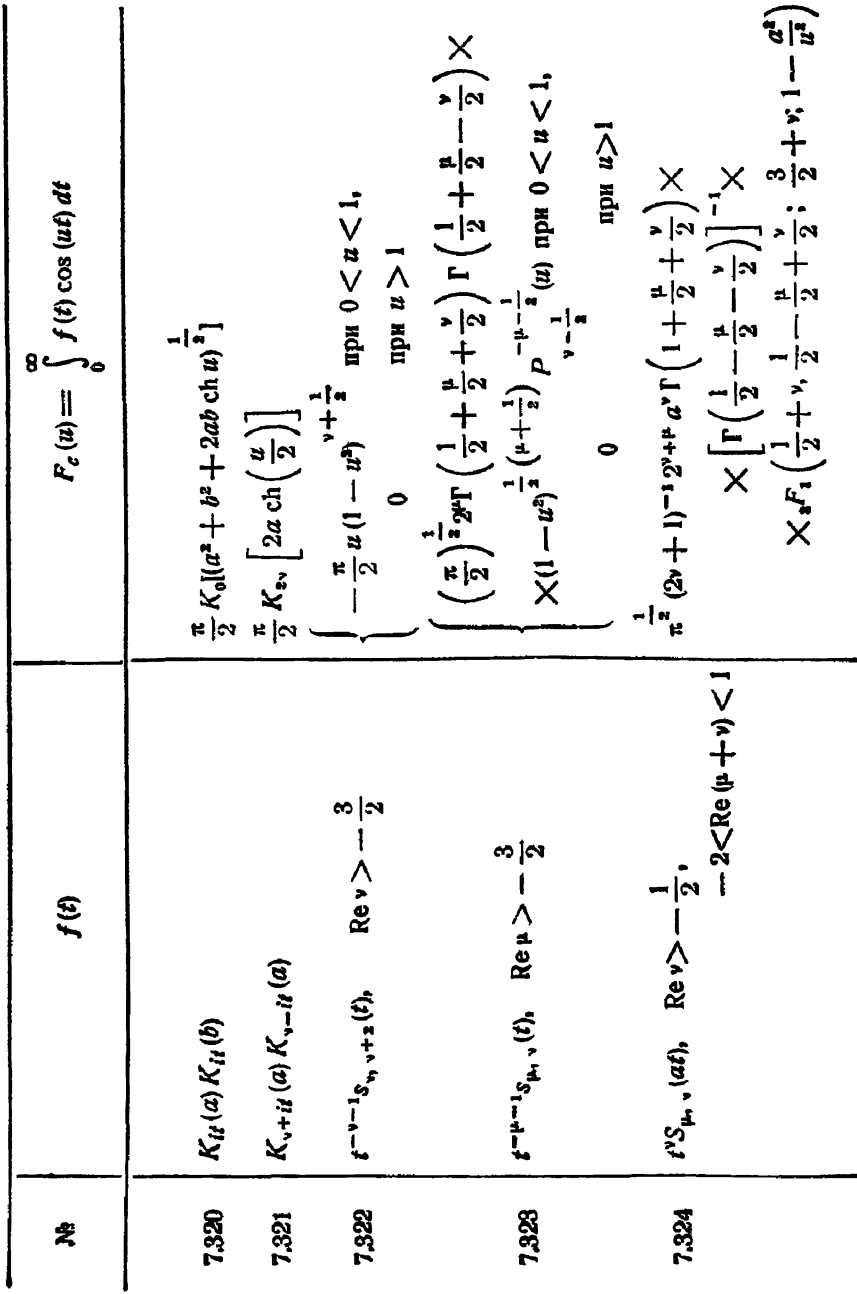

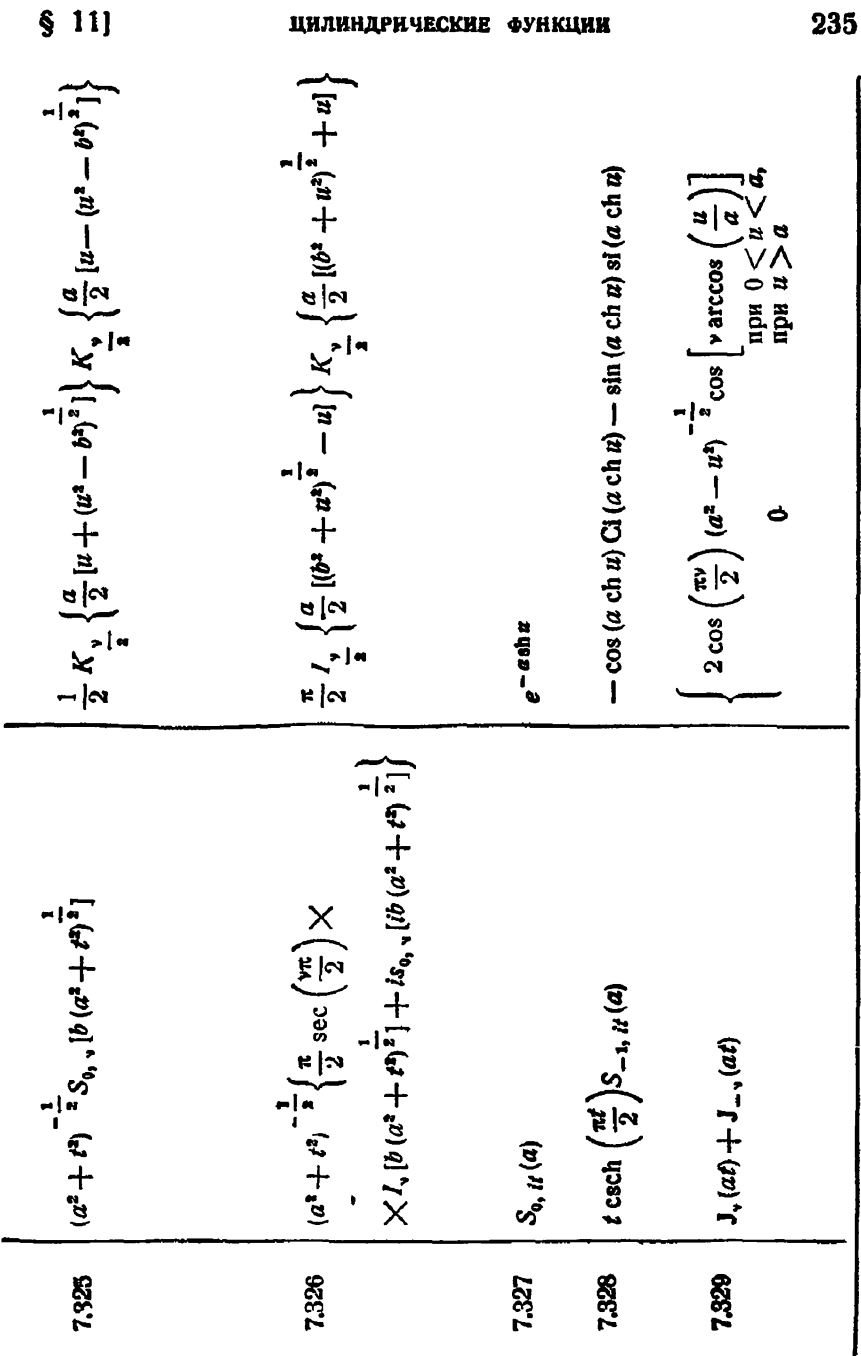

 $- J_{\frac{1}{2} + i\frac{1}{2}}(a) J_{\frac{1}{2} - i\frac{1}{2}}(a) \sin \left( \frac{\pi}{2} - \frac{i\pi}{2} u \right)$  $\times$  cos  $\left(\frac{\pi}{2} - i\frac{\pi}{2}u\right)$  $\frac{\pi}{2} I_{\frac{1}{2}} \left\{ \frac{a}{2} \left[ (b^2 + u^2)^2 - u \right] \right\} K_{\frac{1}{2}} \left\{ \frac{a}{2} \left[ (b^2 + u^2)^2 + u \right] \right\}$  $\frac{d\pi}{2}$  csch (nu)  $\left[ J_{-\frac{v-i\alpha}{2}}(a) J_{\frac{v+i\alpha}{2}}(a) \sin\left(\frac{\pi v}{2} + \frac{i\pi}{2} u\right) - \right]$  $\times$  cos  $\left(\frac{\pi}{2} + i\frac{\pi}{2}n\right) - J_{\frac{\pi}{2} - i\frac{\pi}{2}}(a) \cdot J_{\frac{\pi}{2} + \frac{\pi}{2}}(a) \times$  $F_c(u) = \int\limits_0^\infty f(t) \cos(u t) dt$  $\frac{\pi}{2} i \cosh(\pi u) \left[ J_{\frac{1}{2} + i\pi}(a) J_{-\frac{1}{2} - i\pi}(a) \right]$  $\times$ [J, [lb (d<sup>2</sup> + t<sup>3</sup>] - J<sub>-1</sub>[b (d<sup>2</sup> + t<sup>3</sup>] }  $X \cdot (b \cdot (a^2 + b^2)^2) + t \csc(\pi x) X$  $\left|\frac{\pi}{2}(a^2+t^2)^{-\frac{1}{2}}\left\{\sec\left(\frac{\pi}{2}\right)\right.\times\right.$  $f(t)$  $E_*(2a \, ch \, t)$  $J<sub>v</sub>(2a ch t)$ 7,330 7,332 7,331 ዿ

 $\div$ 

7.333 
$$
\begin{bmatrix}\n1, (a \sin t) + 1, (a \sin t) & -\frac{\hbar}{2} \cos\left(\frac{\pi v}{2}\right) \cosh\left(\frac{\pi u}{2}\right) \left[ 1, \frac{\sqrt{1 - \mu v}}{2} \left( \frac{a}{2} \right) \frac{1, \frac{\sqrt{1 - \mu v}}{2}}{2} \right] \\
-\frac{1}{2} \left[ \frac{\pi}{2} \sin \left(\frac{a}{2}\right) \frac{1, \frac{\sqrt{1 - \mu v}}{2}}{2} \right] \frac{\left(\frac{a}{2}\right) \left( \frac{\pi}{2} \right) \left( \frac{\pi}{2} \right) \left( \frac{\pi}{2} \right)}{\frac{\sqrt{1 - \mu v}}{2}} \right] \\
-\frac{1 - \frac{\sqrt{1 - \mu v}}{2}}{2} \left[ \frac{\left( \frac{a}{2} \right) \frac{1, \frac{\sqrt{1 - \mu v}}{2}}{2} \left( \frac{\pi}{2} \right) \frac{1, \frac{\sqrt{1 - \mu v}}{2}}{2} \right] \\
-\frac{1 - \frac{\sqrt{1 - \mu v}}{2}}{2} \left[ \frac{\left( \frac{a}{2} \right) \frac{1, \frac{\sqrt{1 - \mu v}}{2}}{2} \left( \frac{\pi}{2} \right) \frac{1, \frac{\sqrt{1 - \mu v}}{2}}{2} \right] \\
-\frac{1 - \frac{\sqrt{1 - \mu v}}{2}}{2} \left[ \frac{\left( \frac{a}{2} \right) \frac{1, \frac{\sqrt{1 - \mu v}}{2}}{2} \left( \frac{\pi}{2} \right) \frac{1, \frac{\sqrt{1 - \mu v}}{2}}{2} \right] \frac{\left( \frac{a}{2} \right) \left( \frac{\pi}{2} \right)}{\frac{\sqrt{1 - \mu v}}{2}} \\
-\frac{1}{2} \left[ \frac{\left( \frac{a}{2} \right) \frac{1, \frac{\sqrt{1 - \mu v}}{2}}{2} \right] \left( \frac{\pi}{2} \right] \left( \frac{\pi}{2} \right) \frac{1, \frac{\sqrt{1 - \mu v}}{2}}{2} \right] \\
-\frac{1}{2} \left[ \frac{\left( \frac{a}{2} \right) \frac{1, \frac{\sqrt{1 - \mu v}}{2}}{2} \left( \frac{\pi}{2} \right)
$$

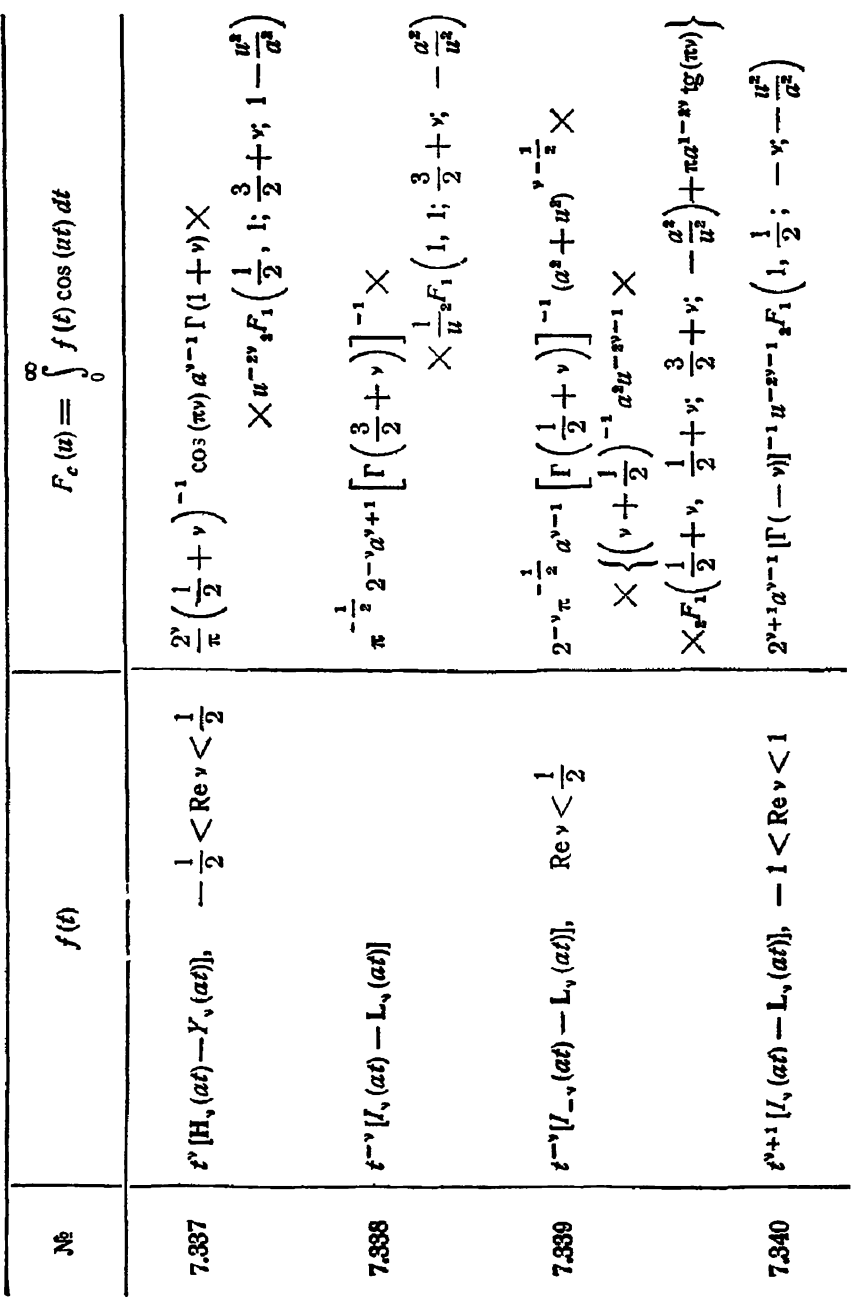

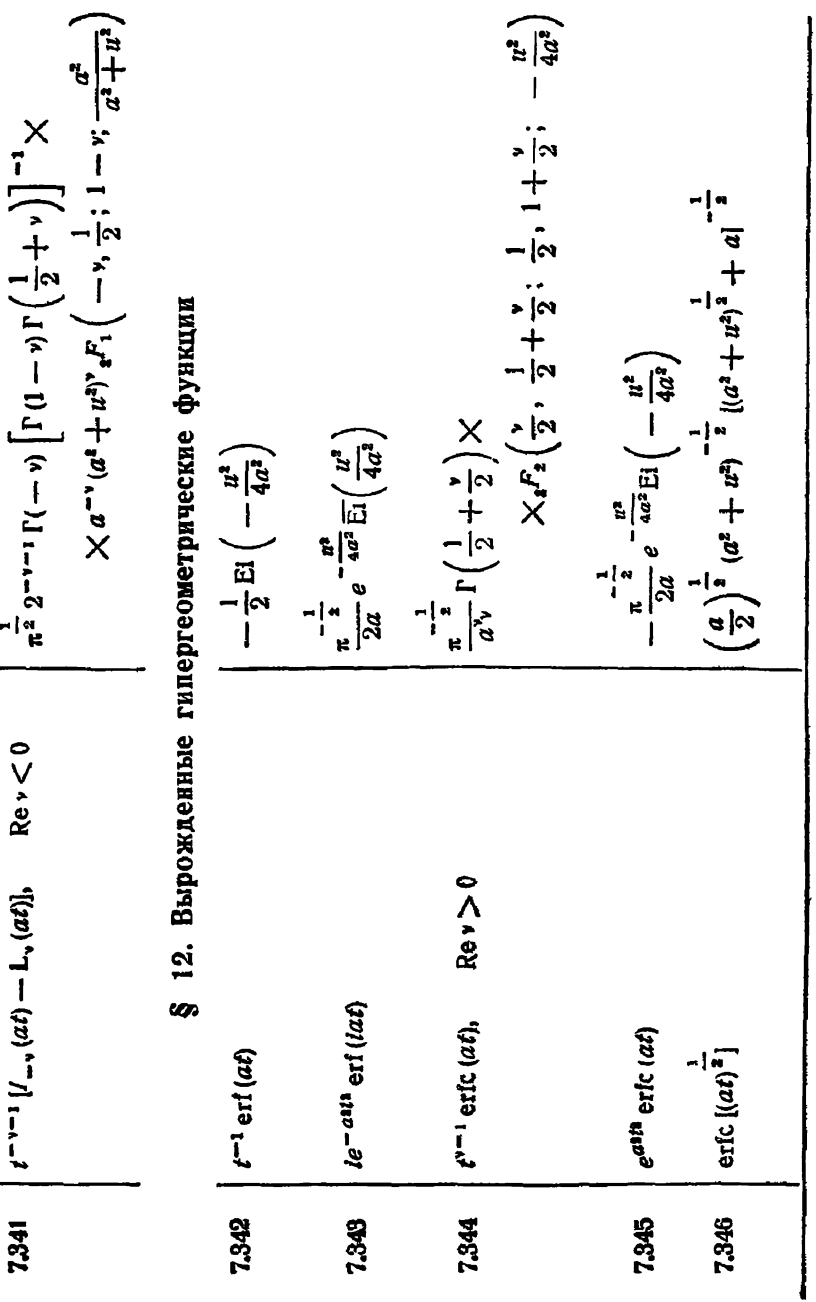

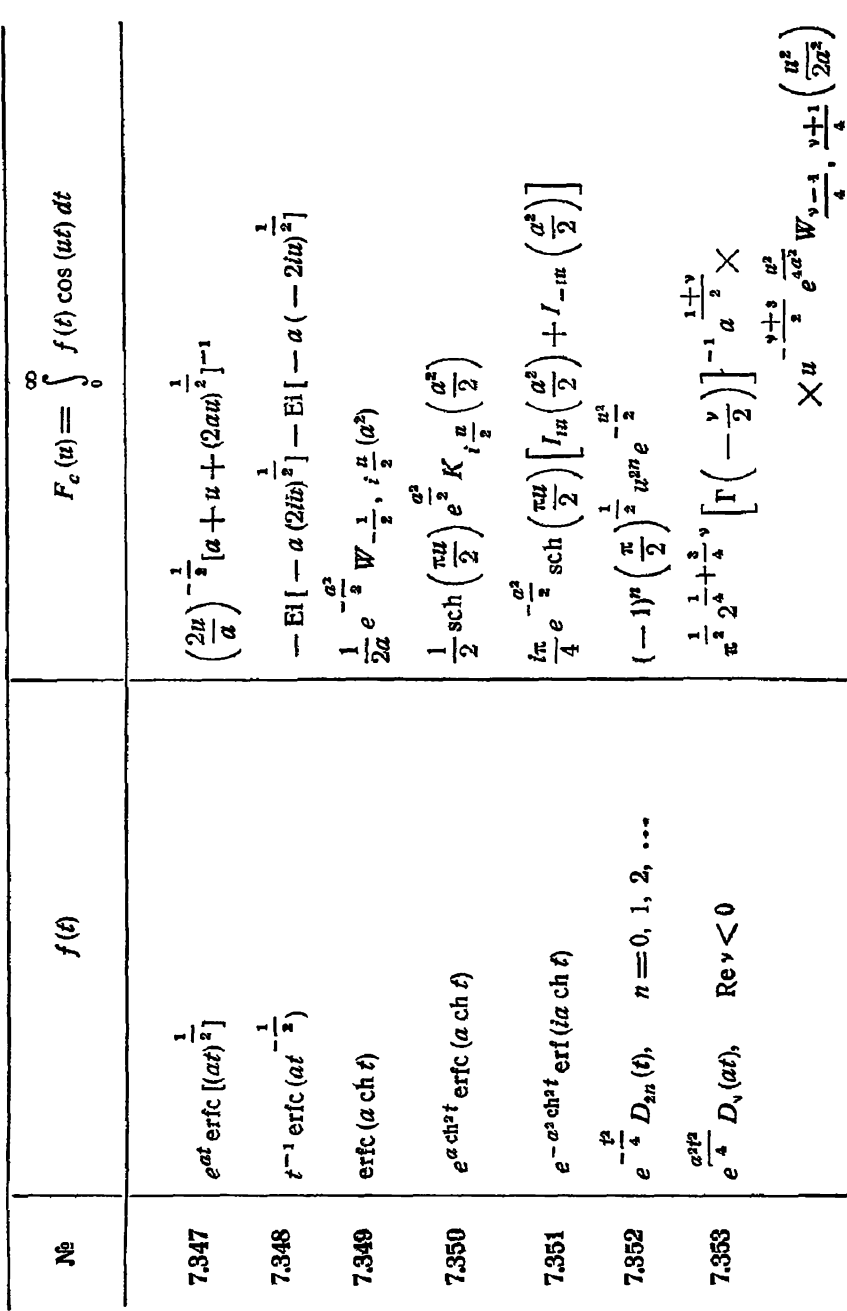

КОСИНУС-ПРЕОБРАЗОВАНИЕ ФУРЬЕ

[гл. vи

 $$12]$ 

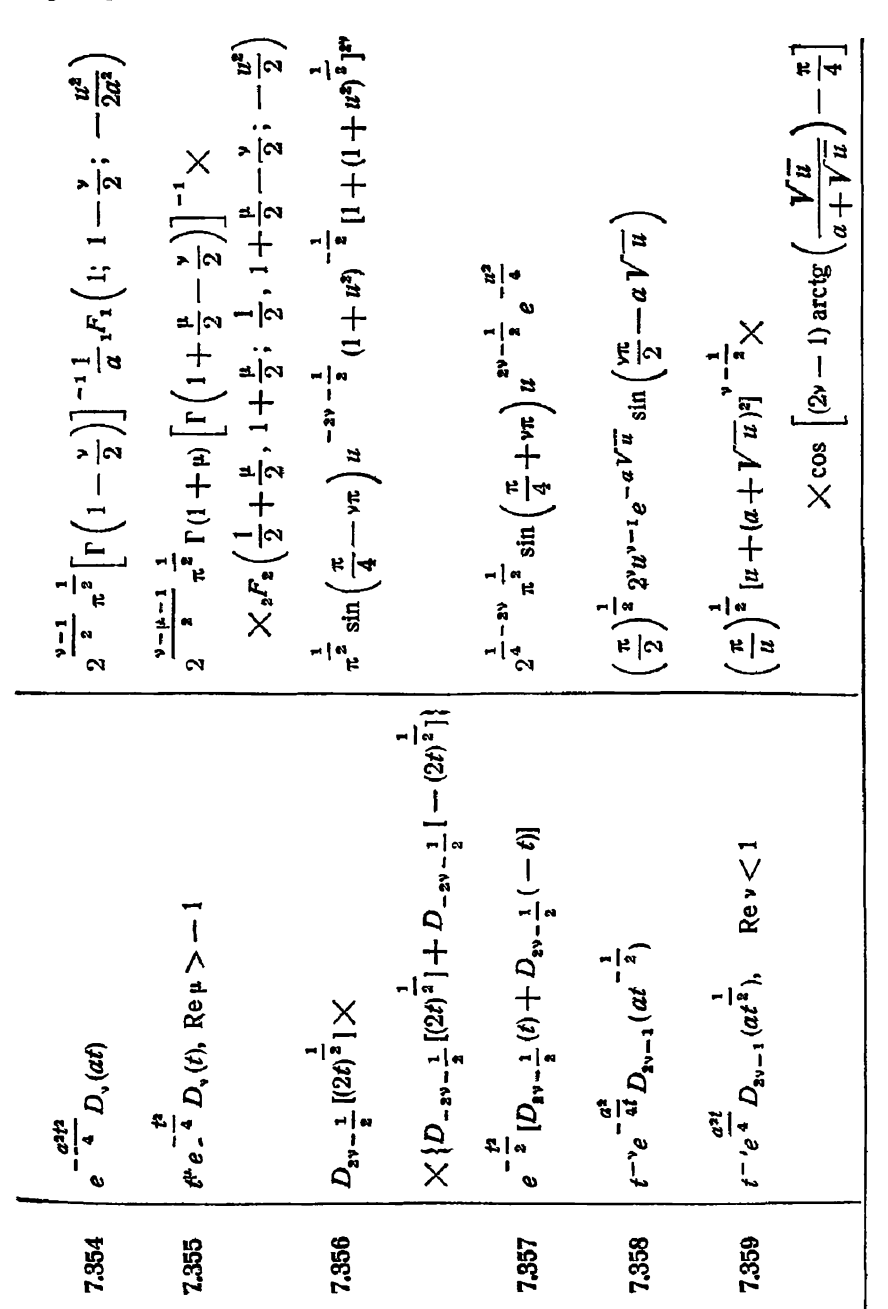

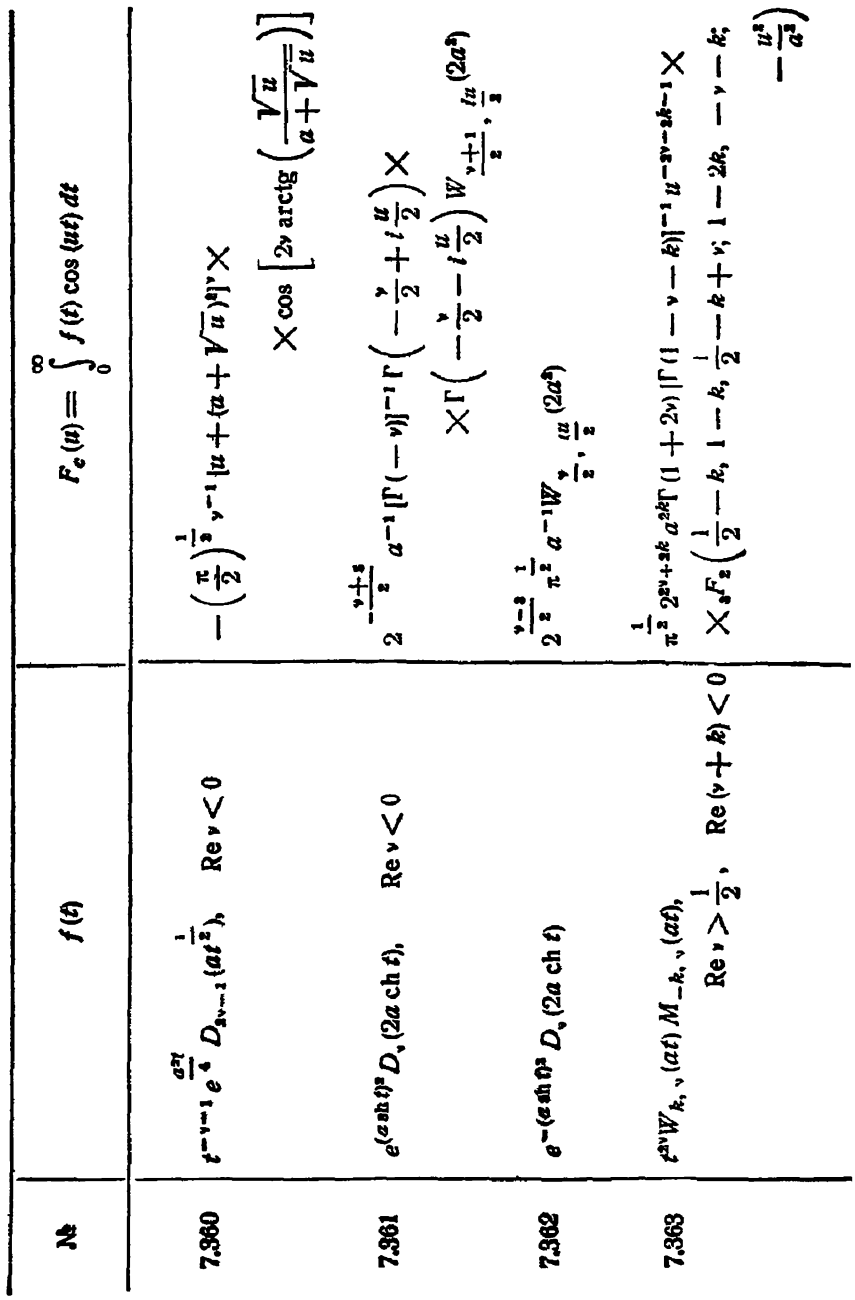

 $$12]$ 

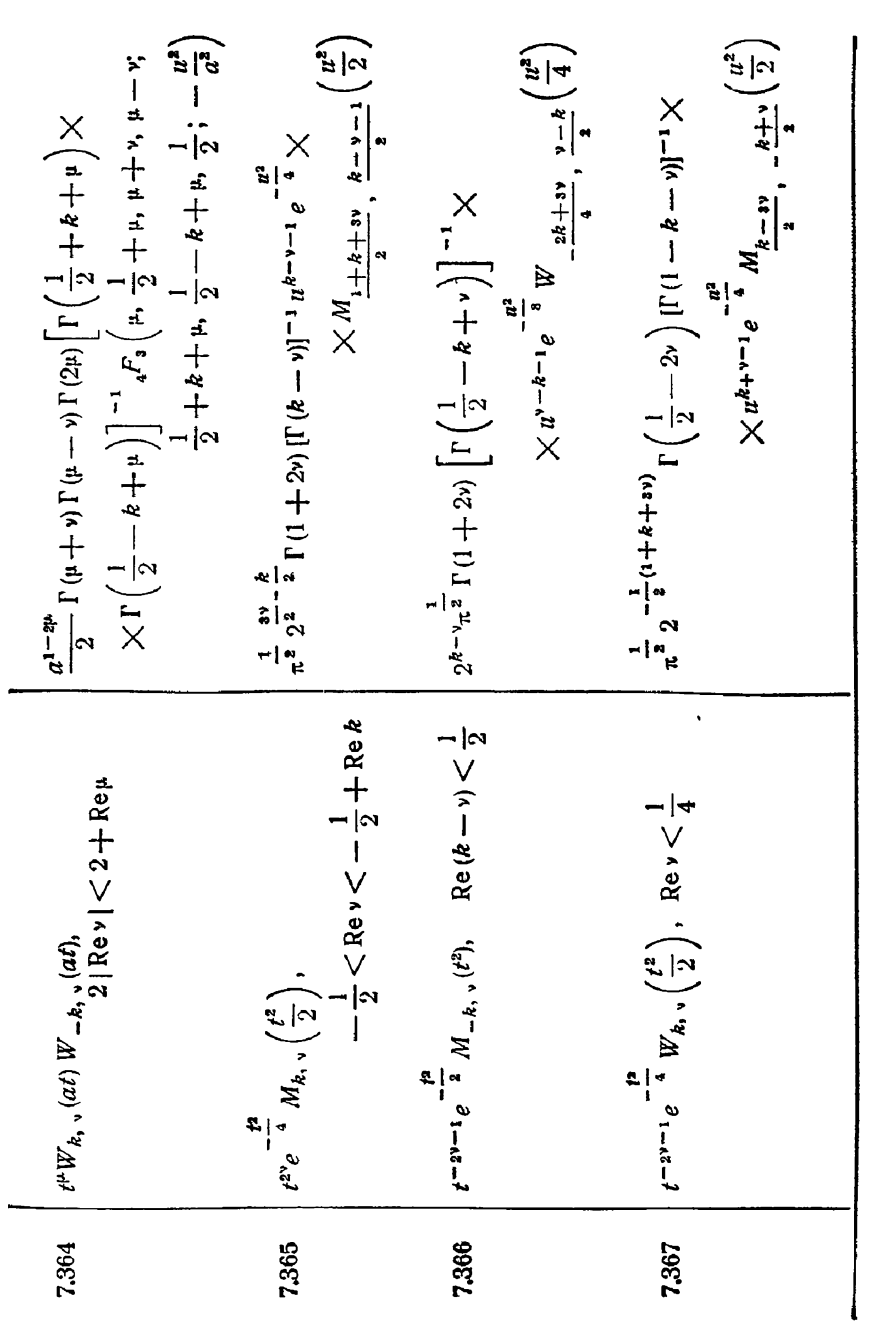

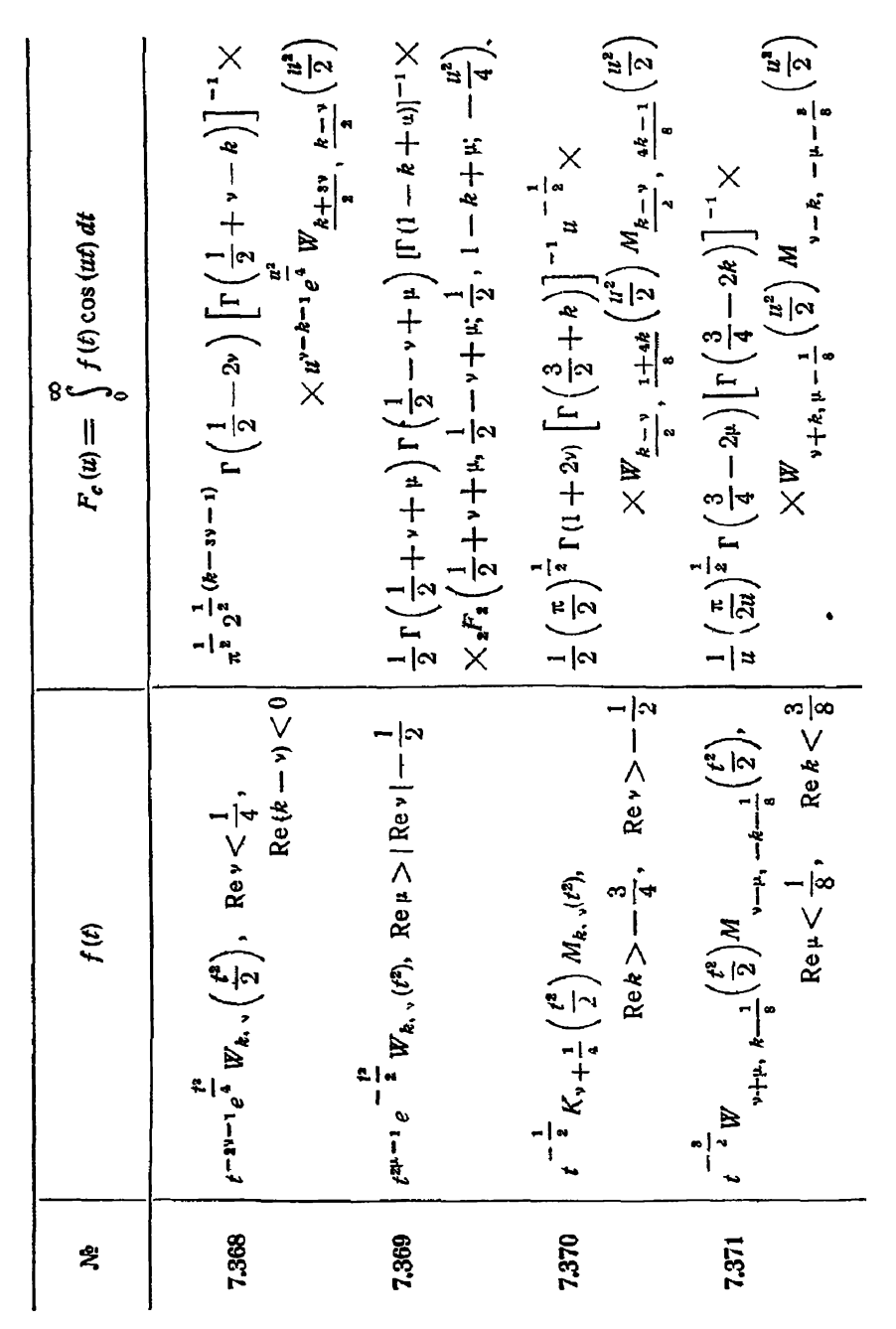

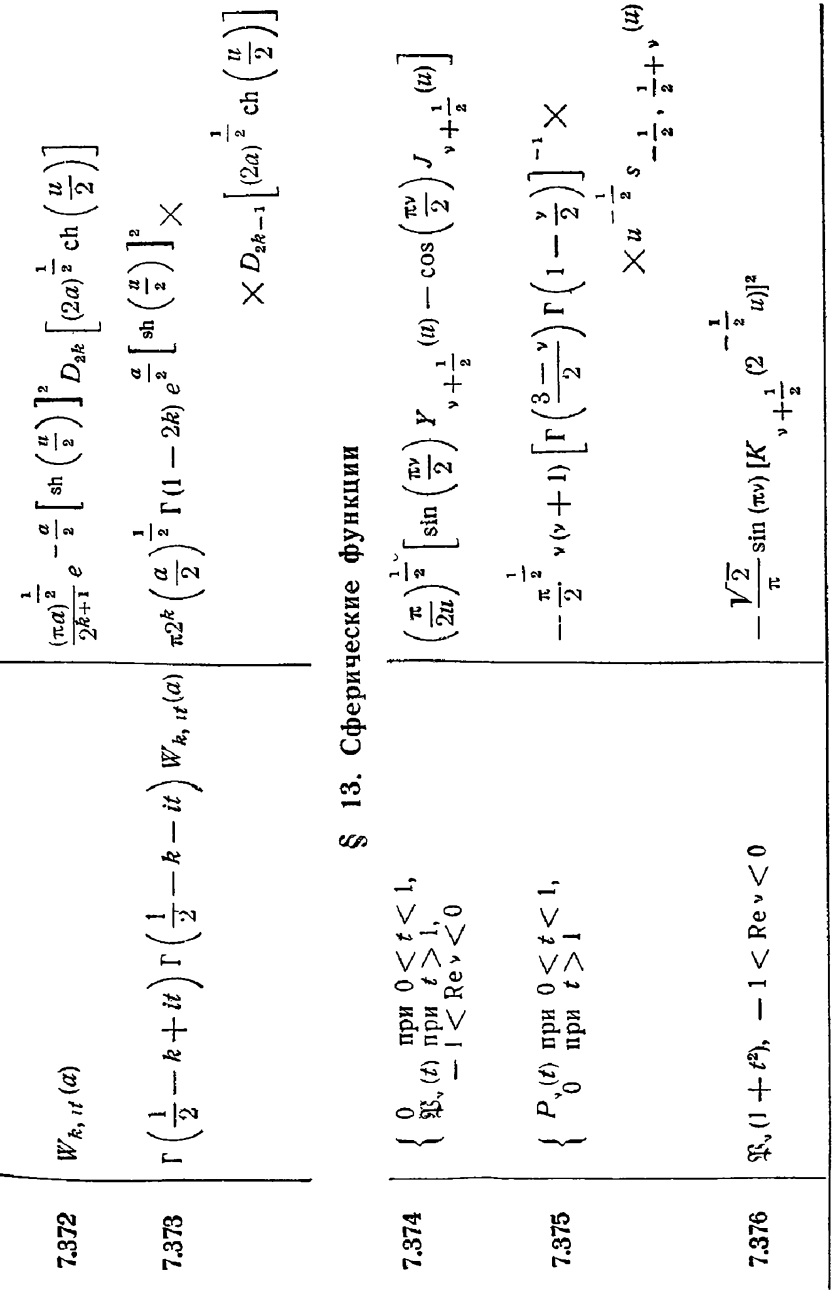

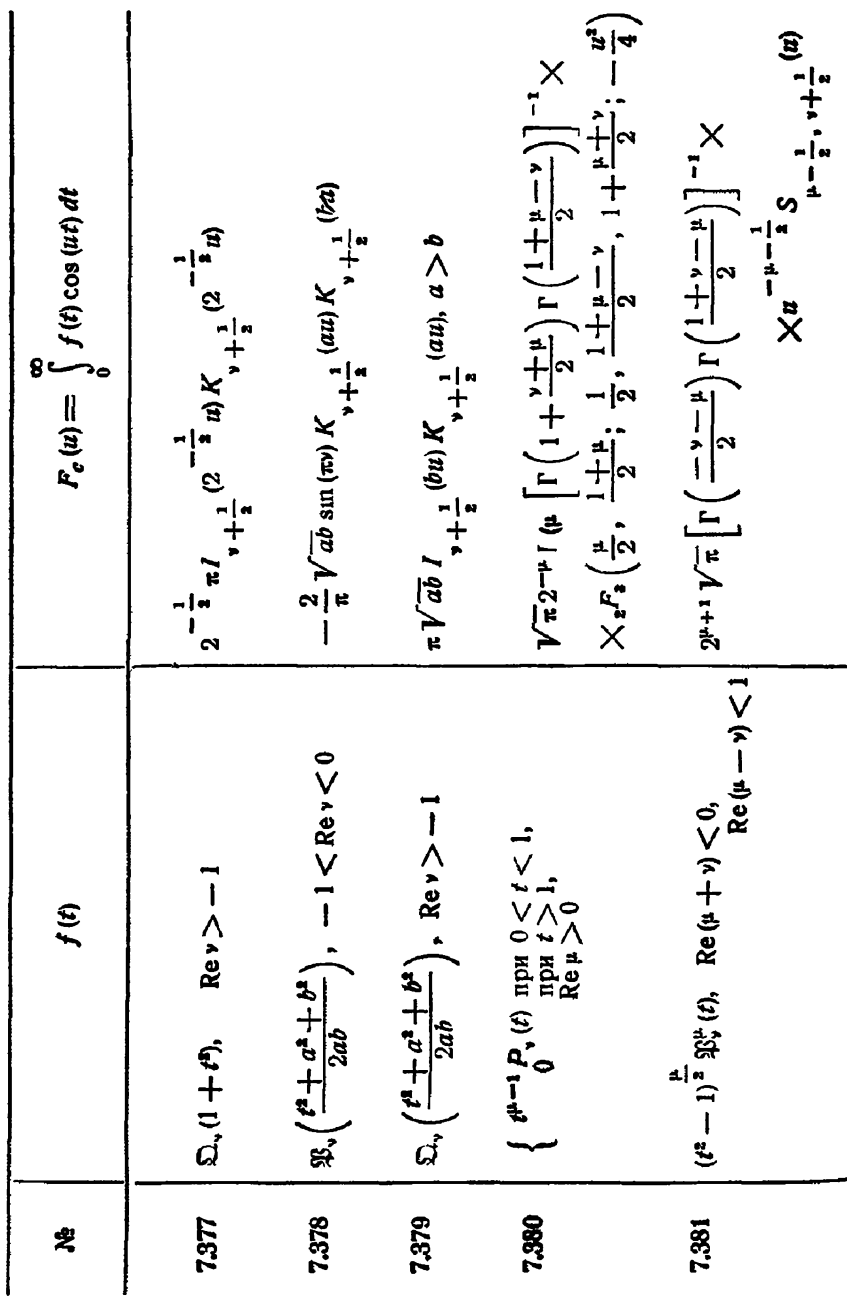

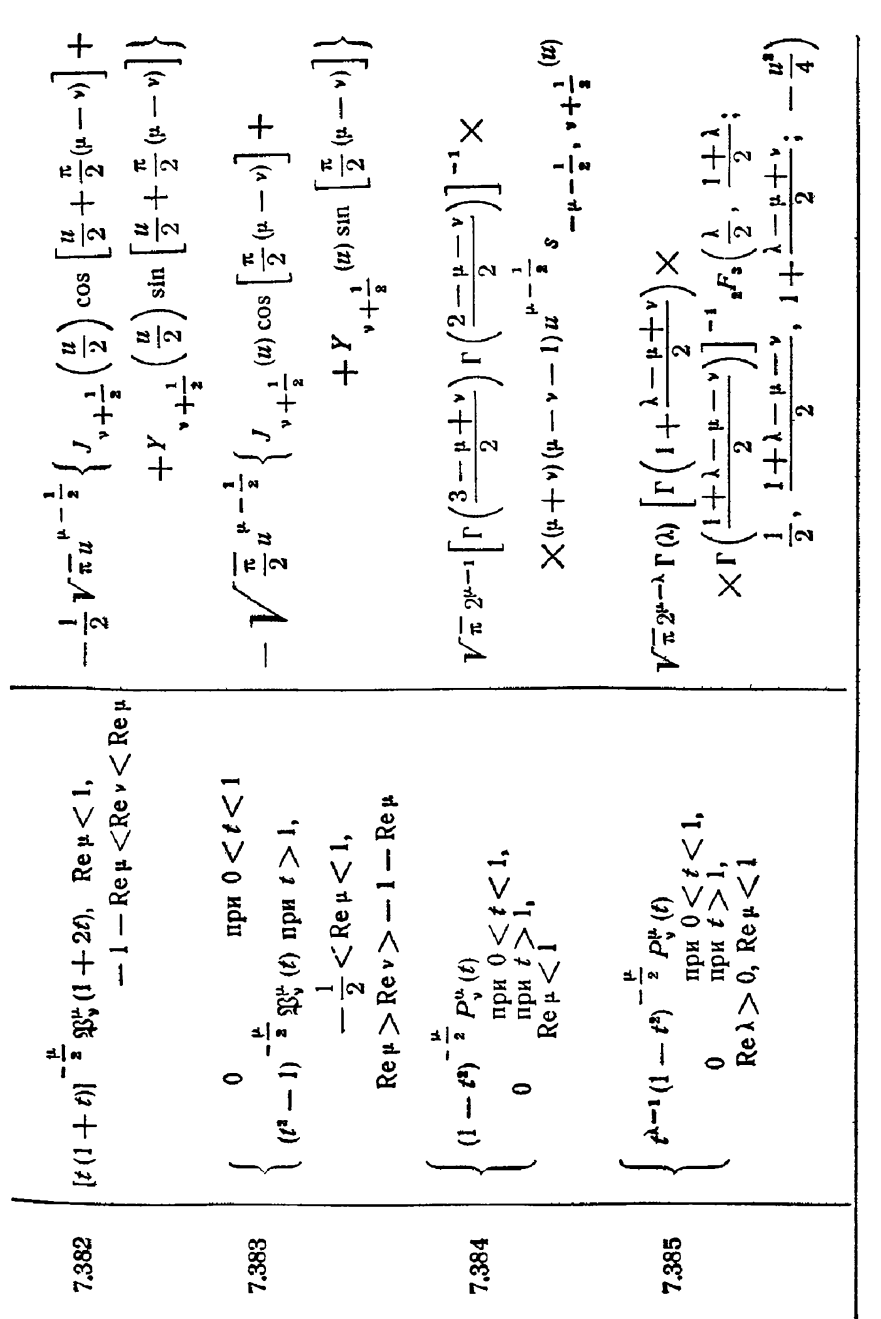

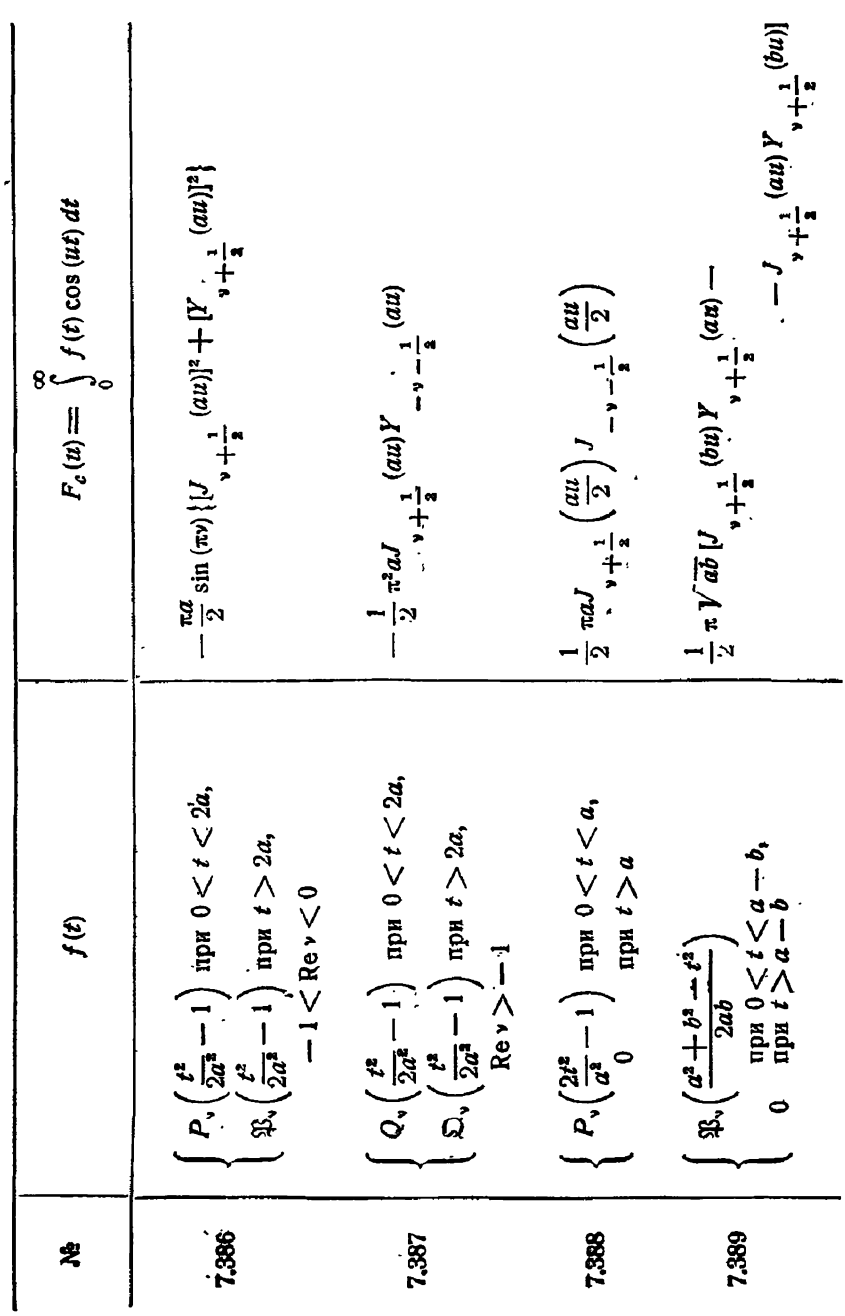

**СФЕРИЧЕСКИЕ** ФУНКЦИИ

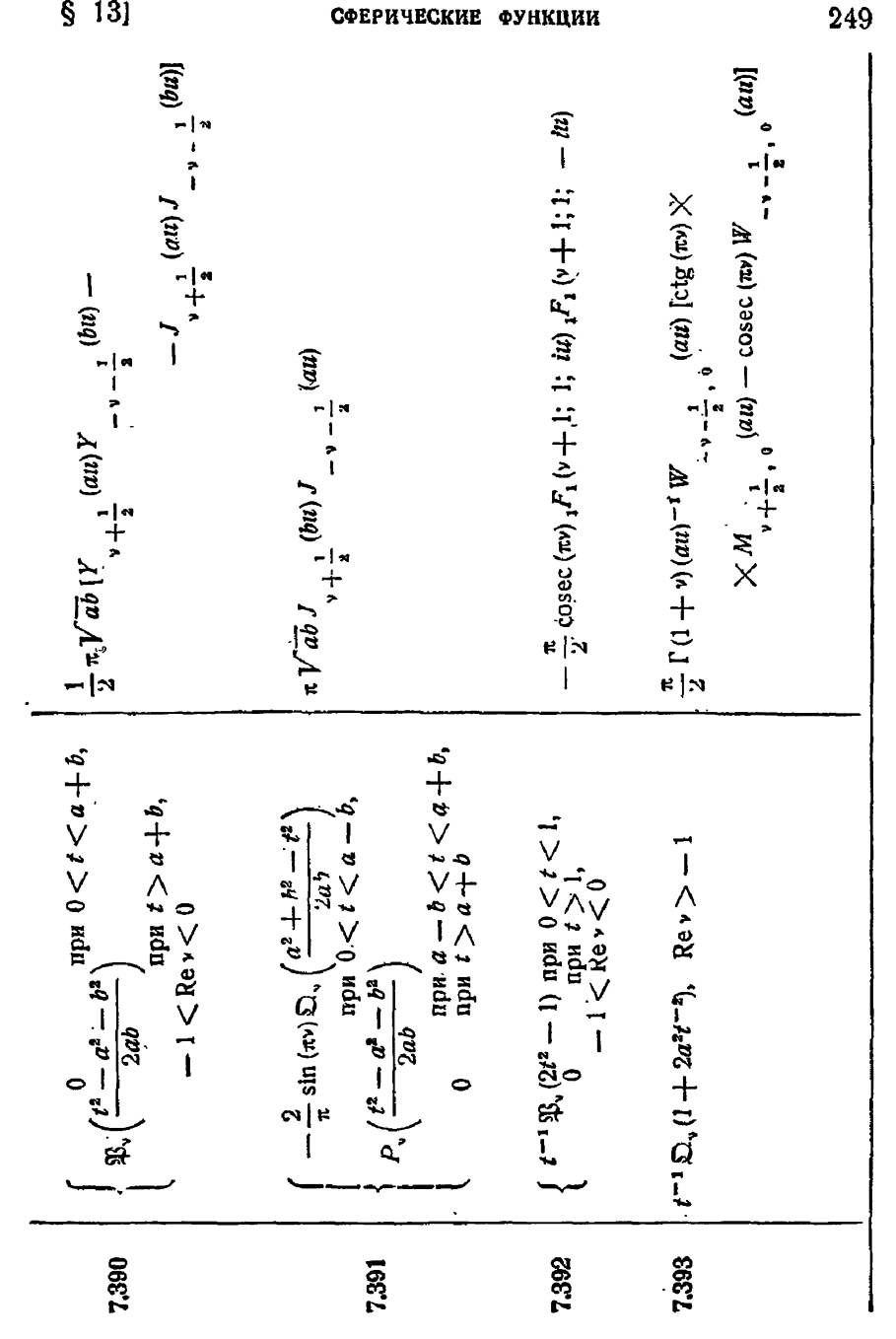

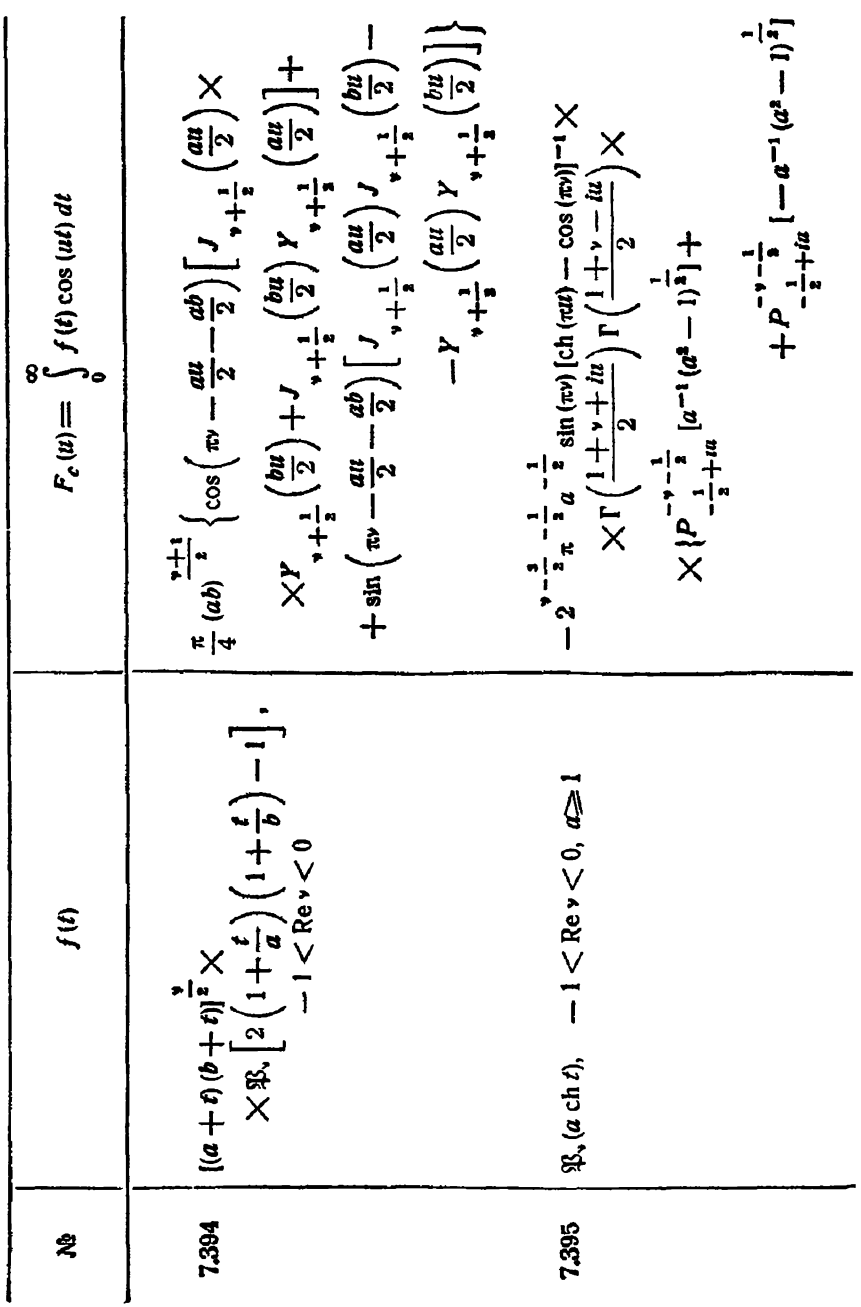

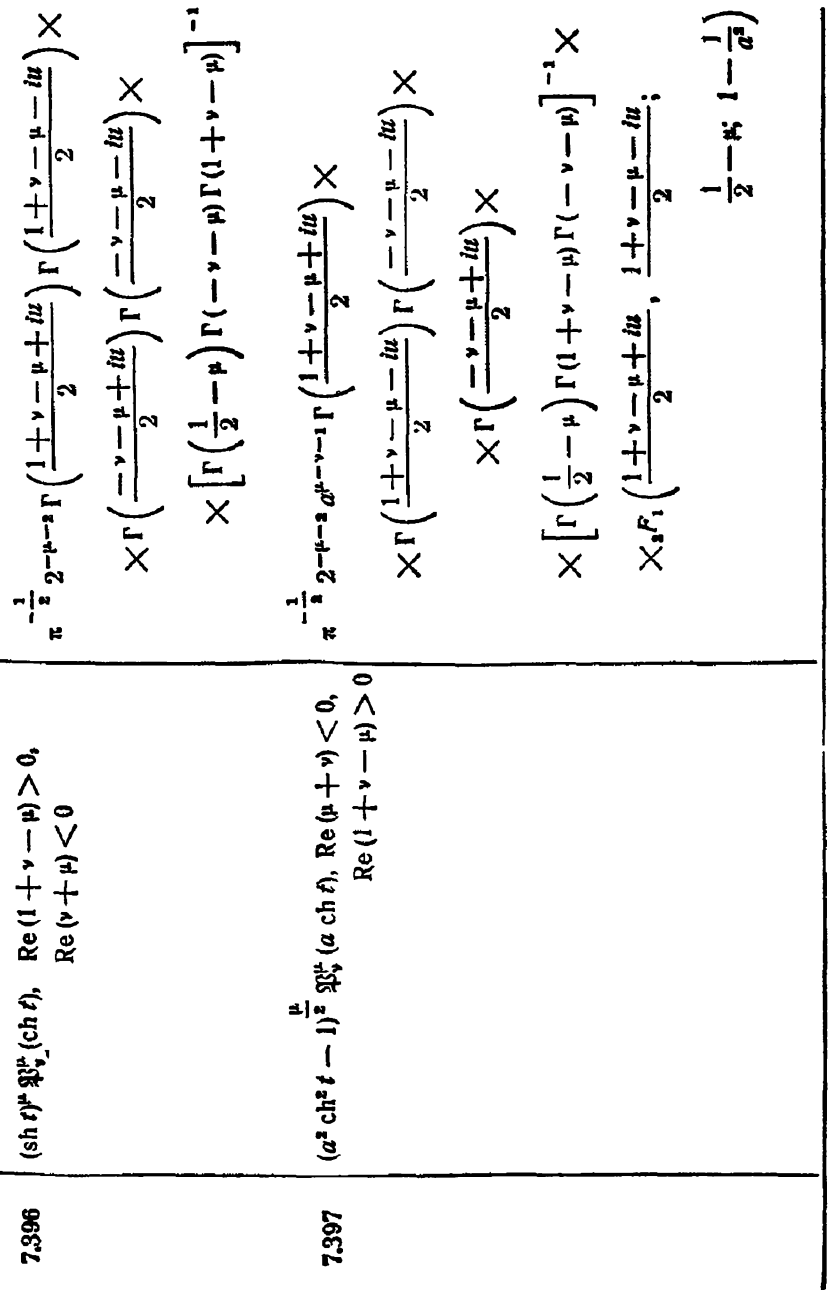

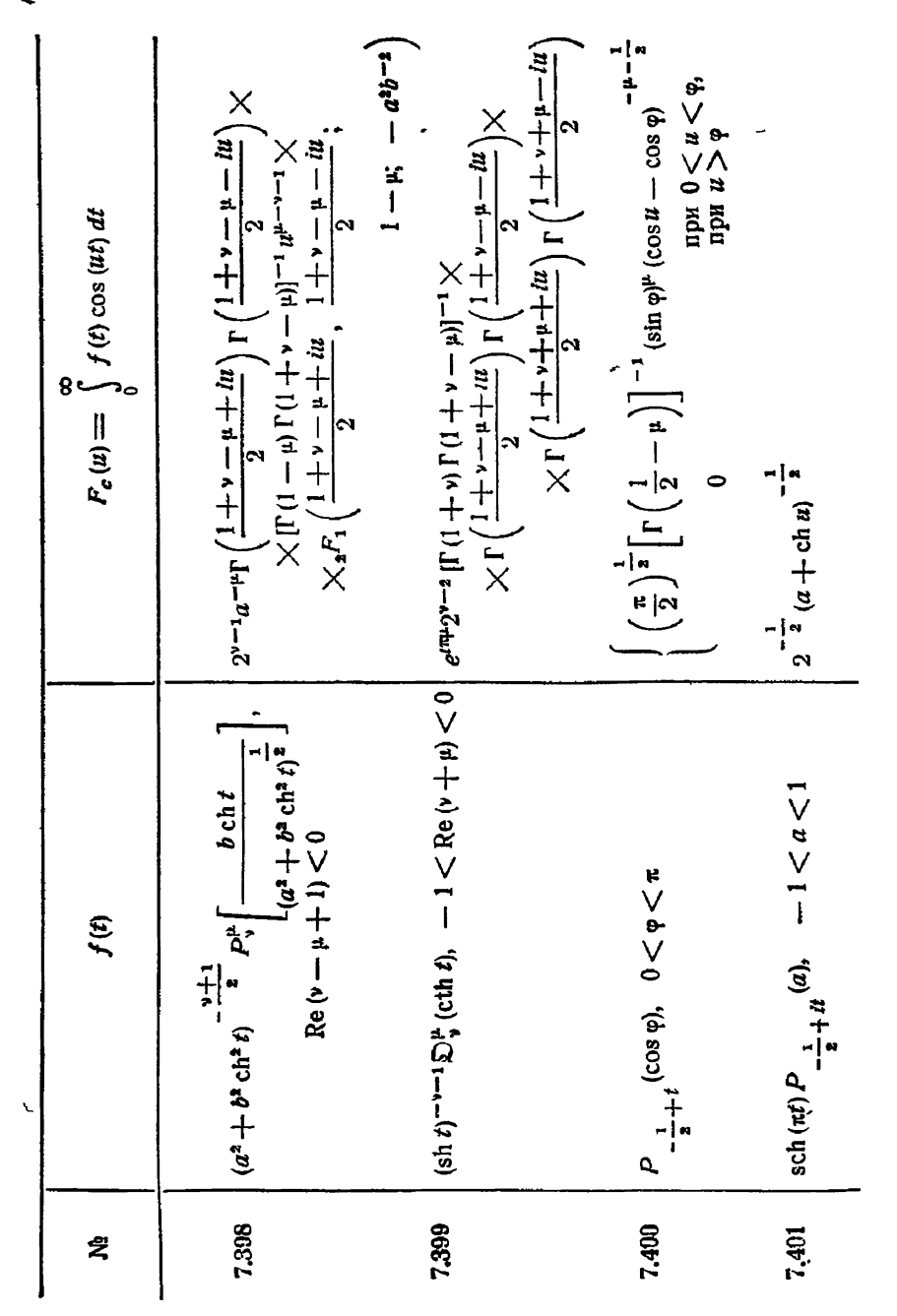
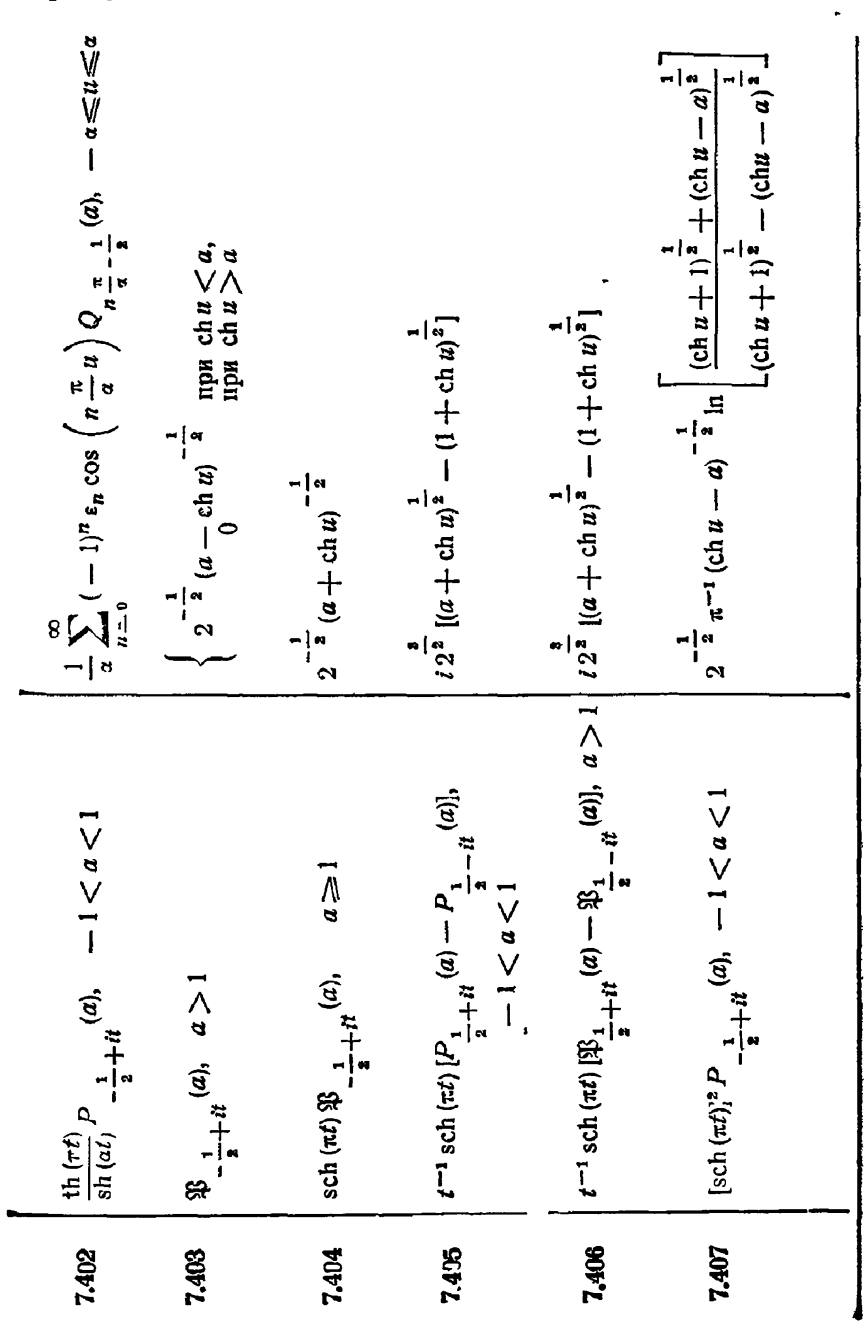

 $$13]$ 

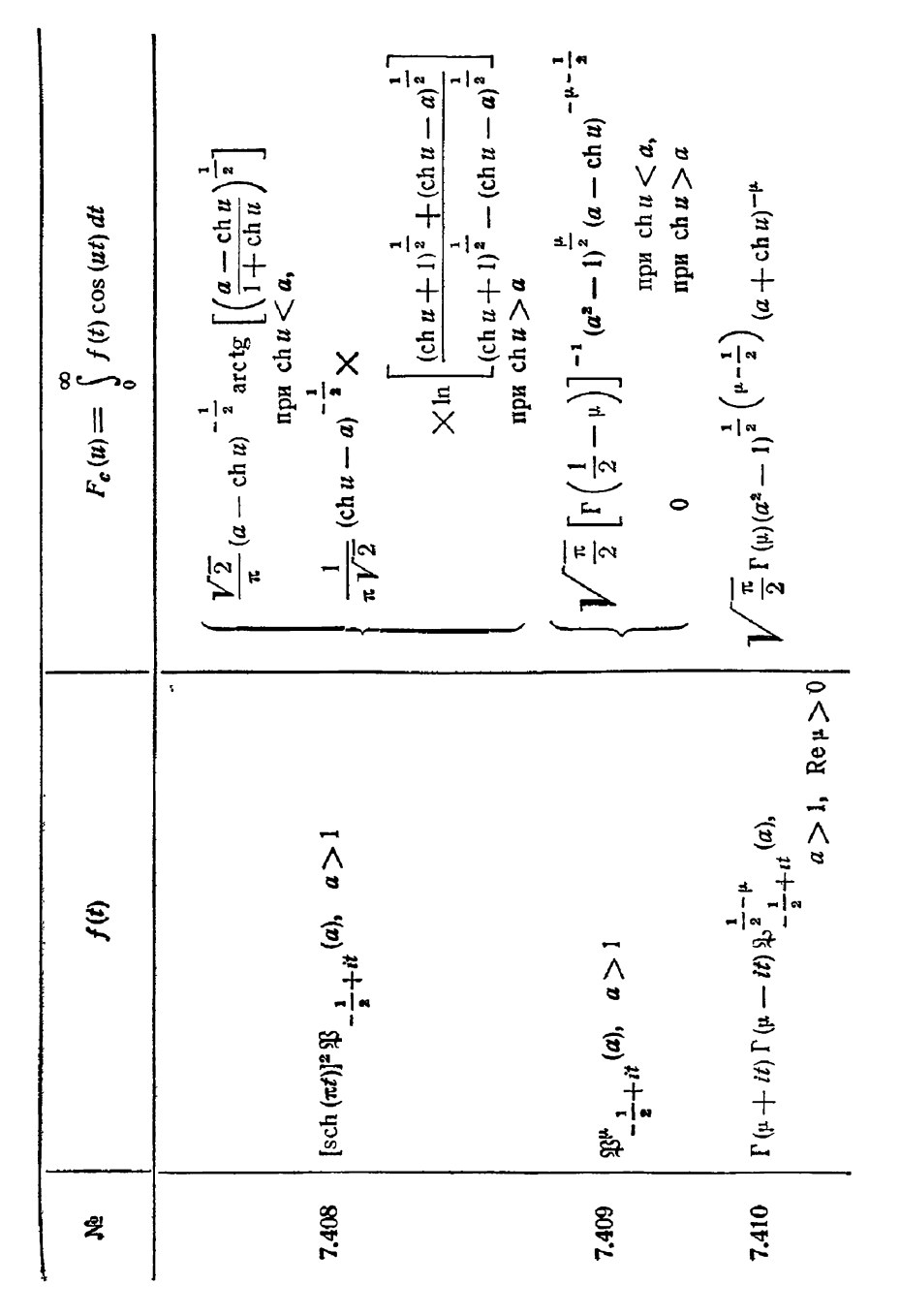

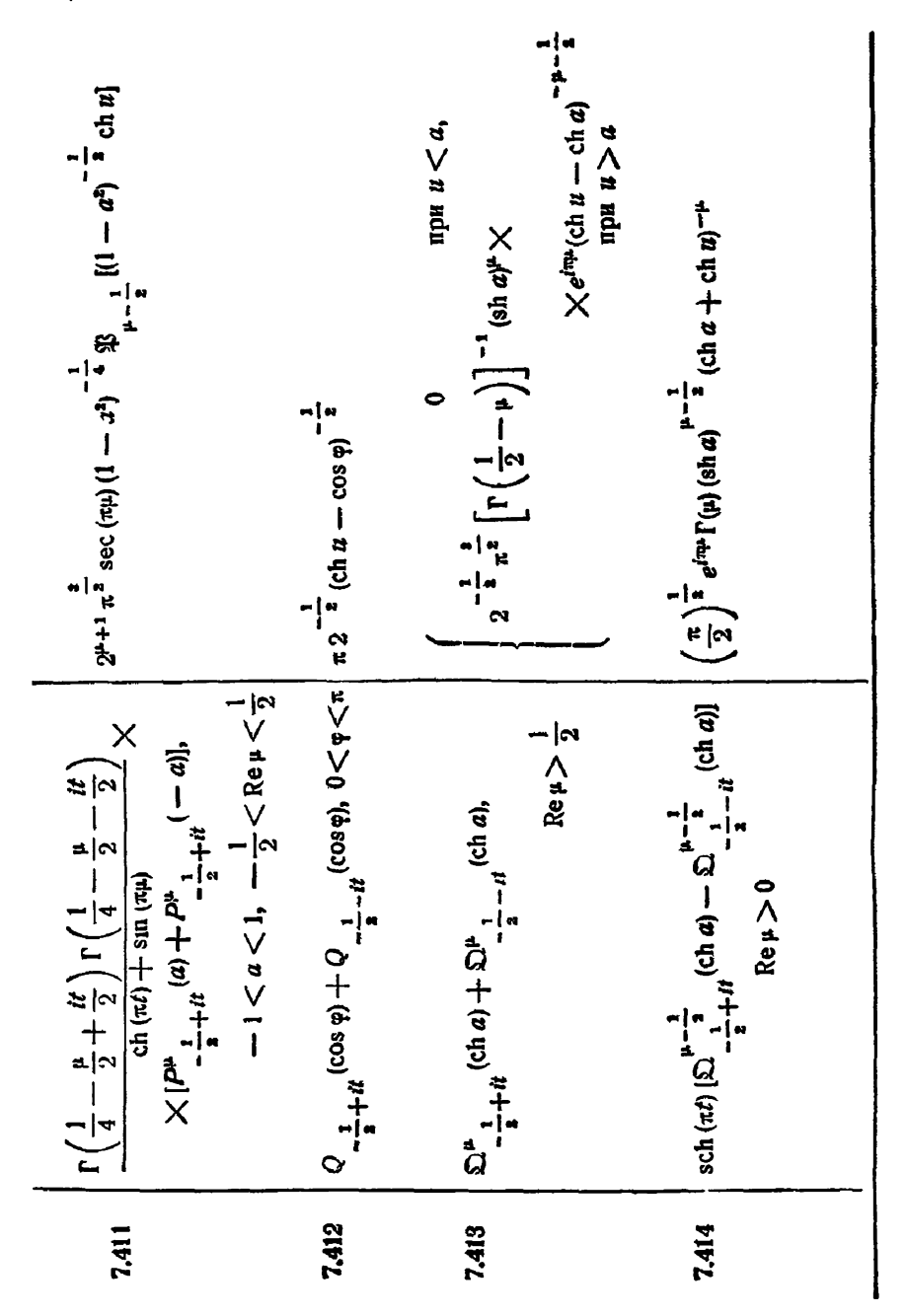

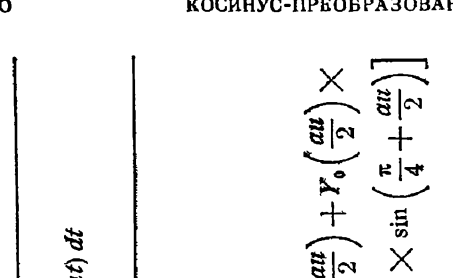

§ 14. Разные функции

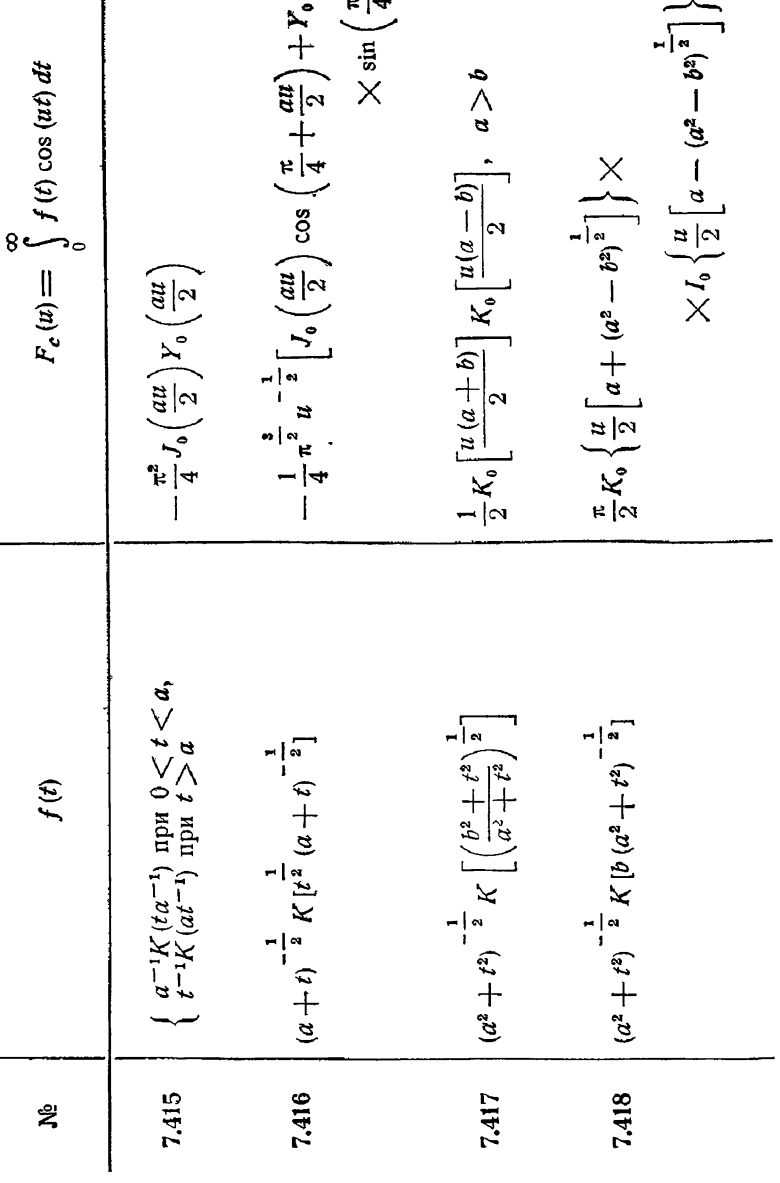

 $q < n$ 

 $\sim$ 

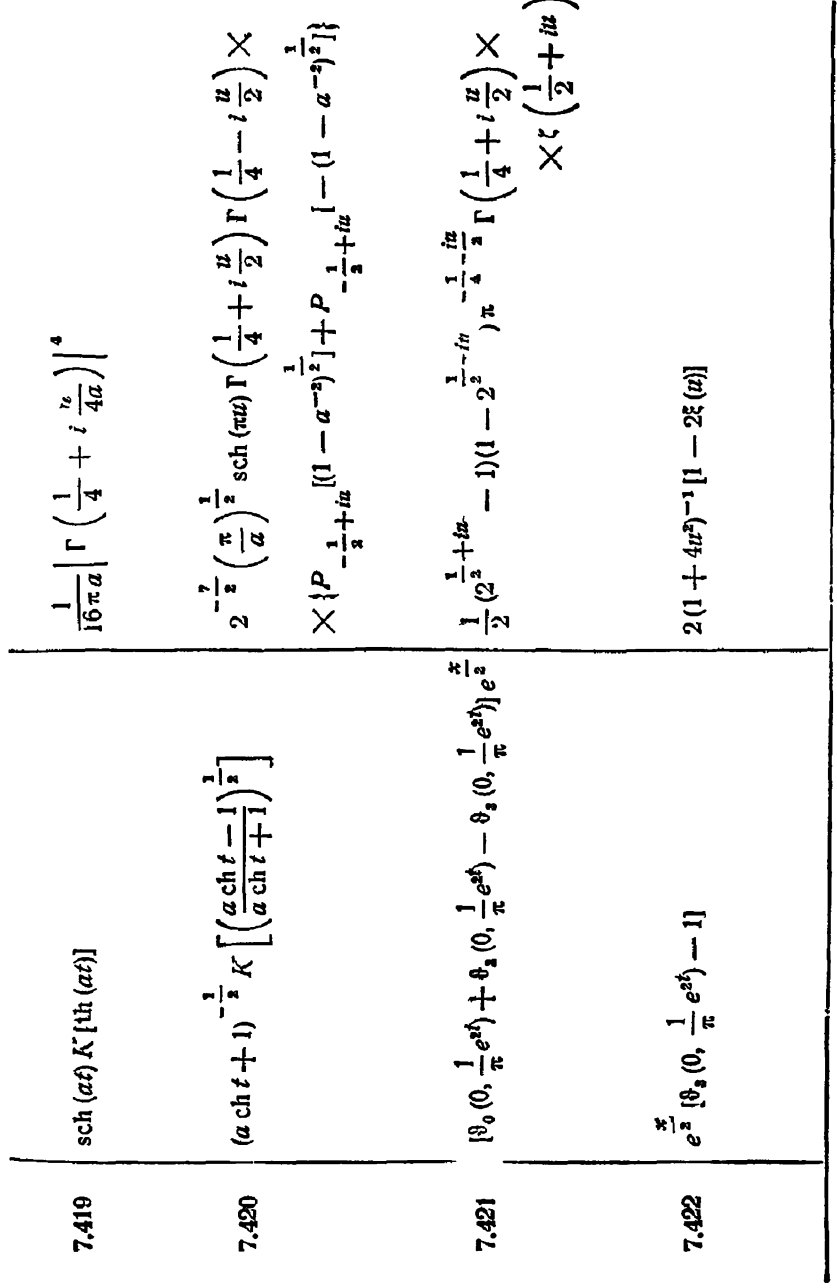

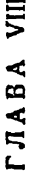

## ГЛАВА VIII<br>СИНУС-ПРЕОБРАЗОВАНИЕ ФУРЬЕ<br>§ 1. Основные формулы

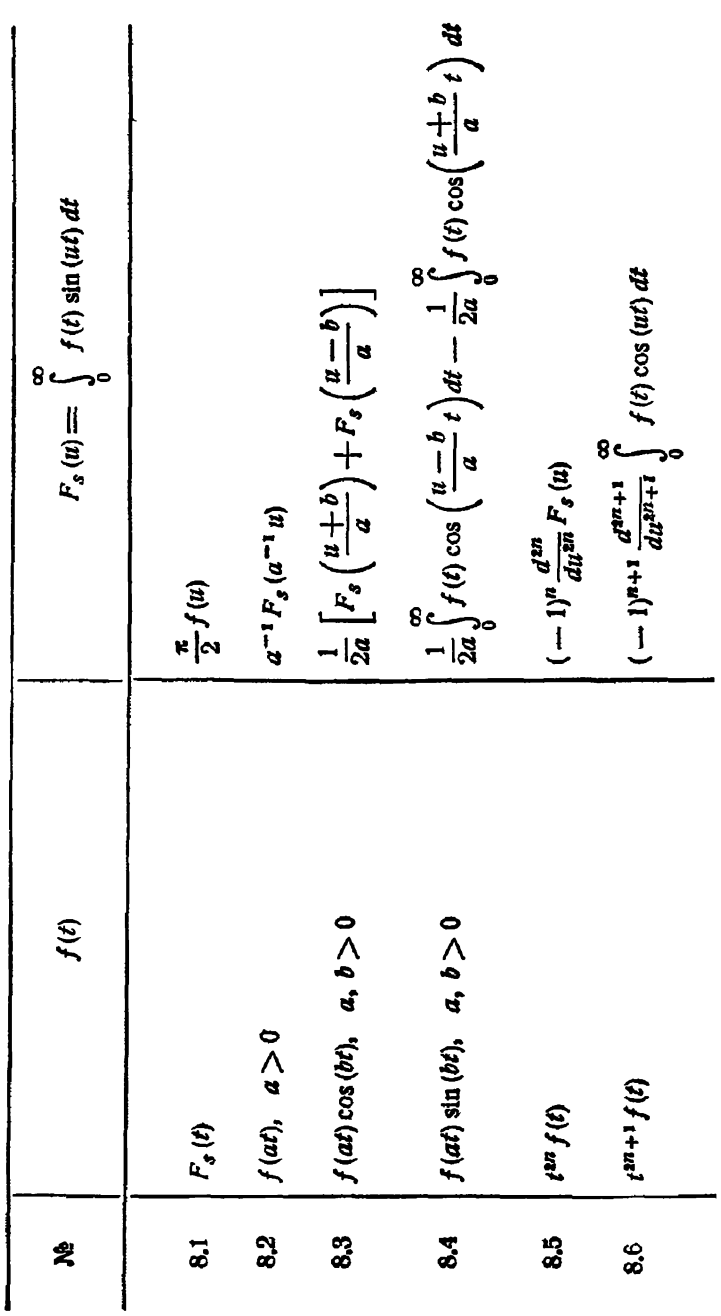

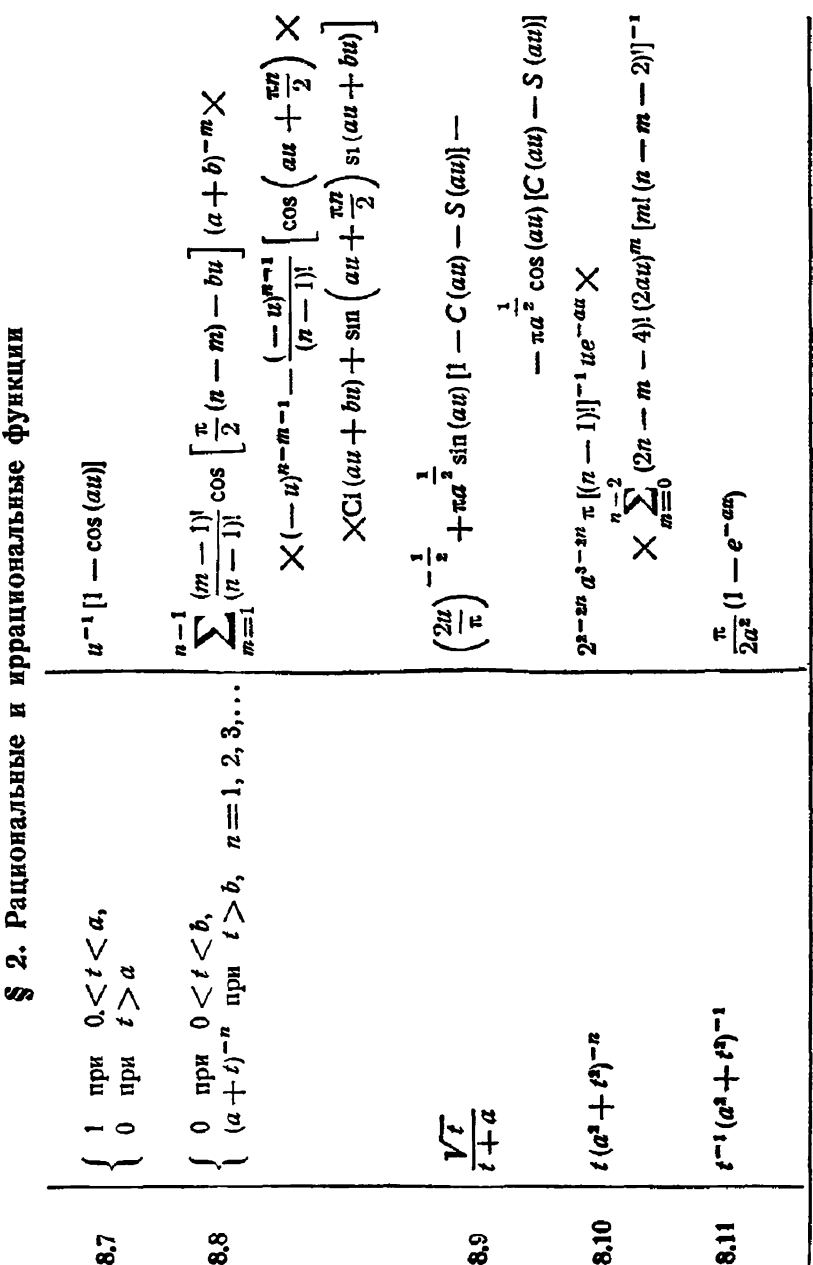

 $\overline{\phantom{a}}$ 

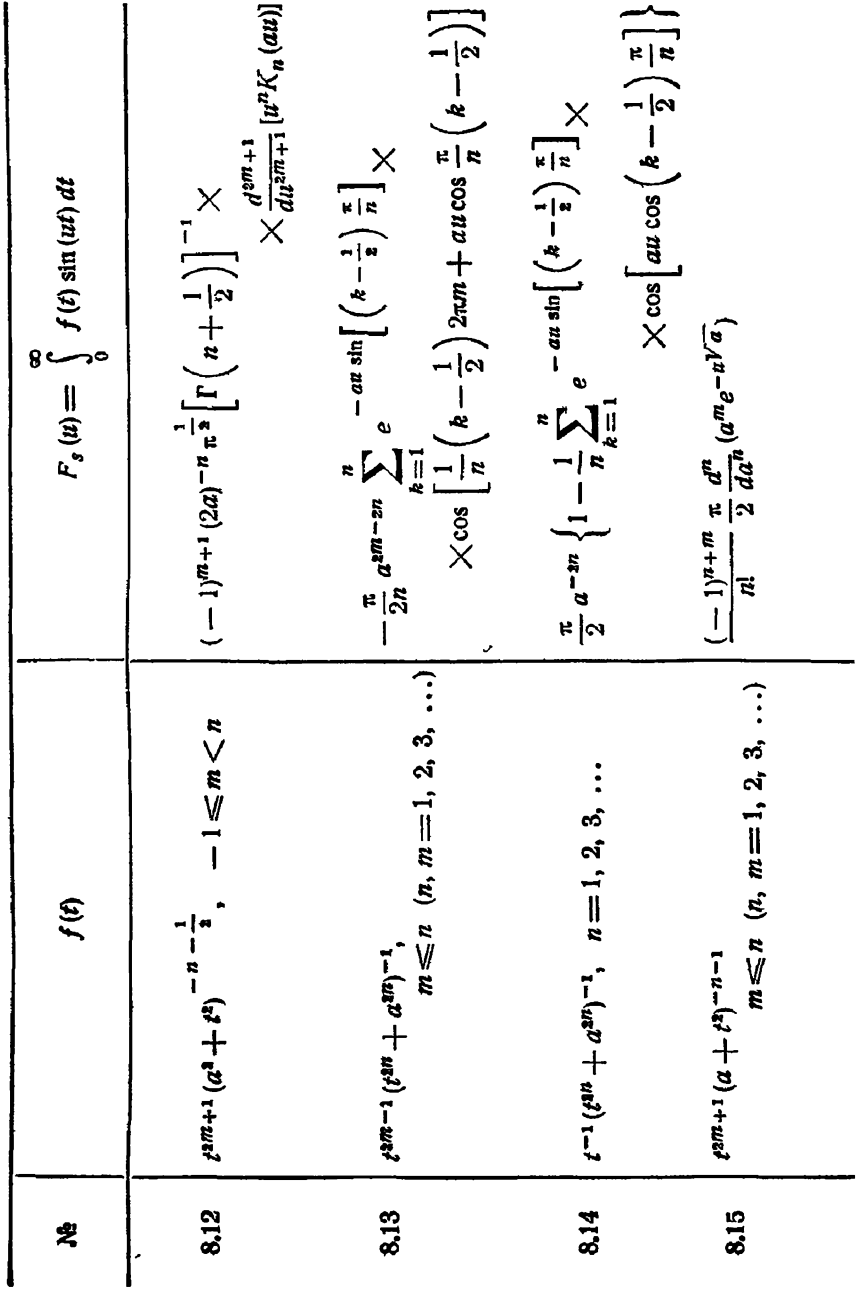

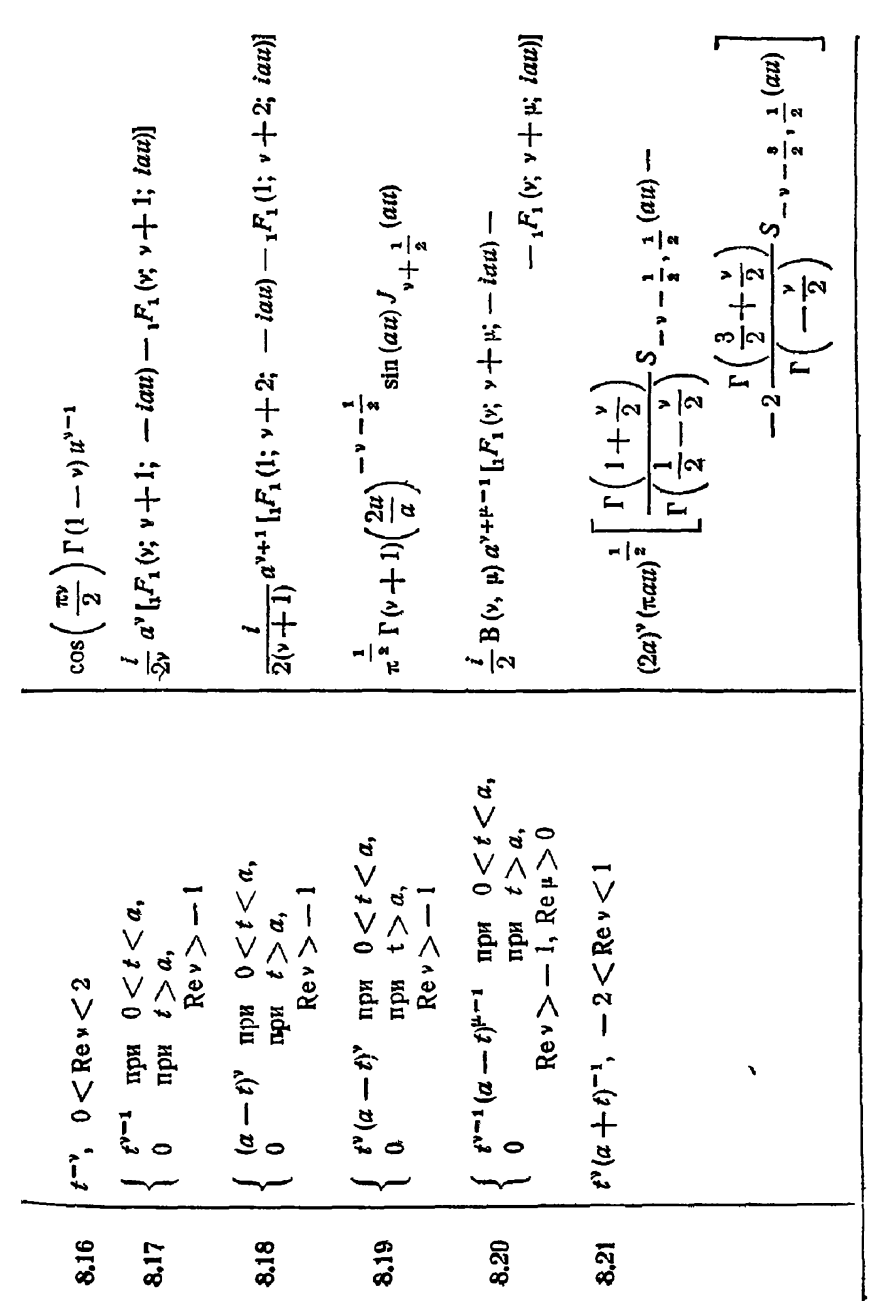

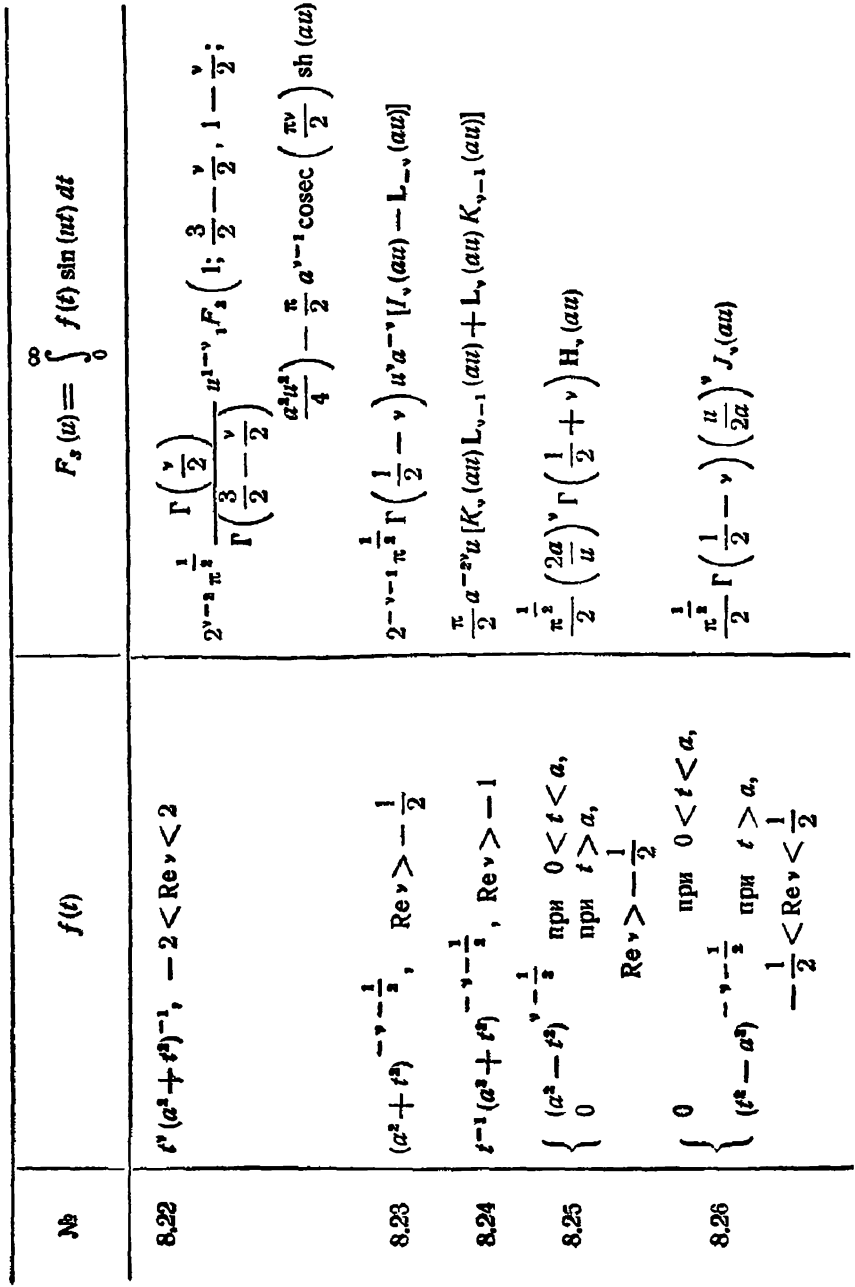

--

 $\overline{\phantom{a}}$ 

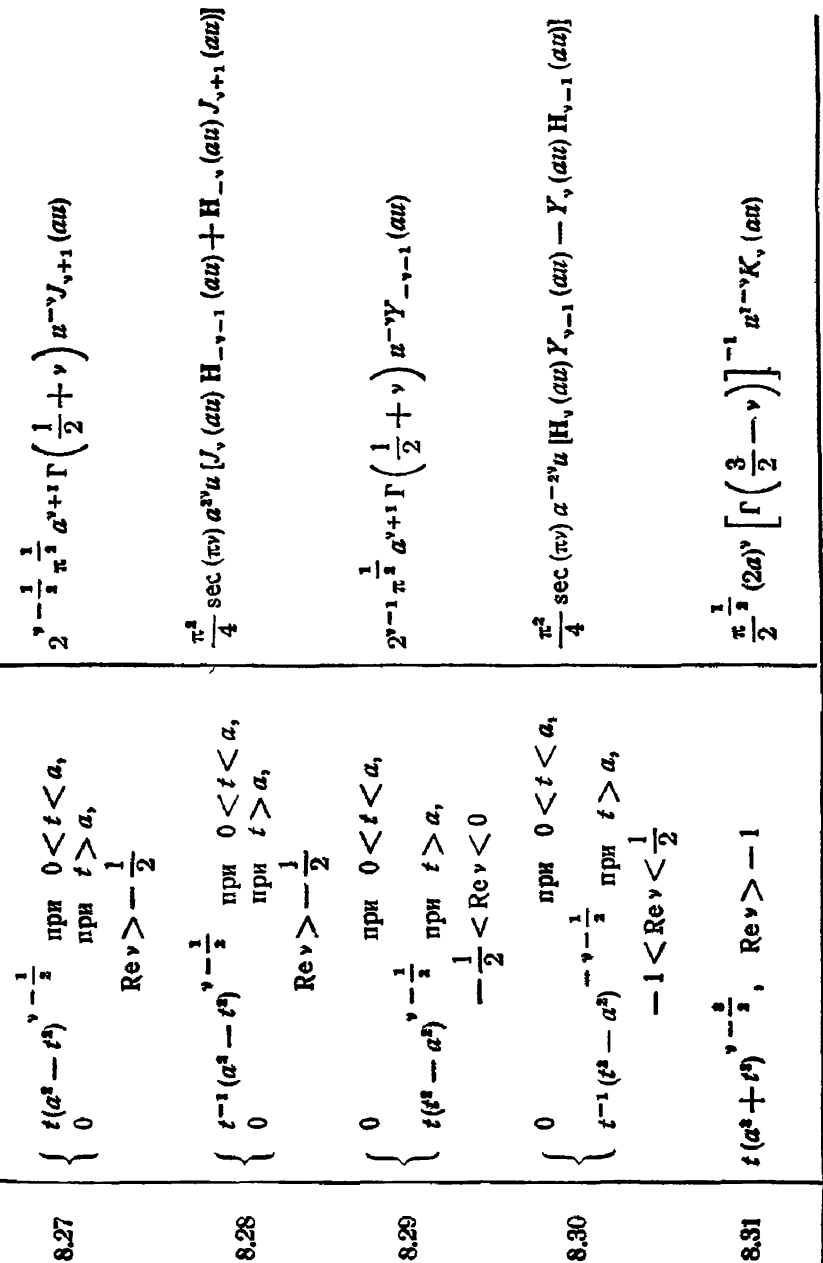

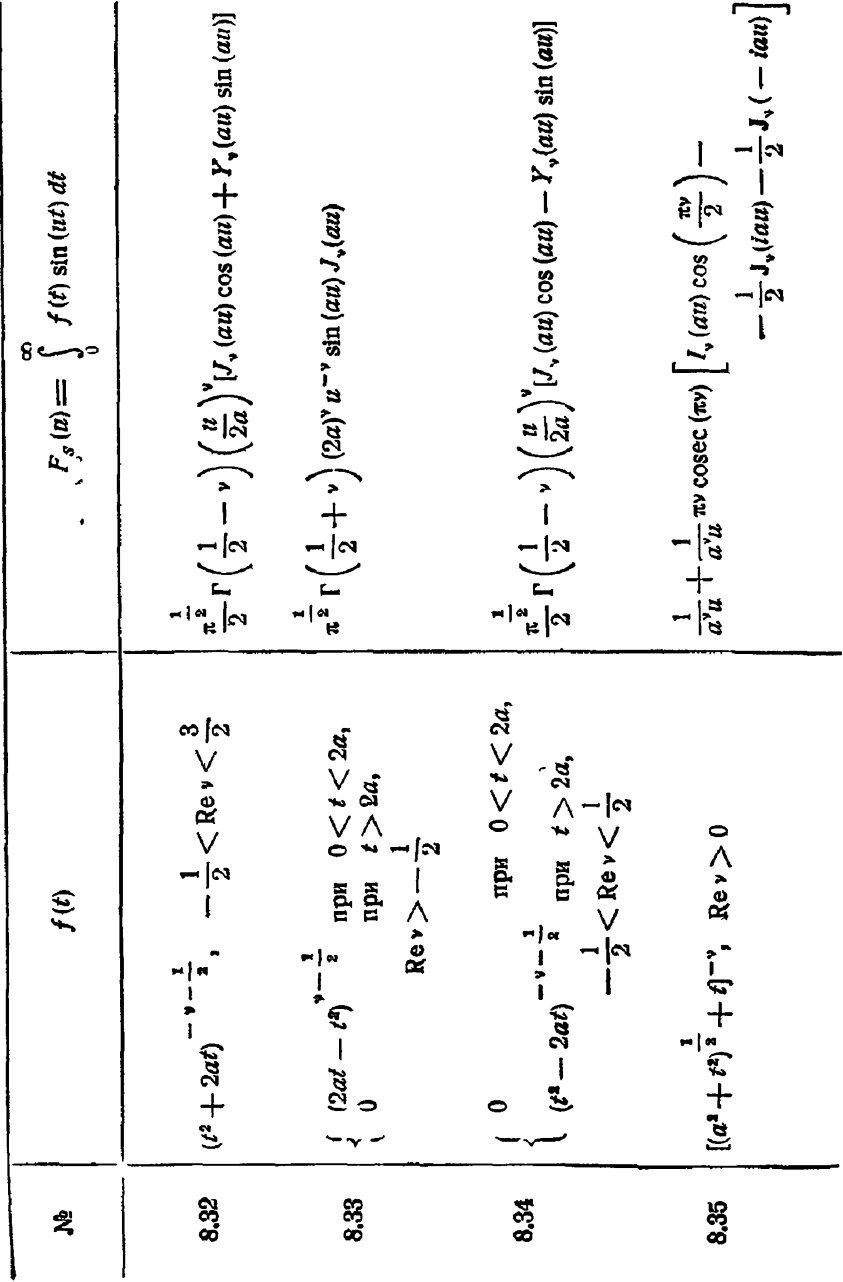

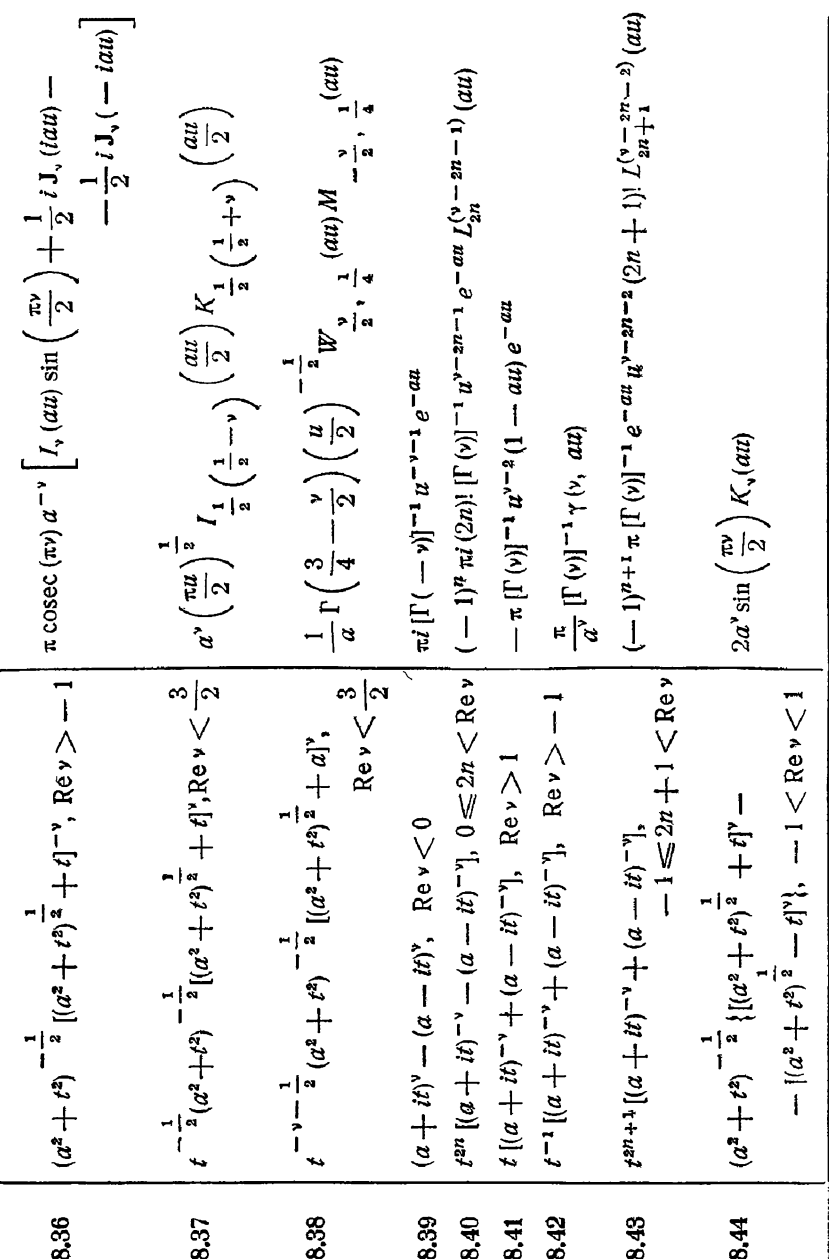

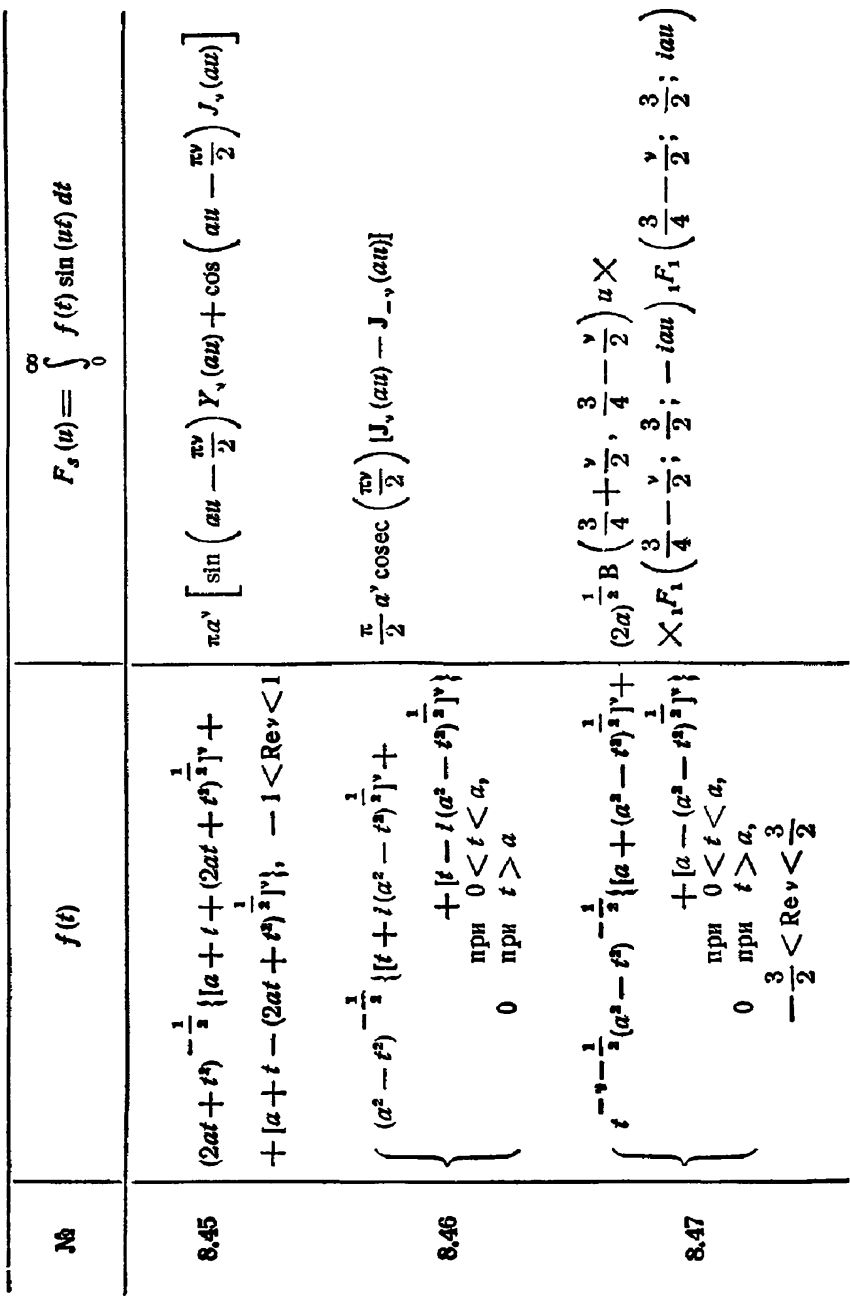

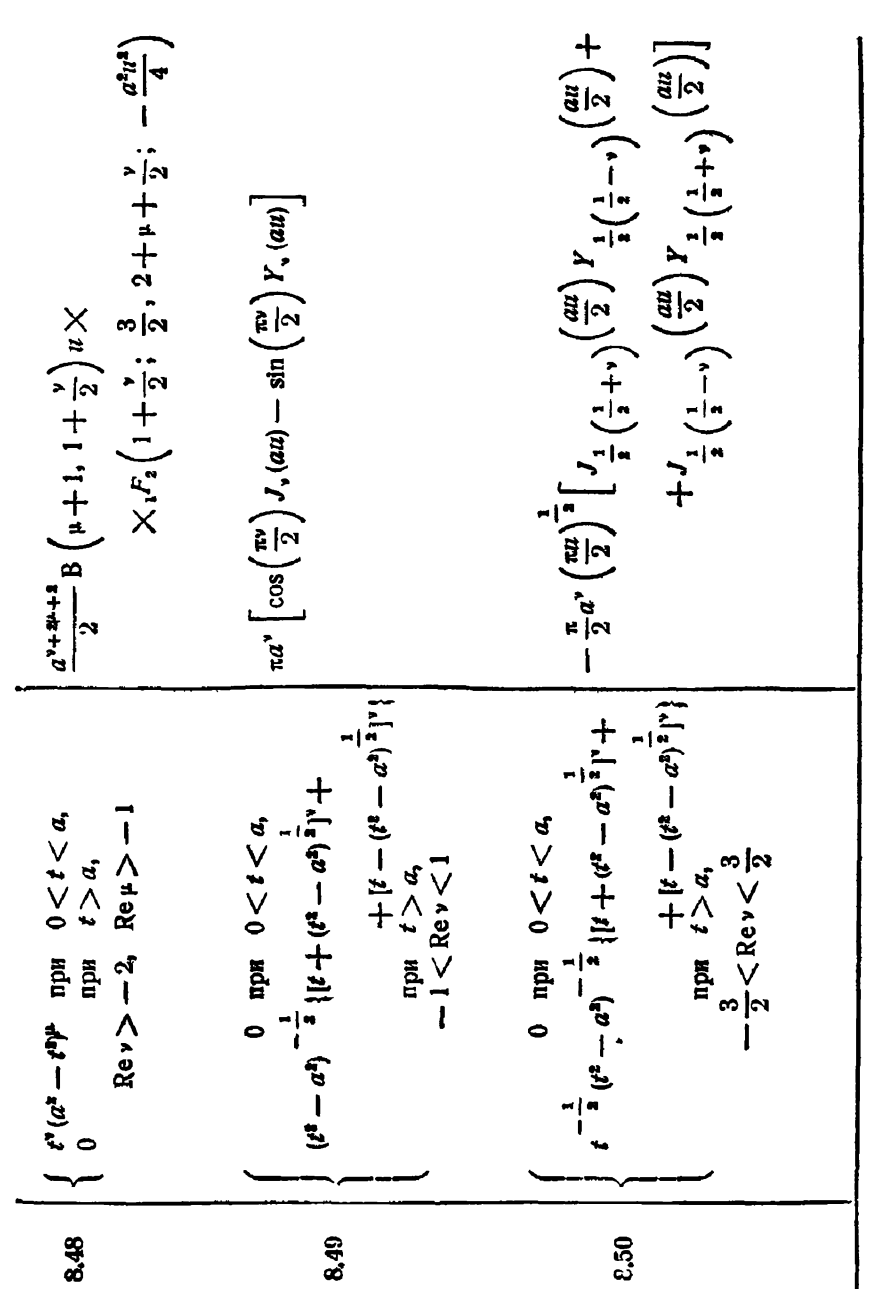

 $§$  2]

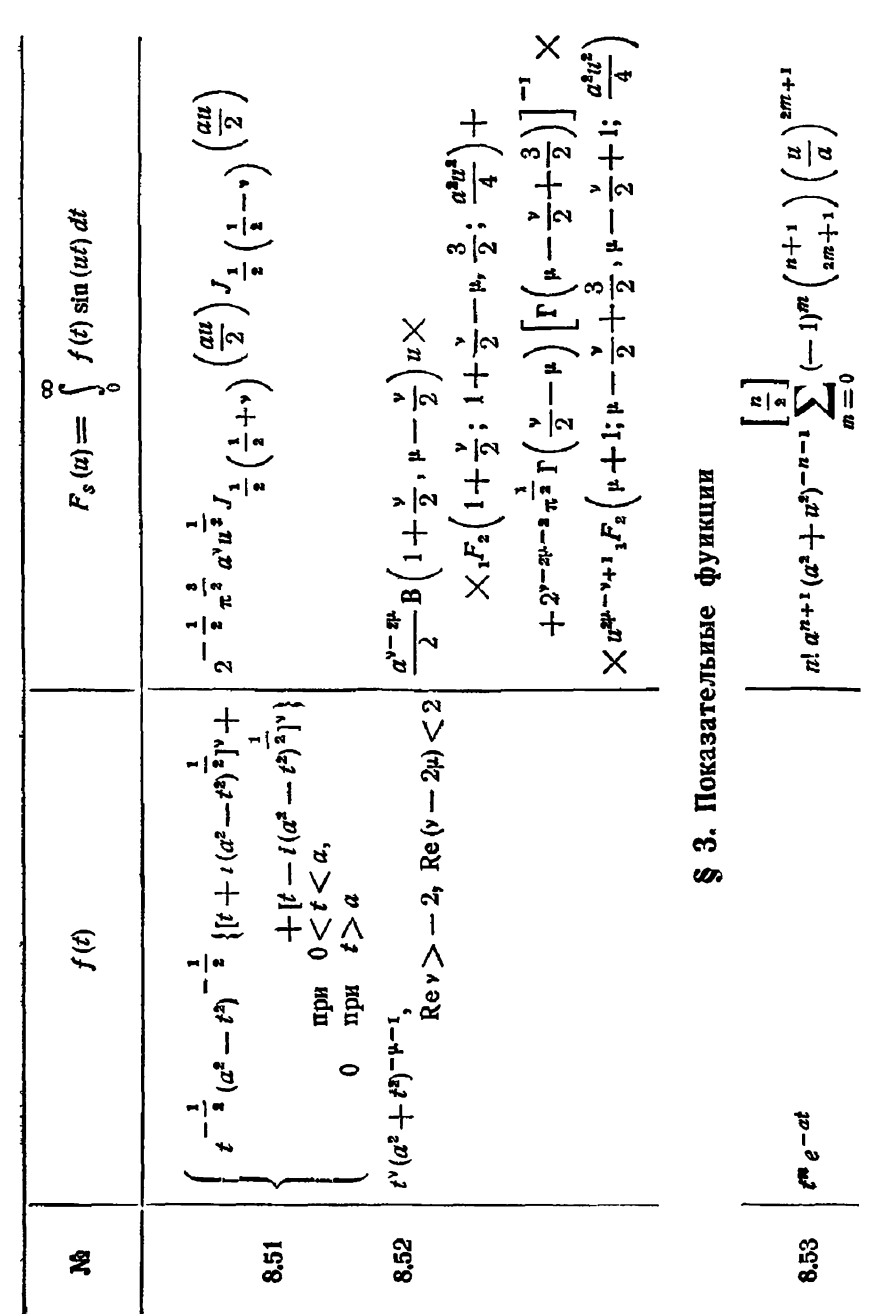

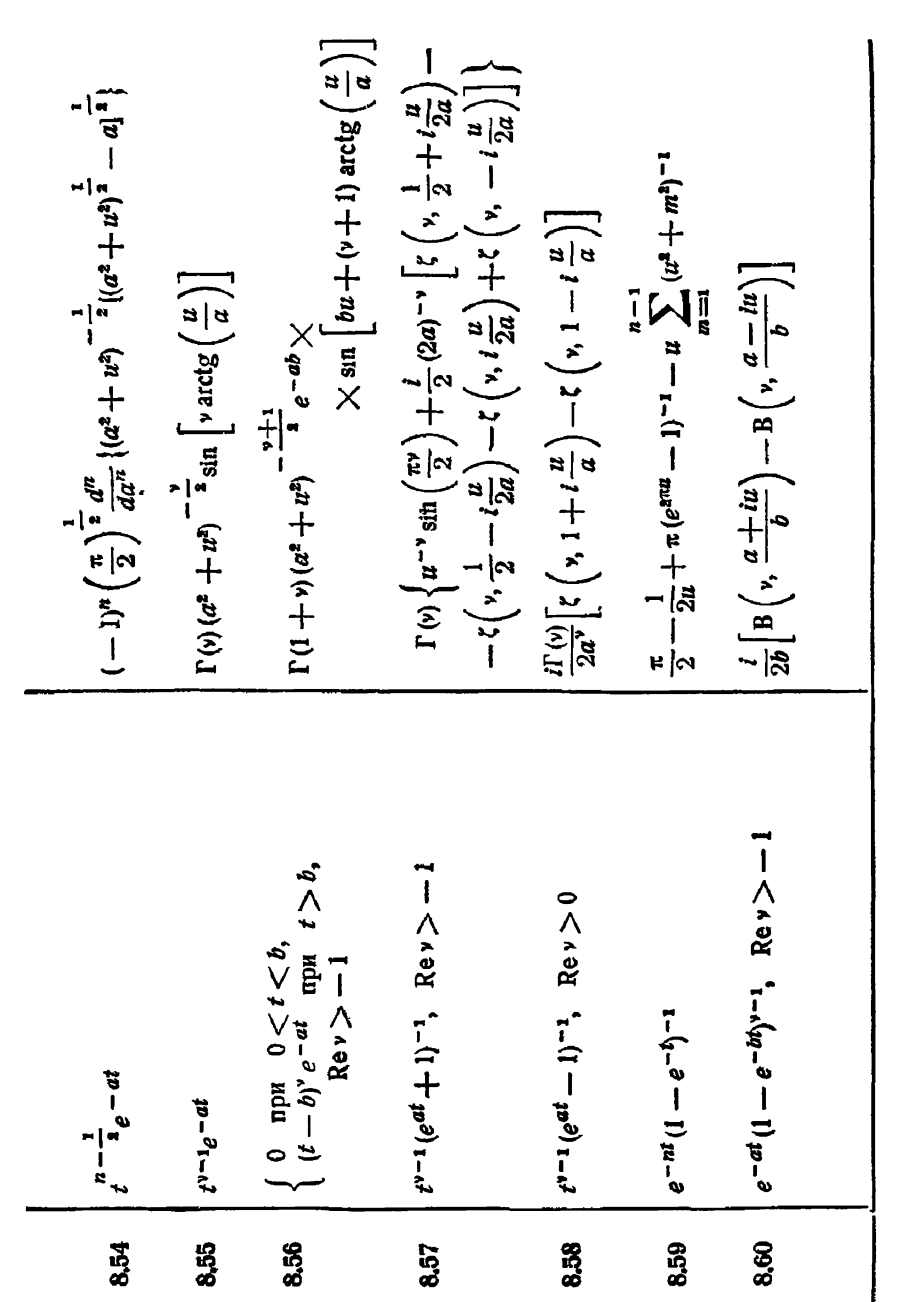

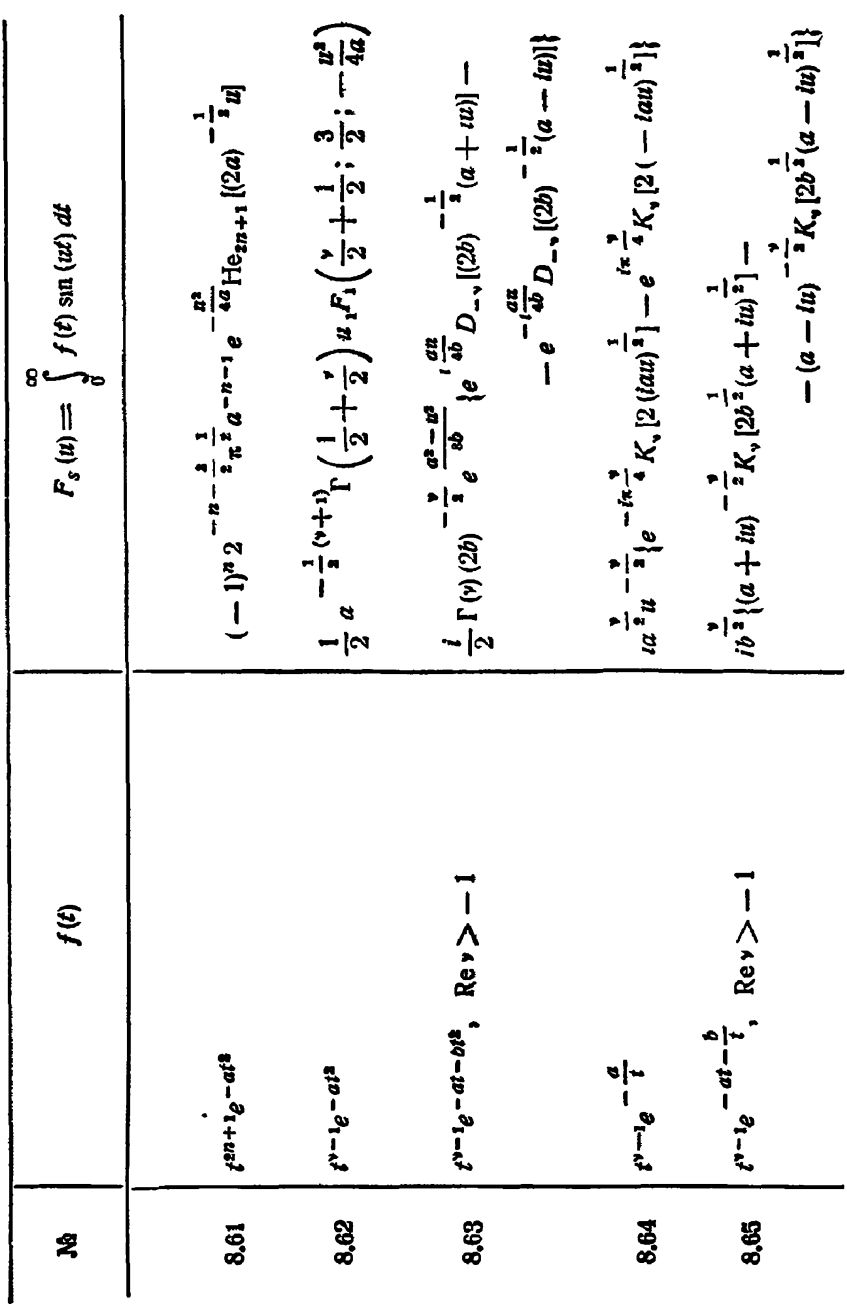

СИНУС-ПРЕОБРАЗОВАНИЕ ФУРЬЕ

[гл. vIII

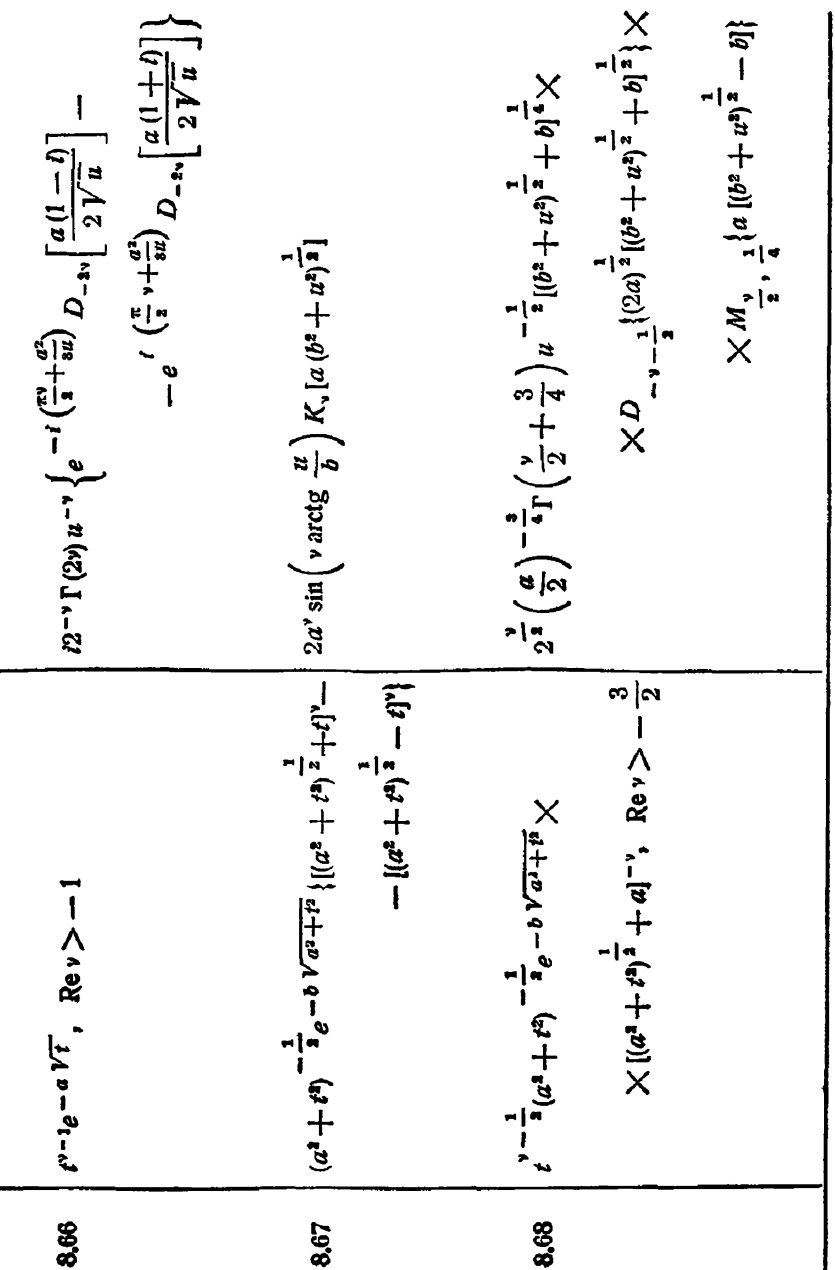

l

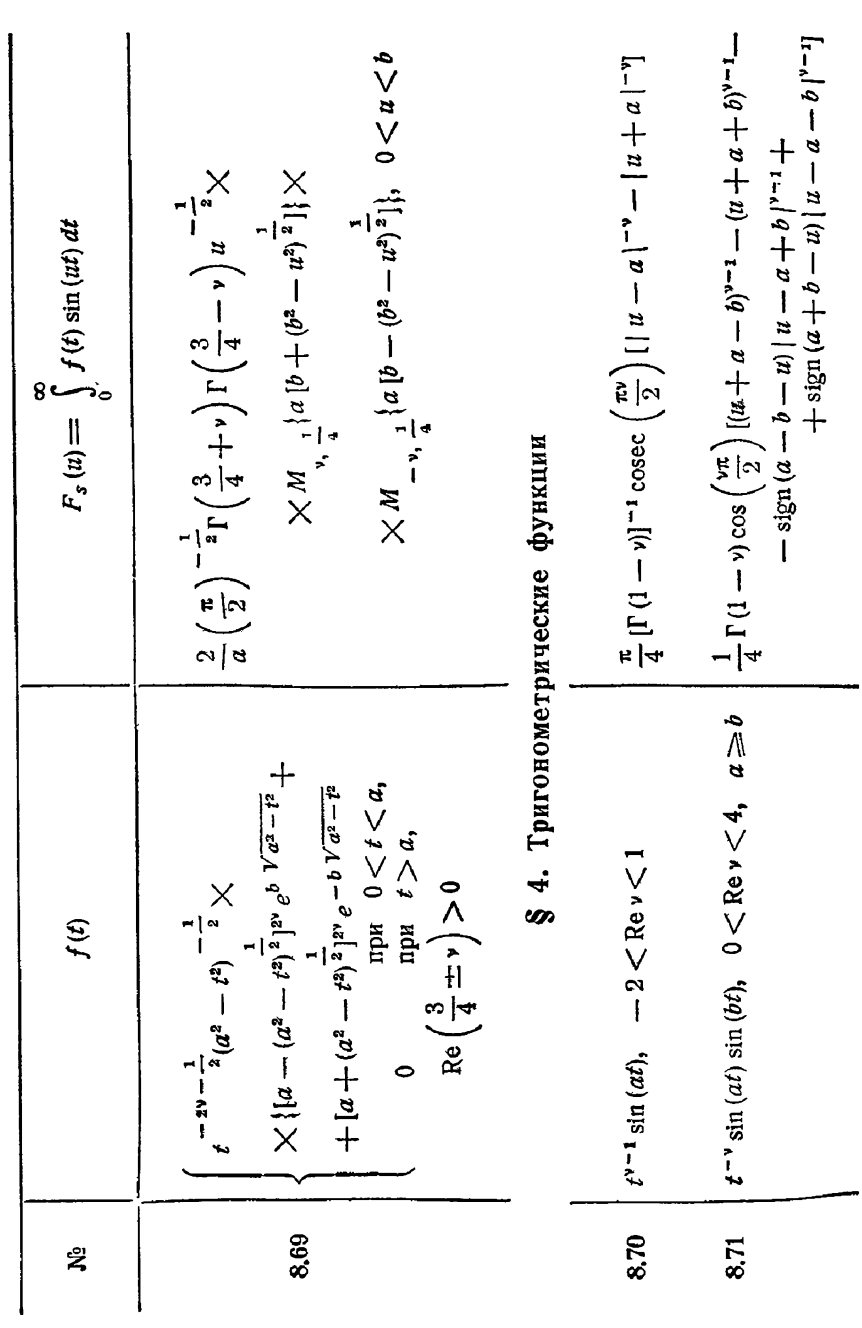

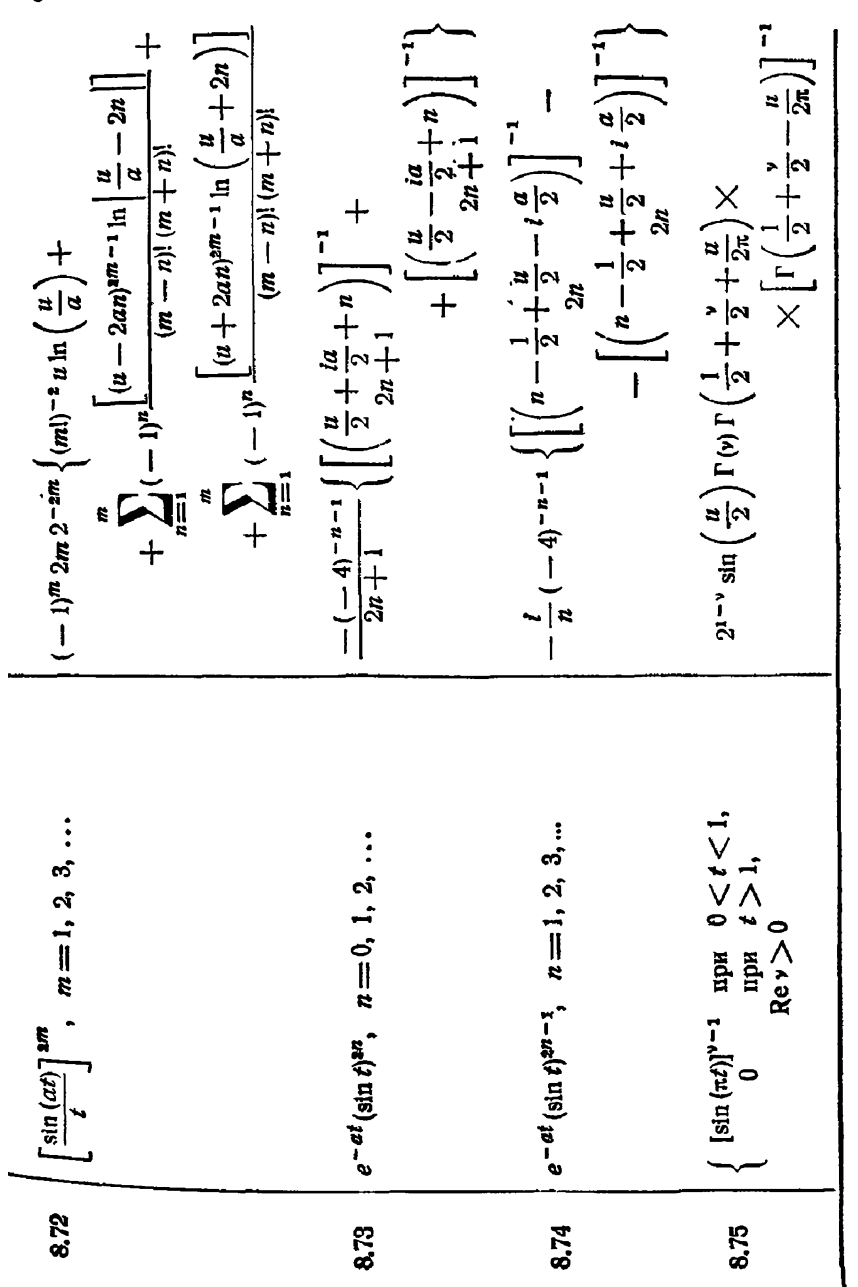

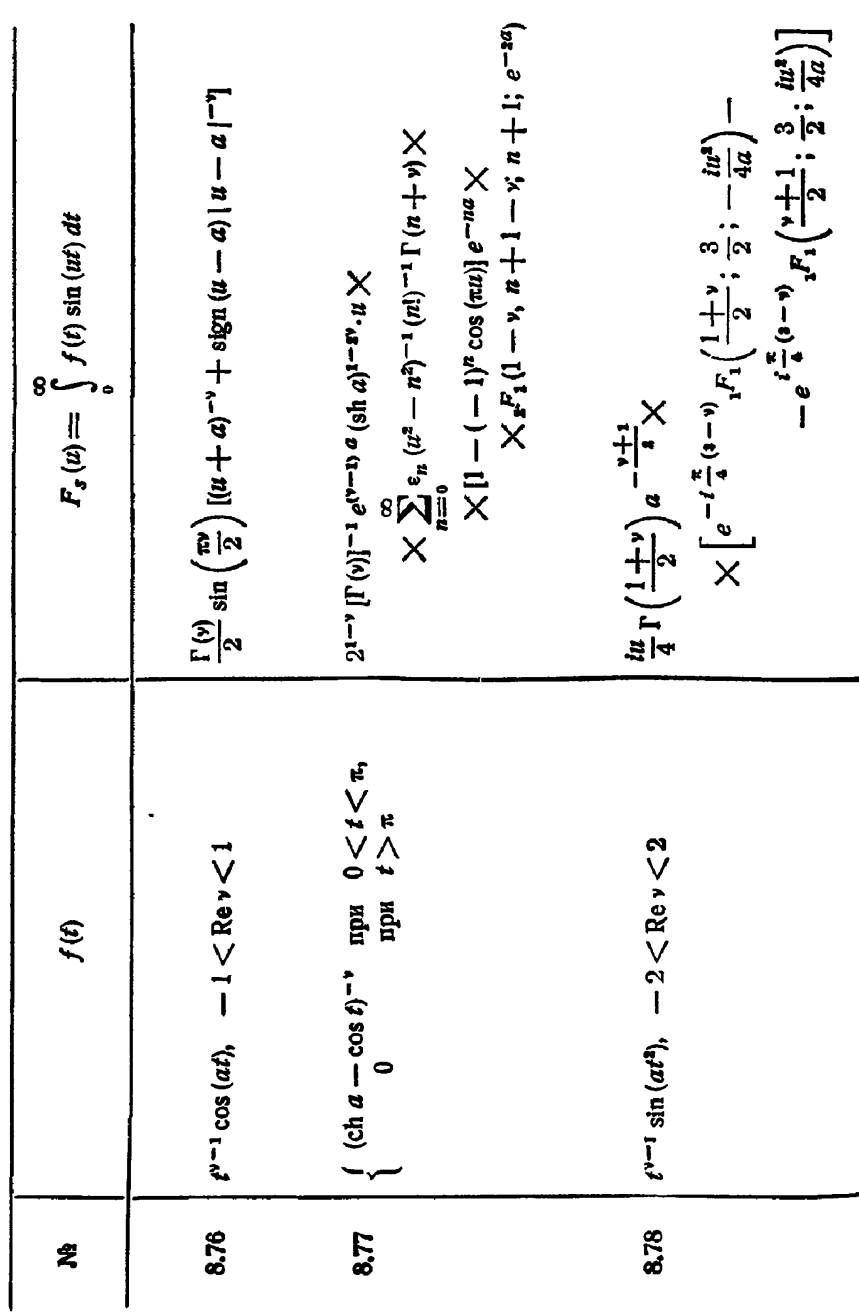

$$
8.79 \left\{ r^{-1} \cos (at^{2}), \quad -1 < \text{Re } v < 2 \quad \left| -\frac{1}{4} \ar\left(\frac{v+1}{2}\right) a^{-\frac{1}{4}v+1} \right) \times \left[ e^{\frac{t}{4}(v-a)} r_{1} \left(\frac{v+1}{2}; \frac{3}{2}; -\frac{ht^{2}}{4a}\right) + \left| -\frac{1}{4} \ar\left(\frac{u}{2}; \frac{1}{2}; \frac{1}{2}; \frac{1}{2}; -\frac{1}{2}; \frac{1}{2}; \frac{1}{2
$$

 $§ 4]$ 

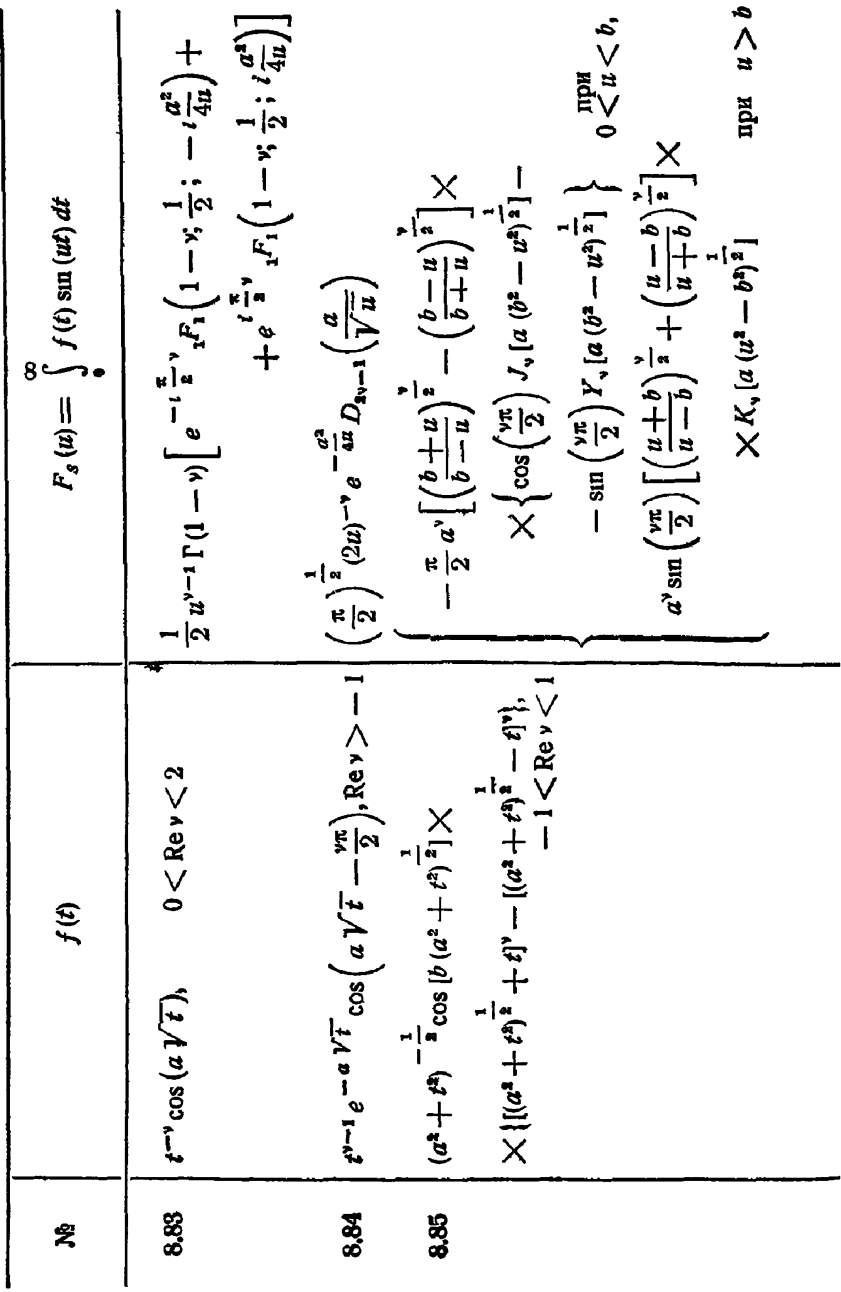

 $$5]$ 

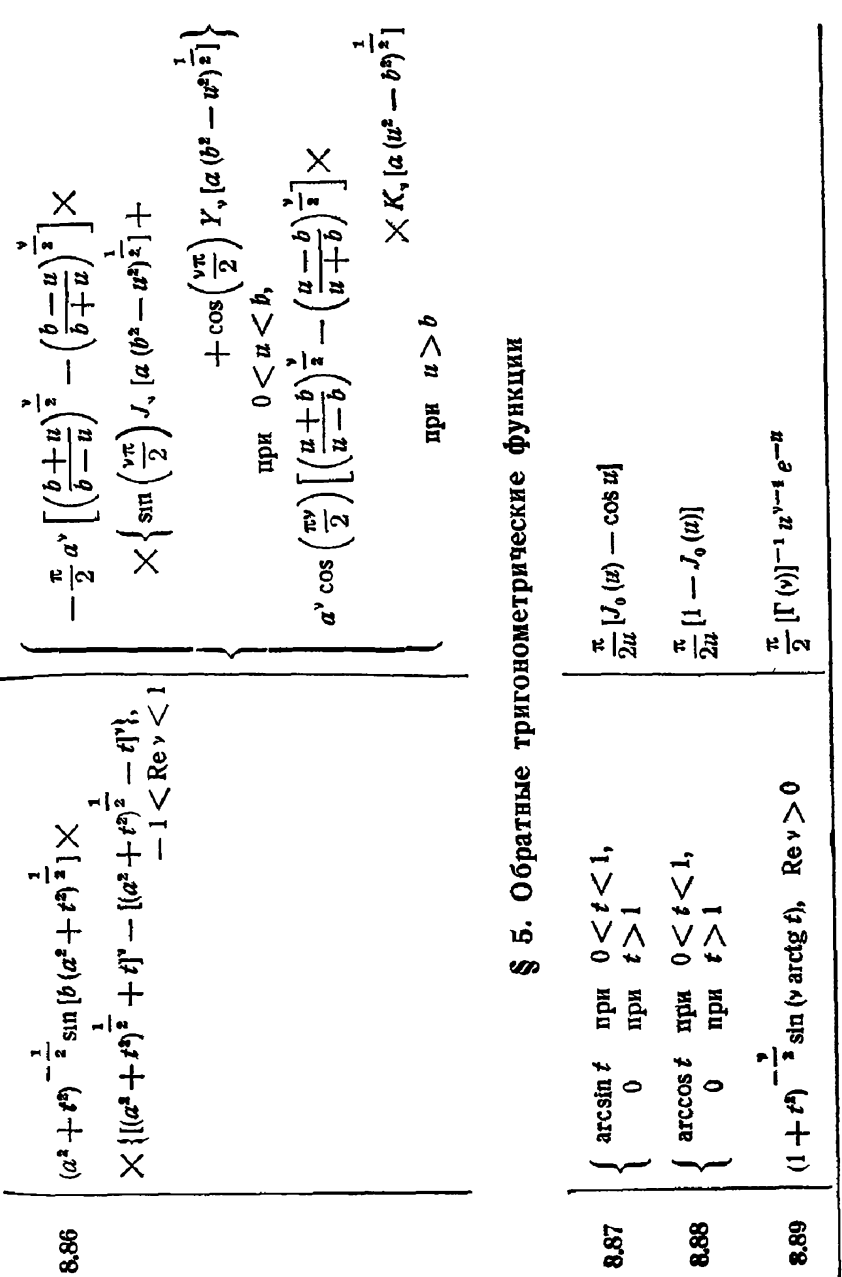

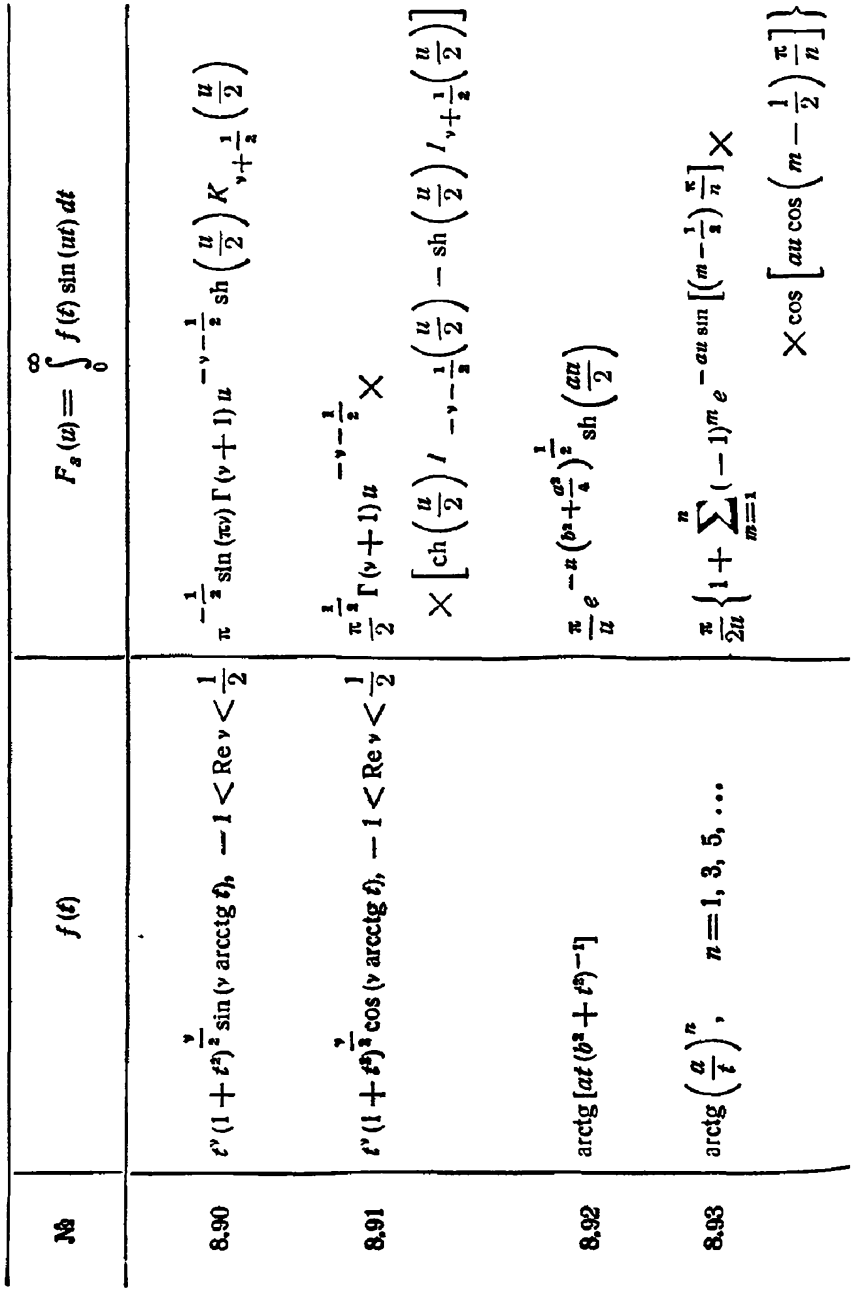

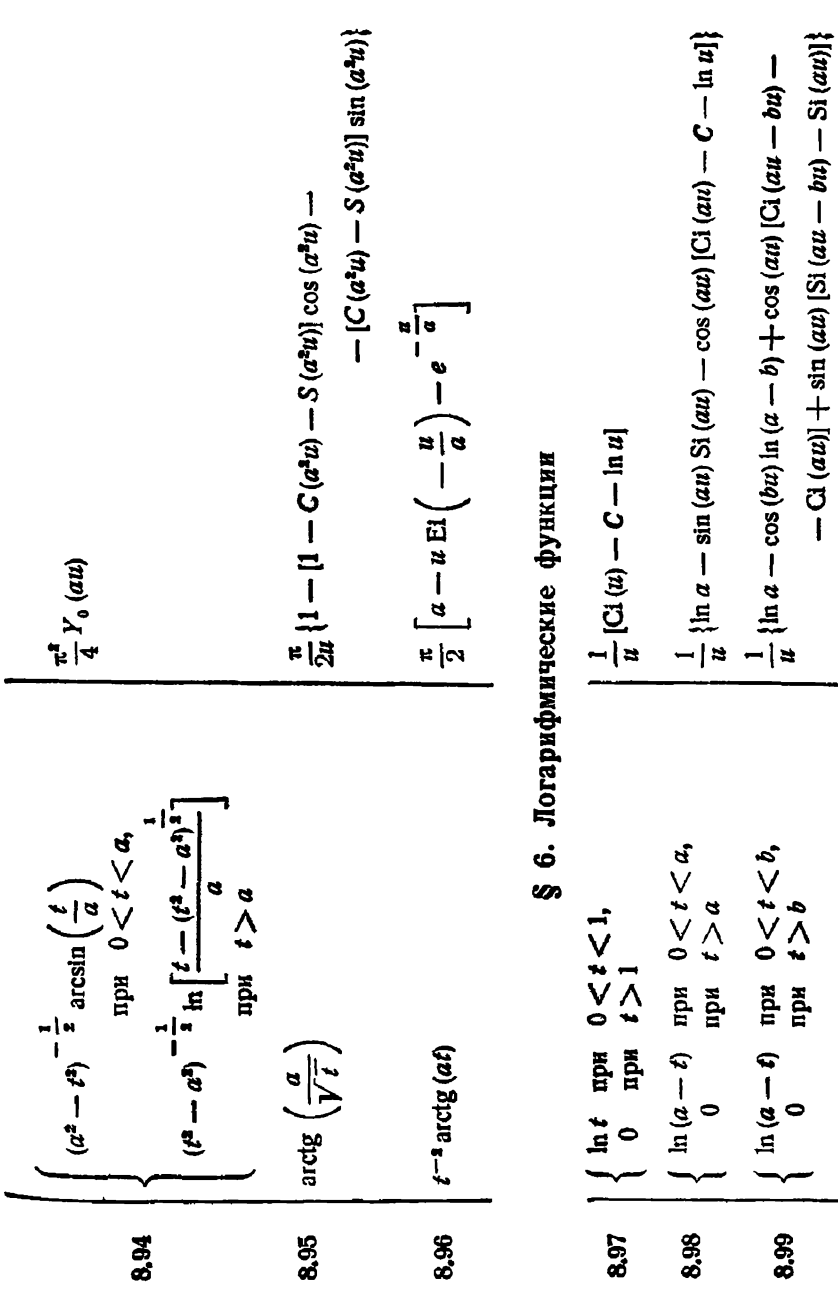

СИНУС-ПРЕОБРАЗОВАНИЕ ФУРЬЕ

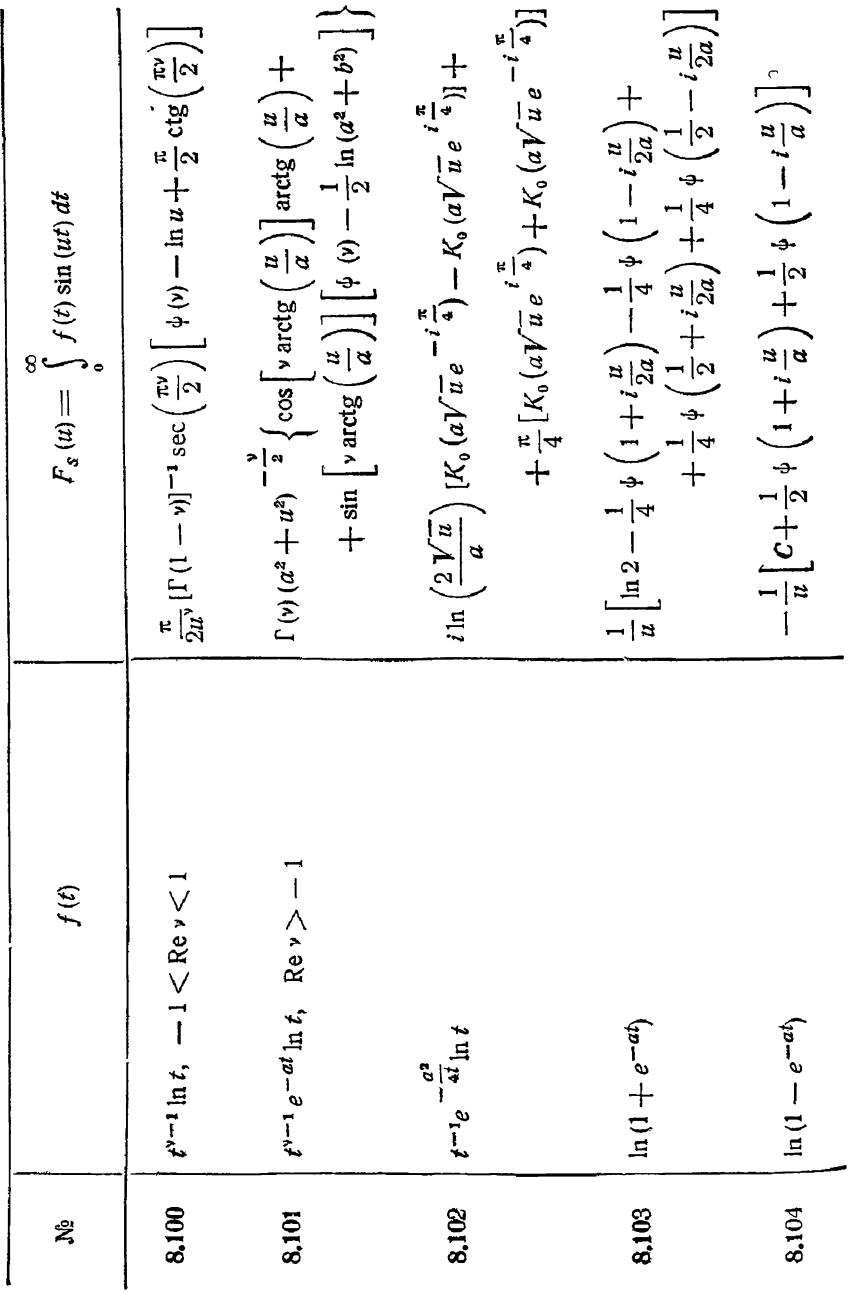

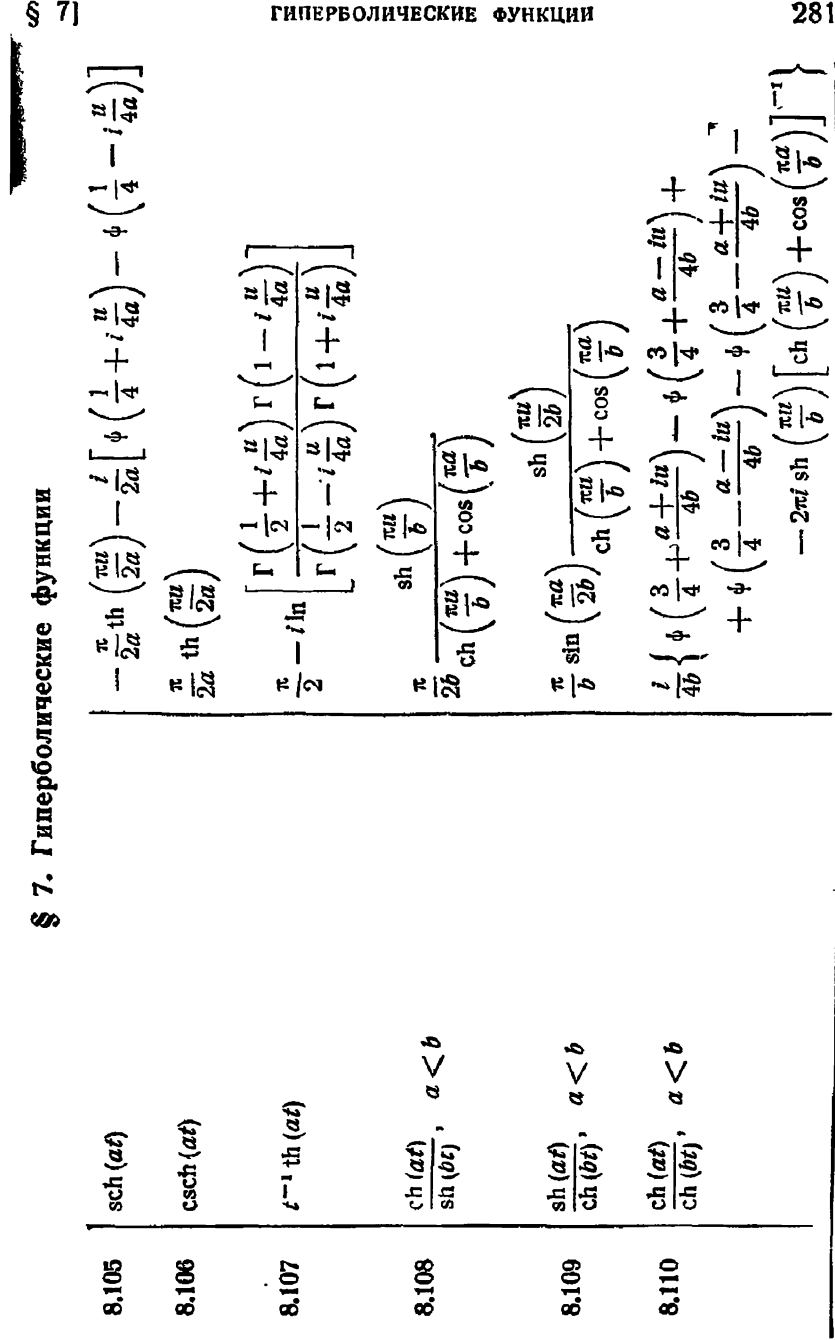

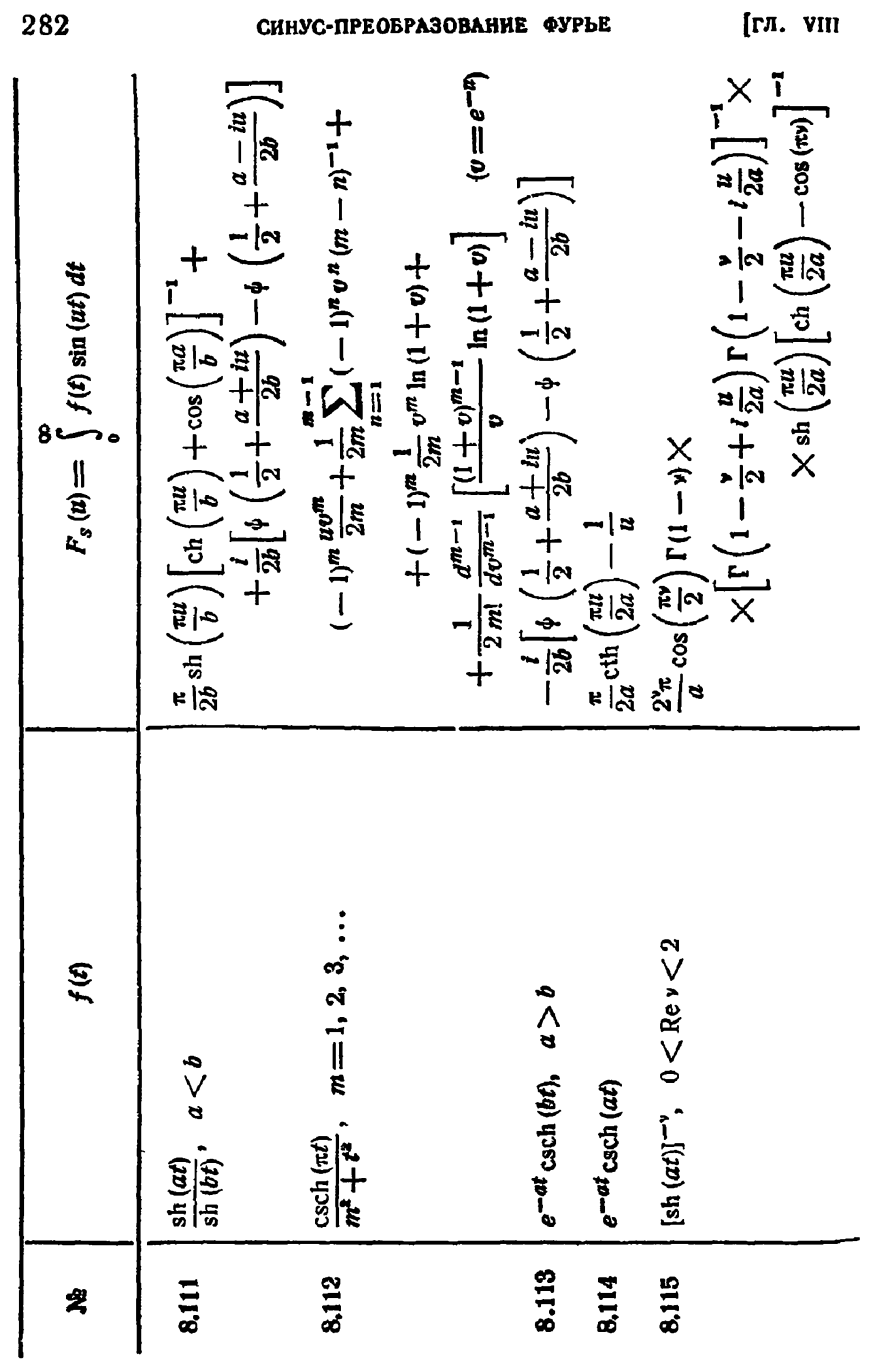

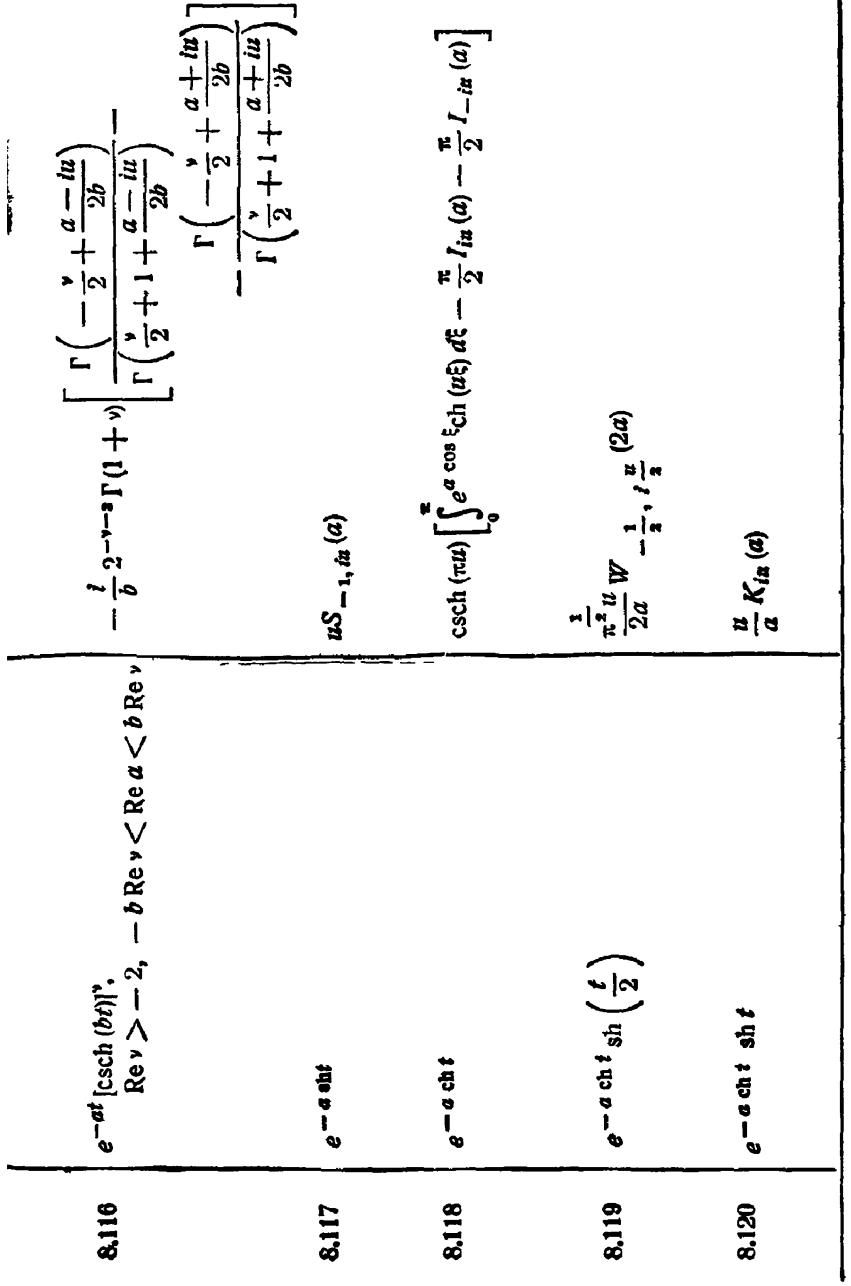

 $\frac{V\overline{\pi}}{4}$   $\frac{(1-n)(2+n)}{\Gamma(\frac{3}{2}-\frac{n}{2})\Gamma(2+\frac{n}{2})}\frac{1}{V\overline{u}}s_1^{n}n+\frac{1}{2}$  (*u*)

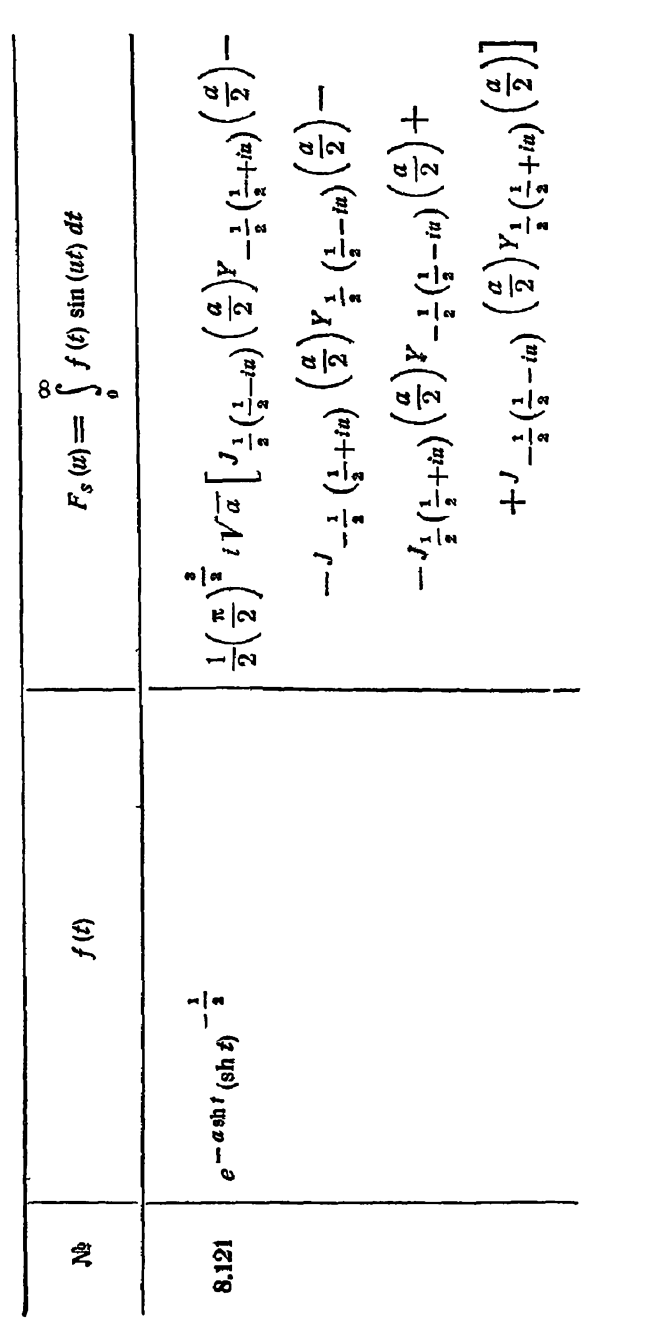

§ 8. Ортогональные многочлены

8,122

 $\left\{\begin{array}{ll} P_n(t) & \text{if } 0 \leq t < 1, \\ 0 & \text{if } t > 1. \end{array}\right.$ 

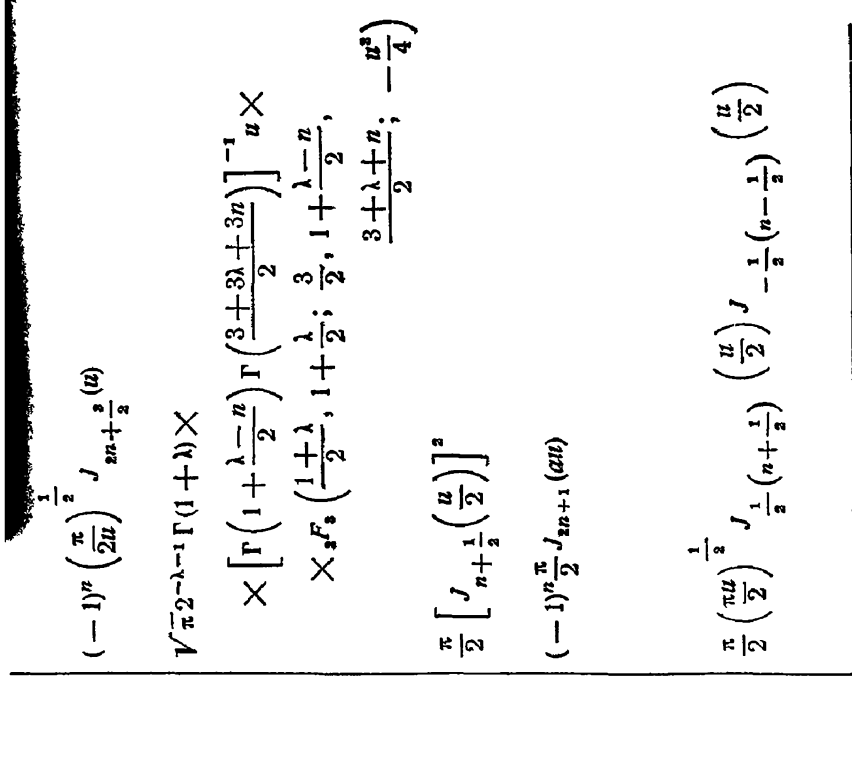

8.123  
\n8.124  
\n
$$
\begin{cases}\n P_{n+1}(t) \text{ then } t > 1 \\
0 \text{ then } t > 1 \\
0 \text{ then } t > 1\n\end{cases}
$$
\n8.124  
\n
$$
\begin{cases}\n t^{2-1}P_n(t) \\
0 \\
\text{Re}(\lambda + a) > -1\n\end{cases}
$$
\n9.125  
\n
$$
\begin{cases}\n P_n(1 - 2t^2) \text{ from } 0 < t < 1, \\
0 \text{ from } t > 1\n\end{cases}
$$
\n100  
\n
$$
\begin{cases}\n 0 \\
\text{lim } t > 1\n\end{cases}
$$
\n110  
\n
$$
\begin{cases}\n 0 \\
\text{lim } t > 1\n\end{cases}
$$
\n121  
\n
$$
\begin{cases}\n 0 \\
t^{-\frac{1}{a}}(1 - t^a) - \frac{1}{a}T_n(t) \\
0 \text{ then } t > a\n\end{cases}
$$
\n133  
\n8.127  
\n
$$
\begin{cases}\n t^{-\frac{1}{a}}(1 - t^a) - \frac{1}{a}T_n(t) \\
0 \text{ then } t > 1\n\end{cases}
$$

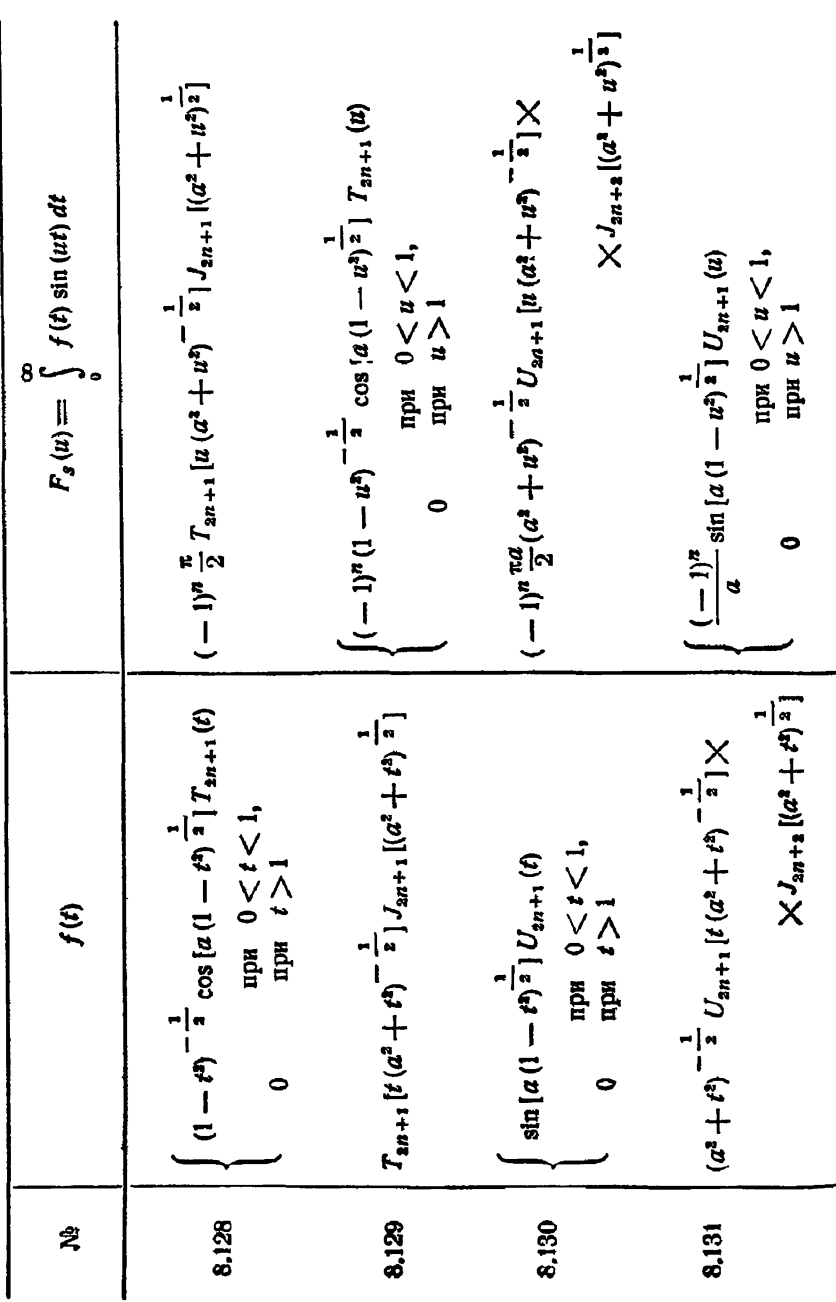

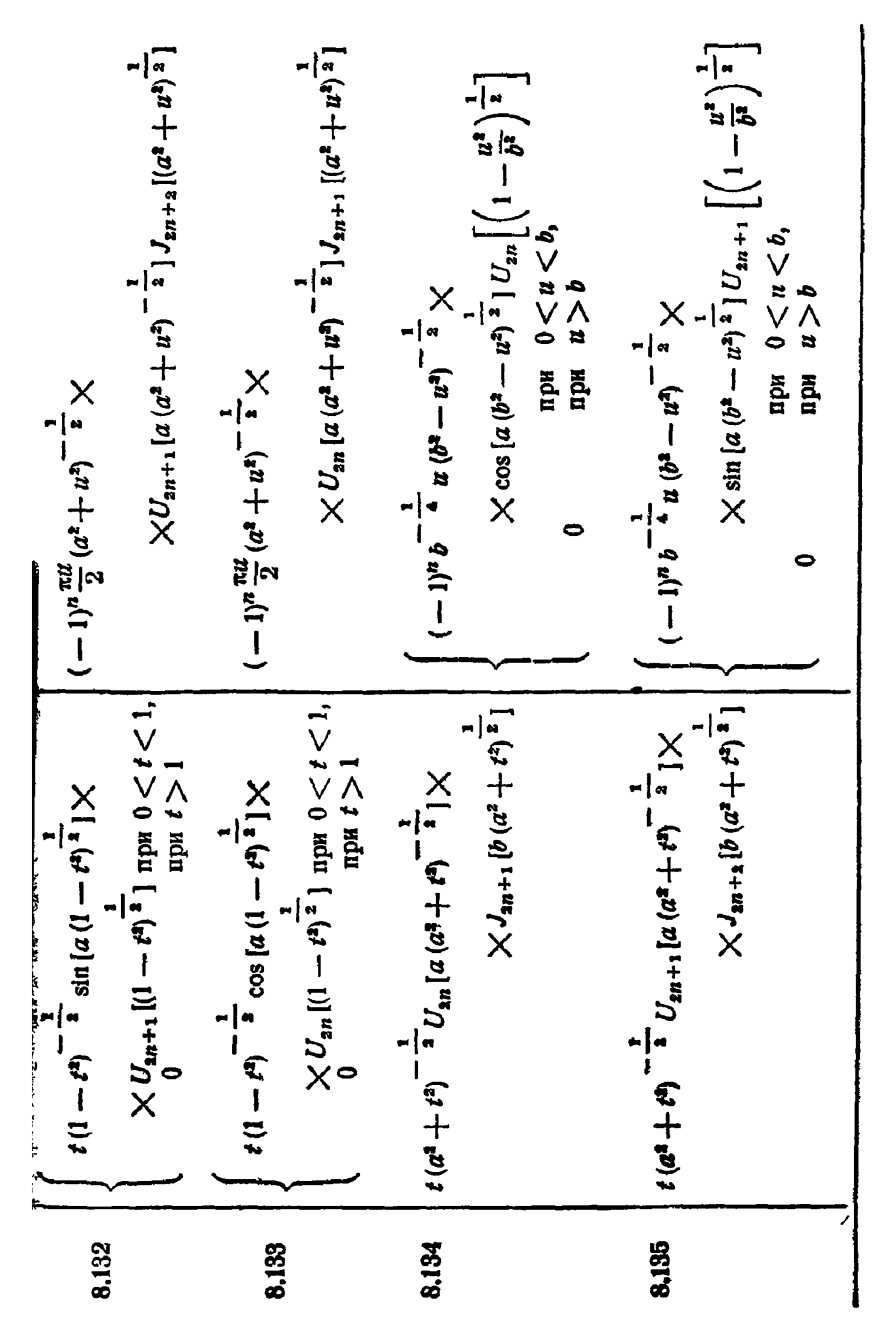

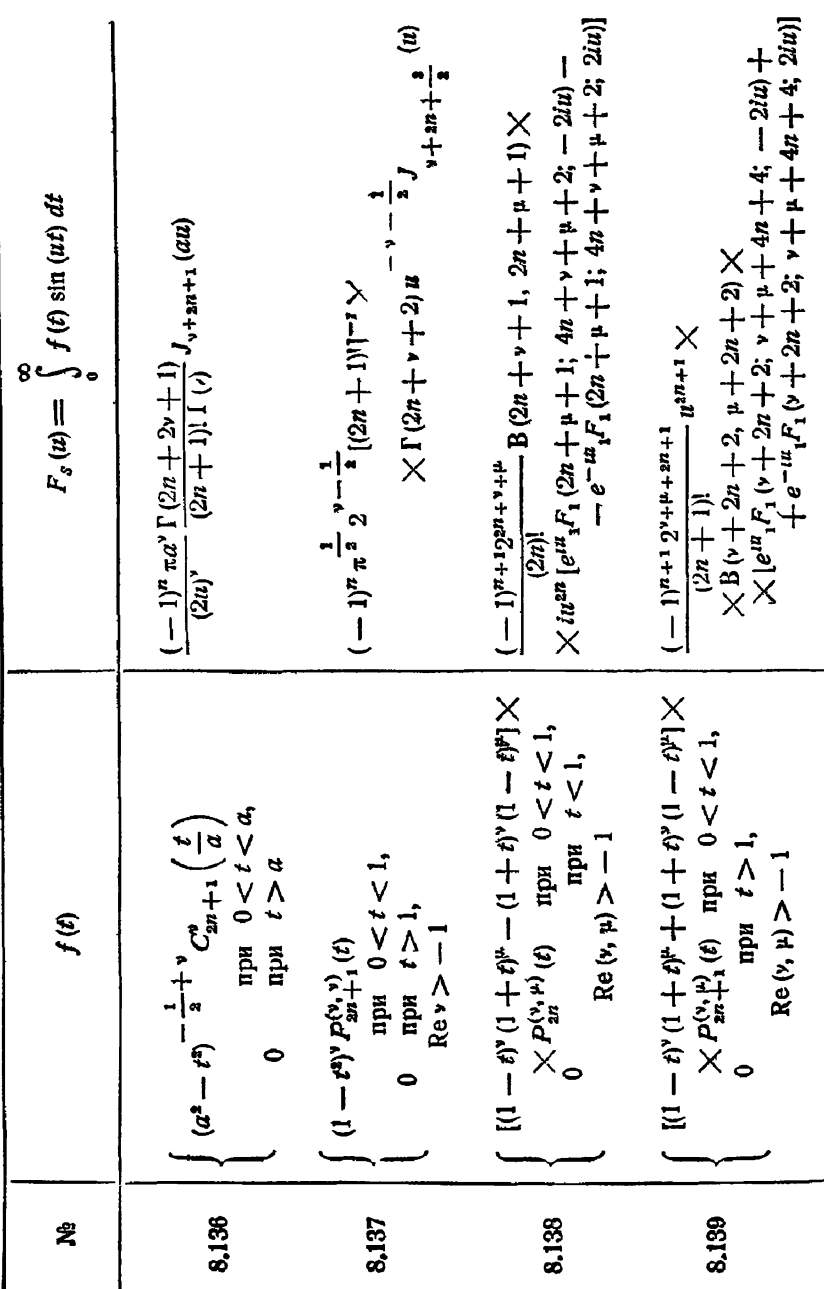
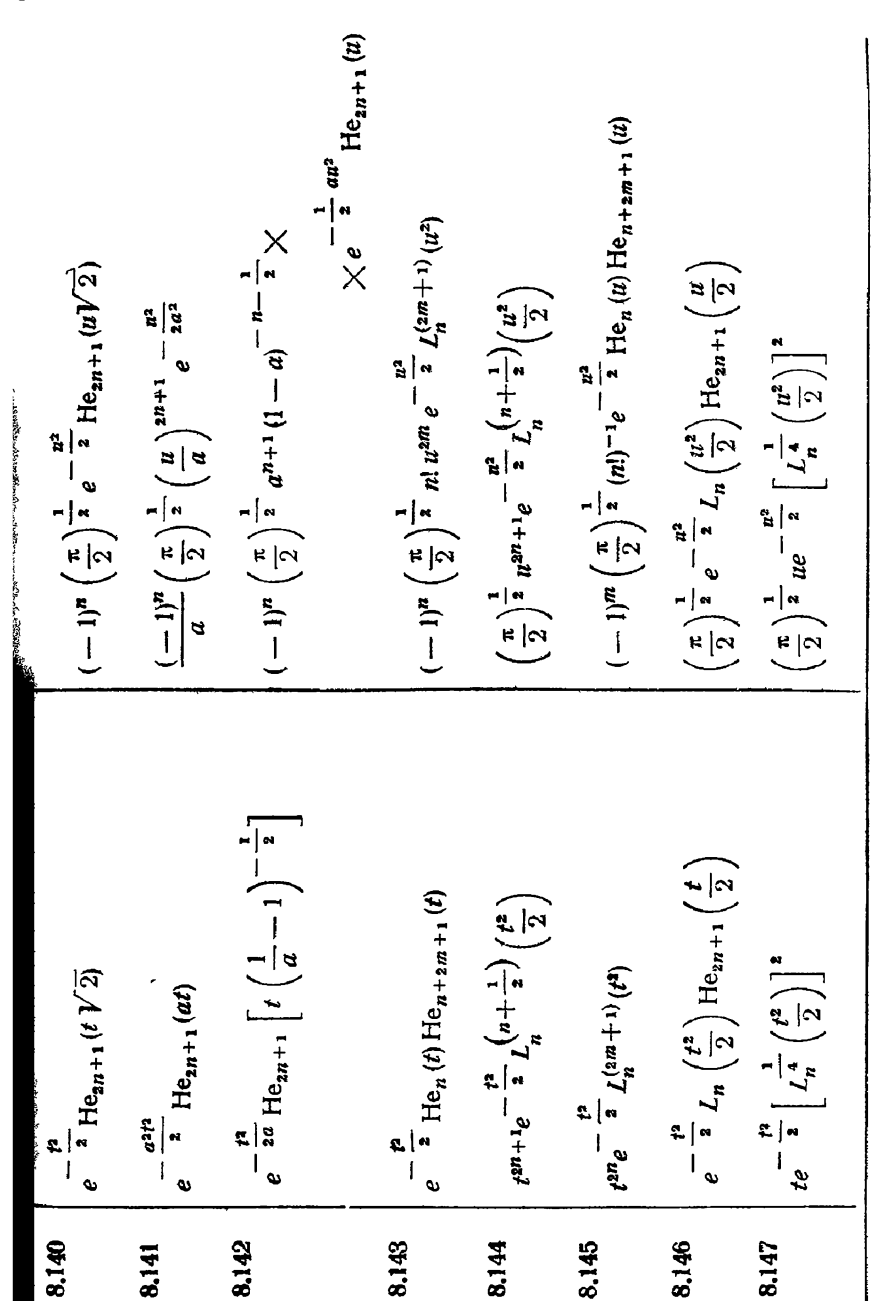

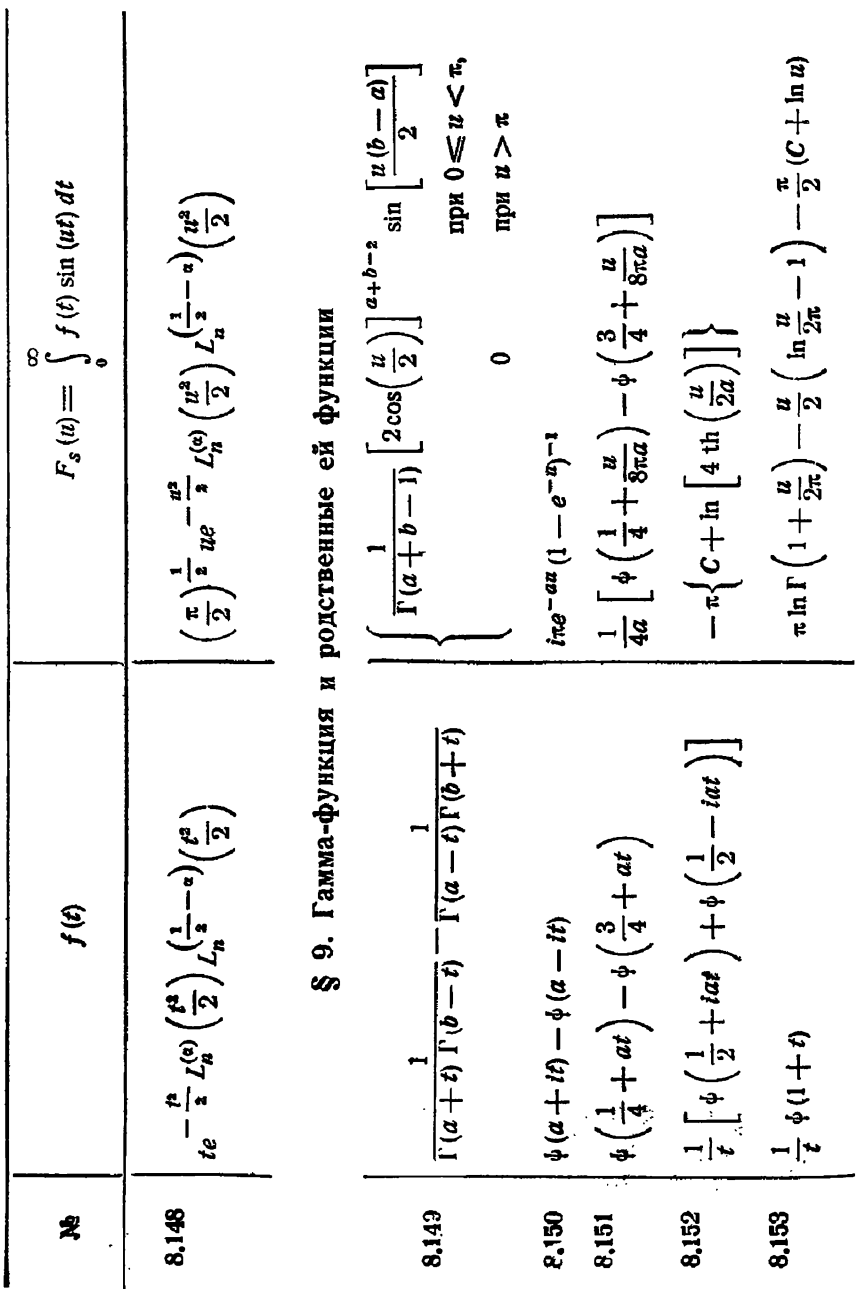

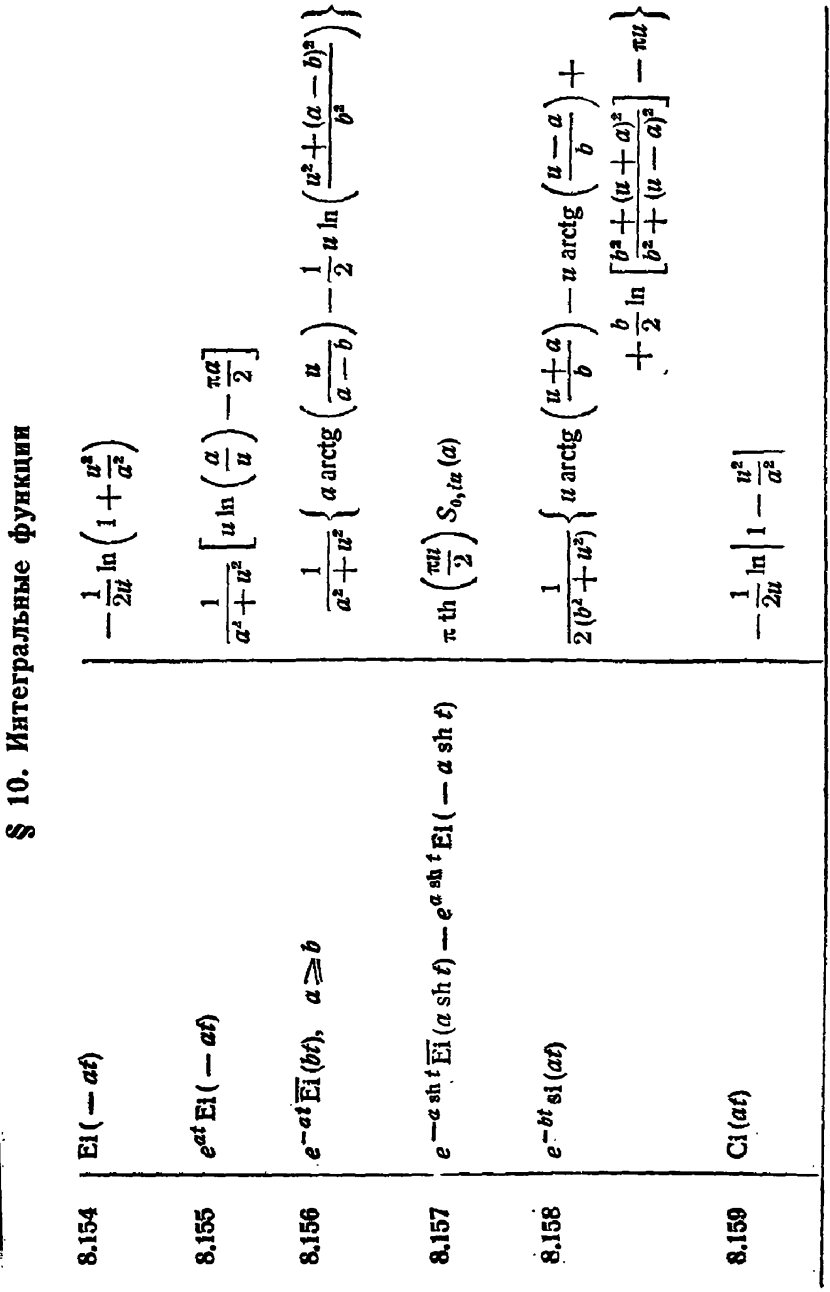

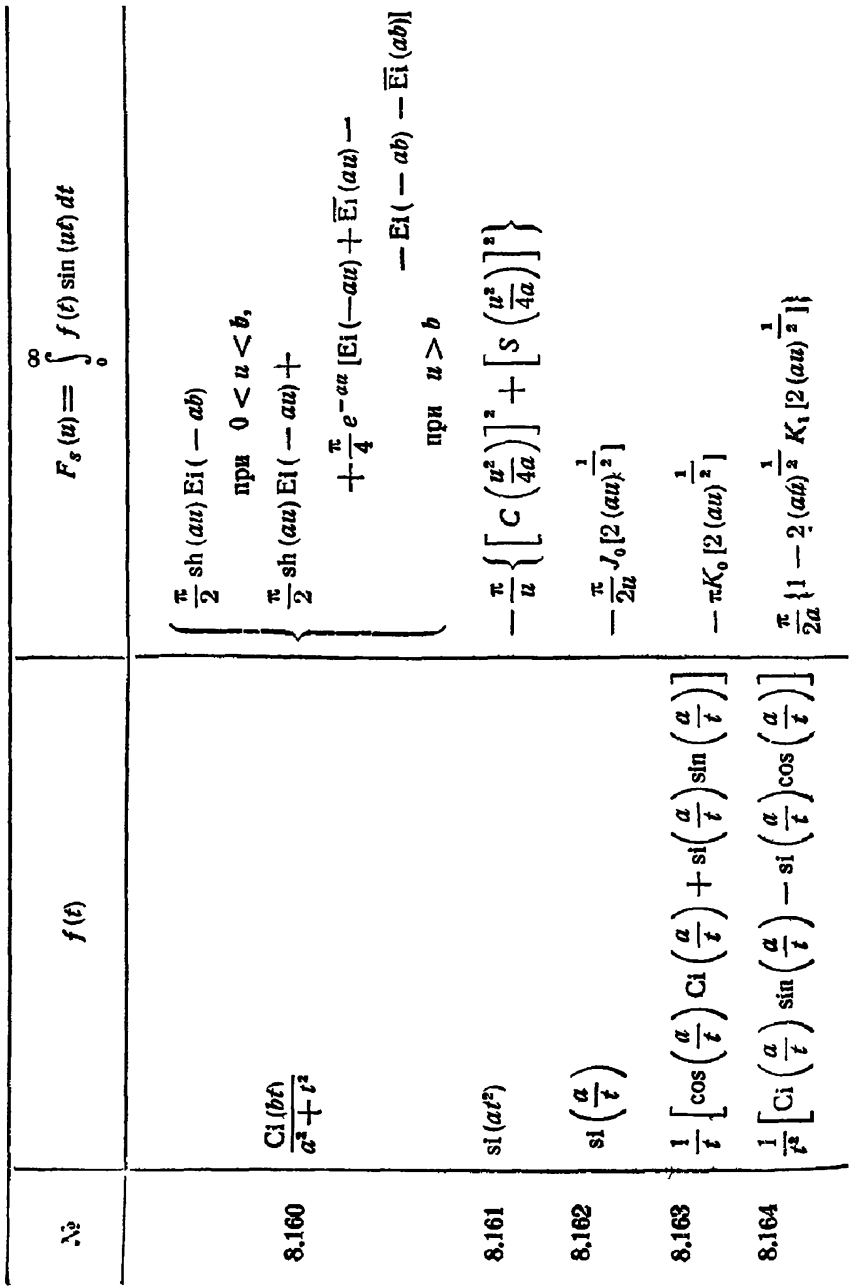

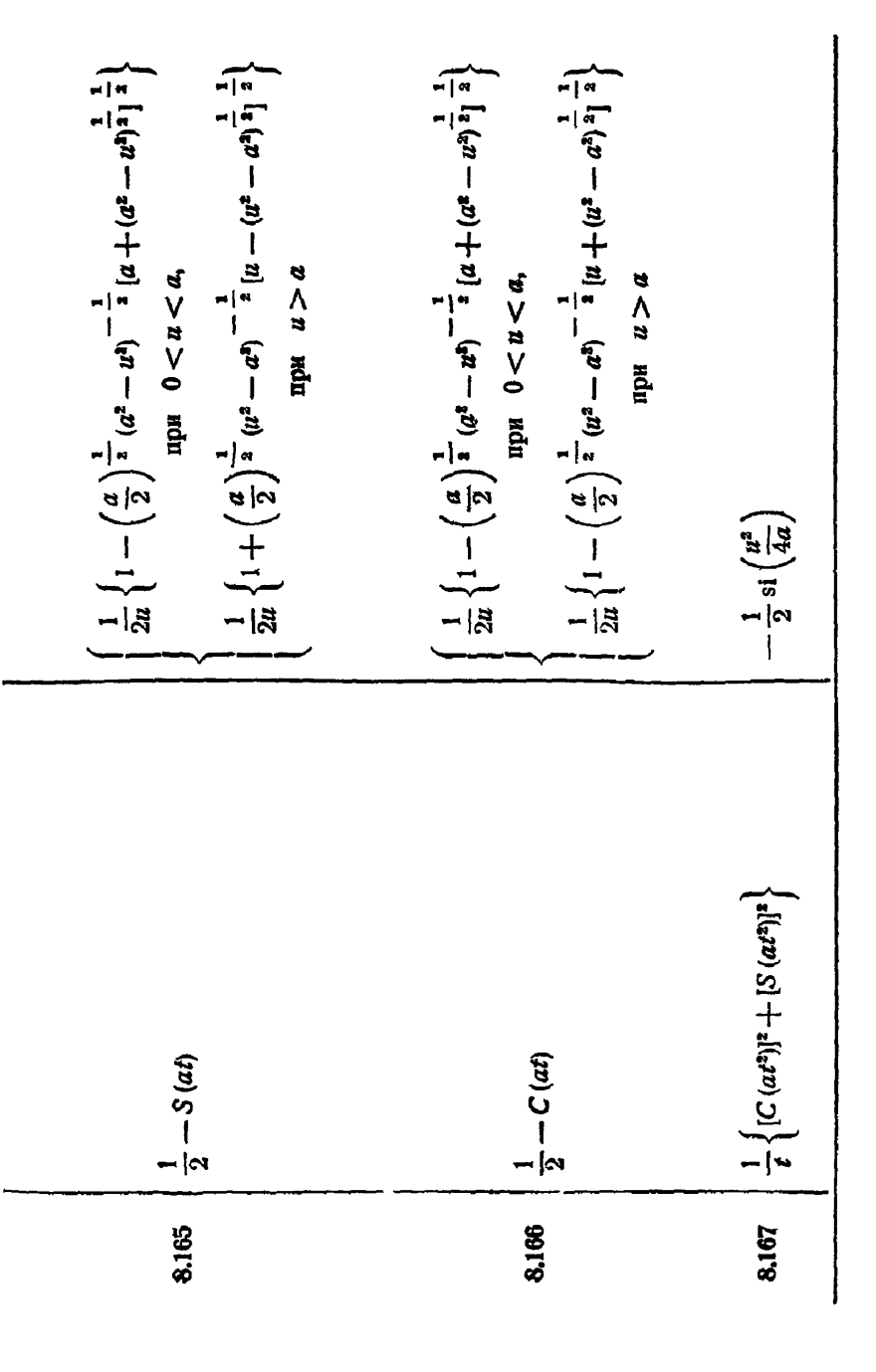

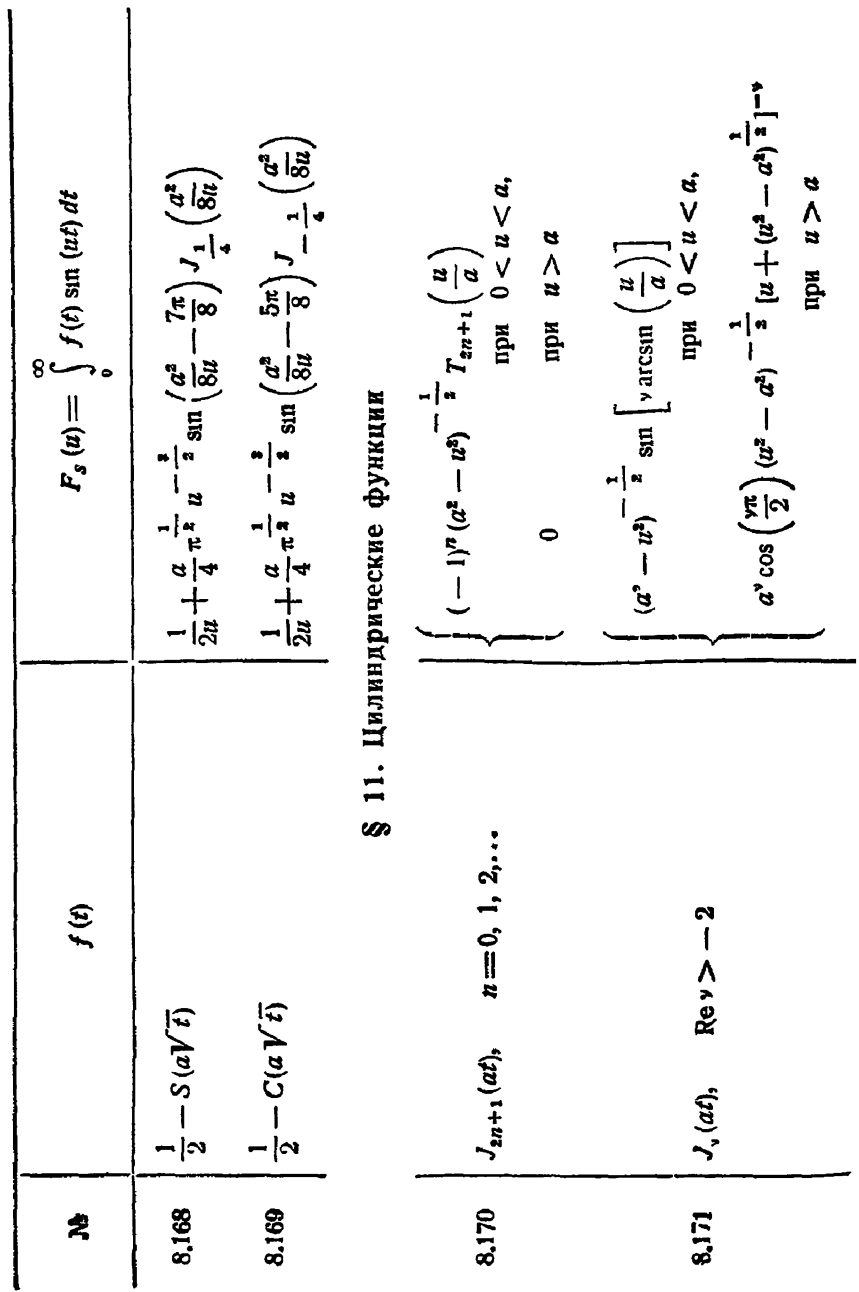

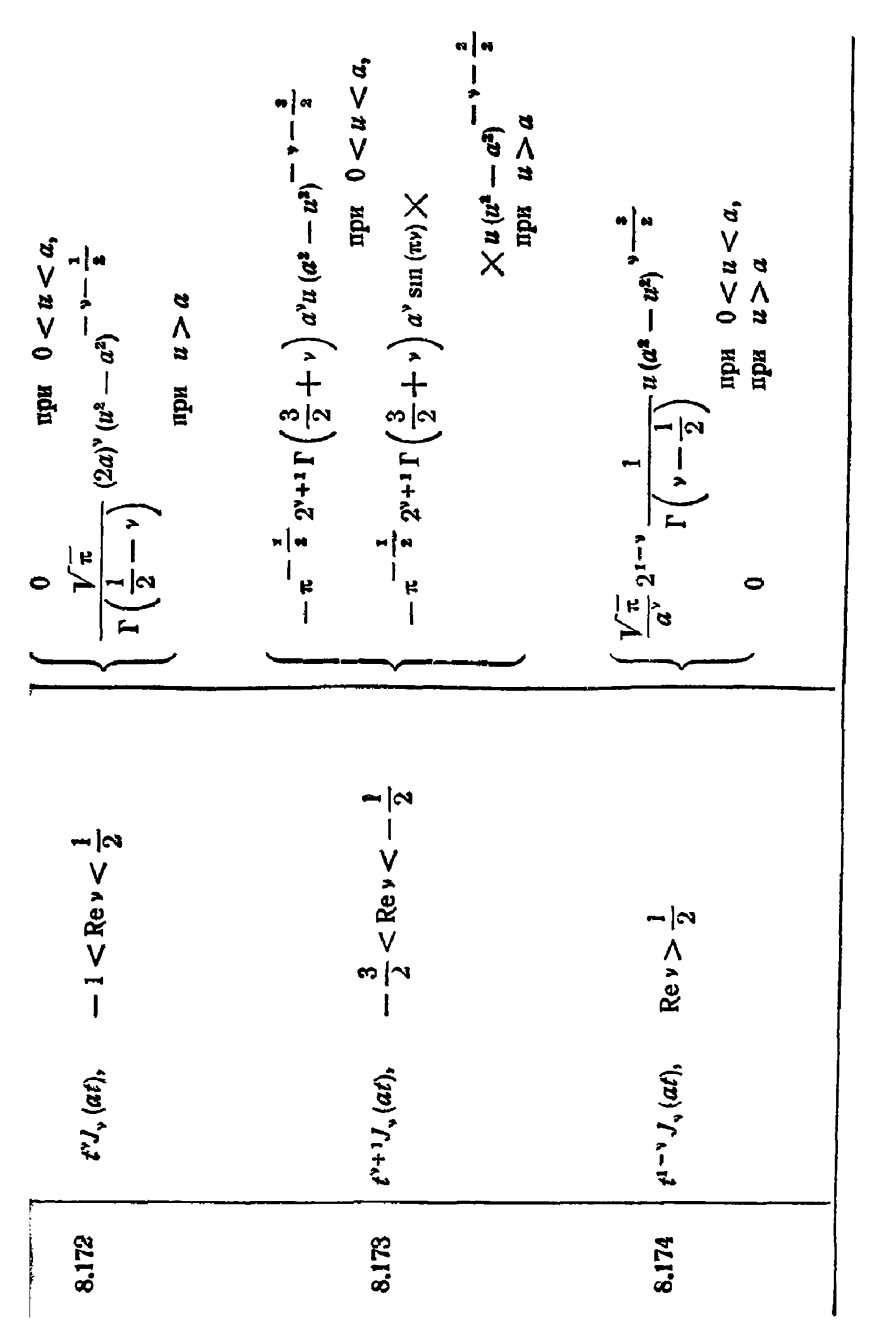

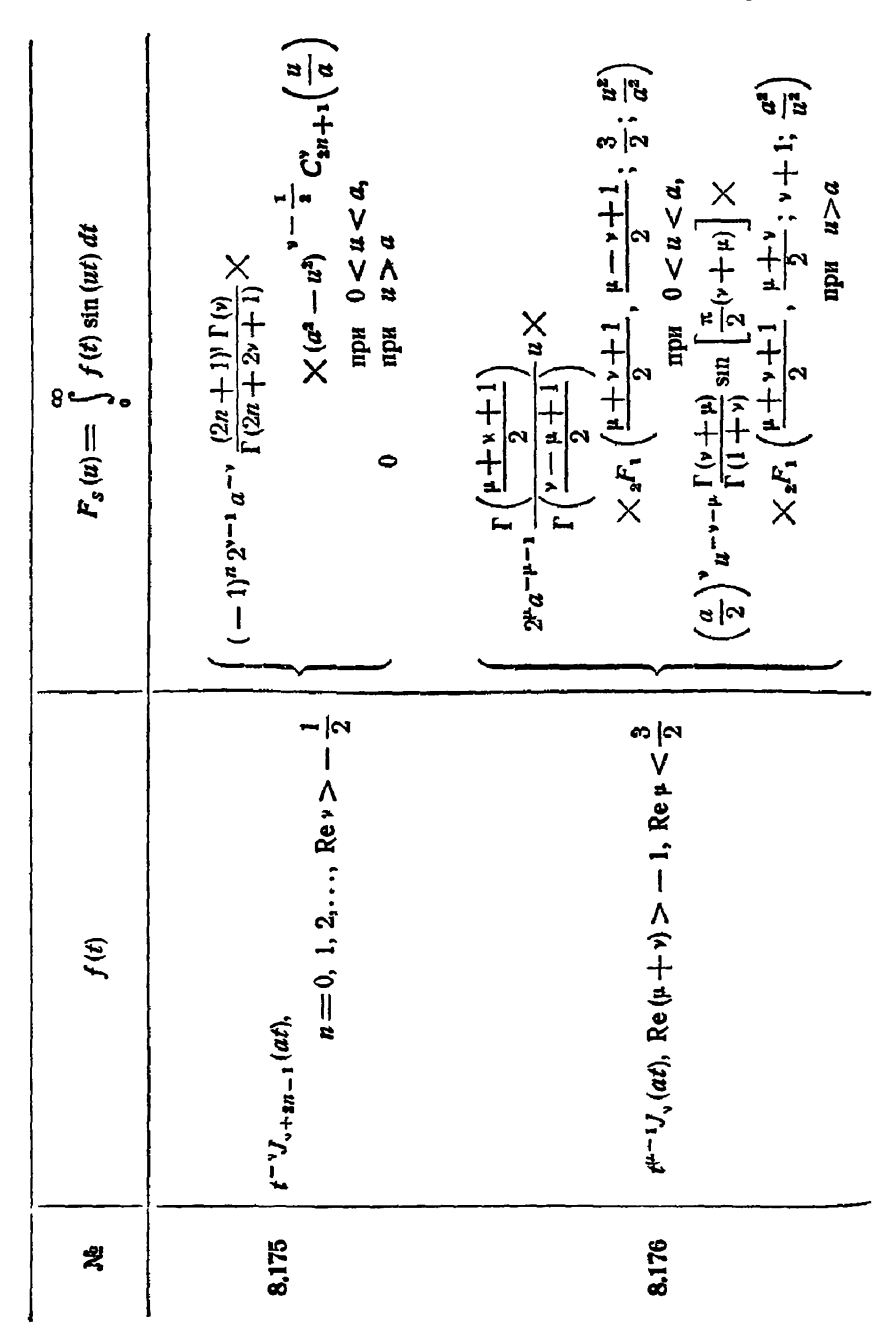

СИНУС-ПРЕОБРАЗОВАНИЕ ФУРЬЕ

[гл. viii

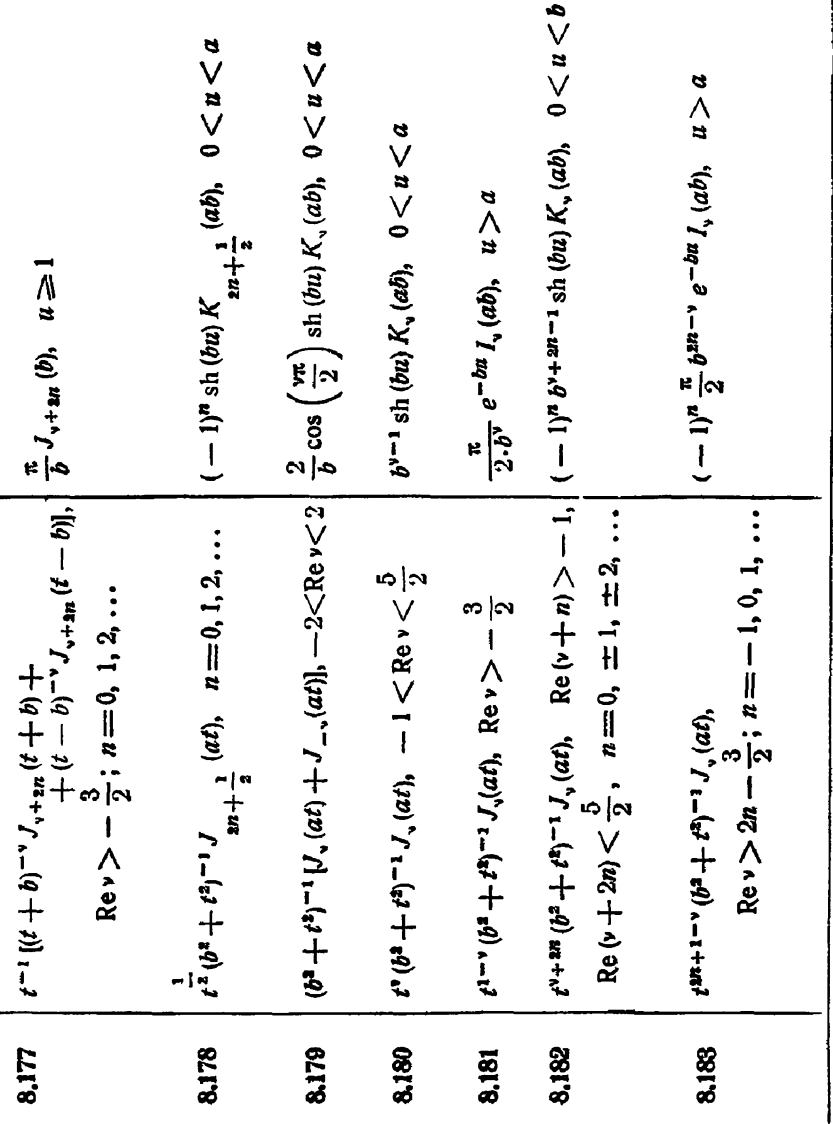

ЦИЛИНДРИЧЕСКИЕ ФУНКЦИИ

 $$11]$ 

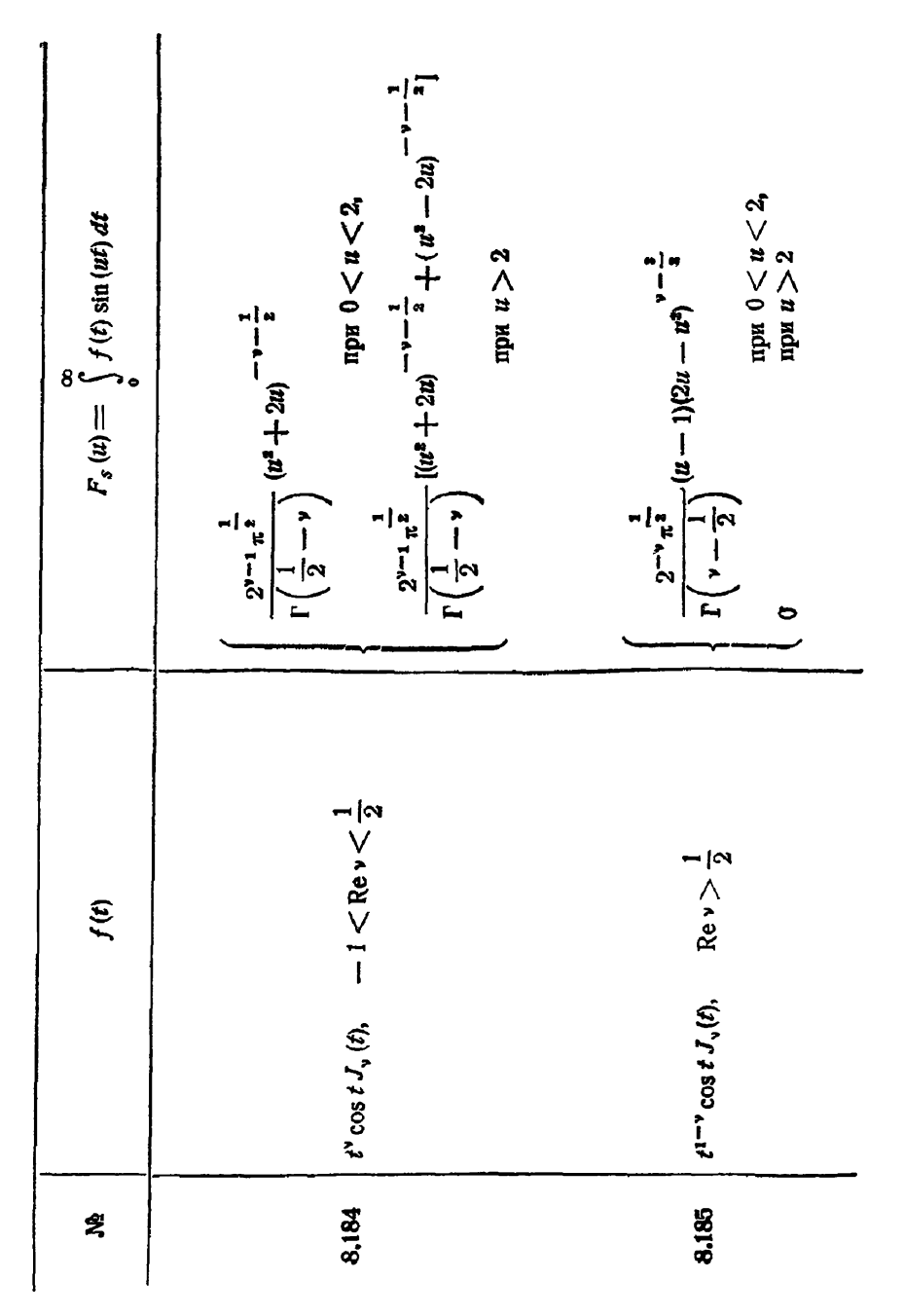

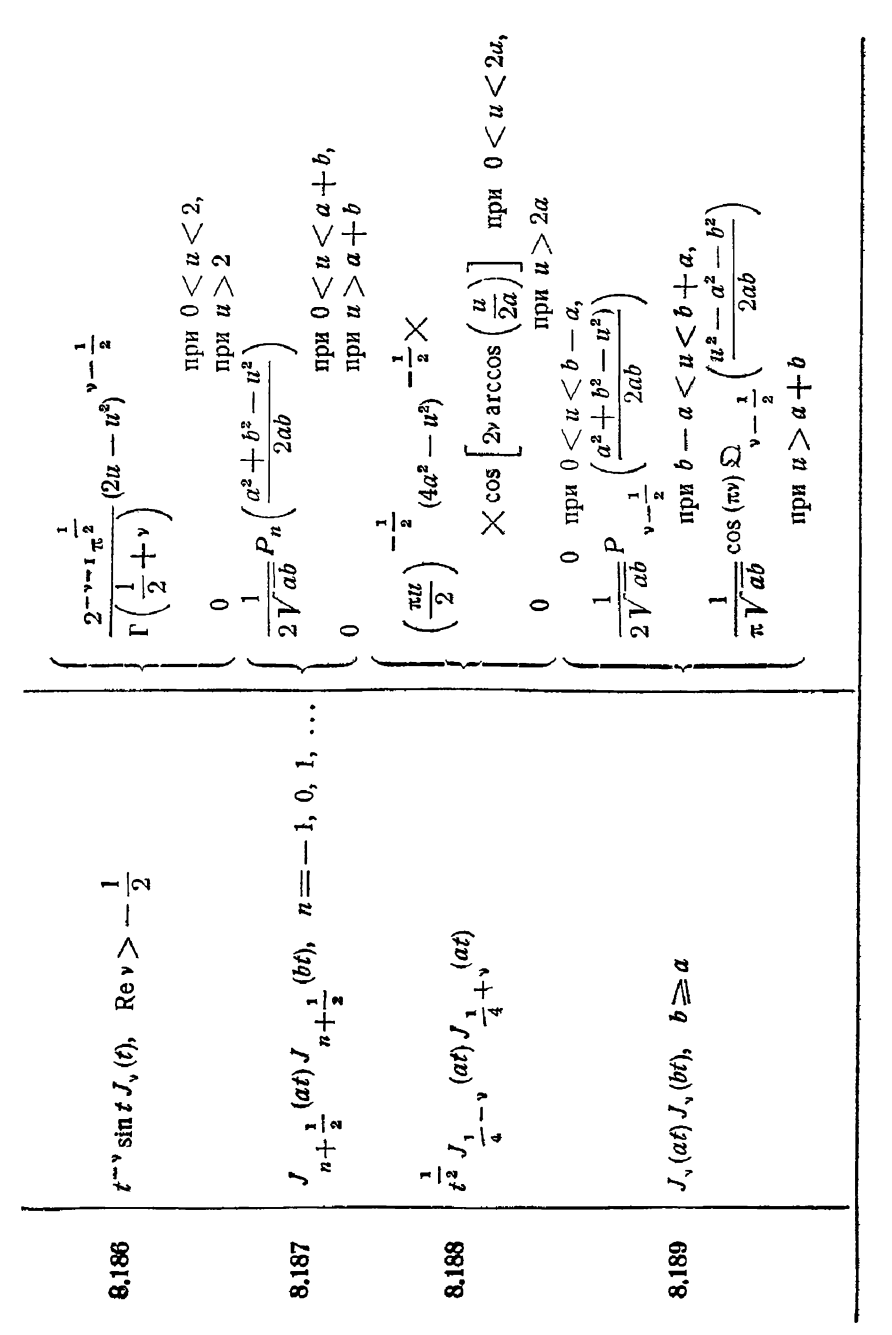

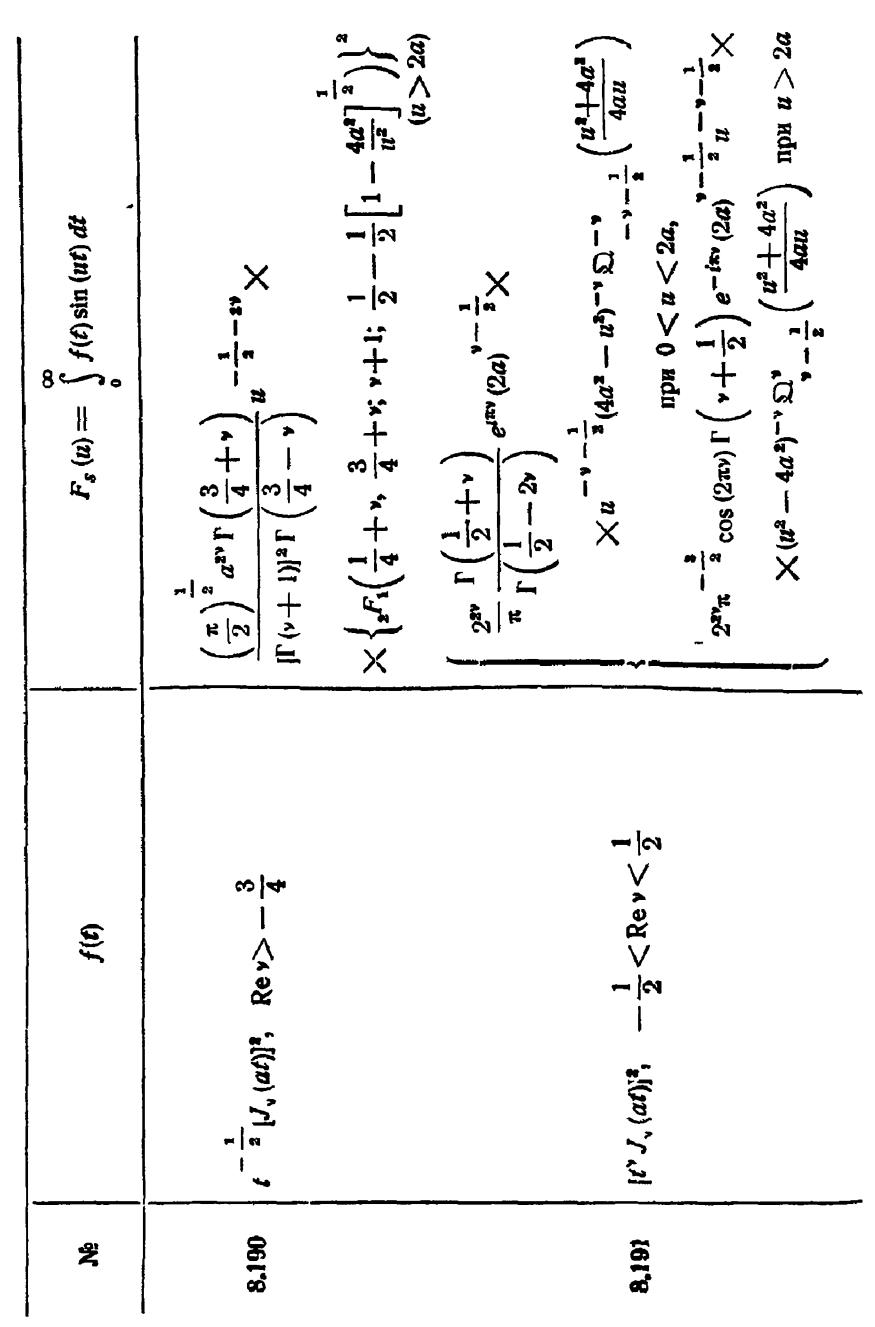

8.182 
$$
t^{r+1} \cdot (at) \cdot t^{r} (bt)
$$
  
\n-1  $\langle Rev \rangle t^{1} + (bt) \cdot 1 + Reh, \quad a > b$   
\n8.183  $t^{r+1} \cdot (at) \cdot t^{r} (bt)$   
\n-1  $\langle Rev \rangle t^{1} + \frac{1}{2} (t+bt)^{n+1}, \quad t = 0, 1, 2, ...$   
\n8.184  $t^{-1} \{t^{1} + \frac{1}{2}(t+bt)^{n+1}\}, \quad t = 0, 1, 2, ...$   
\n8.185  $t^{-1} \{t^{1} + \frac{1}{2}(t+bt)^{n+1}\}, \quad t = 0, 1, 2, ...$   
\n8.186  $t^{-1} \{t-b\}^{n-1} \cup \{x, t(t+bt)^{n+1}\}, \quad t \ge 2$   
\n8.187  $t^{-1} \{t^{1} + \frac{1}{2}(t+bt)^{n+1}\}, \quad t = 0, 1, 2, ...$   
\n8.188  $t^{-1} \{t-b^{n-1} \cup x, t^{2} + b^{n+1}\}, \quad t \ge 2$   
\n8.189  $t^{-1} \{t^2 + b^{n-1} \cup x, t^{2} + b^{n+1}\}, \quad t \ge 2$   
\n $t^{2} \cdot (at) \cdot t^{2} + \frac{1}{2} (t+bt)^{n+1} \cdot 1 + \frac{1}{2} (t+bt)^{n+1} \cdot 1 + \frac{1}{2} (t+bt)^{n+1} \cdot 1 + \frac{1}{2} (t+tb)^{n+1} \cdot 1 + \frac{1}{2} (t+tb)^{n+1} \cdot 1 + \frac{1}{2} (t+tb)^{n+1} \cdot 1 + \frac{1}{2} (t+tb)^{n+1} \cdot 1 + \frac{1}{2} (t+tb)^{n+1} \cdot 1 + \frac{1}{2} (t+tb)^{n+1} \cdot 1 + \frac{1}{2} (t+tb)^{n+1} \cdot 1 + \frac{1}{2} (t+tb)^{n+1} \cdot 1 + \frac{1}{2} (t+tb)^{n+1} \cdot 1 + \frac{1}{2} (t+tb)^$ 

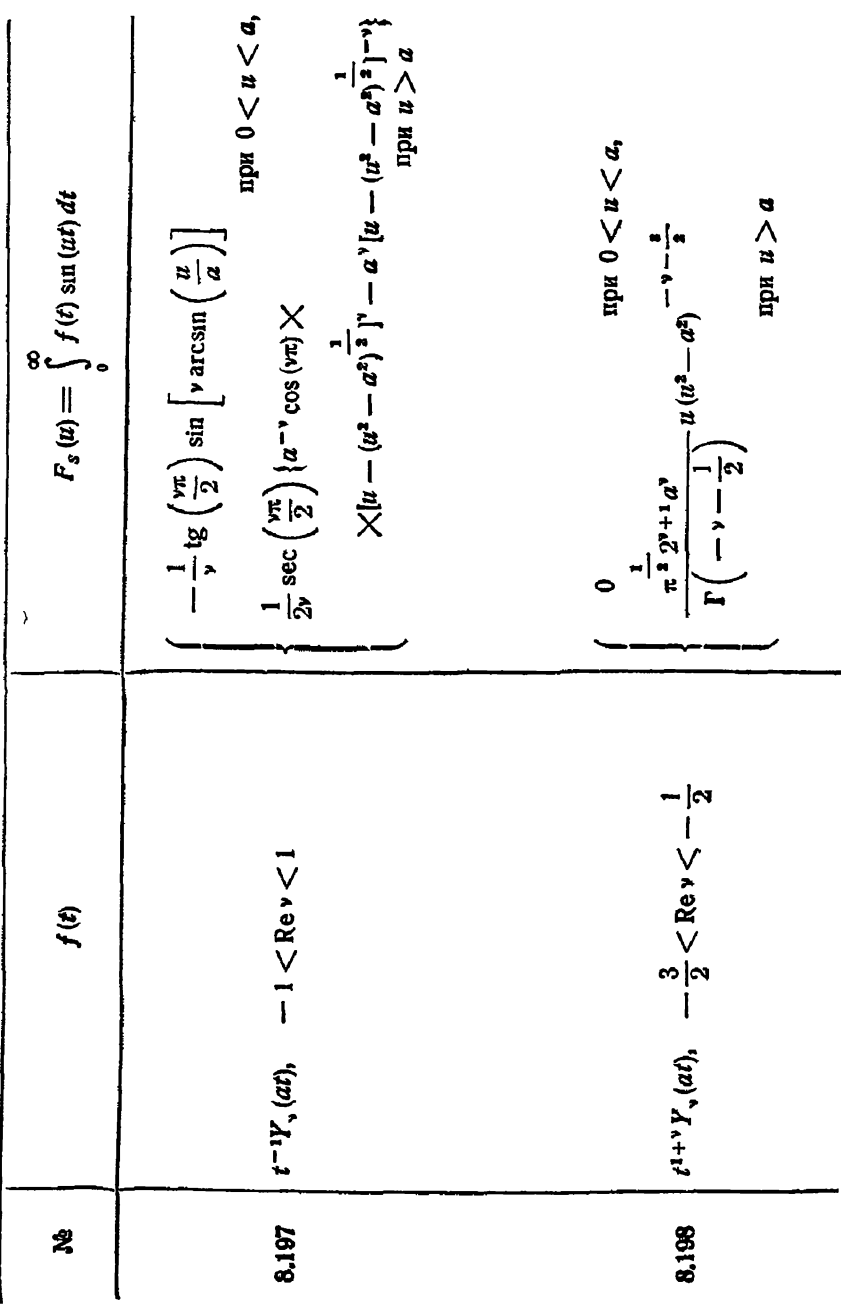

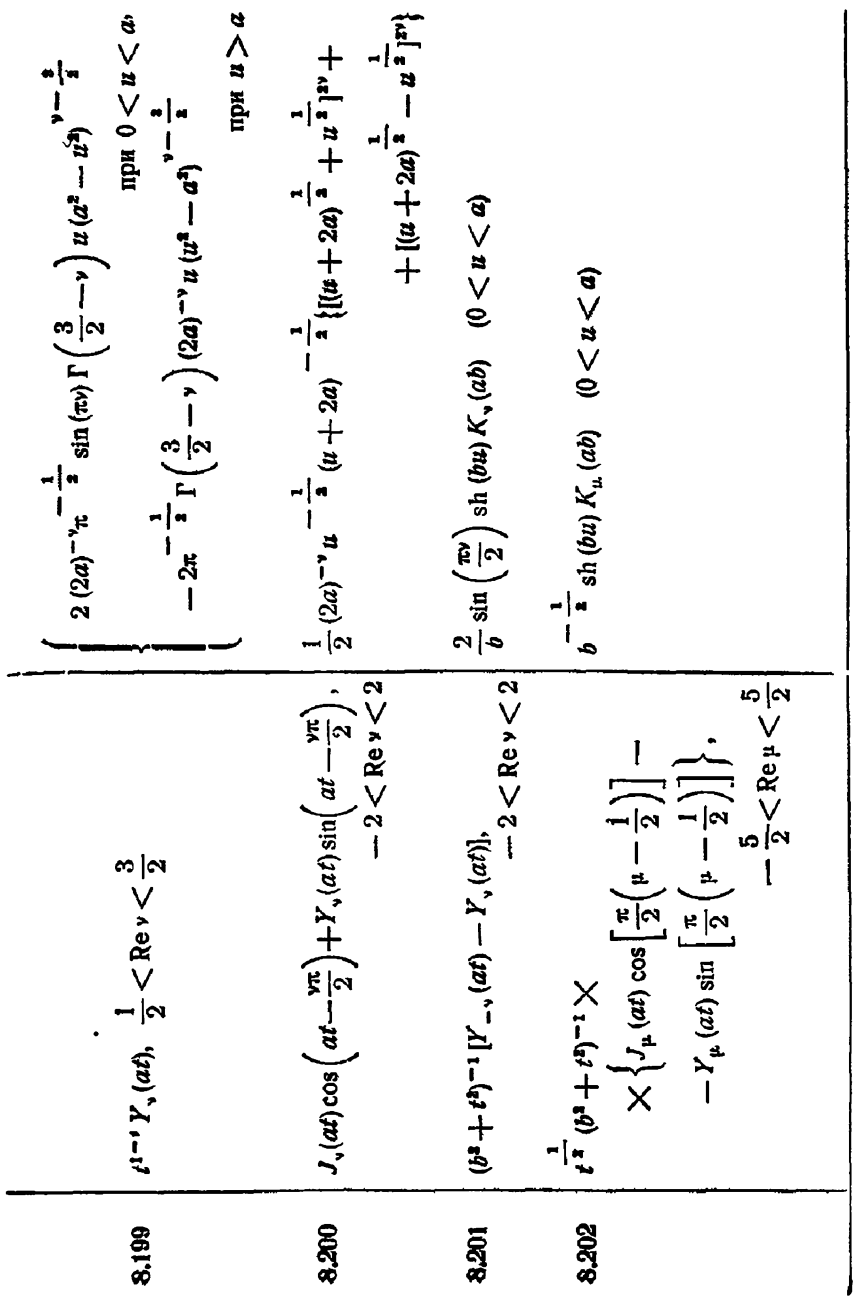

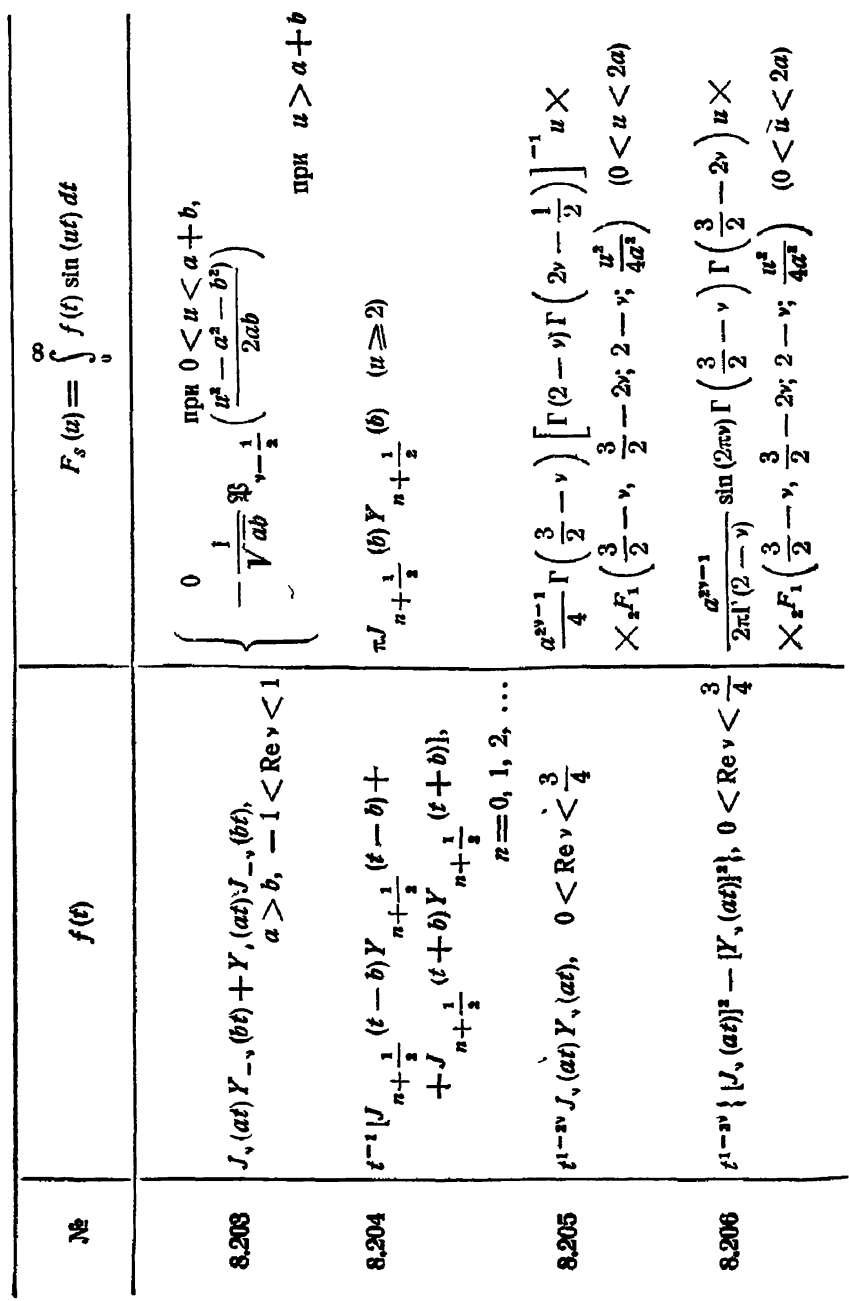

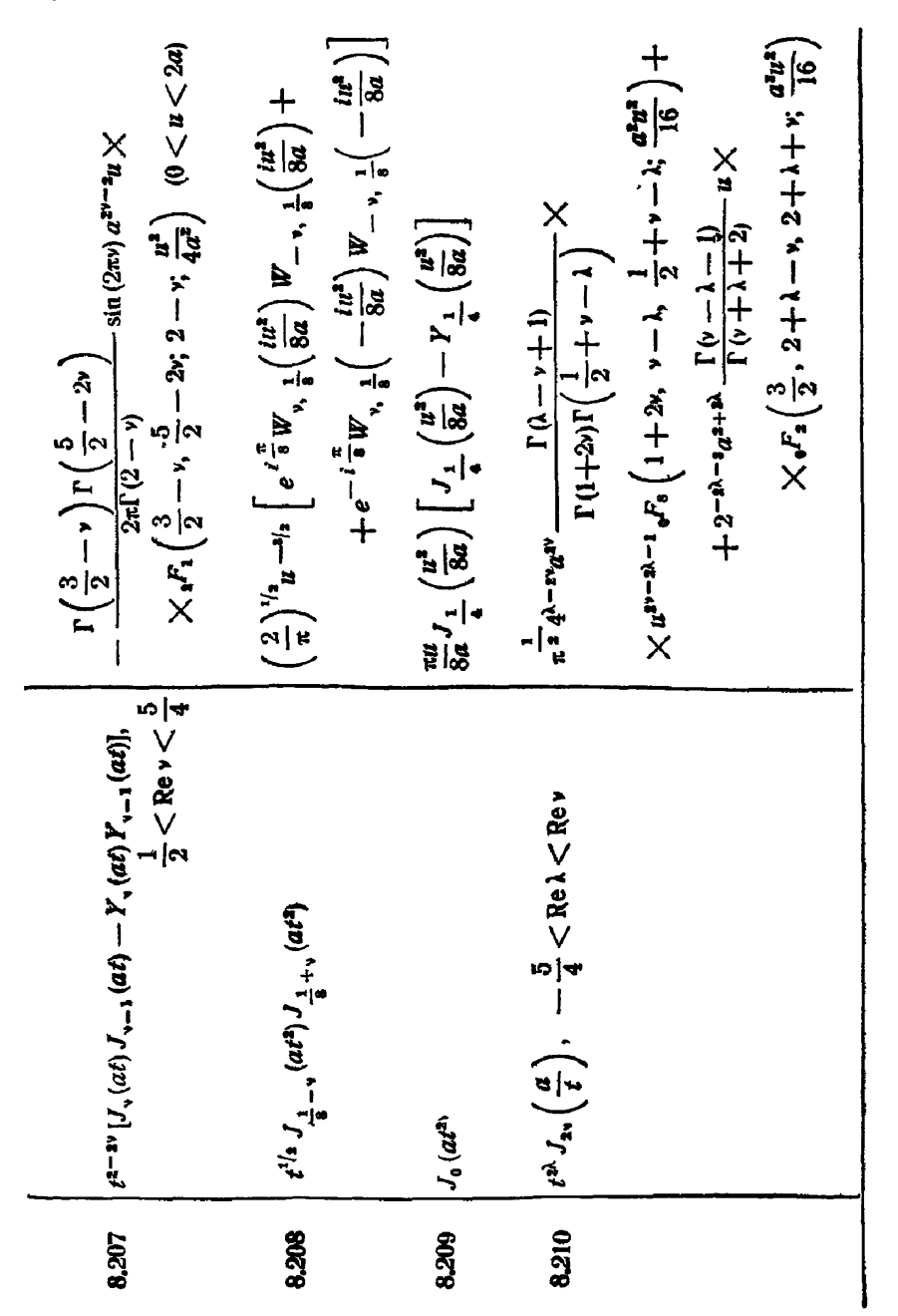

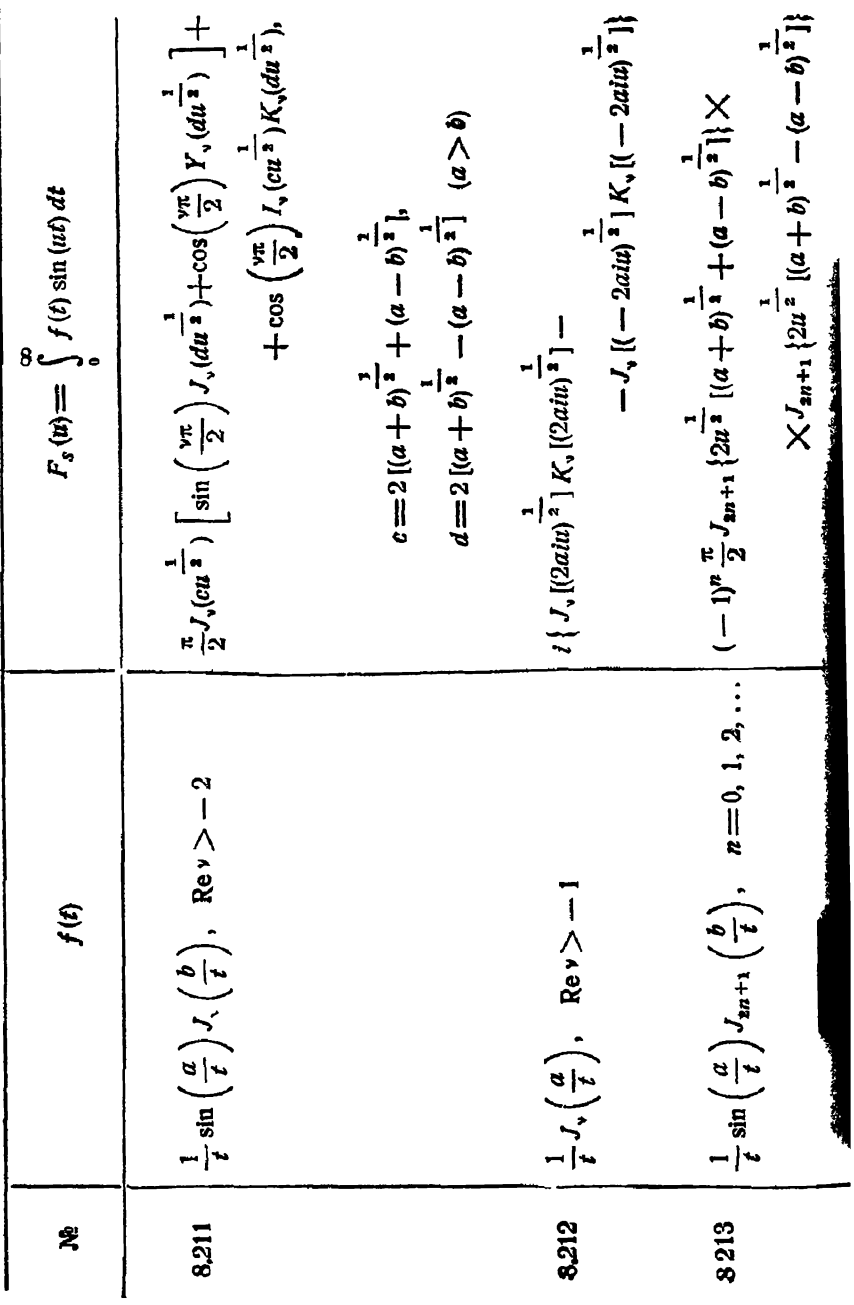

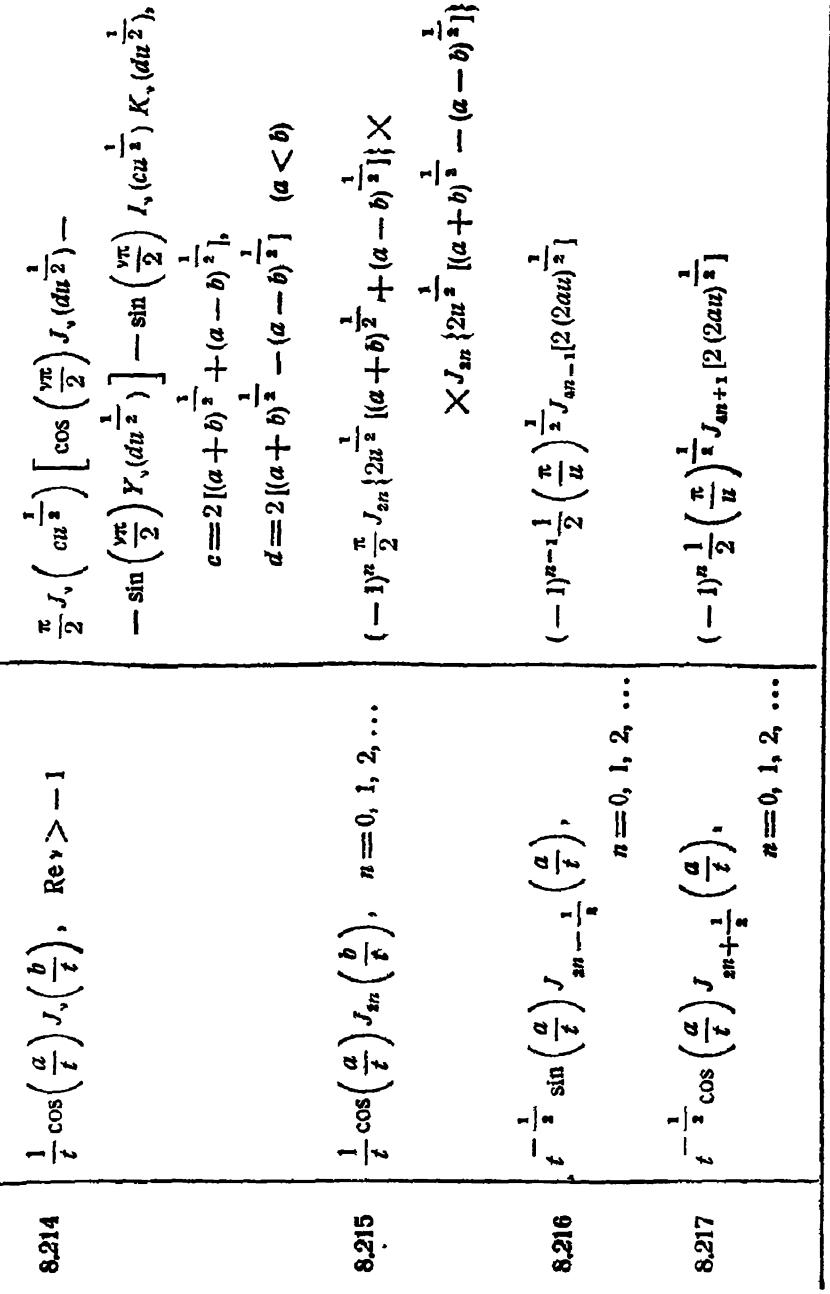

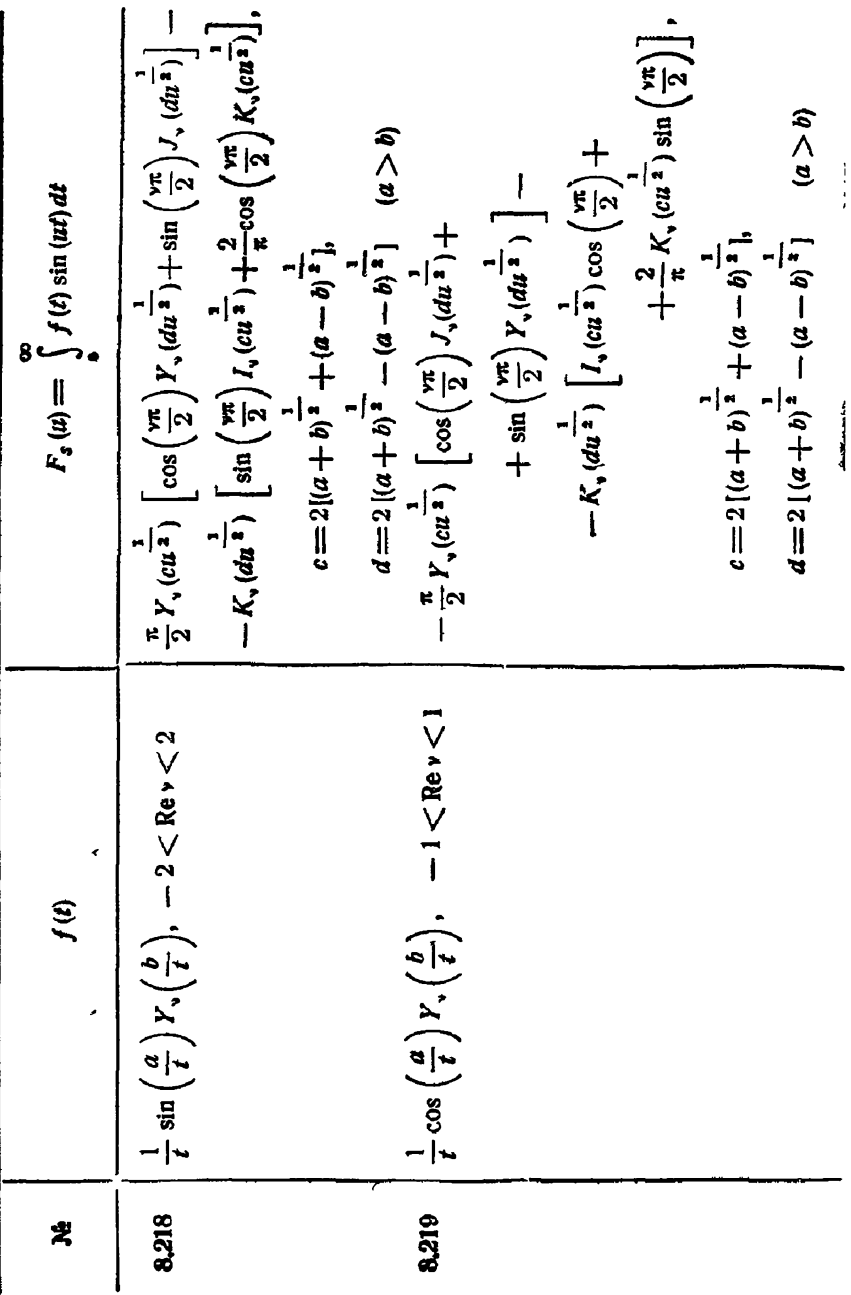

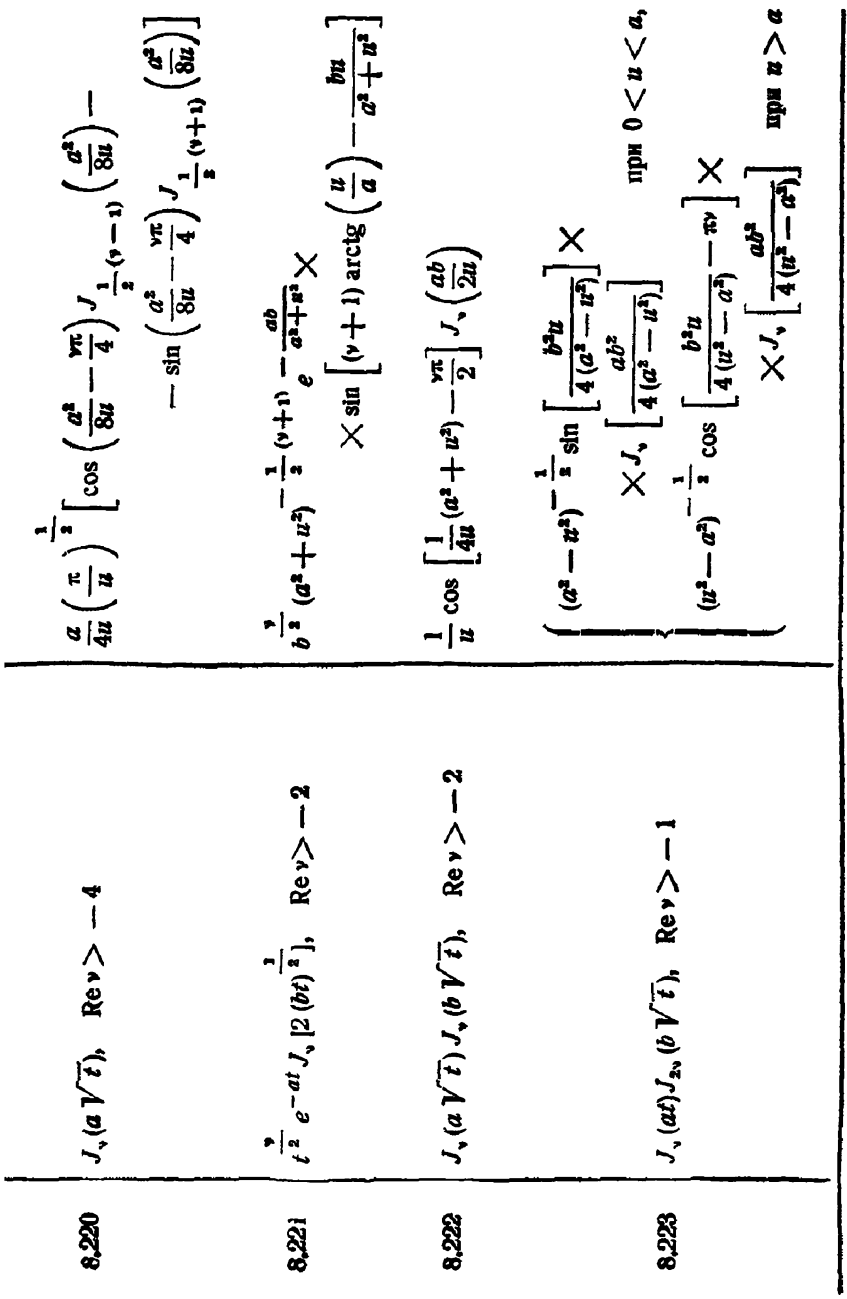

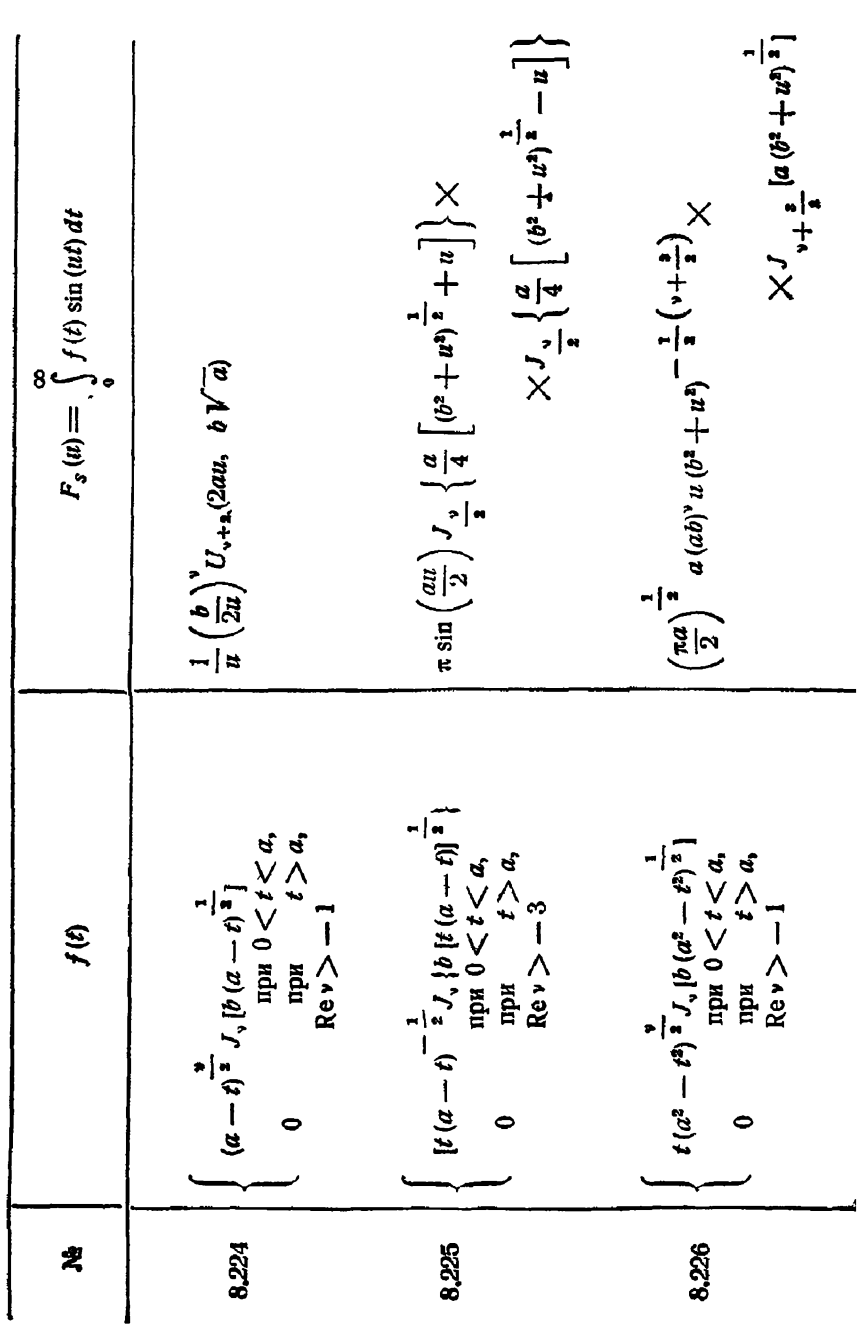

СИНУС-ПРЕОБРАЗОВАНИЕ ФУРЬЕ

[rn. viii

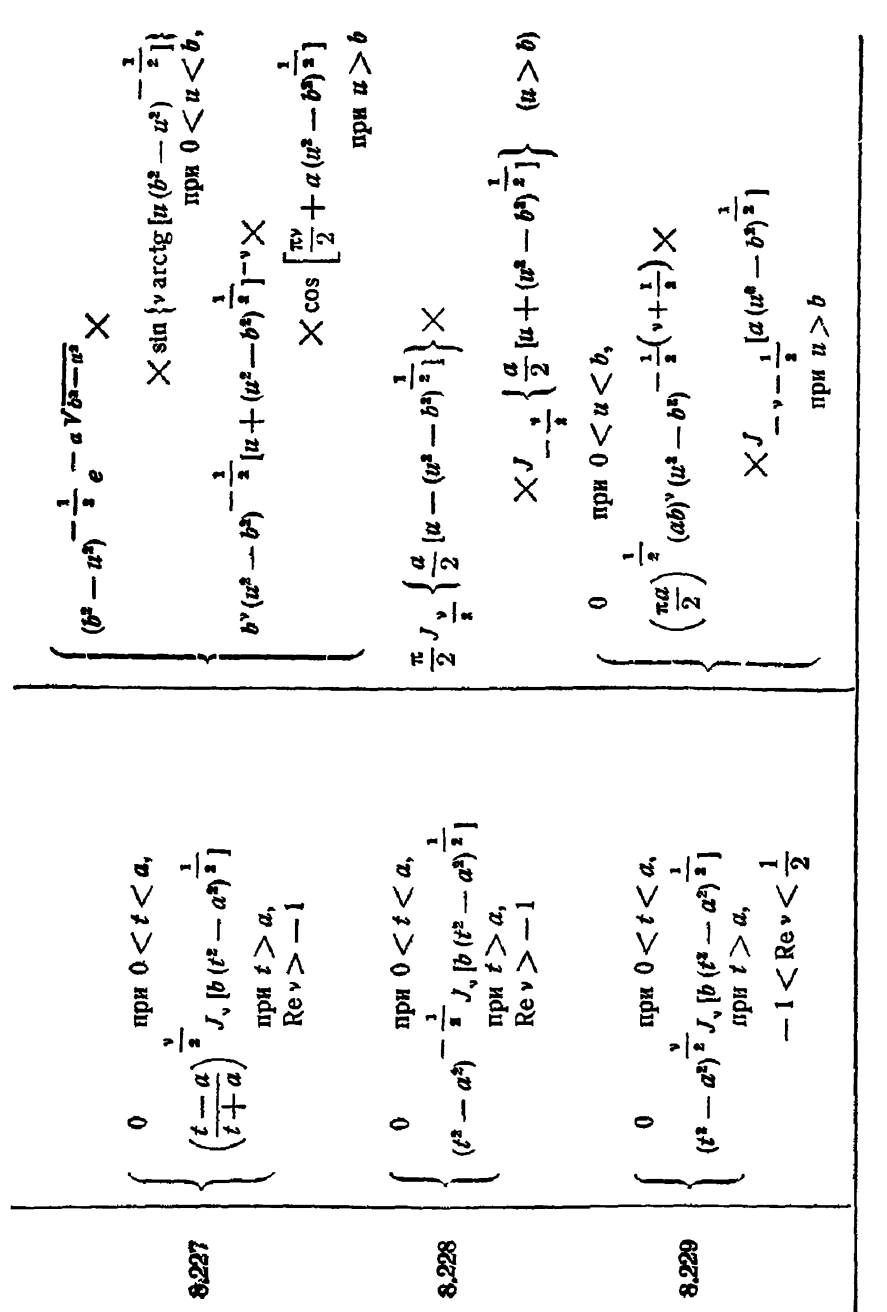

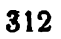

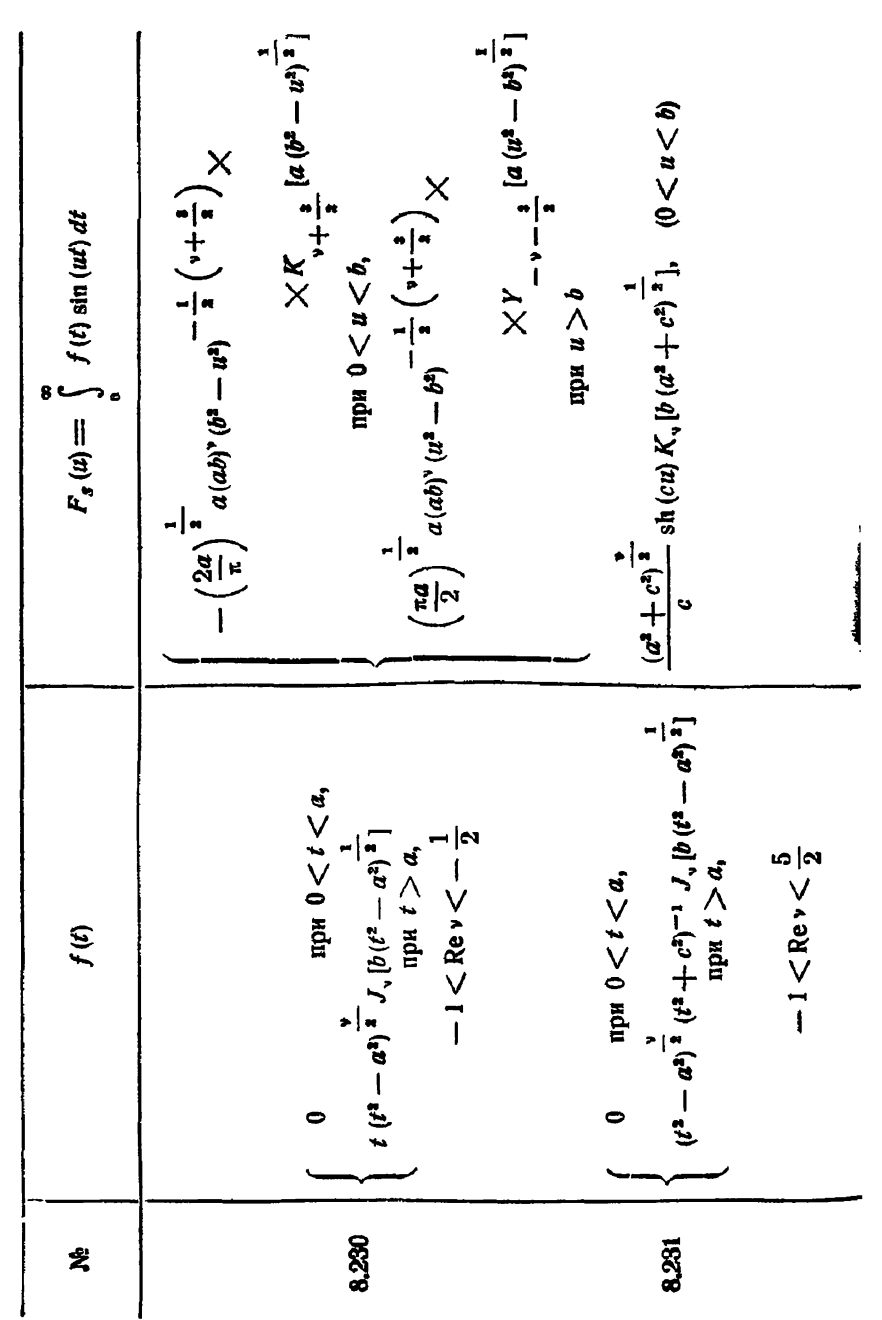

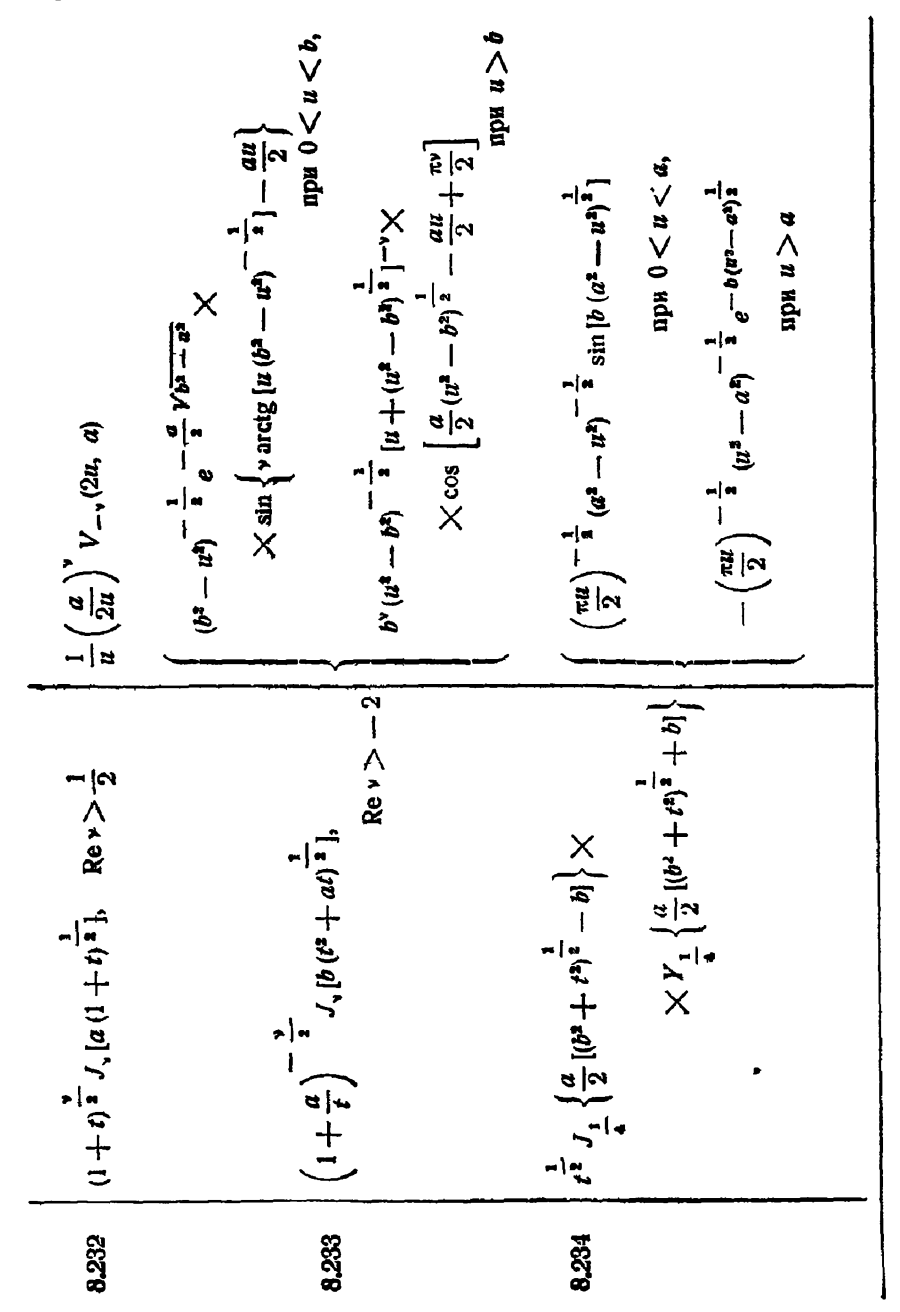

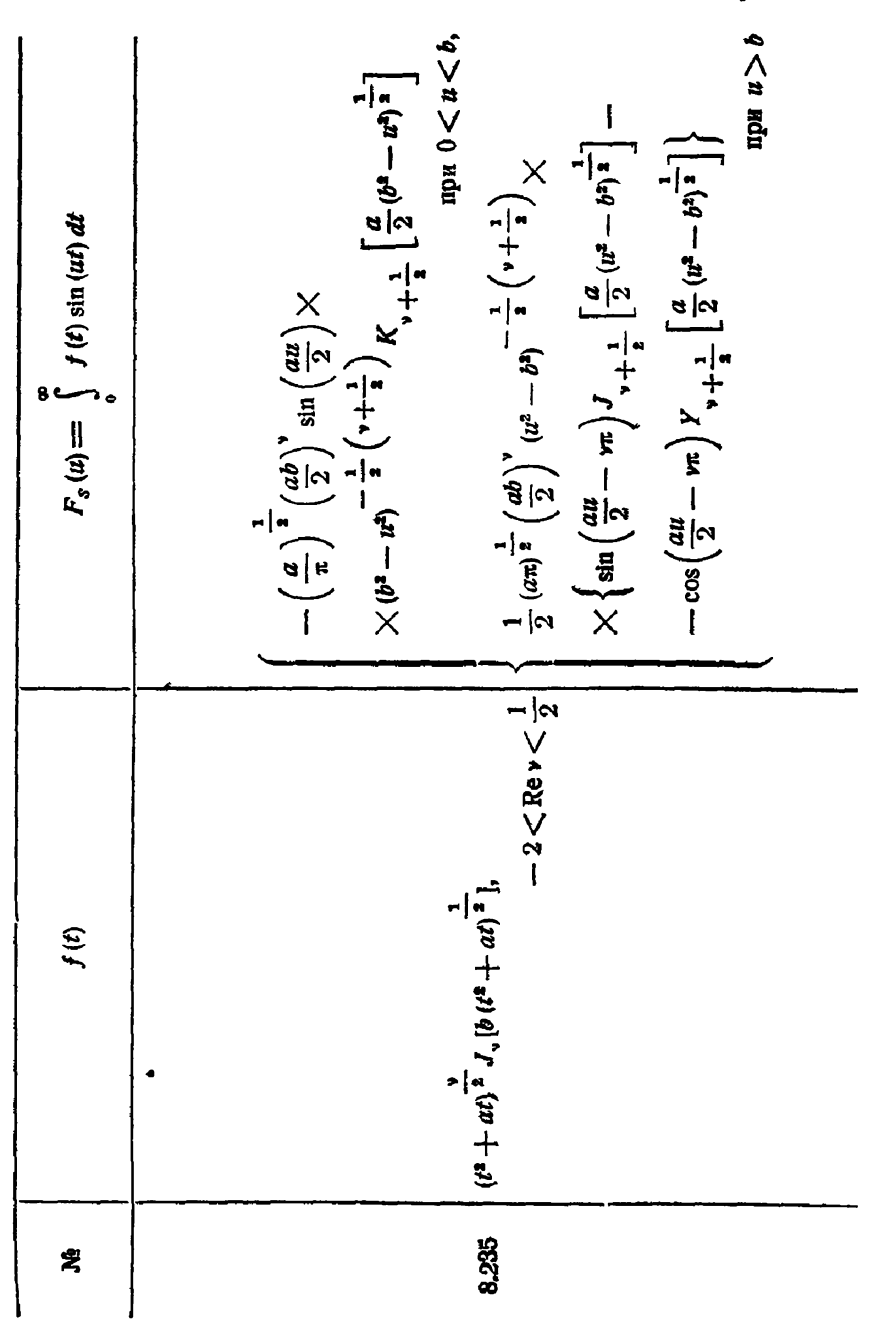

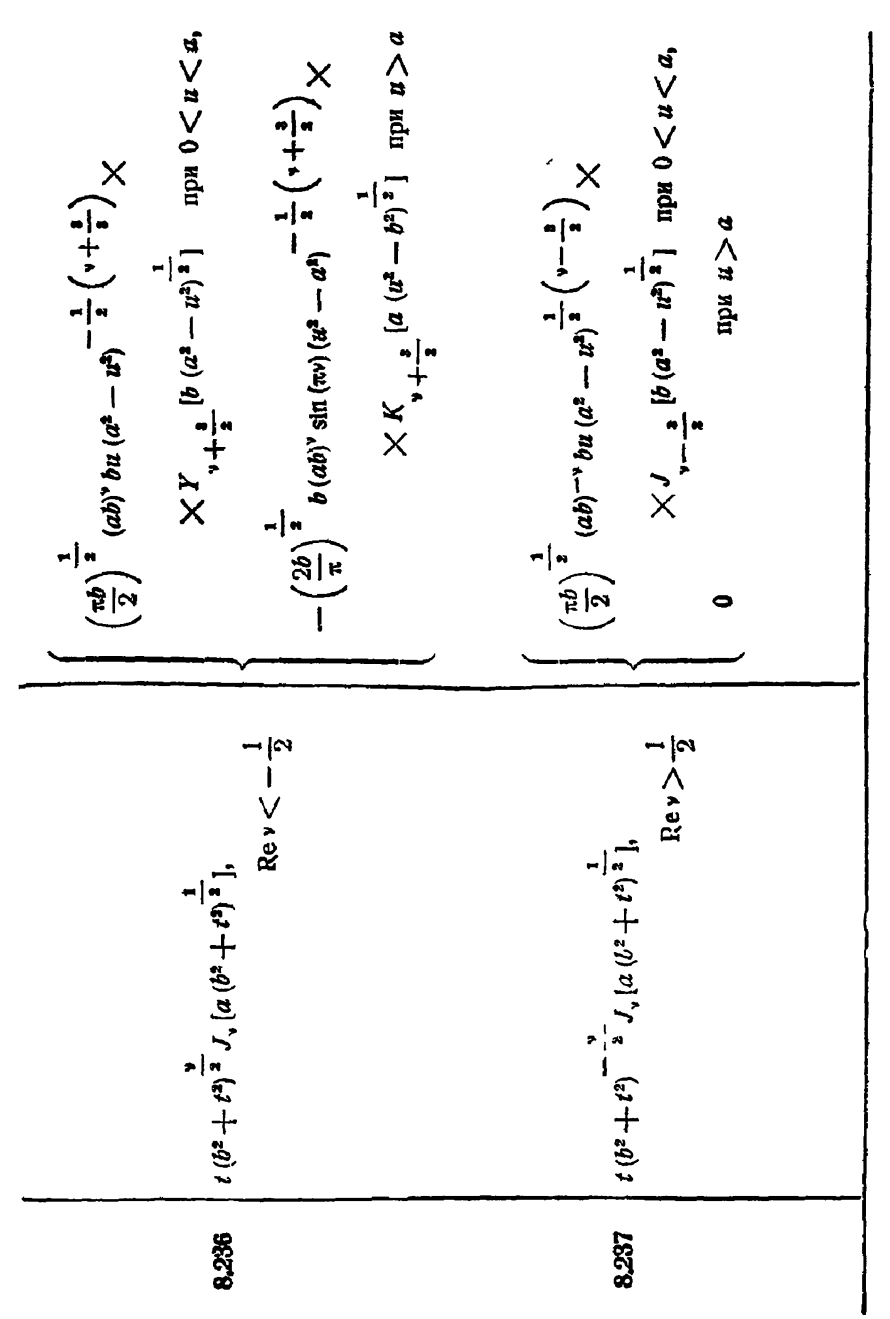

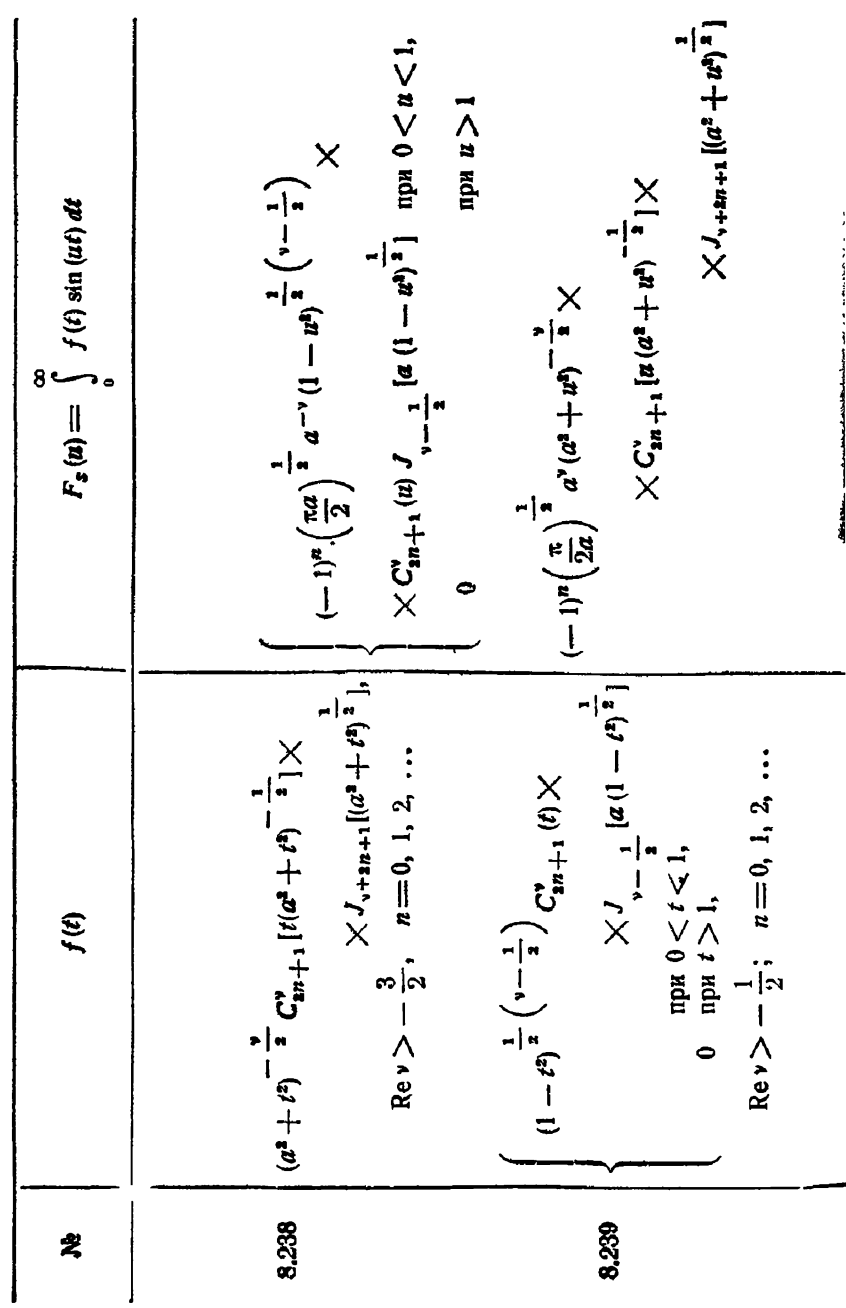

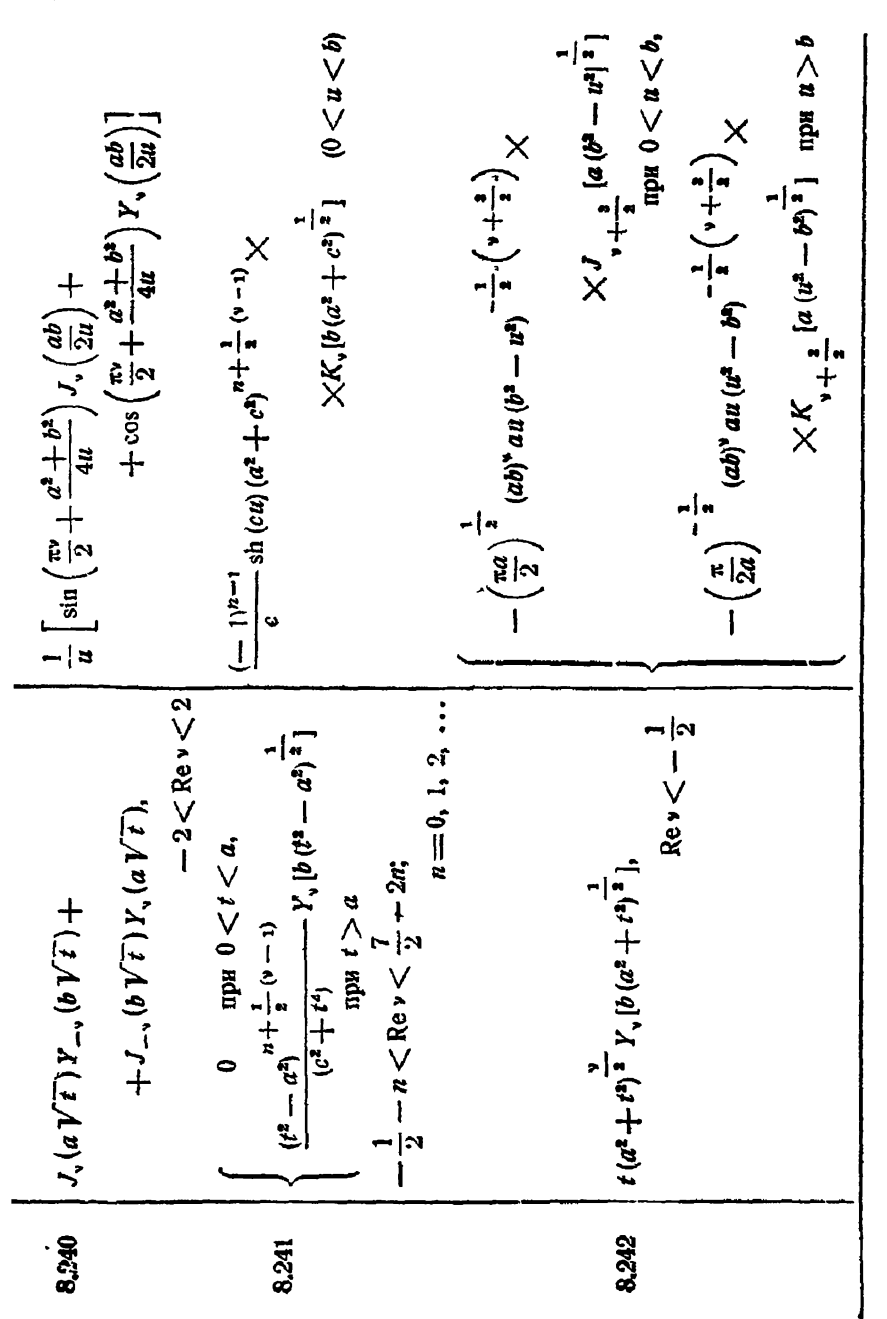

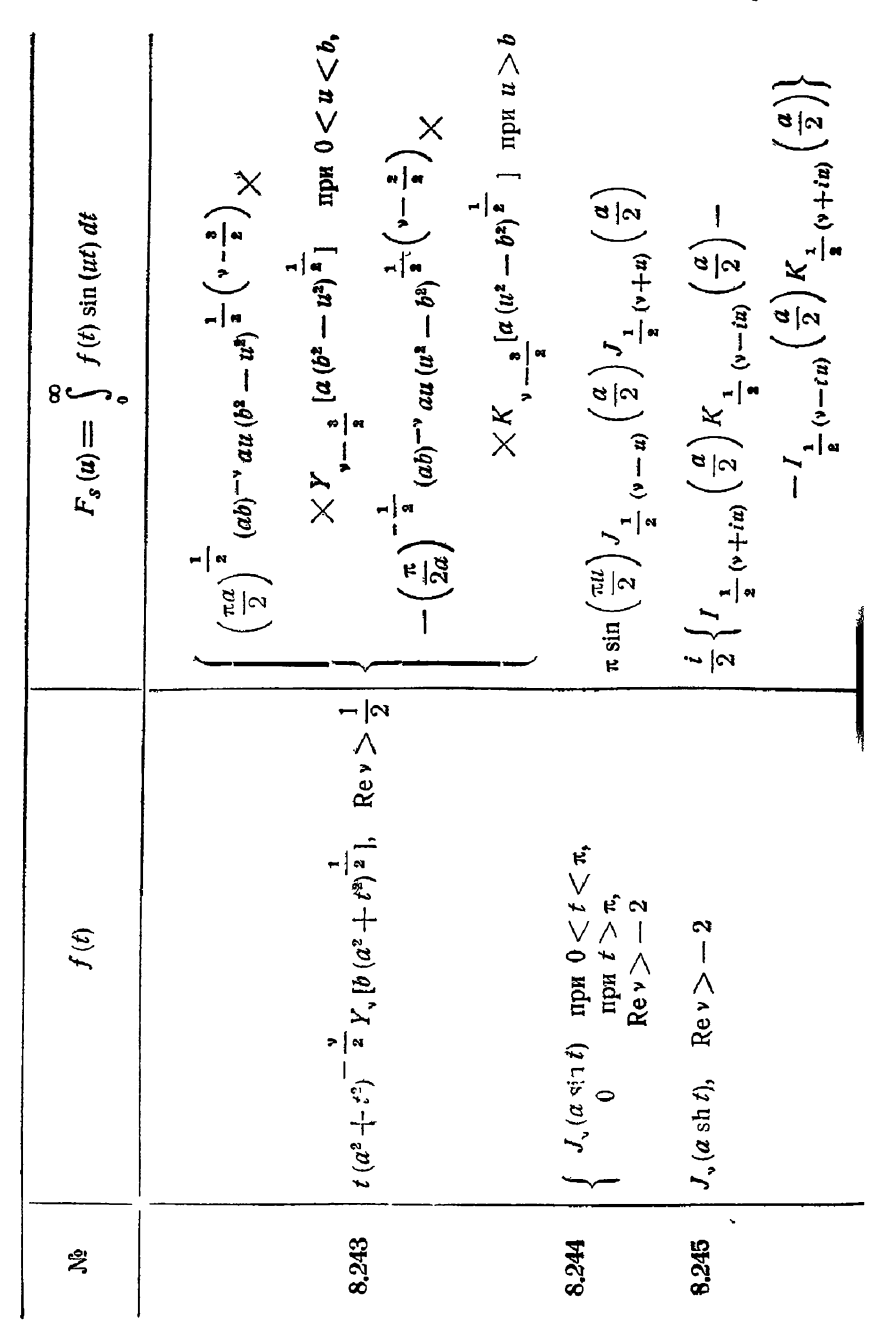

r

 $\equiv$ 

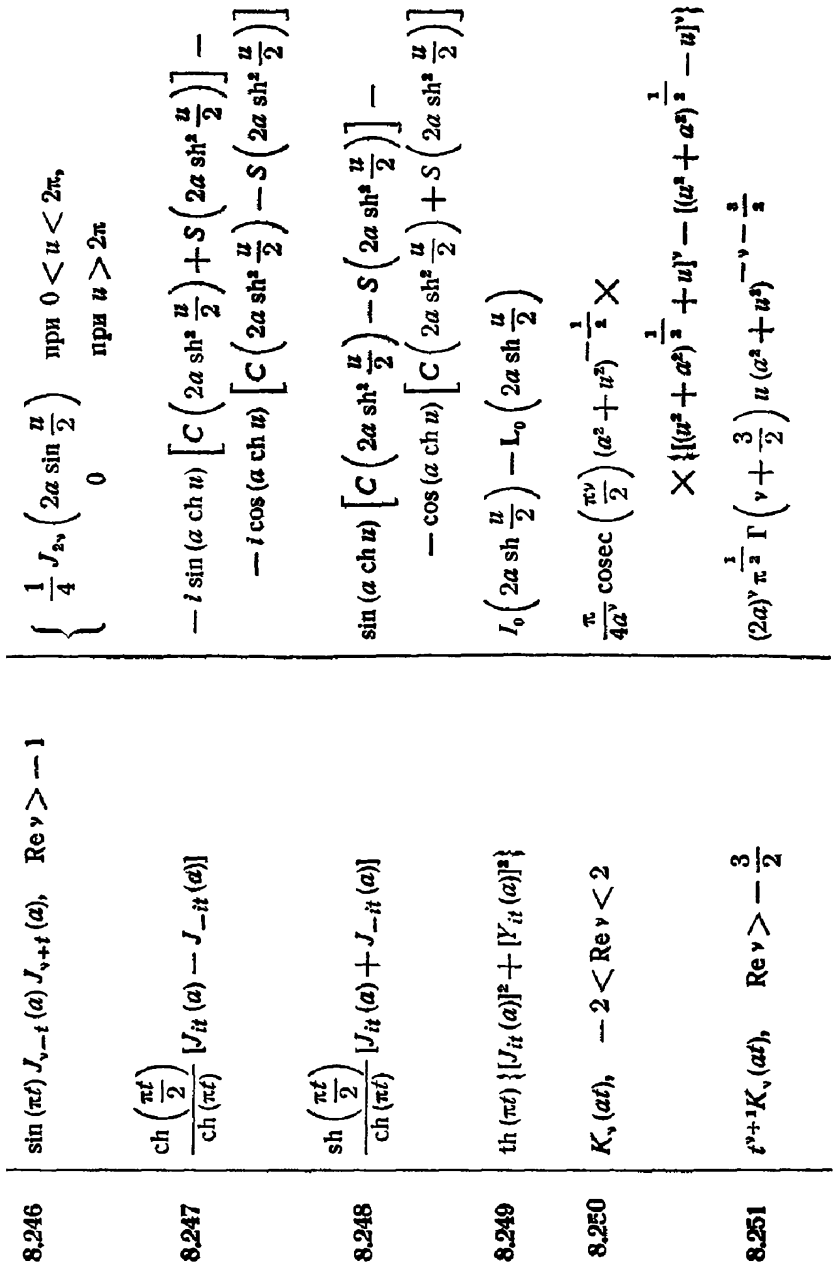

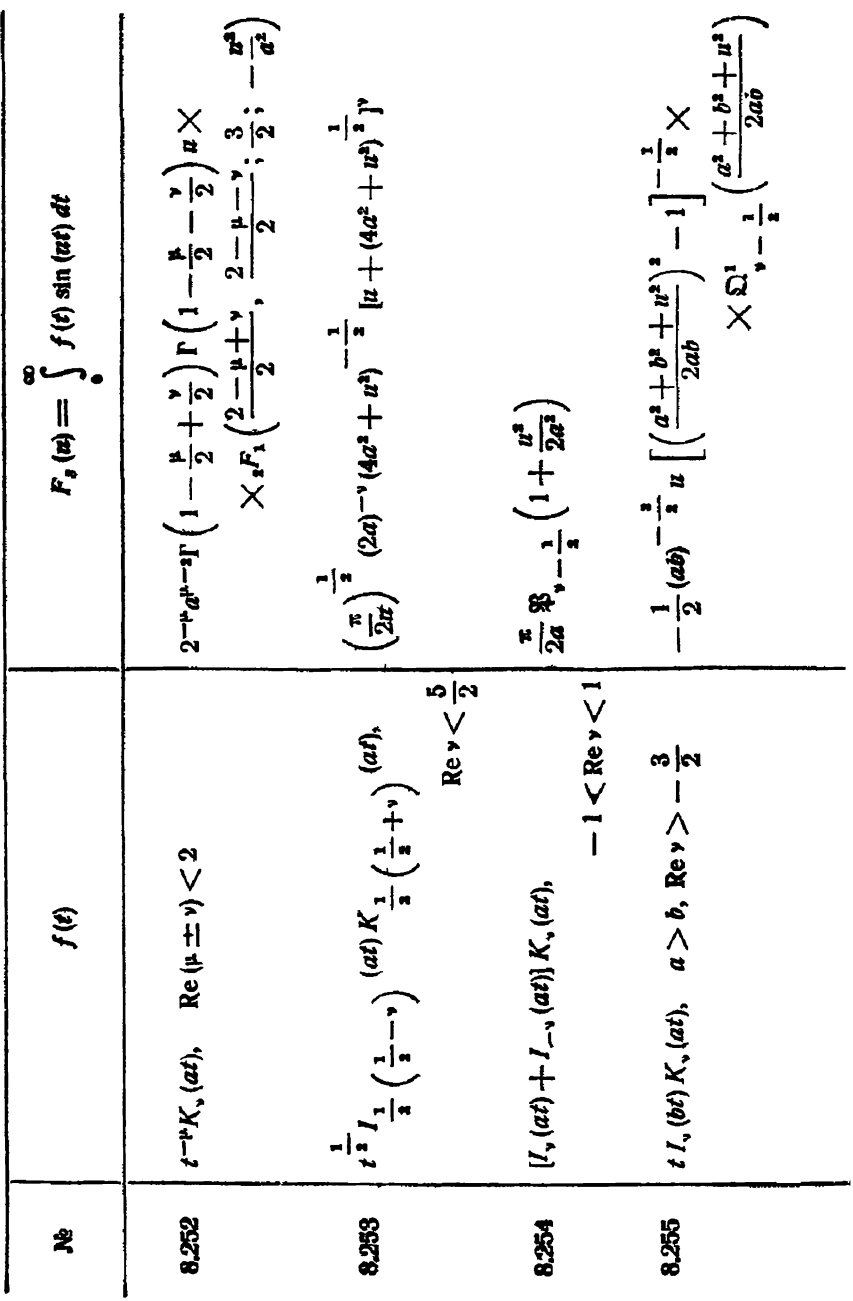

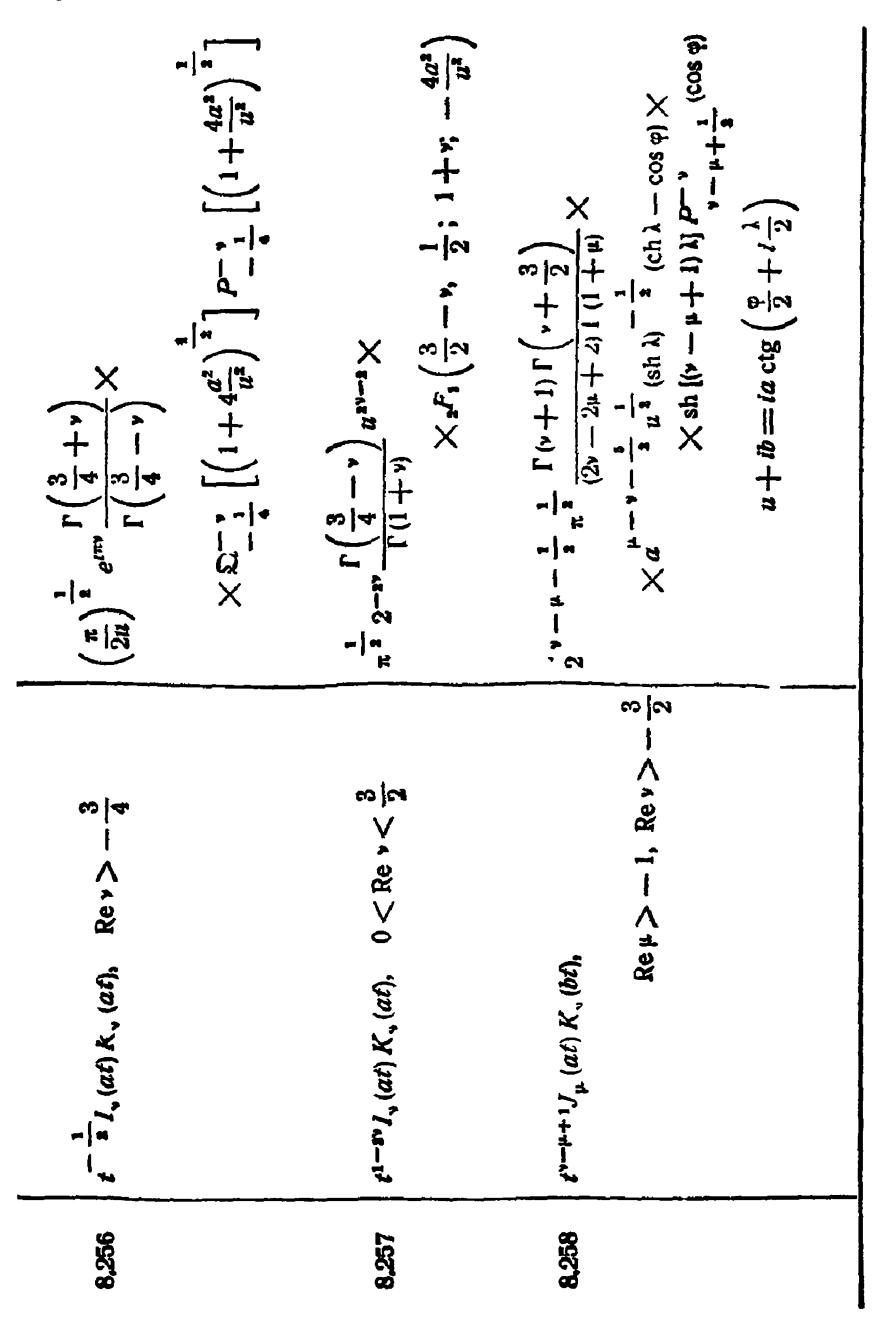

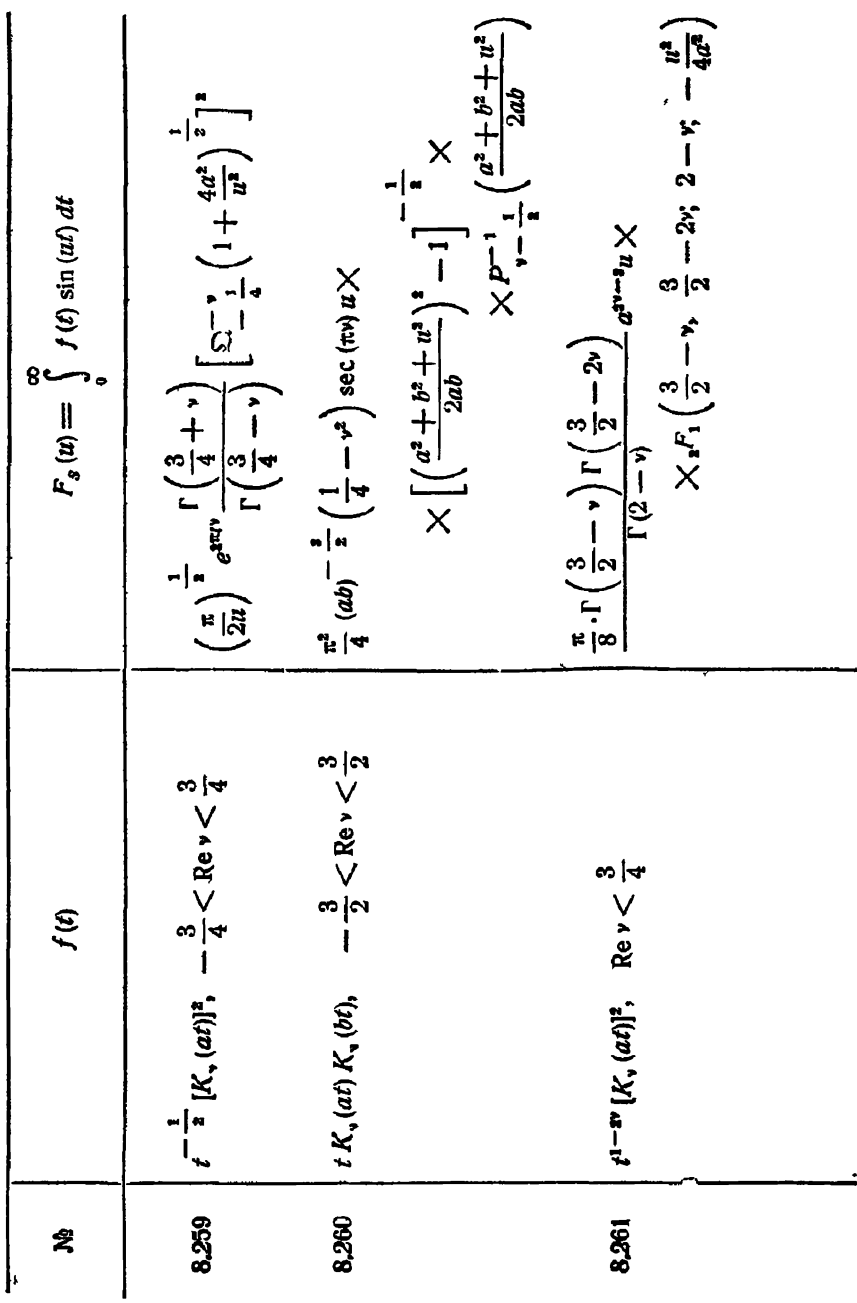

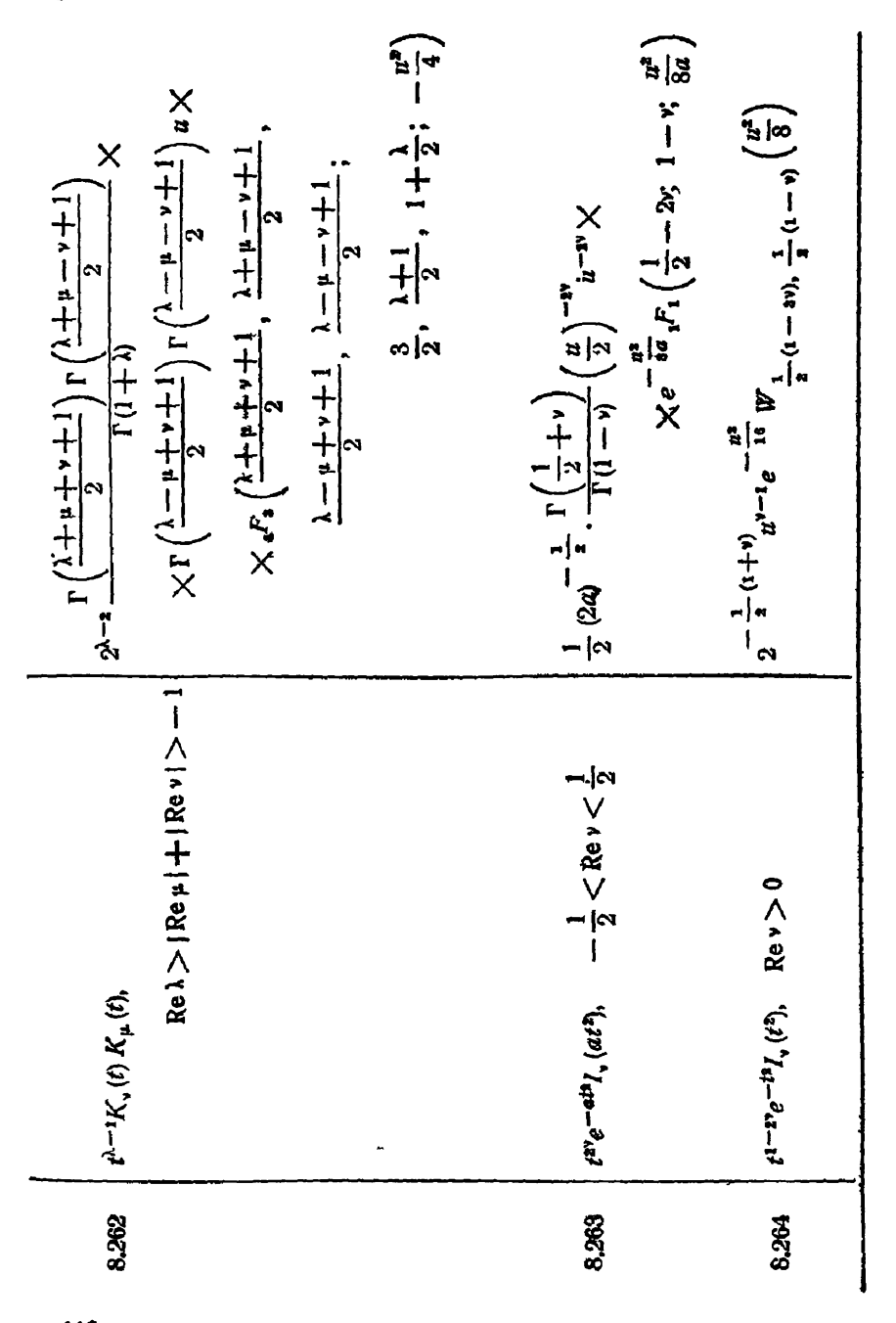

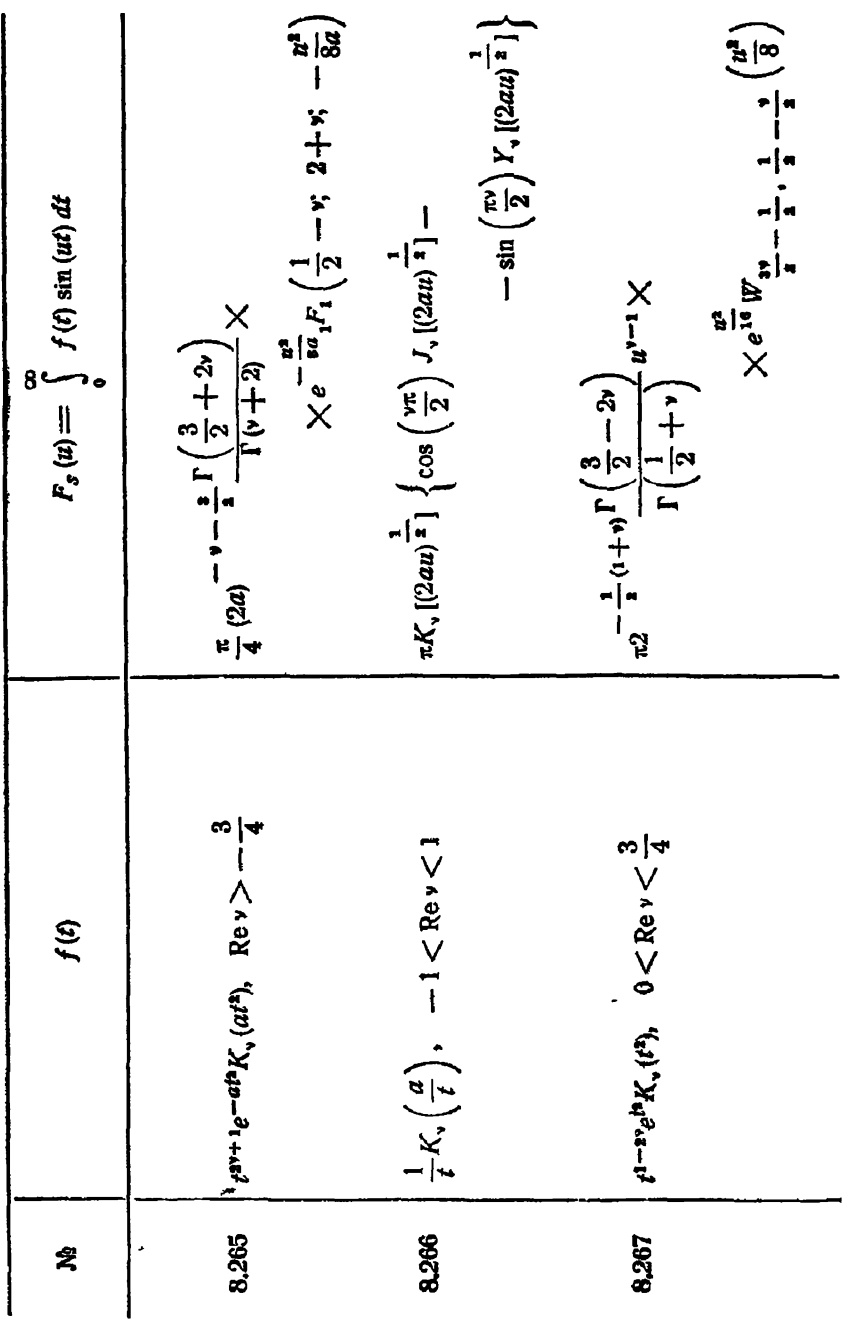
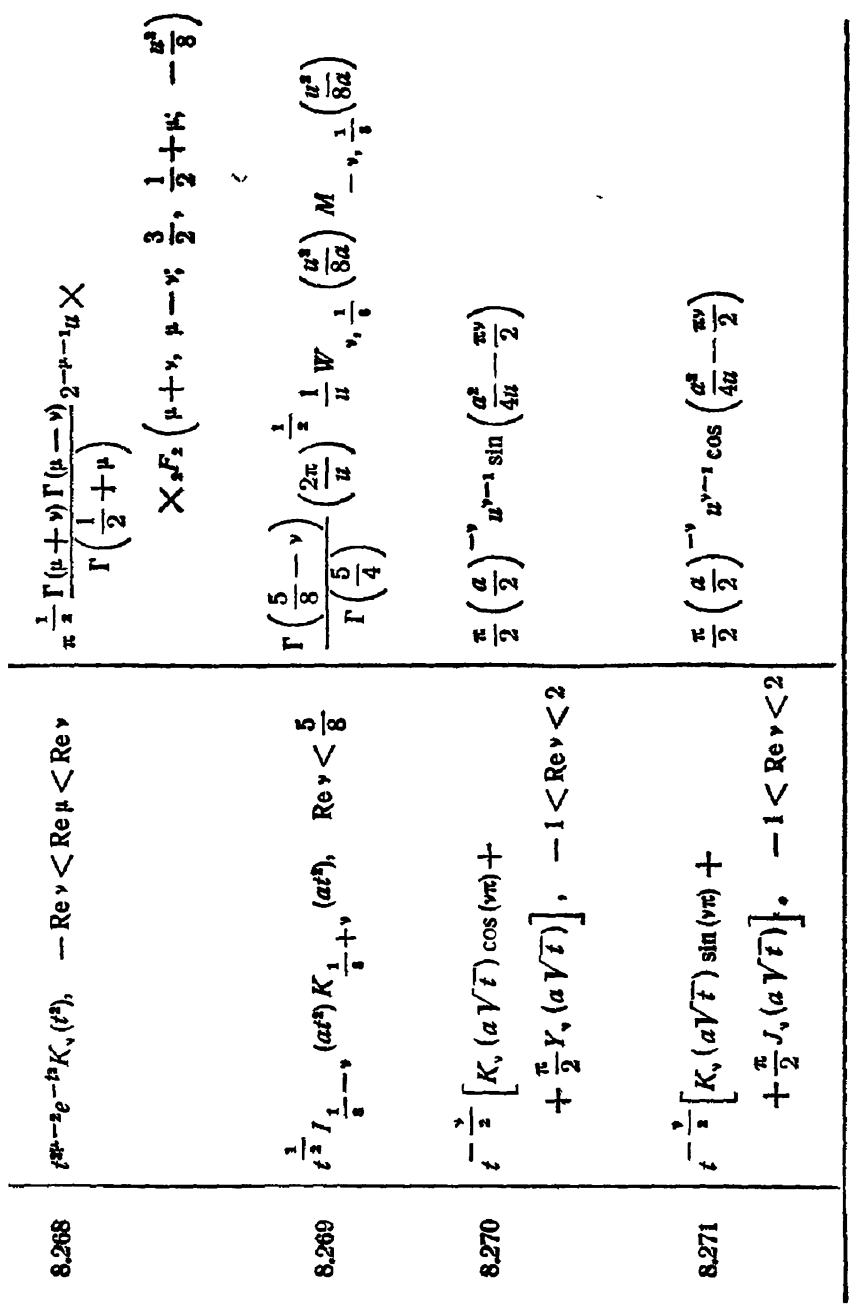

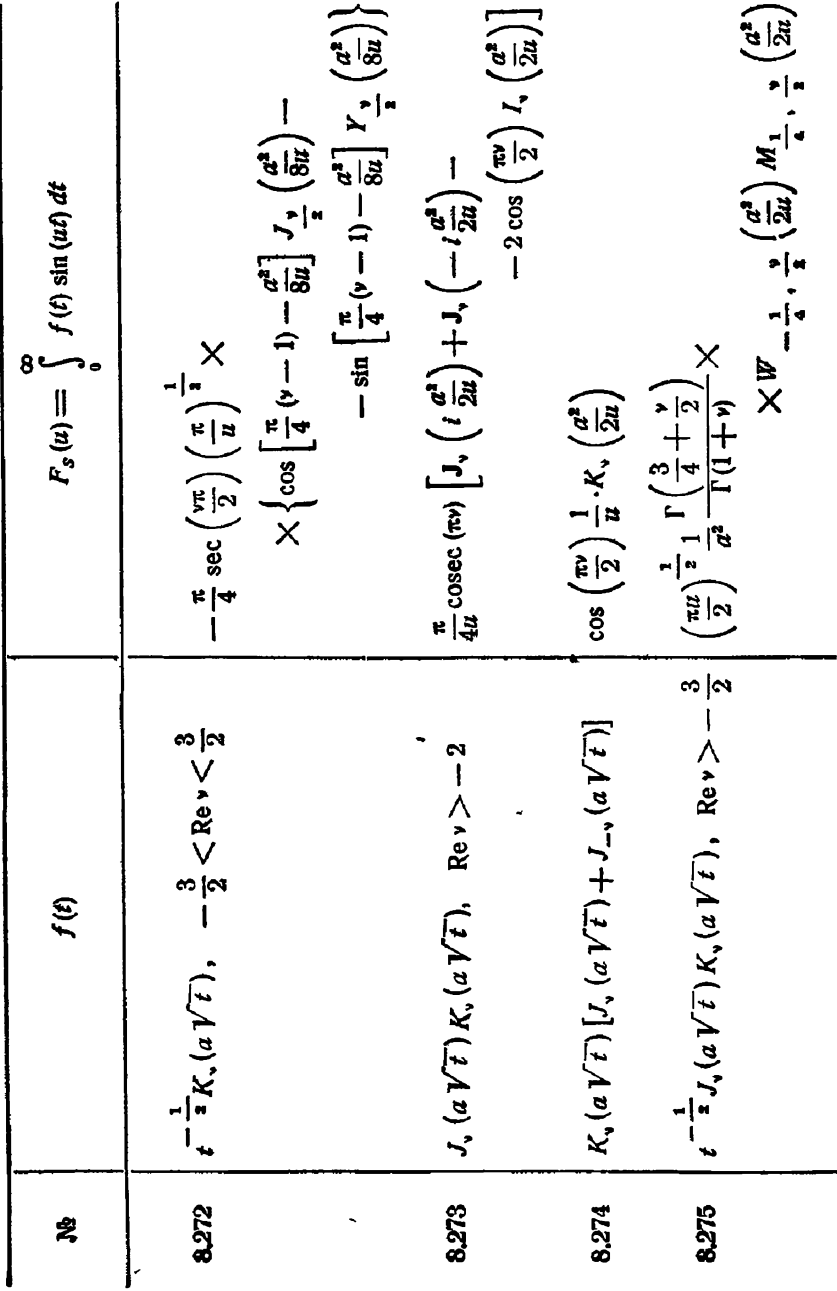

 $\overline{a}$ 

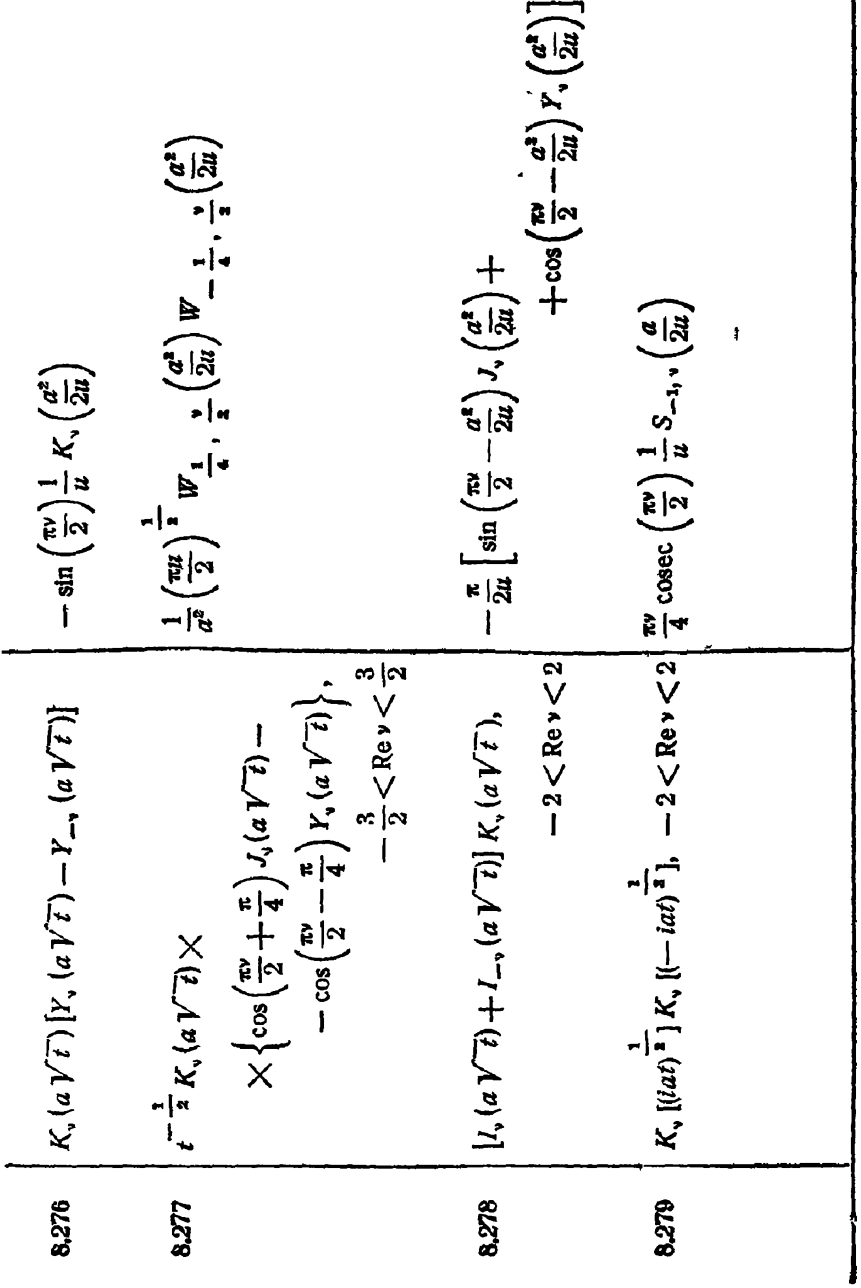

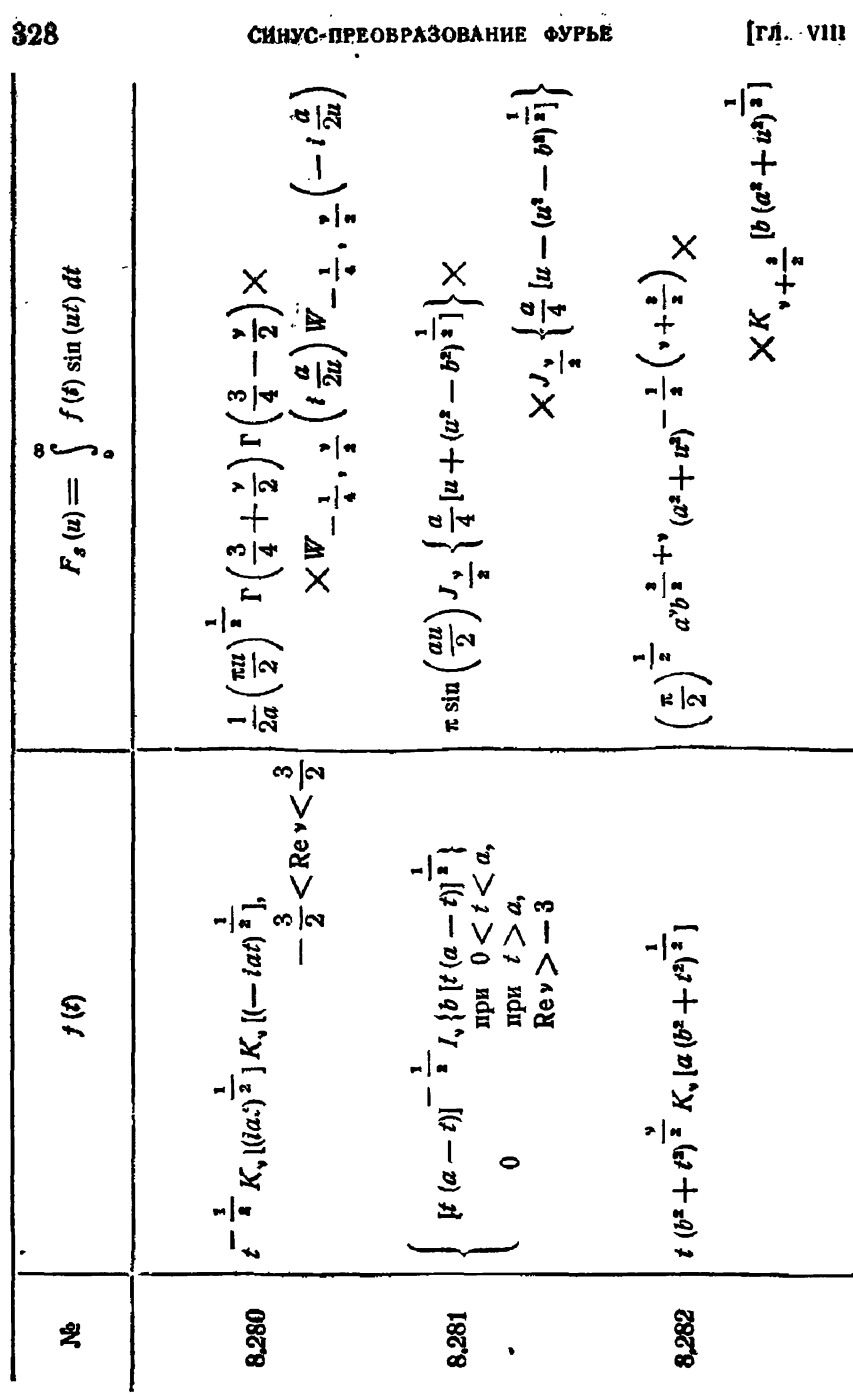

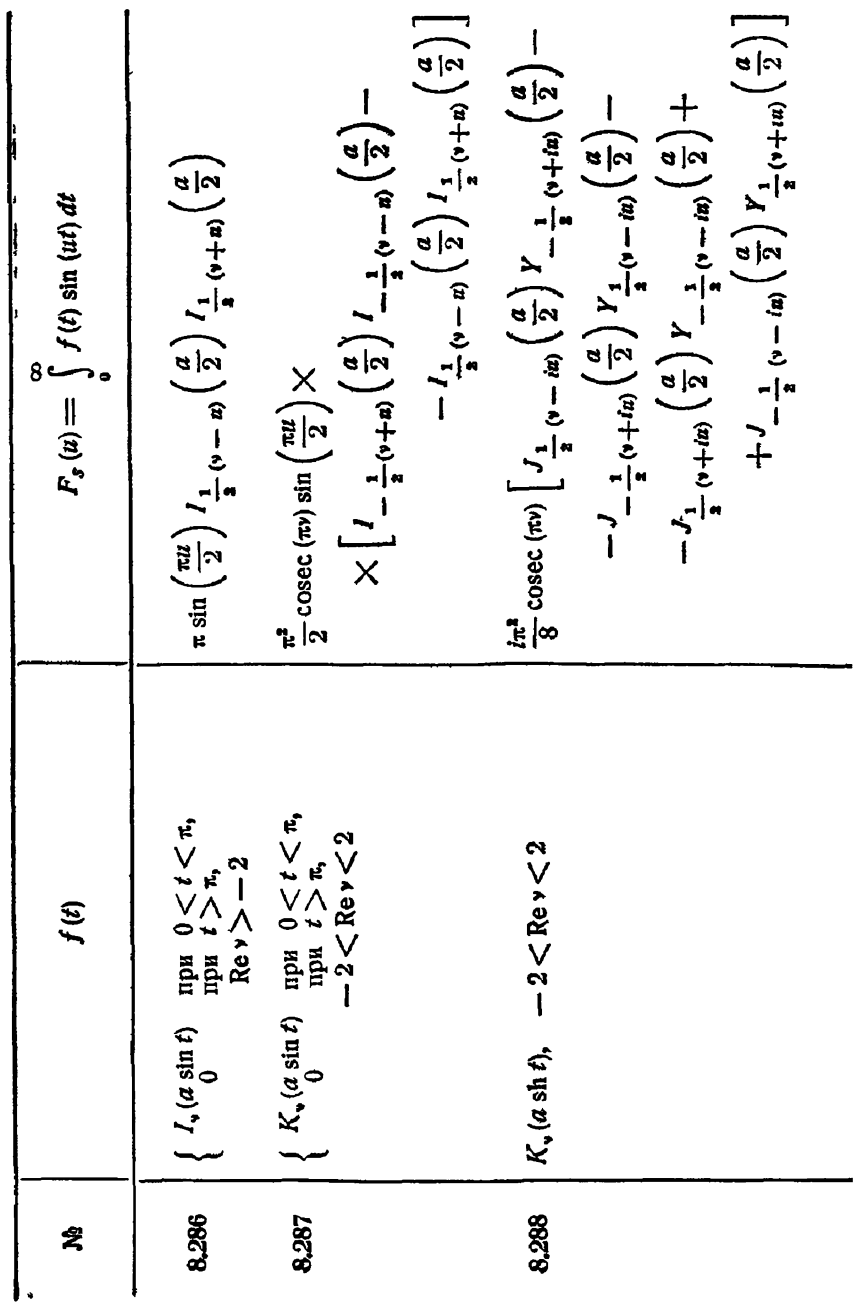

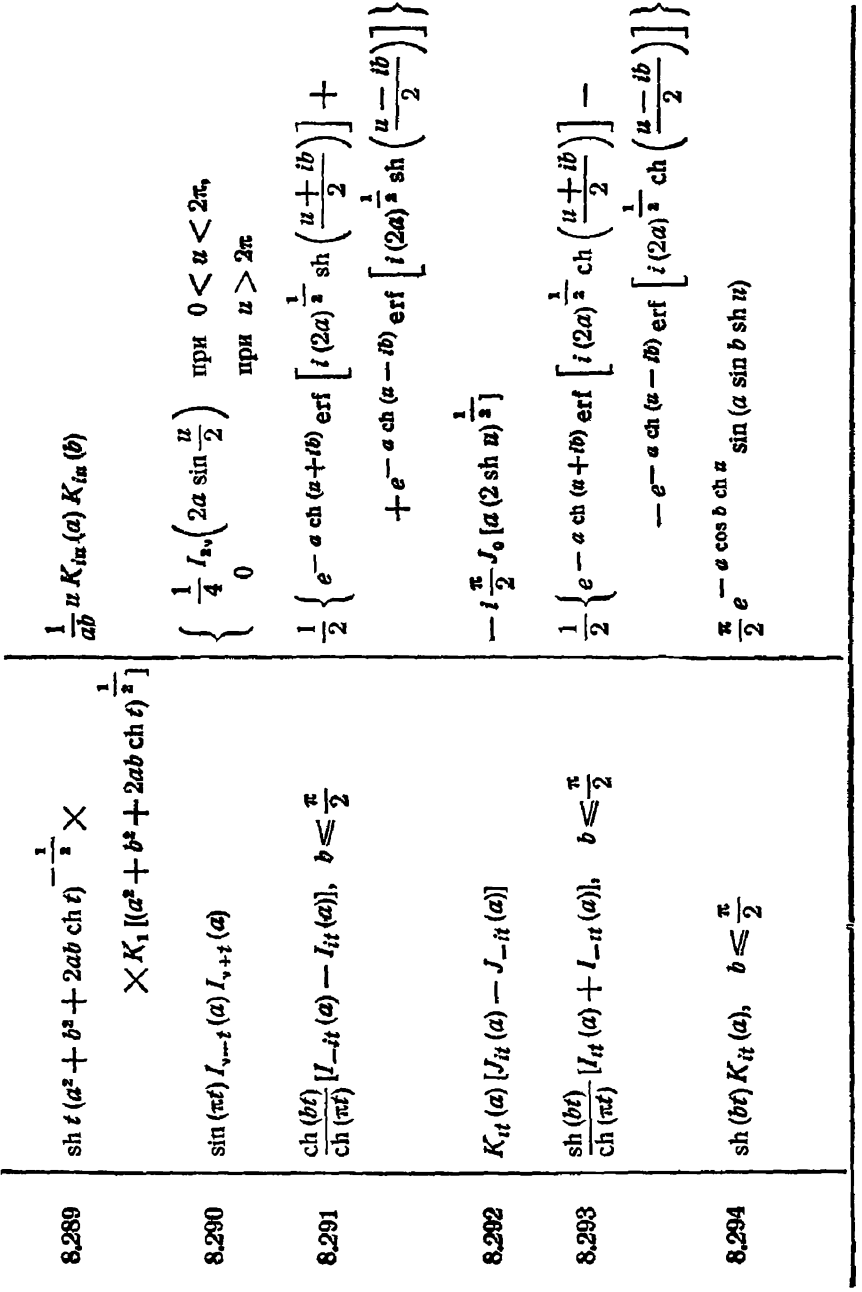

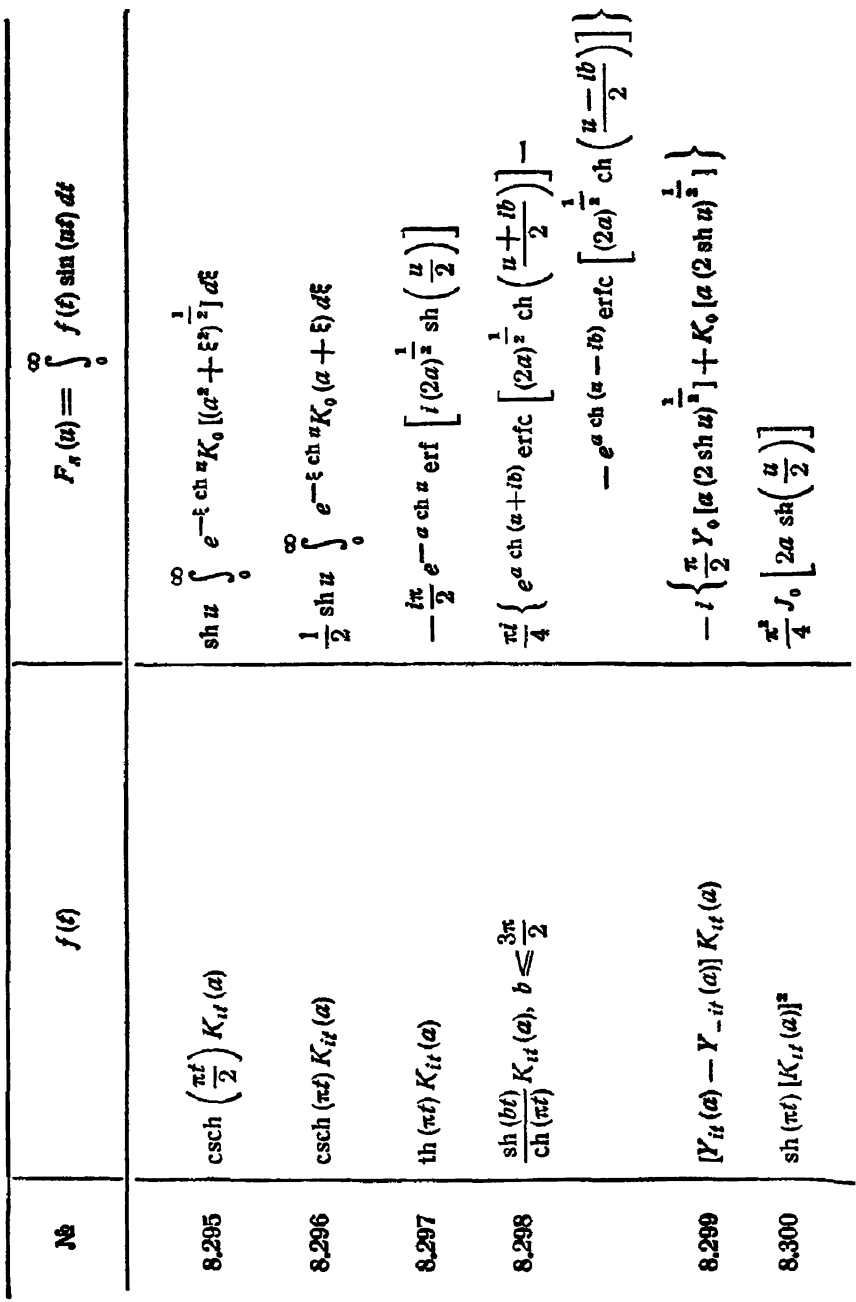

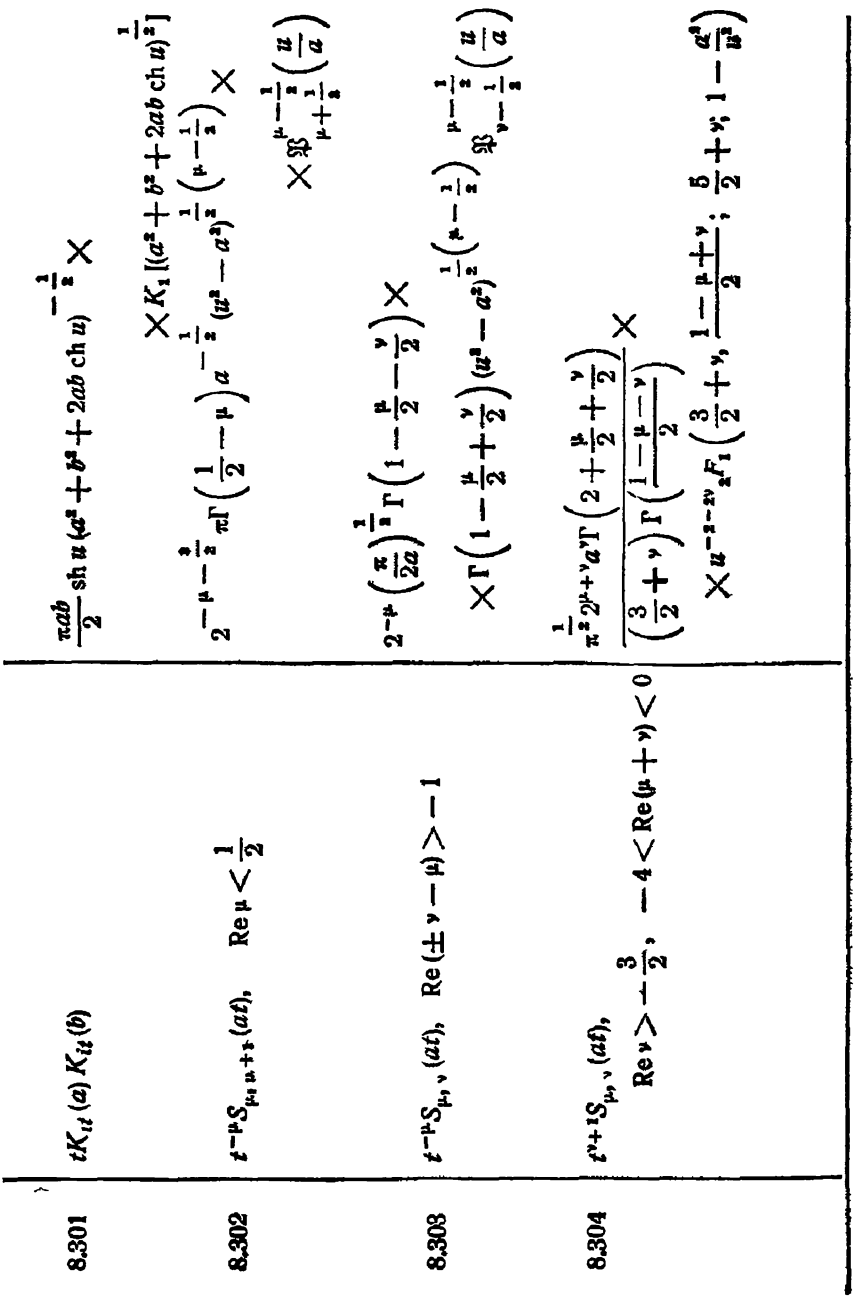

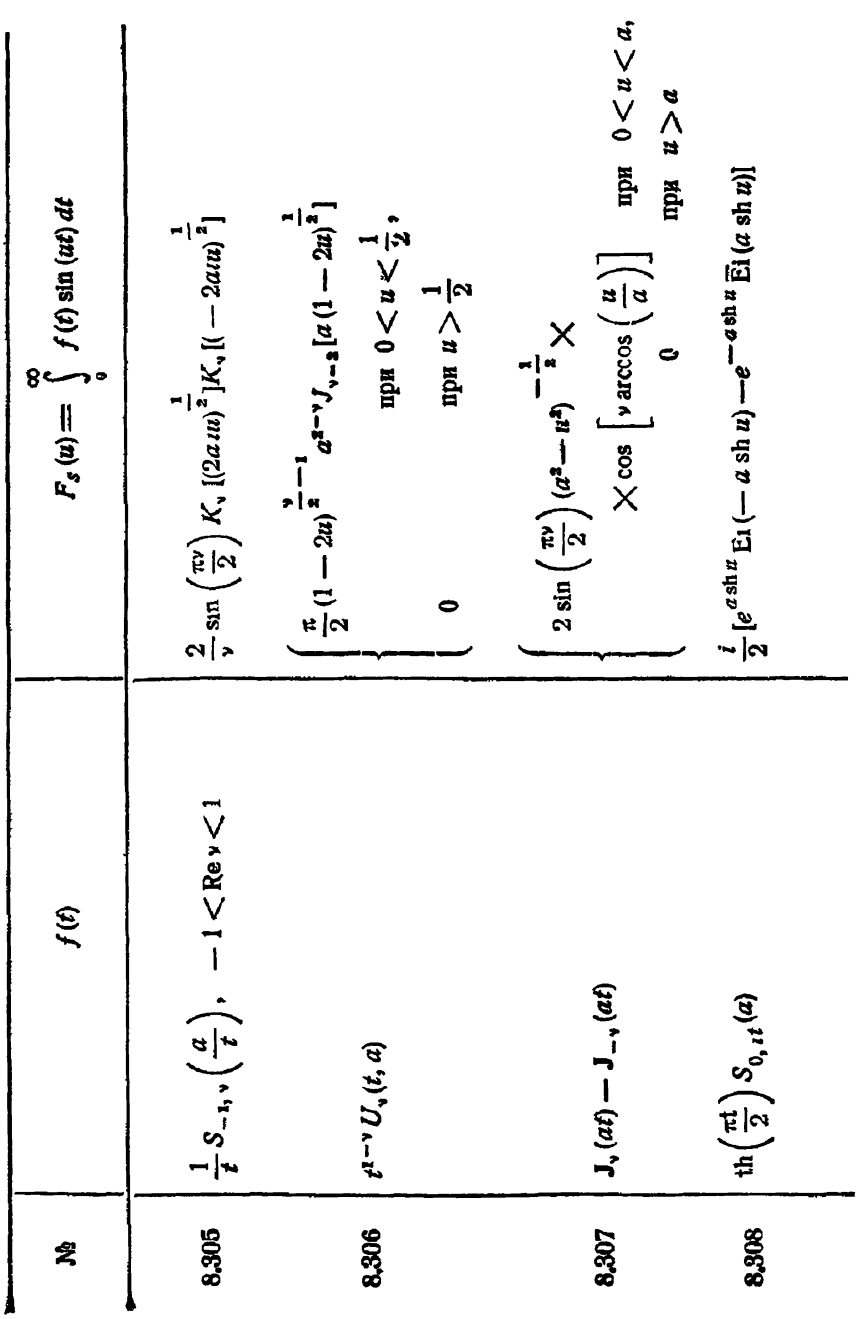

ЦИЛИНДРИЧЕСКИЕ ФУНКЦИИ

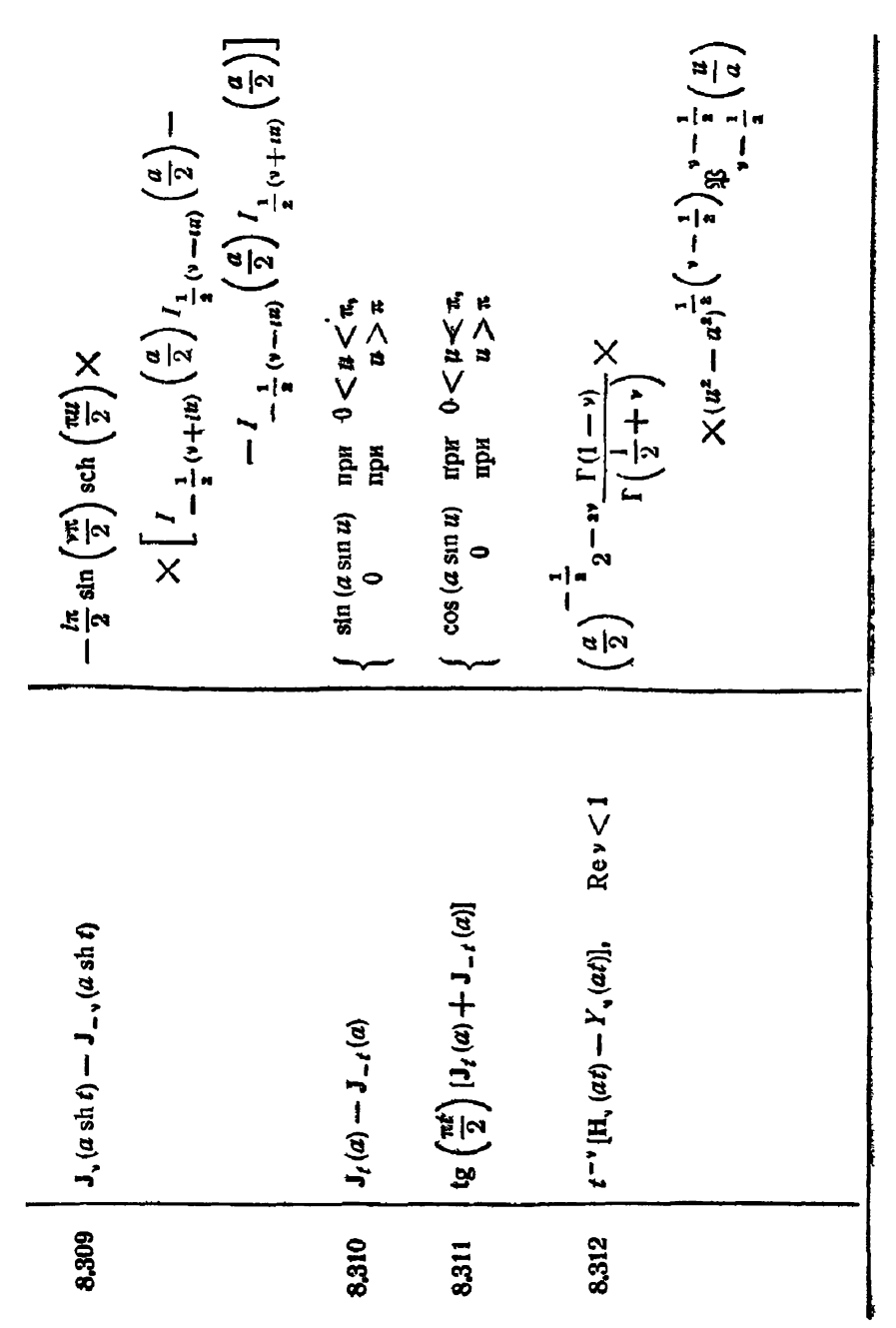

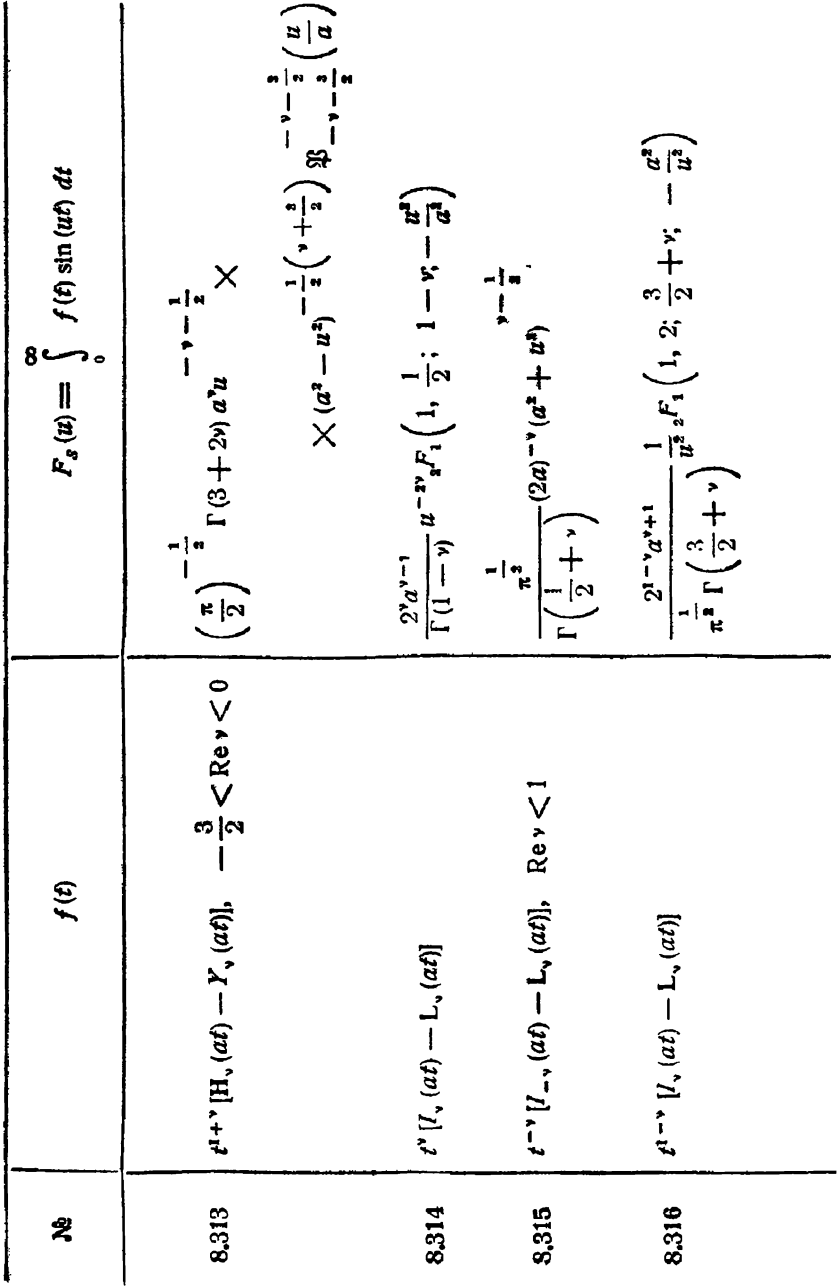

 $\frac{\sin\left(\frac{\pi x}{2}\right)\Gamma(\nu) u^{-\nu} - \pi^{-\frac{1}{2}} a^{-\nu - \nu - 1} (1 + \nu)^{-1} \Gamma\left(1 + \frac{\nu}{2}\right) u \times$ 

 $X_{\bullet}F_{a}(\frac{1+r}{2},1+\frac{1}{2};\frac{3}{2},\frac{3+r}{2};-\frac{u^{2}}{4a^{2}})$ 

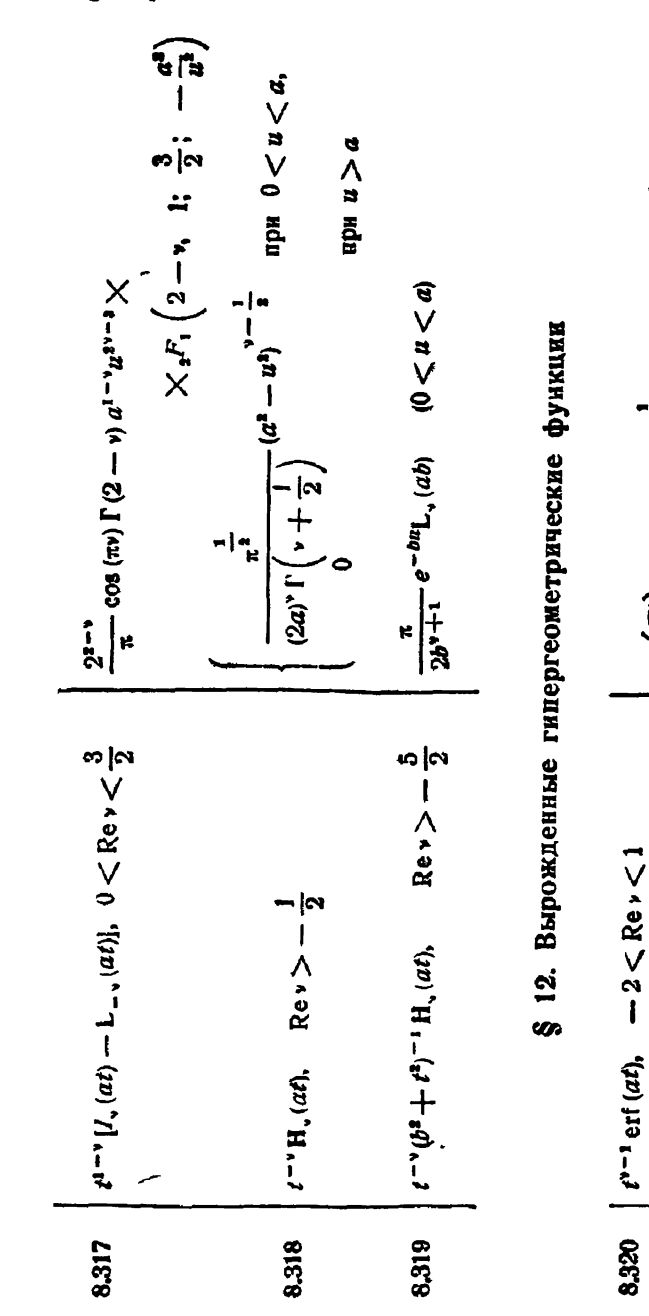

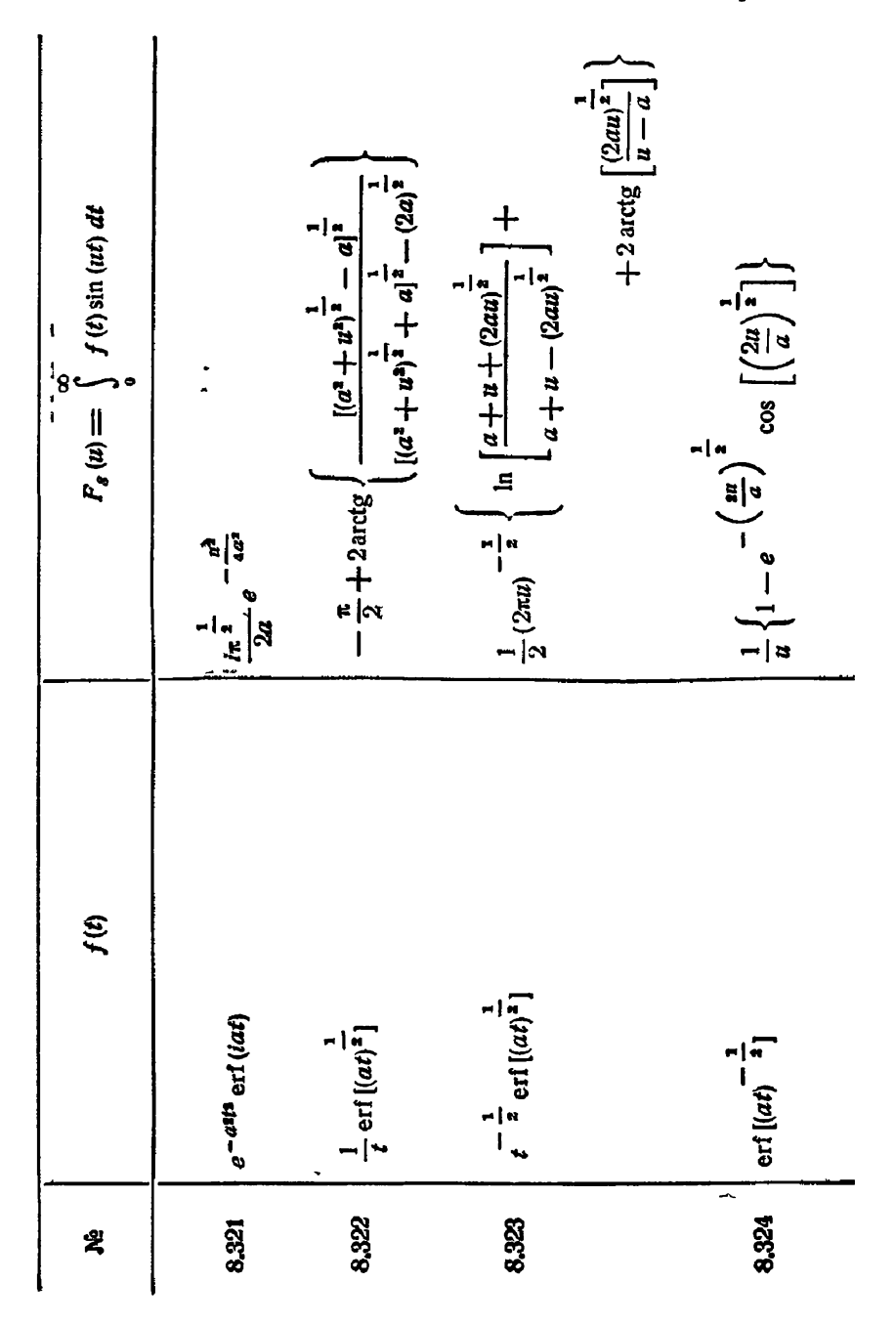

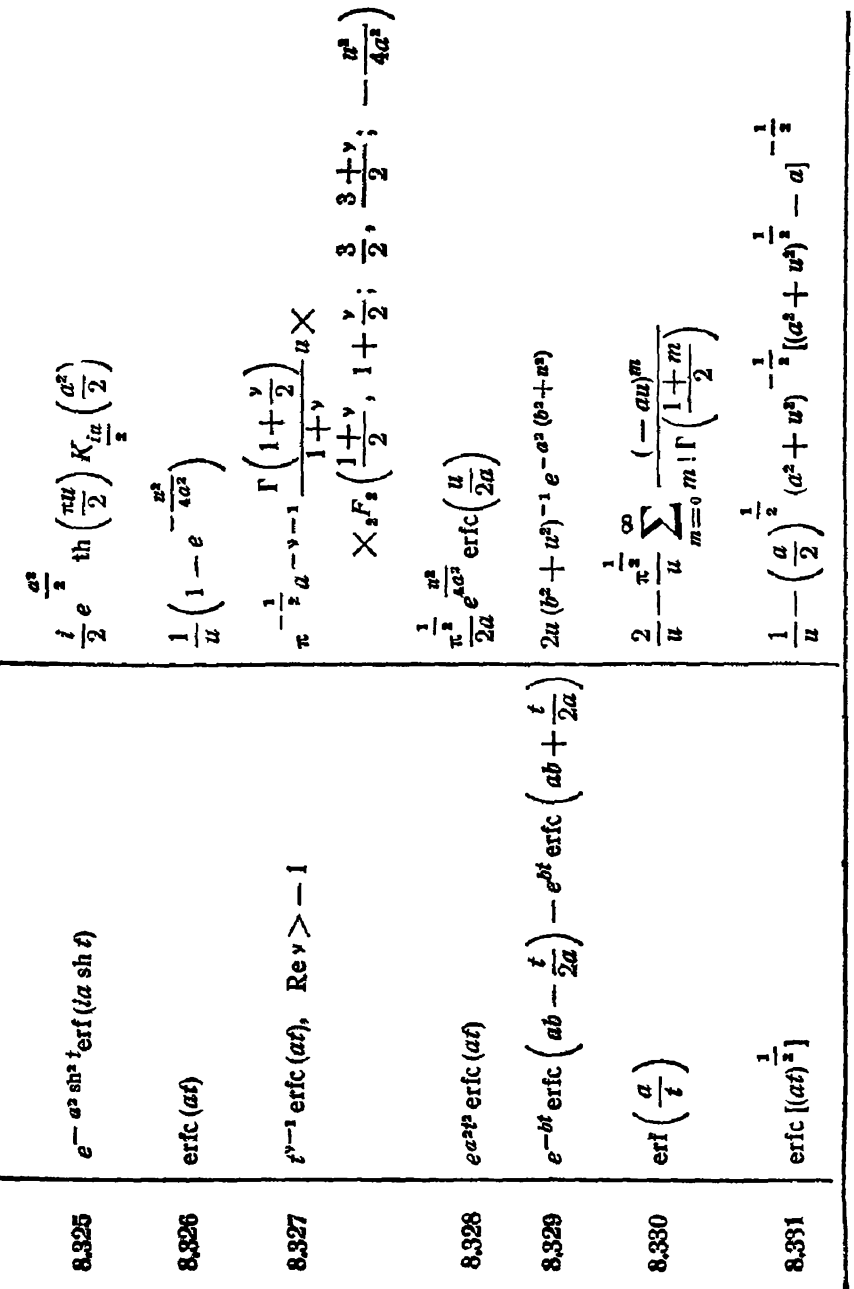

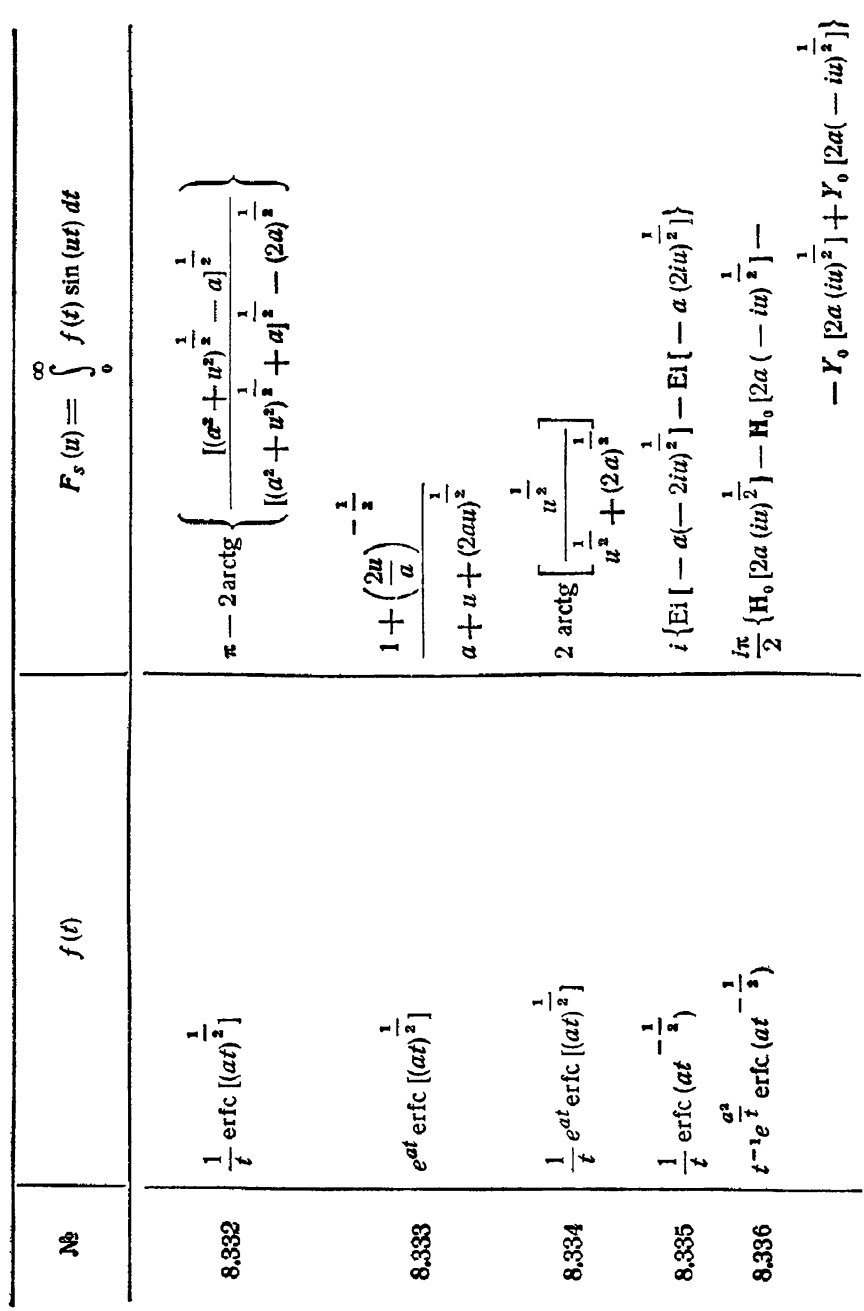

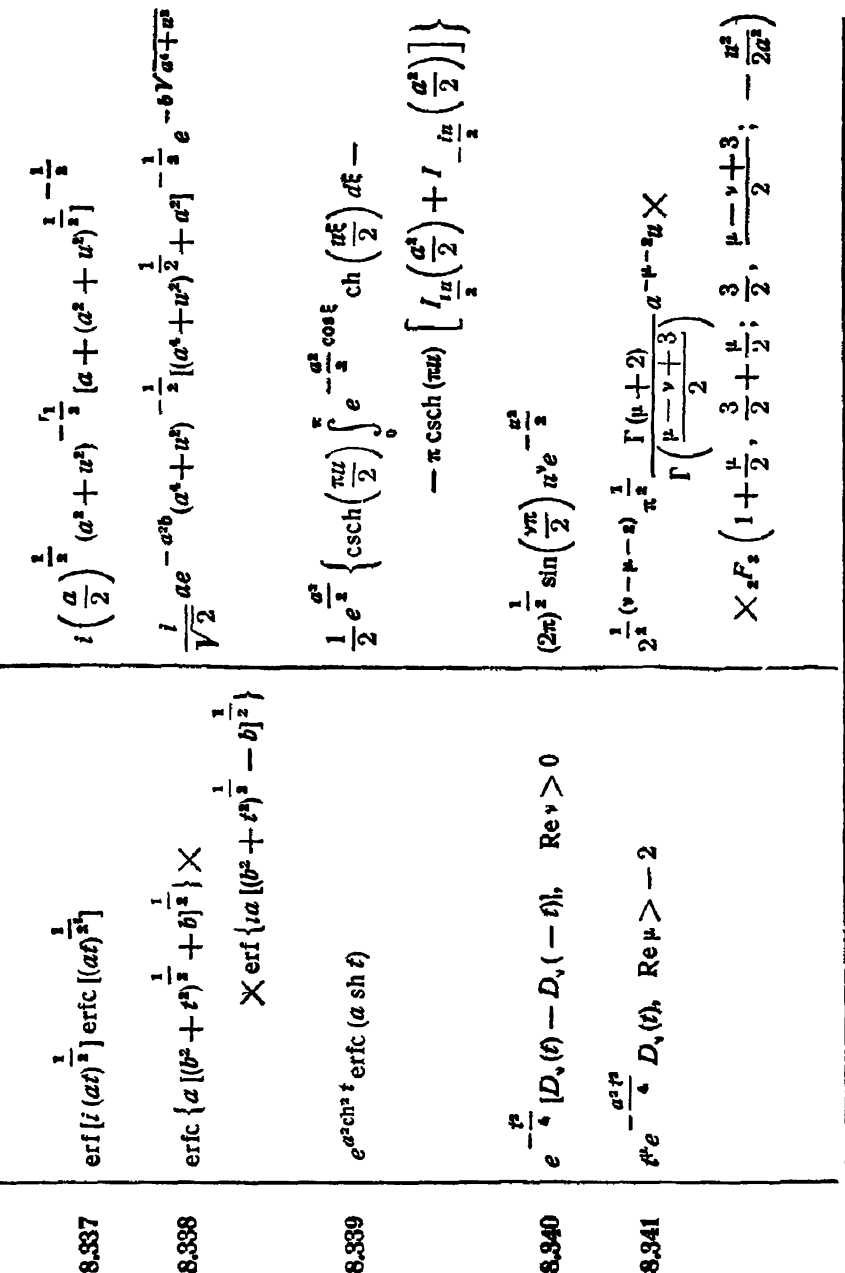

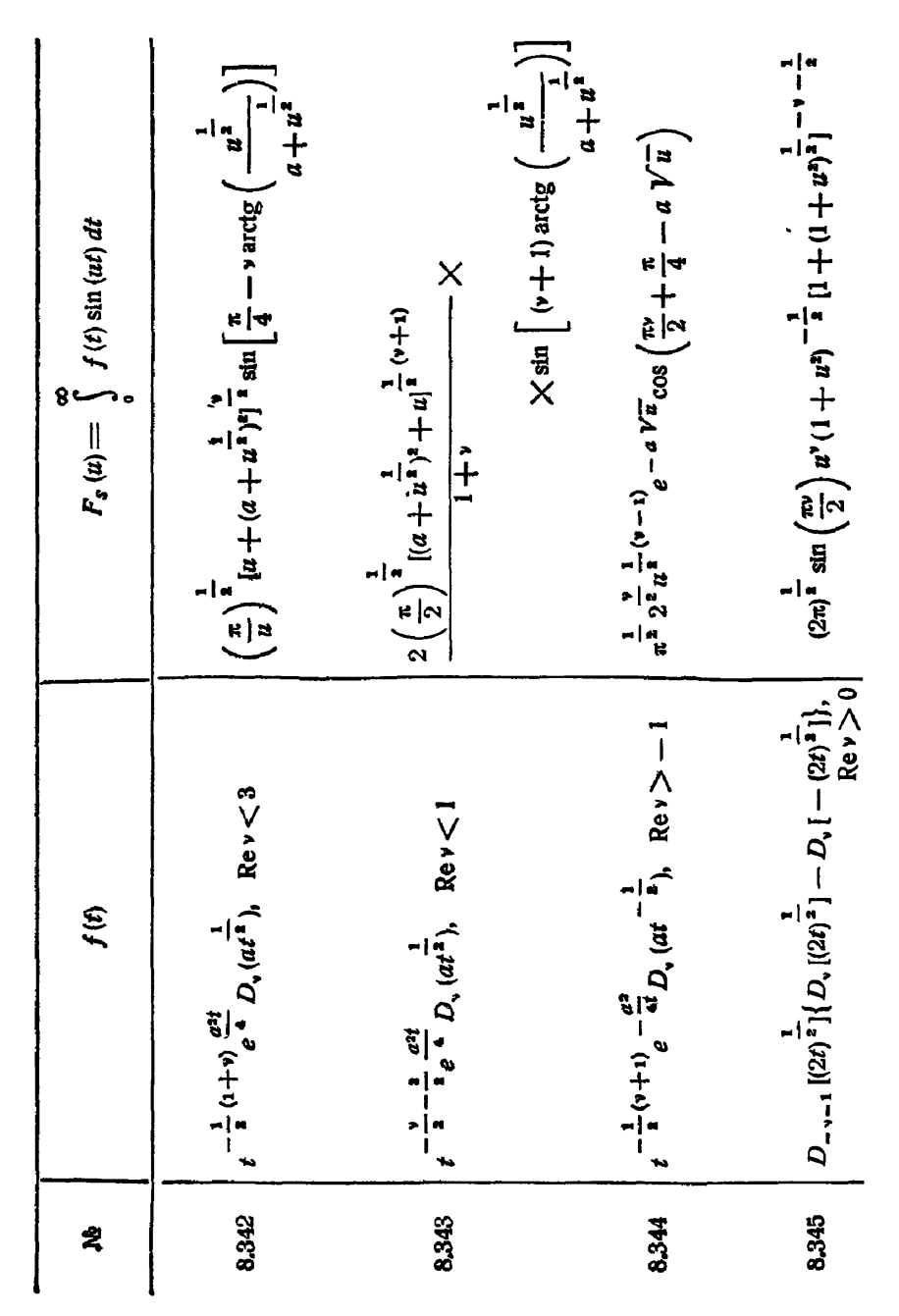

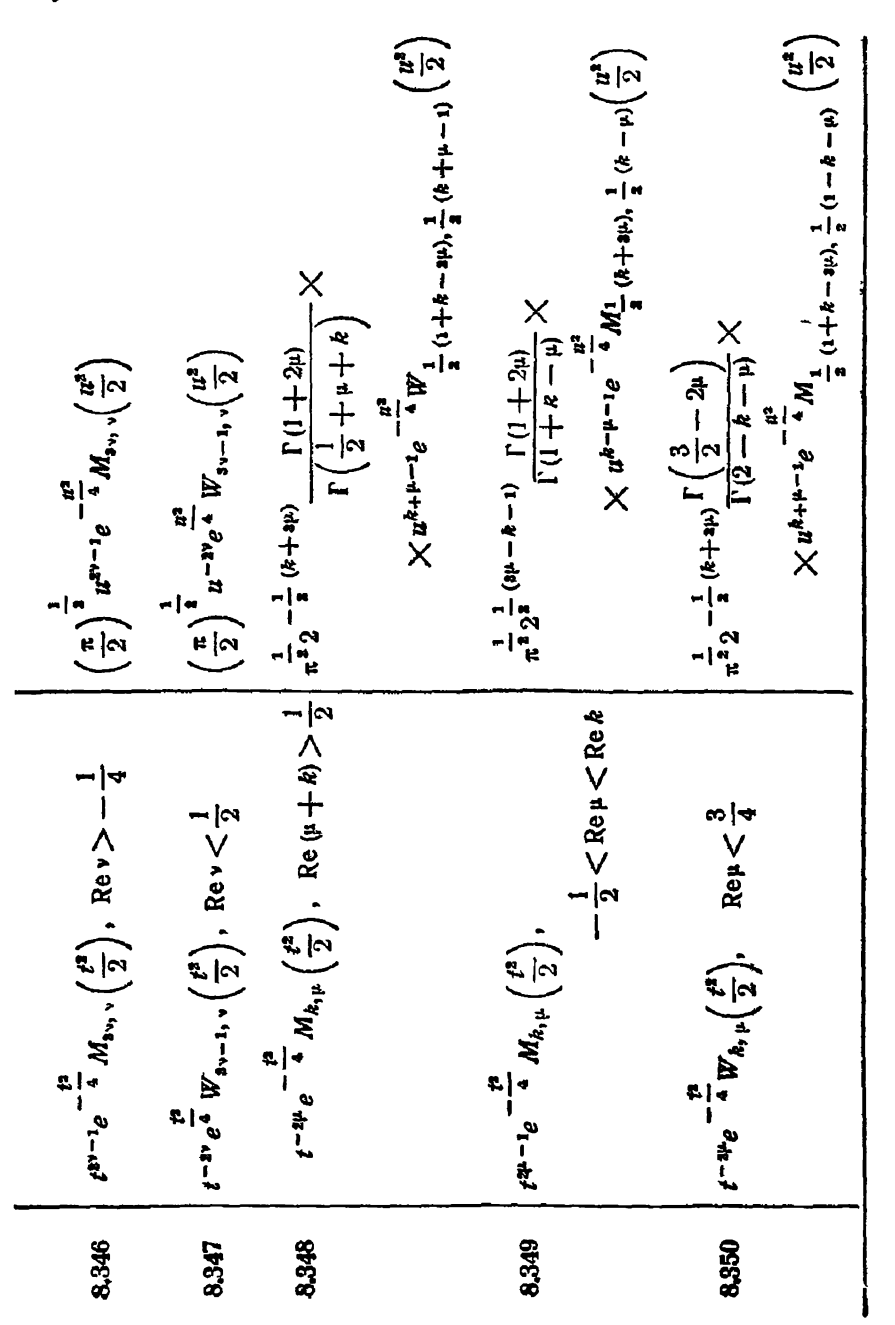

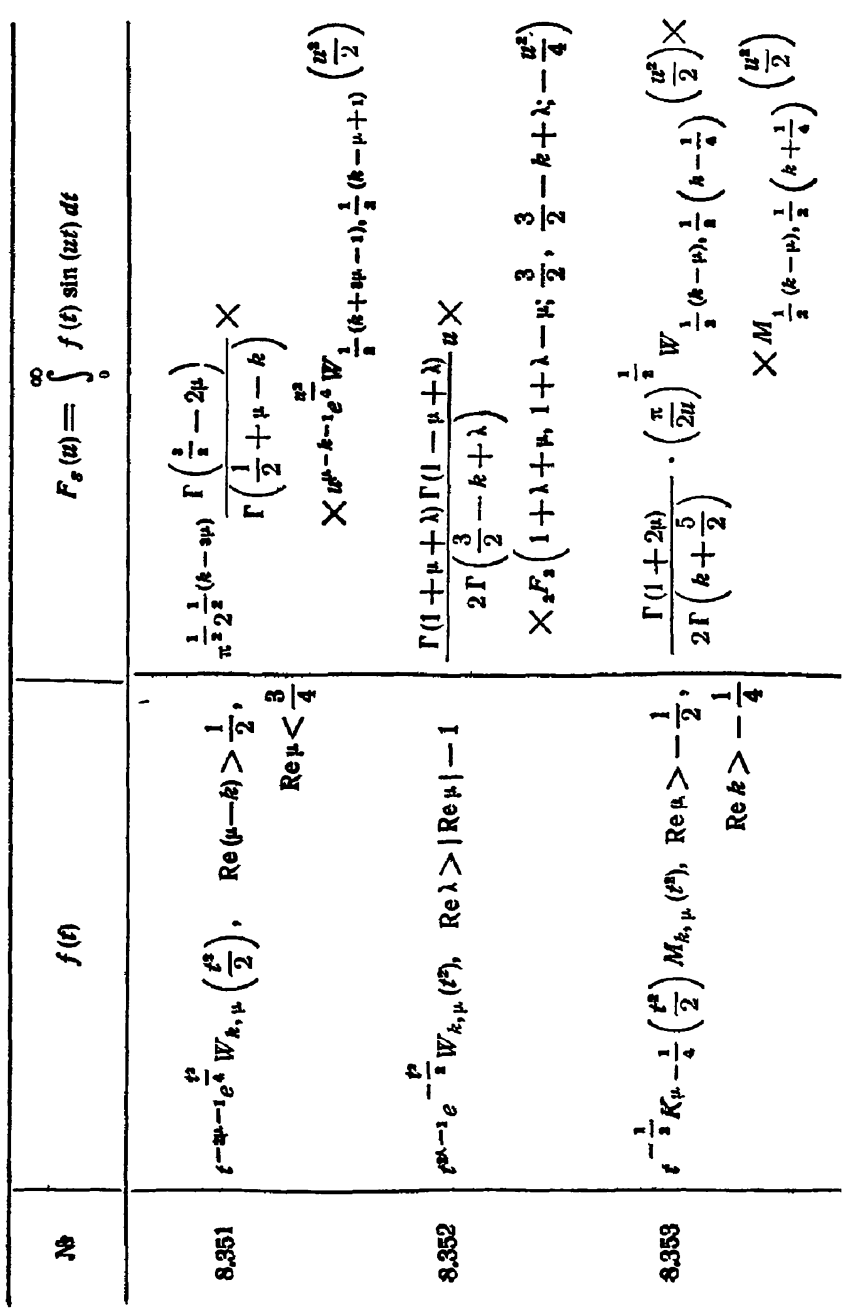

СИНУС-ПРЕОБРАЗОВАНИЕ ФУРЬЕ

 $[rn.$  VIII

 $$12]$ 

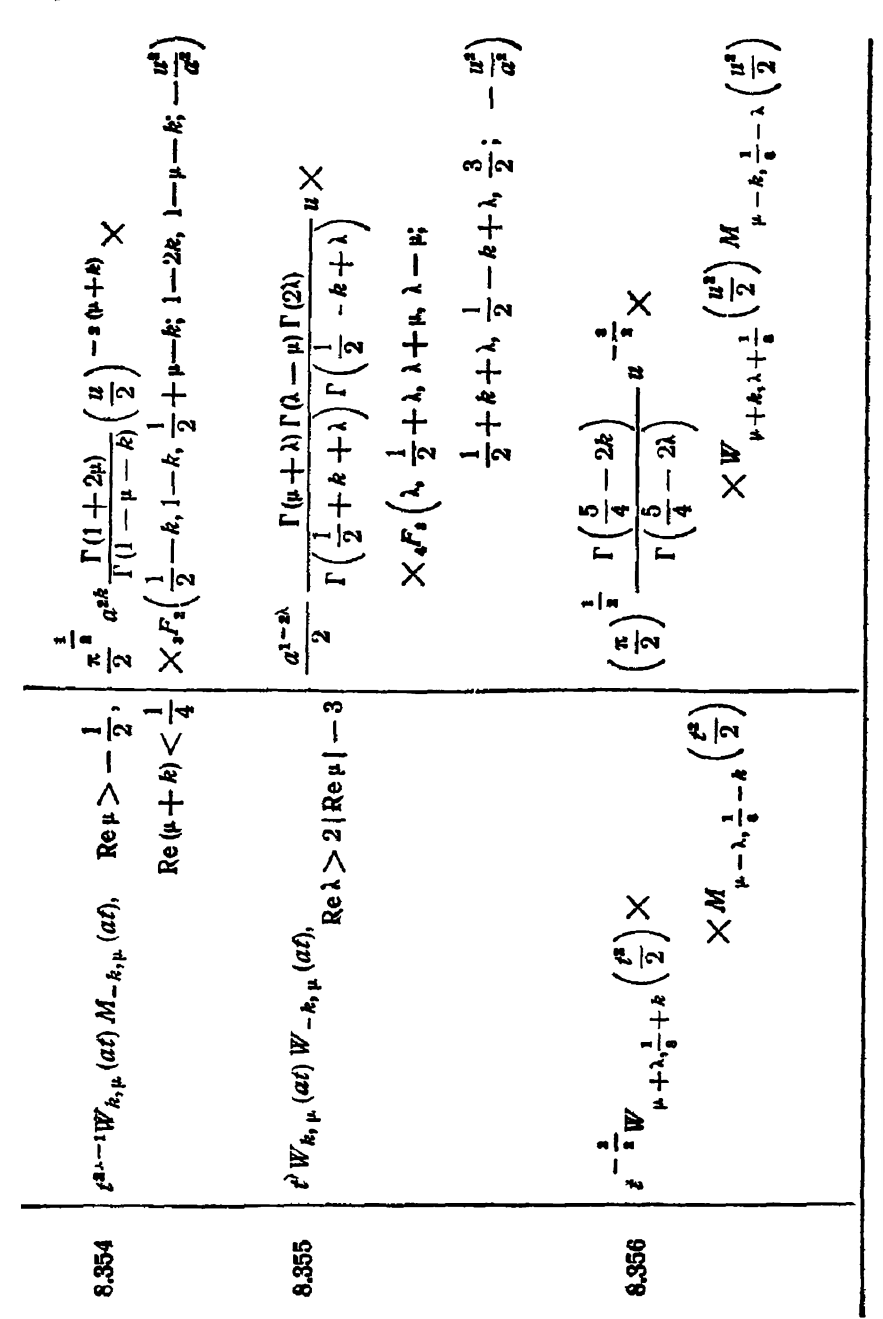

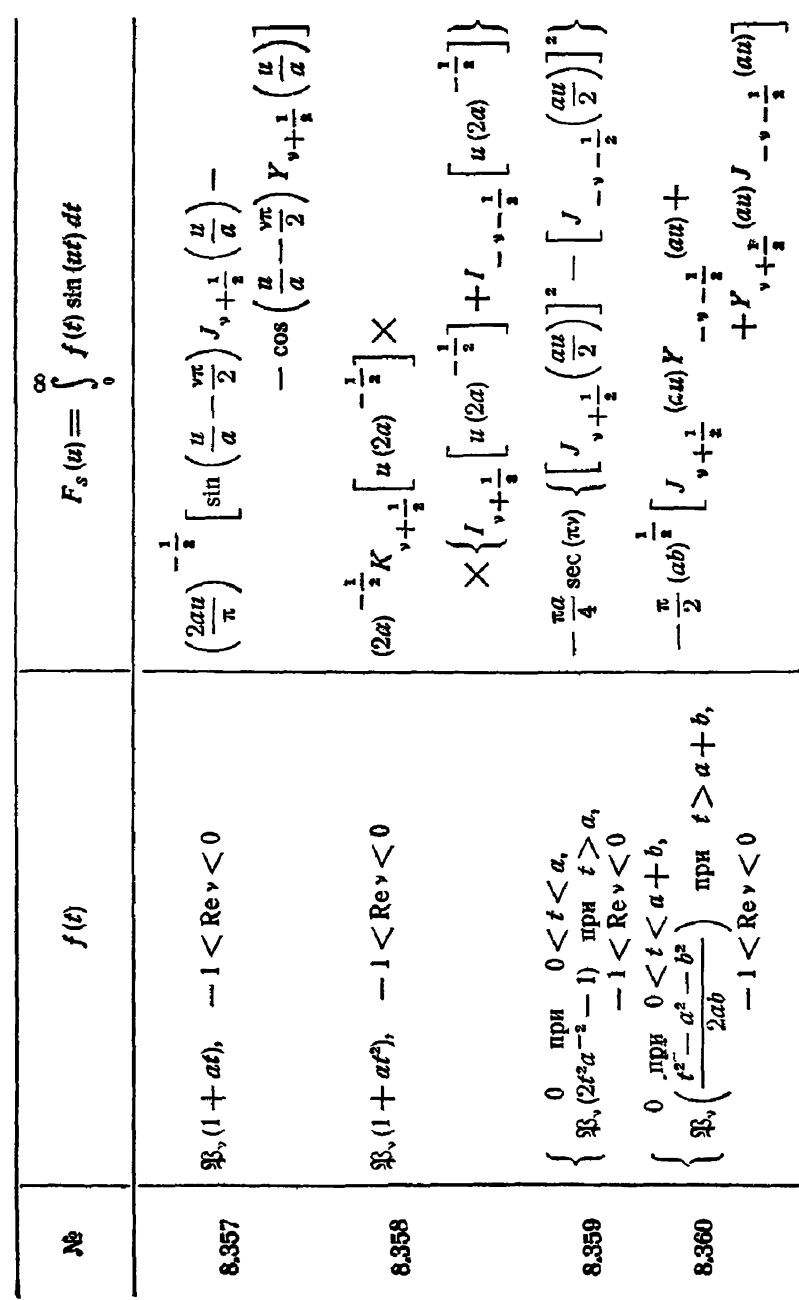

§ 13. Сферические функции

СИНУС-ПРЕОБРАЗОВАНИЕ ФУРЬЕ

[гл. vні

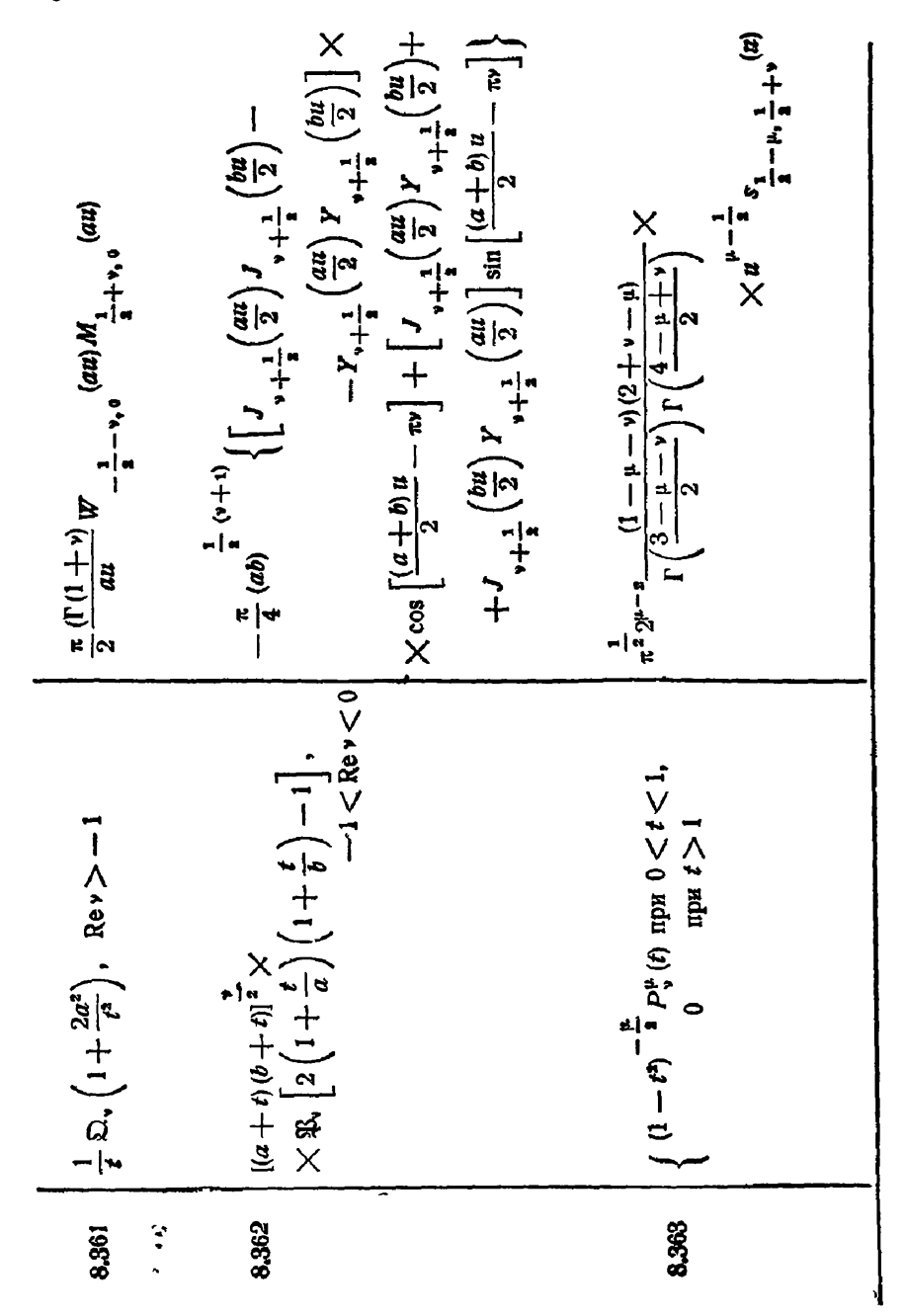

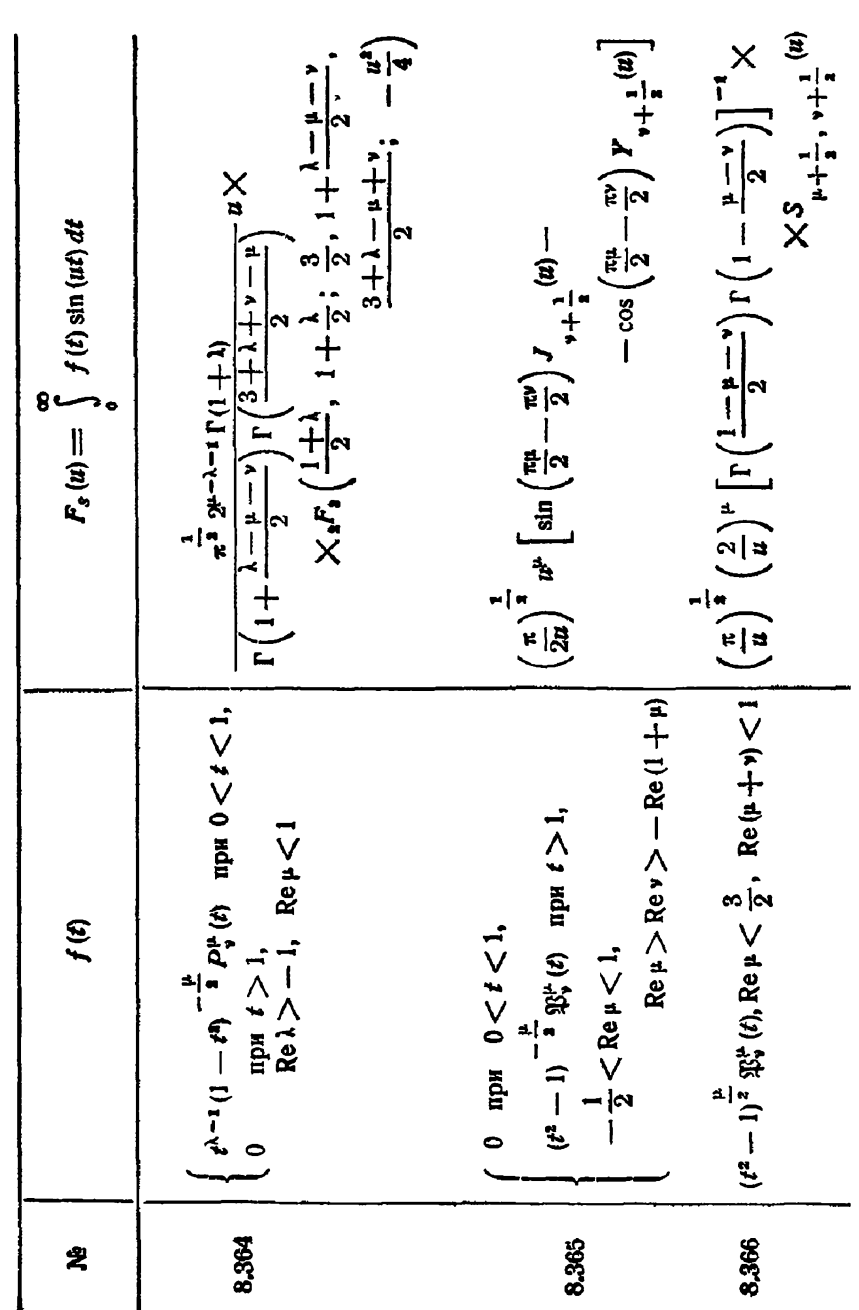

СИНУС-ПРЕОБРАЗОВАНИЕ ФУРЬЕ

[гл. **VIII** 

348

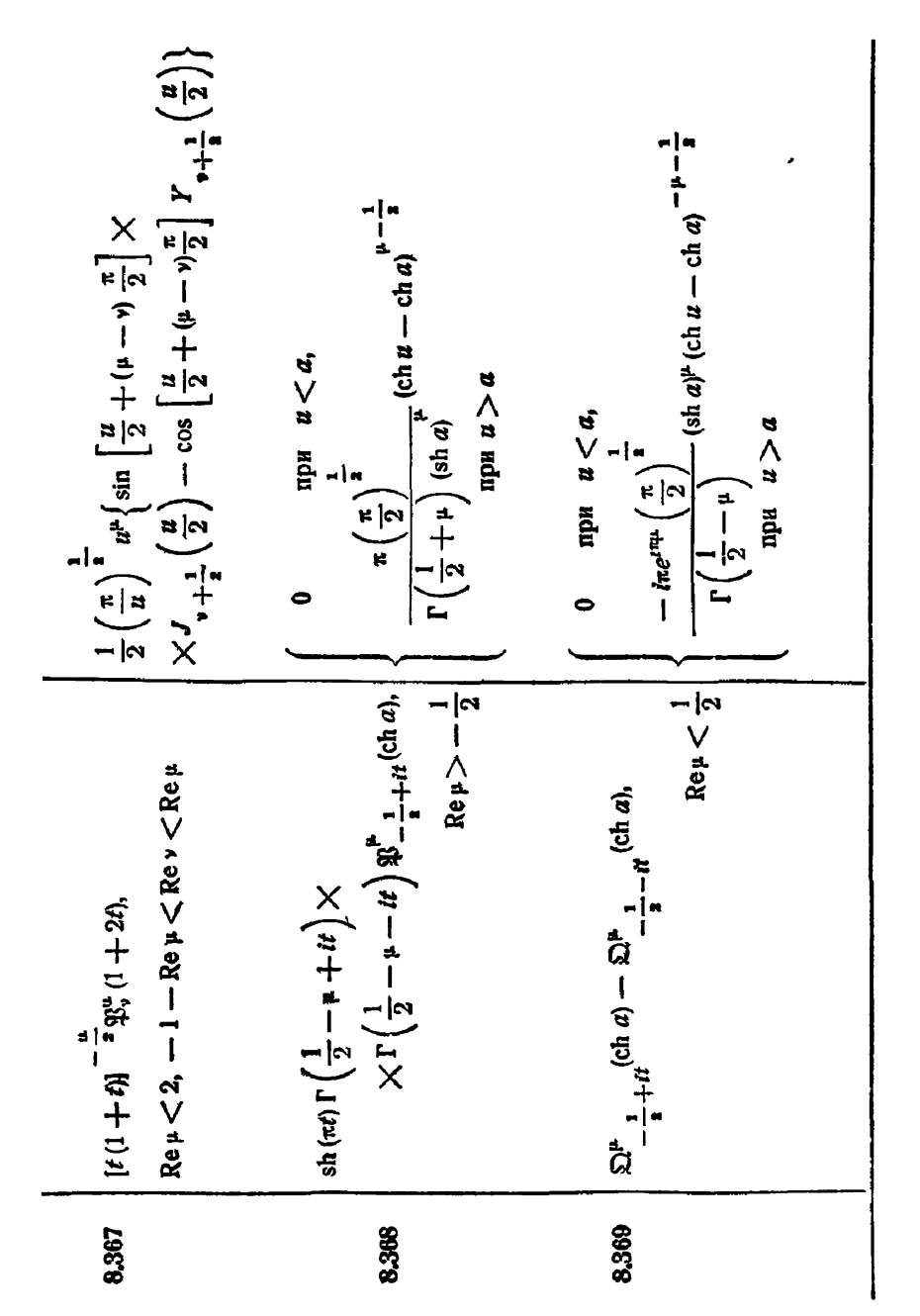

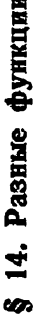

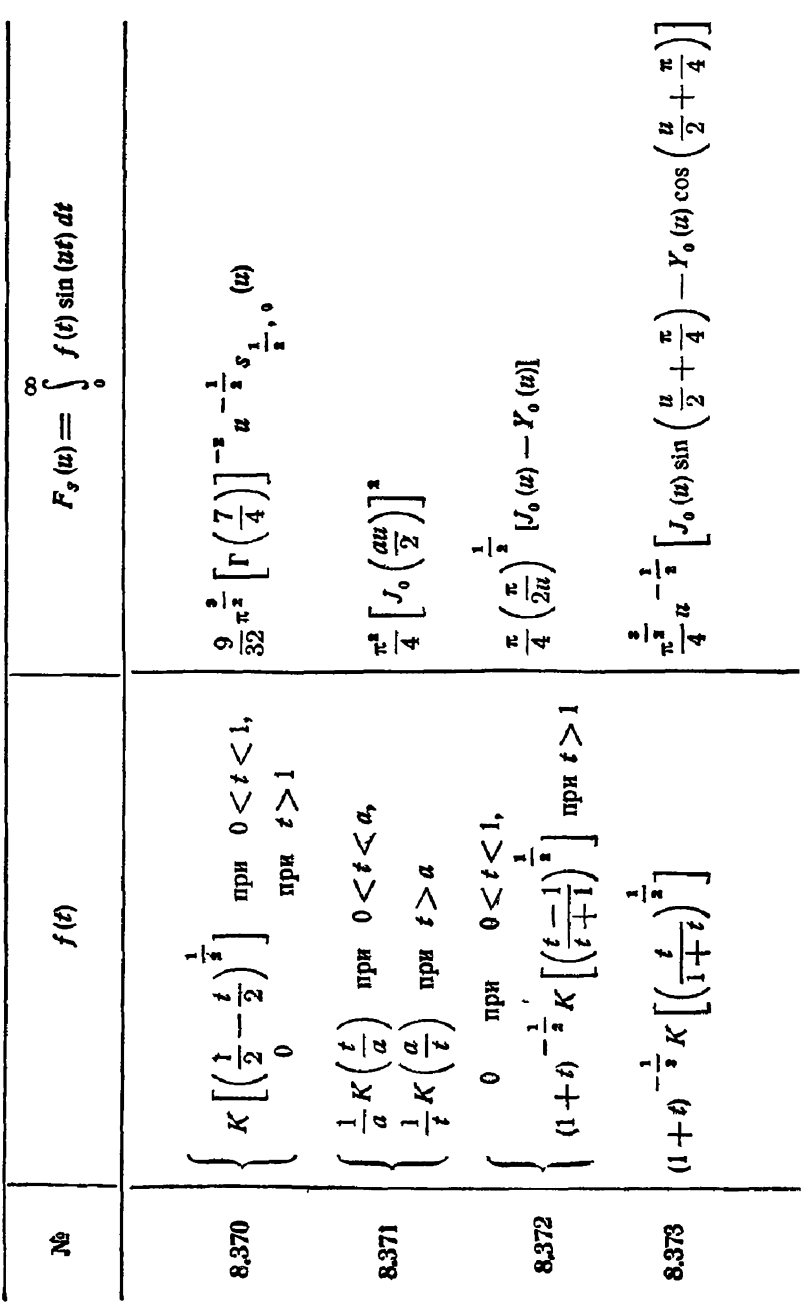

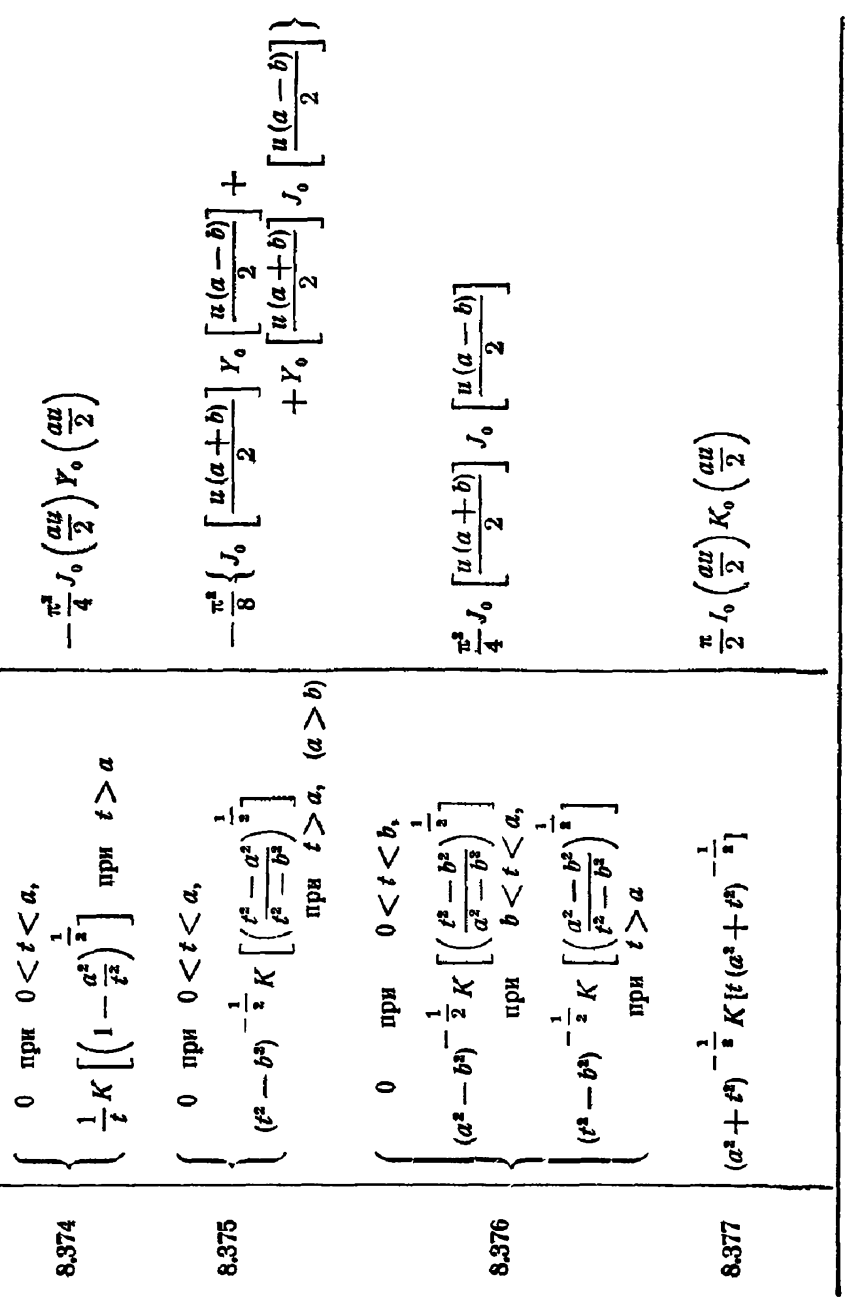

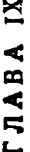

## ГЛАВА IX<br>ПРЕОБРАЗОВАНИЕ ЛАПЛАСА — КАРСОНА

## § 1. Основные формулы

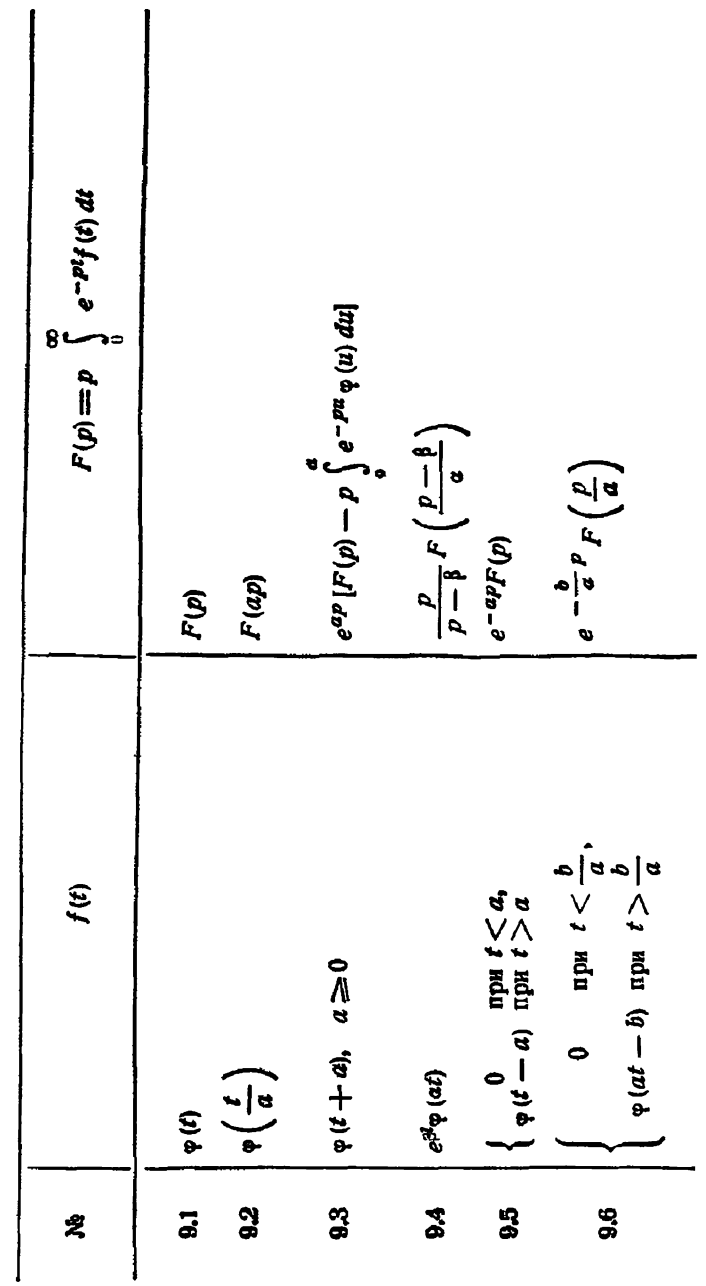

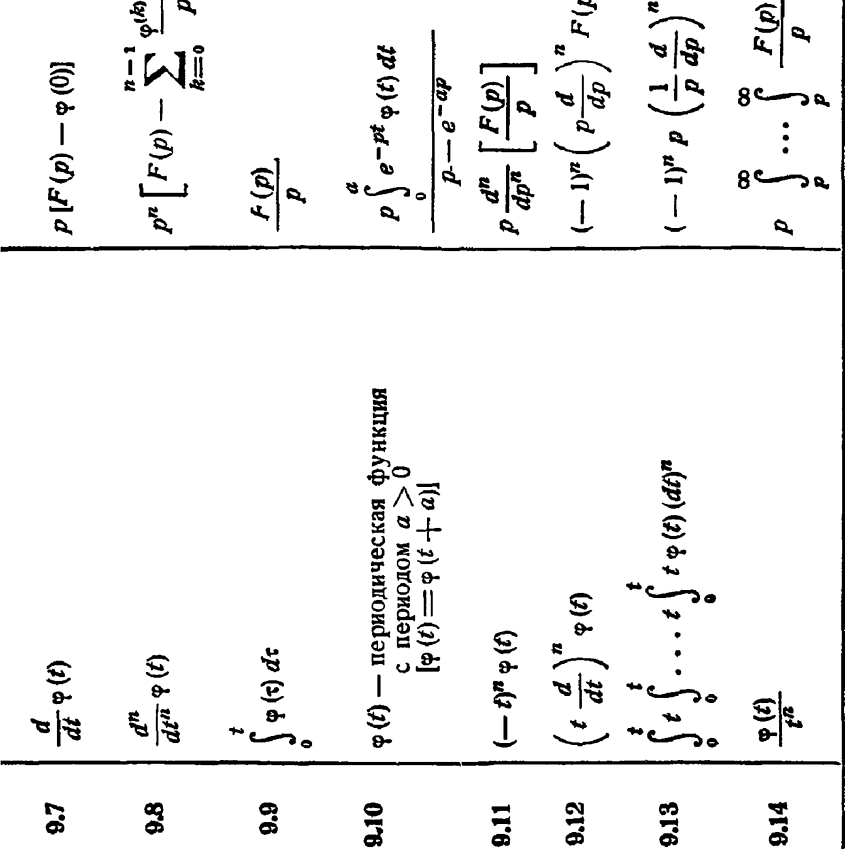

 $\left[\begin{array}{c} F(p) \\ p \end{array}\right]$  $\frac{1}{\sqrt{2}}\left( dp\right) ^{n}$  $\frac{1}{k}$  $\tilde{\mathbf{z}}$ 

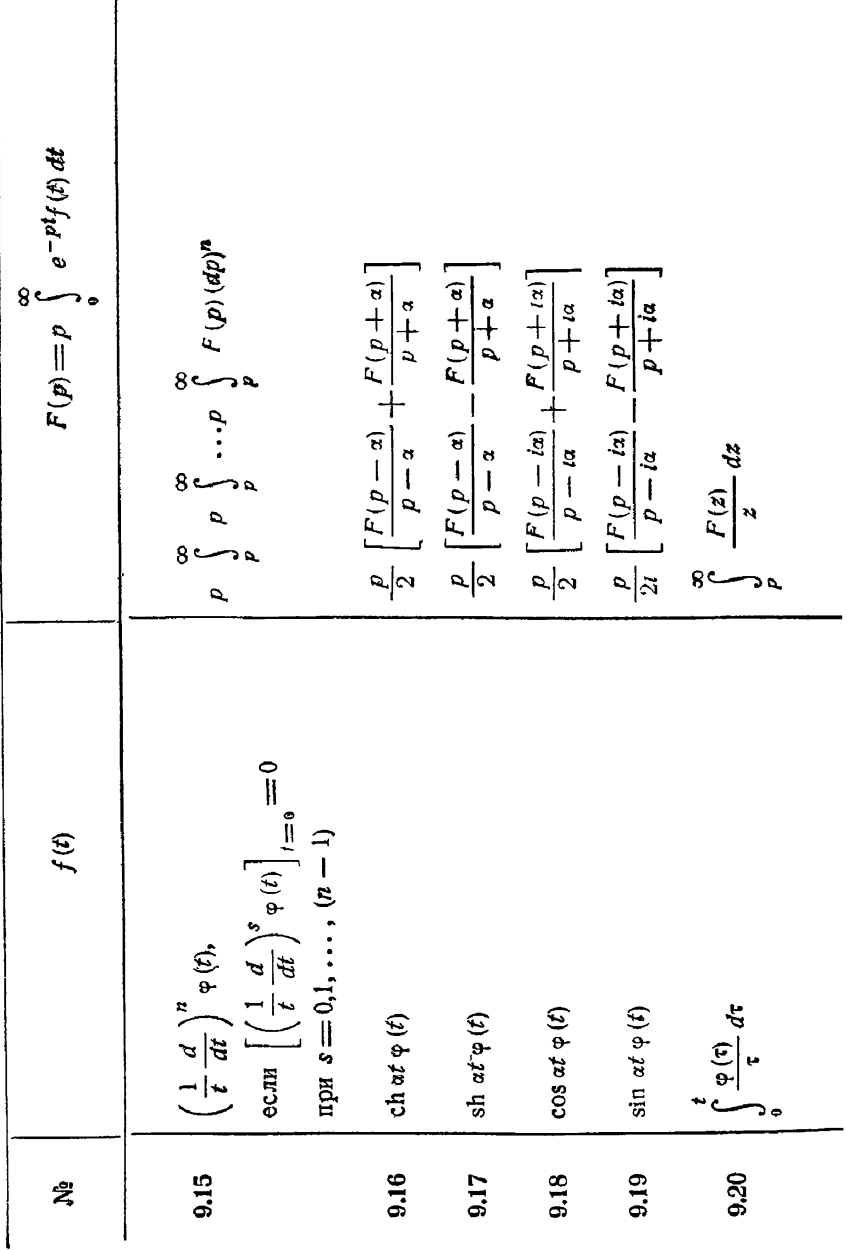

 $\vert$ 

9.23  
\n9.24  
\n
$$
\int_{\frac{\pi}{2}}^{\infty} \frac{\varphi(\tau)}{\tau} d\tau
$$
\n9.25  
\n9.26  
\n
$$
\int_{\frac{\pi}{2}}^{\infty} \int_{\frac{\pi}{2}}^{\infty} \frac{\sin(2\sqrt{\tau\tau})}{\sqrt{\pi\tau}} \varphi(\tau) d\tau
$$
\n9.28  
\n9.29  
\n9.20  
\n
$$
\int_{\frac{\pi}{2}}^{\infty} \frac{\sin(2\sqrt{\tau\tau})}{\sqrt{\pi\tau}} \varphi(\tau) d\tau
$$
\n9.24  
\n9.25  
\n9.26  
\n
$$
\int_{\frac{\pi}{2}}^{\infty} \frac{\sin(2\sqrt{\tau\tau})}{\sqrt{\pi\tau}} \varphi(\tau) d\tau
$$
\n9.27  
\n
$$
\int_{\frac{\pi}{2}}^{\infty} \frac{\cos(2\sqrt{\tau\tau})}{\sqrt{\pi\tau}} \varphi(\tau) d\tau
$$
\n9.28  
\n9.29  
\n
$$
\int_{\frac{\pi}{2}}^{\infty} \frac{\sin(2\sqrt{\tau\tau})}{\sqrt{\pi\tau}} \varphi(\tau) d\tau
$$
\n9.20  
\n
$$
\int_{\frac{\pi}{2}}^{\infty} \frac{\cos(2\sqrt{\tau\tau})}{\sqrt{\pi\tau}} \varphi(\tau) d\tau
$$
\n9.21  
\n
$$
\int_{\frac{\pi}{2}}^{\frac{\pi}{2}} \int_{\frac{\pi}{2}}^{\infty} \frac{J_1(2\sqrt{\tau\tau})}{J_1(\frac{\pi}{2})} \varphi(\tau) d\tau
$$
\n9.22  
\n9.23  
\n9.24  
\n9.25  
\n
$$
\int_{\frac{\pi}{2}}^{\infty} \frac{\sin(2\sqrt{\tau\tau})}{\sqrt{\pi\tau}} \varphi(\tau) d\tau
$$
\n9.26  
\n9.27  
\n
$$
\int_{\frac{\pi}{2}}^{\infty} \frac{\cos(2\sqrt{\tau\tau})}{\sqrt{\pi\tau}} \varphi(\tau) d\tau
$$
\n9.29  
\n9.20  
\n9.21  
\n
$$
\int_{\frac{\pi}{2}}^{\infty} \frac{\sin(2\sqrt{\tau\tau})}{
$$

 $§$  1]

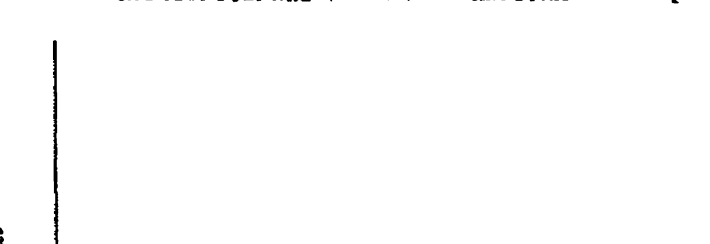

 $F(p) = p \int_{0}^{\infty} e^{-pt} f(t) dt$ ءا  $\left|\frac{n-1}{n}\right|$ , 1;  $\left|\frac{\tau t^n}{n^n}\right| \times \left|\frac{1}{p^n}\right|$  $\frac{1}{2}$  $F(V\overline{\rho})$  $\frac{1}{2}$ 군  $\int \left(\frac{\overline{f^k t}}{4}\right) \left| \phi(t) \right| dt = \left| \rho^2 F \left( \frac{1}{2} \right) \right|$  $\mathbf{r}$  $X \varphi(t)$  di  $\frac{d\tau}{4}$   $\left[\varphi\left(\tau\right)\frac{d\tau}{\tau}\right]$  $f(t)$ ł.

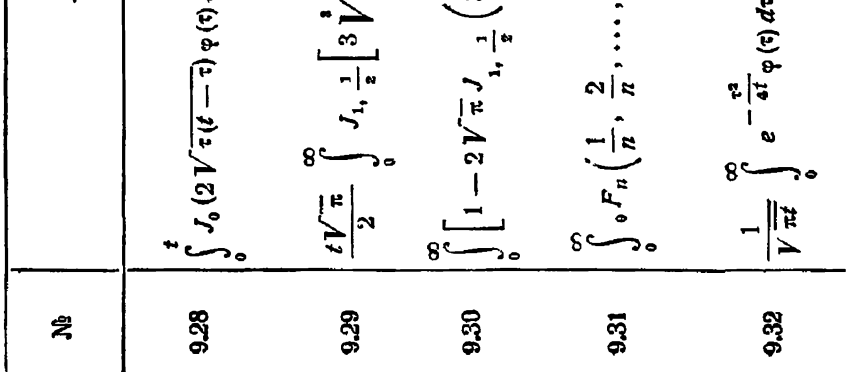

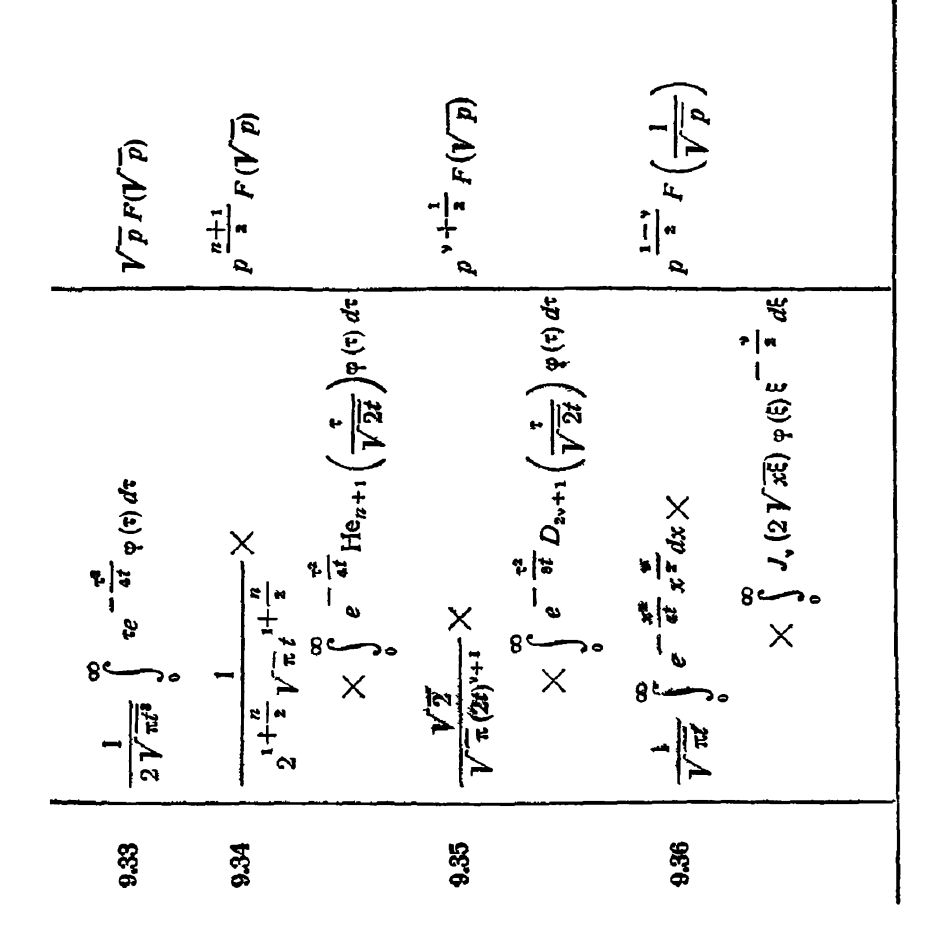

 $$1]$ 

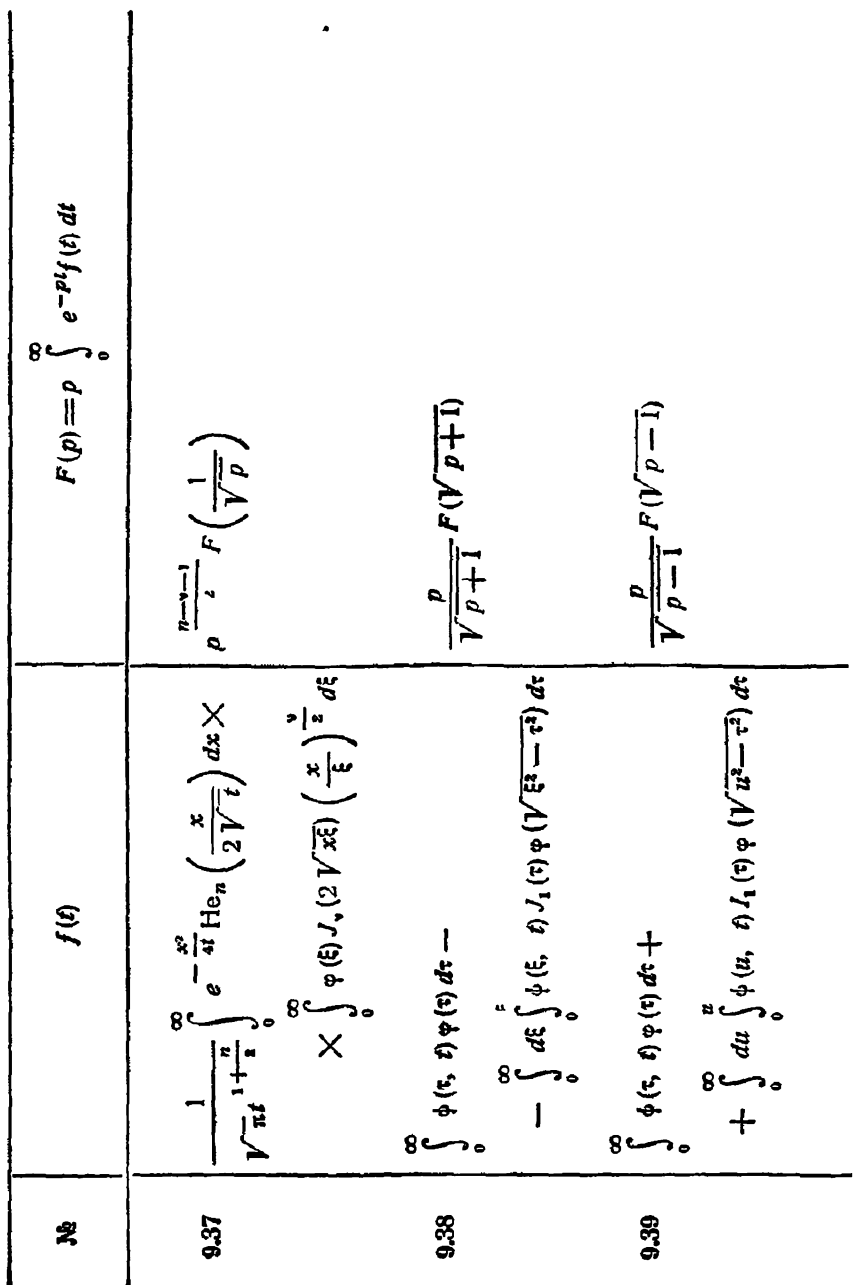

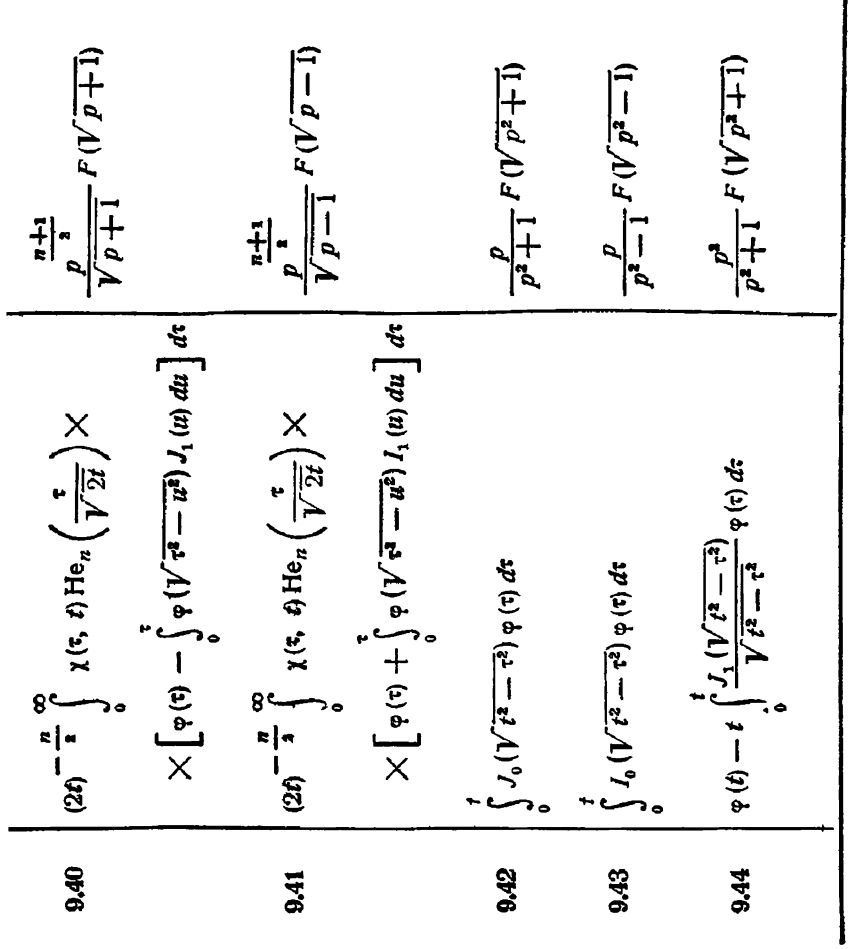

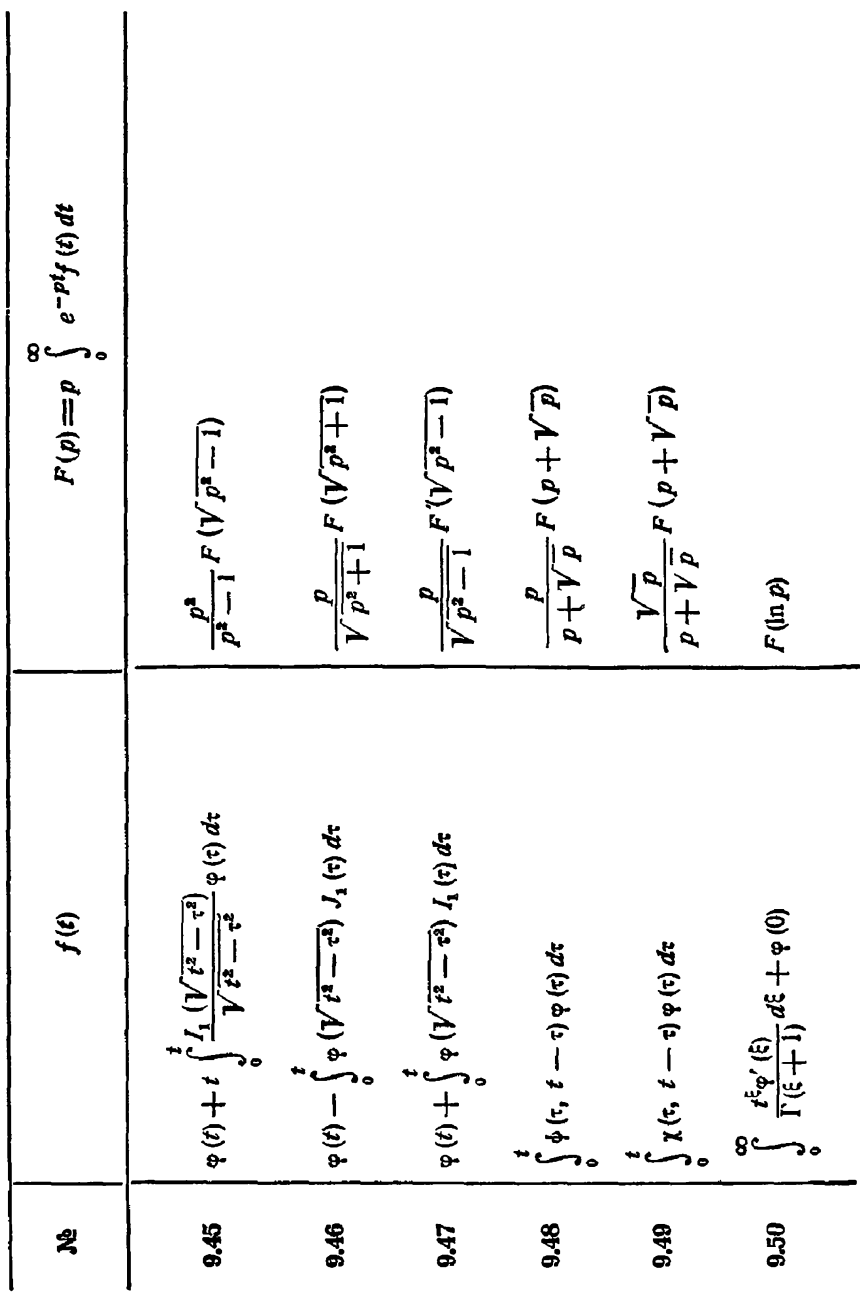
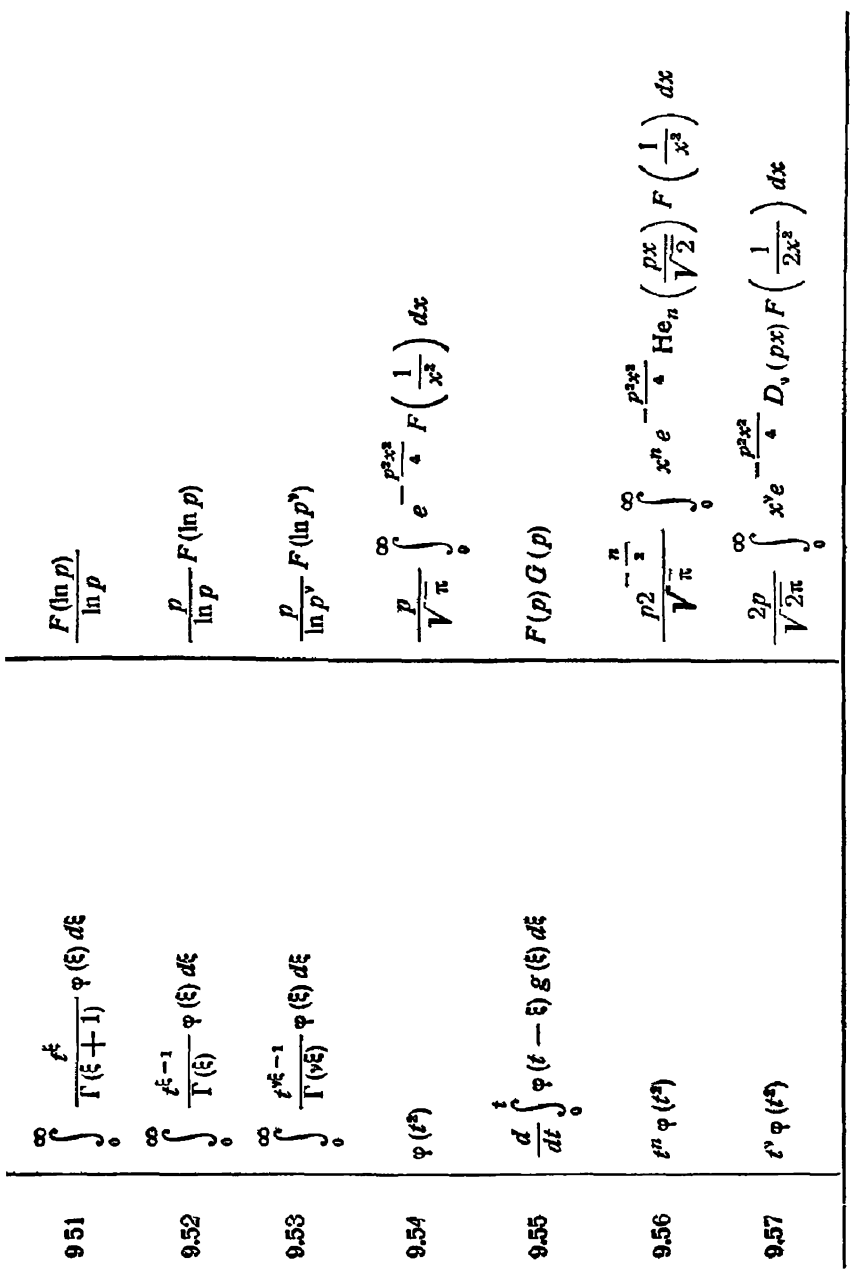

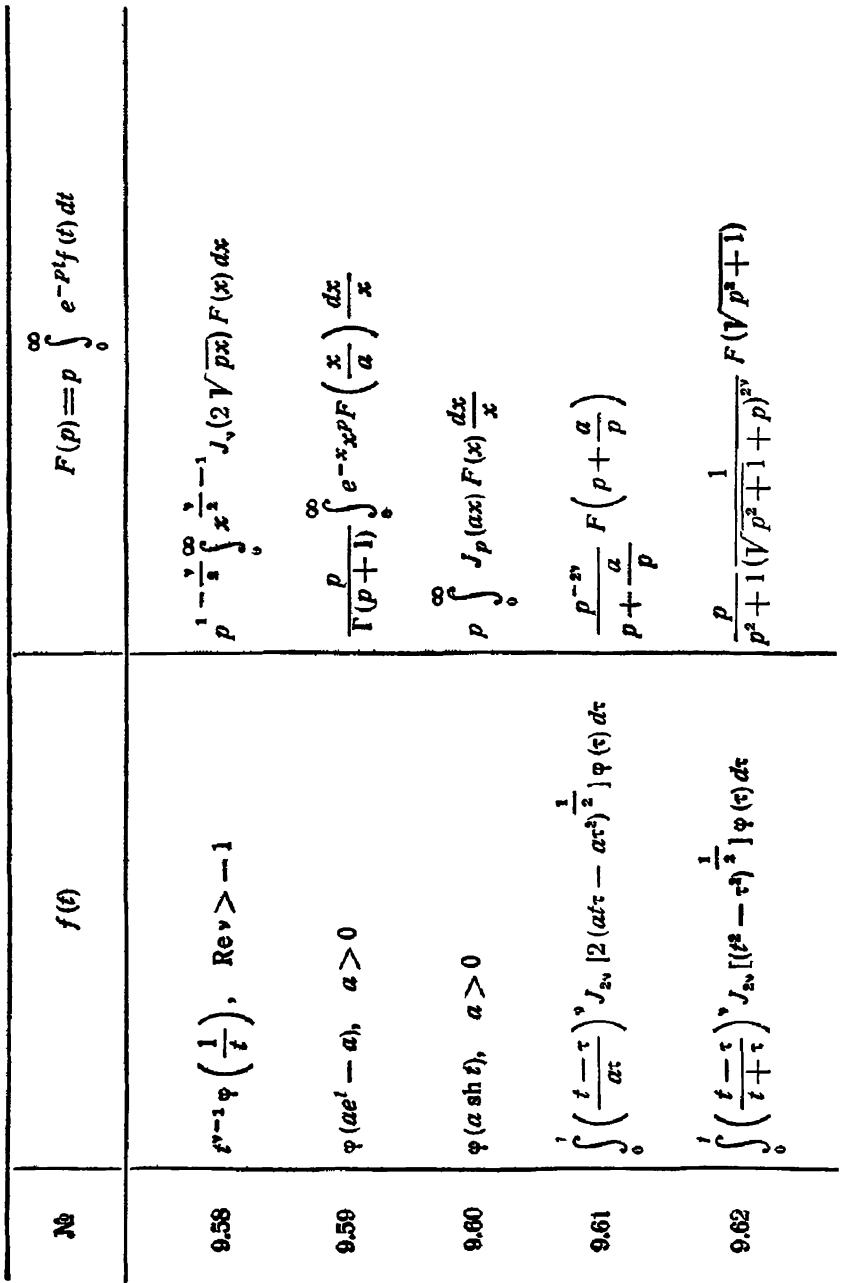

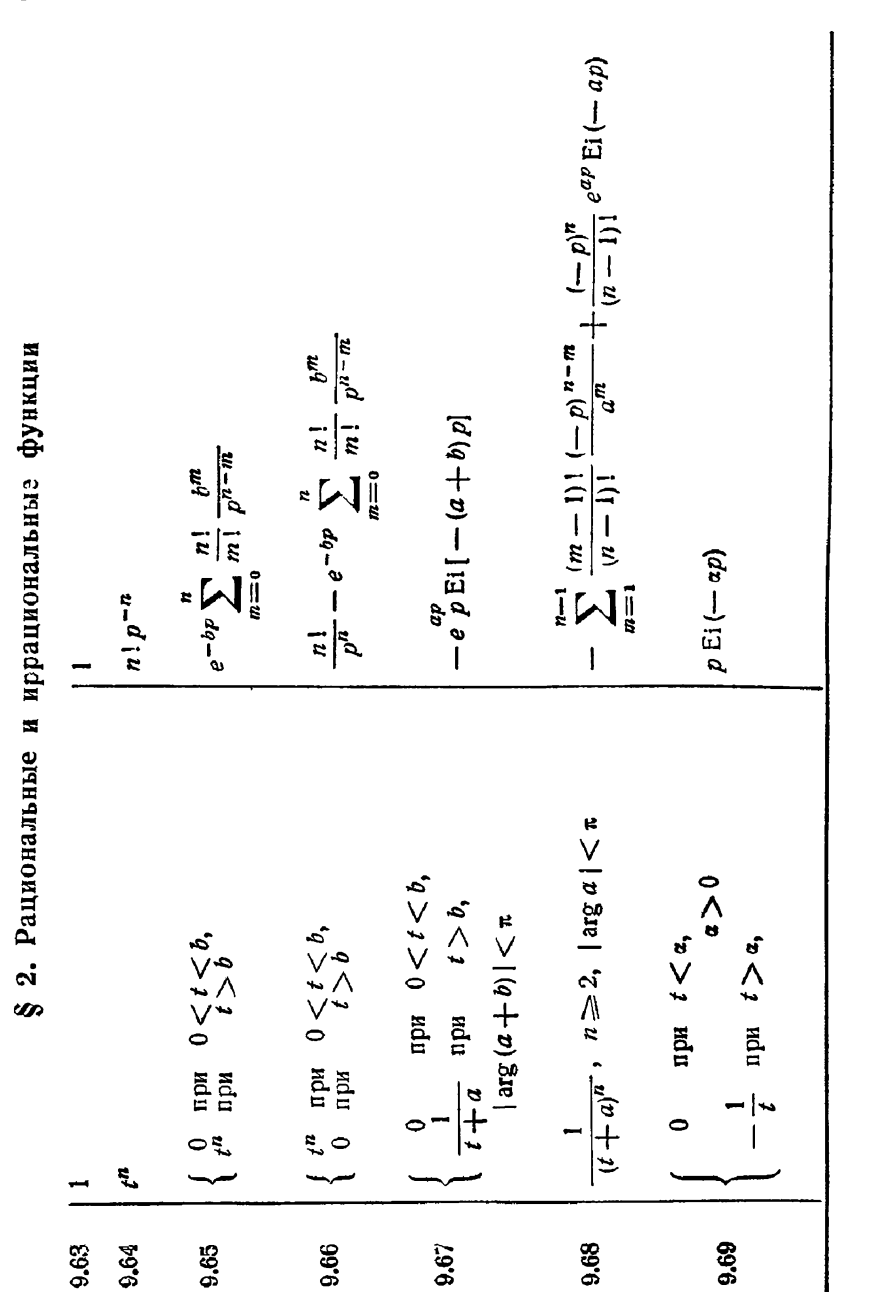

 $§$  2]

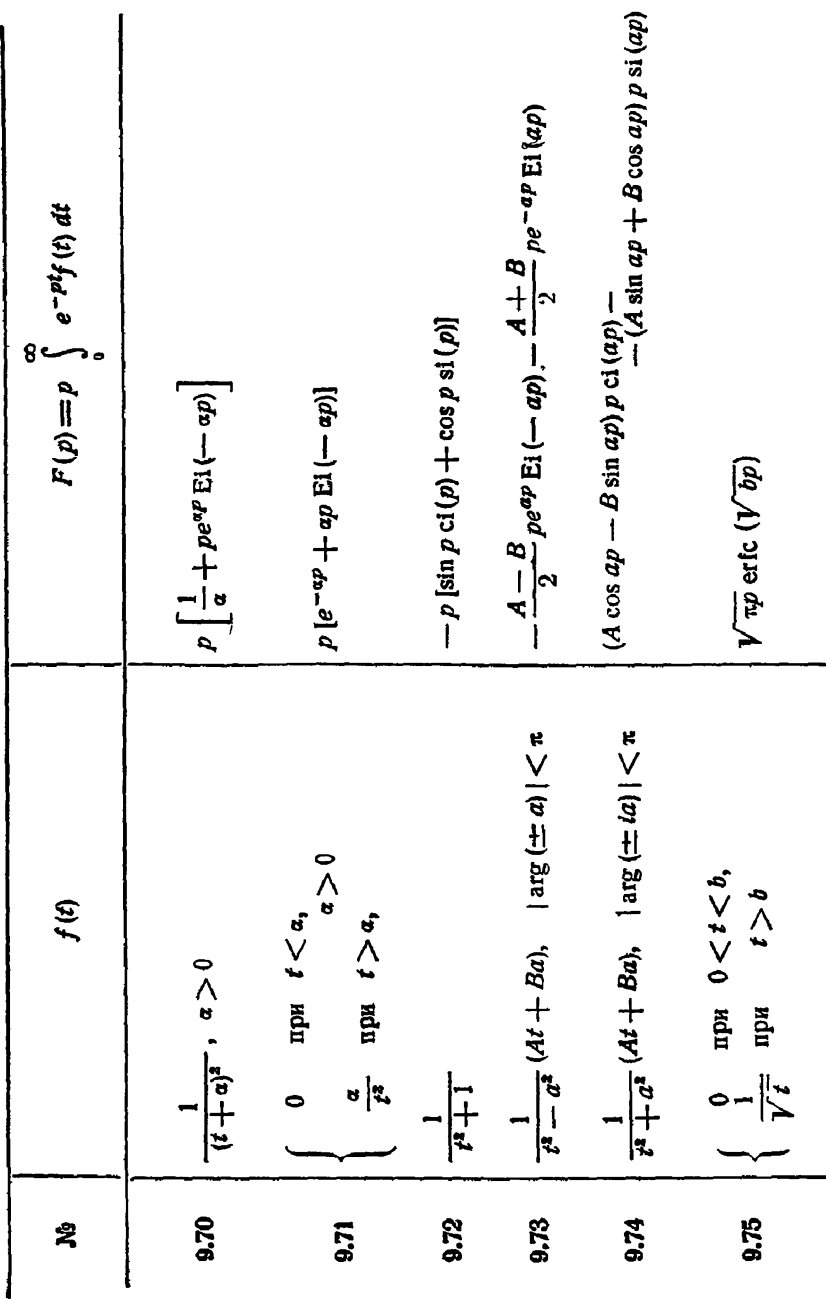

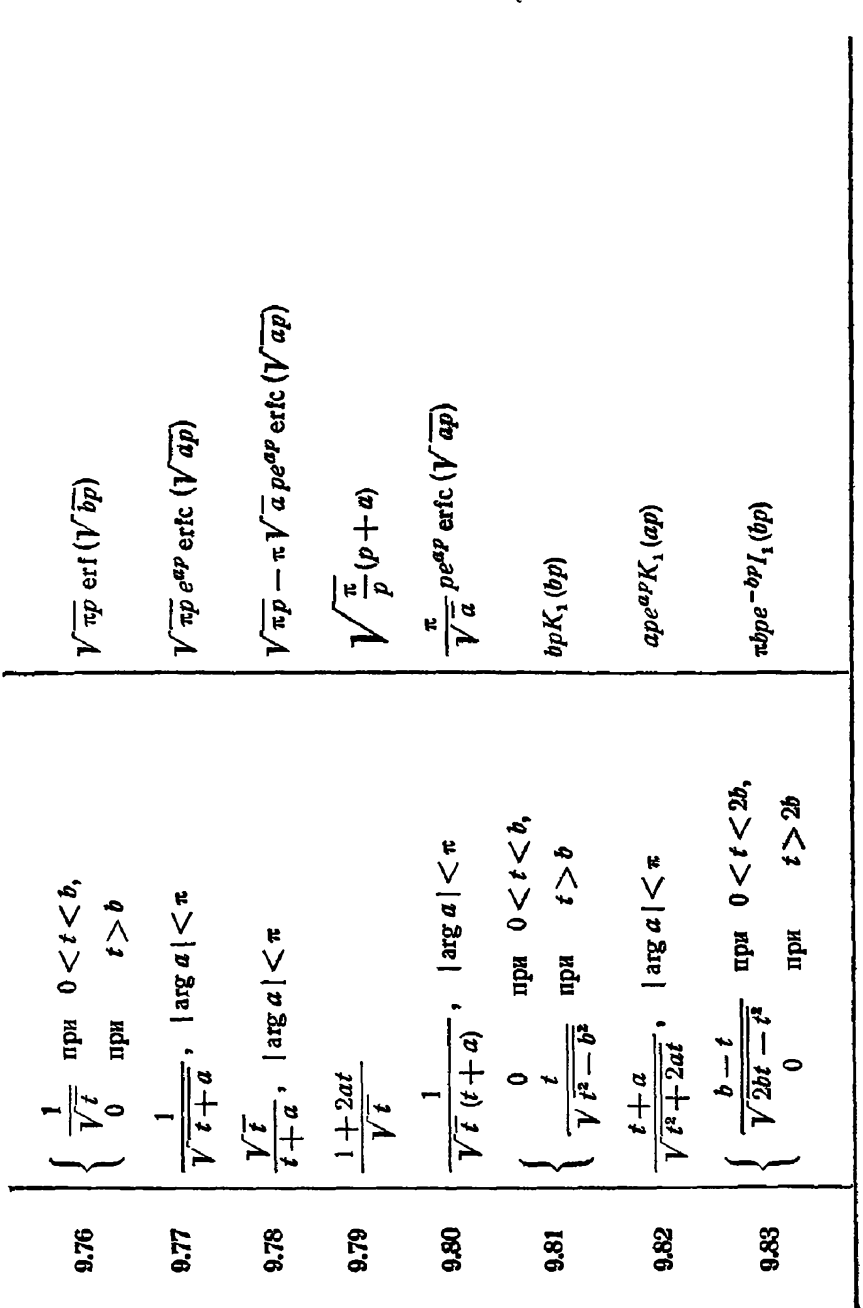

§ 2] РАЦИОНАЛЬНЫЕ И ИРРАЦИОМАЛЬНЫЕ ФУНКЦИИ

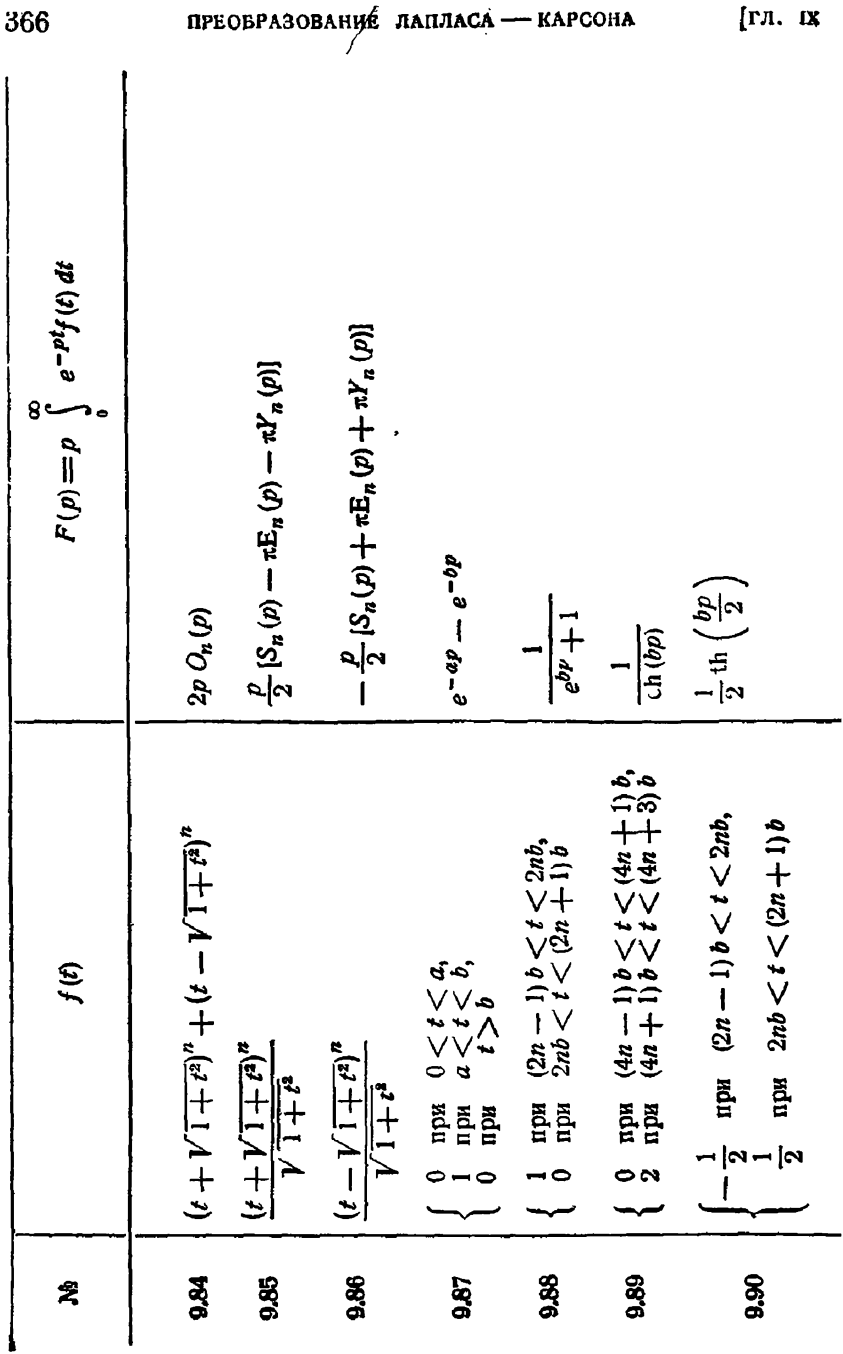

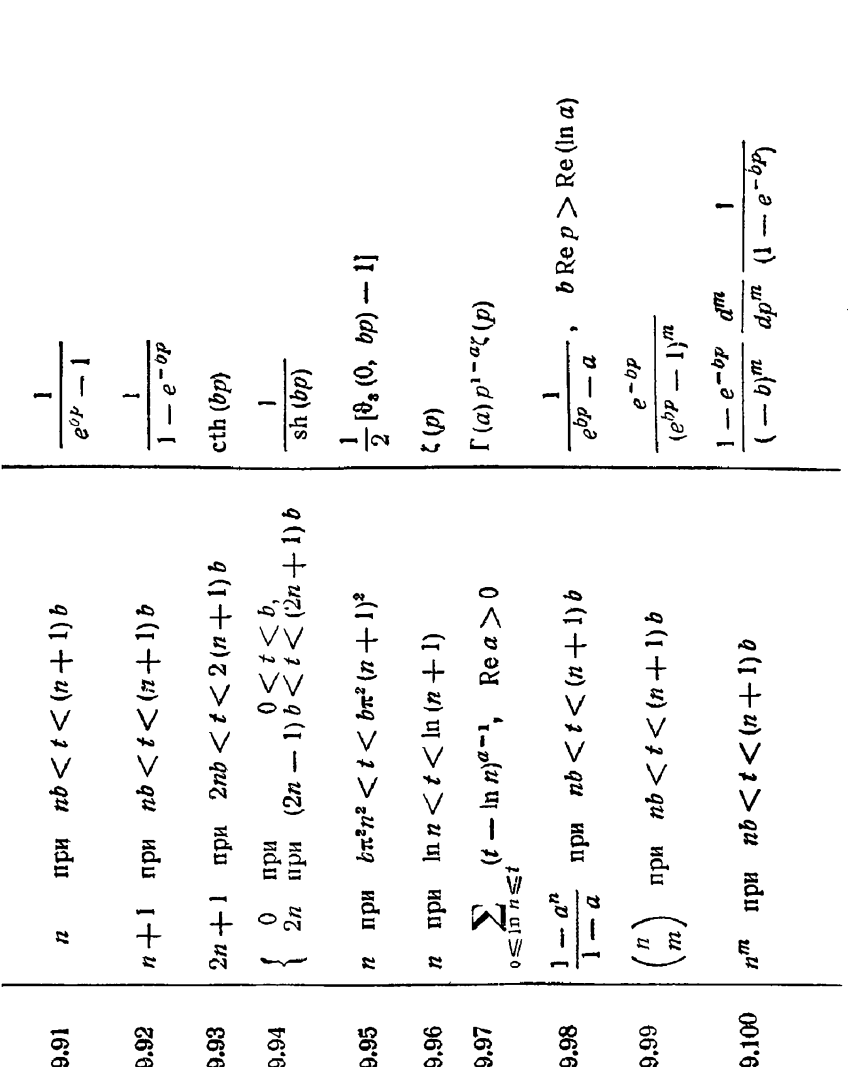

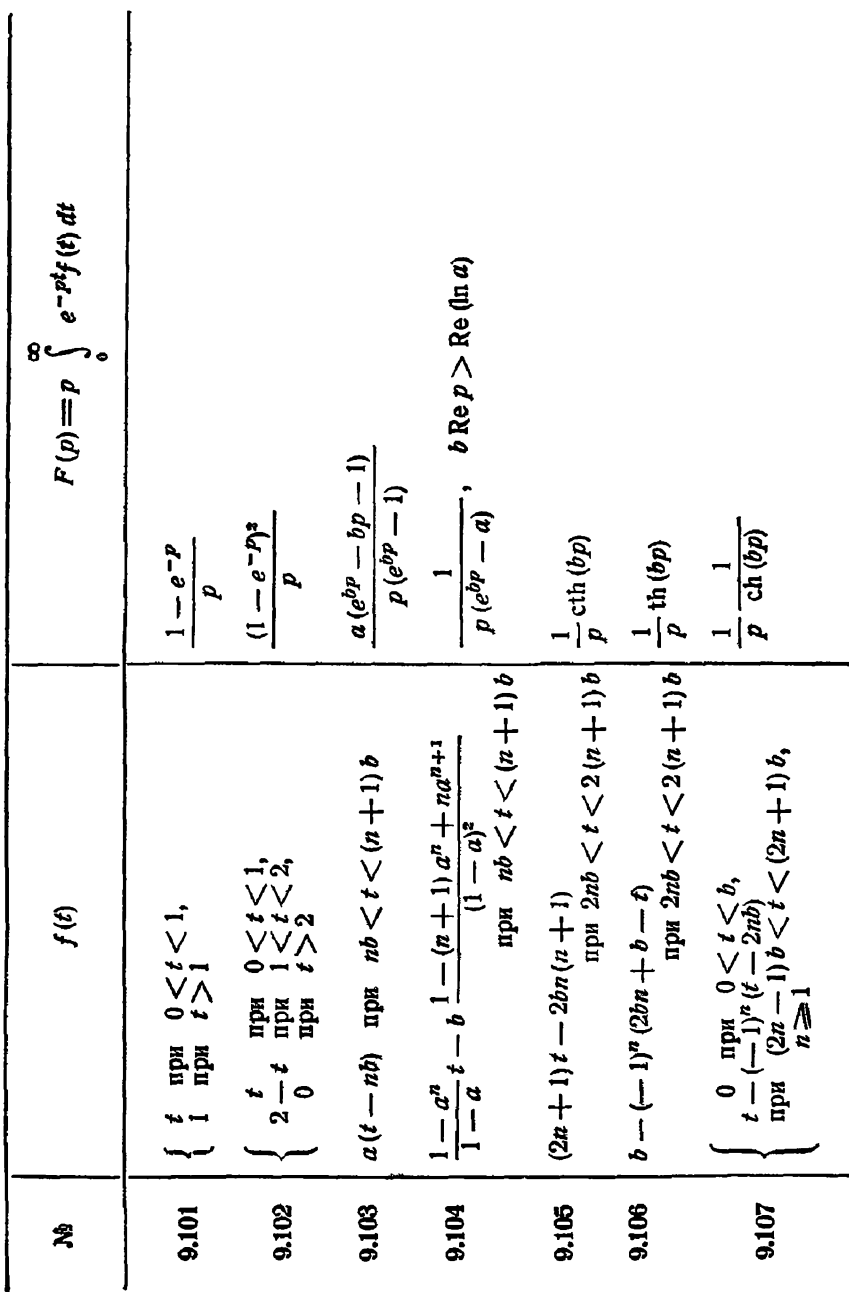

J

 $\overline{1}$ 

9.108  
\n9.109  
\n
$$
\begin{pmatrix}\n2n(t-m) & (2x-1)b & (2x+1)b_1 \\
1 & k=1\n\end{pmatrix} \xrightarrow{1} (-1)^n (2t-1)^n b_n
$$
\n9.109  
\n
$$
\begin{pmatrix}\n1 & -(n-1)^n | (2t-b) + \frac{1}{2}(-1)^n b_n \\
1 & k=1\n\end{pmatrix} \xrightarrow{1} (-1)^n b_n
$$
\n9.110  
\n
$$
\begin{pmatrix}\n0 & \text{min } 0 < t < b, \\
0 & \text{min } 0 < t < b, \\
0 & k=1 & k \end{pmatrix} \xrightarrow{1}
$$
\n10  
\n
$$
\begin{pmatrix}\n0 & \text{min } 0 < t < b, \\
0 & \text{min } 0 < t < 0, \\
1 & k=1 & k \end{pmatrix} \xrightarrow{1}
$$
\n11  
\n
$$
\begin{pmatrix}\n1 & k & k \end{pmatrix} \xrightarrow{1} \text{min } 0 < t < 1, \\
1 & k=1 & k \end{pmatrix} \xrightarrow{1} \text{min } 0 < t < 2, \\
1 & k=1 & k \end{pmatrix} \xrightarrow{1} \text{min } 1 < t < 2, \\
1 & k=1 & k \end{pmatrix} \xrightarrow{1} \text{min } 1 < t < 2, \\
1 & k=1 & k \end{pmatrix} \xrightarrow{1} \text{min } 1 < t < 3, \\
1 & k=1 & k \end{pmatrix} \xrightarrow{1} \text{min } 1 < t < 3, \\
1 & k=1 & k \end{pmatrix} \xrightarrow{1} \text{min } 1 < t < 3, \\
1 & k=1 & k \end{pmatrix} \xrightarrow{1} \text{min } 1 < t < 3, \\
1 & k=1 & k \end{pmatrix} \xrightarrow{1} \text{min } 1 < t < 3, \\
1 & k=1 & k \end{pmatrix} \xrightarrow{1} \text{min } 1 < t < 3, \\
1 & k=1 & k \end{pmatrix} \xrightarrow{1} \text{min } 1 < t < 3, \\
1 < k = 3 \text{min } 1 < t <
$$

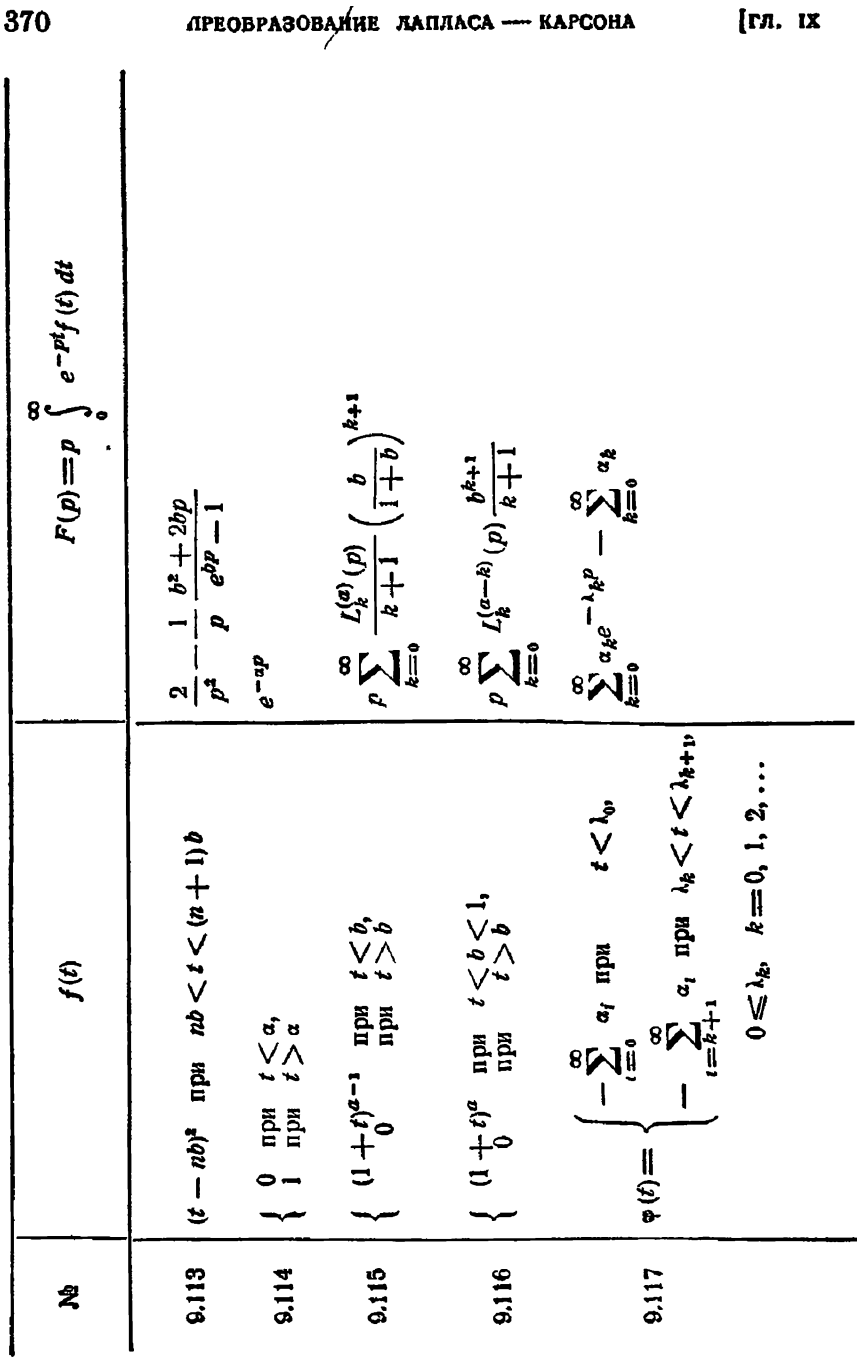

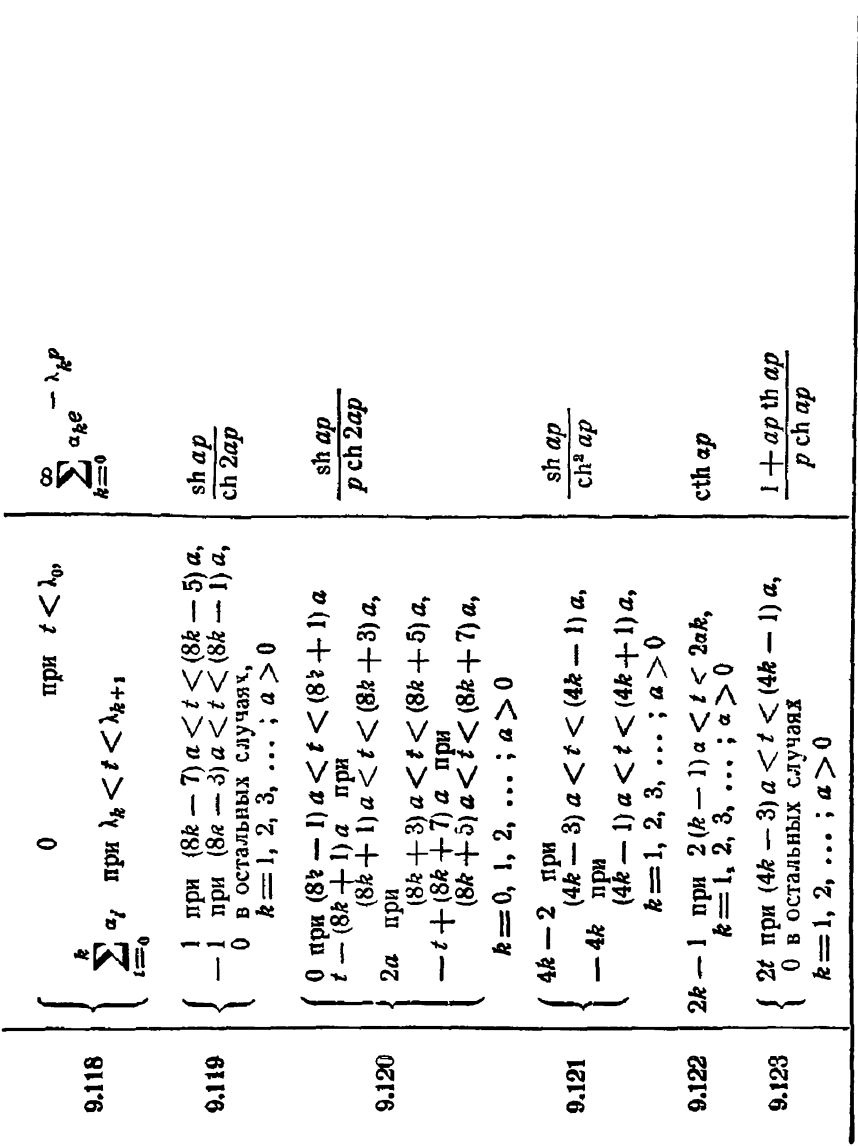

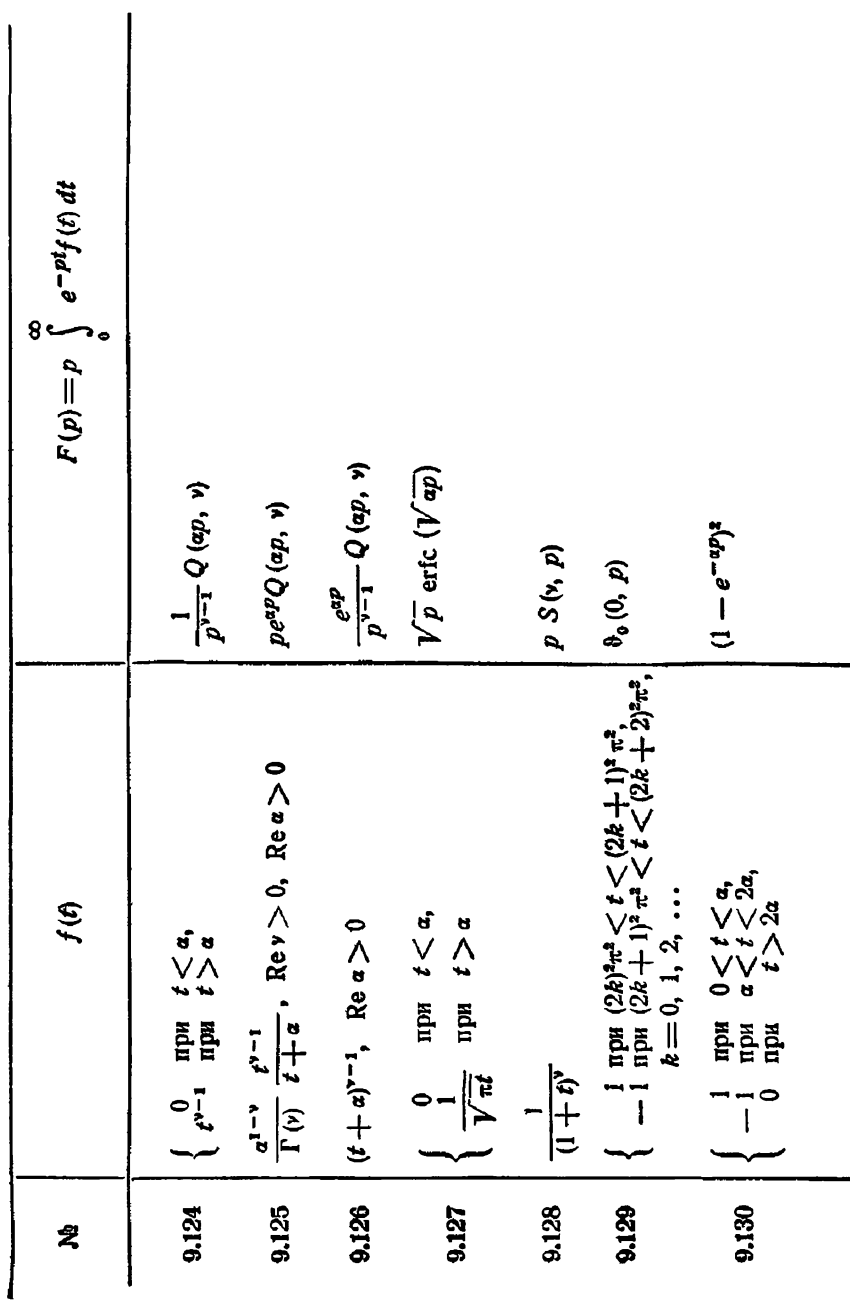

9.133  
\n
$$
\begin{cases}\n2a - t \quad \text{Time} \quad 0 < t < a, \\
2a - t \quad \text{Time} \quad 0 < t < a, \\
\frac{1 - e^{-\alpha p}}{p} < 1 < a\n\end{cases}
$$
\n9.138  
\n
$$
\begin{cases}\n2\frac{2}{\Gamma(v)} \quad \text{Then} \quad t > a, \\
\frac{2}{\Gamma(v)} \quad \text{Re } v > 0\n\end{cases}
$$
\n9.139  
\n
$$
\begin{cases}\n2\frac{2}{\Gamma(v)} \quad \text{for } v < 1 \\
0 \quad \text{top } u < \frac{1}{4}, \\
\frac{2i + \frac{1}{2}}{2}\n\end{cases}
$$
\n
$$
\begin{cases}\n2i + \frac{1}{2} \\
\frac{1}{2}\n\end{cases}
$$
\n
$$
\begin{cases}\n2i + \frac{1}{2} \\
\frac{1}{2}\n\end{cases}
$$
\n
$$
\begin{cases}\n2i + \frac{1}{2} \\
\frac{1}{2}\n\end{cases}
$$
\n
$$
\begin{cases}\n2i + \frac{1}{2} \\
\frac{1}{2}\n\end{cases}
$$
\n
$$
\begin{cases}\n2i + \frac{1}{2} \\
\frac{1}{2}\n\end{cases}
$$
\n
$$
\begin{cases}\n2i + \frac{1}{2} \\
\frac{1}{2}\n\end{cases}
$$
\n
$$
\begin{cases}\n2i + \left(\frac{1}{2}\right)(1 + i) = 1 \\
\frac{1}{2}i + \left(\frac{1}{2}\right)(1 + i) = 1\n\end{cases}
$$
\n9.135  
\n
$$
\begin{cases}\n\frac{i}{2} + \left(\frac{i}{2}\right)(1 + i) = 1 \\
2^{-1} \left[\left(\frac{i}{2}\right)(1 + i) = 1\n\end{cases}
$$
\n
$$
\begin{cases}\n2i + \left(\frac{i}{2}\right)(1 + i) = 1 \\
2i + \left(\frac{i}{2}\right)(1 + i) = 1\n\end{cases}
$$

§ 2] РАЦИОНАЛЬНЫЕ И ИРРАЦИОНАЛЬНЫЕ ФУНКЦИИ 373

 $\overline{\phantom{a}}$ 

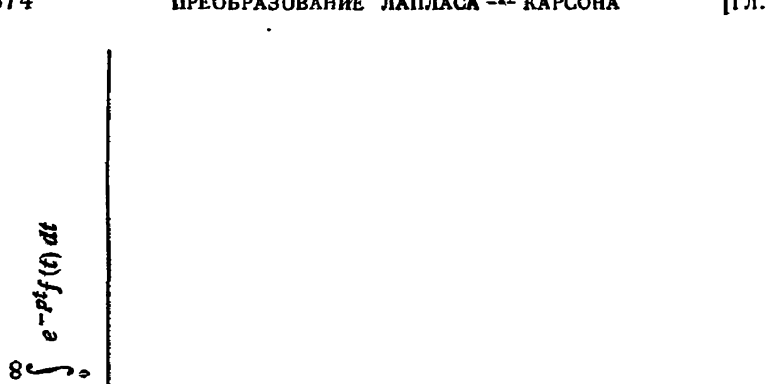

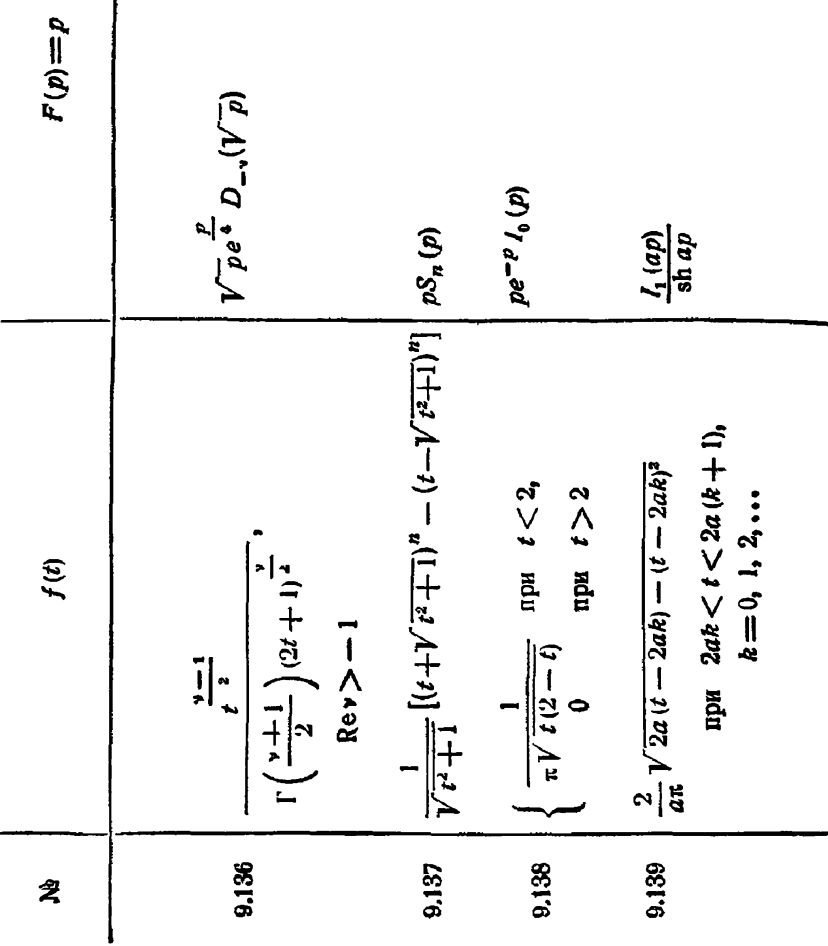

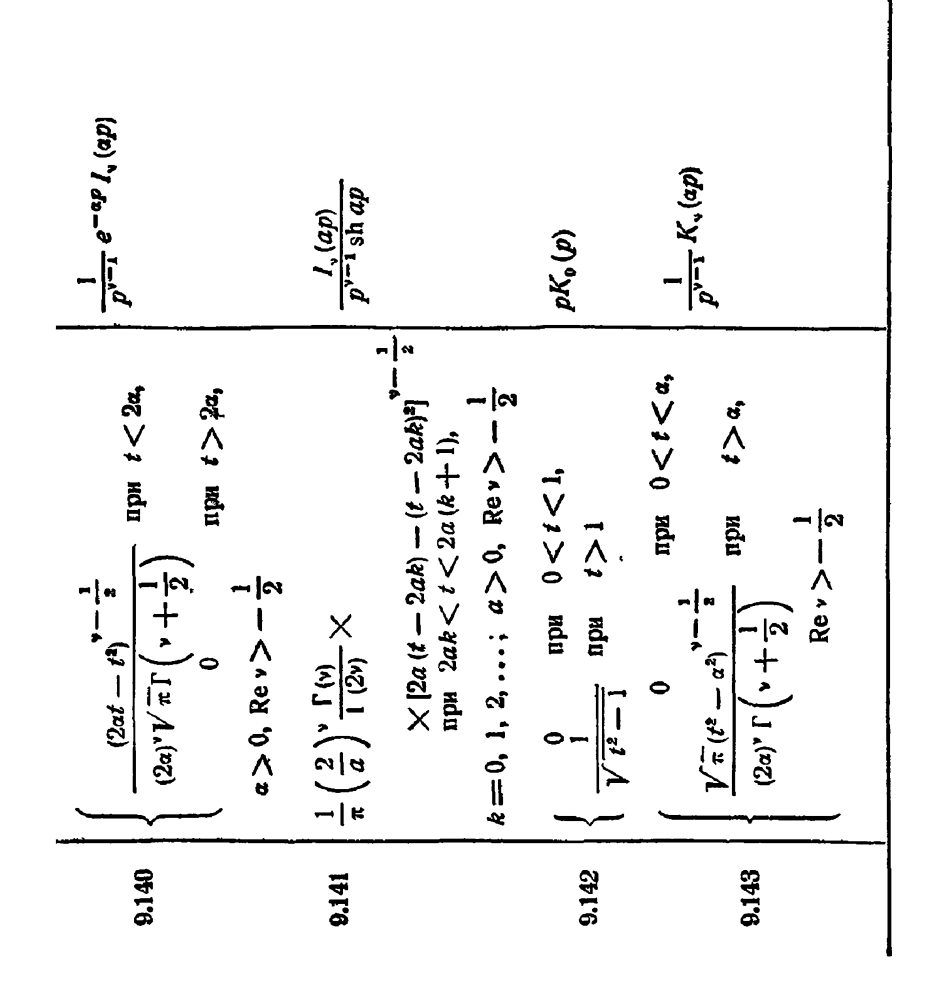

$$
\S
$$
 2  $\S$  2  $\S$  2

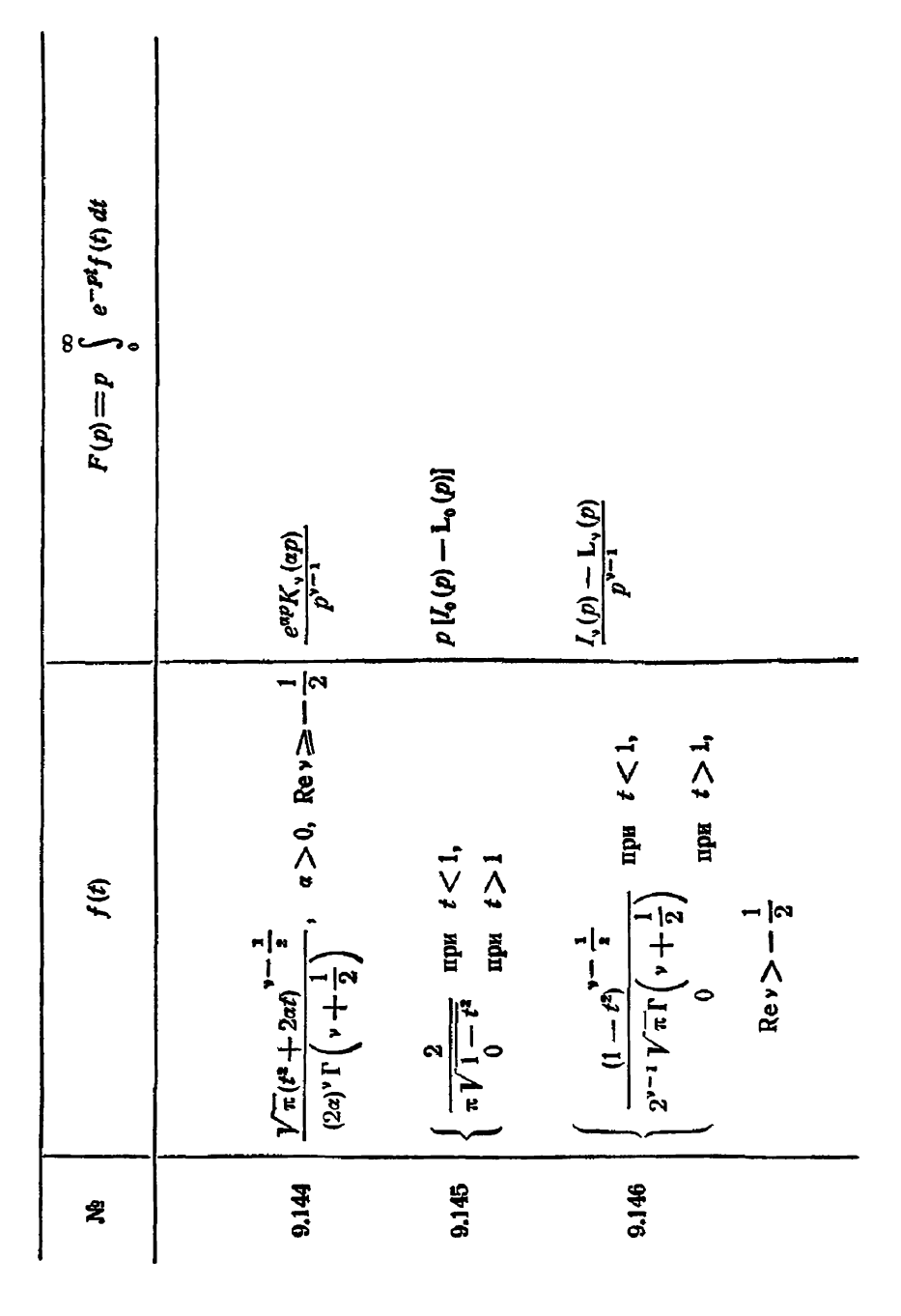

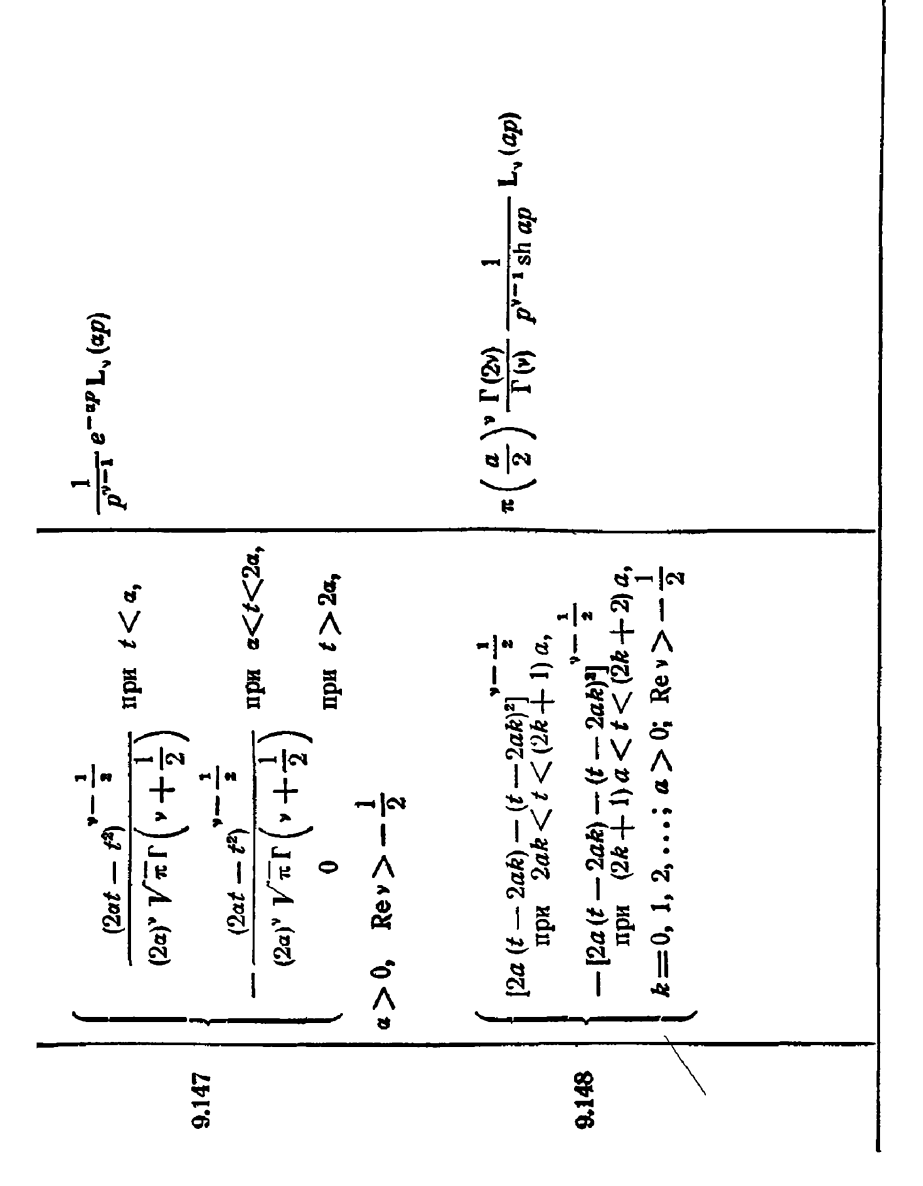

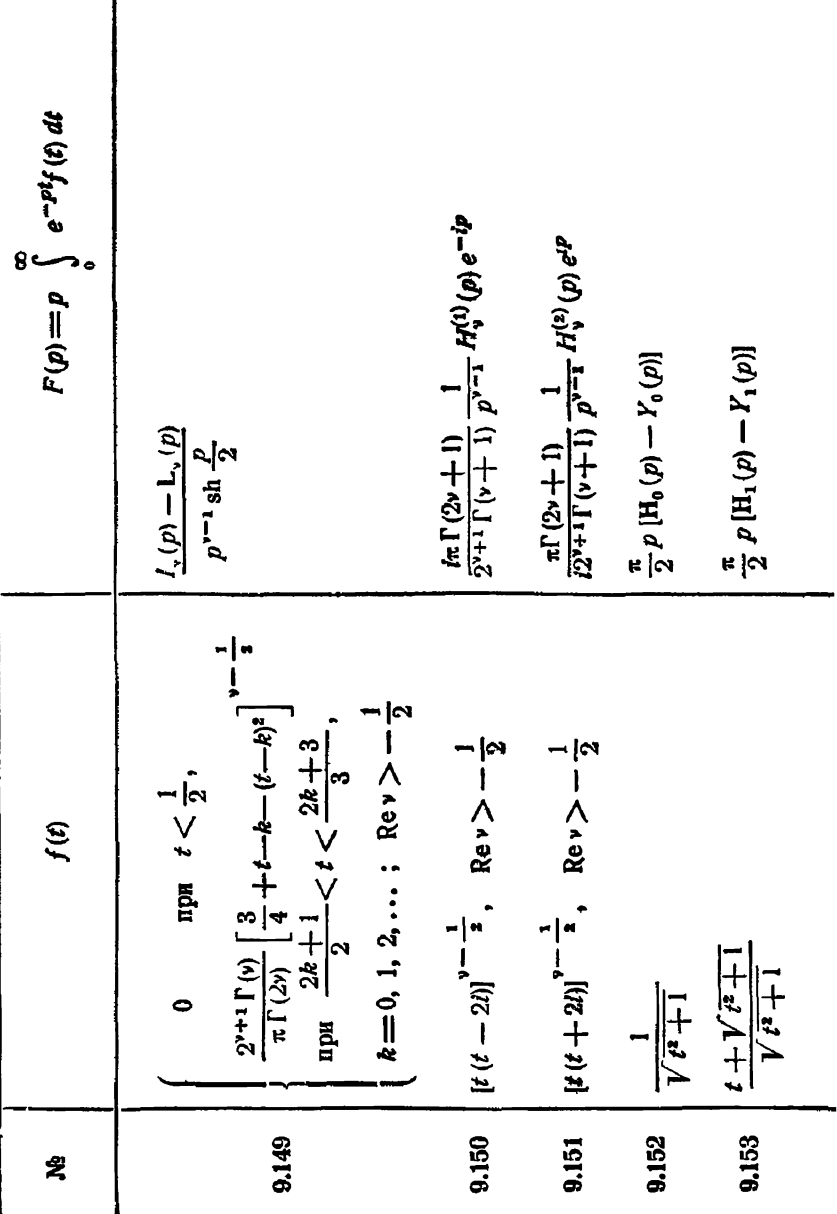

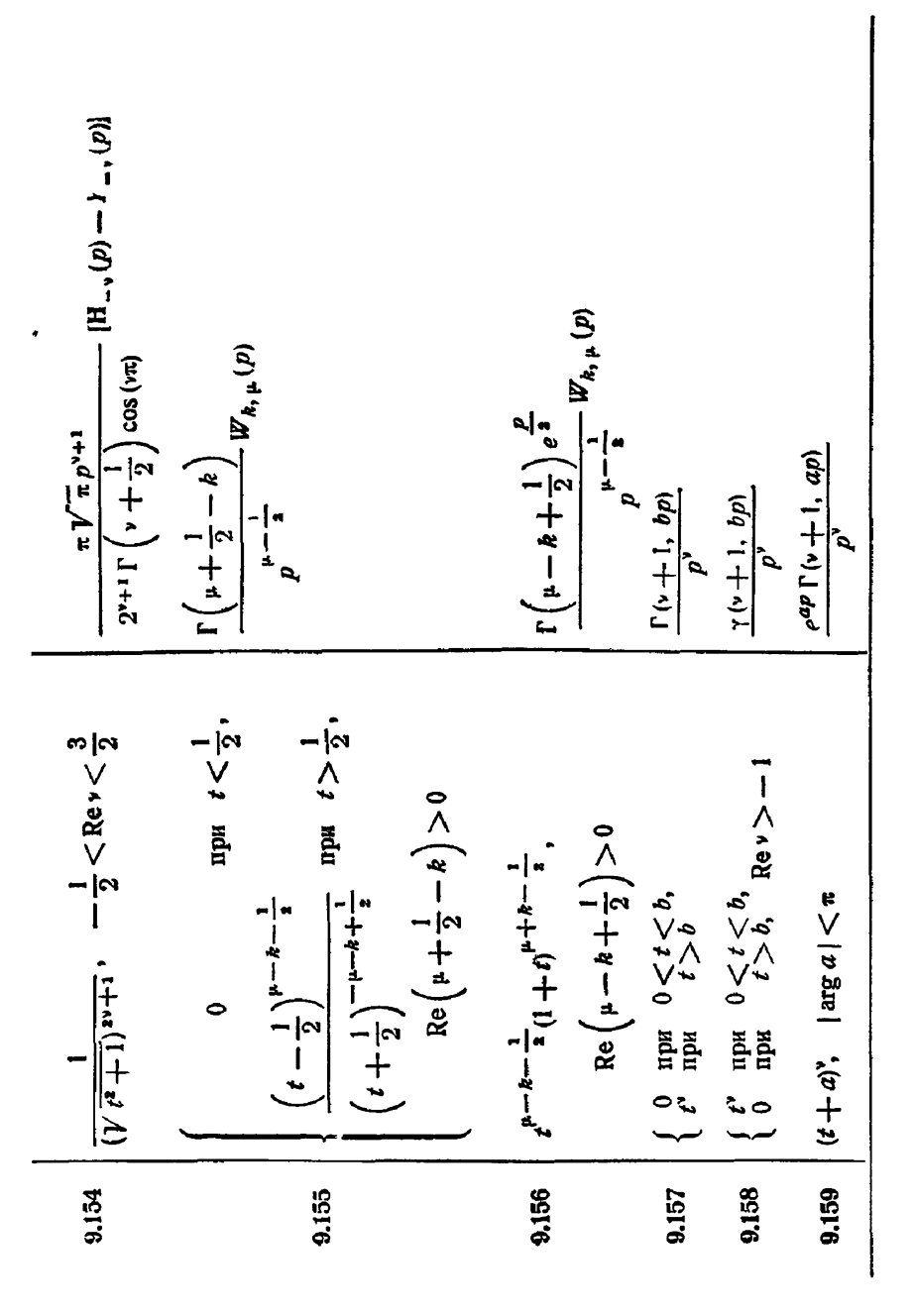

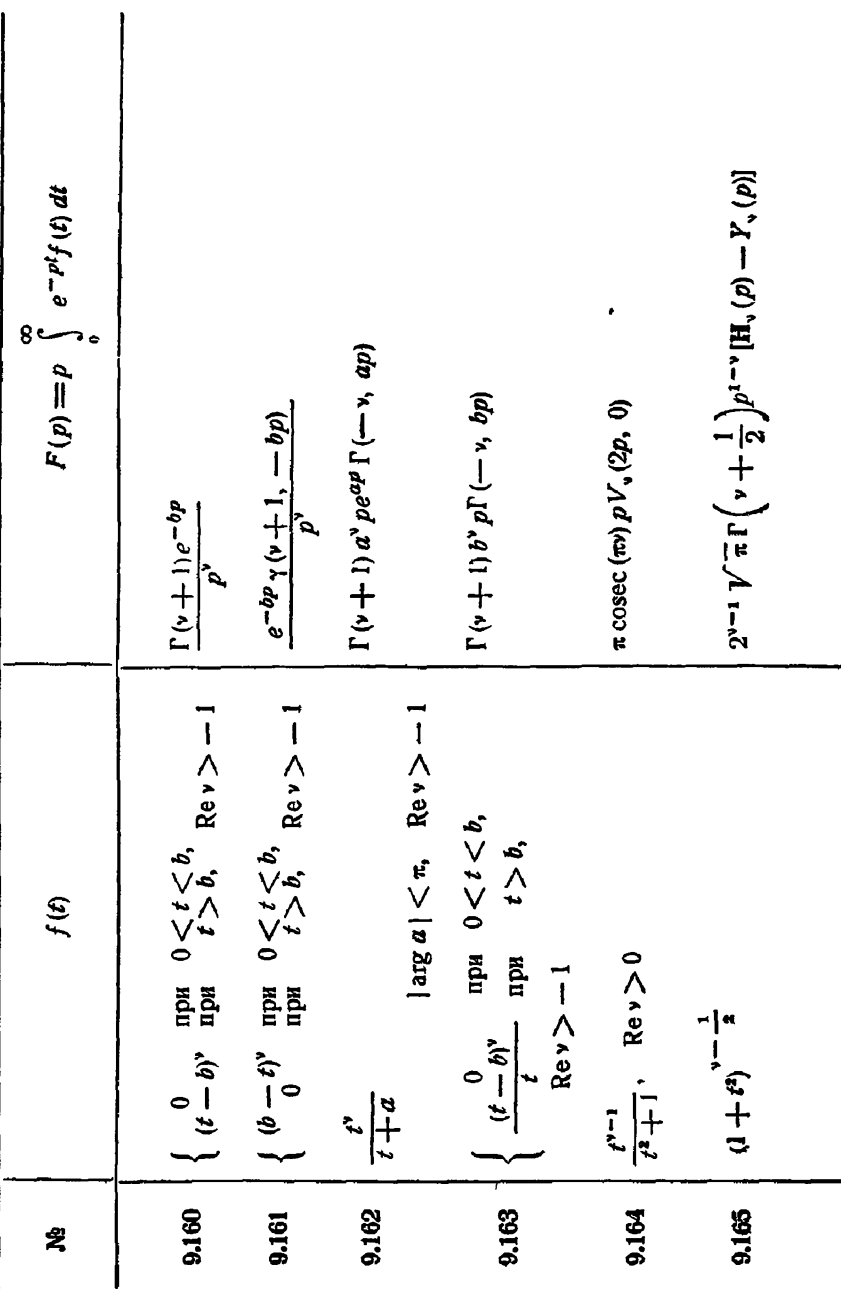

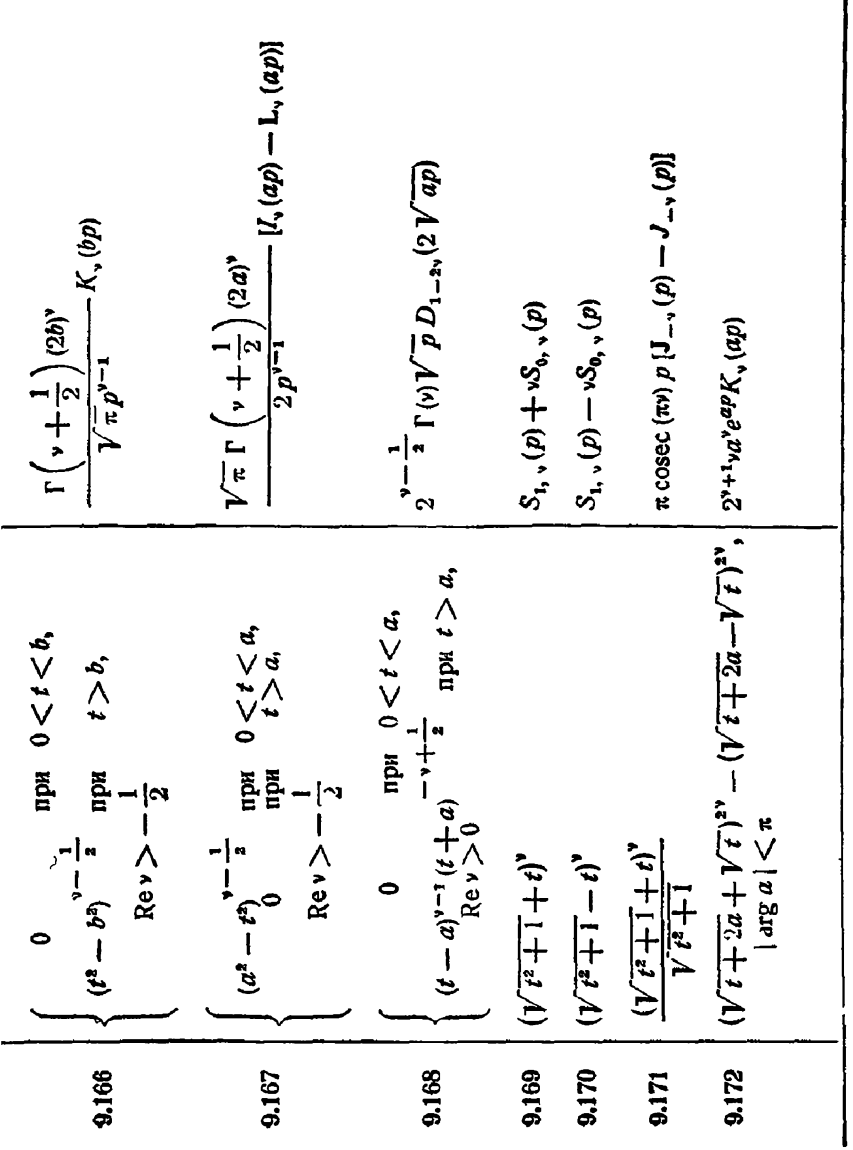

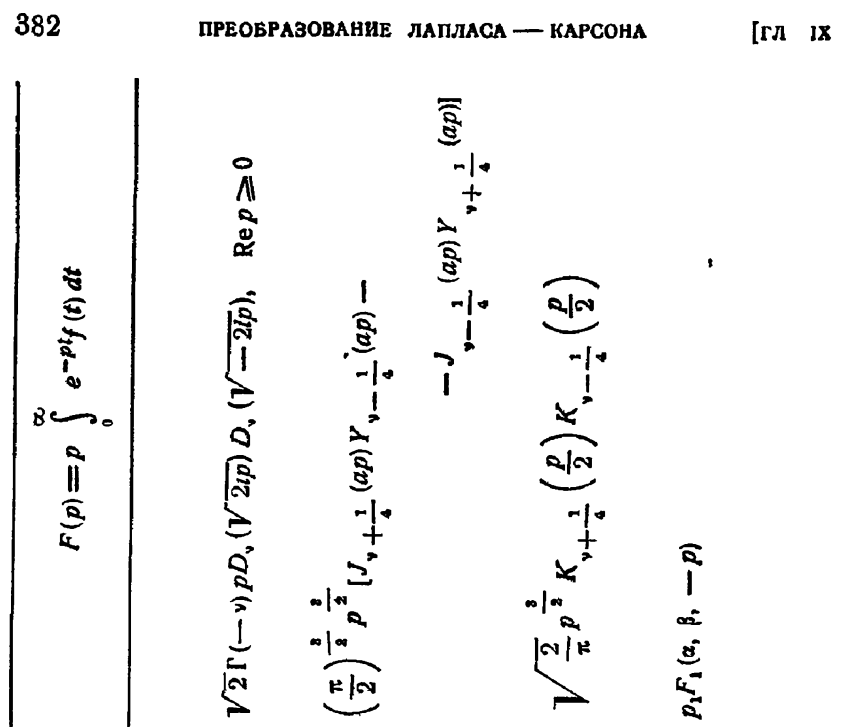

$$
\mathbf{R} = \begin{pmatrix}\n\mathbf{R} \\
\frac{(1 + \gamma t^2 + 1)^{4 + \frac{1}{2}}}{t^{\gamma + 1} \sqrt{t^2 + 1}} & \text{Re } \gamma < 0 \\
\frac{(2a)^{N}(t + \gamma t^2 + 4a^2)^{N}}{t^{\gamma + 1} \sqrt{t^{\gamma + 1}}} & \text{Re } \gamma > 0 \\
\frac{(2a)^{N}(t + \gamma t^2 + 4a^2)^{N}}{t^{\gamma + 1} \sqrt{t^{\gamma + 1}}} & \text{Re } \gamma > 0 \\
\frac{(1 + \gamma t^2 + 4a^2)^{N}}{t^{\gamma + 1} \sqrt{t^{\gamma + 1}}} & \text{Re } \gamma > 0 \\
\frac{(1 + \gamma t^2 - 1)^{N+1}(t - \gamma t^2 - 1)}{t^{\gamma + 1} \sqrt{t^{\gamma + 1}}} & \text{Re } \gamma > 0\n\end{pmatrix}
$$
\n
$$
\mathbf{R} = \begin{pmatrix}\n\mathbf{R} & \mathbf{R} & \mathbf{R} \\
\frac{1}{t} & \mathbf{R} \\
\frac{1}{t} & \mathbf{R} \\
\frac{1}{t} & \mathbf{R} \\
\frac{1}{t} & \mathbf{R} \\
\frac{1}{t} & \mathbf{R} \\
\frac{1}{t} & \mathbf{R} \\
\frac{1}{t} & \mathbf{R} \\
\frac{1}{t} & \mathbf{R} \\
\frac{1}{t} & \mathbf{R} \\
\frac{1}{t} & \mathbf{R} \\
\frac{1}{t} & \mathbf{R} \\
\frac{1}{t} & \mathbf{R} \\
\frac{1}{t} & \mathbf{R} \\
\frac{1}{t} & \mathbf{R} \\
\frac{1}{t} & \mathbf{R} \\
\frac{1}{t} & \mathbf{R} \\
\frac{1}{t} & \mathbf{R} \\
\frac{1}{t} & \mathbf{R} \\
\frac{1}{t} & \mathbf{R} \\
\frac{1}{t} & \mathbf{R} \\
\frac{1}{t} & \mathbf{R} \\
\frac{1}{t} & \mathbf{R} \\
\frac{1}{t} & \mathbf{R} \\
$$

9.177 
$$
\begin{array}{|l|l|}\n\hline\n\text{P}^{-1}e^{-at}, & \text{Re}\nu > 0 \\
\hline\n\text{P}^{-1}e^{-at}, & \text{Re}\nu > 0 \\
\hline\n\text{P}^{\text{L}}(p+h) - p\ln(p+a), & \text{Re}\,p > -\text{Re}\,a, -\text{Re}\,b \\
\hline\n\text{P}^{\text{L}}(p+h) - p\ln(p+a), & \text{Re}\,p > -\text{Re}\,a, -\text{Re}\,b \\
\hline\n\text{P}^{\text{L}}(p+h) > 0 & \text{Re}\,\nu > 0 \\
\hline\n\text{P}^{\text{L}}(p+h) > 0 & \text{Re}\,\nu > 0 \\
\hline\n\text{P}^{\text{L}}(p+h) & \text{Re}\,a > 0 & \text{Re}\,\nu > 0 \\
\hline\n\text{P}^{\text{L}}(p+h) & \text{Re}\,a > 0 & \text{Re}\,\nu > 0 \\
\hline\n\text{P}^{\text{L}}(p+h) & \text{Re}\,\mu & \text{Re}\,\mu & \text{Re}\,\mu > -\text{Re}\,\mu & \text{Re}\,\mu \\
\hline\n\text{P}^{\text{L}}(p+h) & \text{Re}\,\mu & \text{Re}\,\mu & \text{Re}\,\mu & \text{Re}\,\mu & \text{Re}\,\mu & \text{Re}\,\mu \\
\hline\n\text{P}^{\text{L}}(p) & \text{Re}\,(p+h) & \text{Re}\,\mu & \text{Re}\,\mu & \text{Re}\,\mu & \text{Re}\,\mu & \text{Re}\,\mu \\
\hline\n\text{P}^{\text{L}}(p+h) & \text{Re}\,\mu & \text{Re}\,\mu & \text{Re}\,\mu & \text{Re}\,\mu & \text{Re}\,\mu & \text{Re}\,\mu & \text{Re}\,\mu & \text{Re}\,\mu & \text{Re}\,\mu \\
\hline\n\text{P}^{\text{L}}(p+h) & \text{Re}\,\mu & \text{Re}\,\mu & \text{Re}\,\mu & \
$$

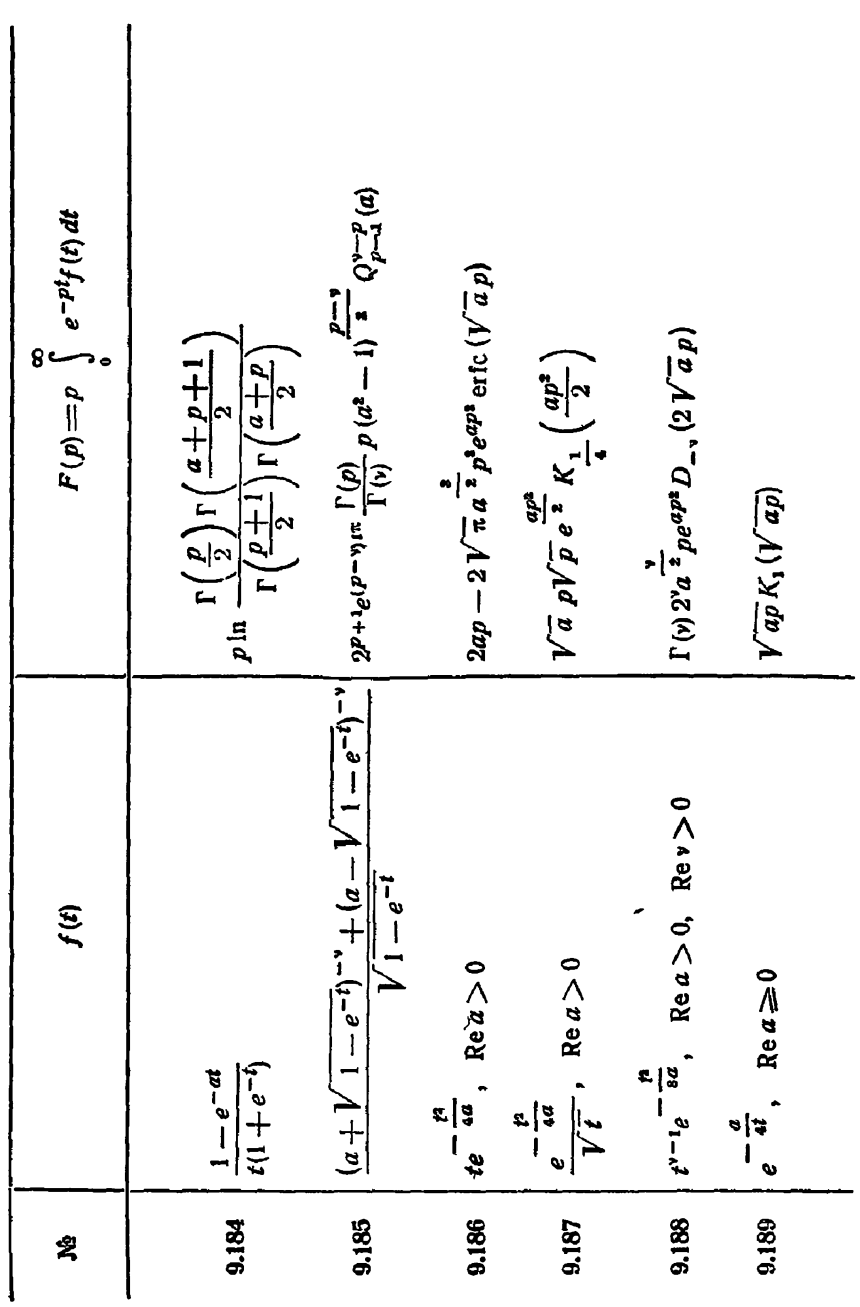

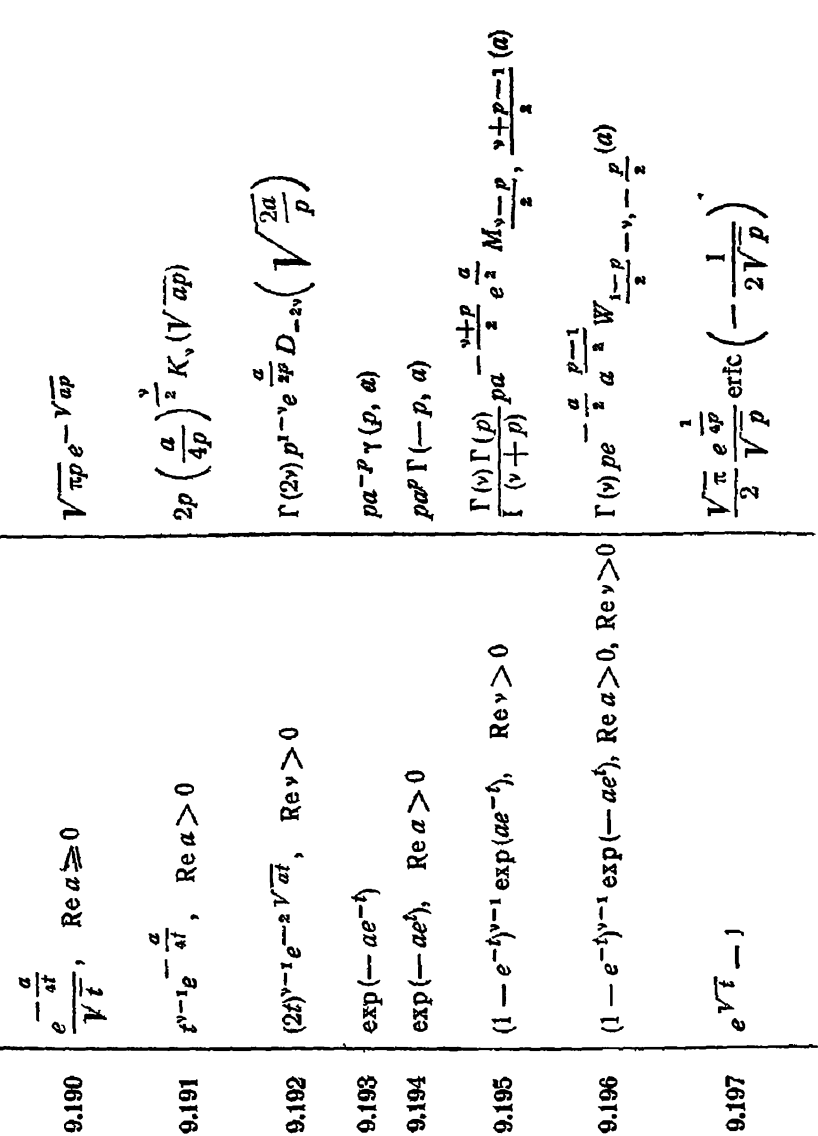

13 В Диткин А Прудников

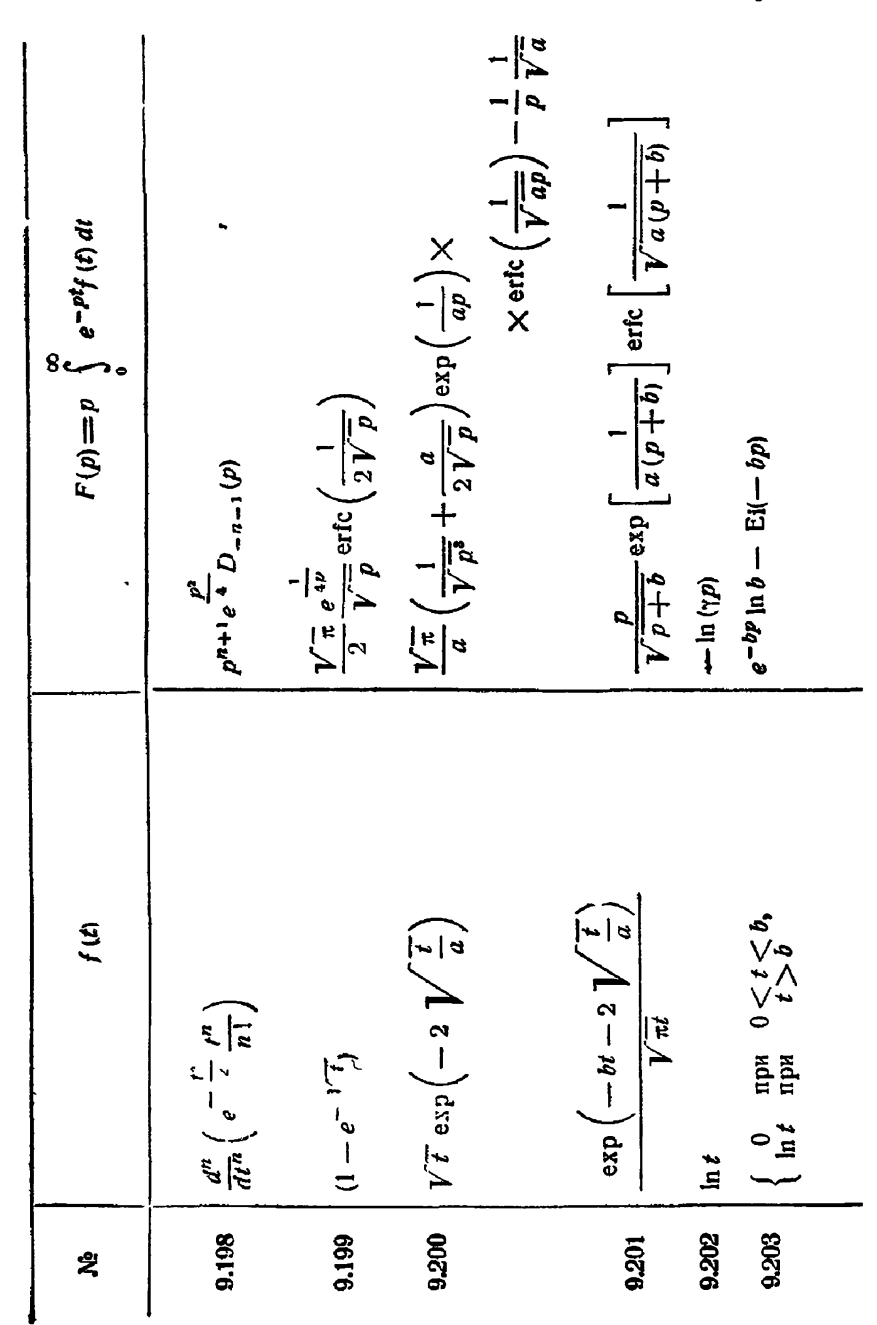

 $2 [\ln a - \text{ci}(ap) \cos (ap) - \text{si}(ap) \sin (ap)]$  $\frac{n!}{p^n} \left[ 1 + \frac{1}{2} + \frac{1}{3} + \cdots + \frac{1}{n} - \ln(n) \right]$  $p e^{ap}$  |Ei<sup>2</sup> (--  $ap$ ) -- ln a Ei (-- 2ap)]  $-\cos p \operatorname{ci}(p) - \sin p \operatorname{si}(p)$  $p$  [ c1 (ap)]<sup>2</sup> + p [ s1 (ap) ]<sup>2</sup>  $\Gamma(\nu) \, p^{1-\nu} \, [\phi(\nu) - \ln \rho]$  $\ln a - e^{ap}$  Ei  $(-ap)$  $-e^{\frac{p}{a}}$ Ei $\left(-\frac{p}{a}\right)$  $\frac{\pi^2}{6}$  + [la (yp)]<sup>2</sup>  $p \to (p) \to (-p)$  $\frac{1}{2}e^{ap}K_{q}(ap)$  $\left|\ln\frac{\sqrt{t}+\sqrt{t+2a}}{\sqrt{2a}},\frac{}{}\right|\arg a\left|\leq\pi\right|$ 0 npx  $t < a$ ,  $a > 0$  $\ln(1+at)$ ,  $|\arg a| < \pi$  $\ln(t+a)$ ,  $|\arg a| < \pi$  $\frac{\ln t}{a+t}$  upa  $t > a$ ,  $\frac{1}{t}$  [ln ( $t^2 + a^2$ ) — ln  $a^2$ ]  $t^{\prime -1}$  in  $t$ , Rev > 0  $\frac{\ln(1-t^2)}{t}$  $\frac{1}{2} + 1 - \frac{1}{2}$  $\ln (t^2 + a^2)$  $t^u \ln t$  $(\ln t)^2$  $9.211$ 9.204 9,205 9.210 9,207 9.209 9.213 9,206 9212 9.208 9.214  $13*$ 

387

ические функции

Ŝ

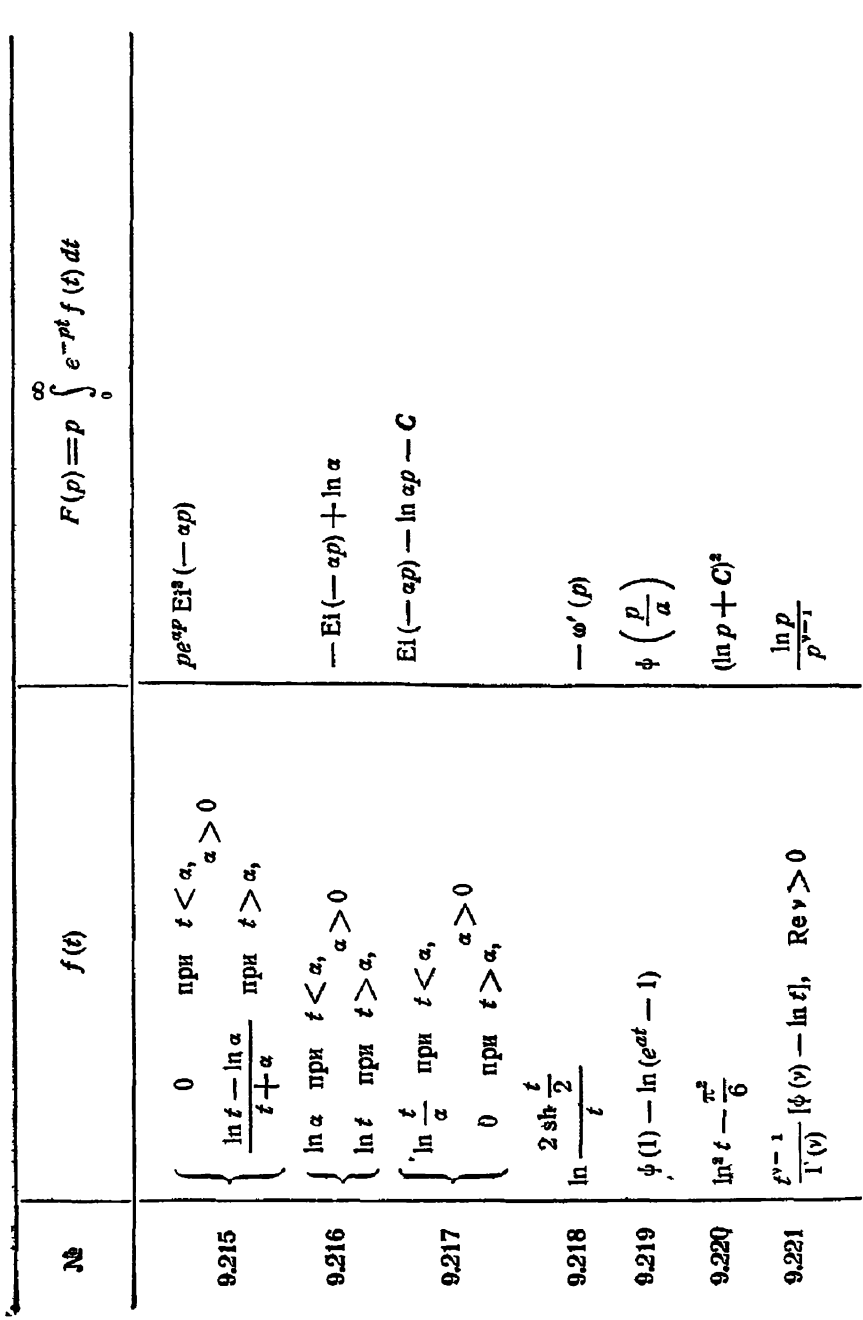

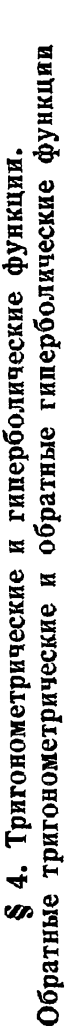

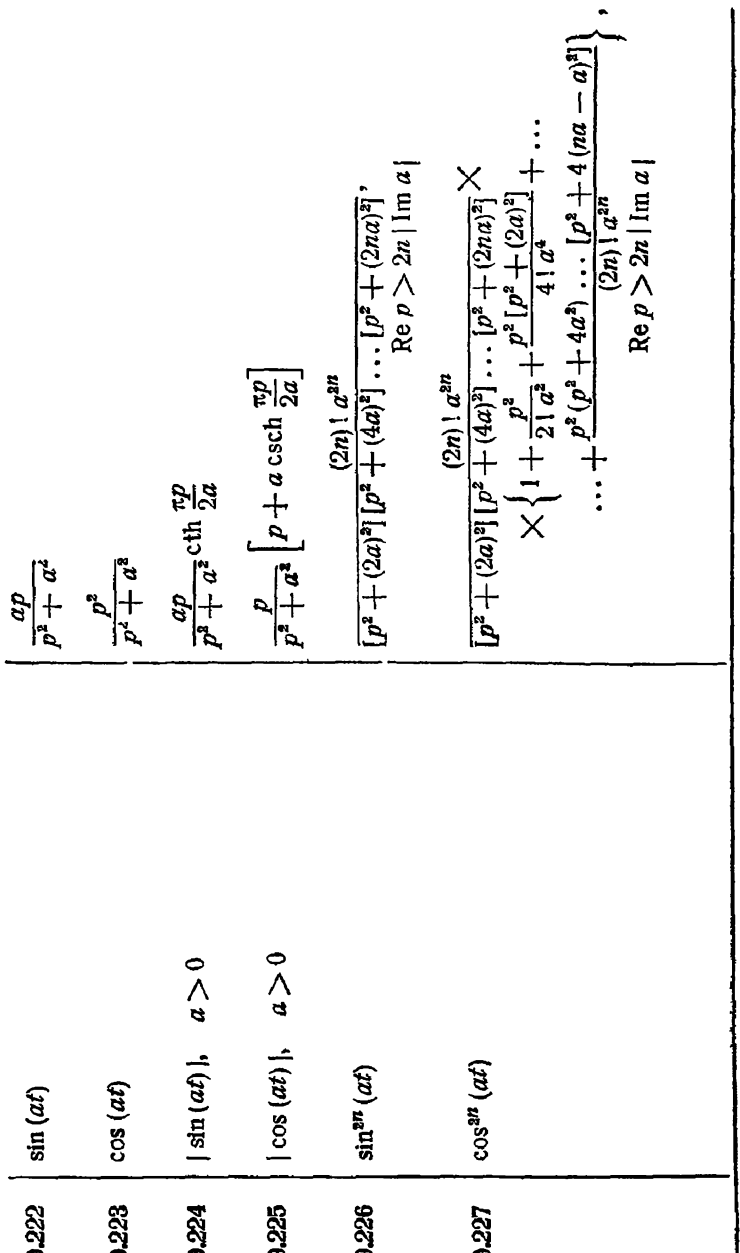

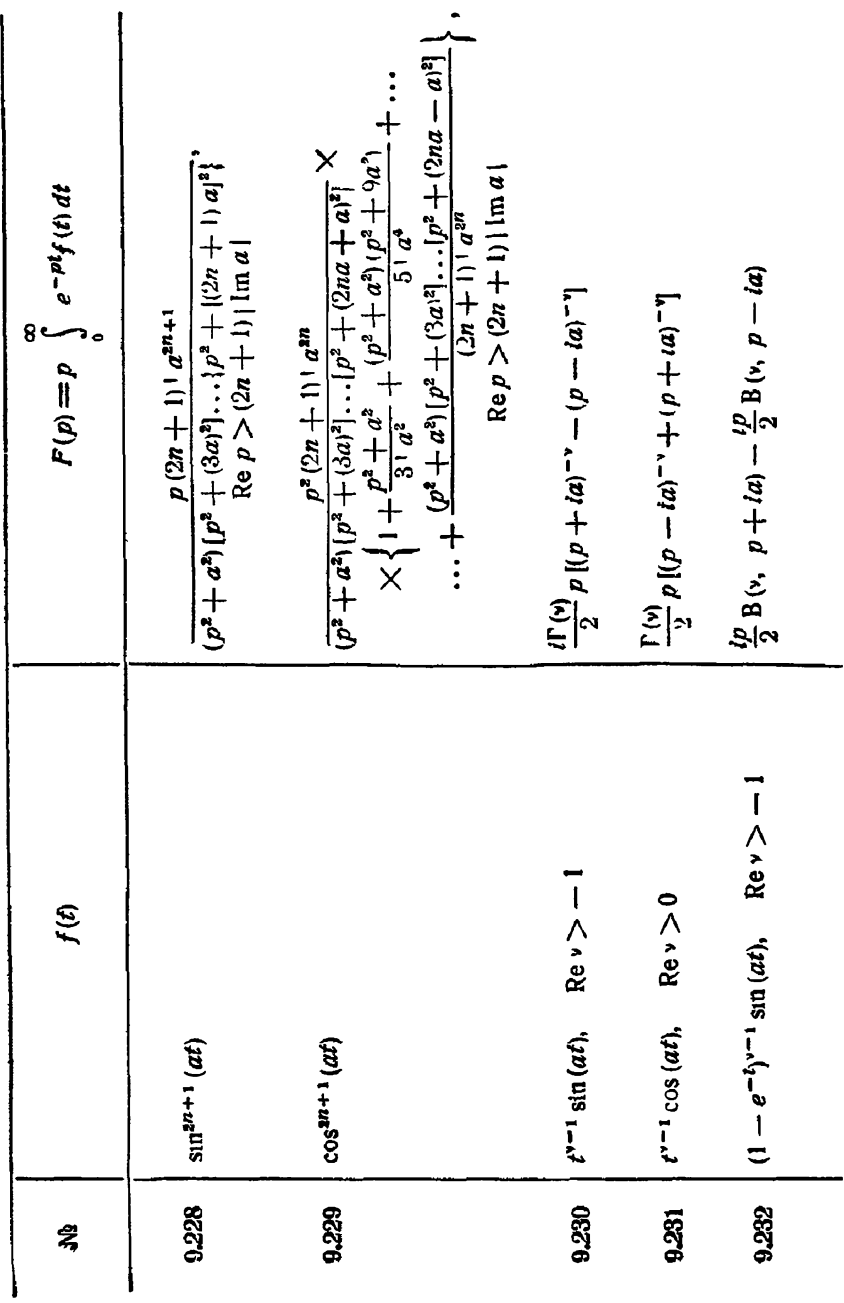

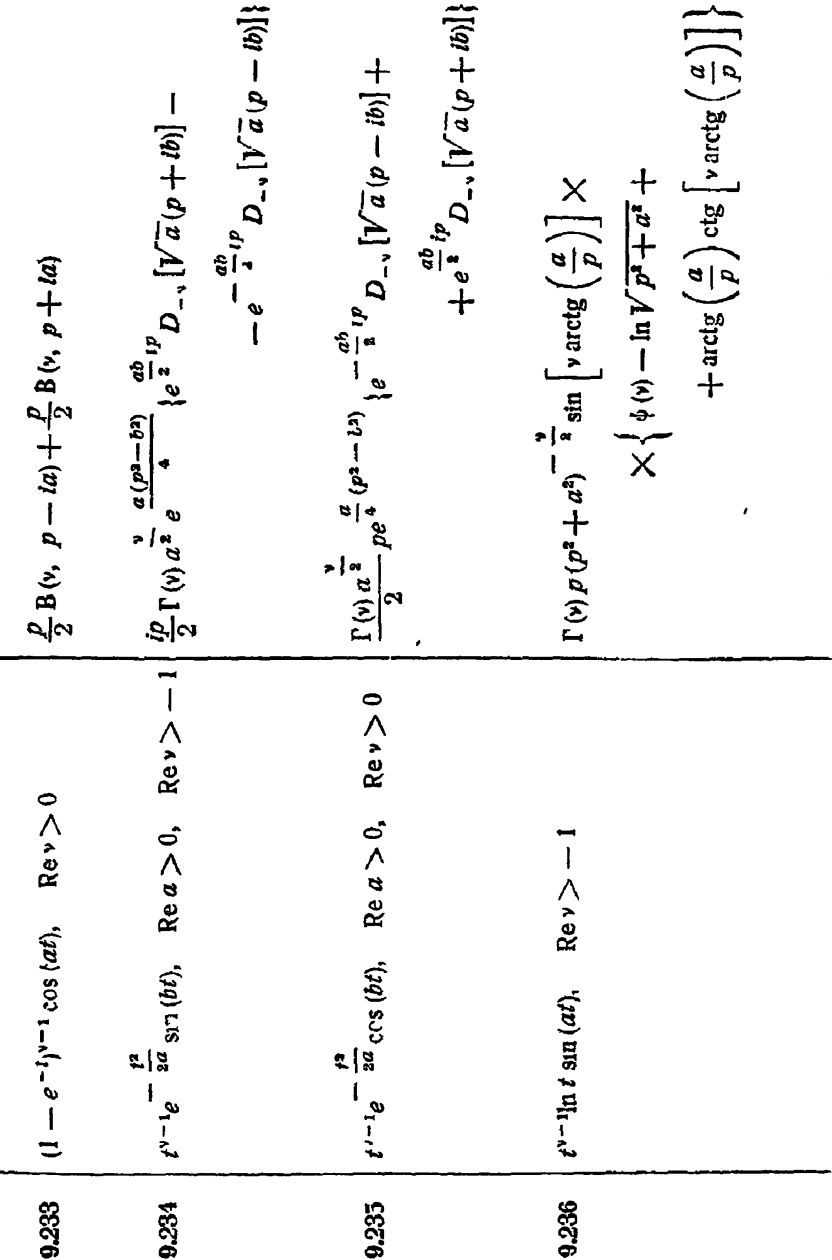

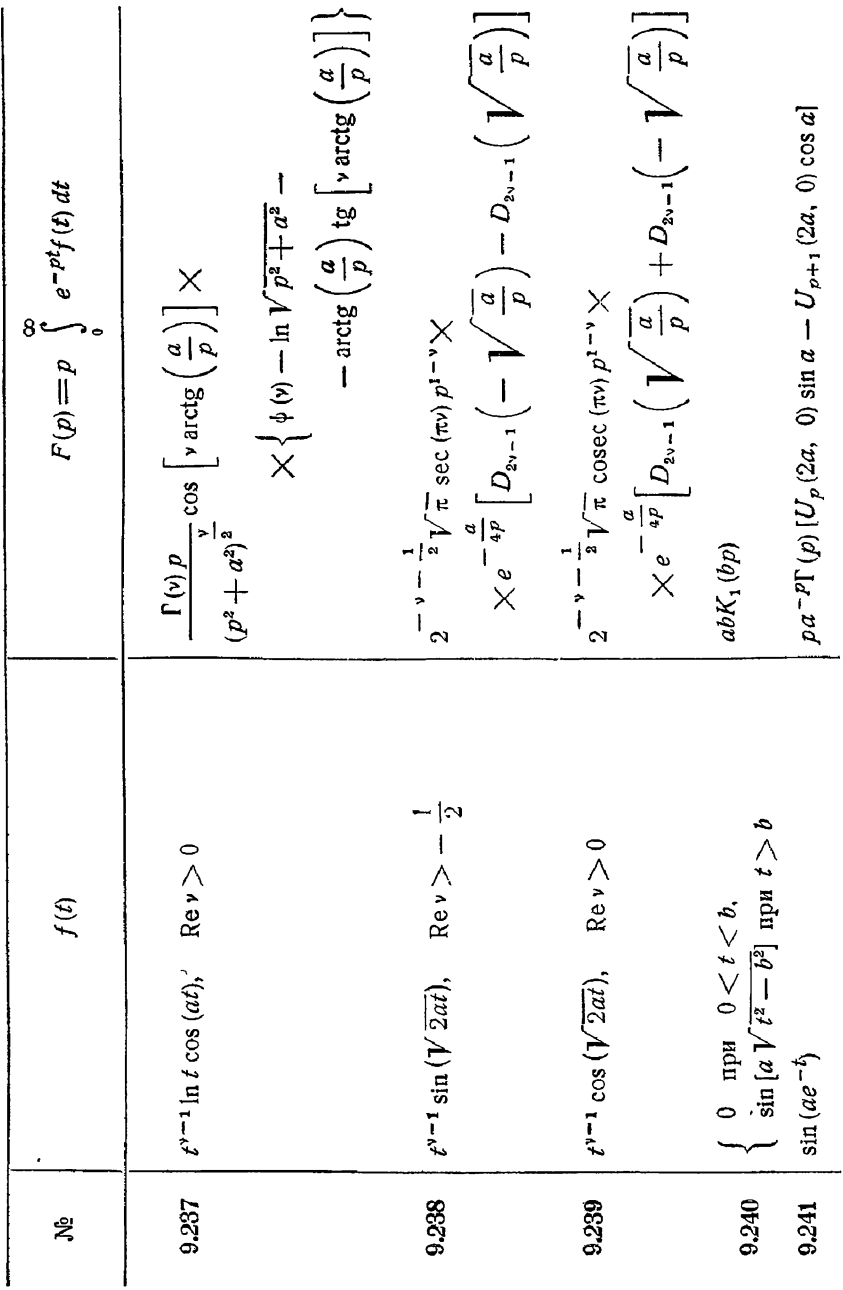

9.243 
$$
\sin[a(1-e^{-t})]
$$
  
\n9.244  $\cos(ae^{-t})$   
\n9.245  $\sin[a(1-e^{-t})]$   
\n9.246  $\sin[\alpha(1-e^{-t})]$   
\n9.247  $\frac{\sin[\alpha V \overline{t} - e^{-t}]}{V \overline{t} - e^{-t} \overline{t}}$   
\n9.248  $\frac{\sin[\alpha V \overline{t} - e^{-t}]}{V \overline{t} - e^{-t} \overline{t}}$   
\n9.249  $\frac{\sin[\alpha V \overline{t} - e^{-t}]}{V \overline{t} - e^{-t} \overline{t}}$   
\n9.241  $\frac{\cos(\alpha V \overline{t} - e^{-t} \overline{t})}{V \overline{t} - e^{-t} \overline{t}}$   
\n9.243  $\frac{\sin[\alpha V \overline{t} - e^{-t} \overline{t}]}{V \overline{t} - e^{-t} \overline{t}}$   
\n9.244  $\frac{\cos(\alpha V \overline{t} - e^{-t} \overline{t})}{V \overline{t} - e^{-t} \overline{t}}$   
\n9.245  $\frac{\sin(\alpha V e^t - 1)}{V \overline{t} - e^{-t} \overline{t}}$ ,  $a > 0$   
\n9.246  $\frac{\cos(\alpha V e^t - 1)}{V \overline{t} - e^{-t} \overline{t}}$ ,  $a > 0$   
\n9.247  $\frac{\sin(\alpha V e^t - 1)}{V \overline{t} - e^{-t} \overline{t}}$ ,  $a > 0$   
\n9.248  $\frac{\cos(\alpha V e^t - 1)}{V \overline{t} - e^{-t} \overline{t}}$ ,  $a > 0$   
\n9.249  $\frac{\cos(\alpha V e^t - 1)}{V \overline{t} - e^{-t} \overline{t}}$ ,  $a > 0$   
\n9.249  $\frac{\sin(\alpha V e^t - 1)}{V \overline{t} - e^{-t} \overline{t}}$ ,  $a > 0$   
\n9.250  $\cos(\omega t) \cos(\omega t) \cos(\omega t)$   
\n9.260  $\$ 

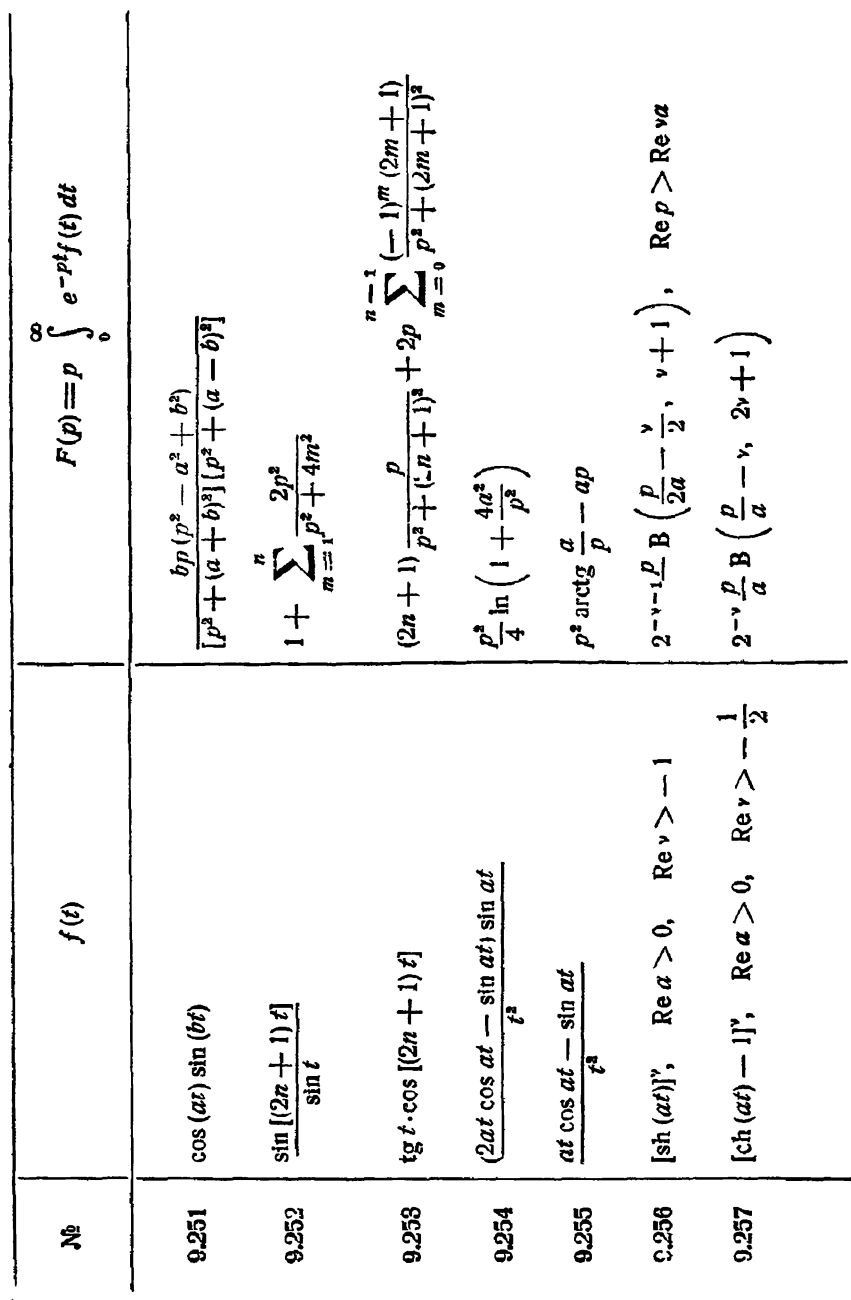

 $\overline{\mathbf{3}}$ 

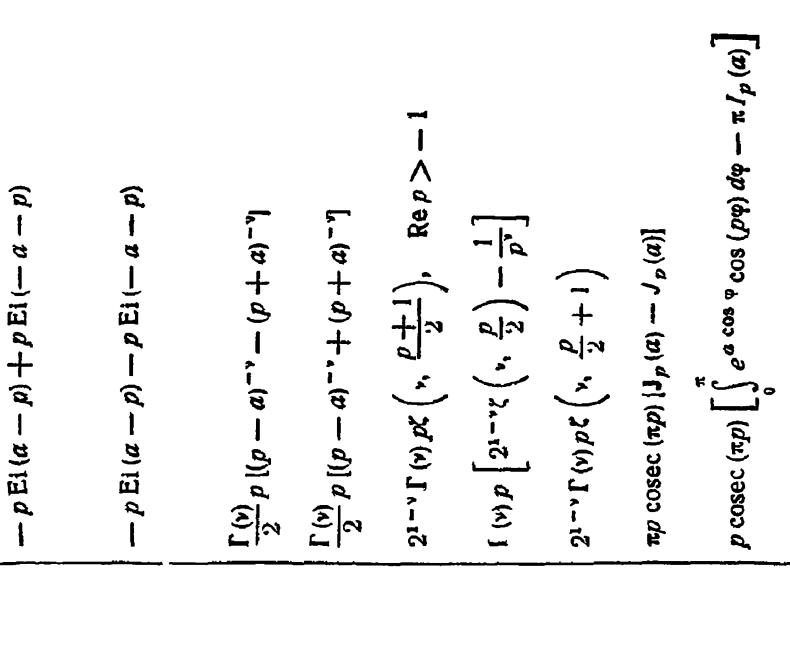

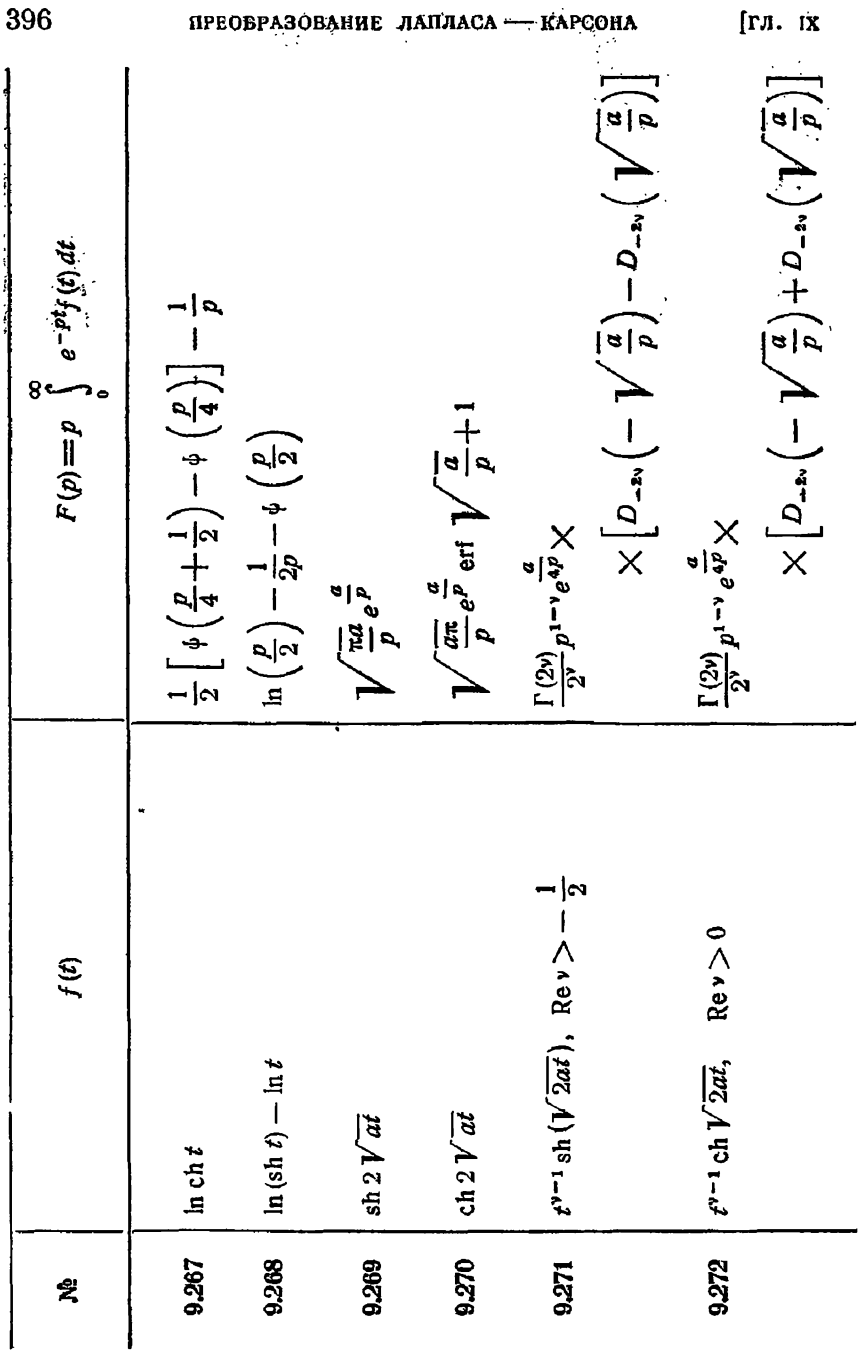
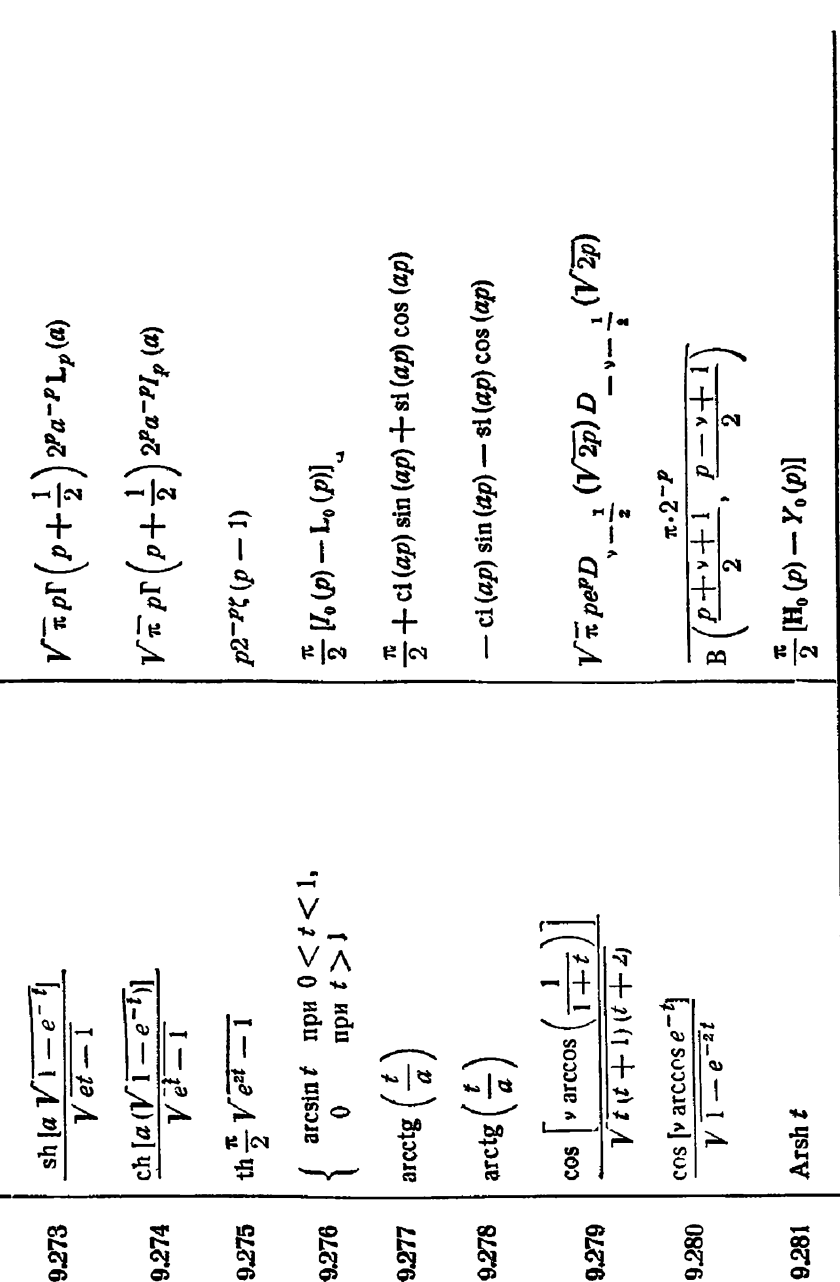

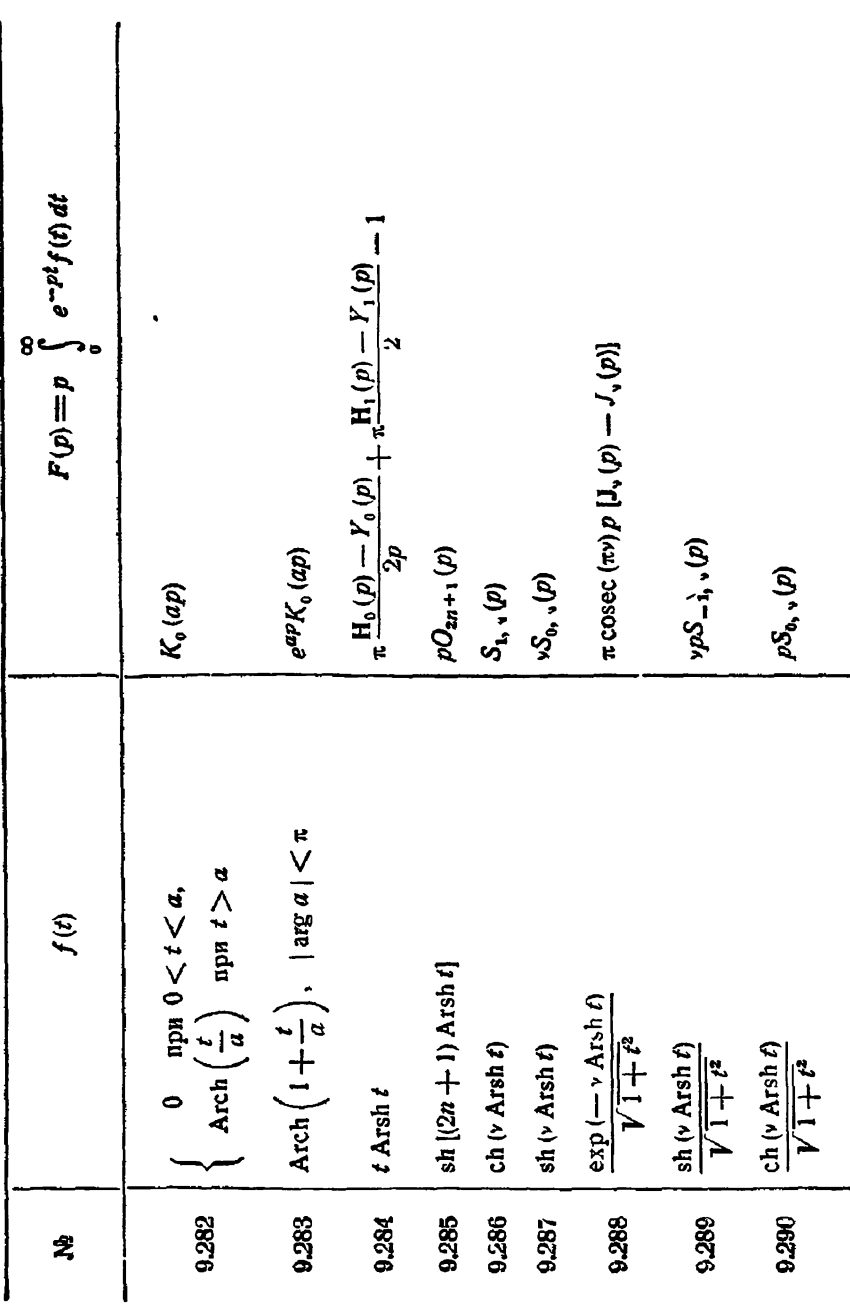

ПРЕОБРАЗОВАНИЕ ЛАПЛАСА - КАРСОНА

 $[n. 1X]$ 

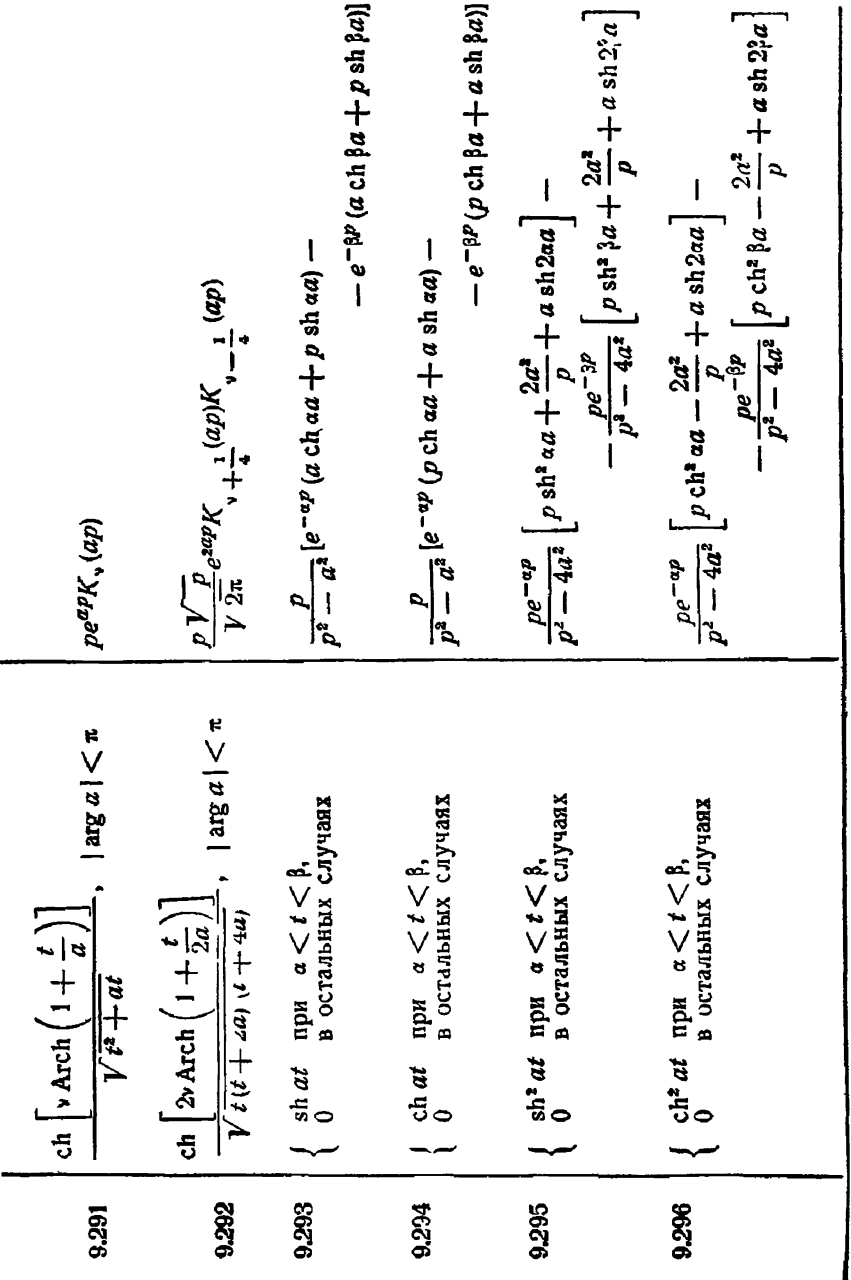

§ 4] ТРИГОНОМЕТРИЧЕСКИЕ И ГИЛЕРБОЛИЧЕСТИЕ ФУНКЦИИ

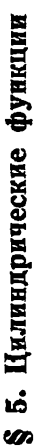

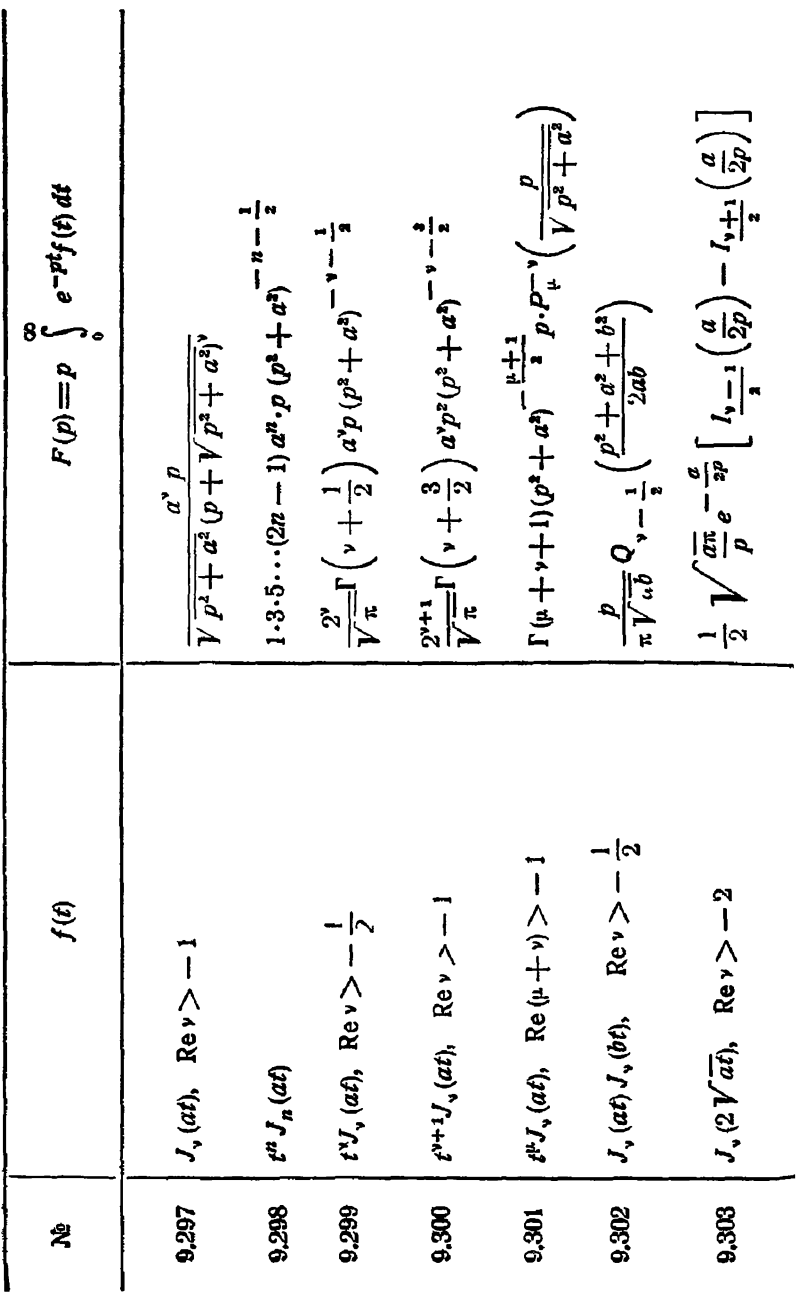

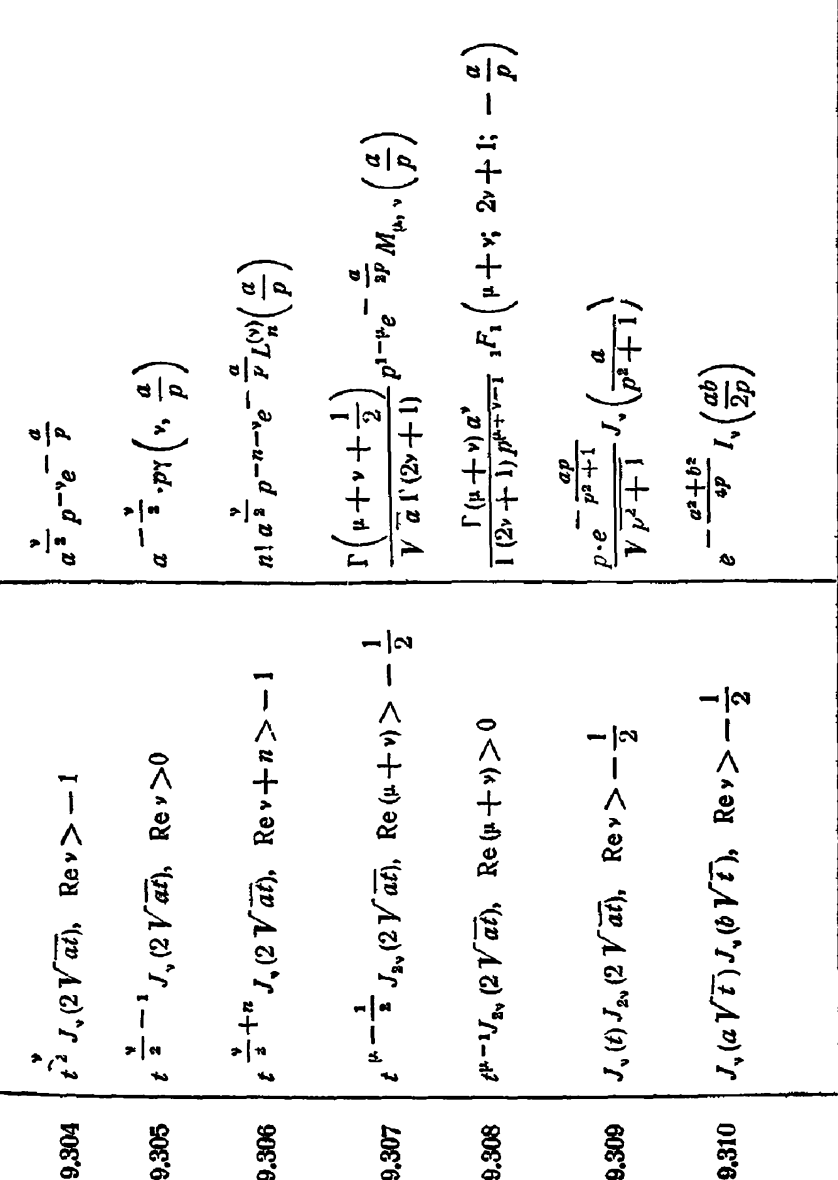

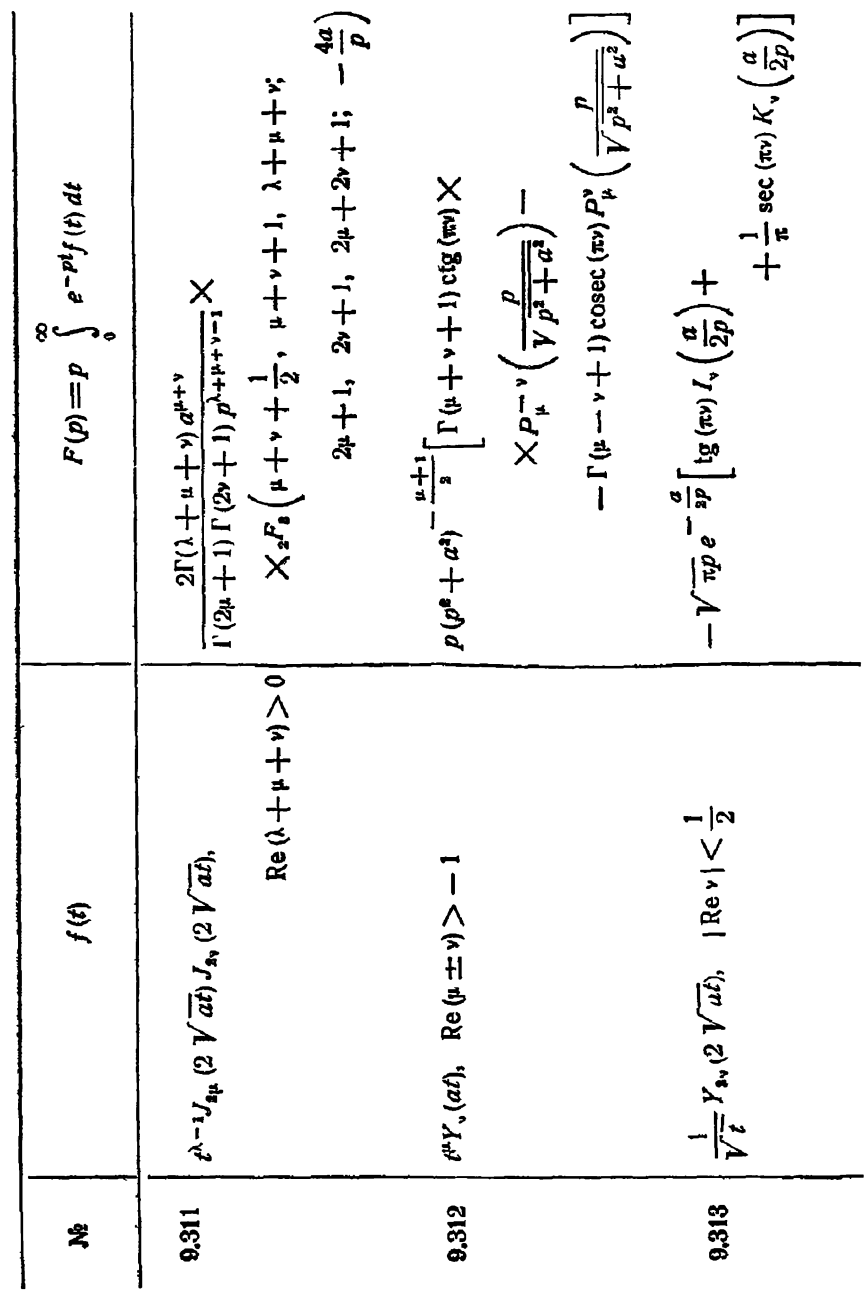

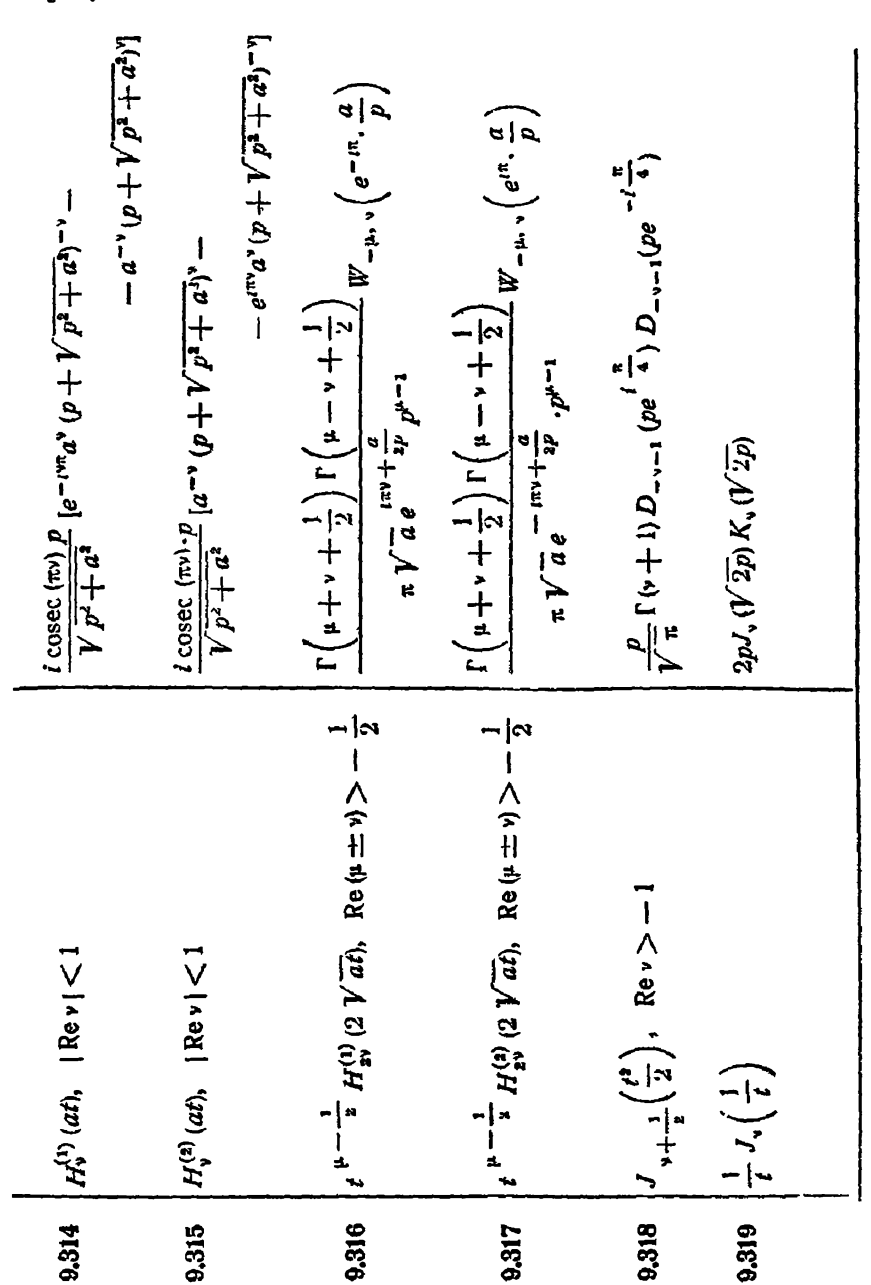

ЦИЛИНДРИЧЕСКИЕ ФУНКЦИИ

 $§ 5]$ 

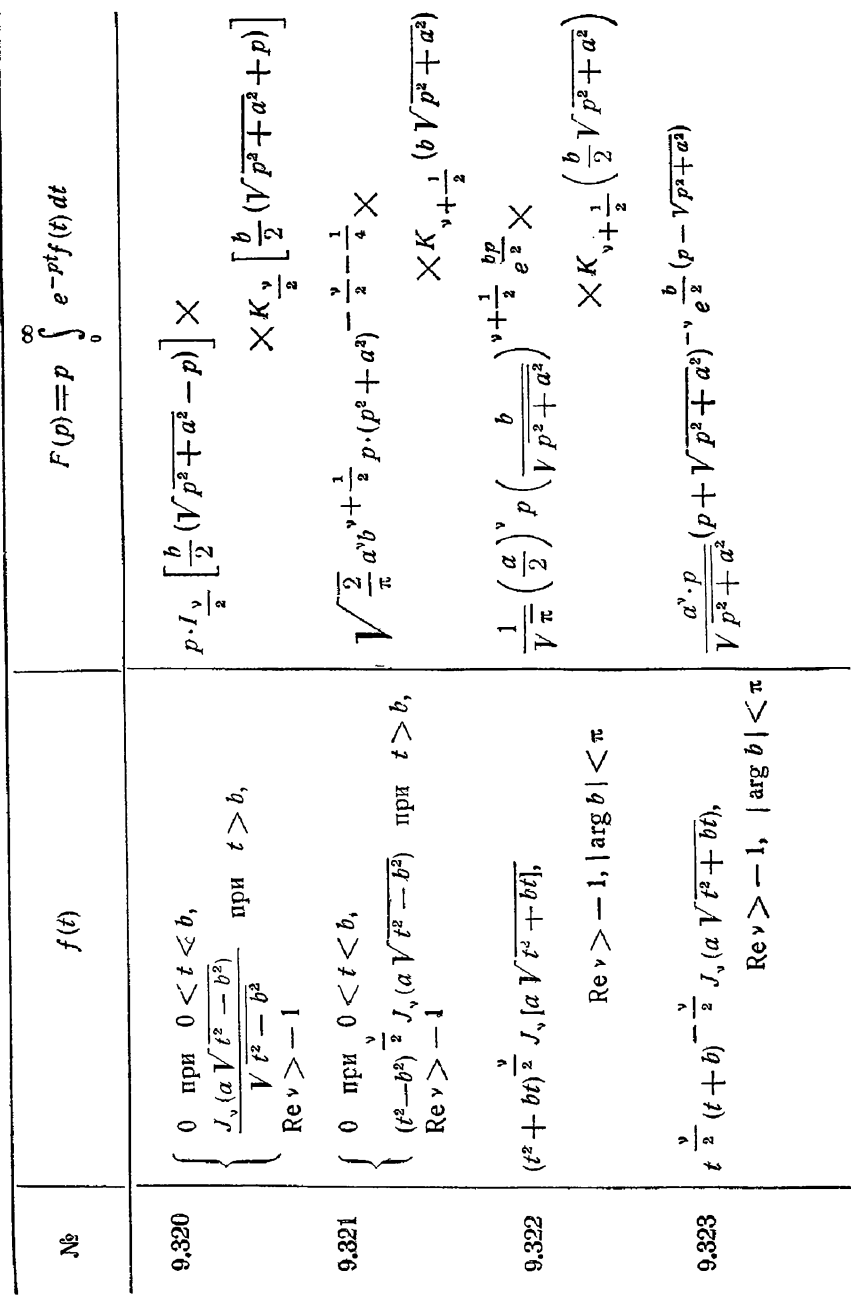

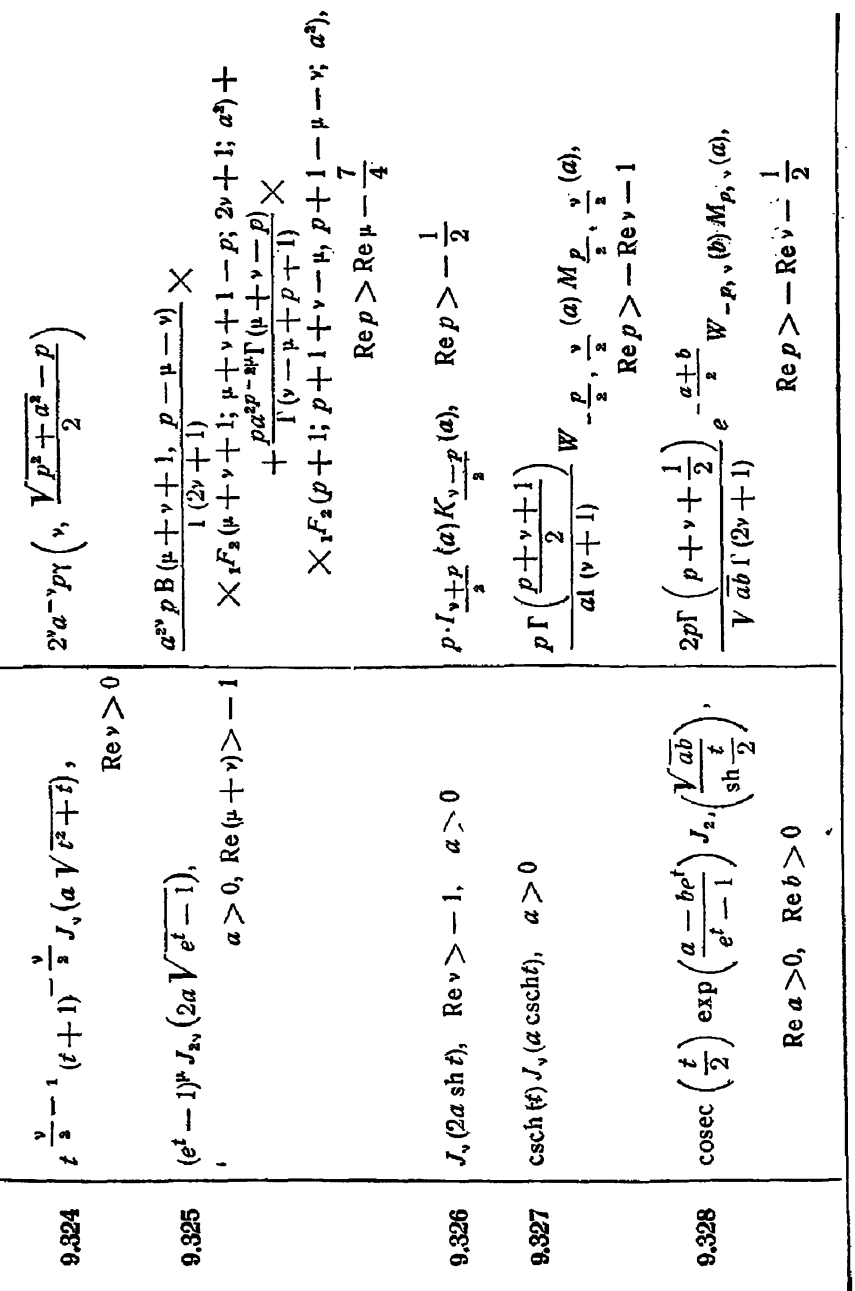

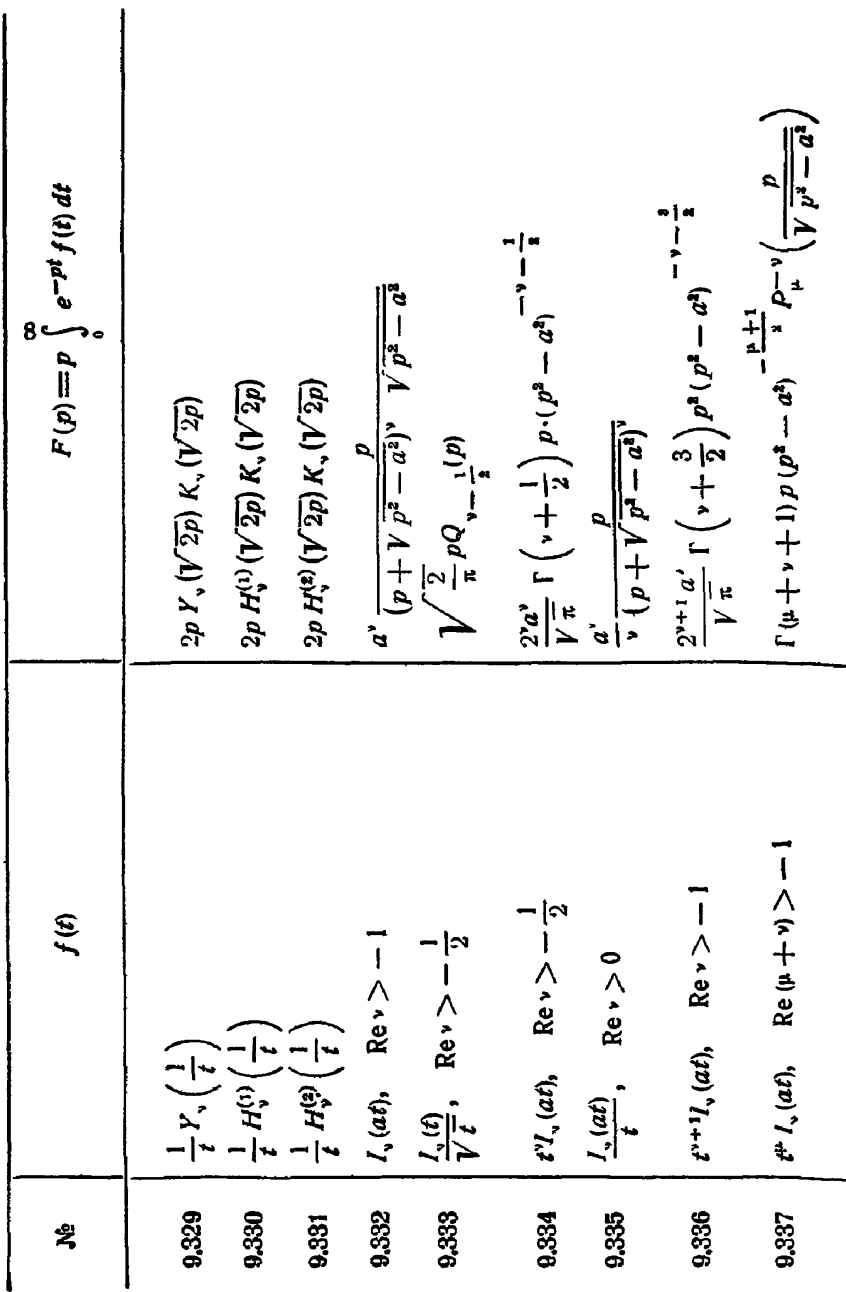

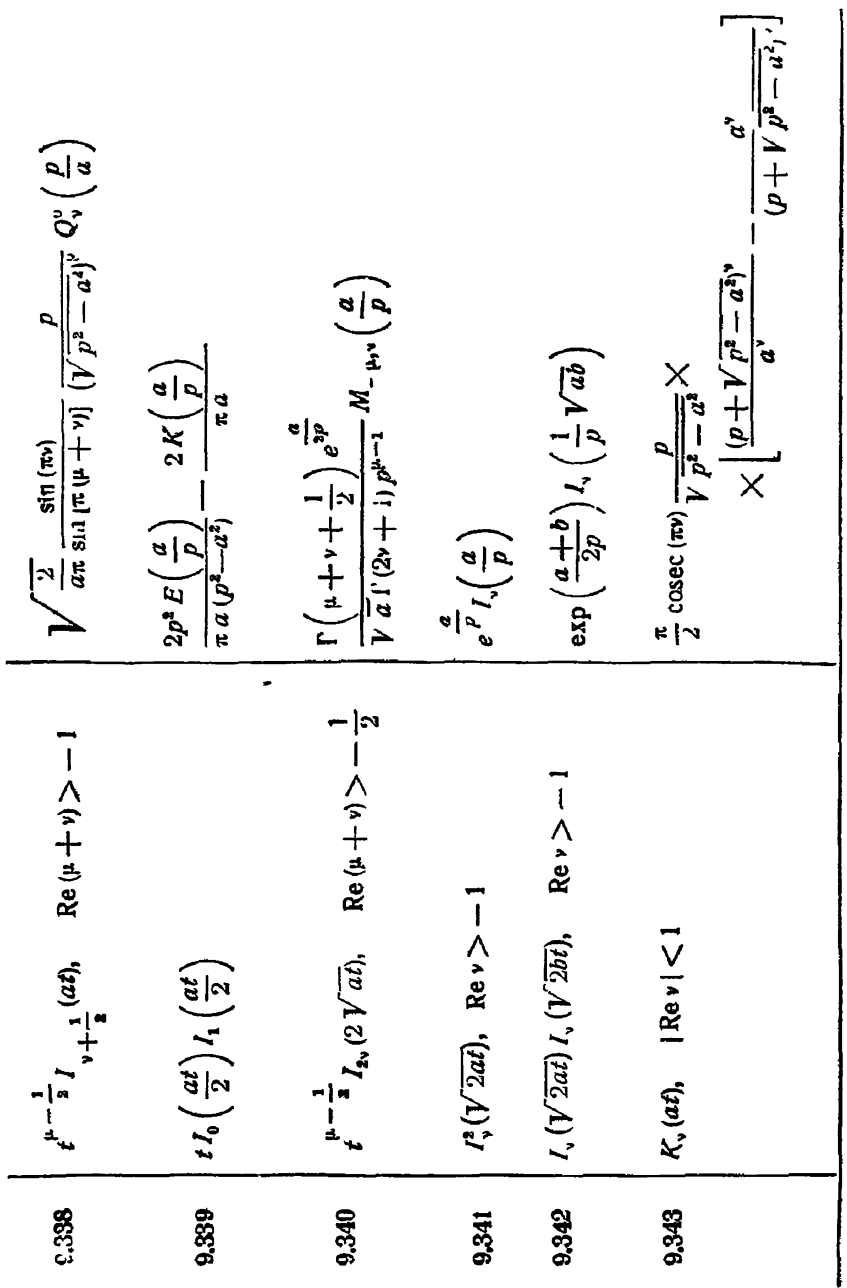

×

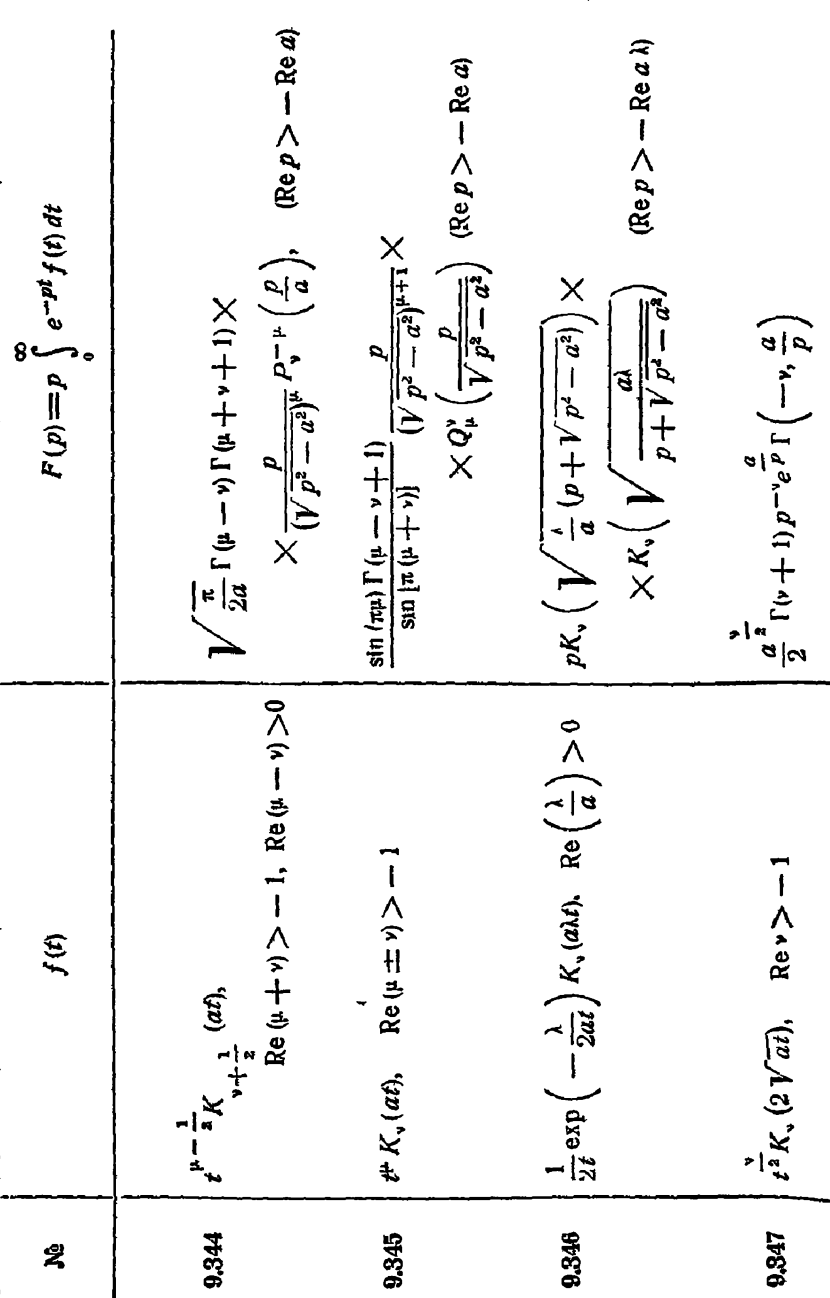

www.communication.com/maga -- KAPCOHA [F/I. IX

í

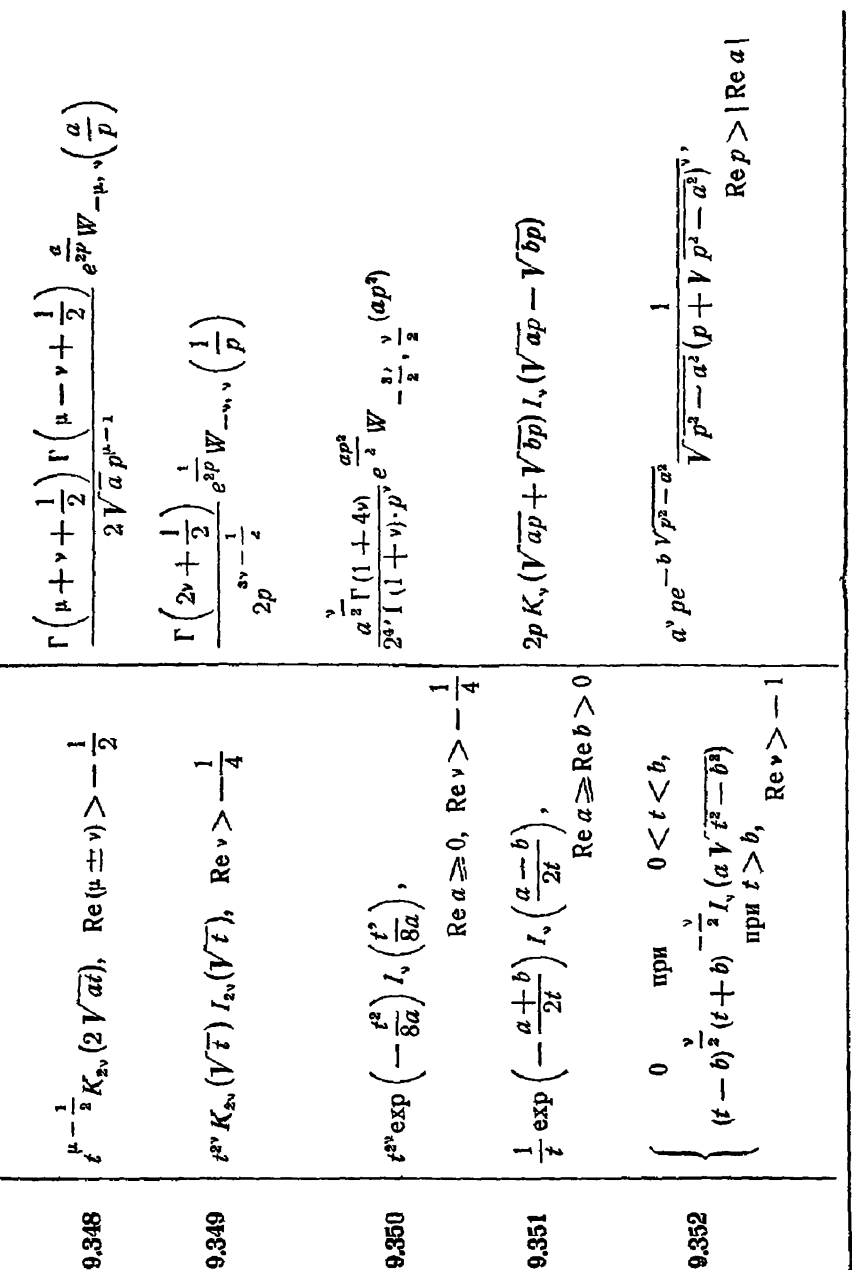

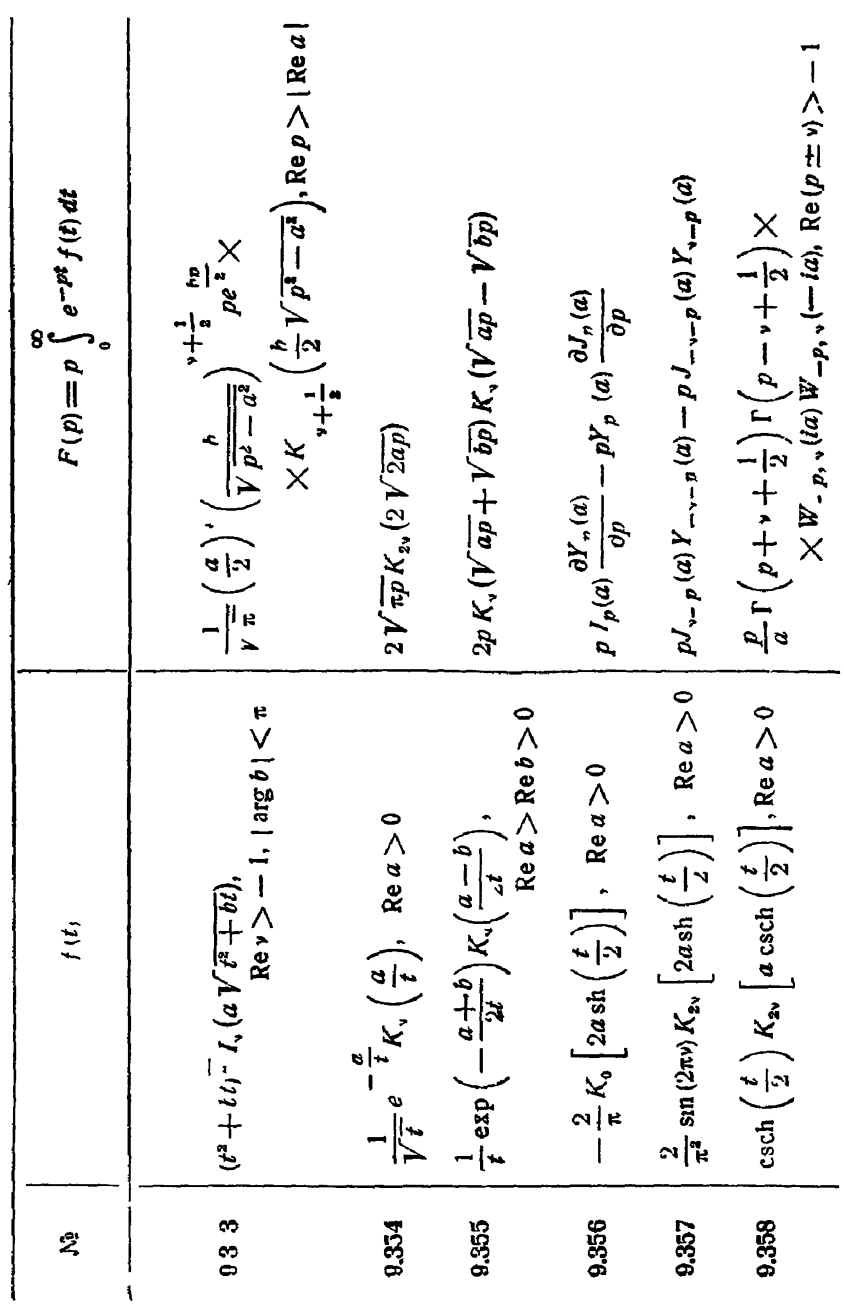

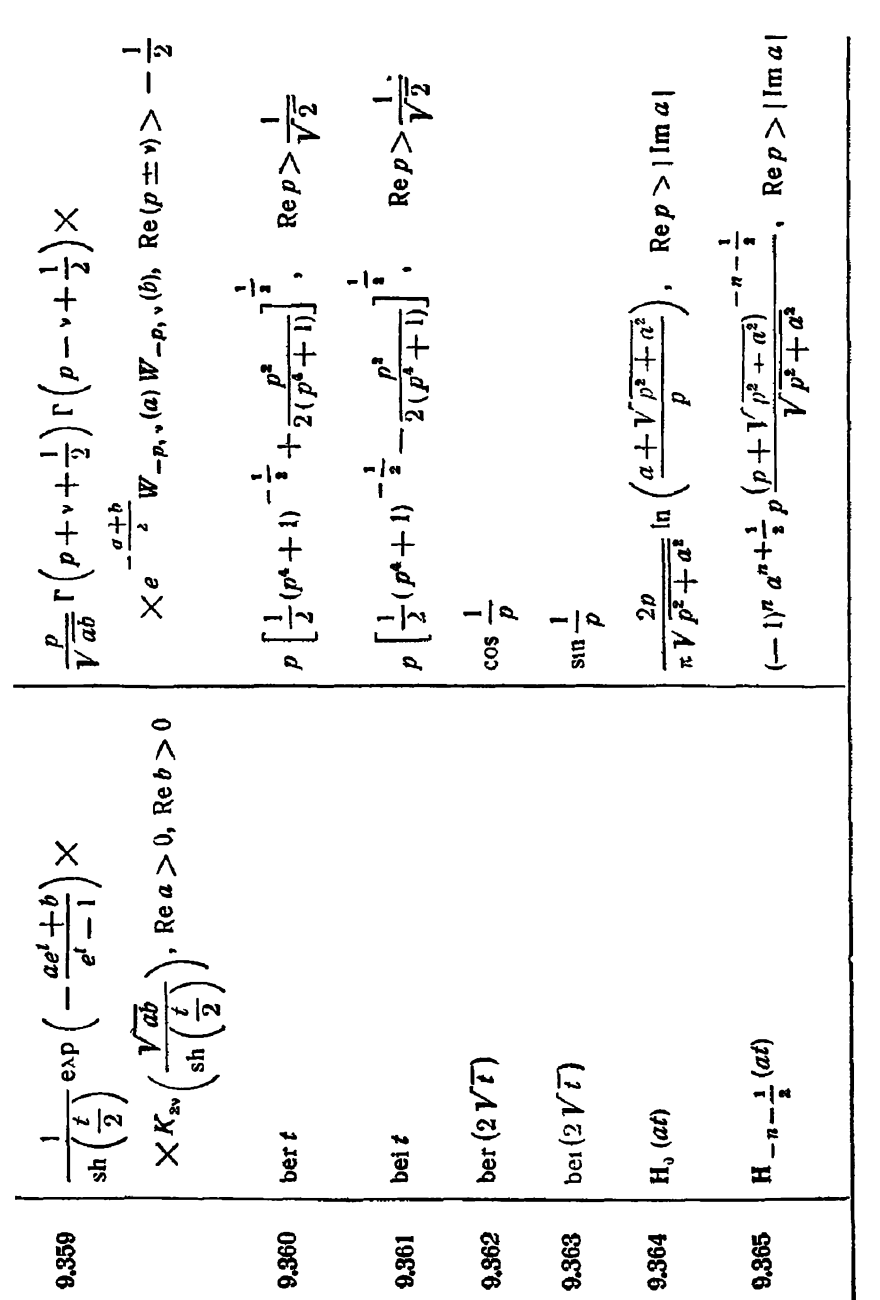

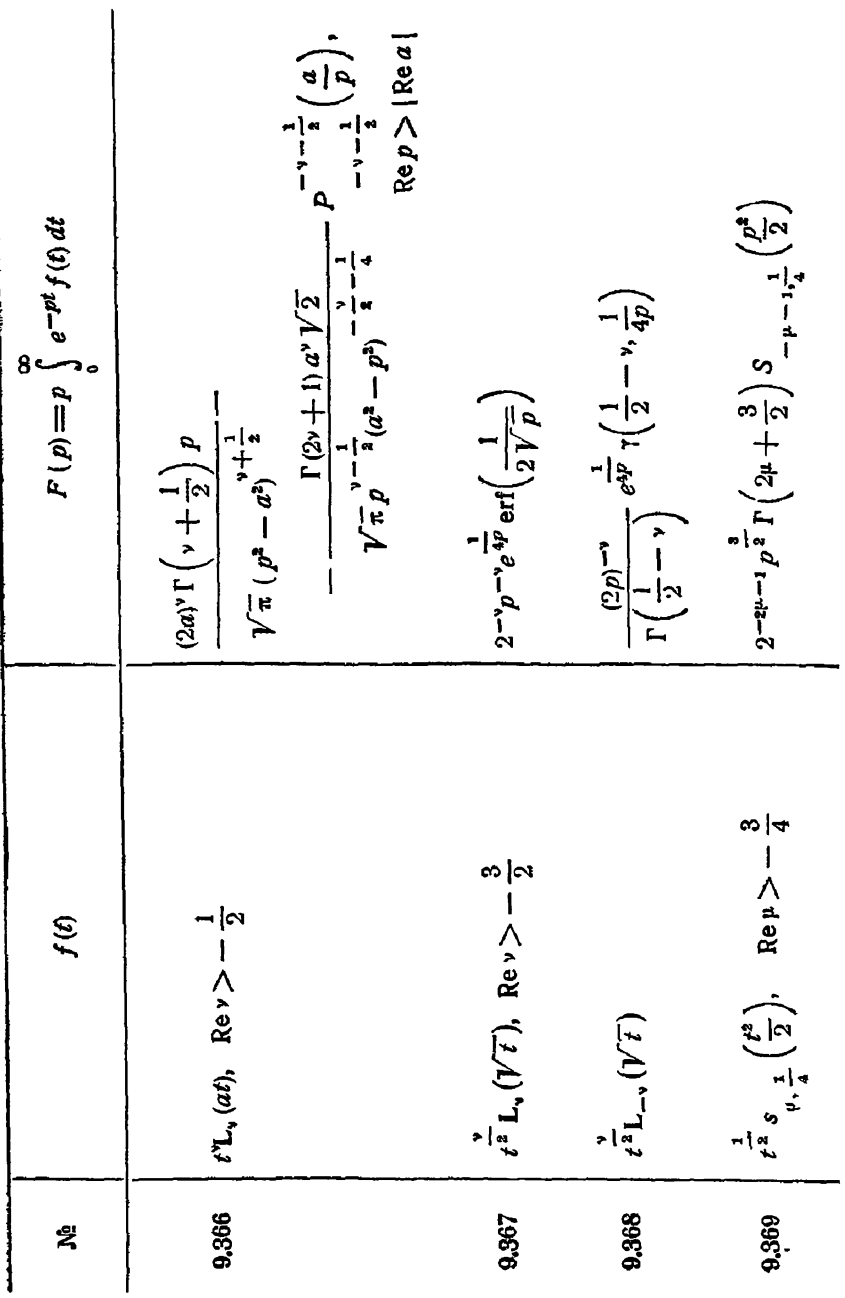

 $§ 6]$ 

$$
\begin{array}{ll}\n\text{In the equation } \text{where } \text{symmetry,}\\
370 & \text{[f(v,a)}, \text{Re}v > -1 \\
372 & \text{[g(r,a)}, \text{Re}v > -1 \\
4^{aT}(v, a), \text{Re}v > -1 \\
5x & \text{[g(r,a)}, \text{Re}v > -1 \\
5x & \text{[g(r,a)}, \text{Re}v > -1 \\
6x & \text{[g(r,a)}, \text{Re}v > -1 \\
7x & \text{[g(r,a)}, \text{Re}v > -1 \\
8x & \text{[g(r,a)}, \text{Re}v > -1 \\
8x & \text{[g(r,a)}, \text{Re}v > -1 \\
9x & \text{[g(r,a)}, \text{Re}v > -1 \\
9x & \text{[g(r,a)}, \text{Re}v > -1 \\
9x & \text{[g(r,a)}, \text{Re}v > -1 \\
9x & \text{[g(r,a)}, \text{Re}u > 0 \\
9x & \text{[g(r,a)}, \text{Re}u > 0 \\
9x & \text{[g(r,a)}, \text{Re}u > 0 \\
9x & \text{[g(r,a)}, \text{Re}u > 0 \\
9x & \text{[g(r,a)}, \text{Re}u > 0 \\
9x & \text{[g(r,a)}, \text{Re}u > 0 \\
9x & \text{[g(r,a)}, \text{Re}u > 0 \\
9x & \text{[g(r,a)}, \text{Re}u > 0 \\
9x & \text{[g(r,a)}, \text{Re}u > 0 \\
9x & \text{[g(r,a)}, \text{Re}u > 0 \\
9x & \text{[g(r,a)}, \text{Re}u > 0 \\
9x & \text{[g(r,a)}, \text{Re}u > 0 \\
9x & \text{[g(r,a)}, \text{Re}u > 0 \\
9x & \text{[g(r,a)}, \text{Re}u > 0 \\
9x & \text{[g(r,a)}, \text{Re}u > 0 \\
9x & \text{[g(r,a)}, \text{Re}u > 0 \\
9x & \text{[g(r,a)}, \text{Re}u > 0 \\
9x & \text{[
$$

Ì

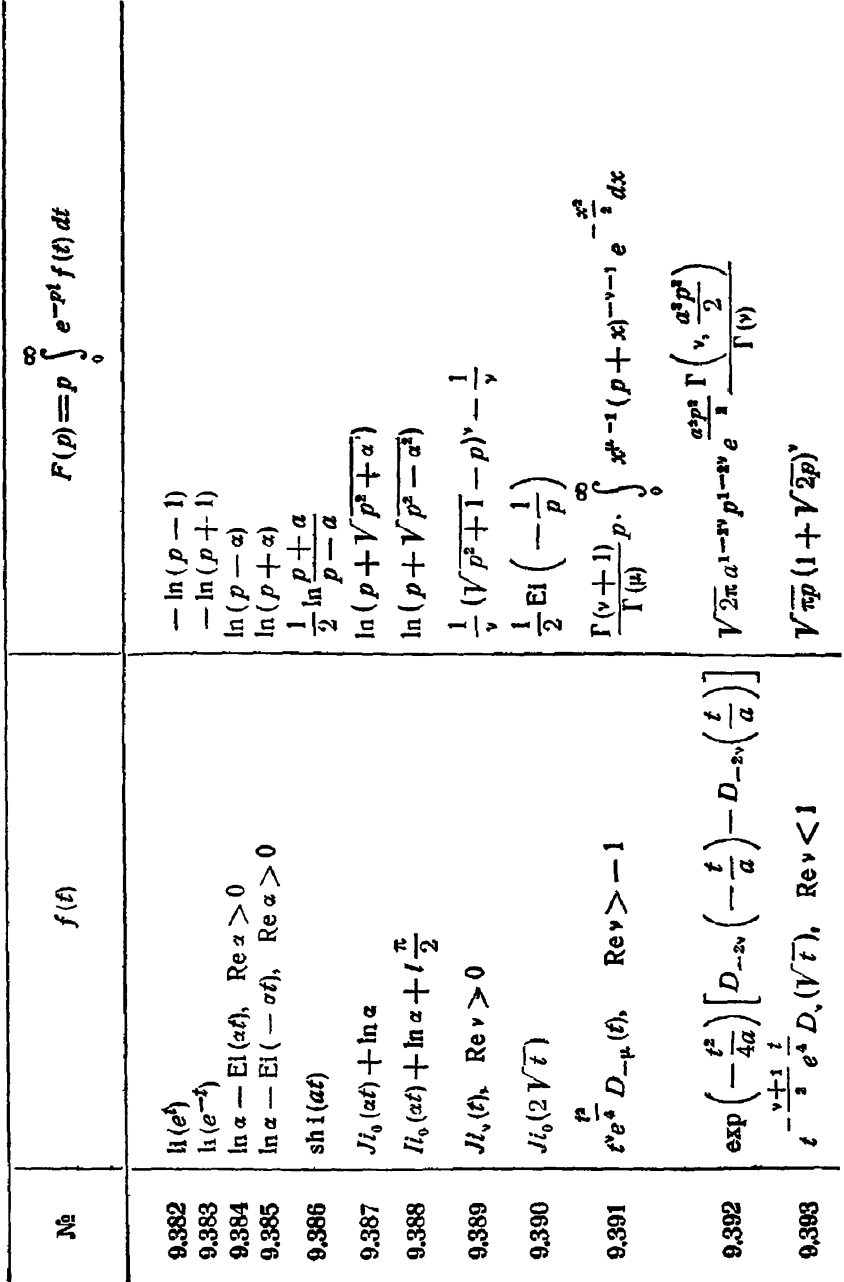

 $\blacksquare$ 

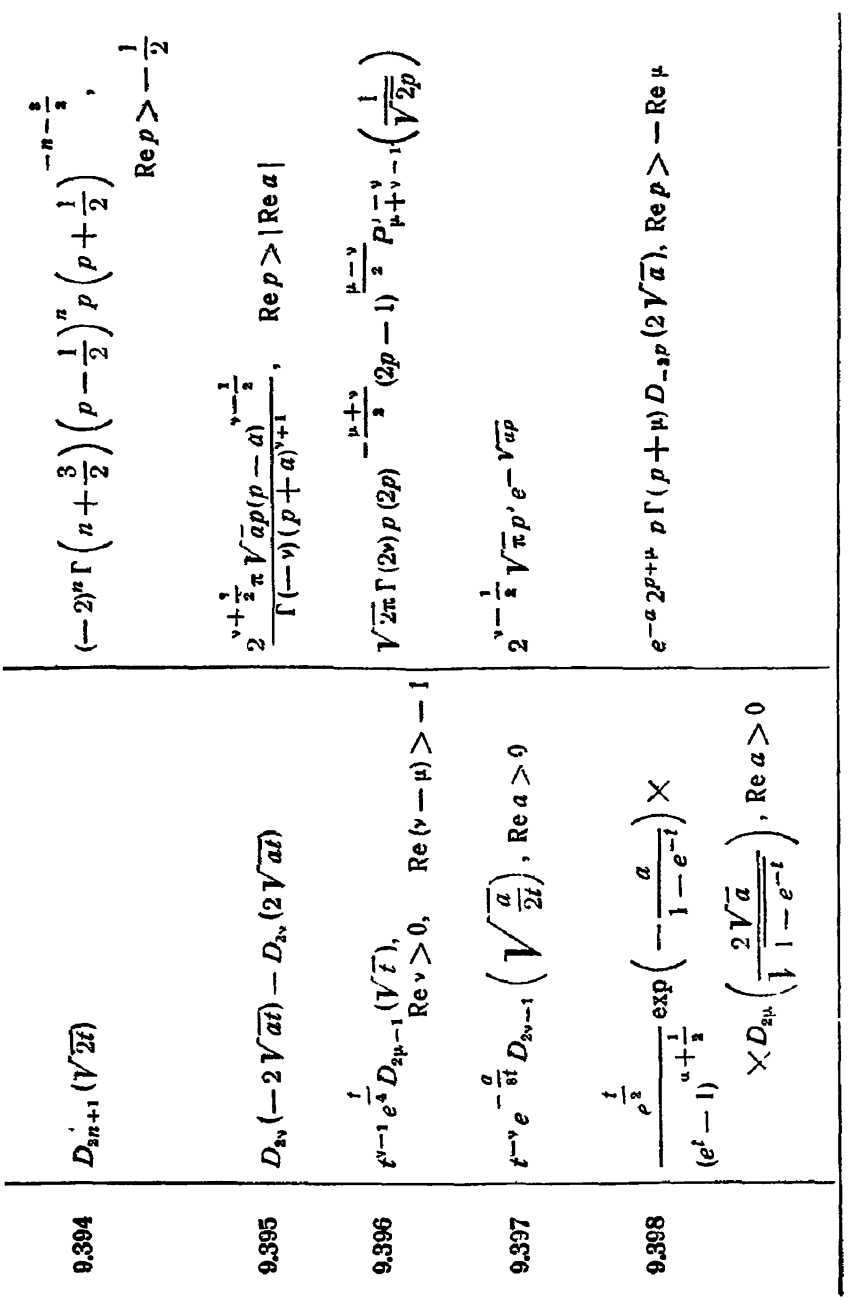

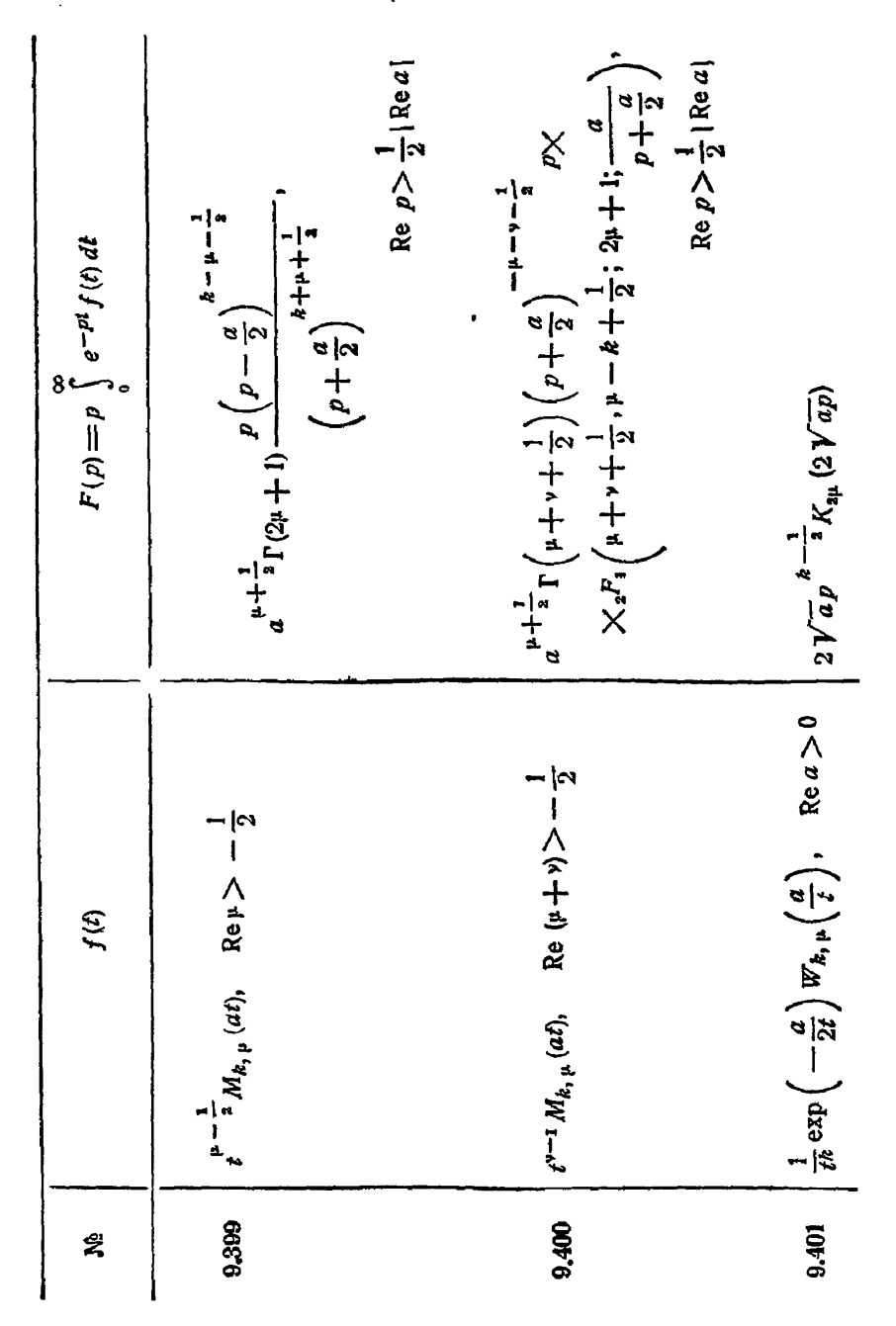

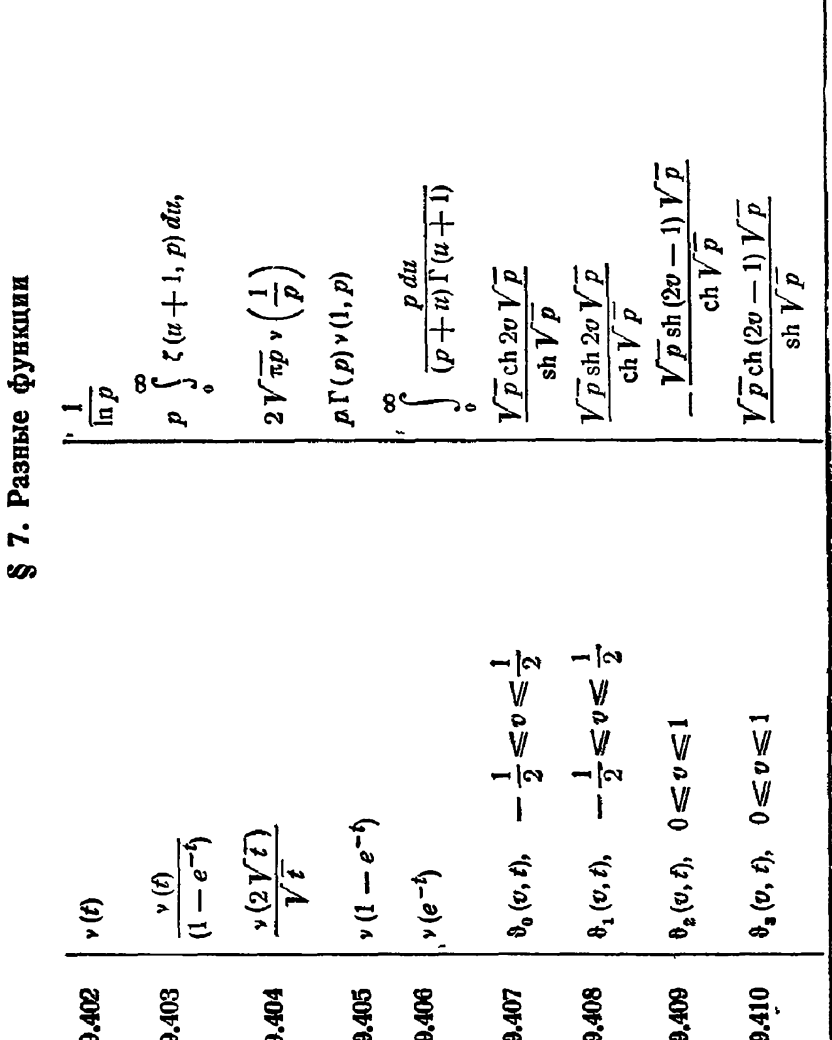

 $\overline{1}$ 

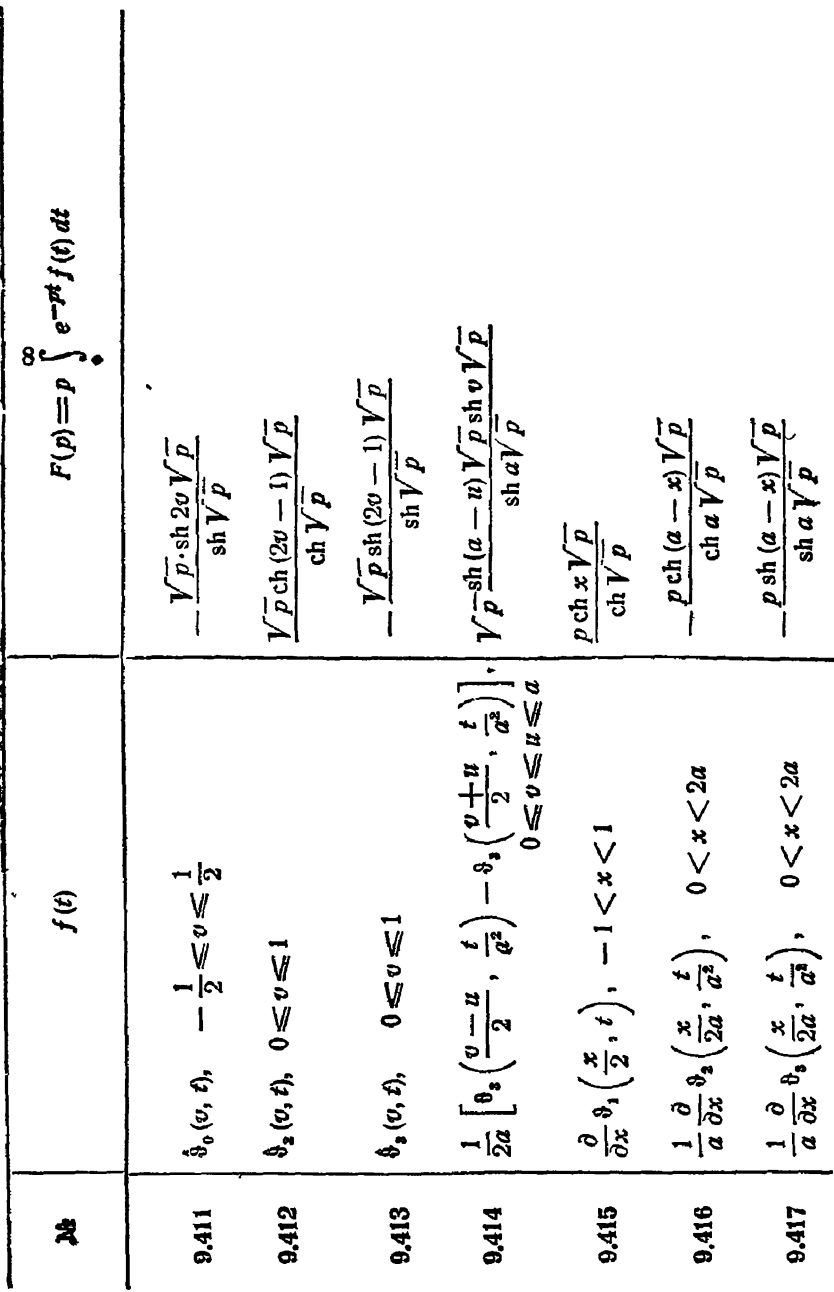

 $\overline{A}$ 

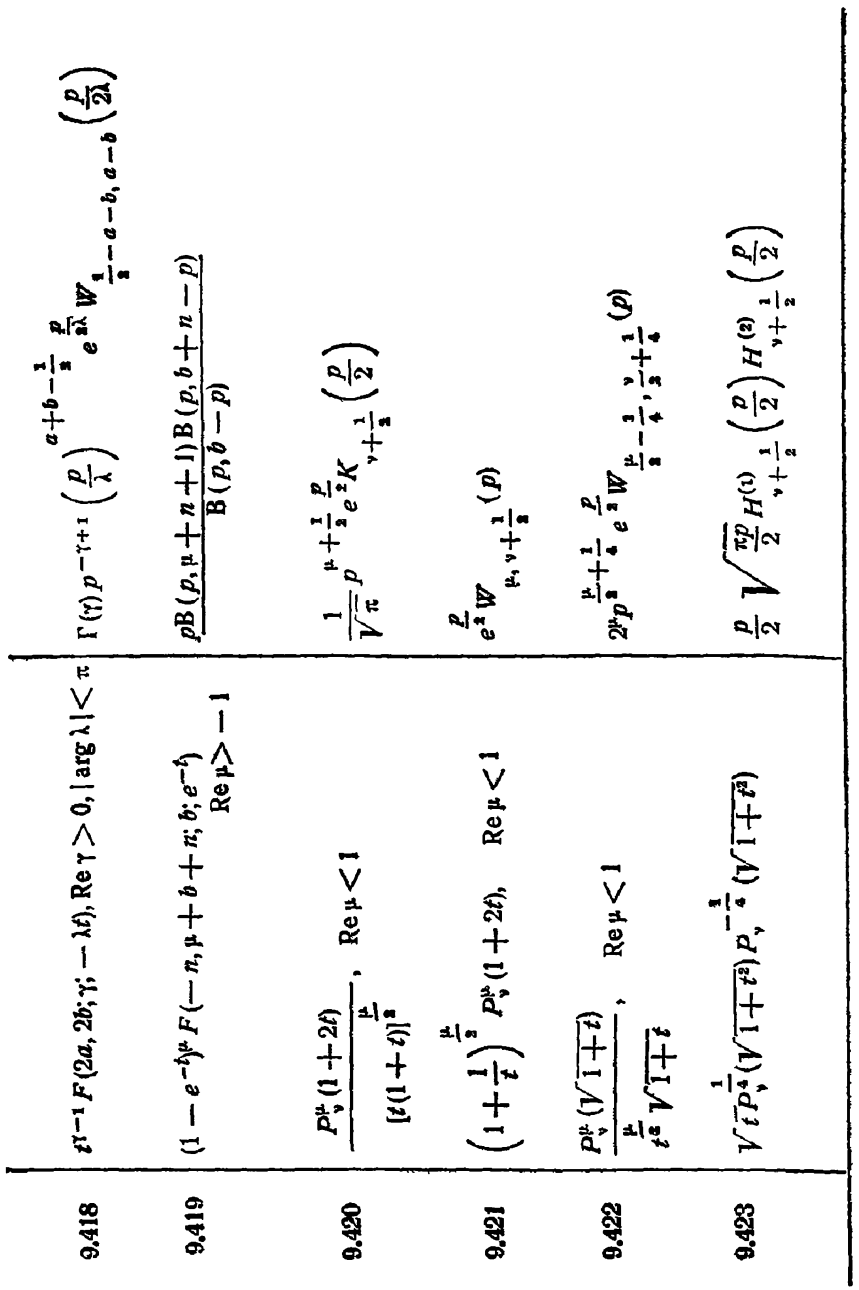

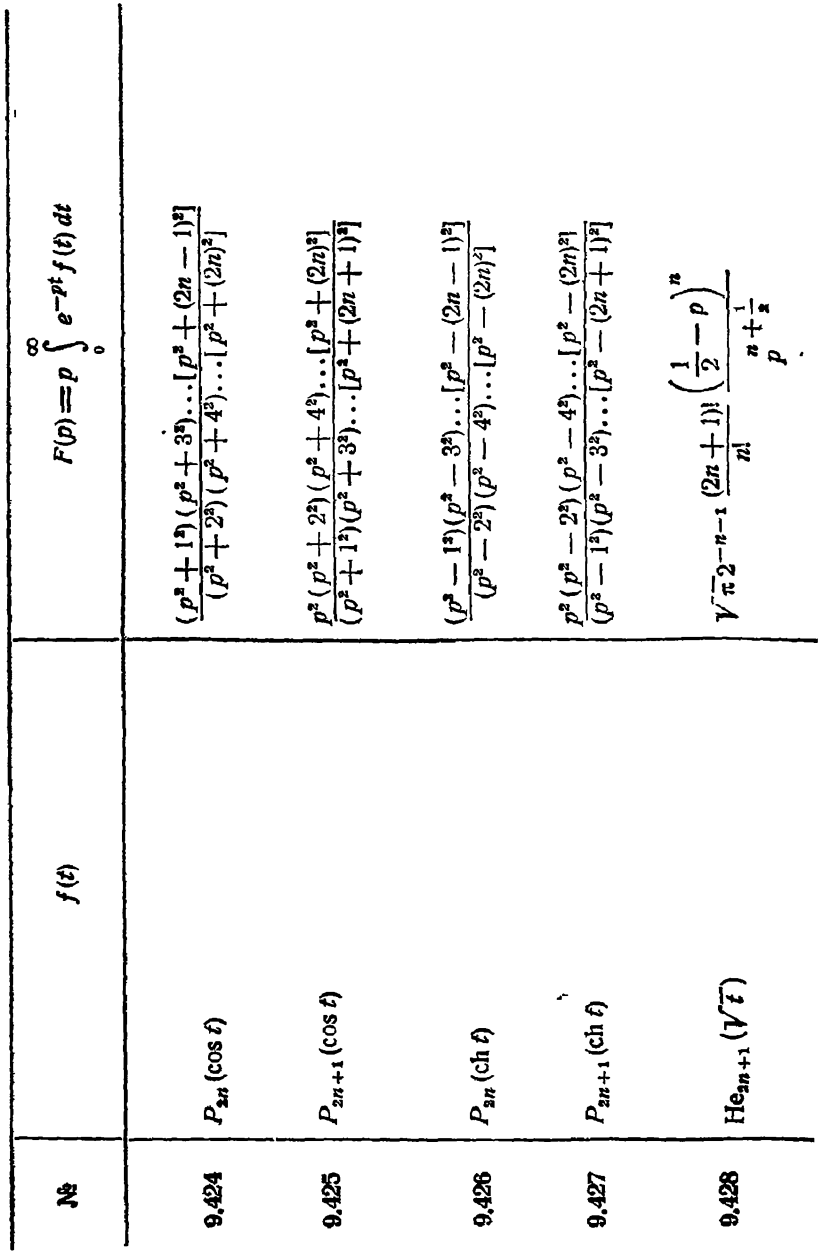

 $\sim$   $\sim$ 

 $[rn, ix]$ 

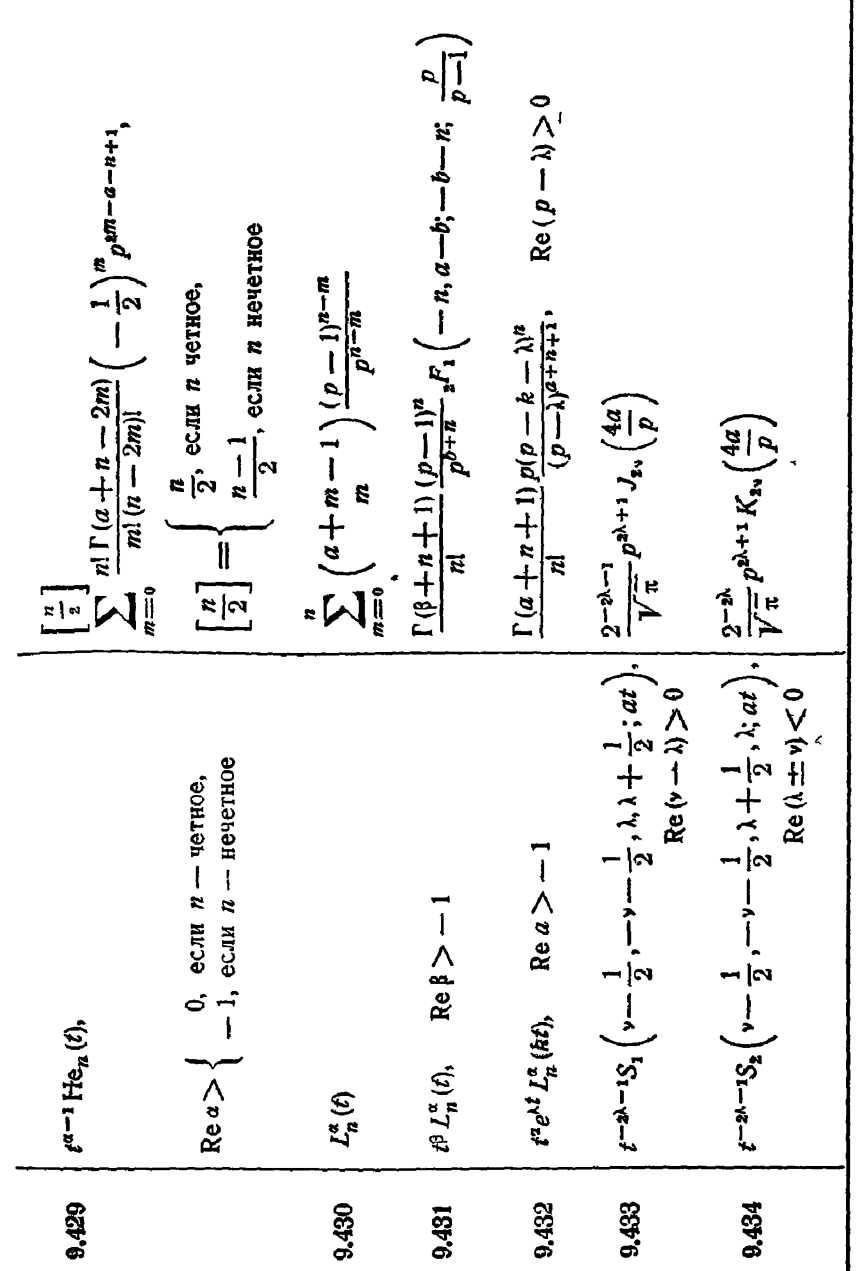

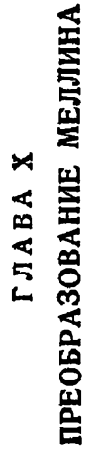

## § 1. Основные формулы

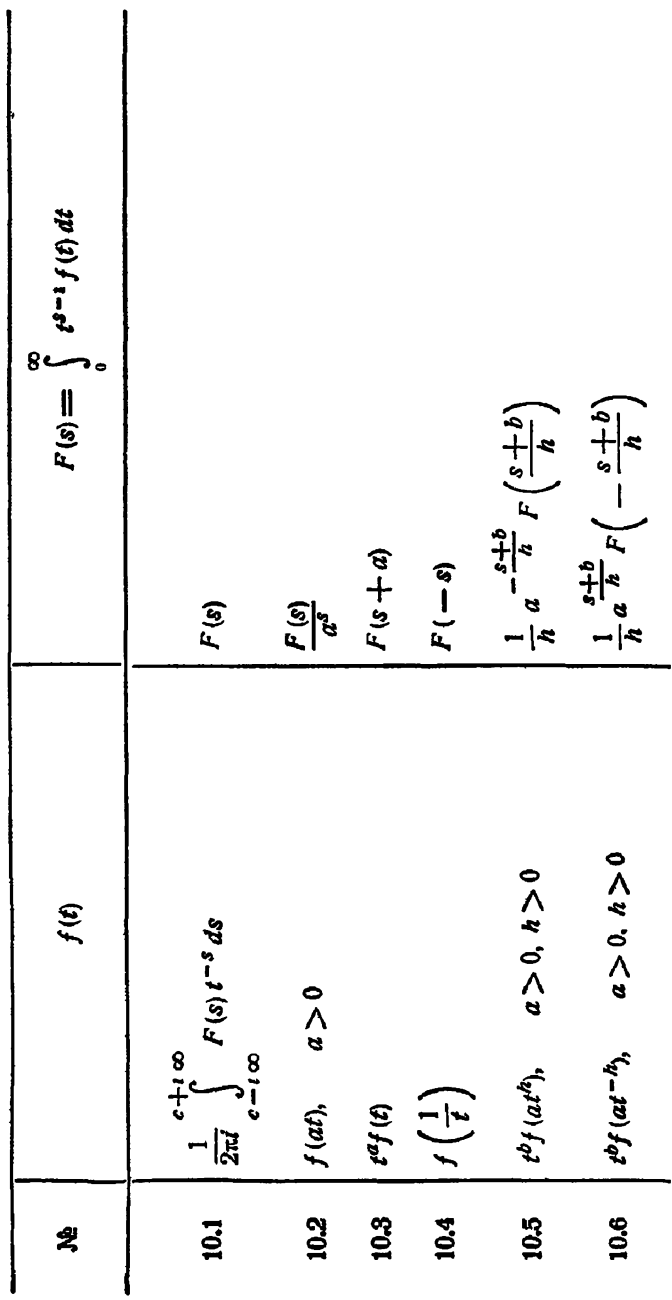

10.5 
$$
\begin{cases} f^{(n)}(t) & (t - 1)^n \frac{\Gamma(s)}{\Gamma(s - n)} F^{(s - n)} \\ t^2 \frac{d}{dt} \end{cases}
$$
  
\n10.8  $\begin{cases} t \frac{d}{dt} \int^{\infty} f(t) & (t) \frac{d}{dt} \\ t^{\alpha} \int^{\infty} t^{\beta} f(t) & f_2(t) \, dt \\ t^{\alpha} \int^{\infty} t^{\beta} f_1(t^{\alpha}) f_2(t) & dt \end{cases}$   
\n10.9  $\begin{cases} t^{\alpha} \int^{\infty} t^{\beta} f_1(t^{\alpha}) f_2(t) & dt \\ t^{\alpha} \int^{\infty} t^{\beta} f_1(t^{\alpha}) & (t + \alpha)^{\beta} f_2(t^{\alpha}) + t^{\alpha} + 0 \\ t^{\alpha} \int^{\infty} t^{\beta} f_1(t^{\alpha}) & (t + \alpha)^{\beta} f_2(t^{\alpha}) + t^{\alpha} + 0 \end{cases}$ 

 $|4**$ 

§ 2. Разные функции

10.11 
$$
\left| (1+at)^{-n-1}, \quad |\arg a| < \pi
$$
  
\n10.12  $\left\{ \begin{array}{ccc} t^{\prime} & \text{trip} & 0 < t < 1, \\ t^{\prime} & \text{trip} & 0 < t < 1, \\ 0 & \text{trip} & t > 1 \end{array} \right.\right.$   $\left\{ \begin{array}{ccc} -1)^n \frac{\pi}{a^3} \coscc (\pi s) \left( \begin{array}{cc} s-1 \\ n \end{array} \right), & 0 < \text{Re } s < n+1 \\ s+n, & \text{Re } s > -\text{Re } s \\ 2^s - \frac{1}{2} \sin \varphi \end{array} \right.$   $\left\{ \begin{array}{ccc} s & 1 \\ 1 & \text{Re } s \\ 1 & \text{Re } s \end{array} \right\}$   $\left\{ \begin{array}{ccc} t^{\prime} & \text{trip} & 0 < 0 & 0 \\ 0 & \text{Im } s \leq \pi e & 0 \\ 0.13 & 1 & \text{Im } s & 0 \end{array} \right.$ 

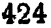

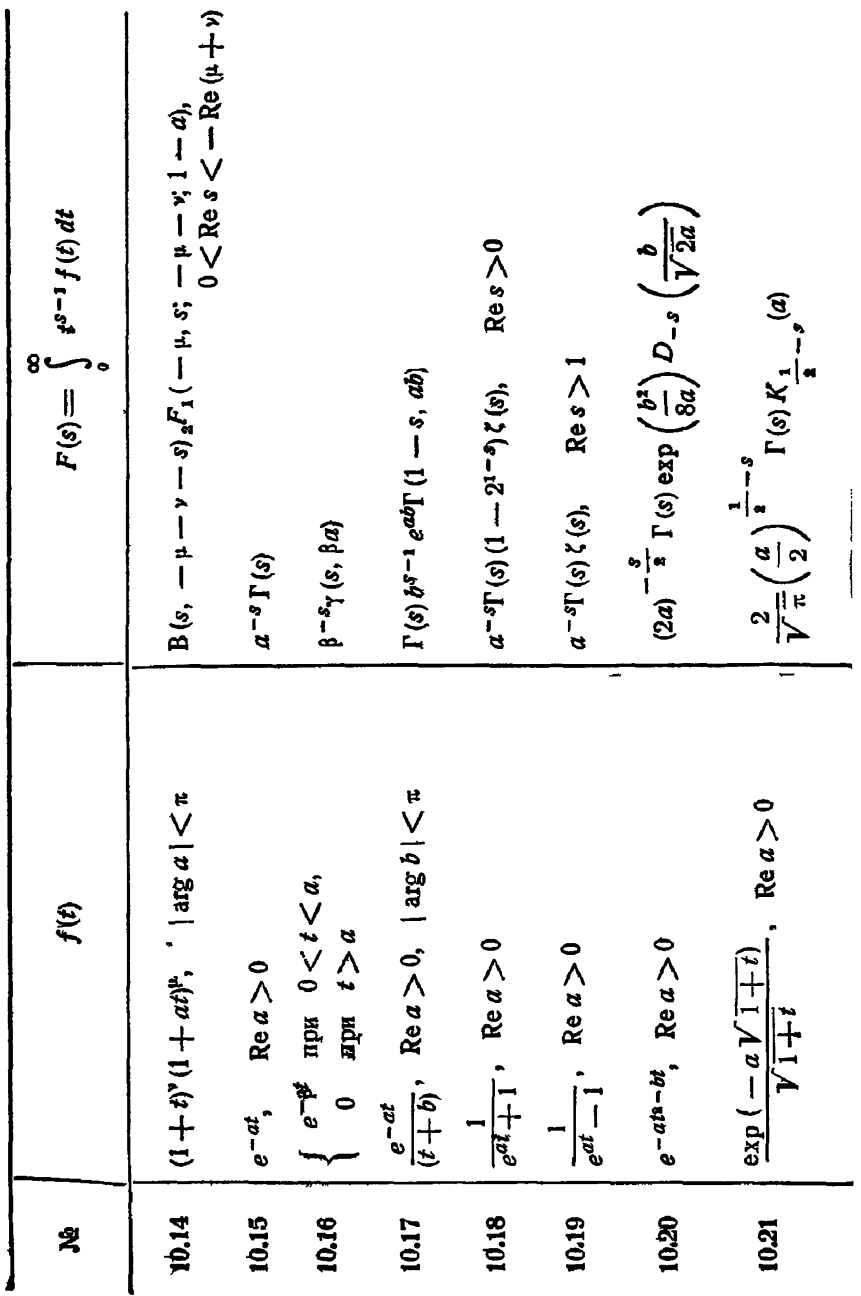

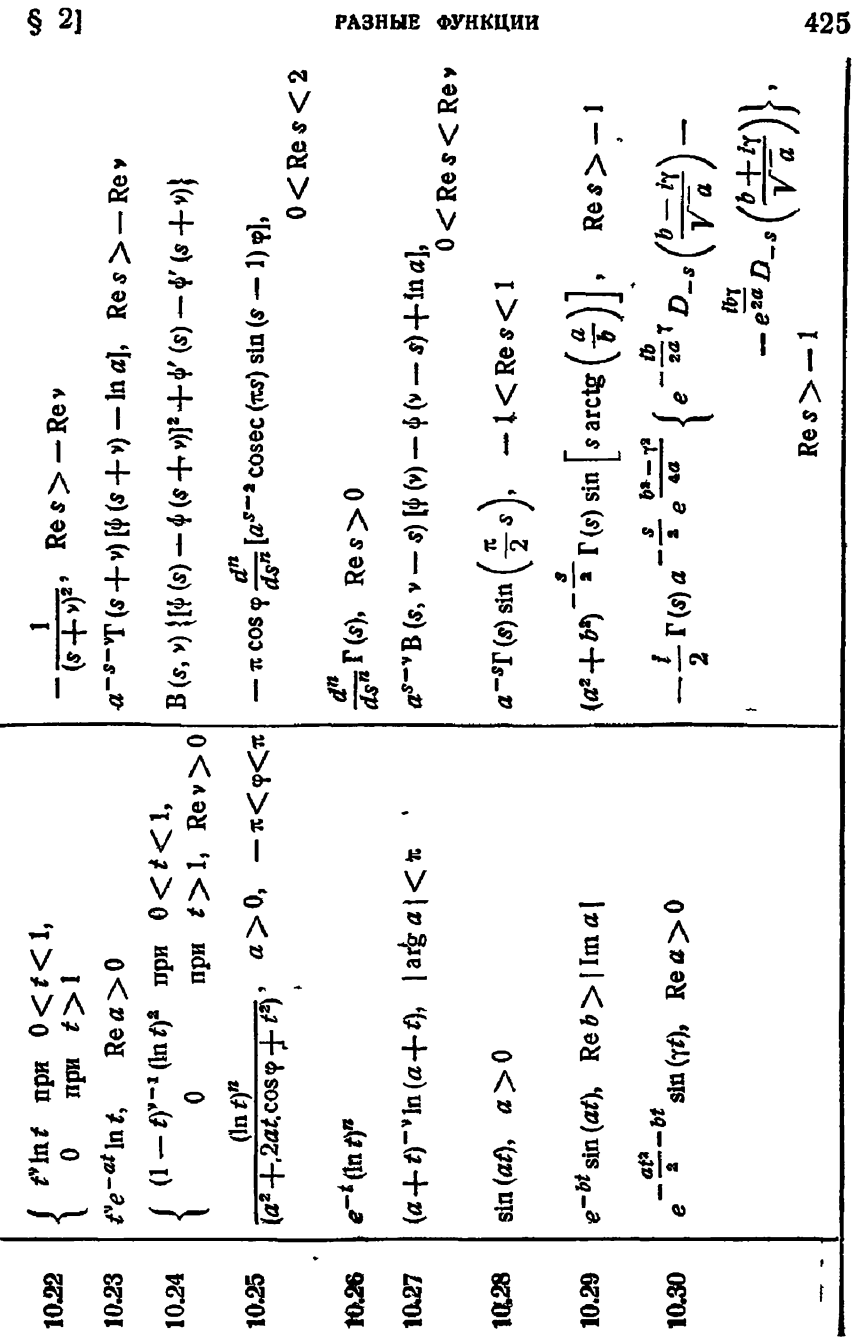

РАЗНЫЕ ФУНКЦИИ

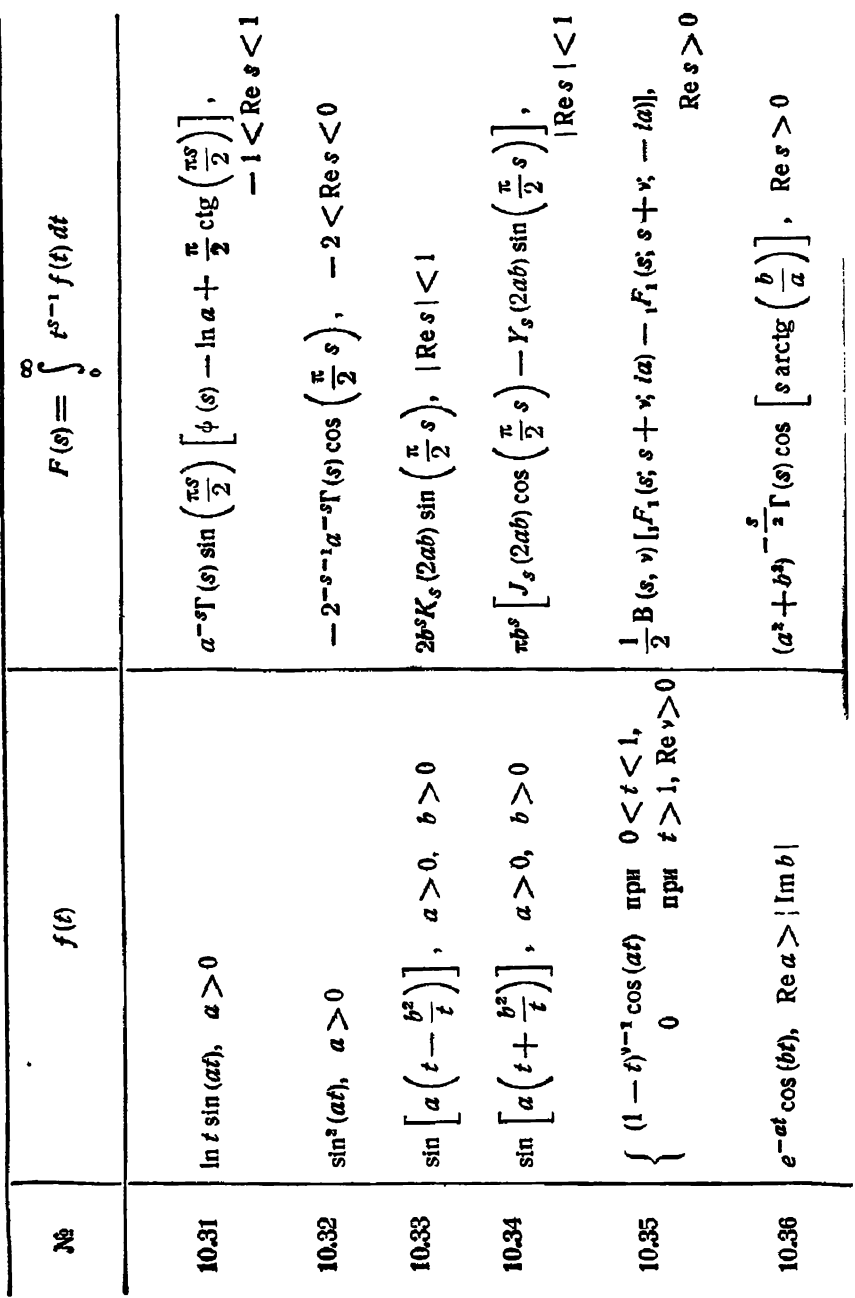

10.37 
$$
\begin{pmatrix}\n\frac{e\pi}{1} - i\pi & \cos(\pi t), & \text{Re } a > 0 \\
e^{-\frac{\pi}{4}} - i\pi & \cos(\pi t), & \text{Re } a > 0 \\
\frac{a\pi}{2} - i\pi & \cos(\pi t), & \text{Re } a > 0\n\end{pmatrix}
$$
\n10.38 
$$
\begin{pmatrix}\n\frac{e\pi}{1} - i\pi & \cos(\pi t), & \text{Re } a > 0 \\
\cos\left[a\left(t + \frac{b^4}{l}\right)\right], & a > 0, & b > 0\n\end{pmatrix}
$$
\n10.49 
$$
\begin{pmatrix}\n\cos\left[a\left(t + \frac{b^4}{l}\right)\right], & a > 0, & b > 0 \\
\cos\left[a\left(t - \frac{b^4}{l}\right)\right], & a > 0, & b > 0\n\end{pmatrix}
$$
\n10.40 
$$
\begin{pmatrix}\n\cos\left[a\left(t - \frac{b^4}{l}\right)\right], & a > 0, & b > 0 \\
\sin(a t) \sin(b t), & a > 0, & b > 0\n\end{pmatrix}
$$
\n10.41 
$$
\begin{pmatrix}\n\sin(a t), & \sin(b t), & a > 0, & b > 0 \\
\sin(a t) \sin(b t), & a > 0, & b > 0\n\end{pmatrix}
$$
\n10.42 
$$
\begin{pmatrix}\n\sin(a t), & \sin(b t), & a > 0, & b > 0 \\
\sin(a t) \cos(b t), & a > 0, & b > 0\n\end{pmatrix}
$$
\n10.43 
$$
\begin{pmatrix}\n\sin(a t), & \sin(b t), & a > 0, & b > 0 \\
\sin(a t) \cos(b t), & a > 0, & b > 0\n\end{pmatrix}
$$
\n10.44 
$$
\begin{pmatrix}\n\sin(a t), & \sin(b t), & \cos(b t), & \cos(b t), & \cos(b t), & \cos(c t), & \cos(c t), & \cos(c t), \\
\sin(a t), & \sin(a t), & \cos(b t), & a > 0, & b > 0\n\end{pmatrix}
$$
\n10.41 

 $§$  2]

 $\blacksquare$ 

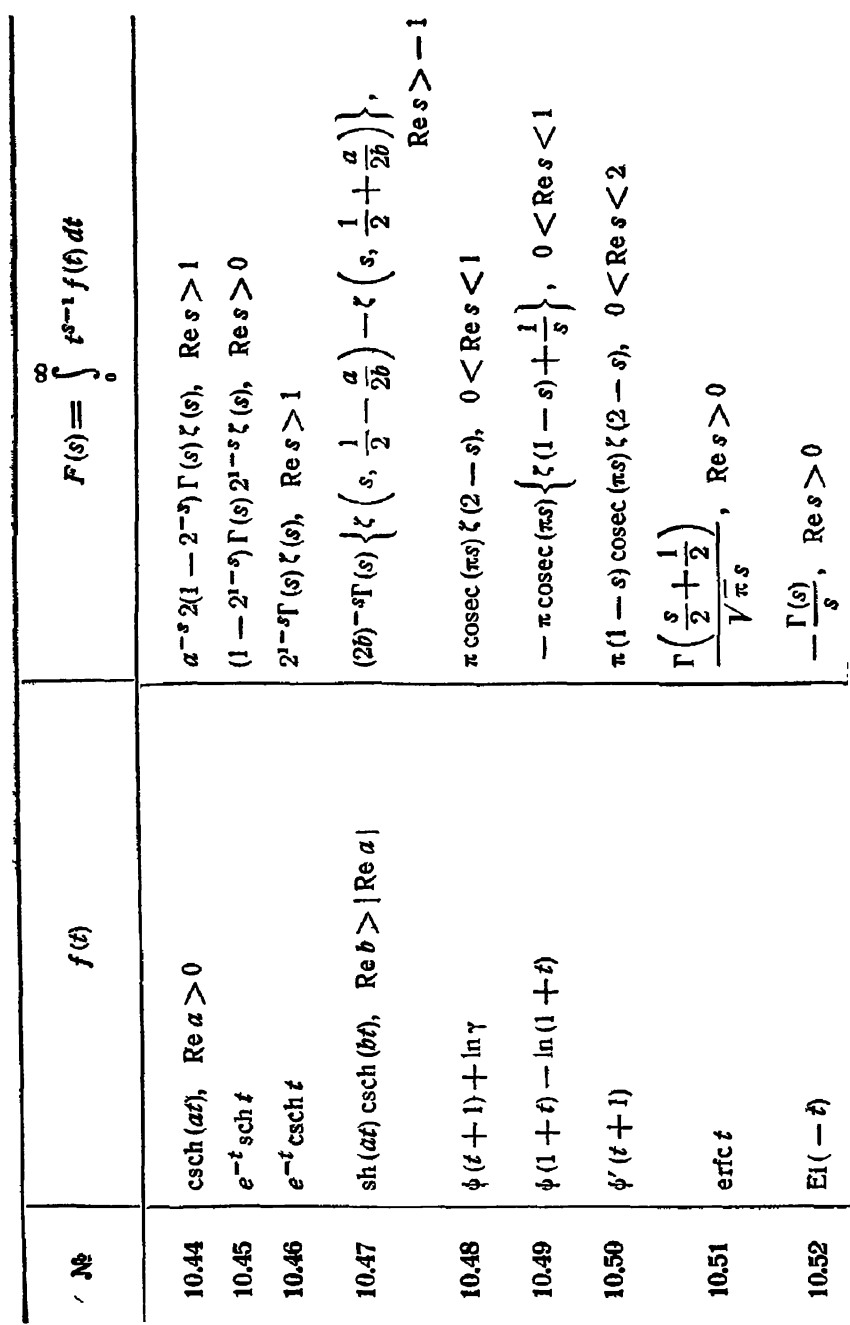

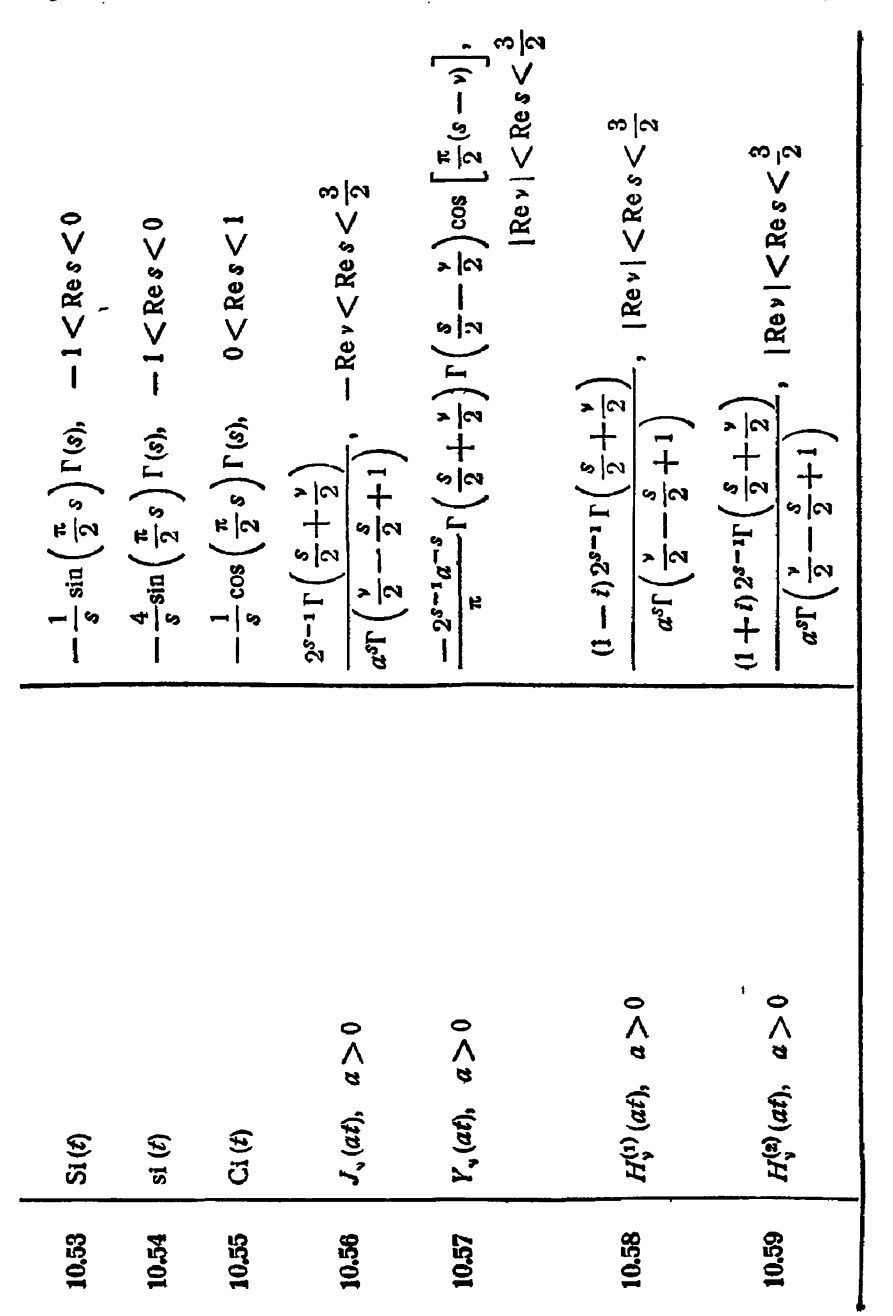

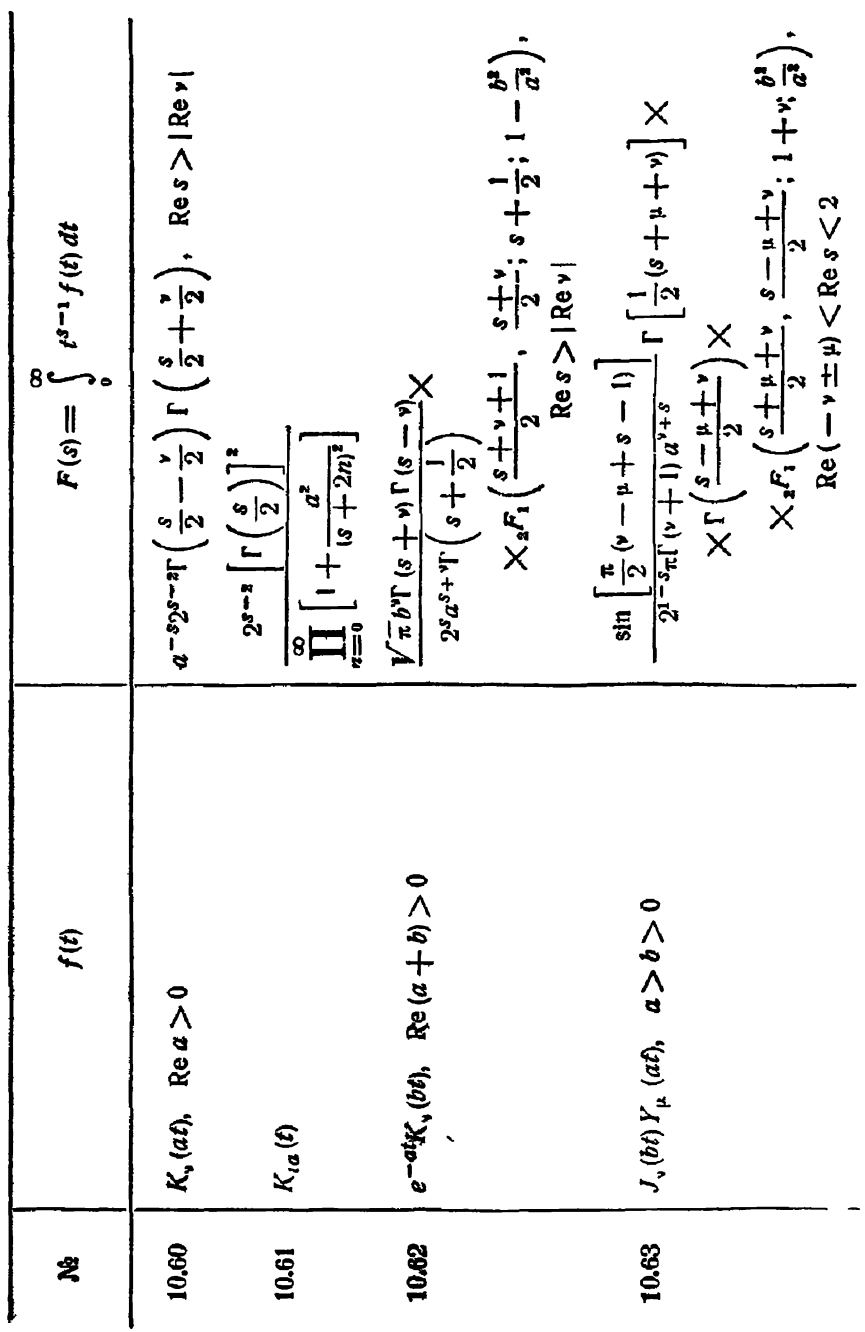

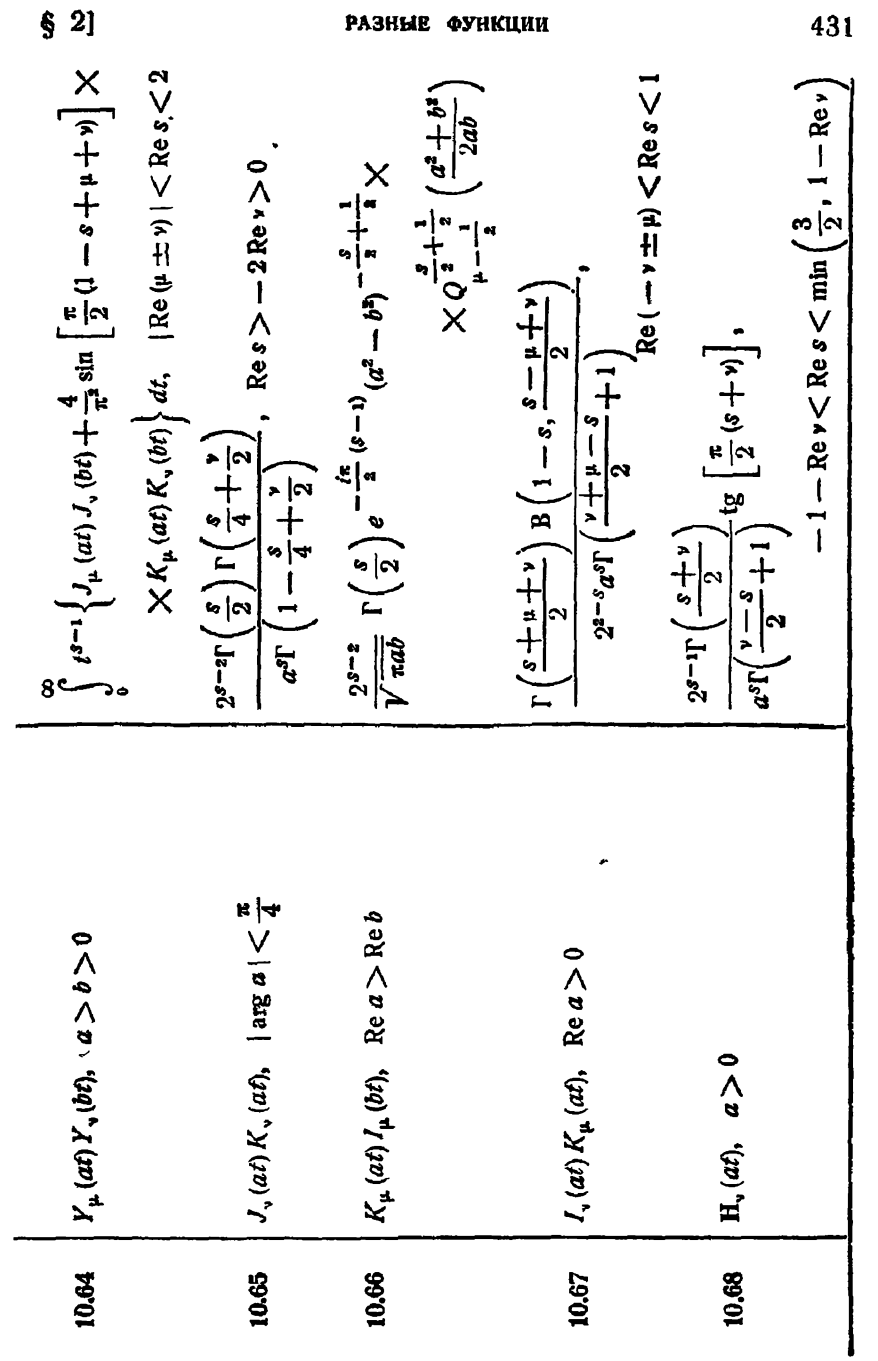

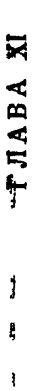

## **IIPEOEPA3OBAHNE EECCEJJS**

§ 1. Преобразование Ханкеля

1.1. Основные формулы

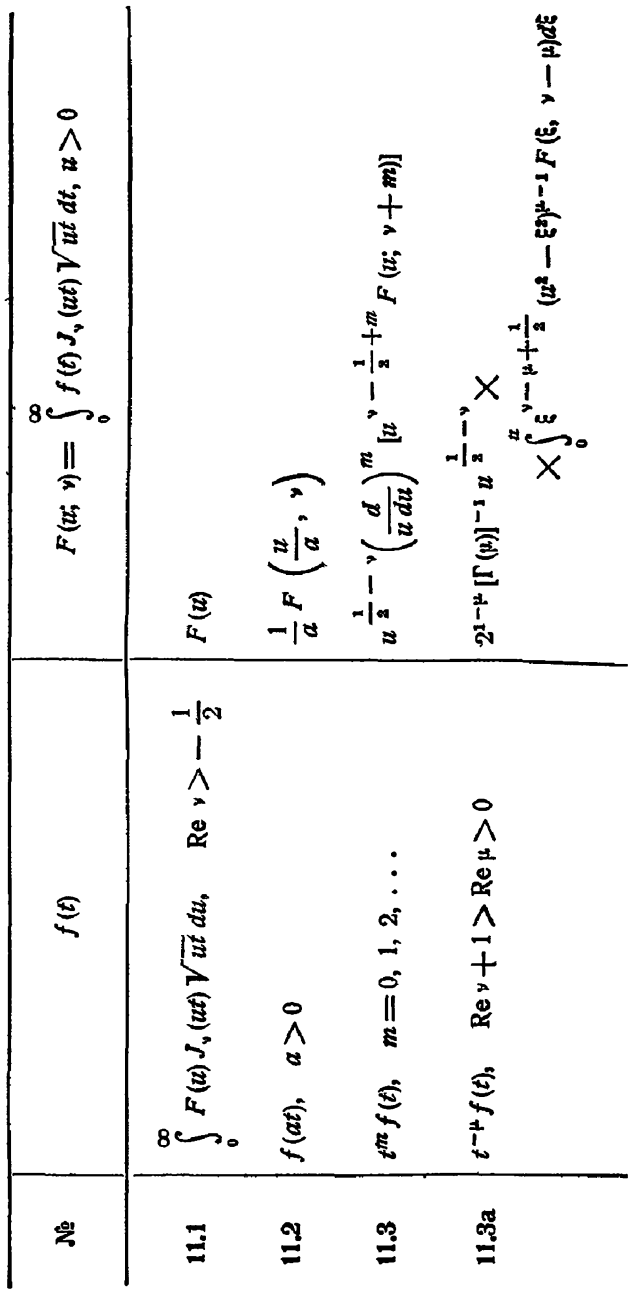
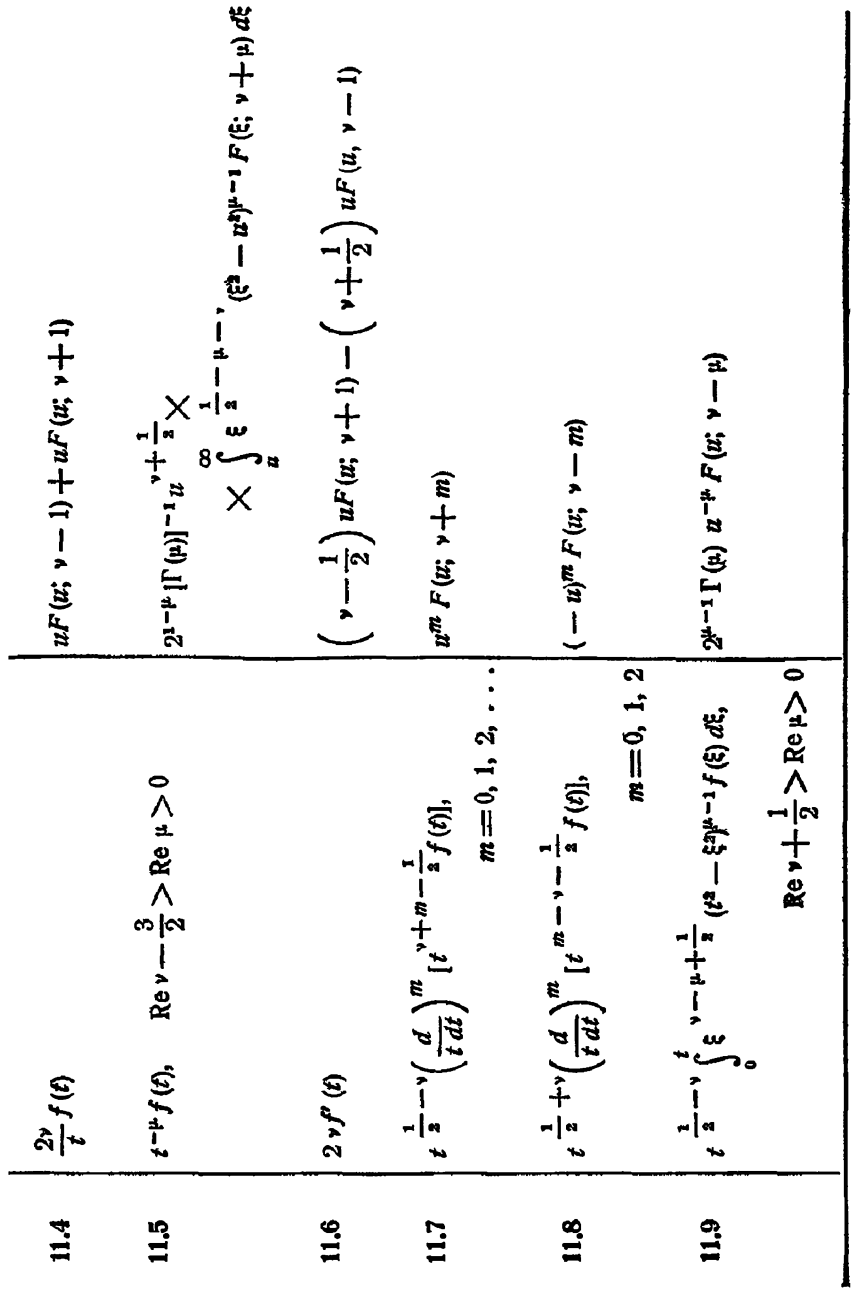

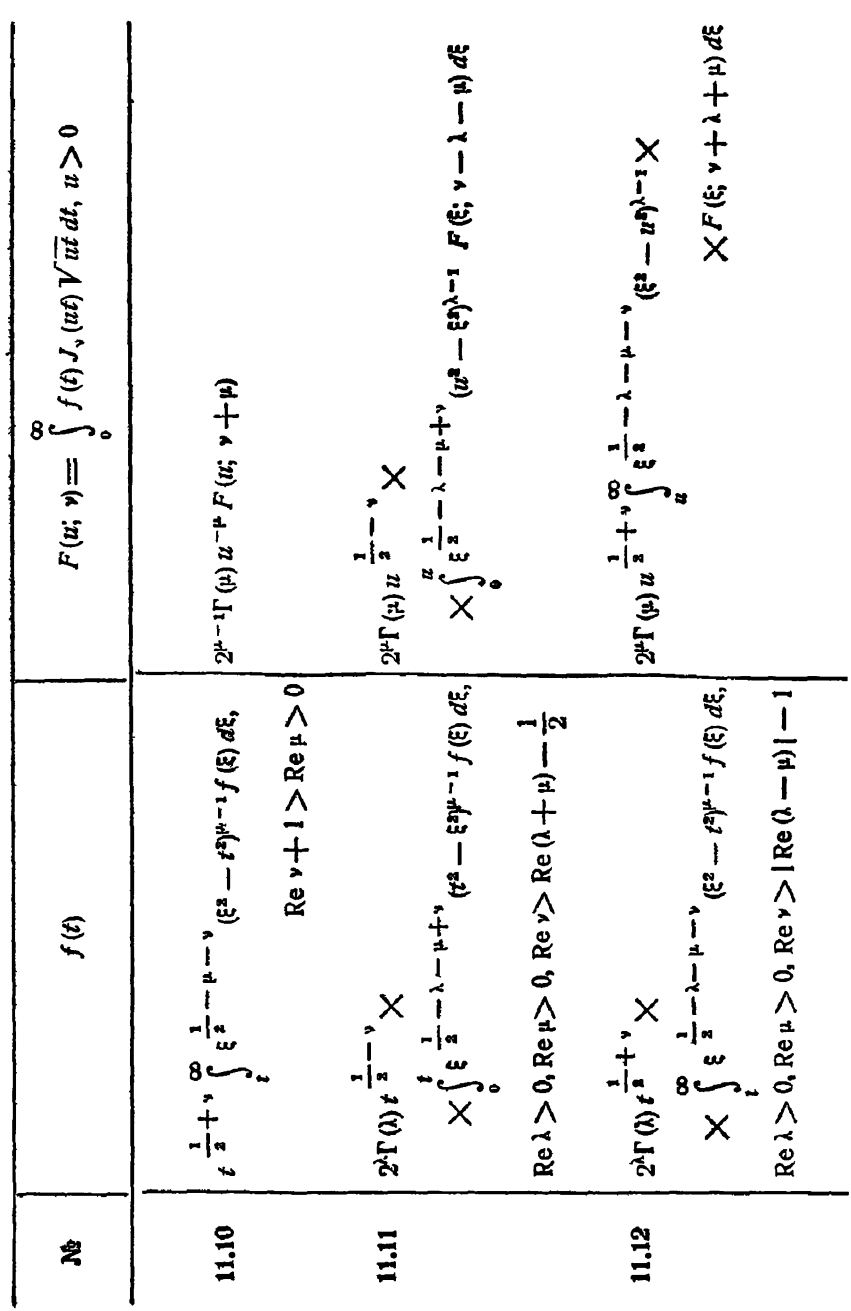

 $[n, x]$ 

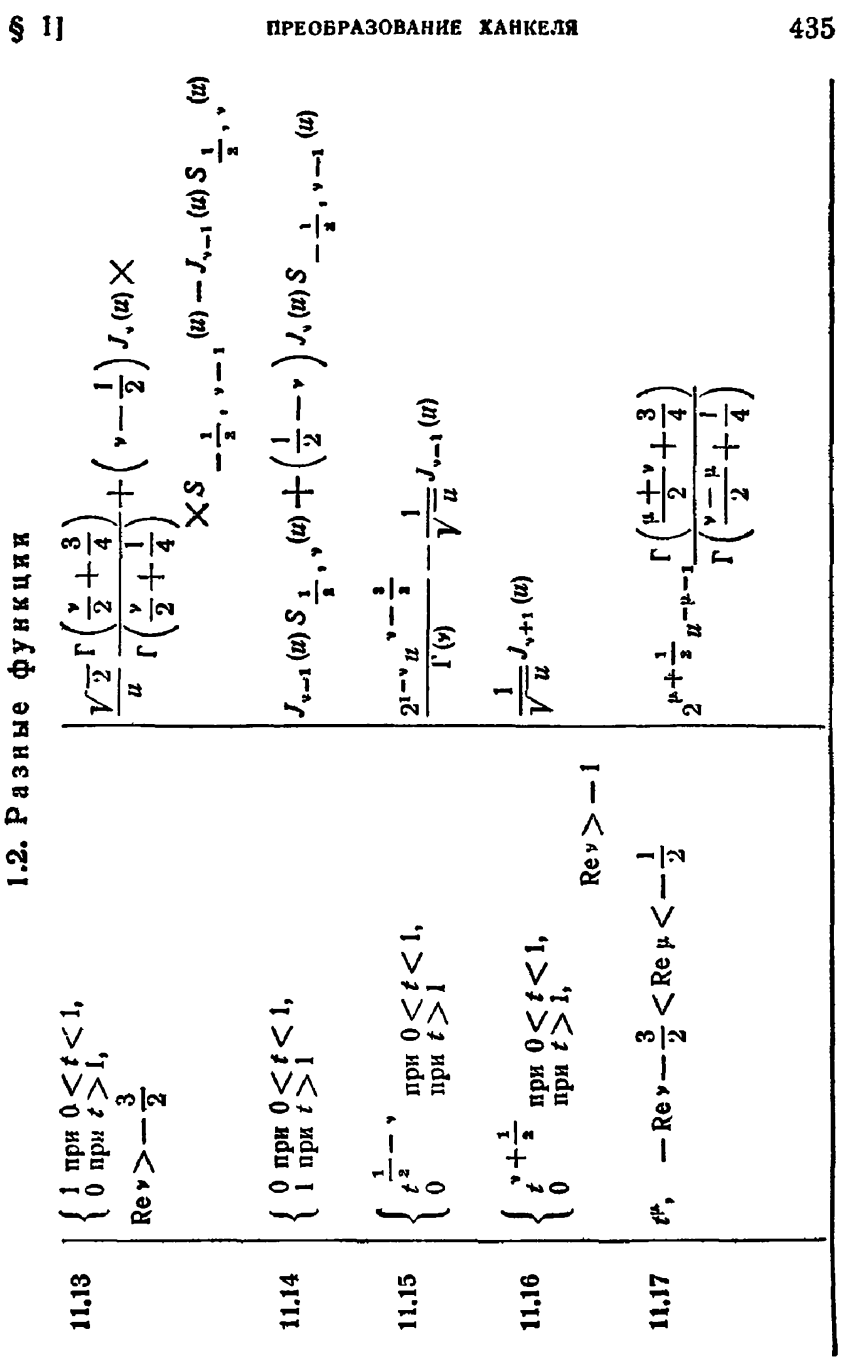

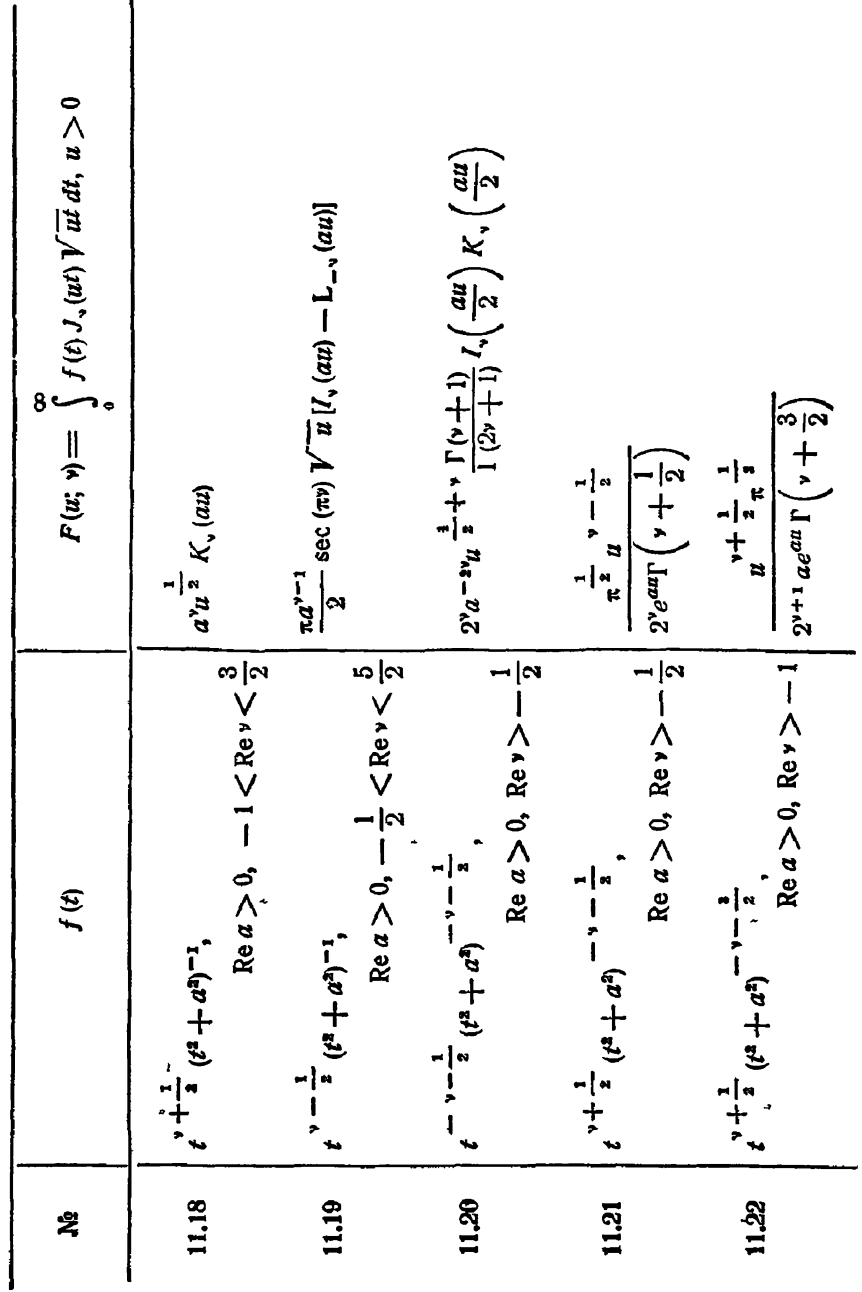

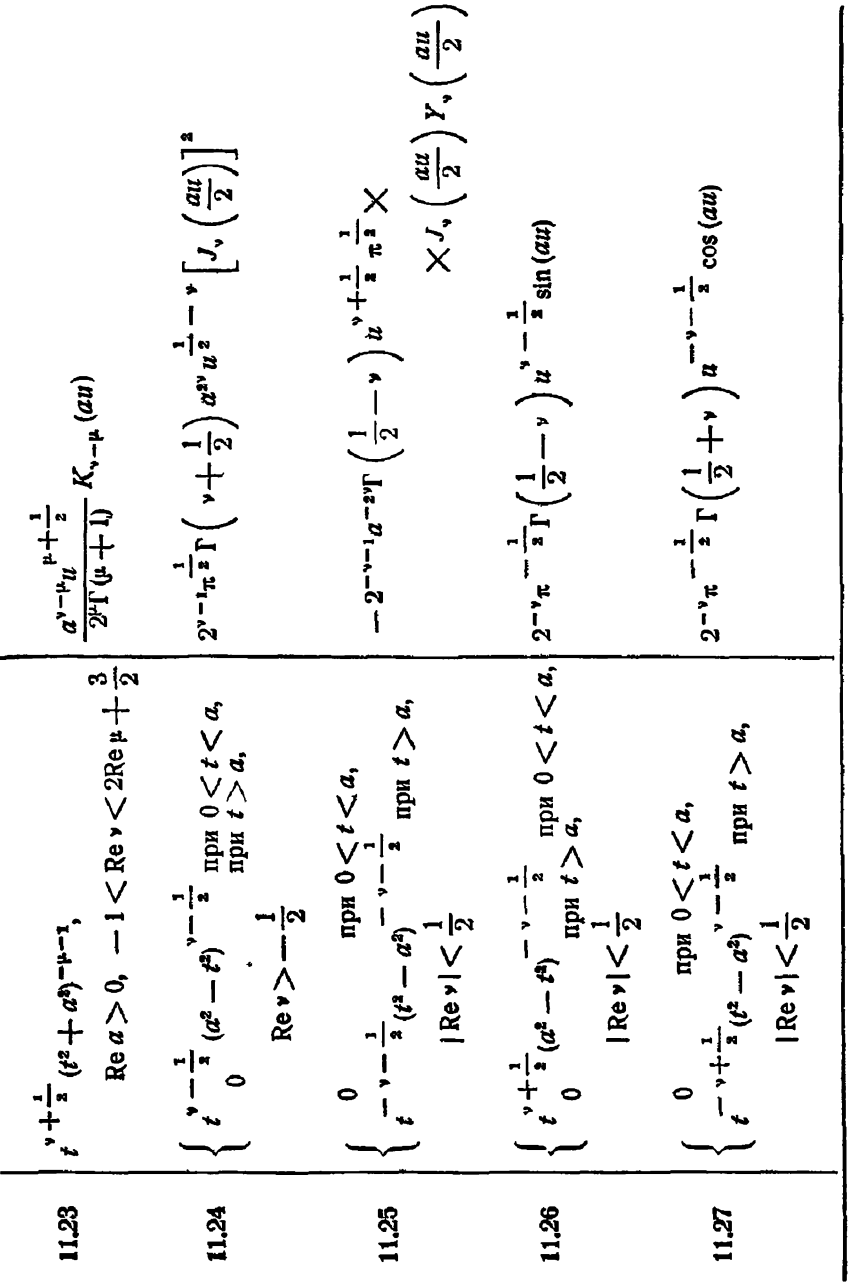

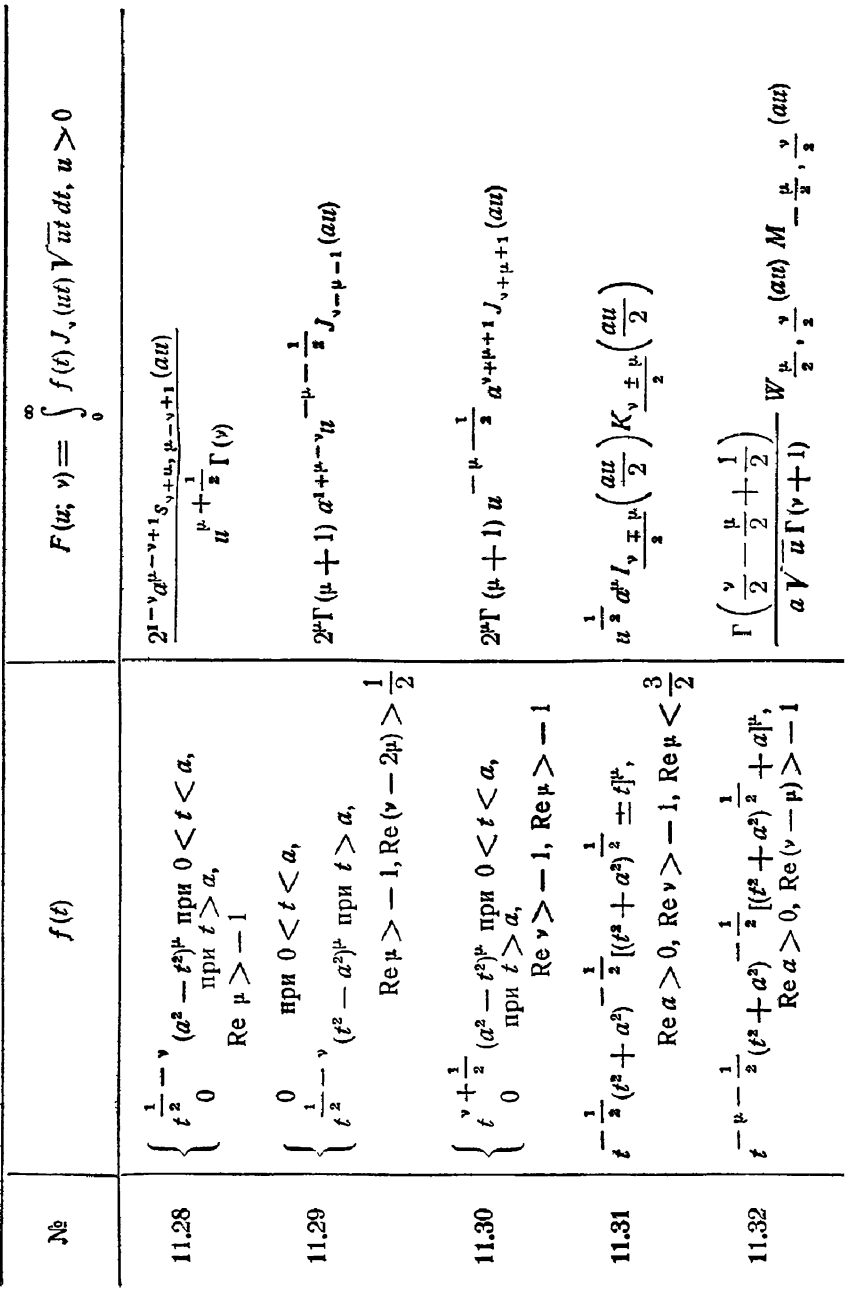

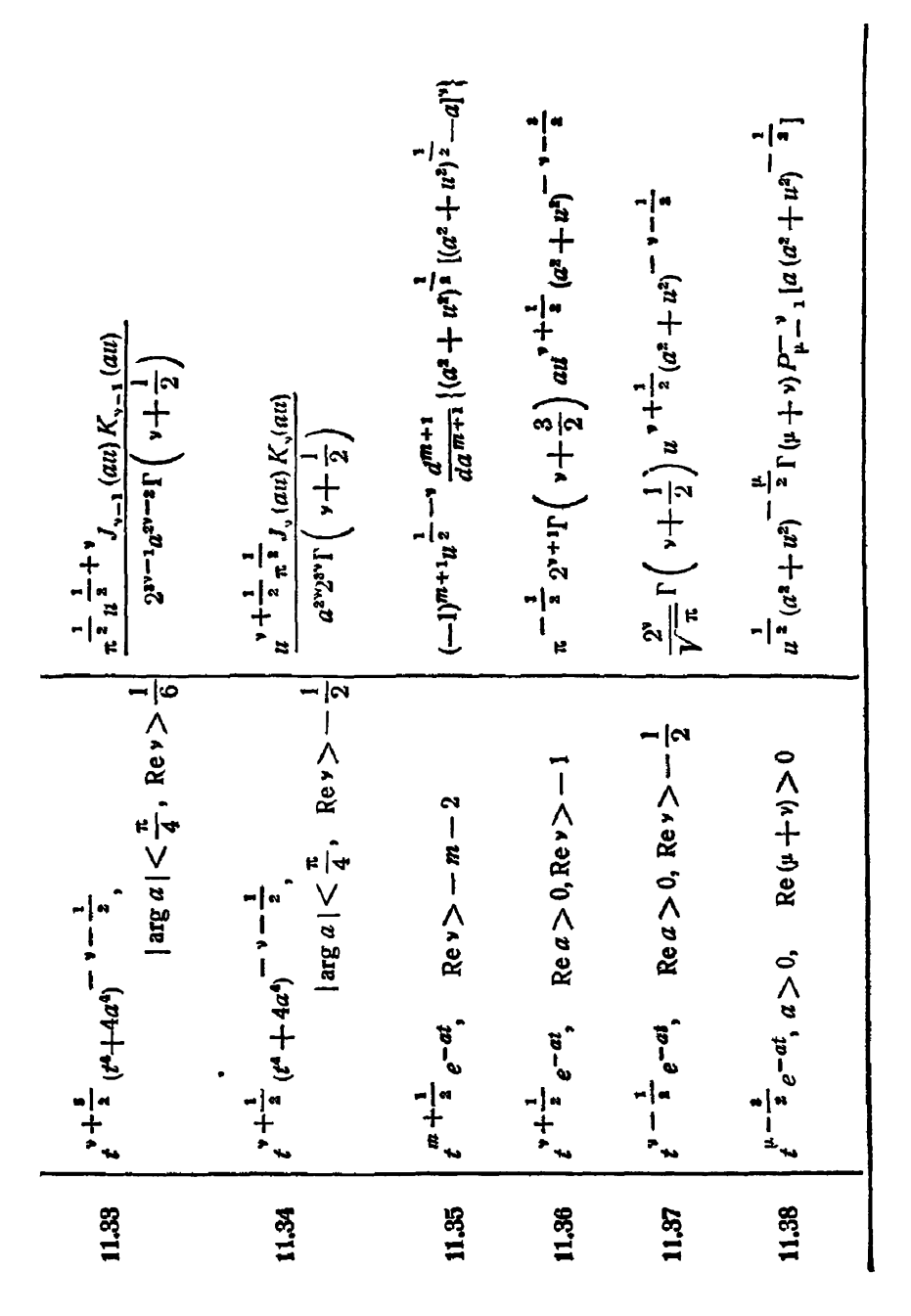

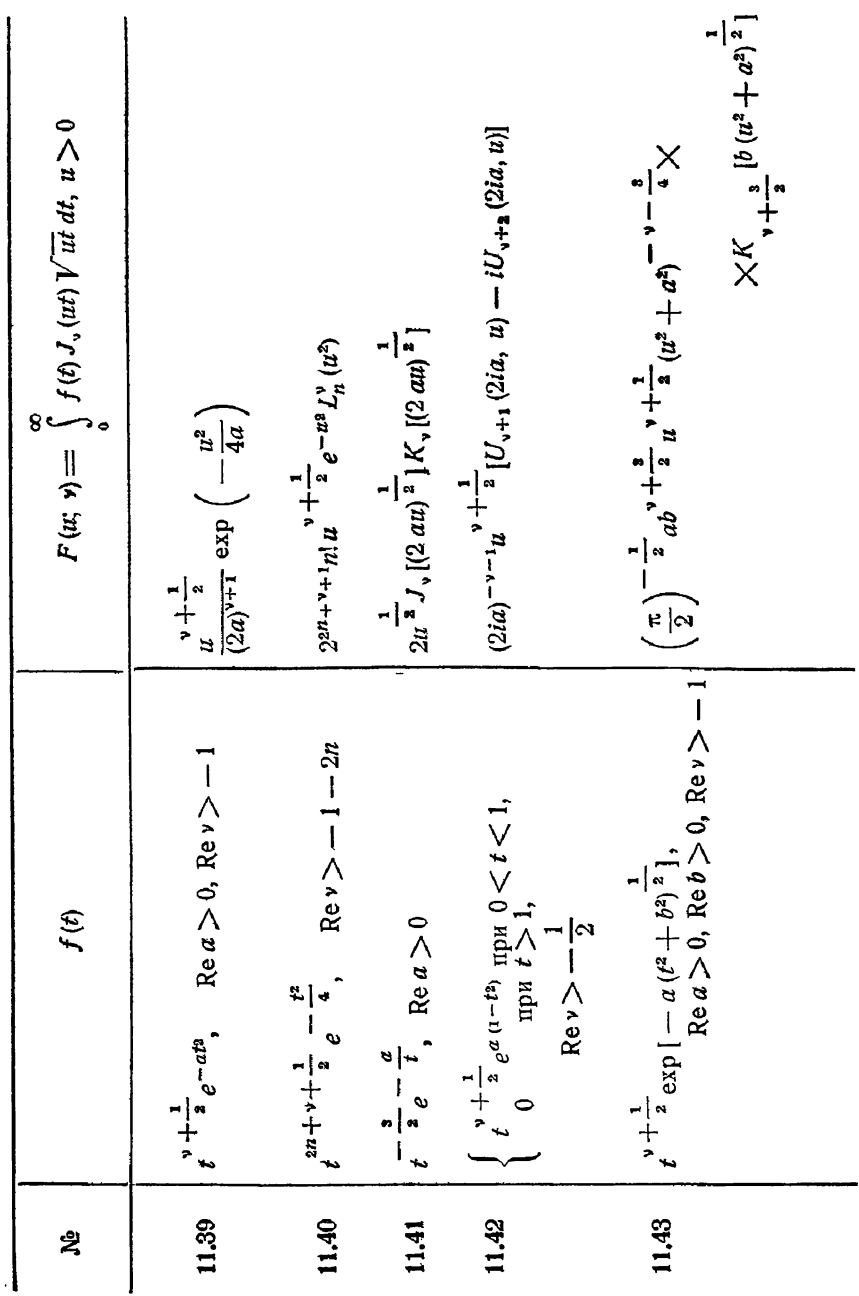

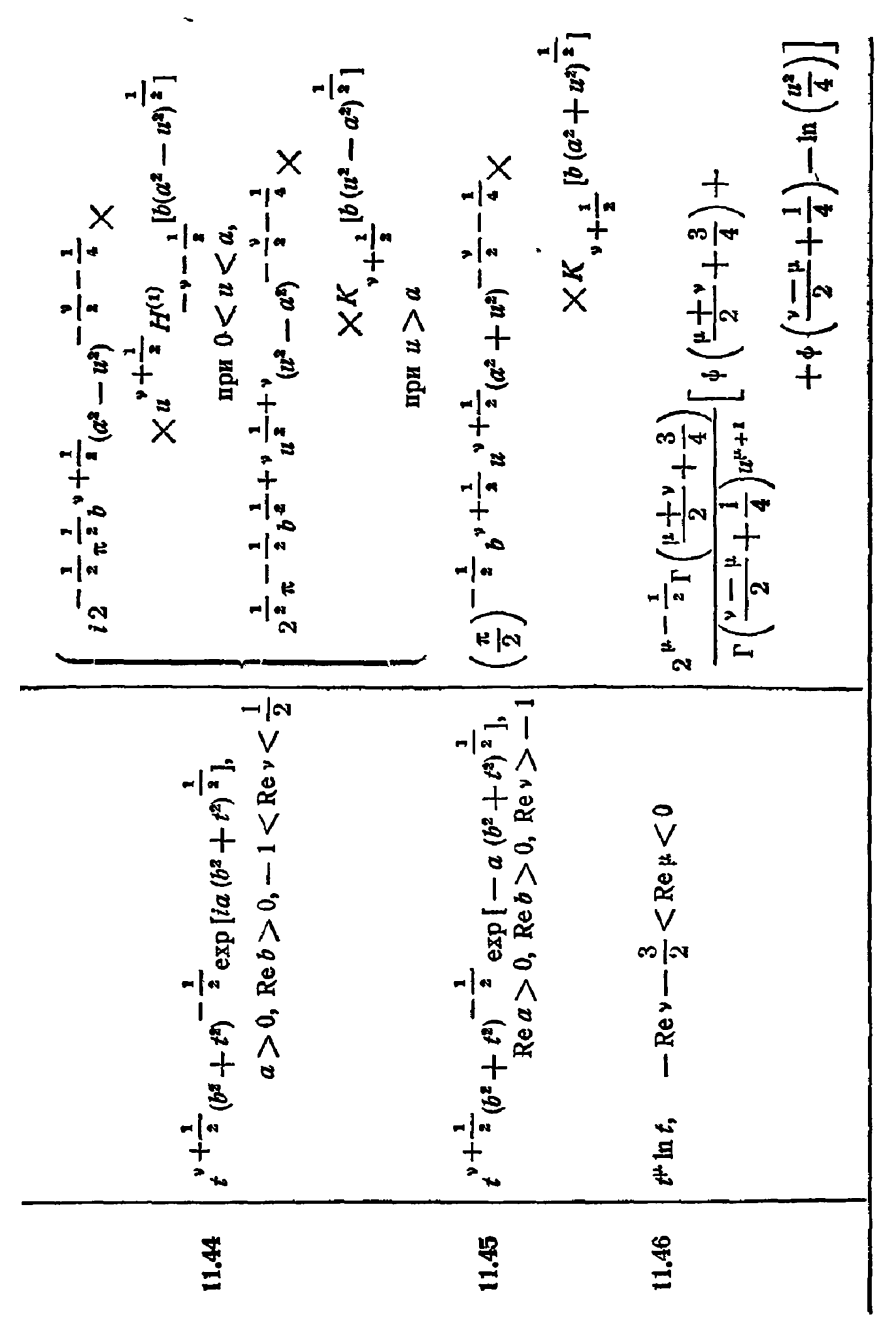

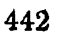

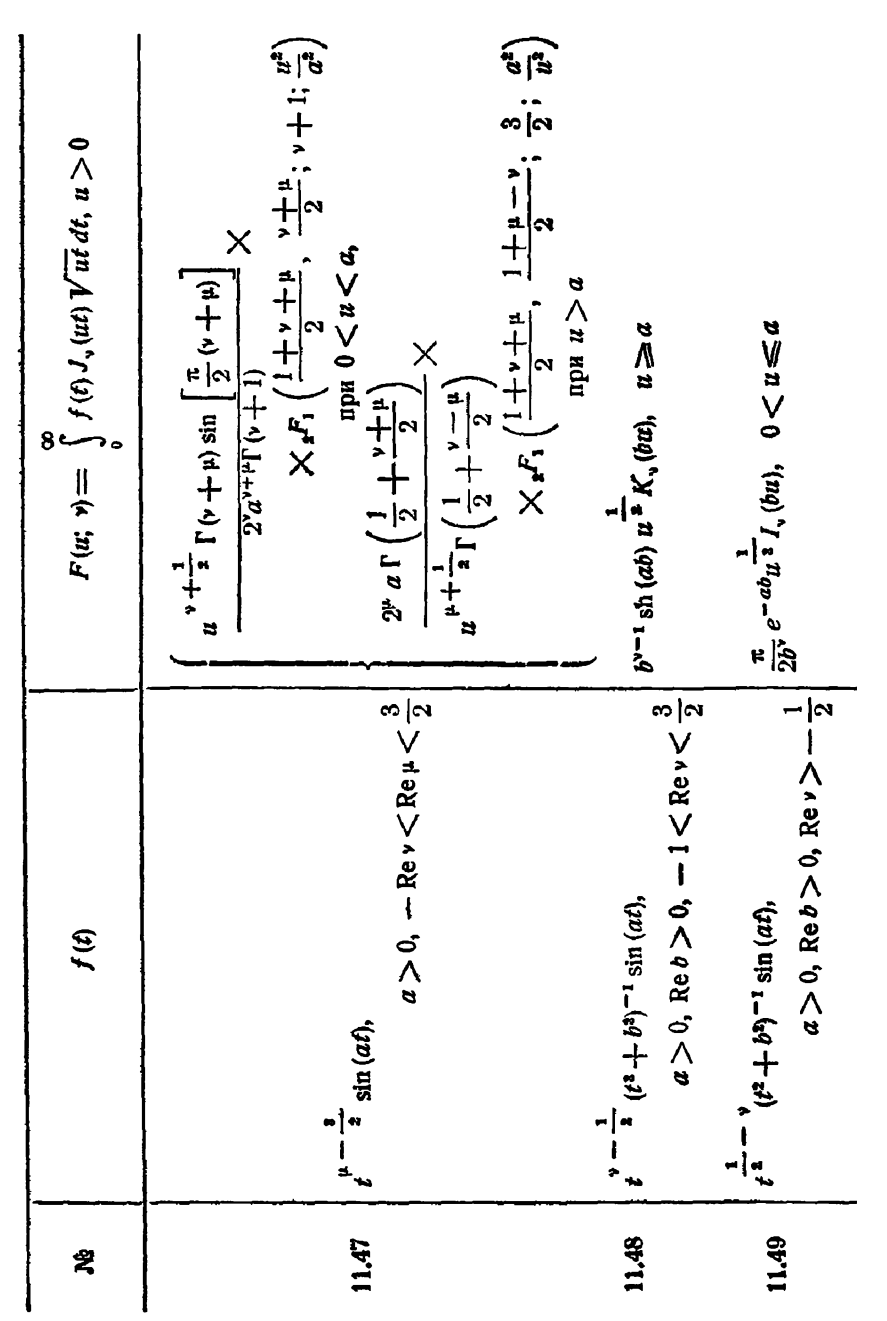

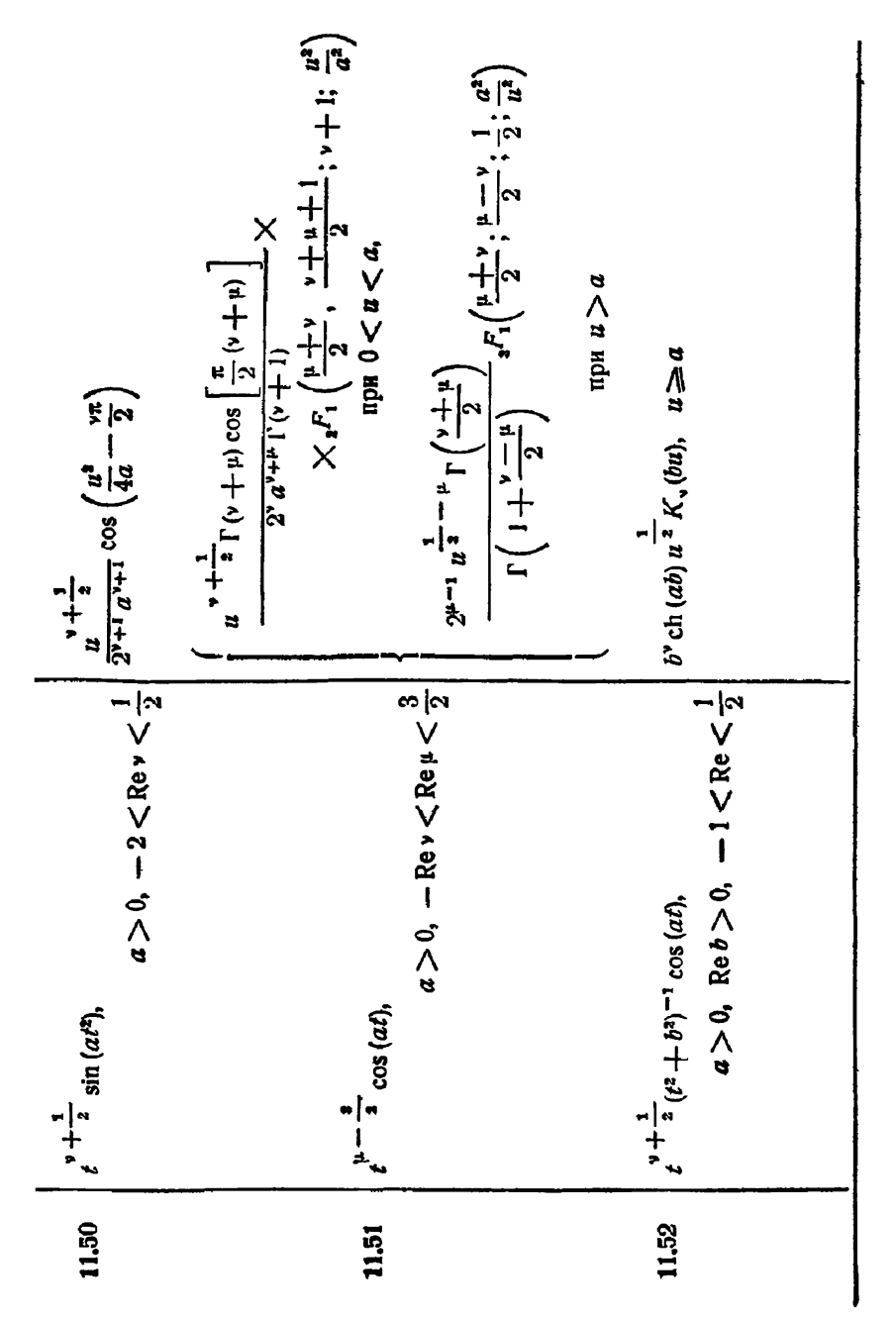

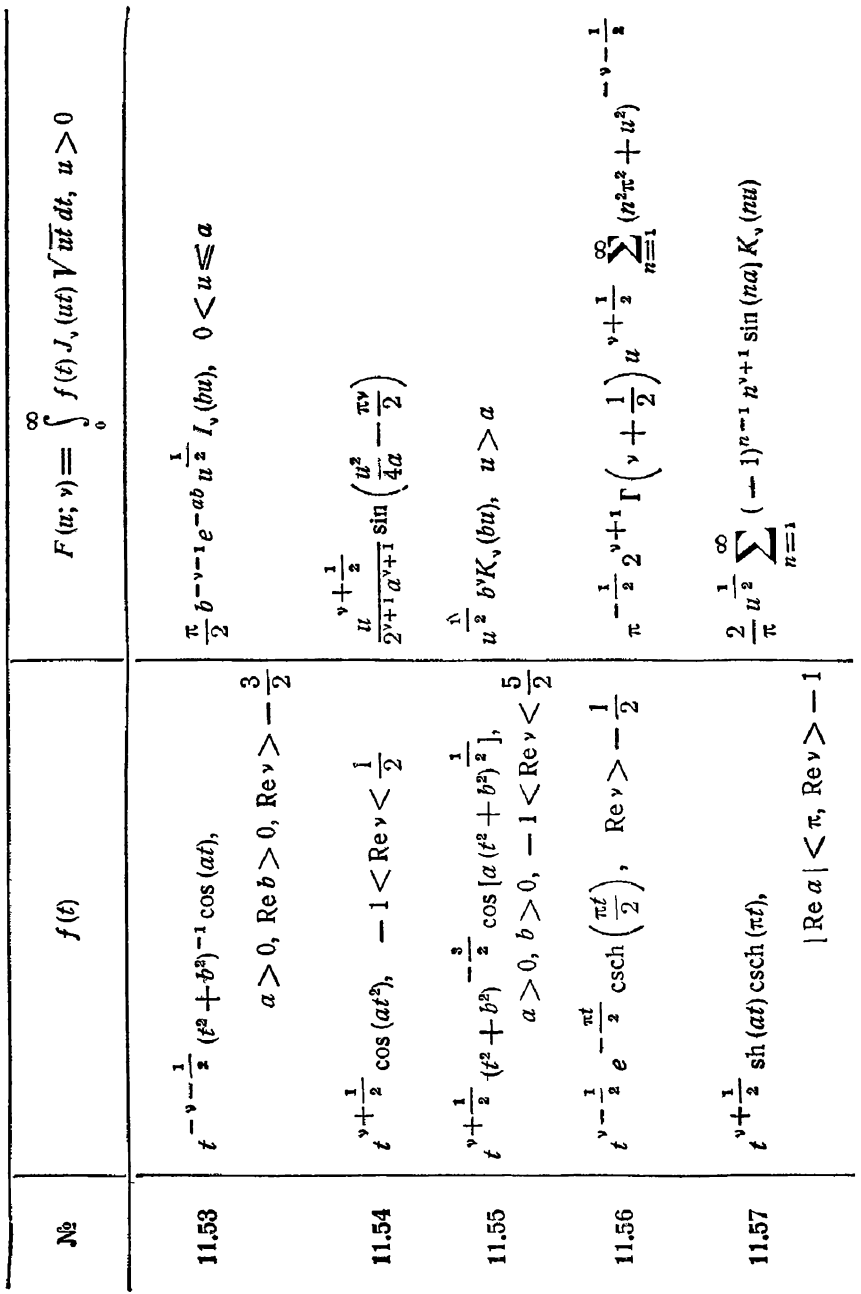

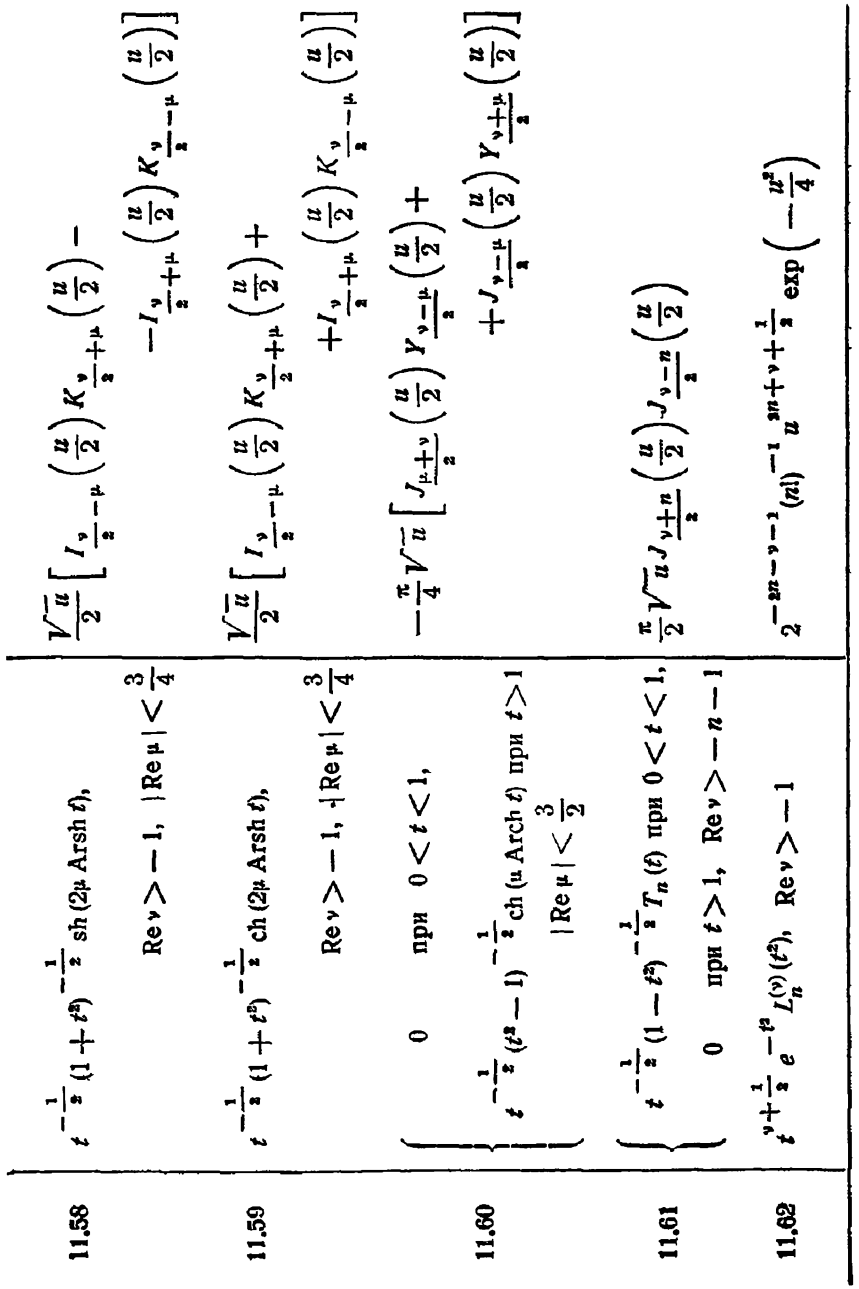

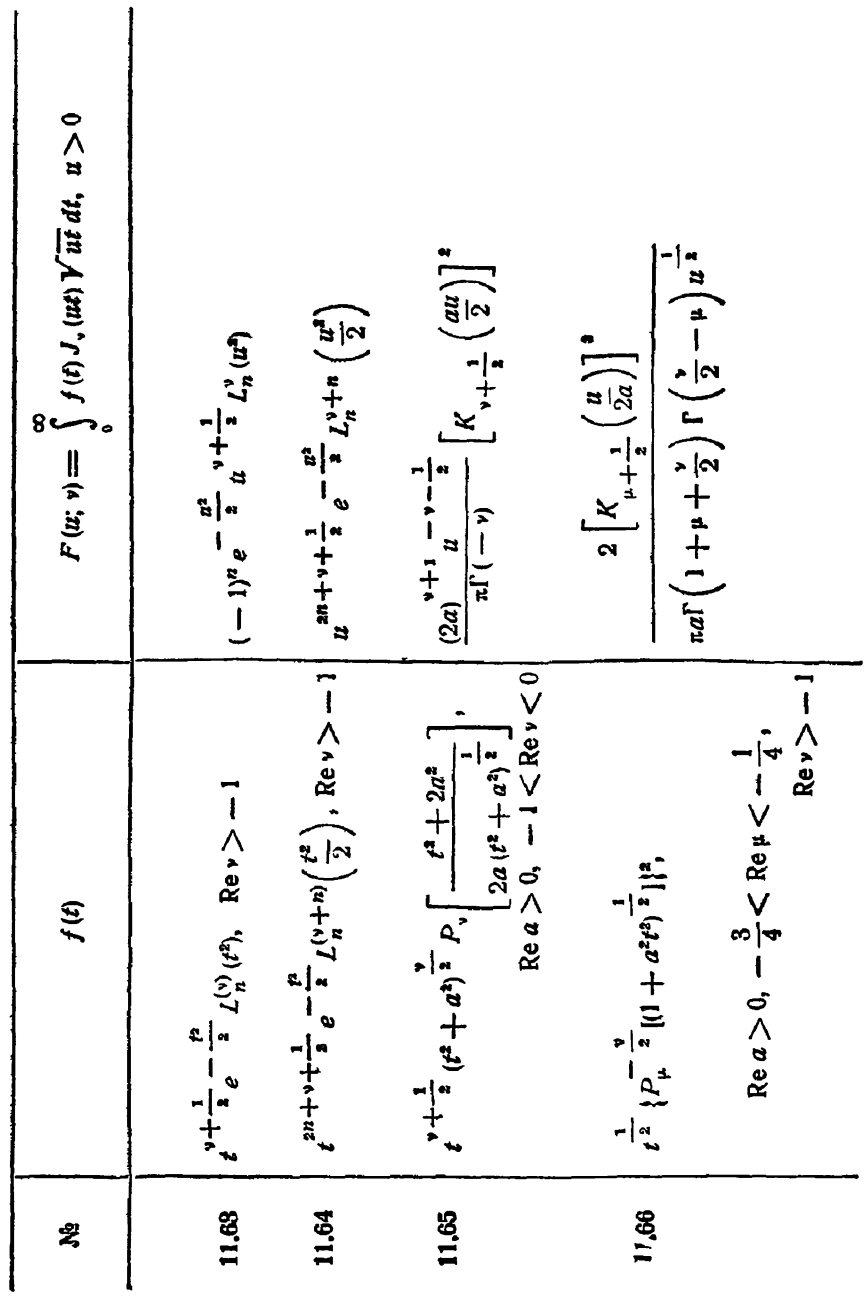

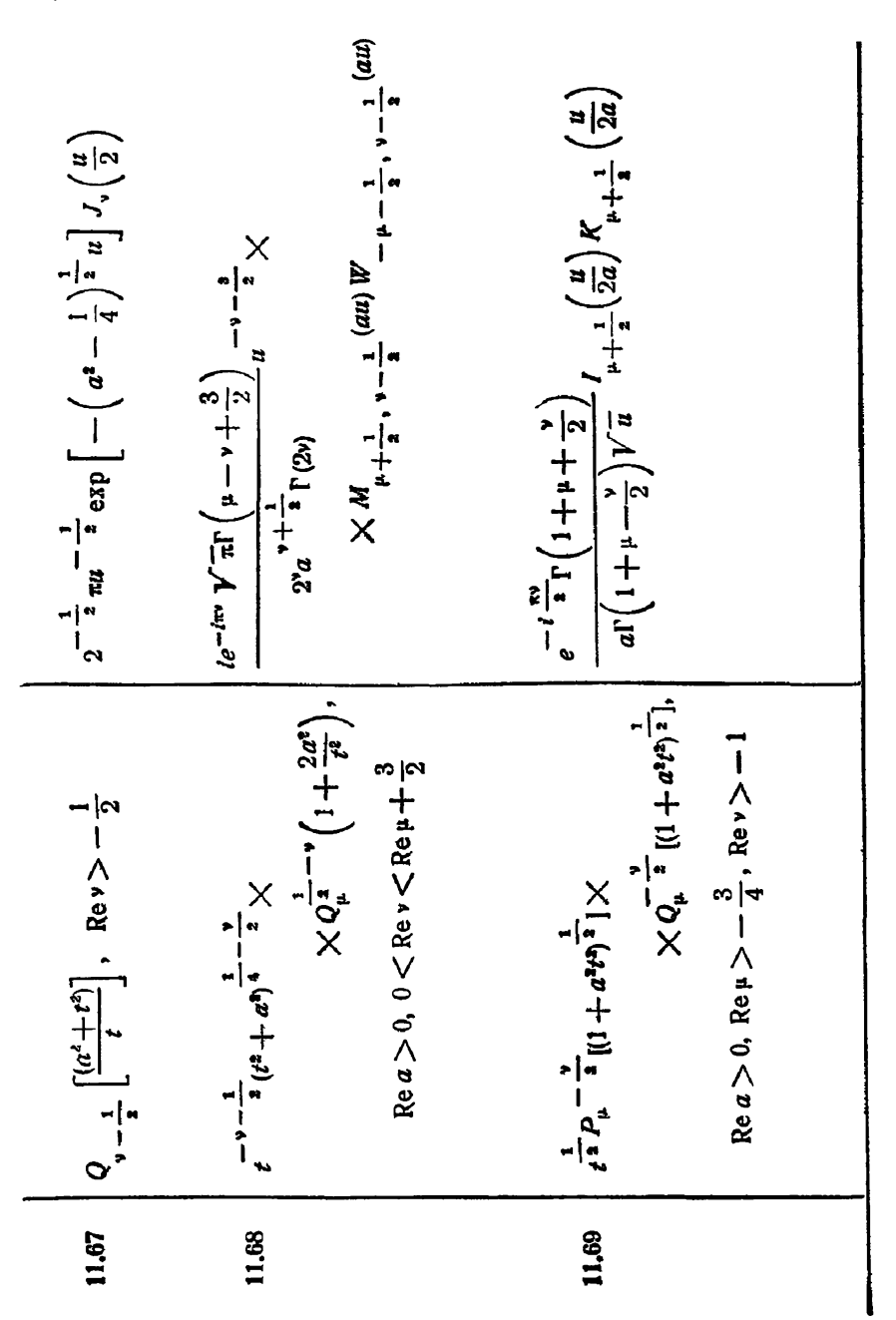

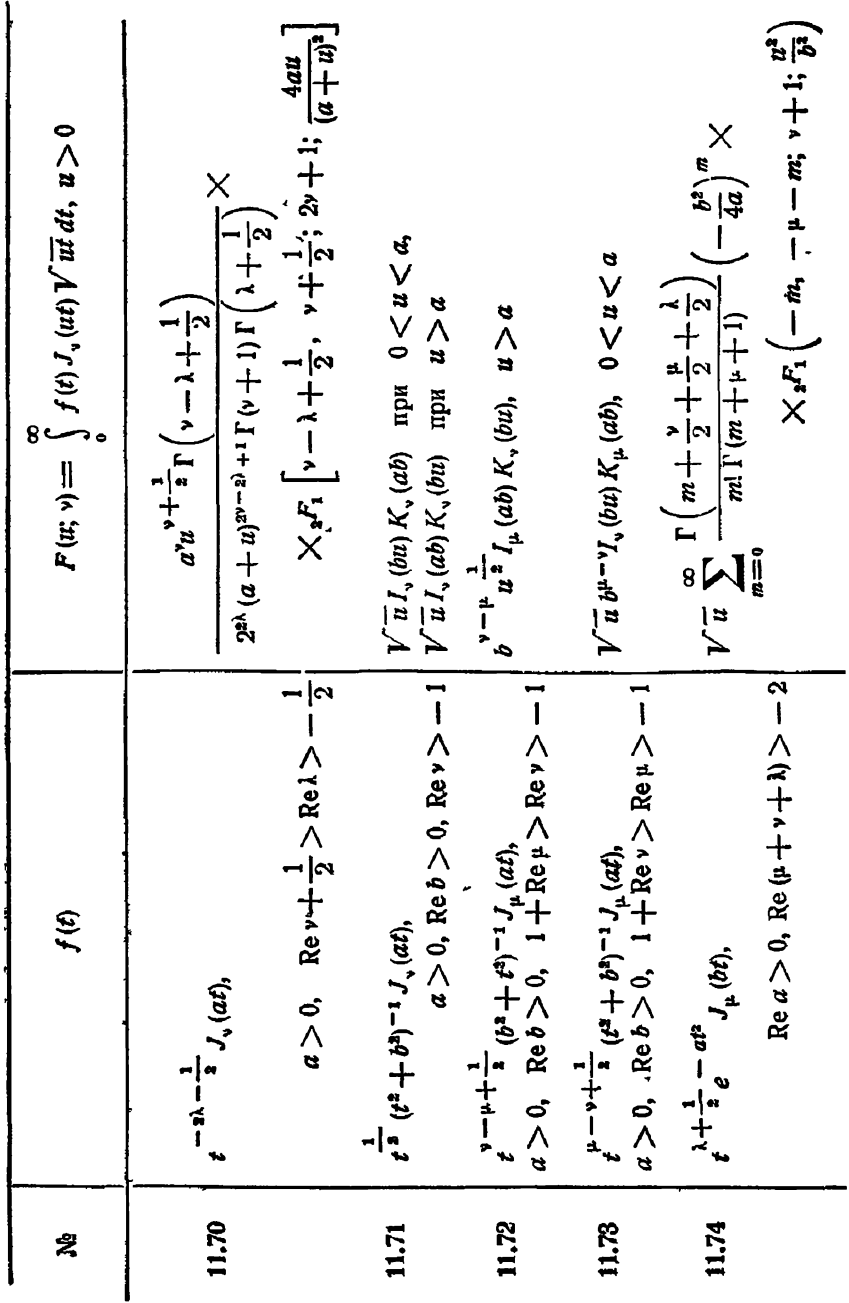

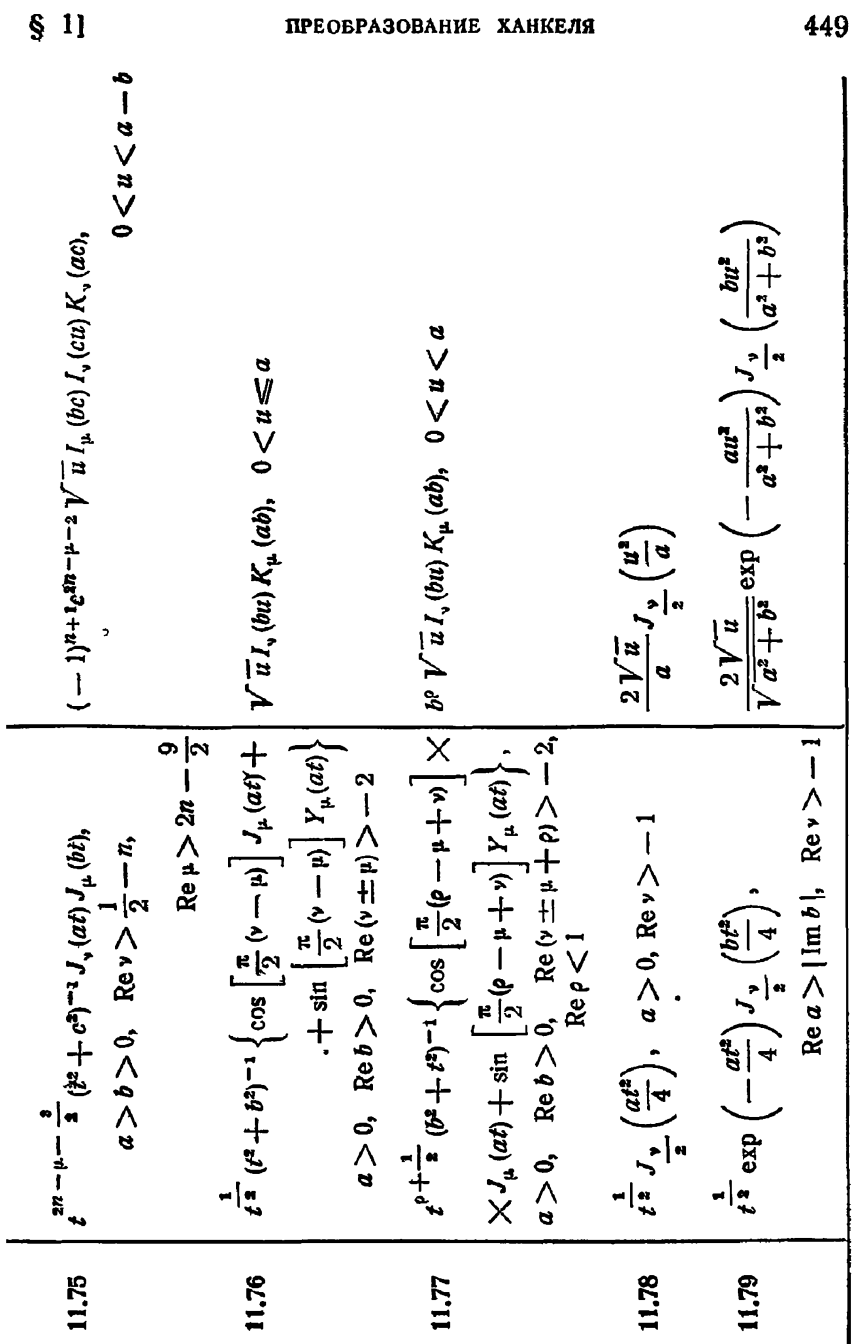

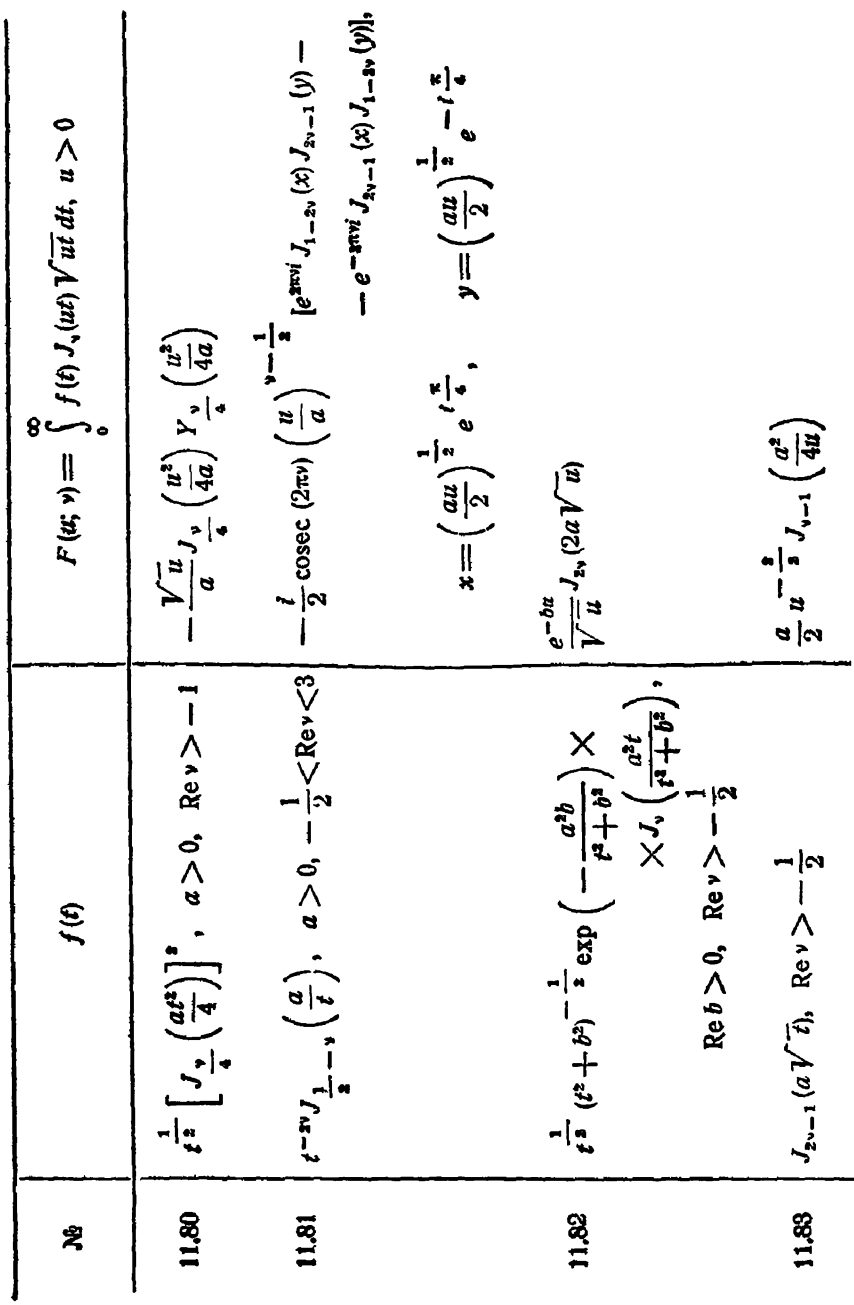

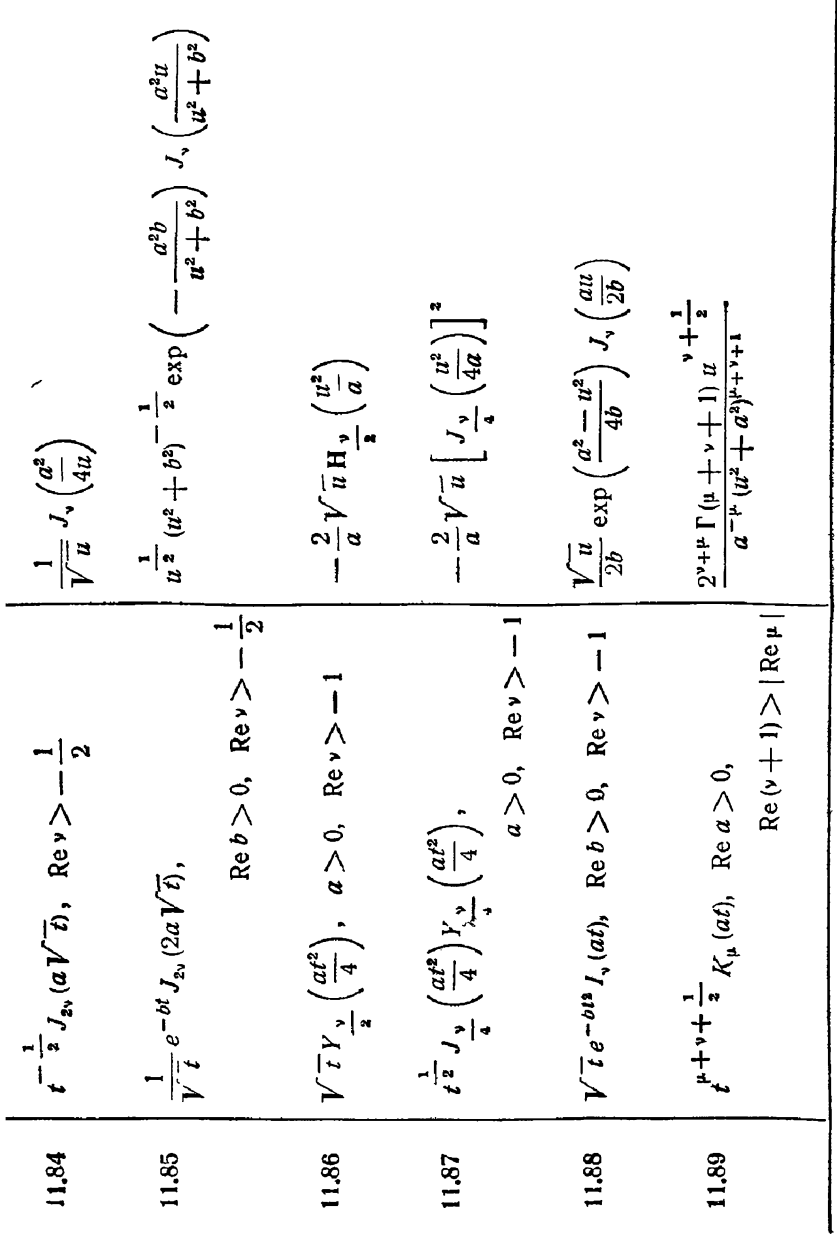

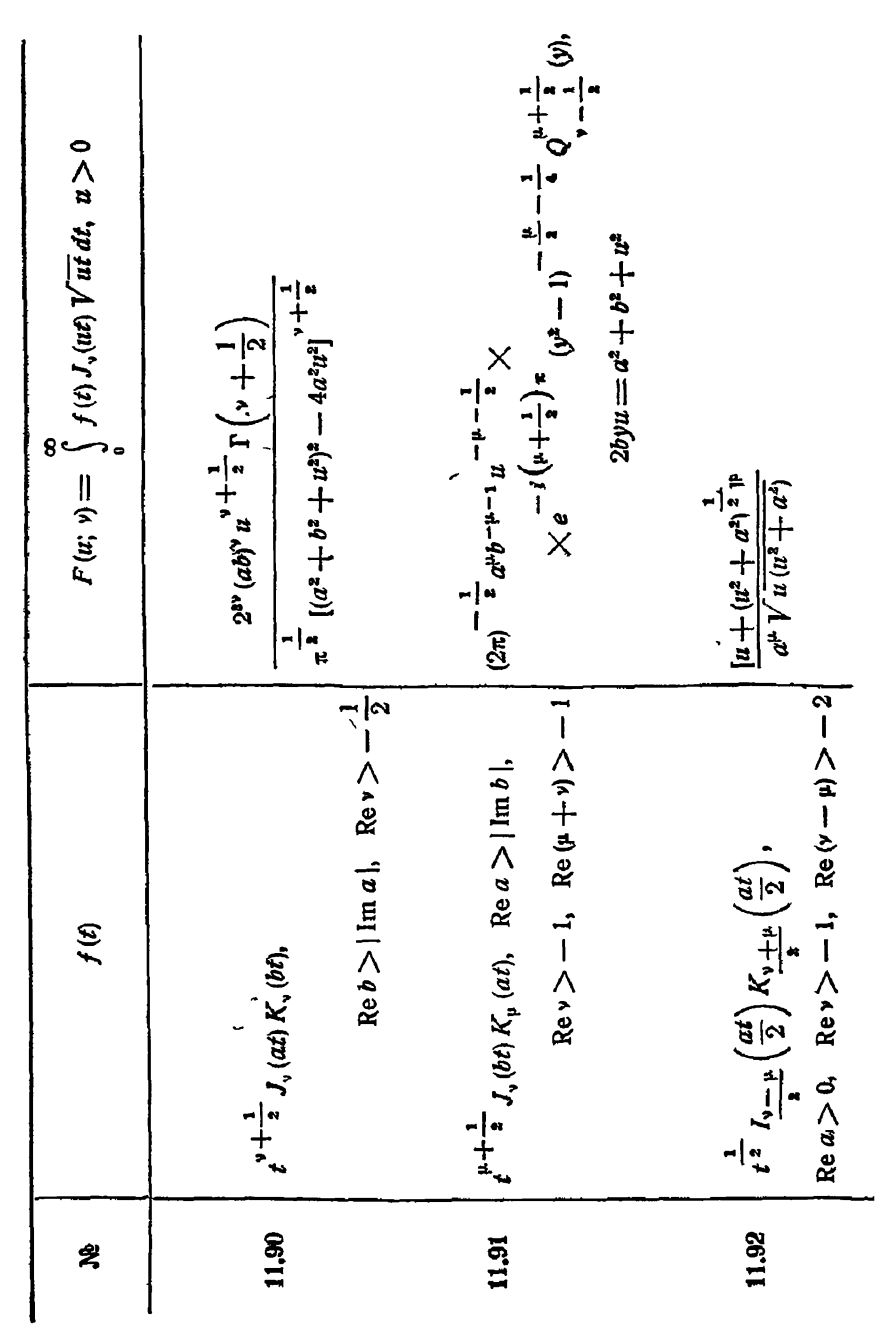

 $\bullet$   $\bullet$   $\bullet$   $\bullet$ 

 $\overline{\phantom{0}}$ 

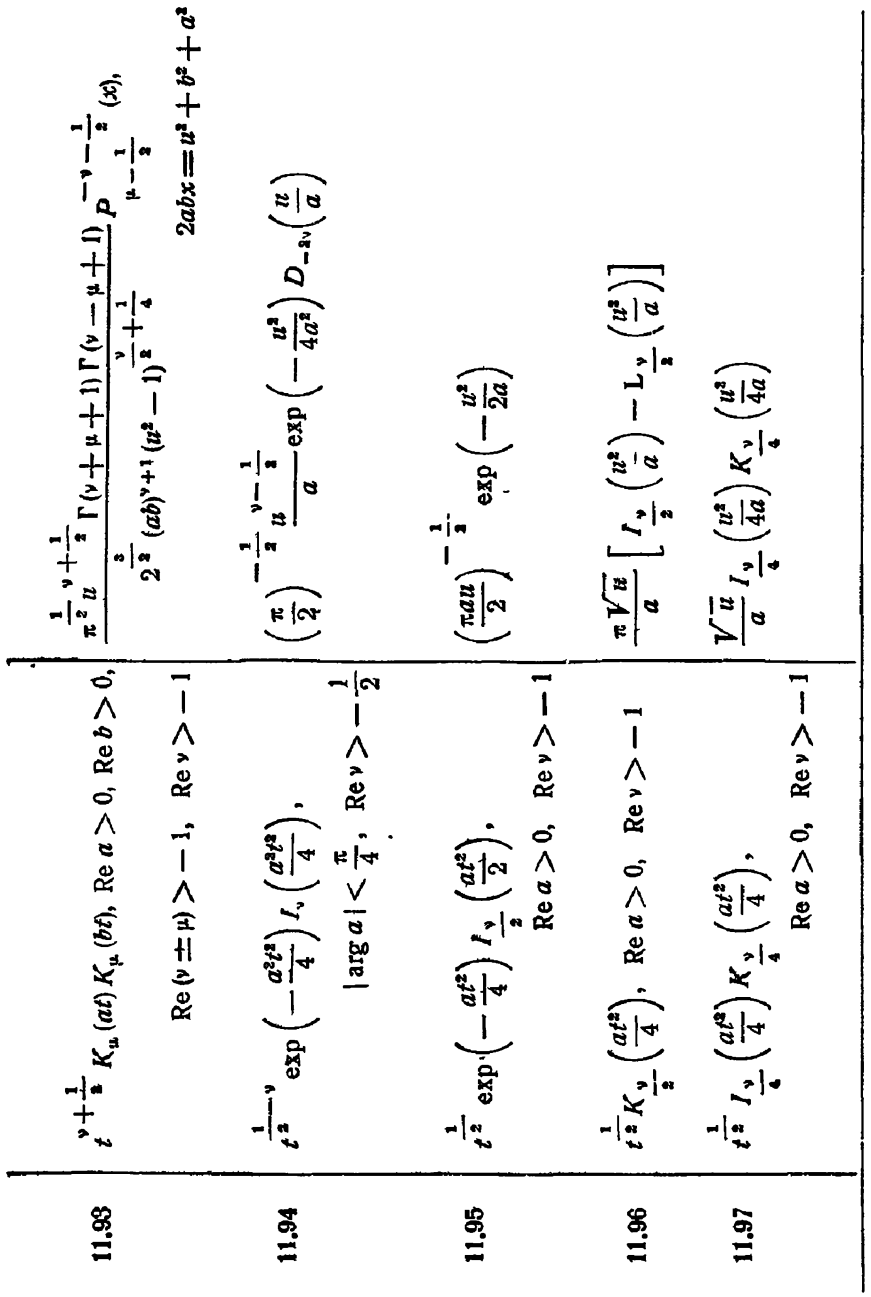

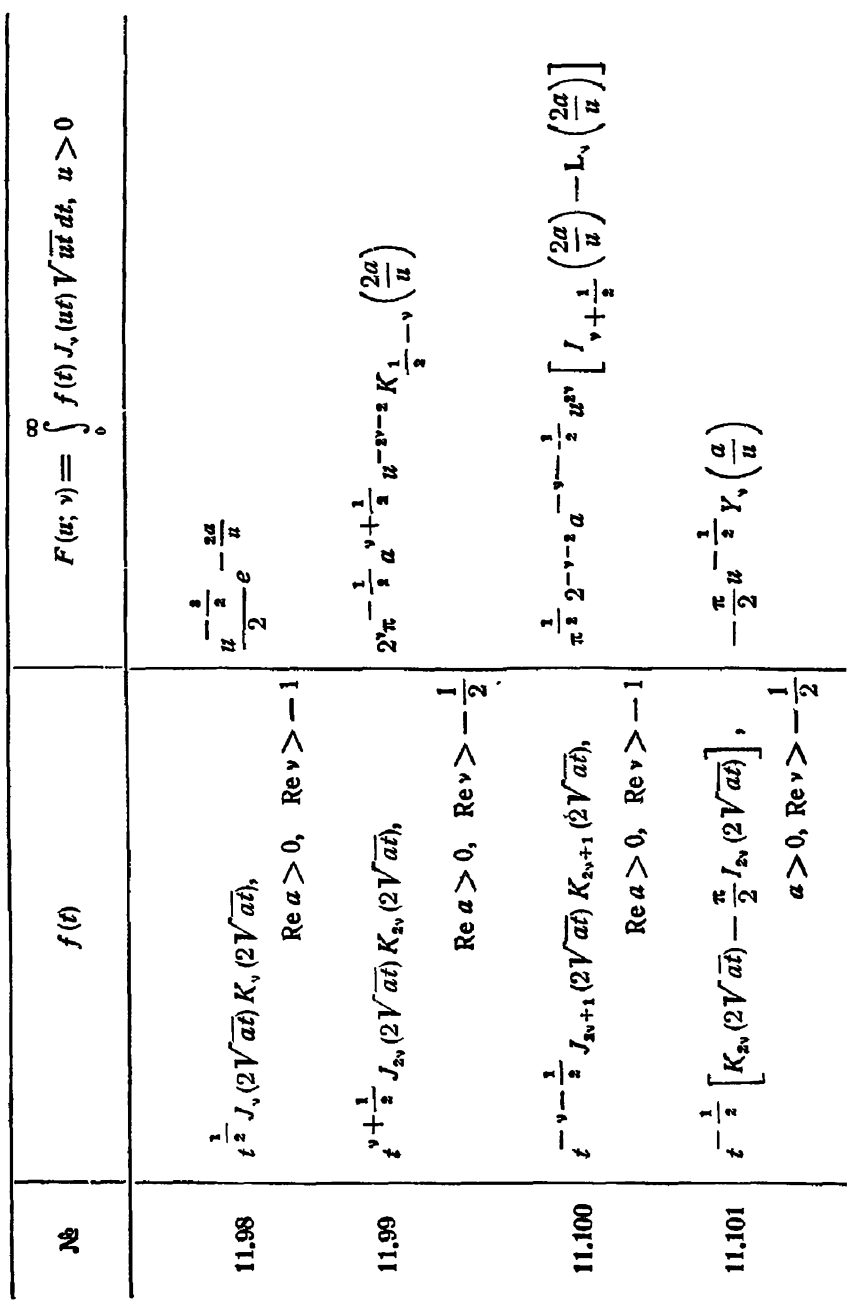

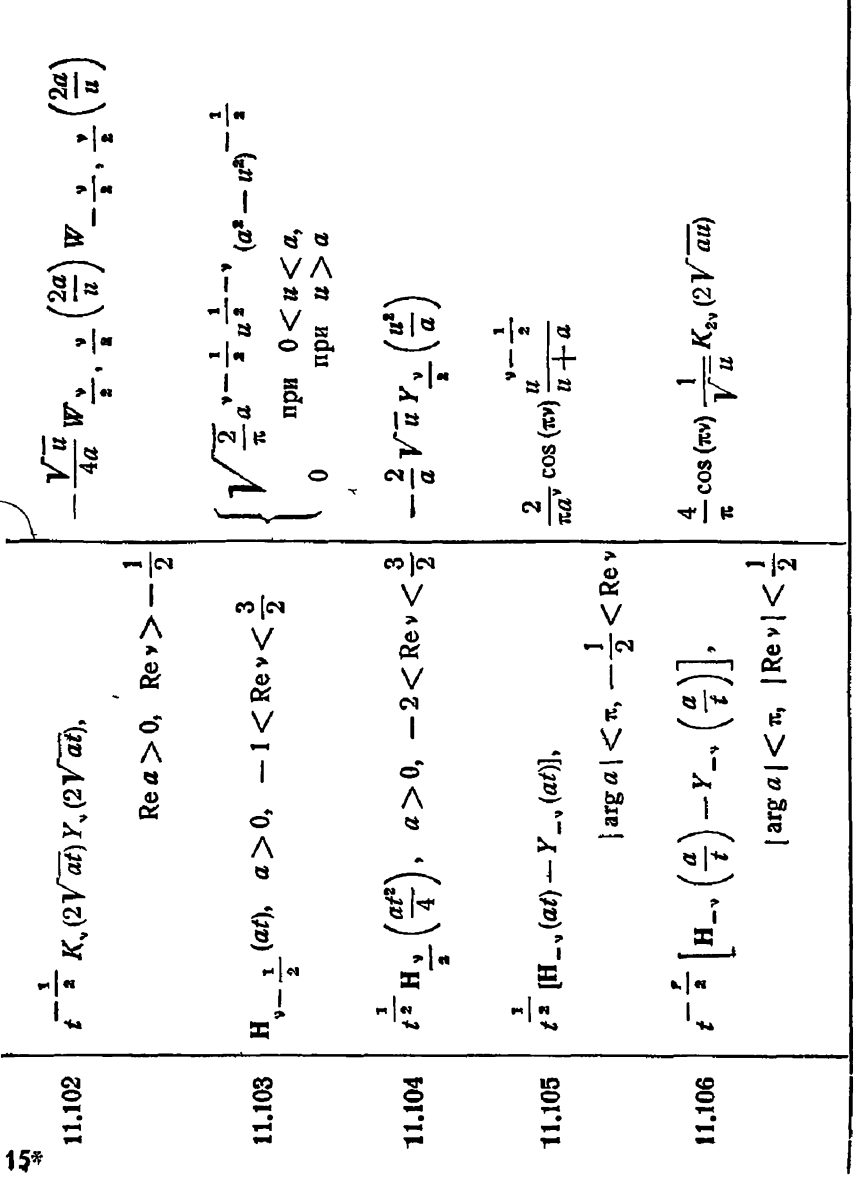

 $\mathbf{I}$ 

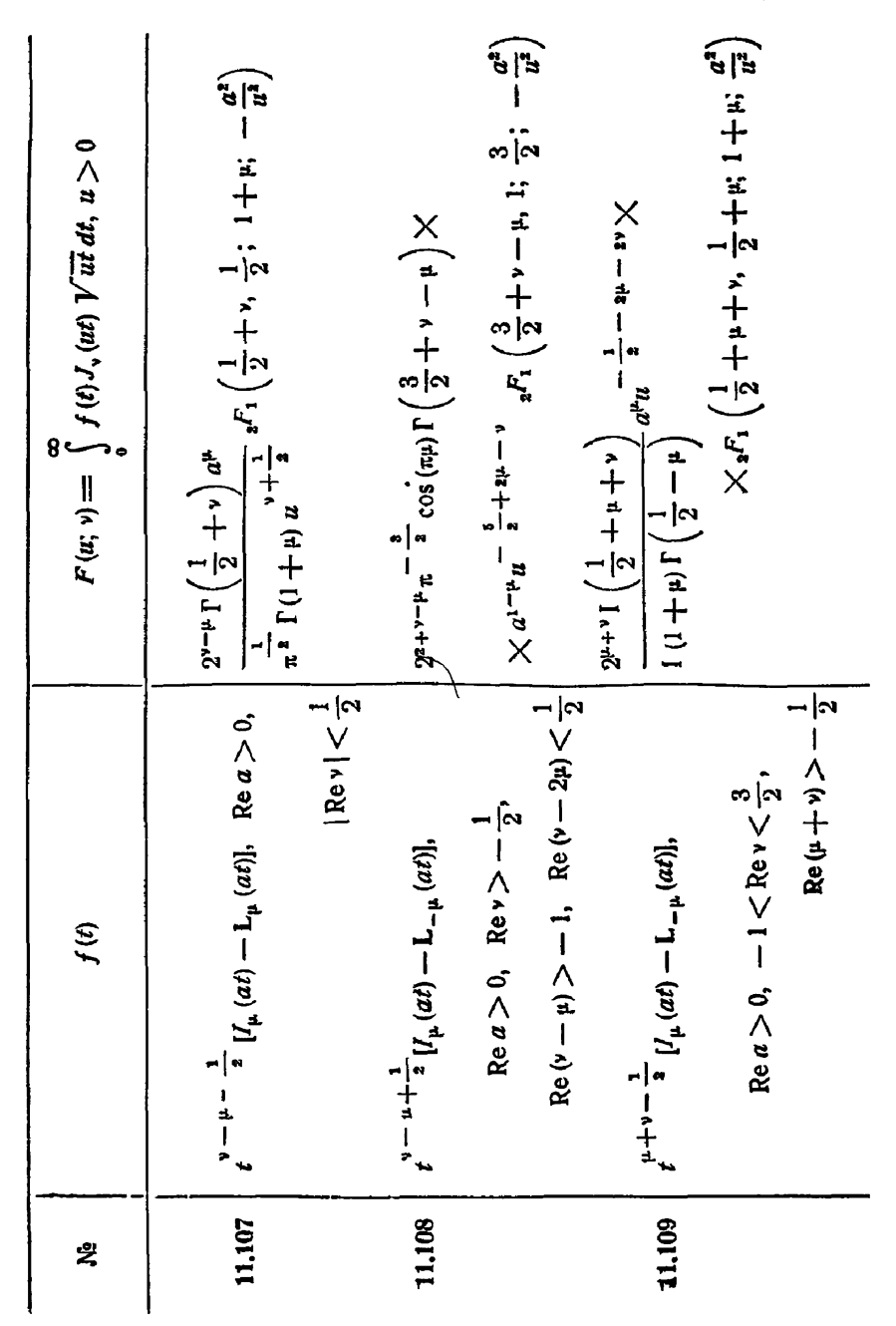

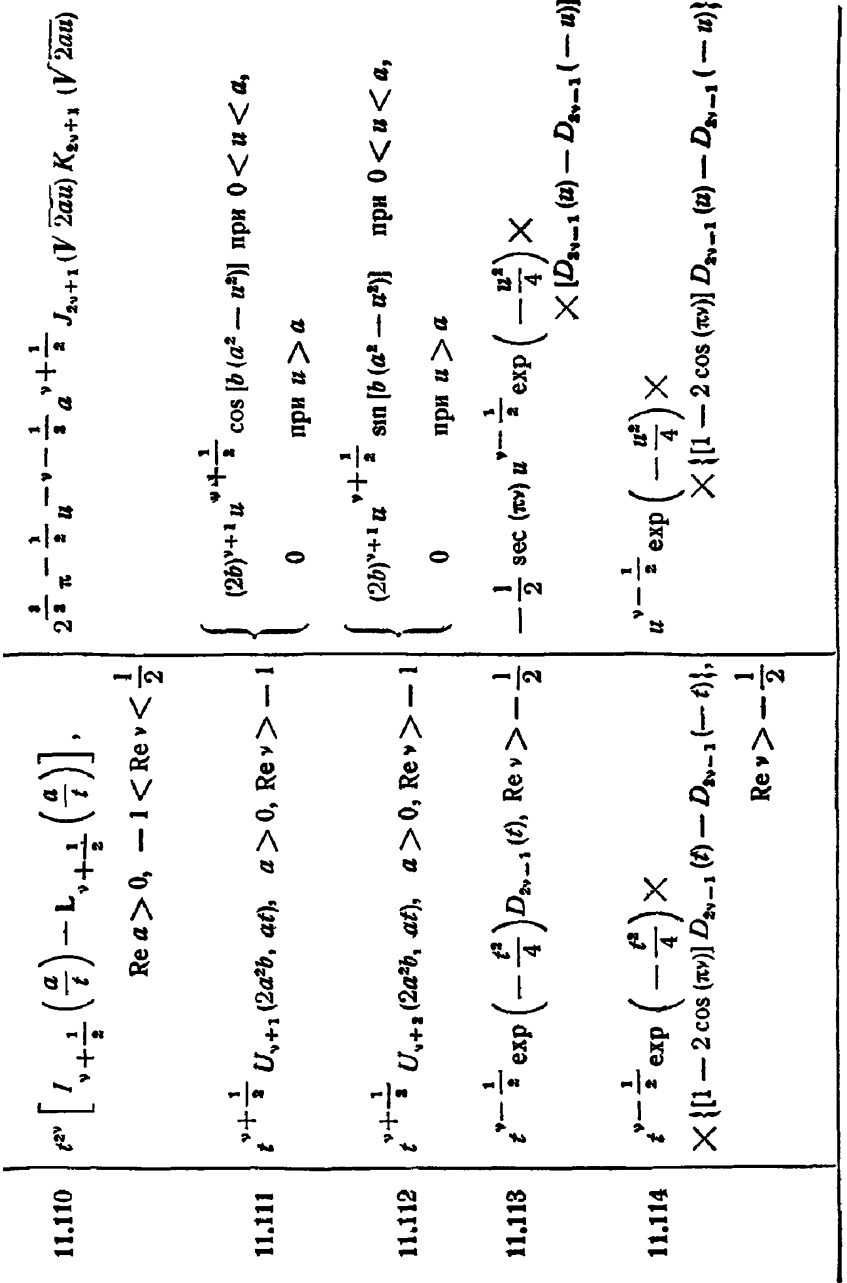

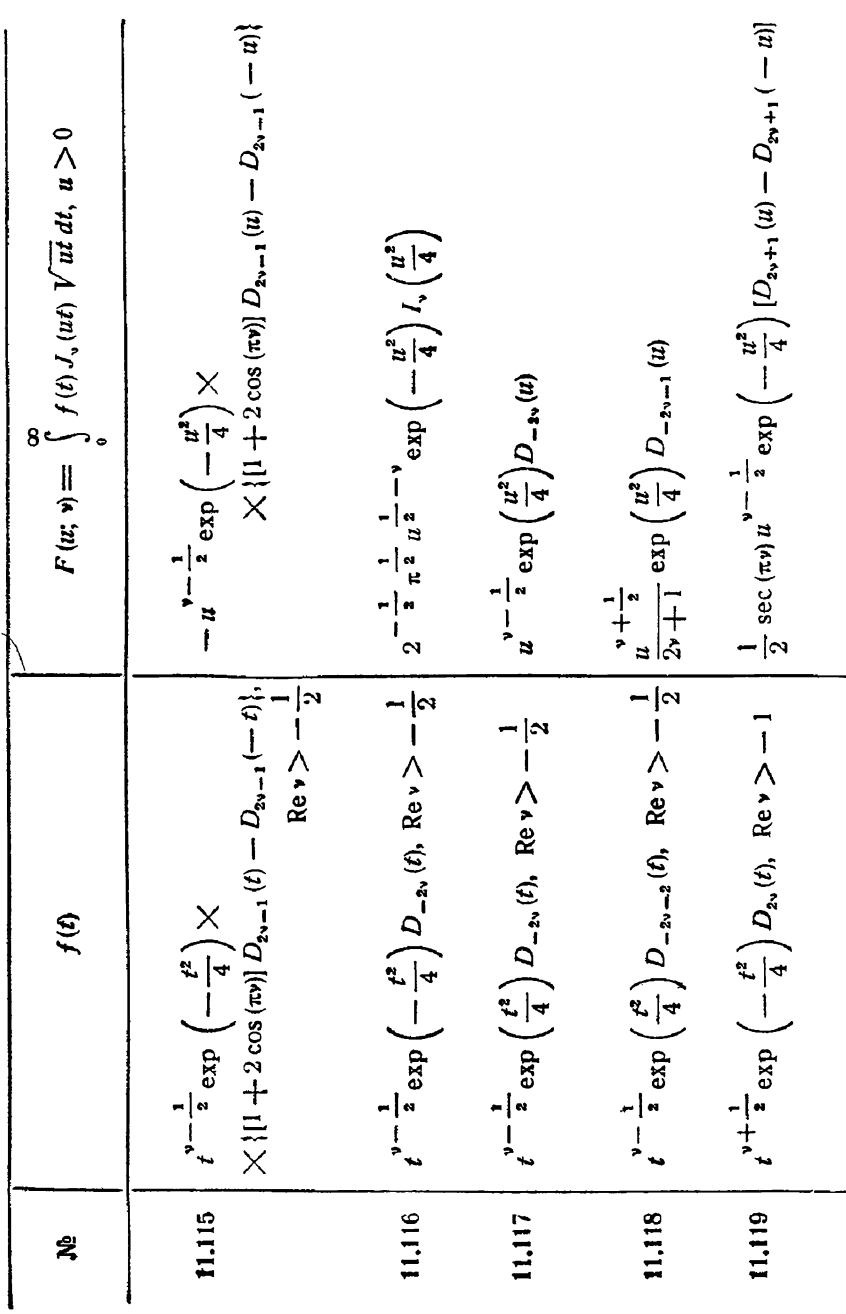

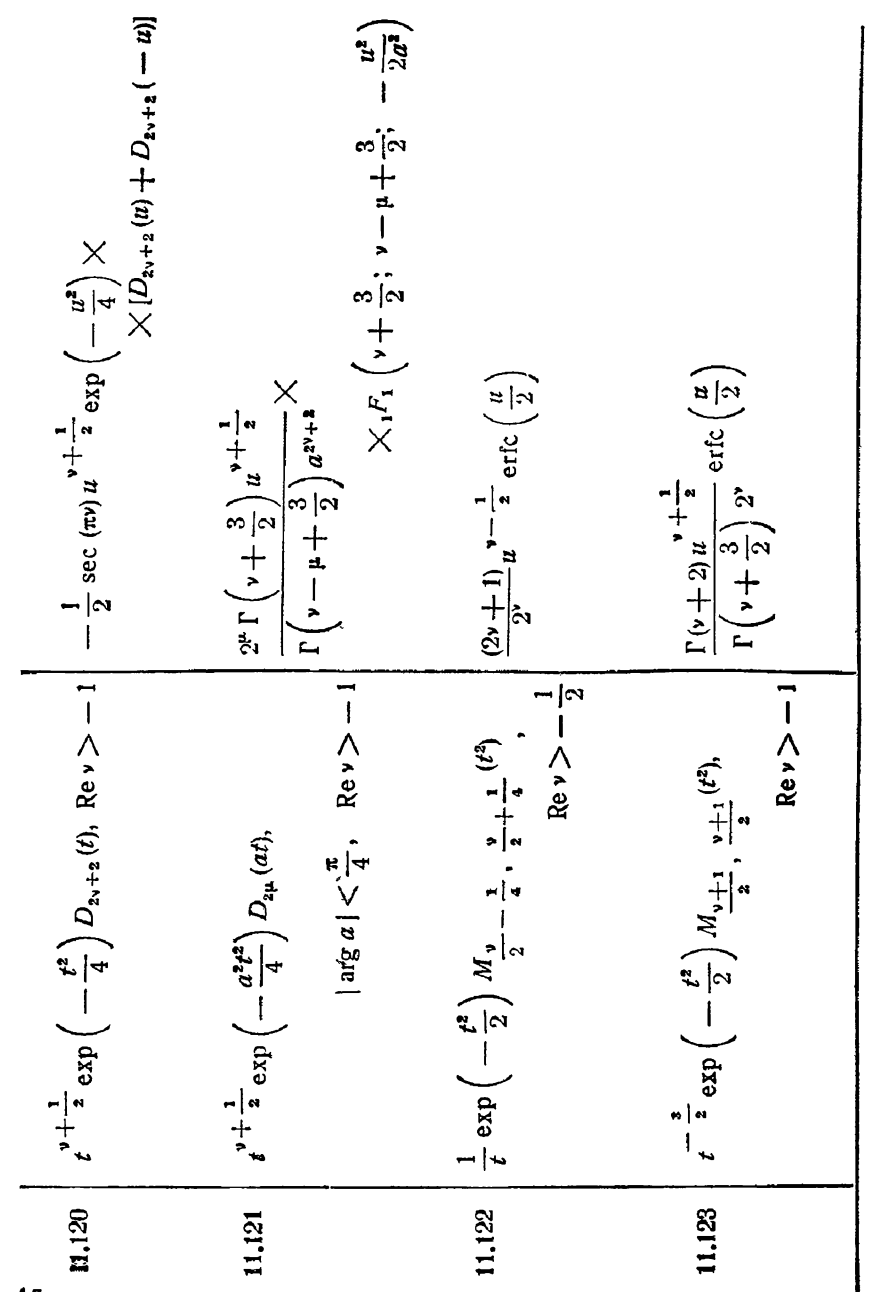

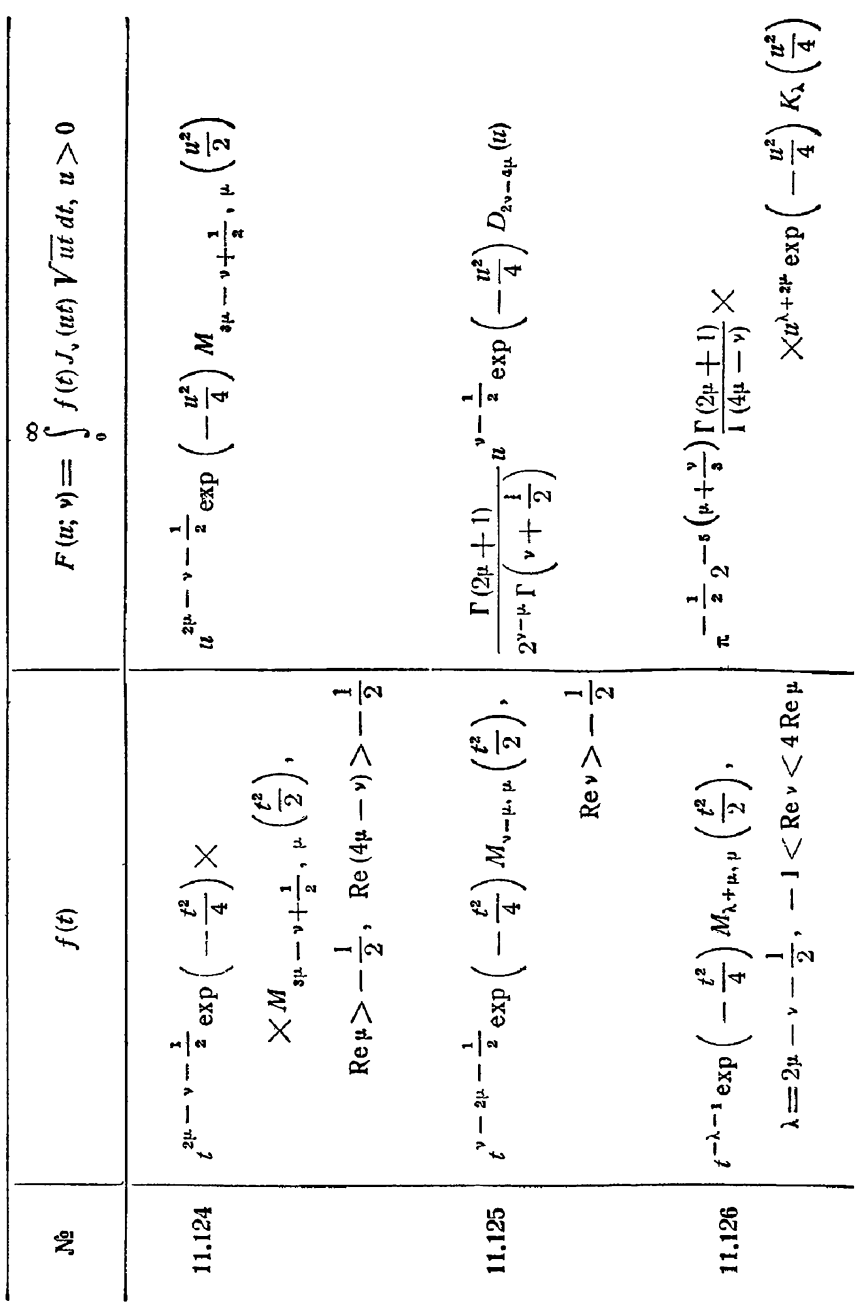

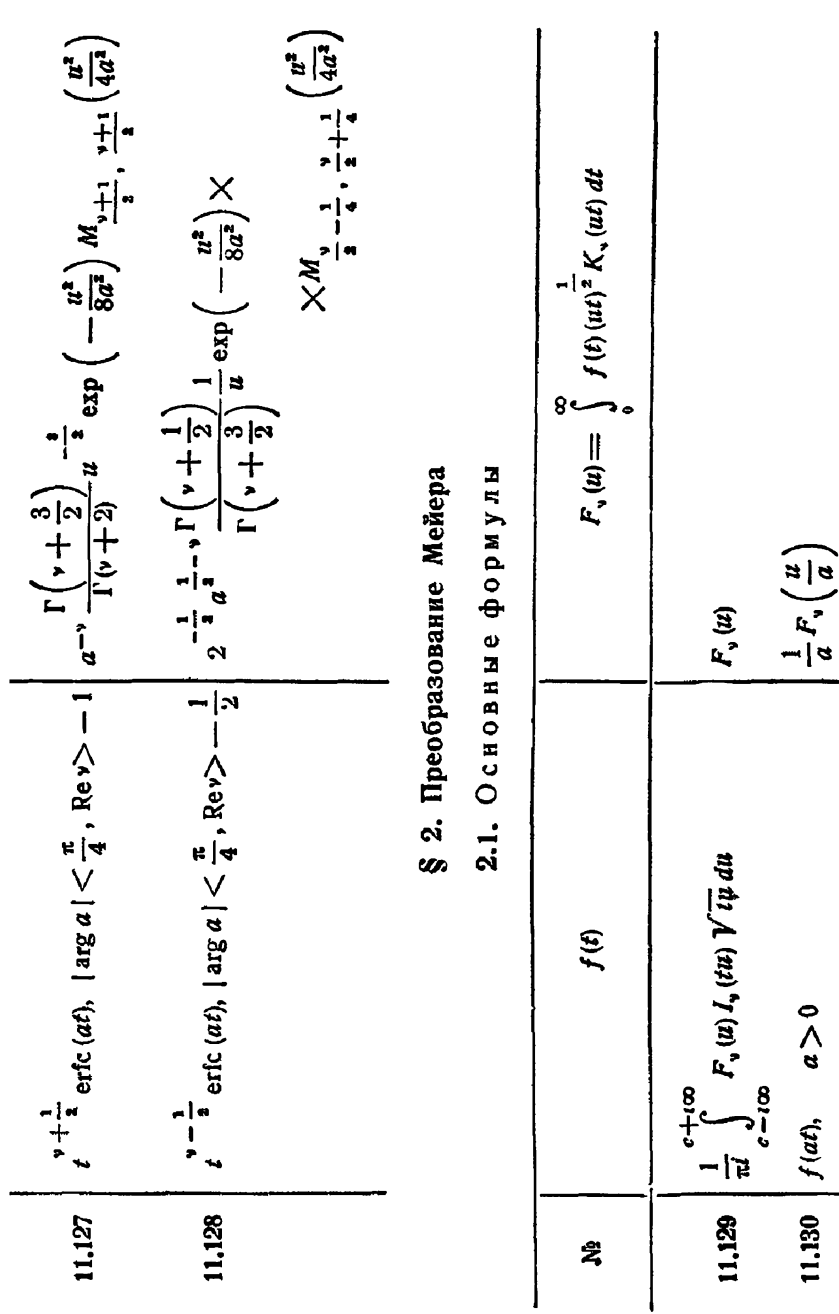

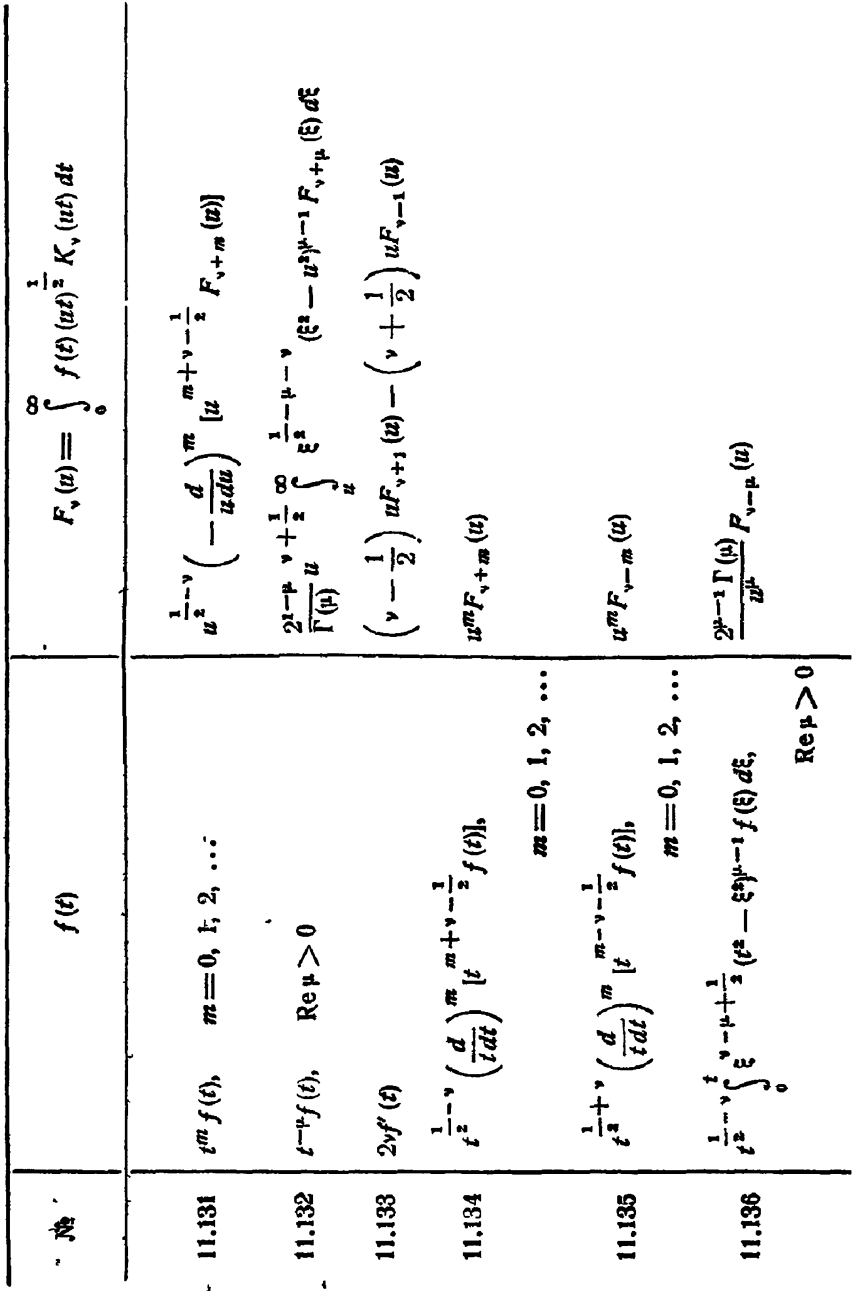

 $\sim$   $\sim$ 

j,

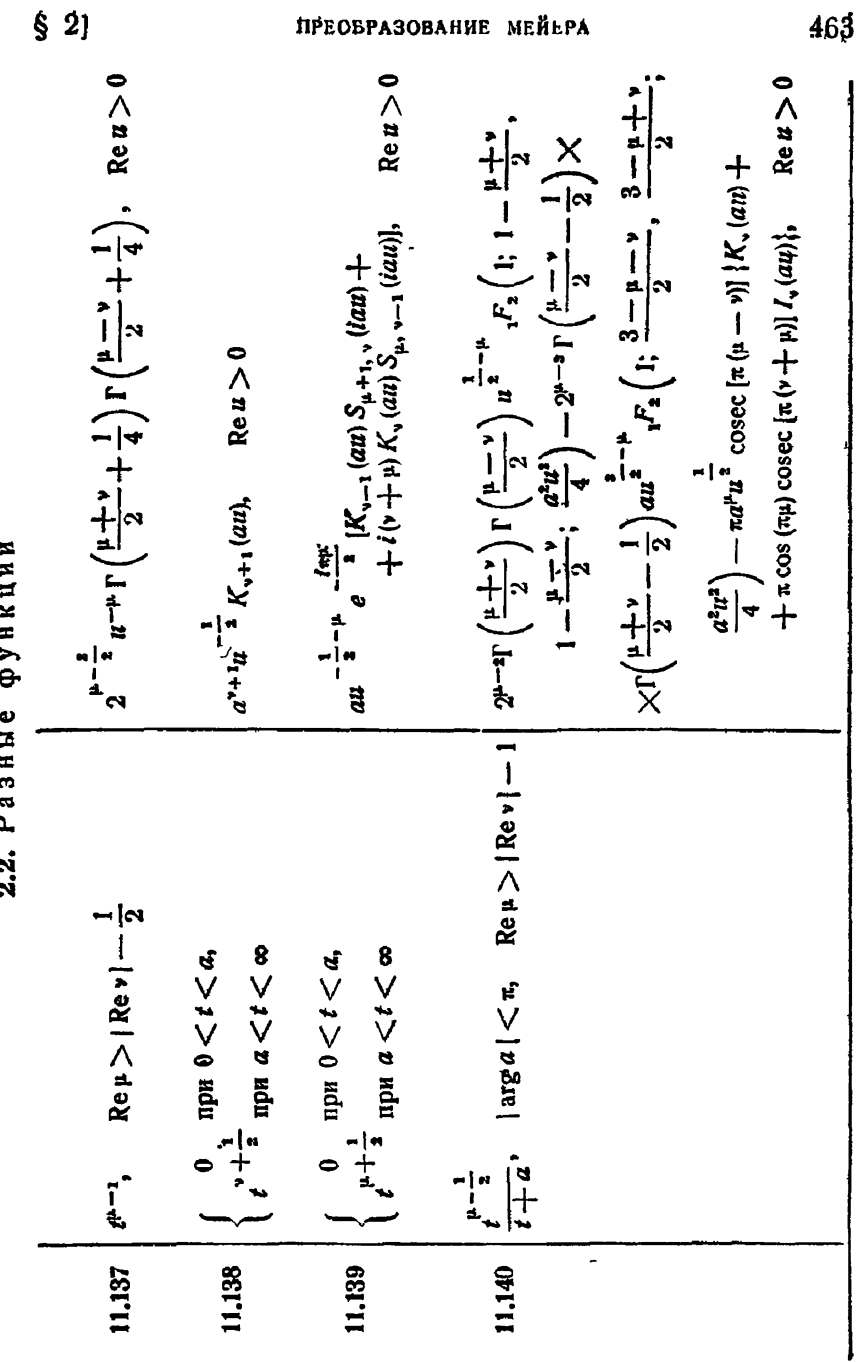

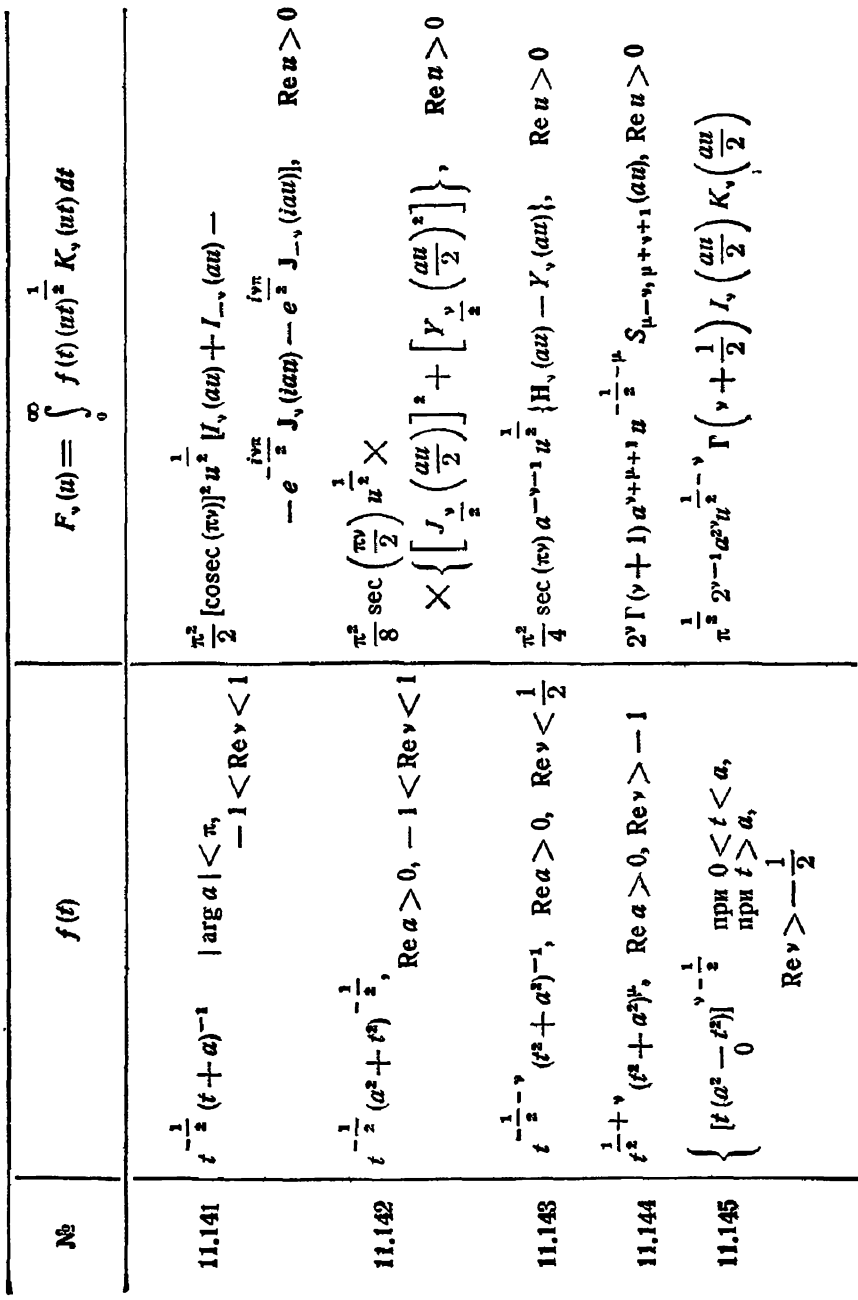

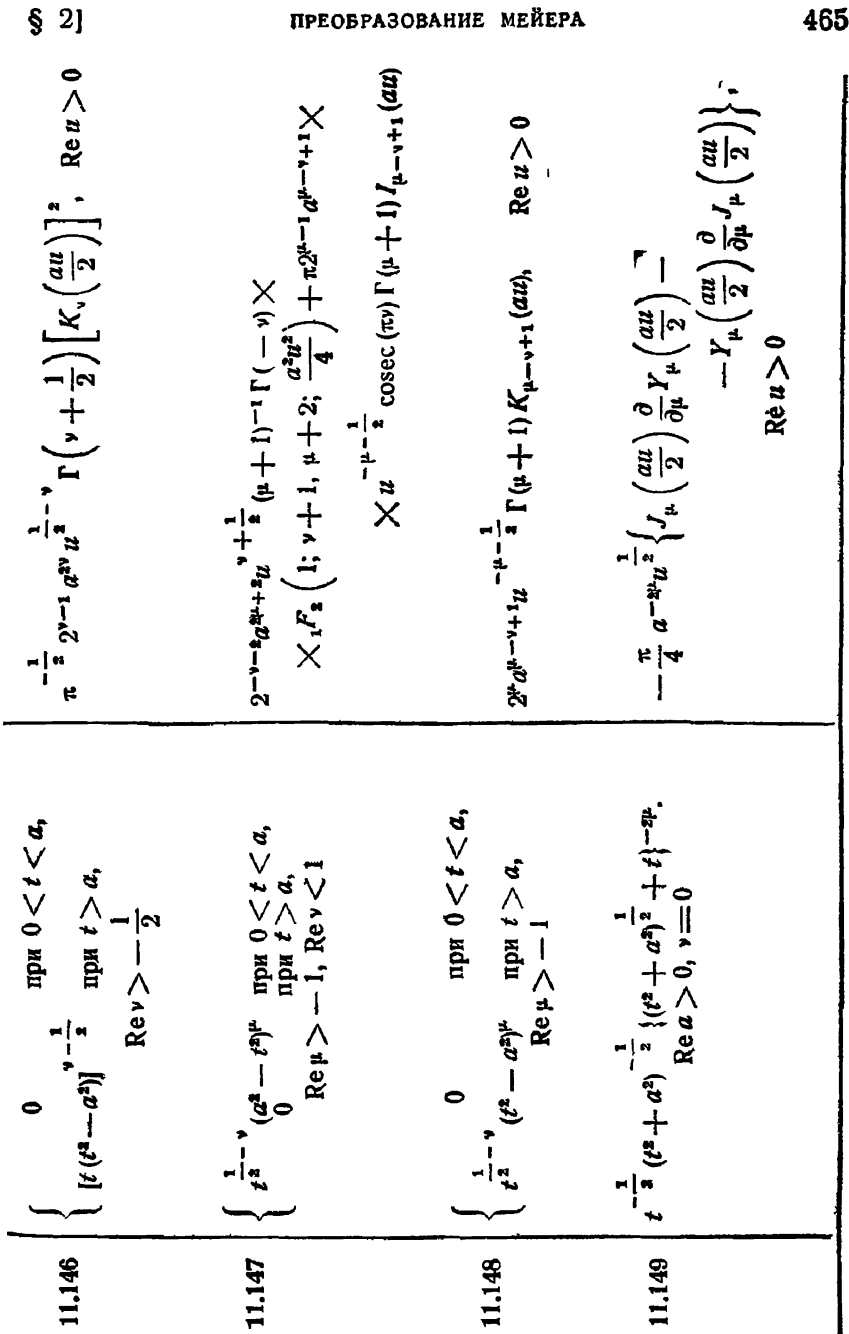

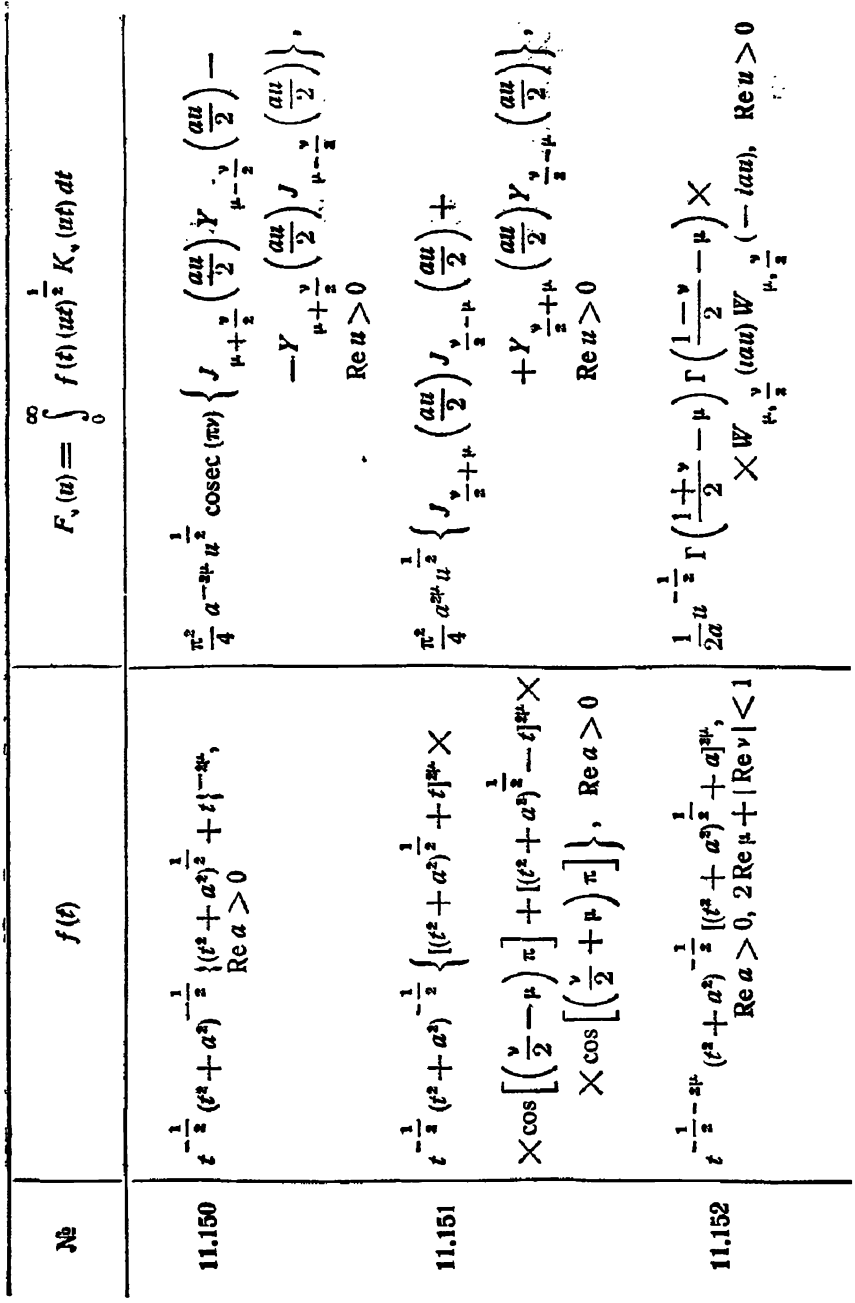

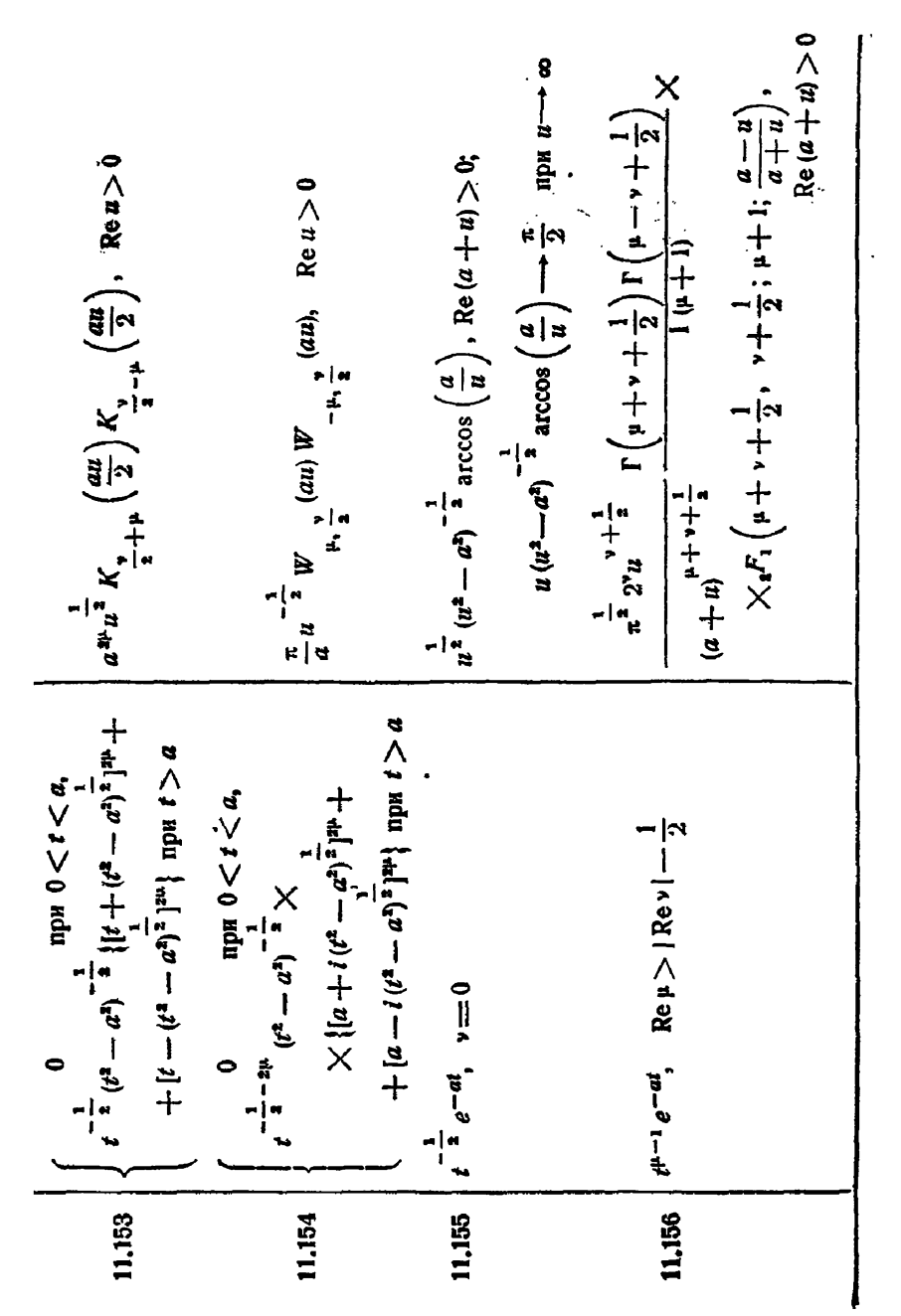

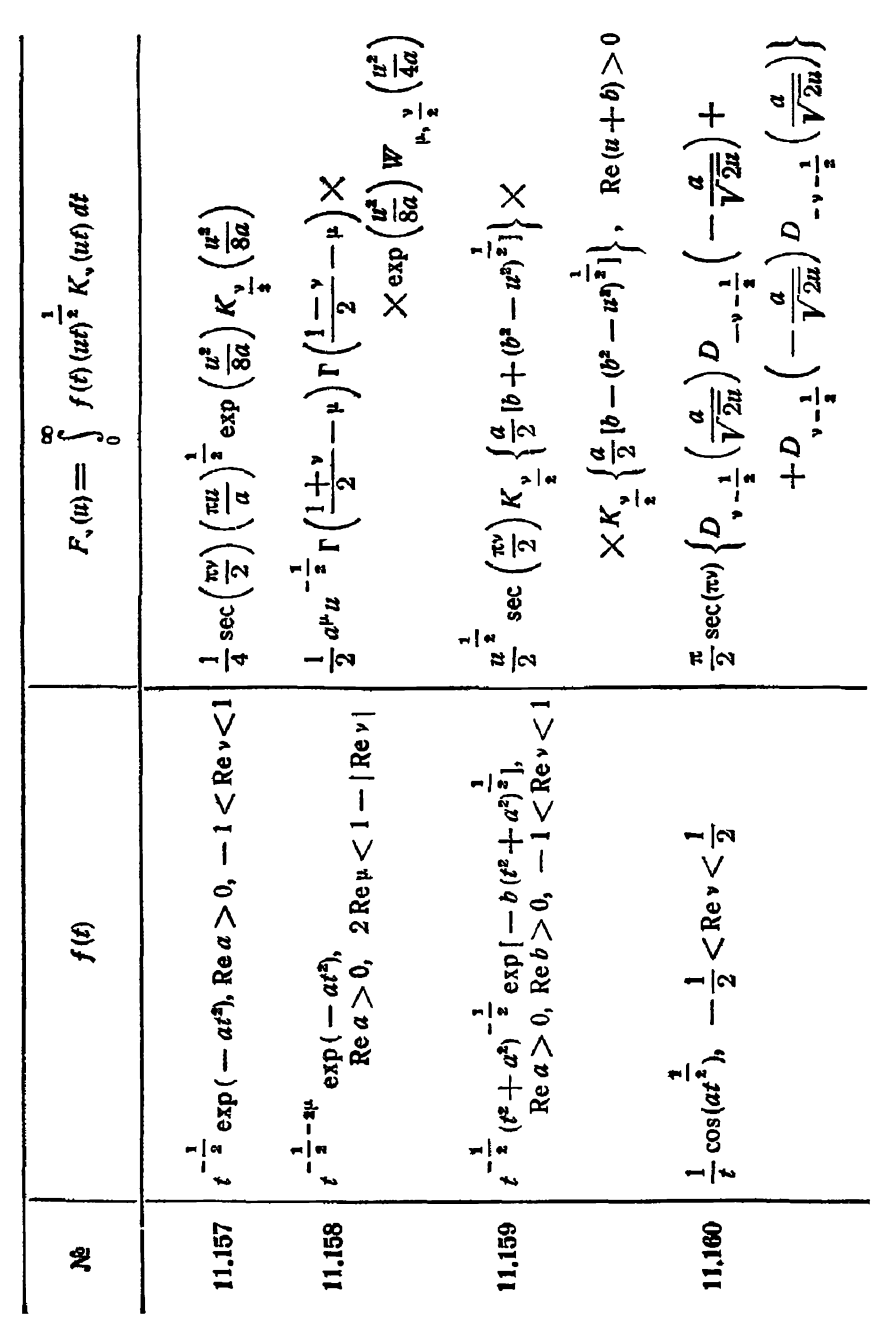
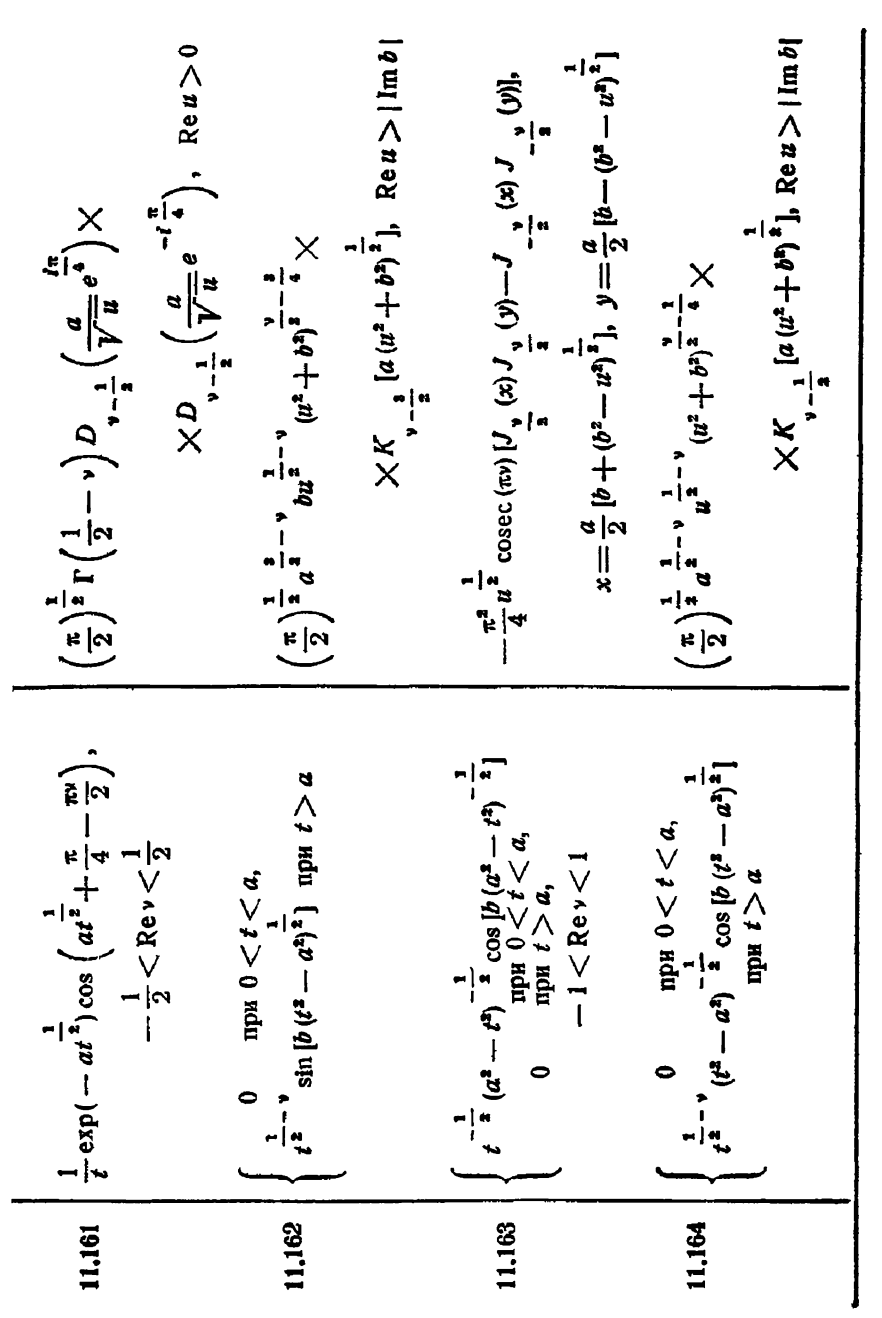

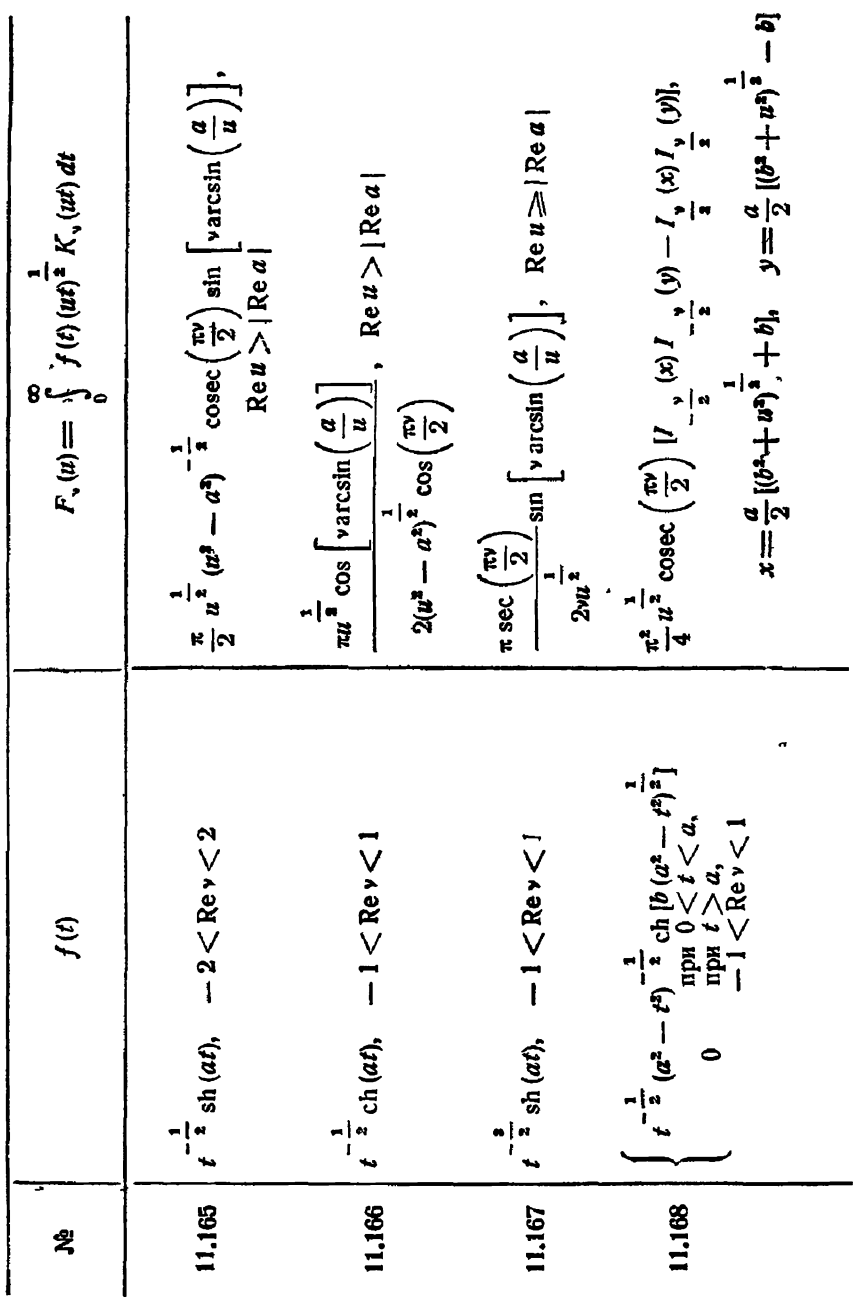

11.169 
$$
\begin{cases} \frac{1}{t^2} P_n (1-2t^2) \lim_{x \to 0} 0 \le t \le 1, \\ t = 0, 1, \frac{20}{3}, ... \\ t = 0, \frac{1}{12}, \frac{1}{2} ( \frac{t}{a} ) \end{cases}
$$
  $\begin{cases} \lim_{x \to 0} t \ge 1, \\ \lim_{x \to 0} t \ge 0, \\ \lim_{x \to 0} t \ge 0, \\ \lim_{x \to 0} t \ge 0, \\ \lim_{x \to 0} t \ge 0, \\ \lim_{x \to 0} t \ge 0, \\ \lim_{x \to 0} t \ge 0, \\ \lim_{x \to 0} t \ge 0, \\ \lim_{x \to 0} t \ge 0, \\ \lim_{x \to 0} t \ge 0, \\ \lim_{x \to 0} t \ge 0, \\ \lim_{x \to 0} t \ge 0, \\ \lim_{x \to 0} t \ge 0, \\ \lim_{x \to 0} t \ge 0, \\ \lim_{x \to 0} t \ge 0, \\ \lim_{x \to 0} t \ge 1, \\ \lim_{x \to 0} t \ge 0, \\ \lim_{x \to 0} t \ge 1, \\ \lim_{x \to 0} t \ge 0, \\ \lim_{x \to 0} t \ge 1, \\ \lim_{x \to 0} t \ge 0, \\ \lim_{x \to 0} t \ge 1, \\ \lim_{x \to 0} t \ge 0, \\ \lim_{x \to 0} t \ge 1, \\ \lim_{x \to 0} t \ge 0, \\ \lim_{x \to 0} t \ge 1, \\ \lim_{x \to 0} t \ge 0, \\ \lim_{x \to 0} t \ge 1, \\ \lim_{x \to 0} t \ge 0, \\ \lim_{x \to 0} t \ge 1, \\ \lim_{x \to 0} t \ge 0, \\ \lim_{x \to 0} t \ge 0, \\ \lim_{x \to 0} t \ge 1, \\ \lim_{x \to 0} t \ge 0, \\ \lim_{x \to 0} t \ge 1, \\ \lim_{x \to 0} t \ge 0, \\ \lim_{x \to 0} t \ge 1, \\ \lim_{x \to 0} t \ge 0, \\ \lim_{x \to 0} t \ge 0, \\ \lim_{x \to 0} t \ge 0, \\ \lim_{x \to 0}$ 

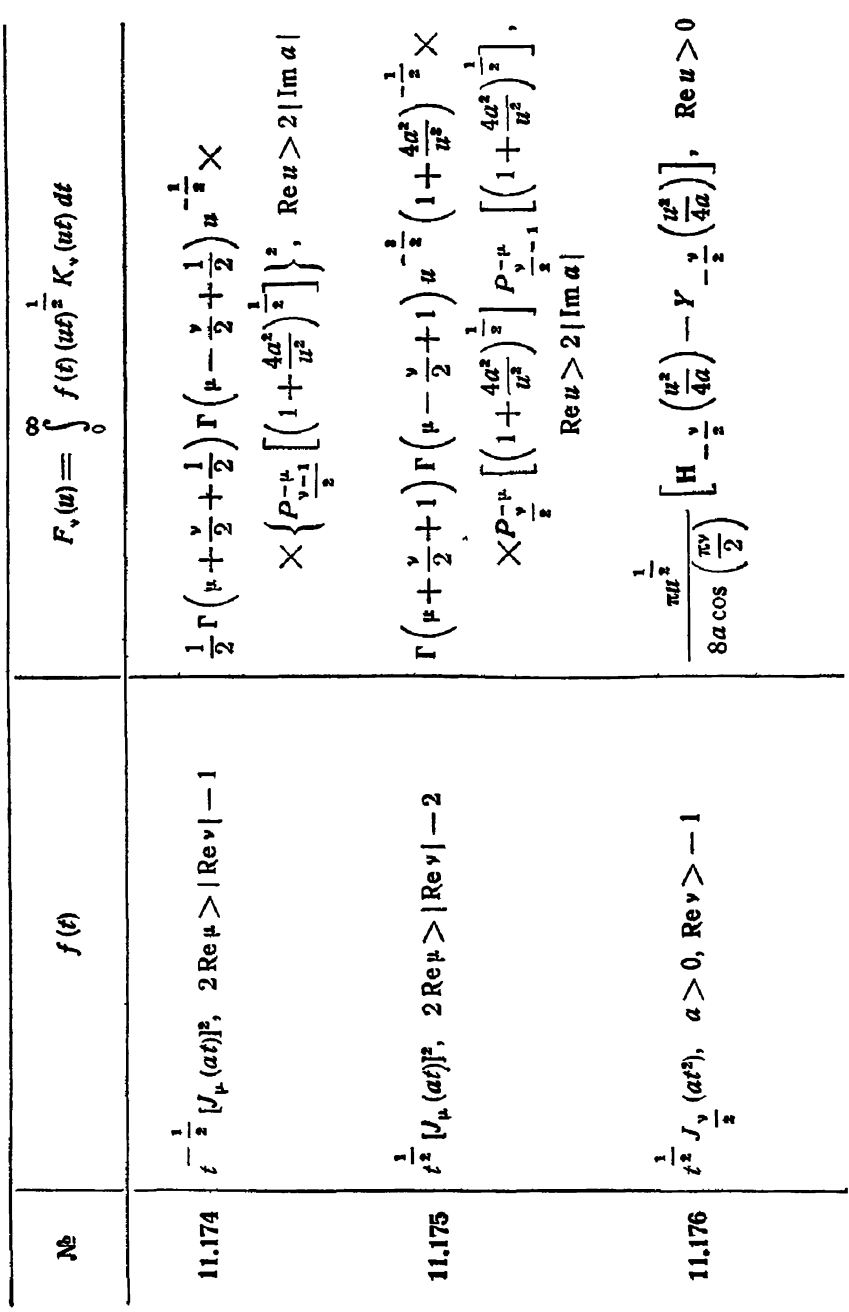

 $[r\pi. x]$ 

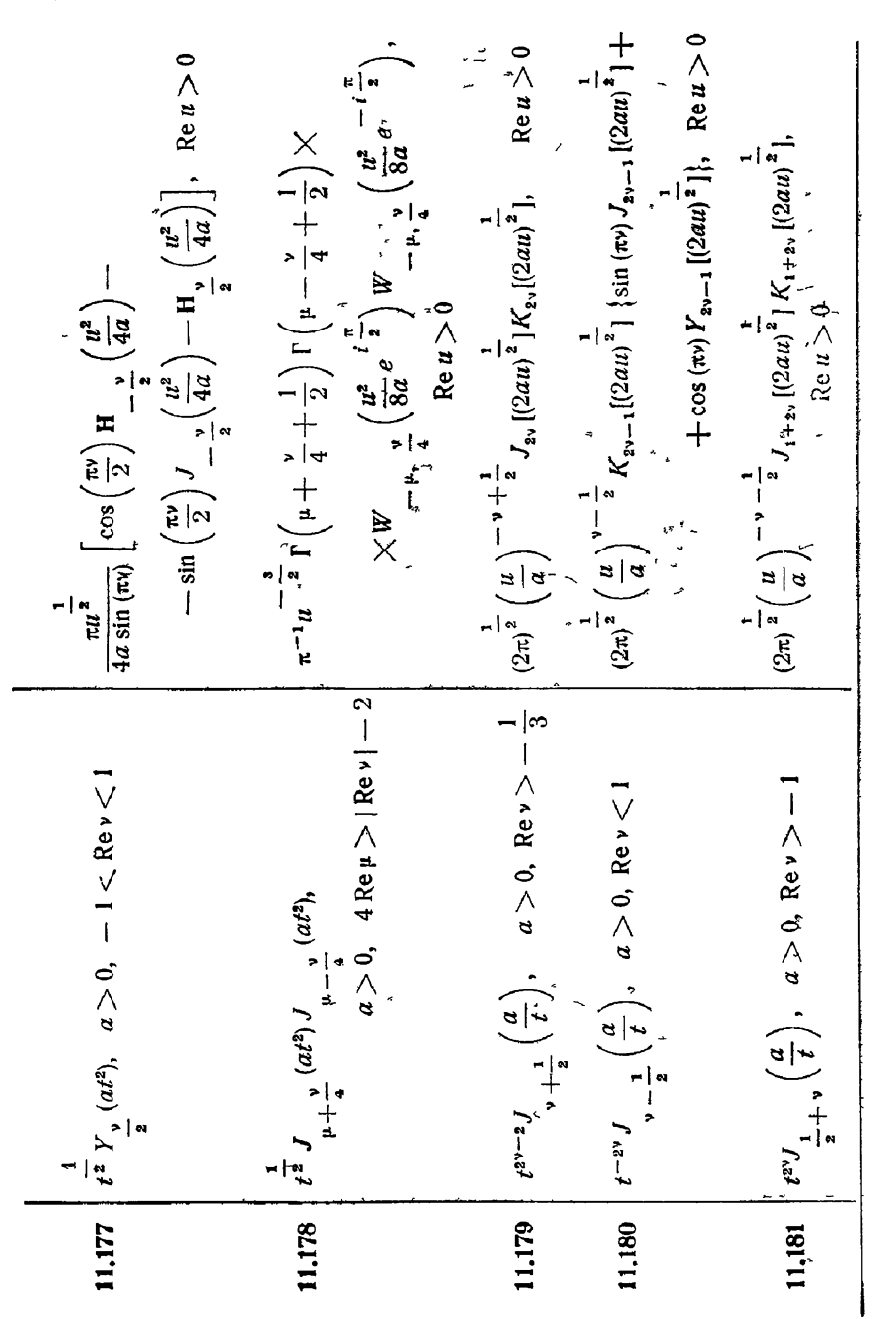

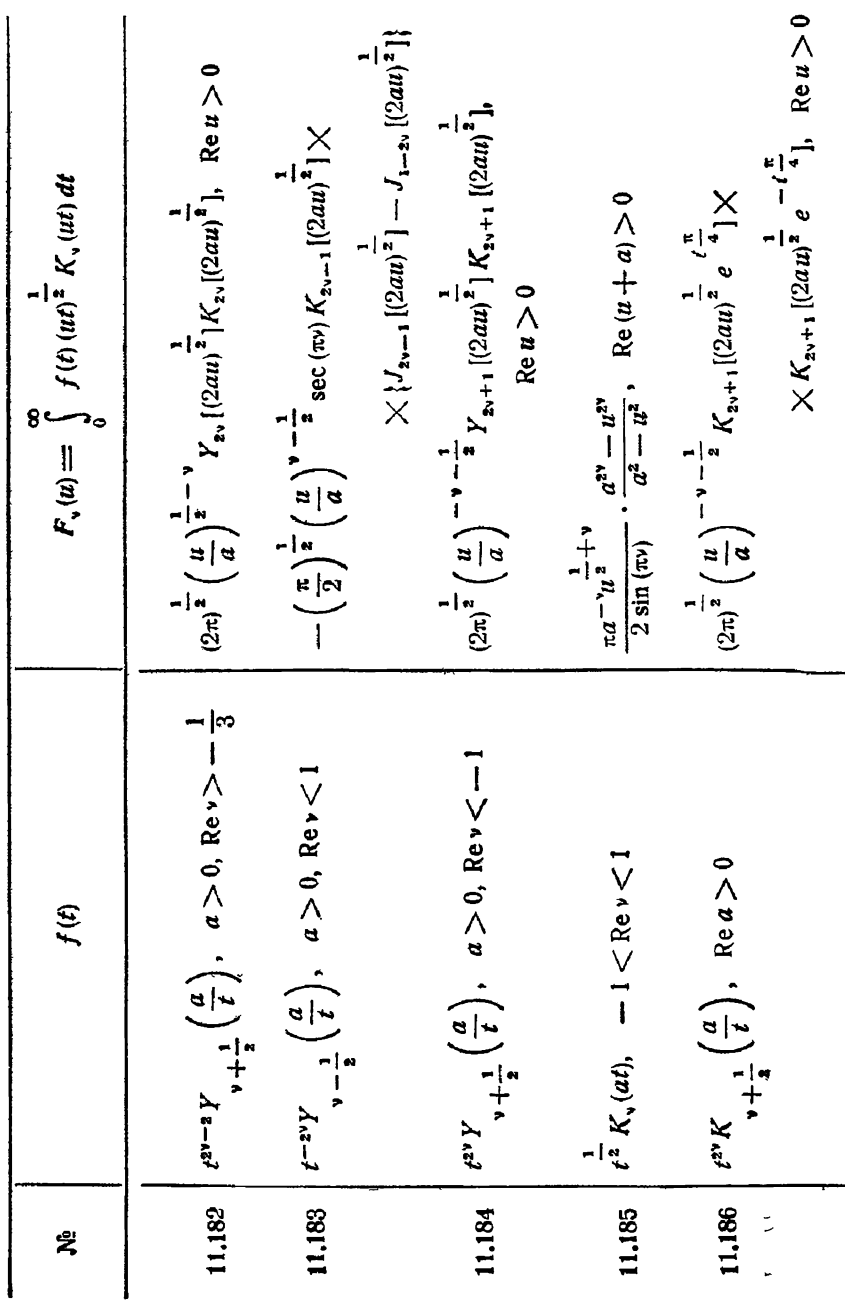

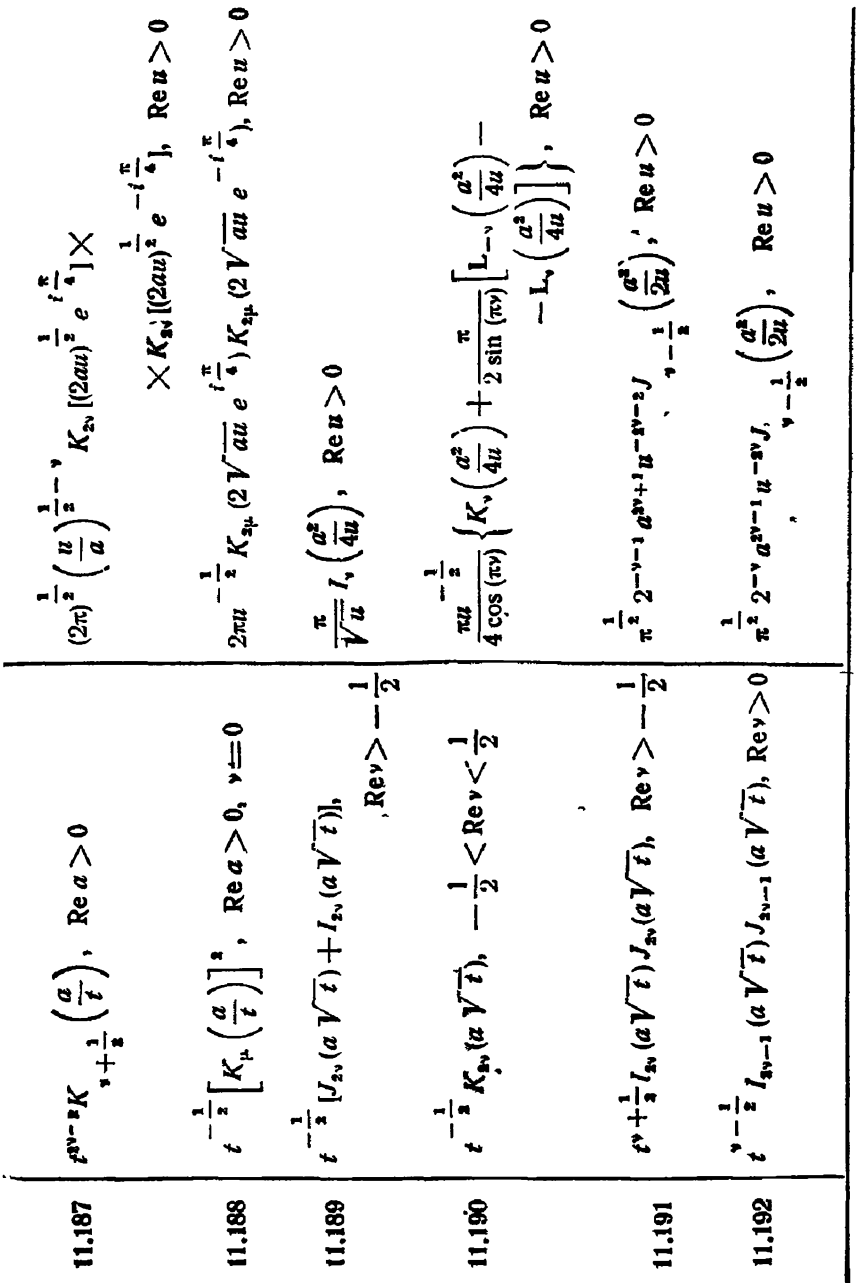

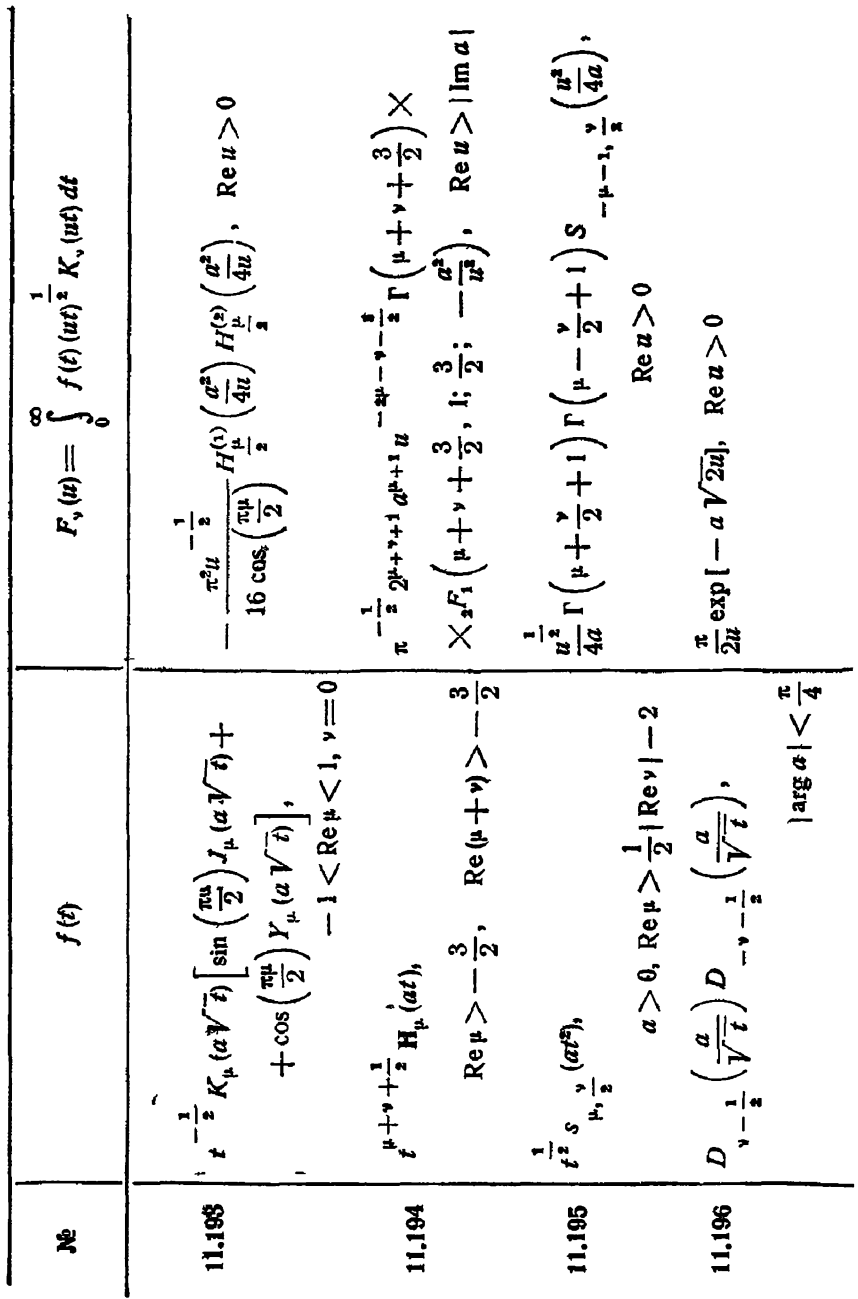

 $[rn. x]$ 

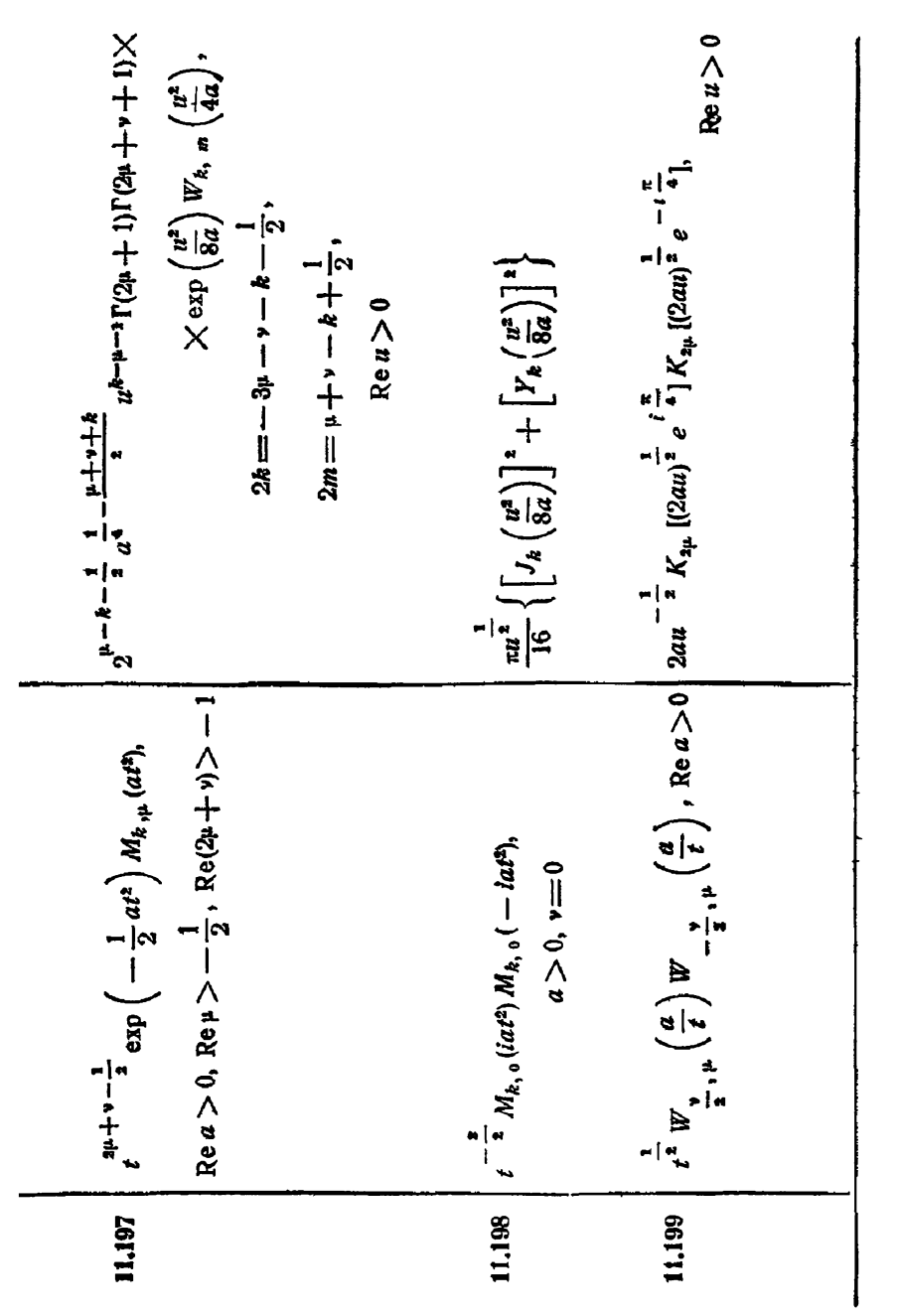

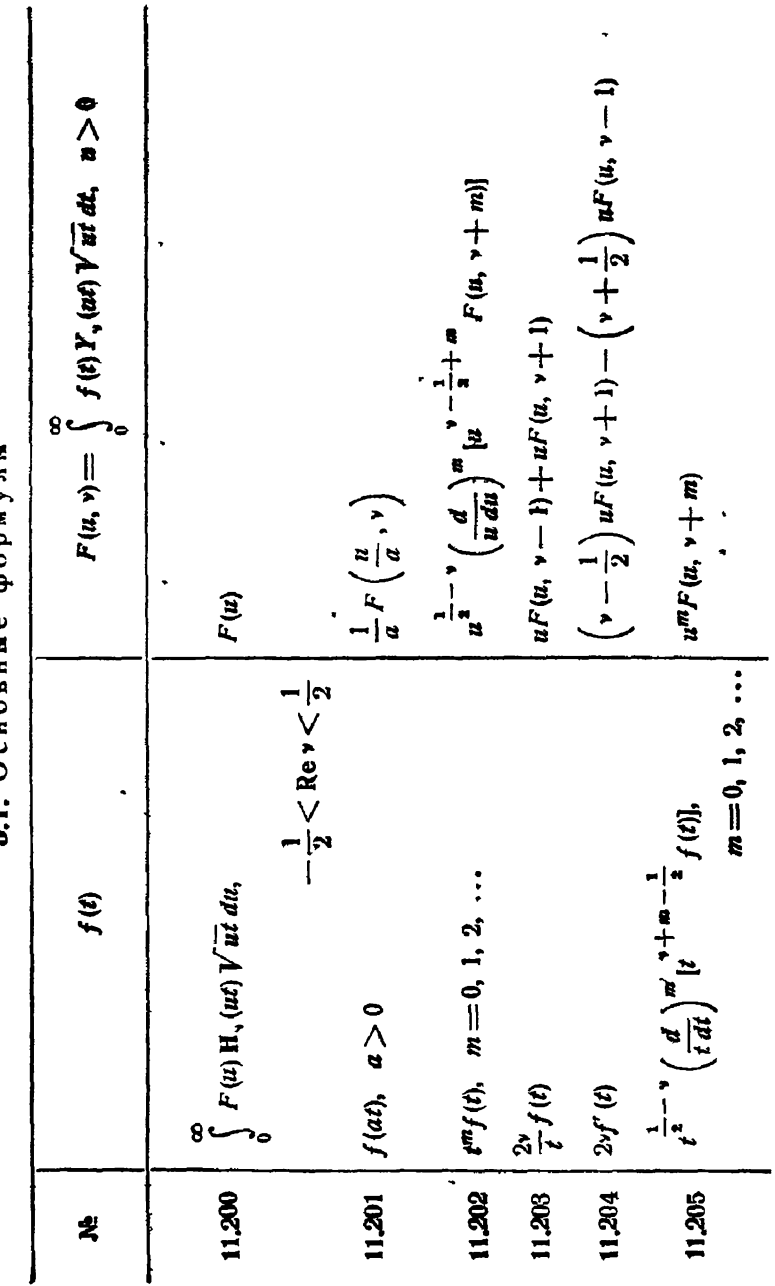

8 3. У-преобразование Бесселя

З1 Основные формулы

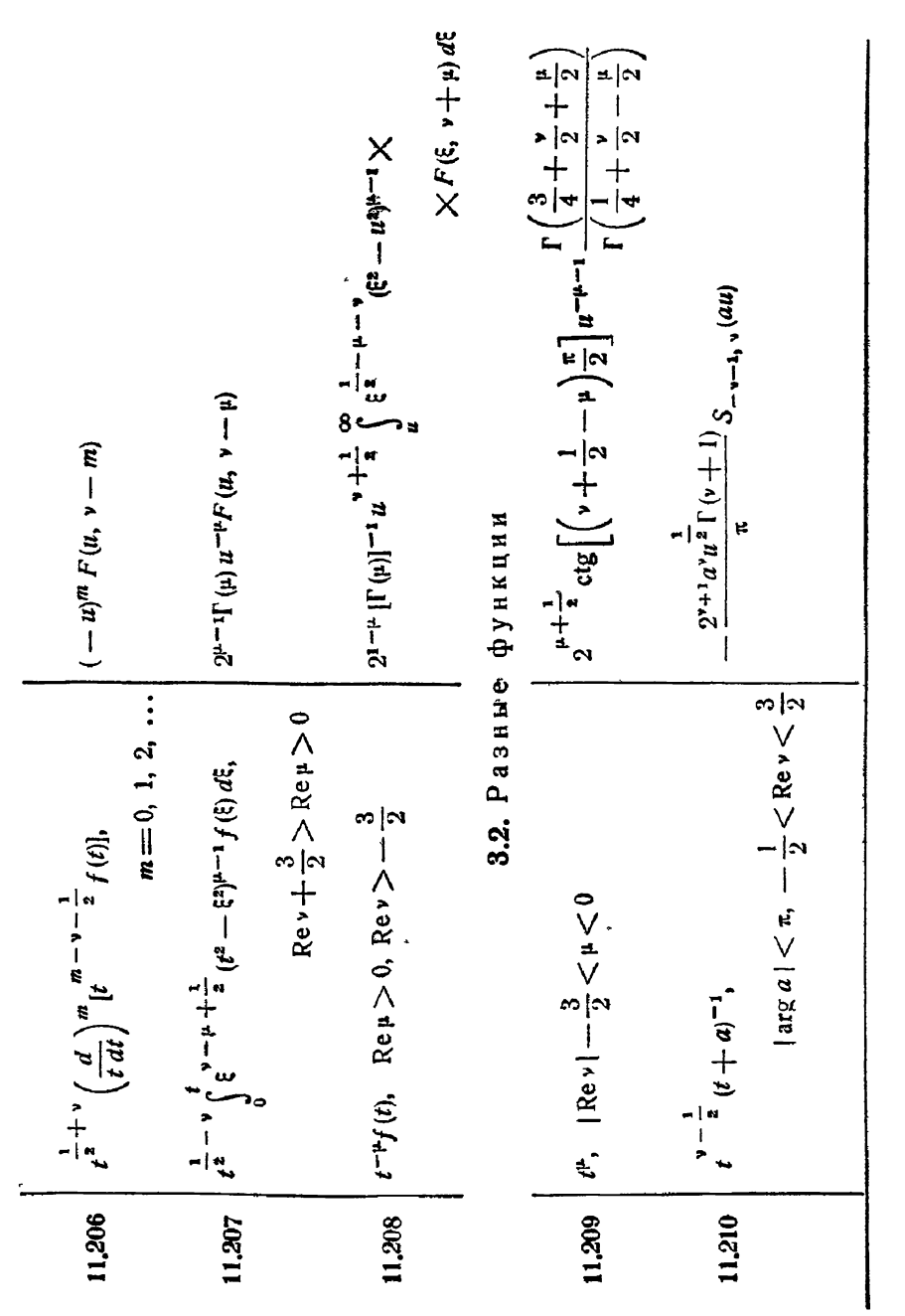

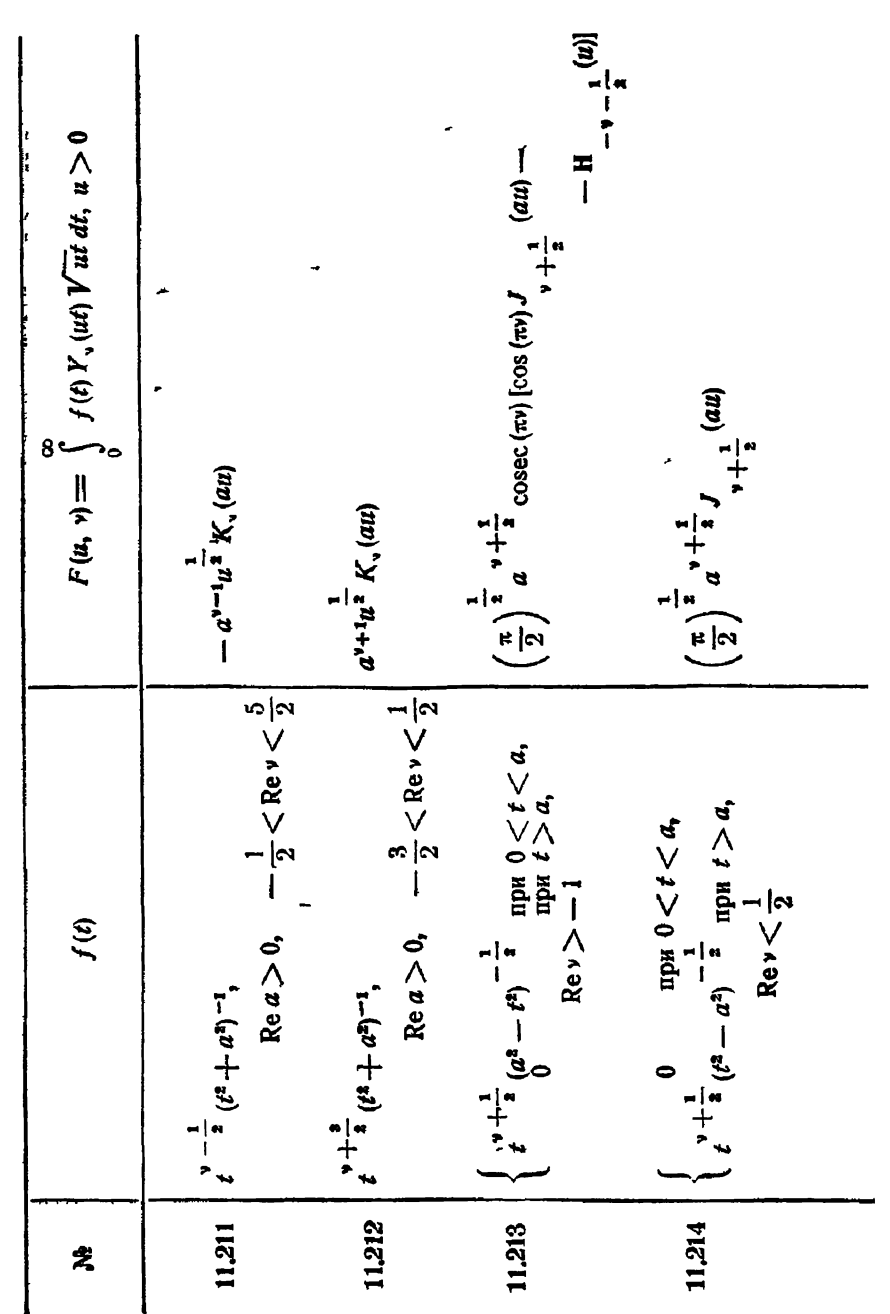

11.216 
$$
\frac{1}{t^{-\frac{1}{u}}[(t^{2}+a^{2})^{-\frac{1}{u}}+(t^{2}+a^{2})^{2}+t^{2}+1]}{t^{2}-\frac{1}{u}} - \frac{2}{u} < \text{Re } u < \frac{3}{2}
$$
\n
$$
-\frac{1}{u}u^{-\frac{1}{u}} dv \times \frac{(au)}{\lambda}
$$
\n11.216 
$$
\frac{1}{t^{-\frac{1}{u}}}(t^{2}+a^{2})^{-\frac{1}{u}}[(t^{2}+a^{2})^{-\frac{1}{u}}+(t^{2}+a^{2})^{-\frac{1}{u}}-2t^{2}+8t^{2}k\lambda
$$
\n11.217 
$$
\frac{1}{t^{2}-t^{2}}e^{-at}, \quad a > 0, \text{Re } u > 0
$$
\n
$$
|Re u| < \frac{1}{2} + \text{Re } h
$$
\n
$$
|V| < \frac{1}{2} + \text{Re } h
$$
\n
$$
|V| < \frac{1}{2} + \frac{1}{2} + \text{Re } h
$$
\n
$$
|V| < \frac{1}{2} + \frac{1}{2} + \text{Re } \left[\left(\frac{y}{2}-h\right)\pi\right] \le \left(\frac{u^{2}}{2}+h\right) \times \left(\frac{u^{2}}{2}+h\right)
$$
\n11.218 
$$
\frac{1}{t^{2}-t^{2}}e^{-at}, \quad a > 0, \text{Re } t > |\text{Re } v| < \frac{1}{2} + \text{Re } h
$$
\n
$$
|V| < \frac{1}{2} + \frac{1}{u} + \text{Re } \left[\left(\frac{y}{2}-h\right)\pi\right] \le \log \left(-\frac{u^{2}}{2}\right) \times \left(\frac{u^{2}}{4a}\right) + \frac{1}{2} + \frac{1}{2}e^{-at}, \quad a > 0, \text{Re } t > |\text{Re } v| < 1
$$
\n
$$
|V| < \frac{1}{2} + \frac{1}{u} + \frac{1}{2} + \log \left(-\frac{1}{2} - h\right) \pi\left(\frac{u}{2} + a\right) - \frac{1}{2} + \frac{1}{2}e^{-at}, \quad a > 0, \
$$

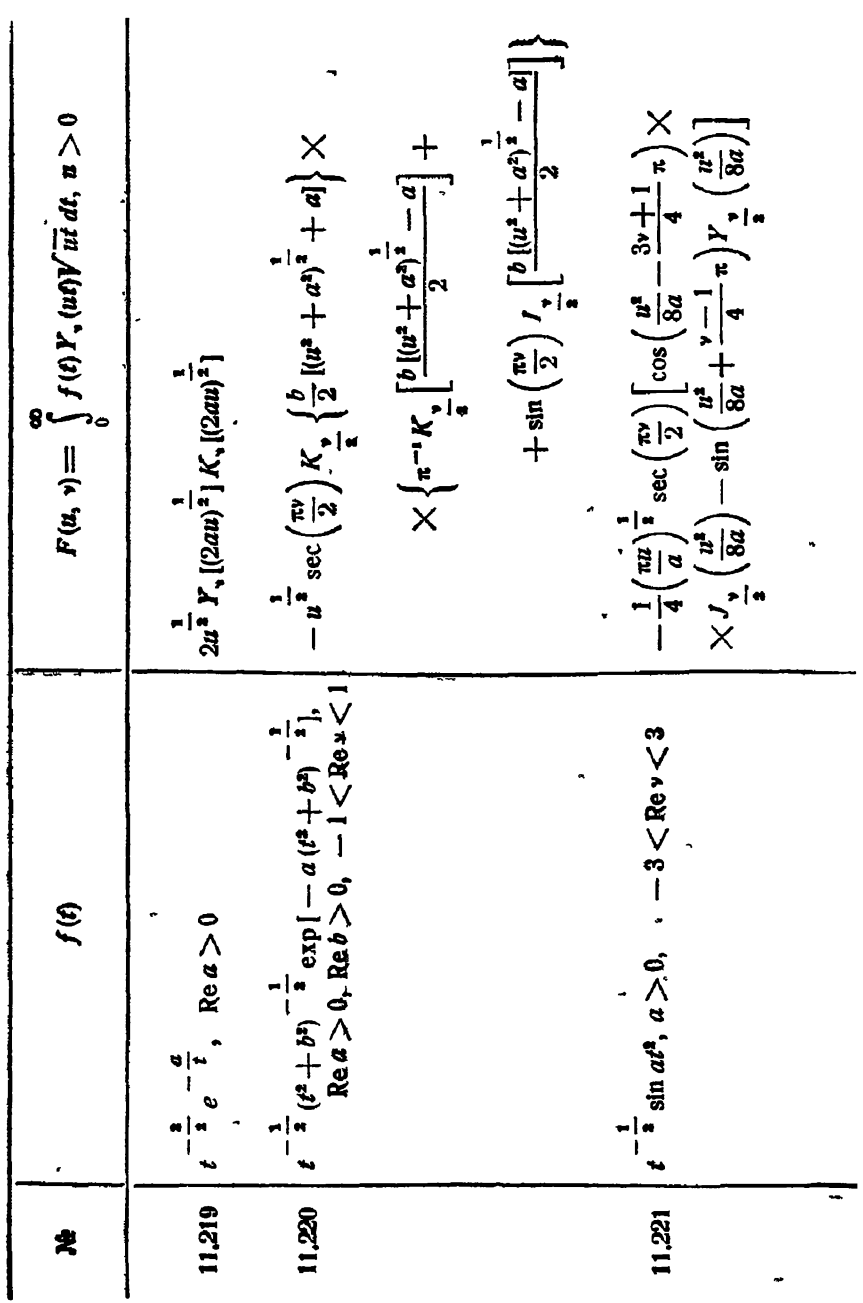

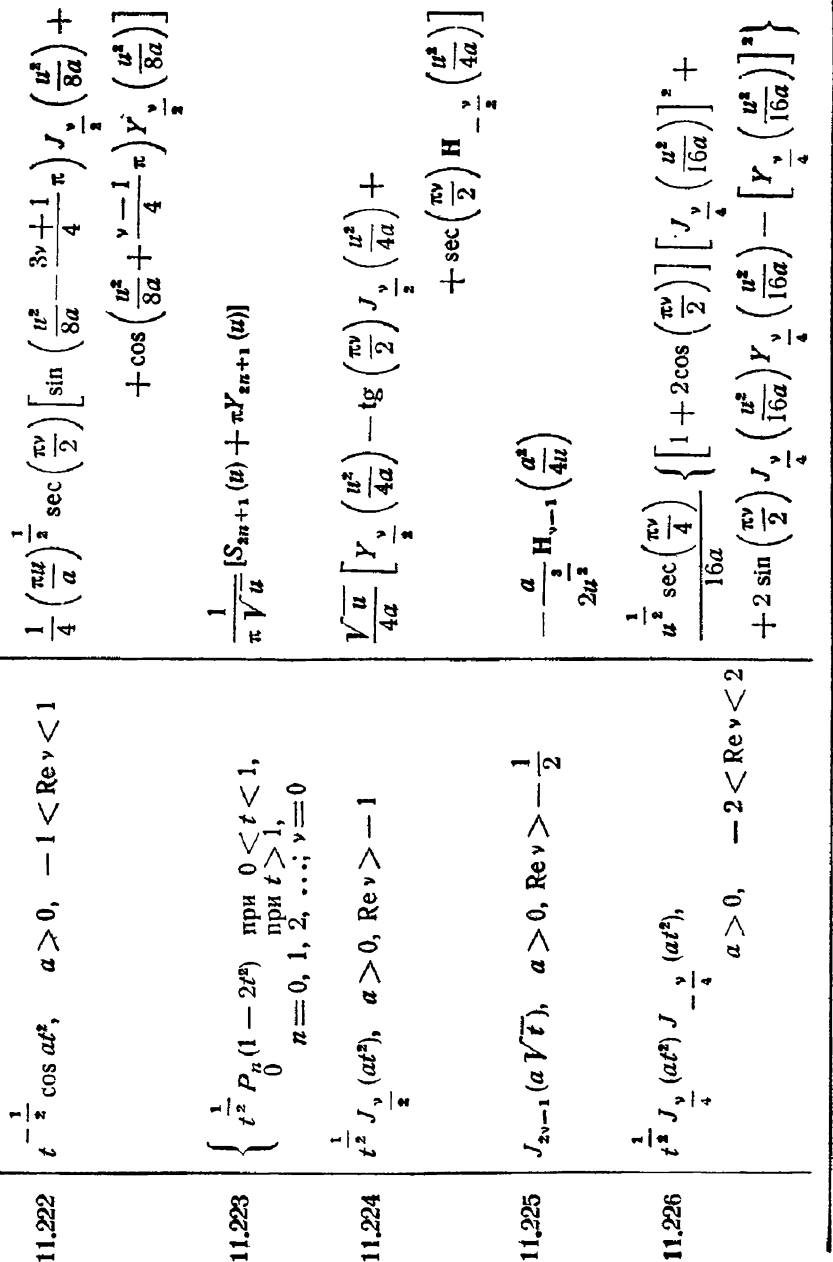

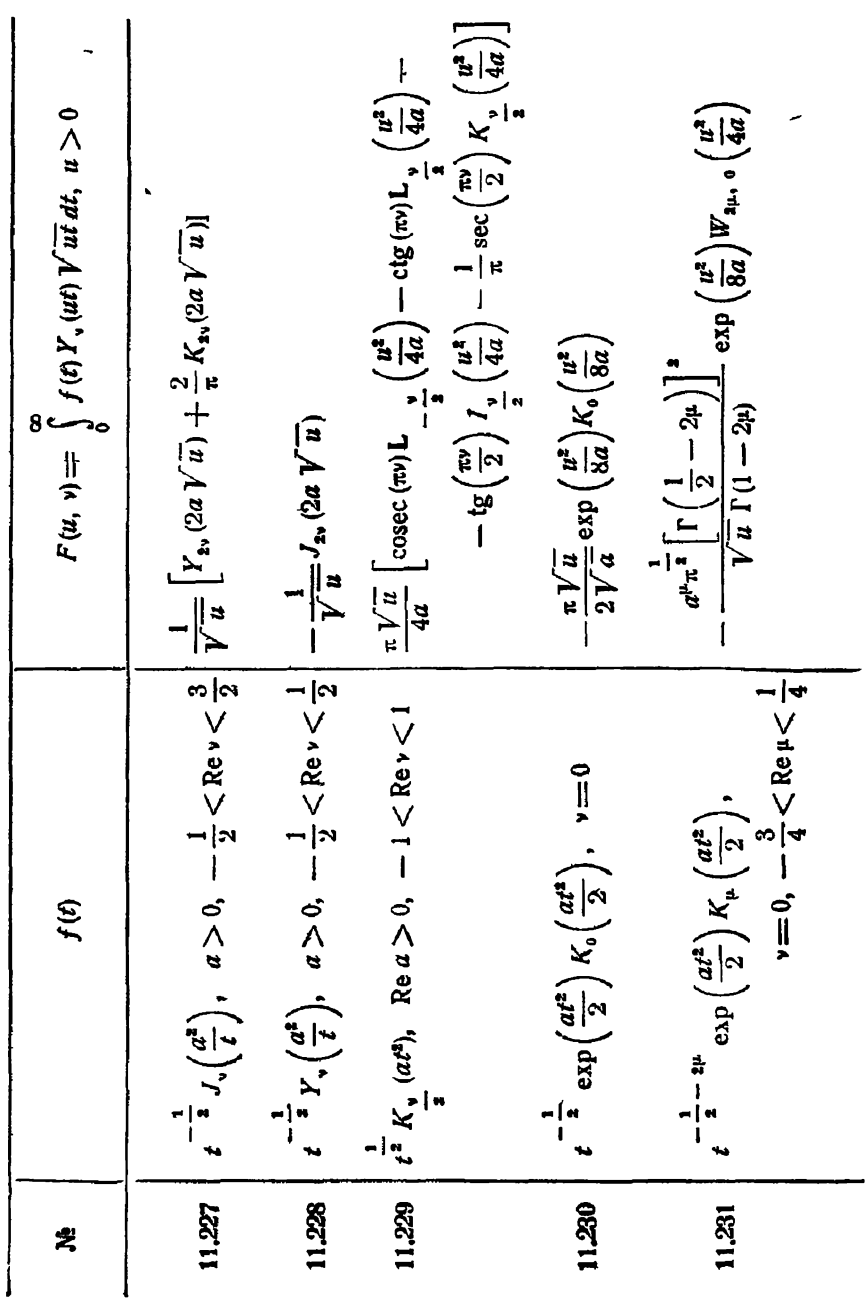

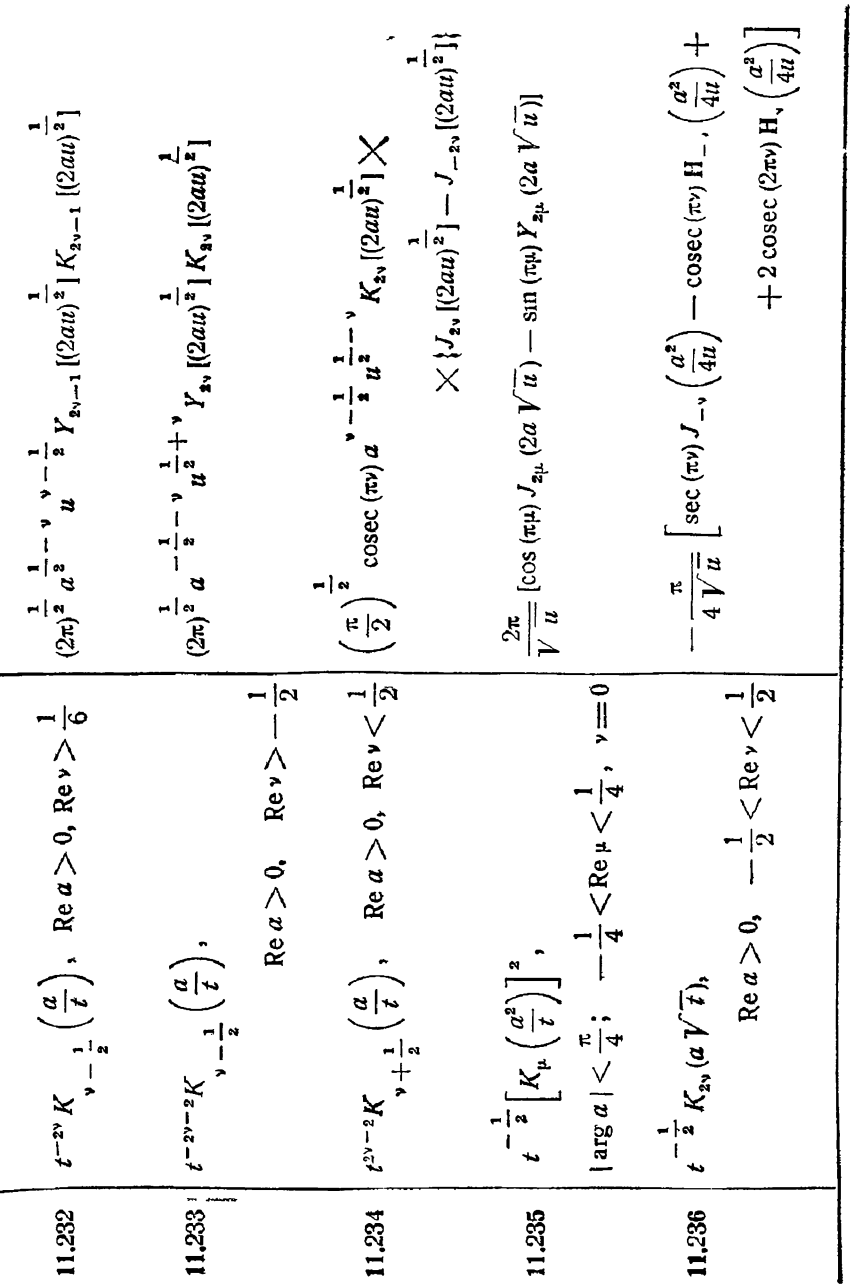

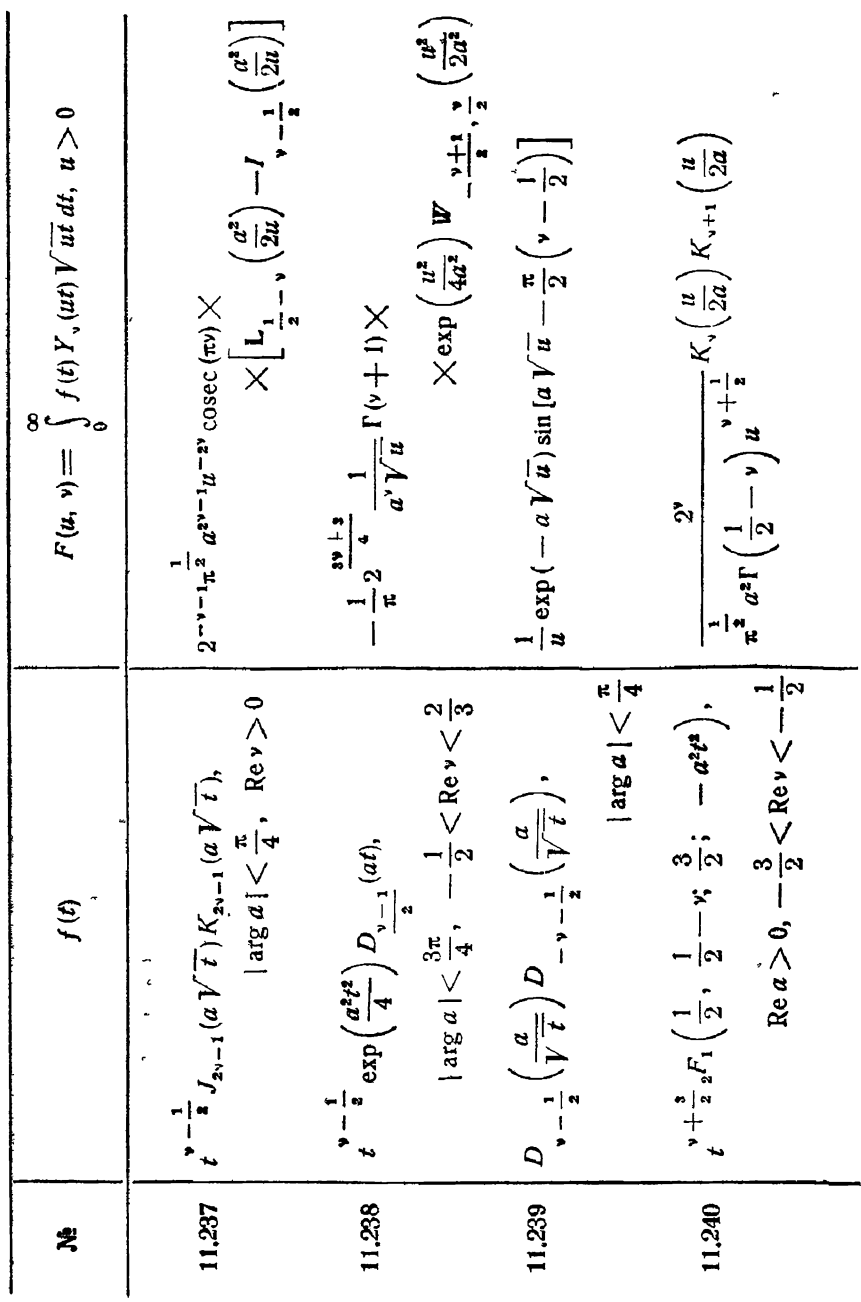

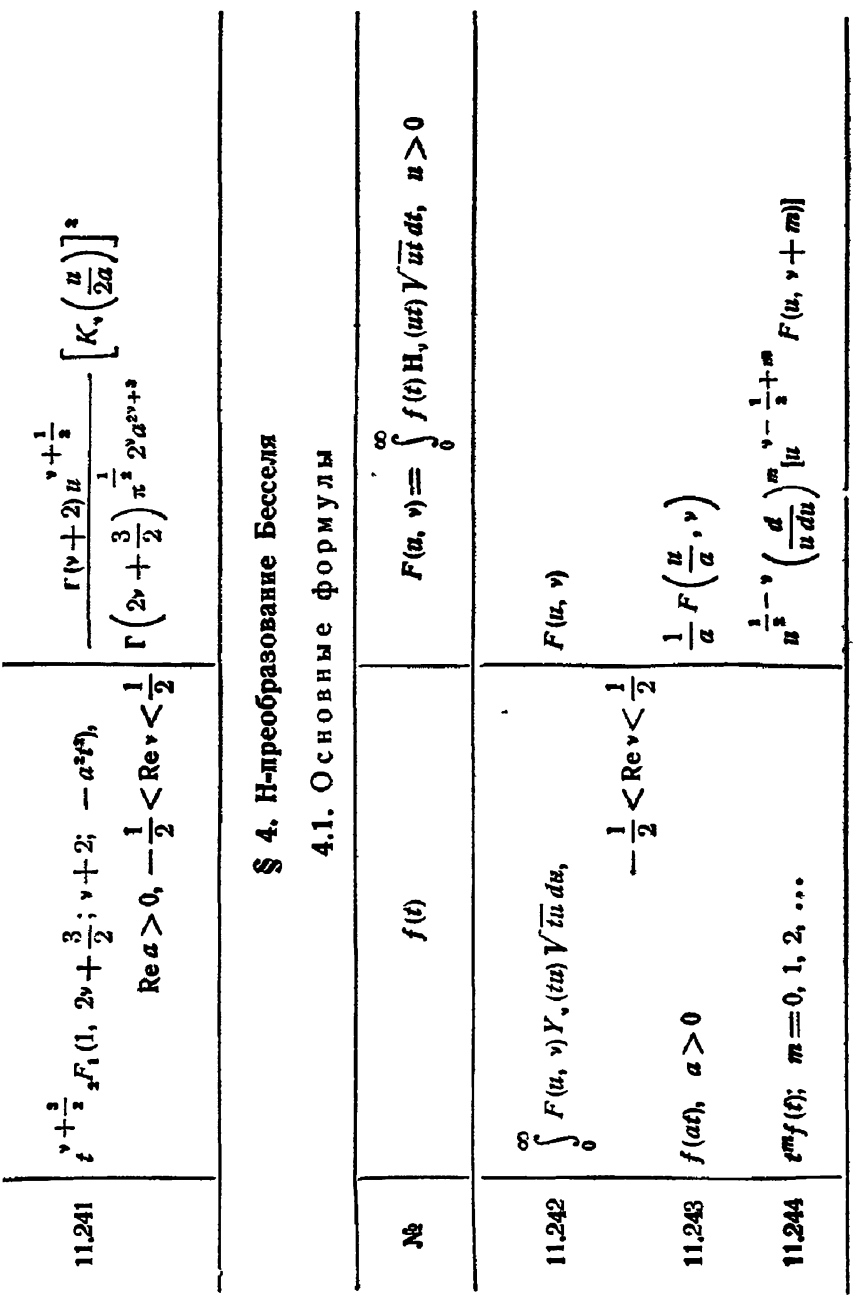

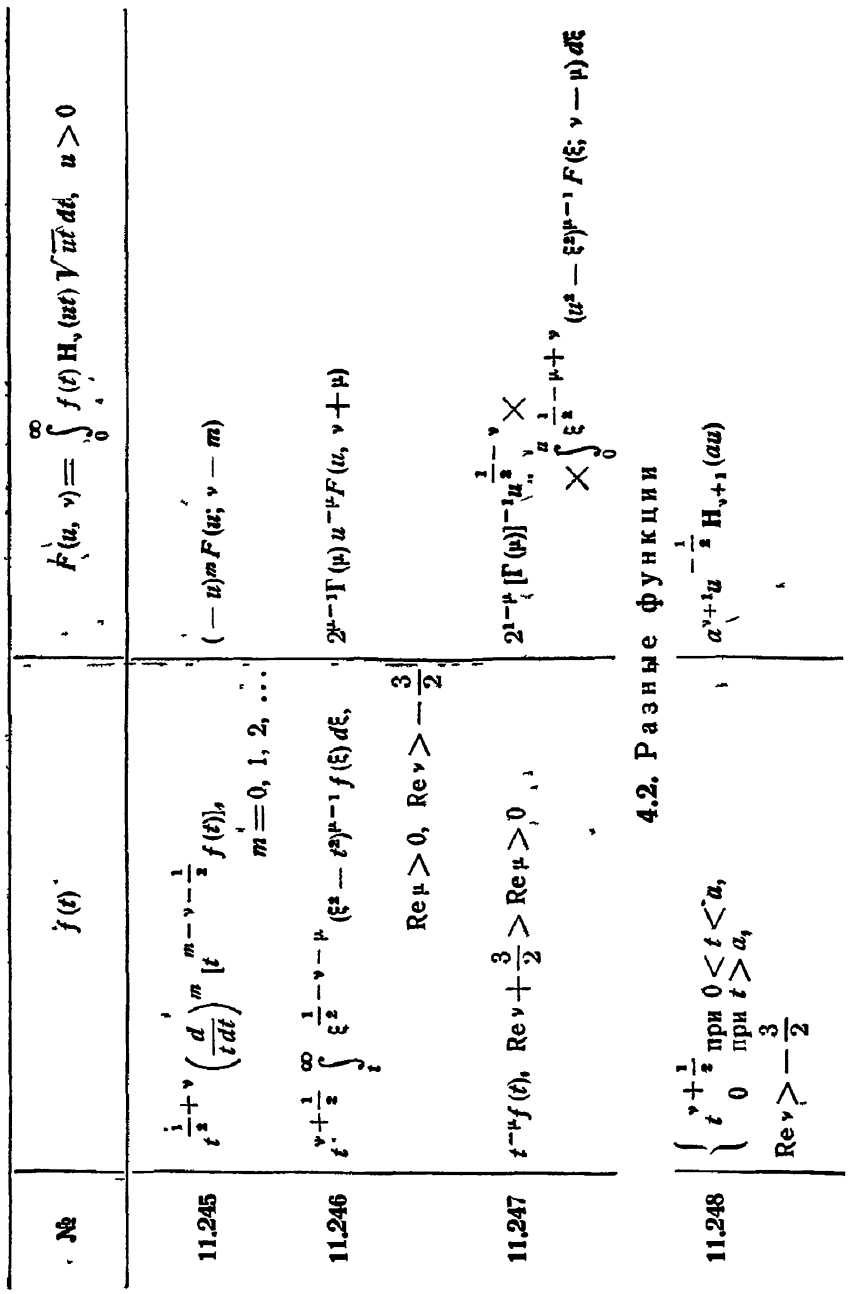

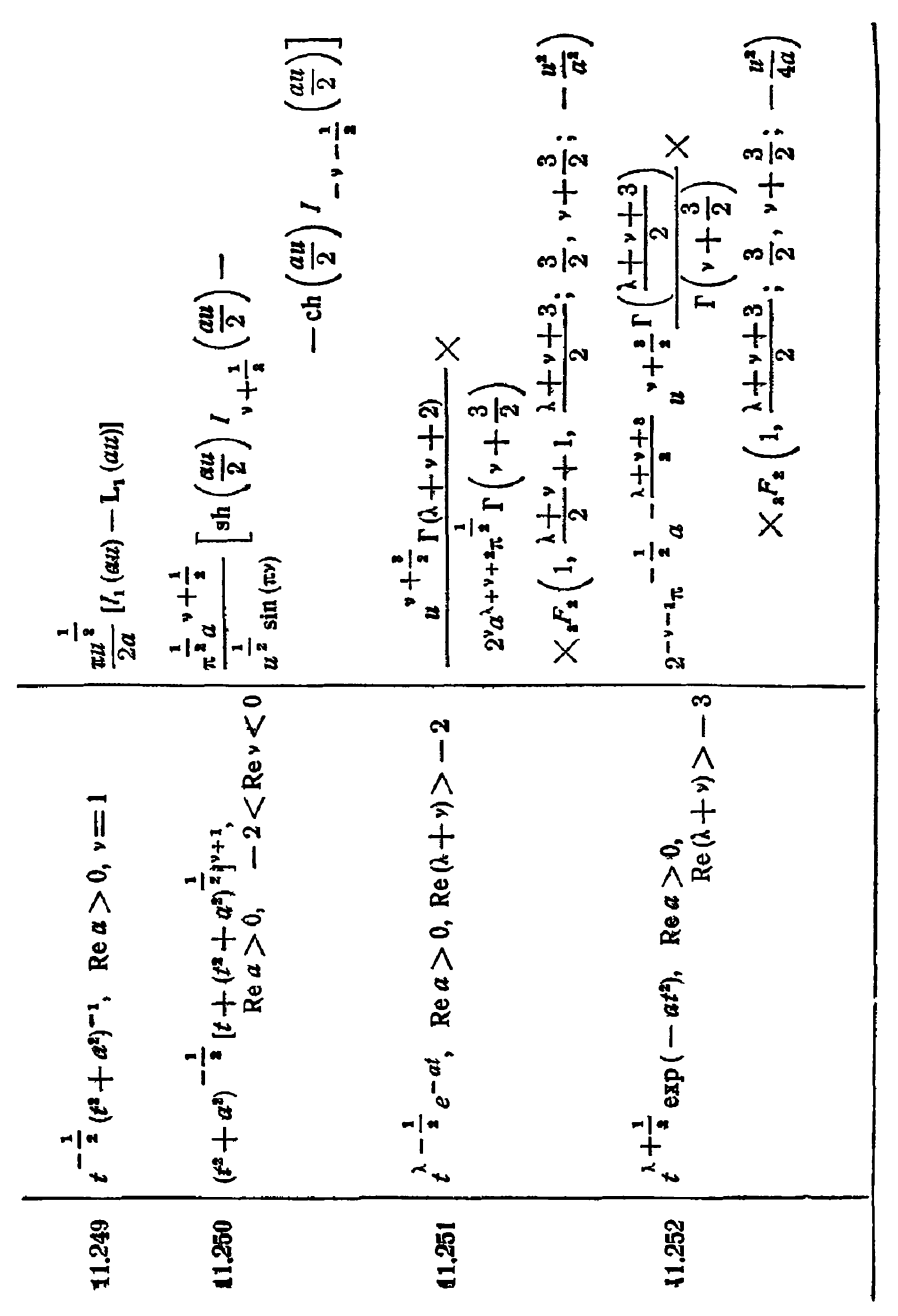

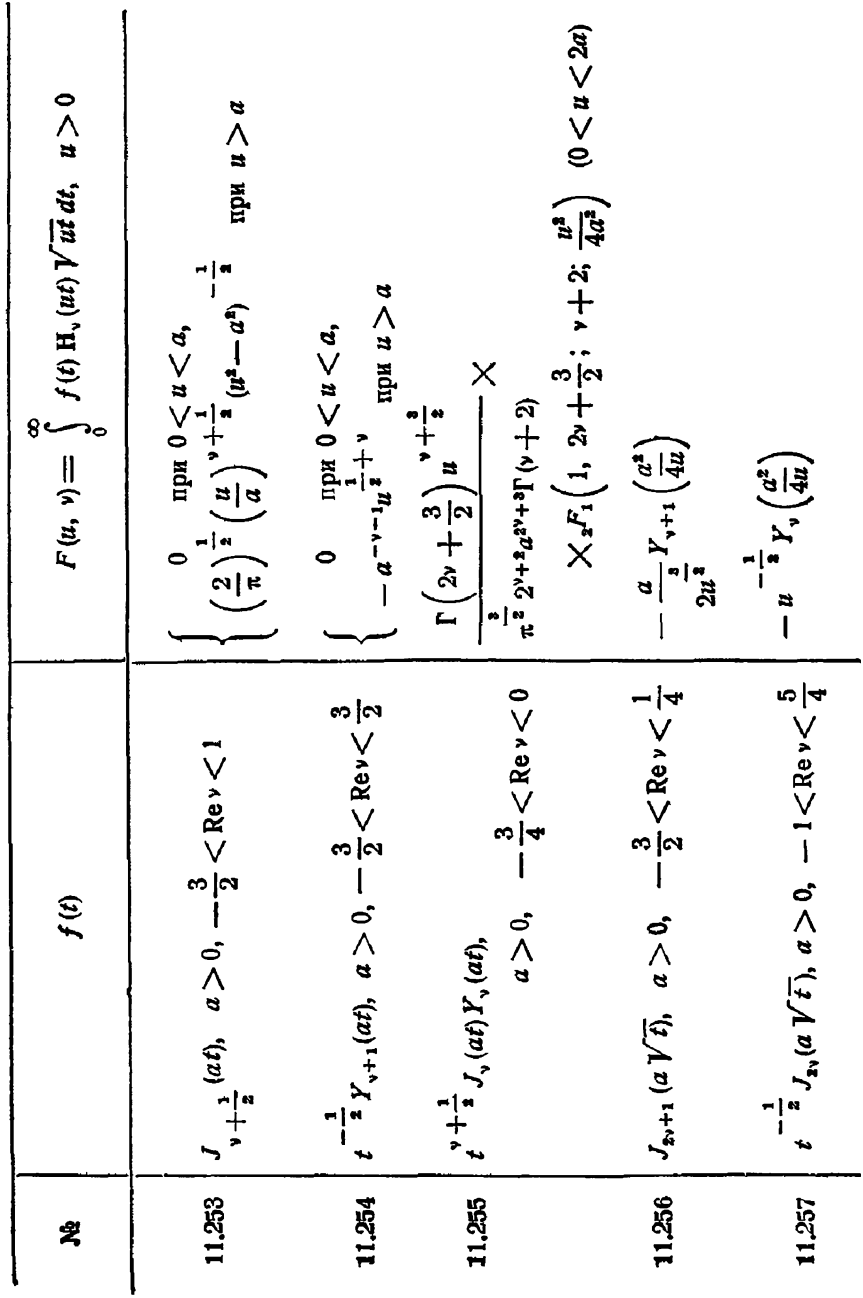

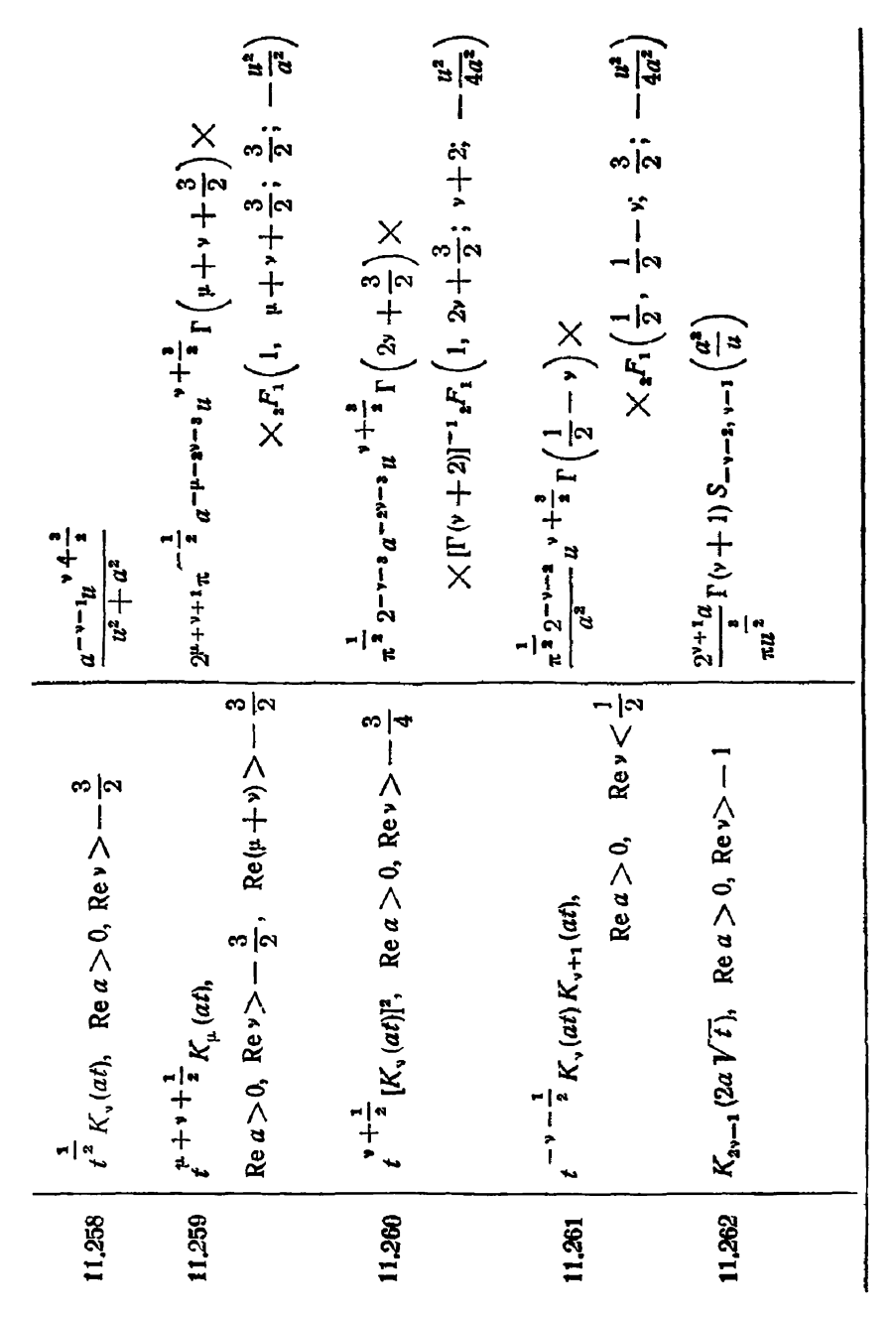

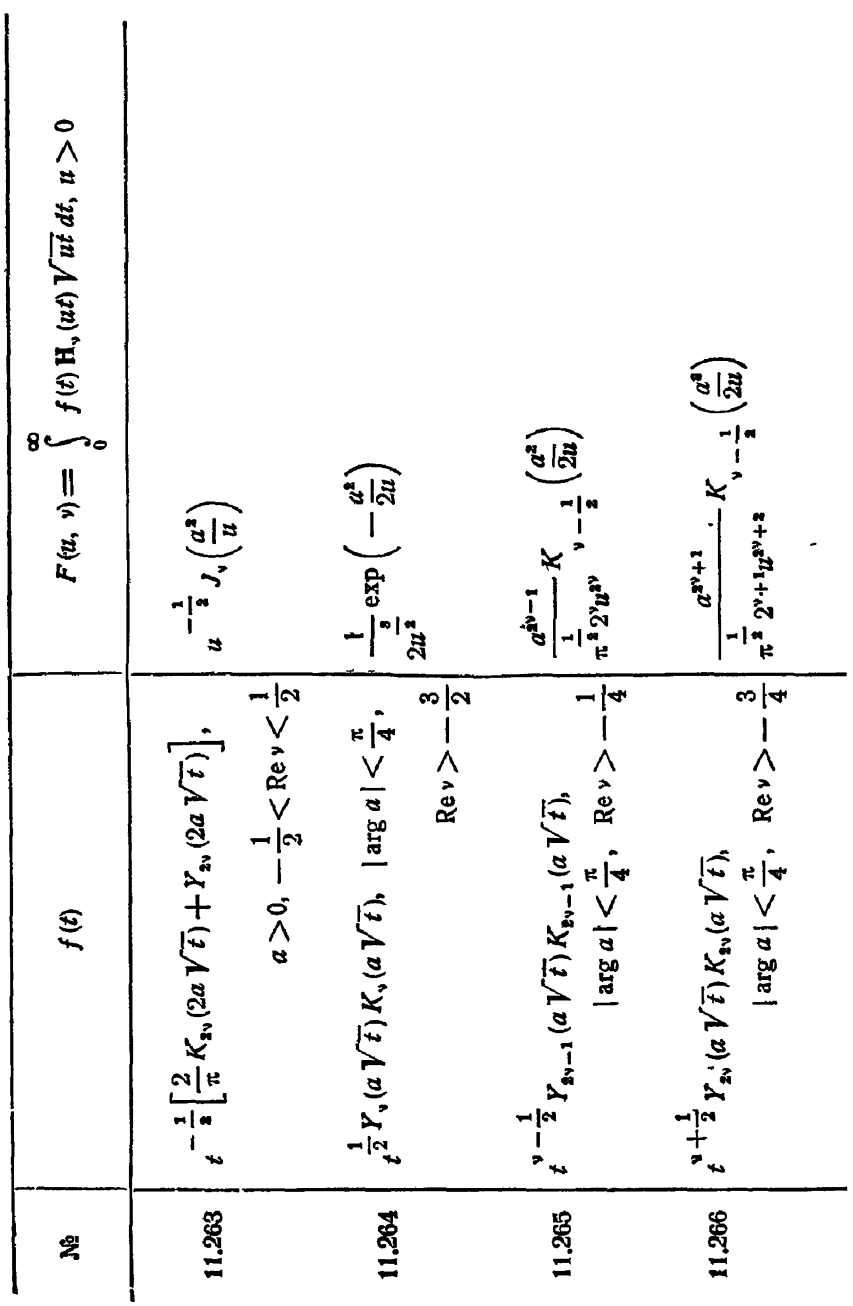

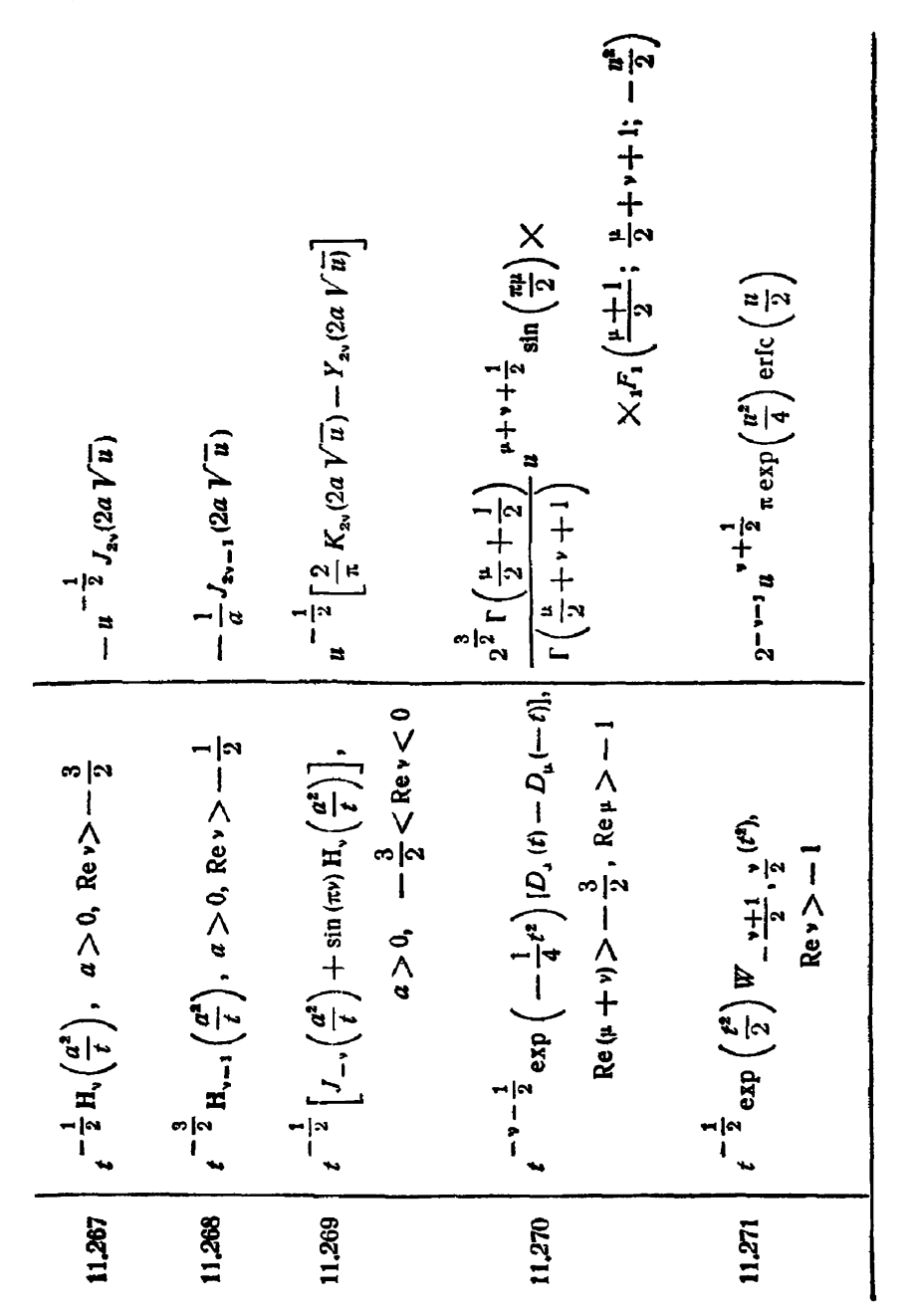

16 В. Диткин. А. Прудников

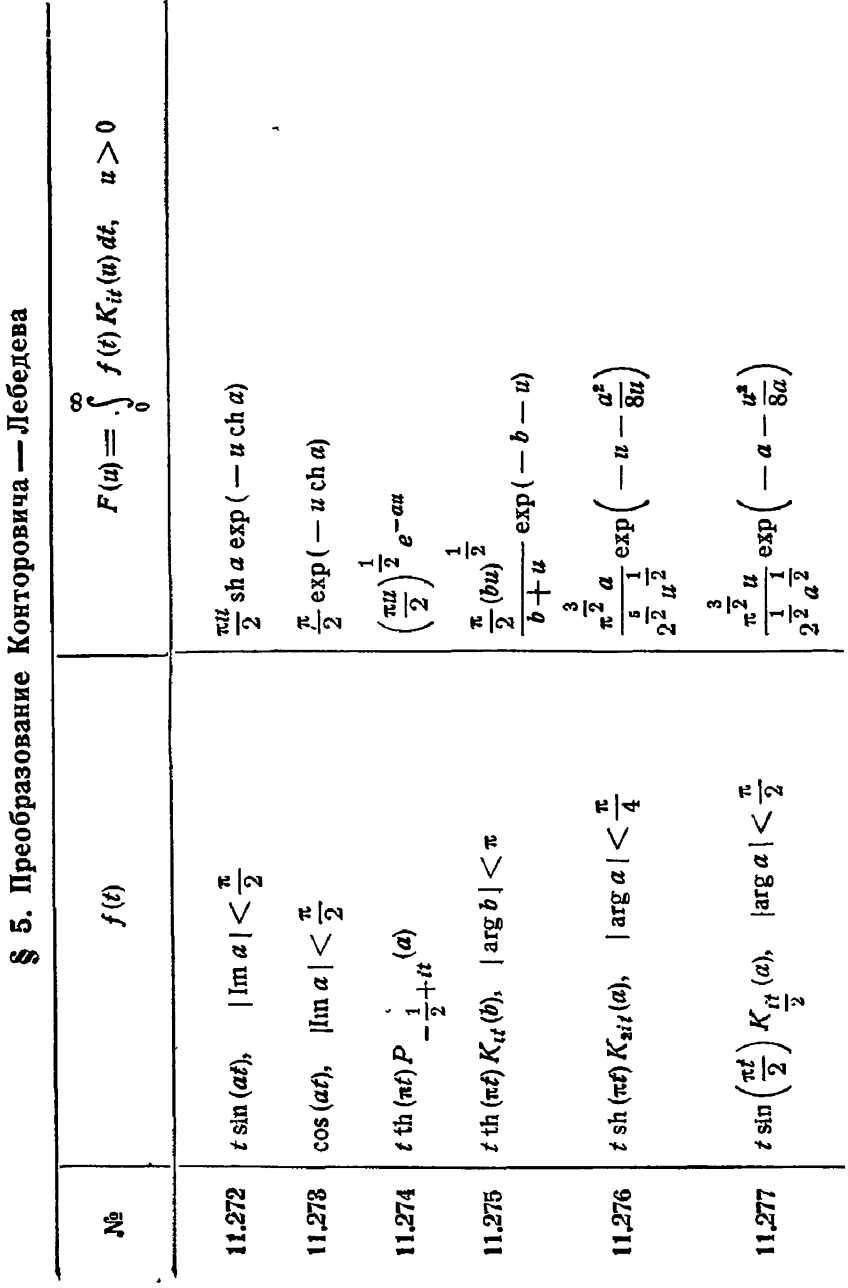

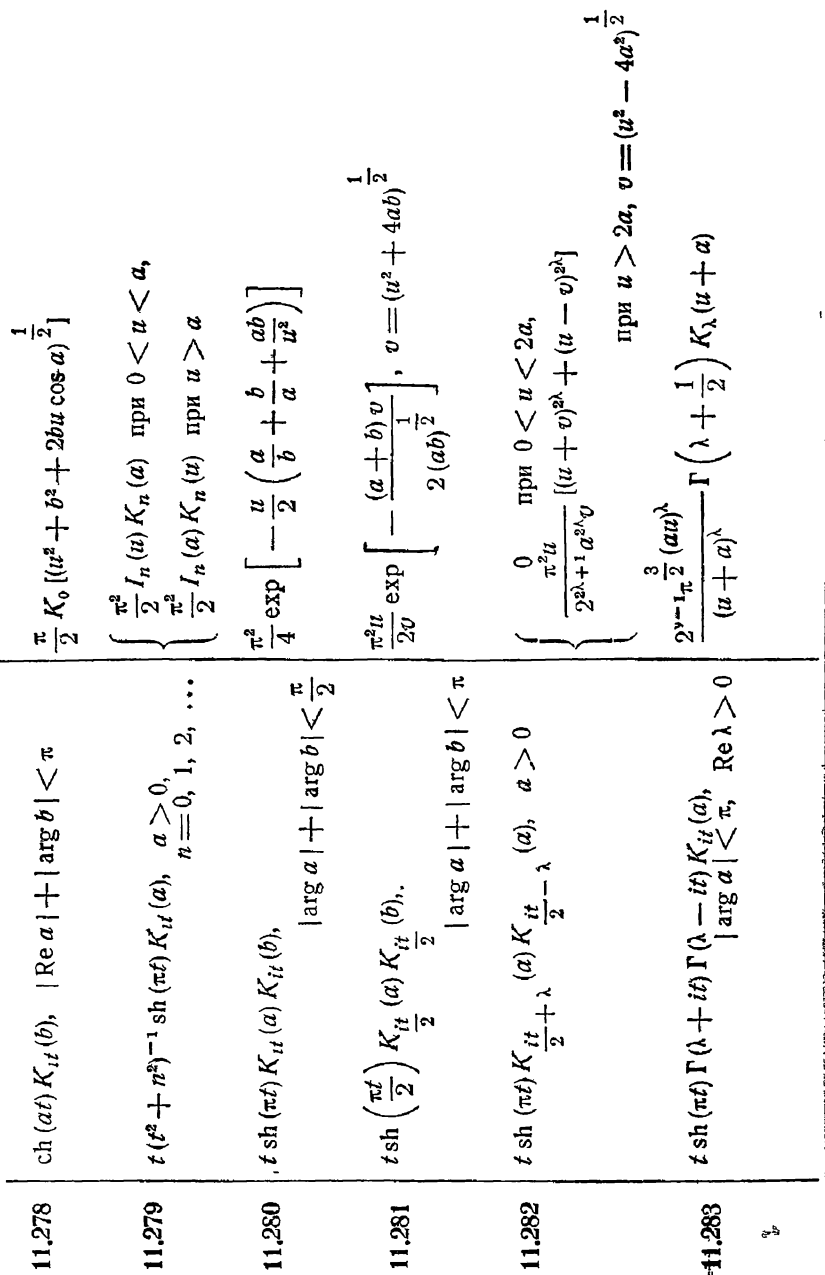

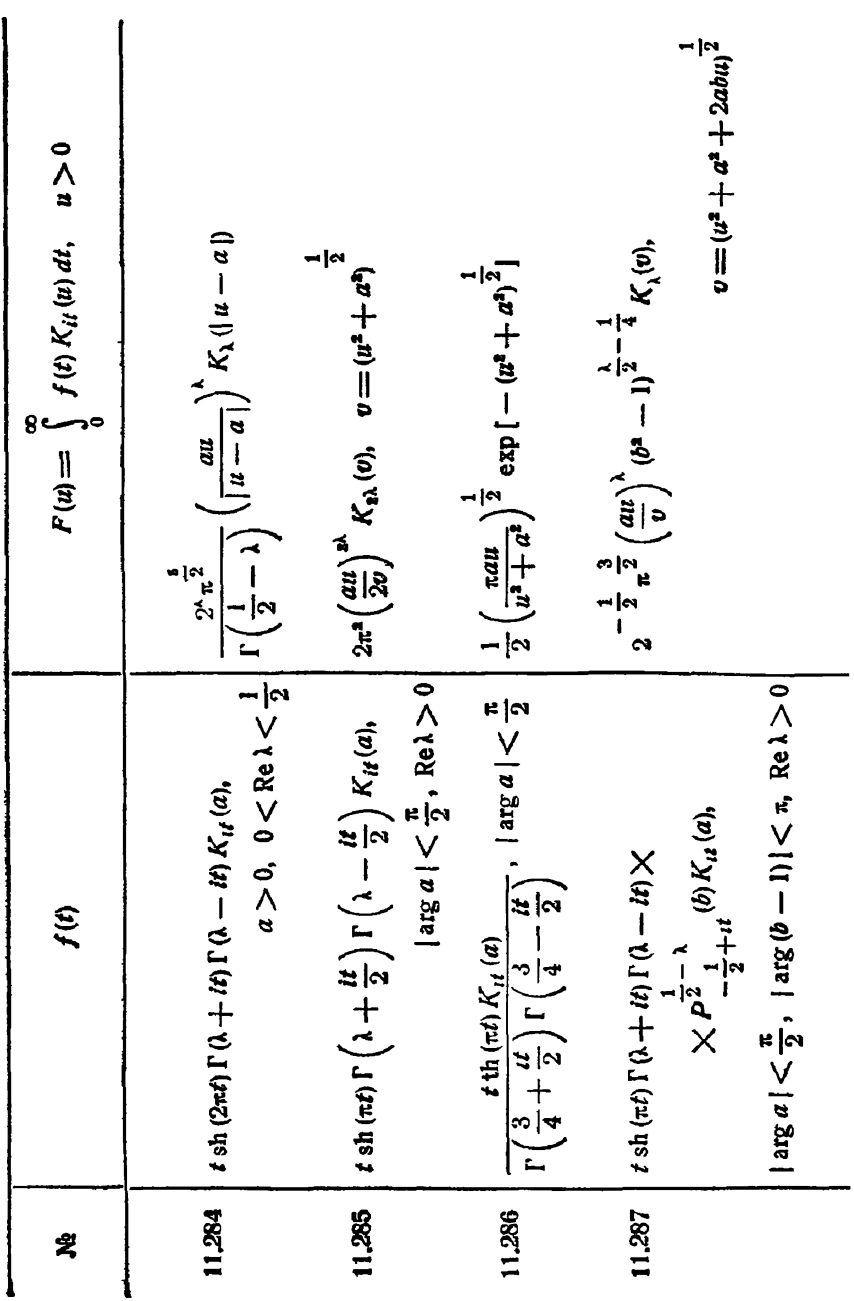

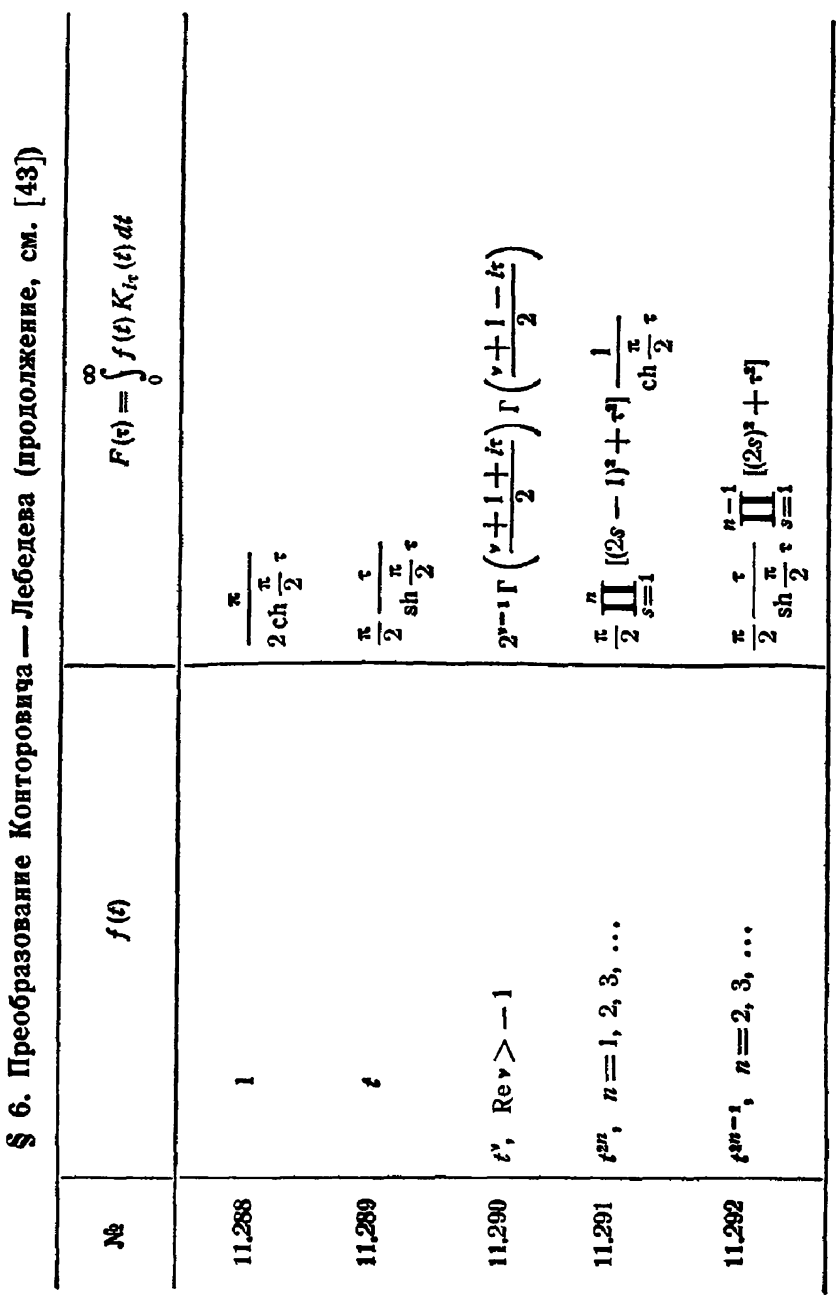

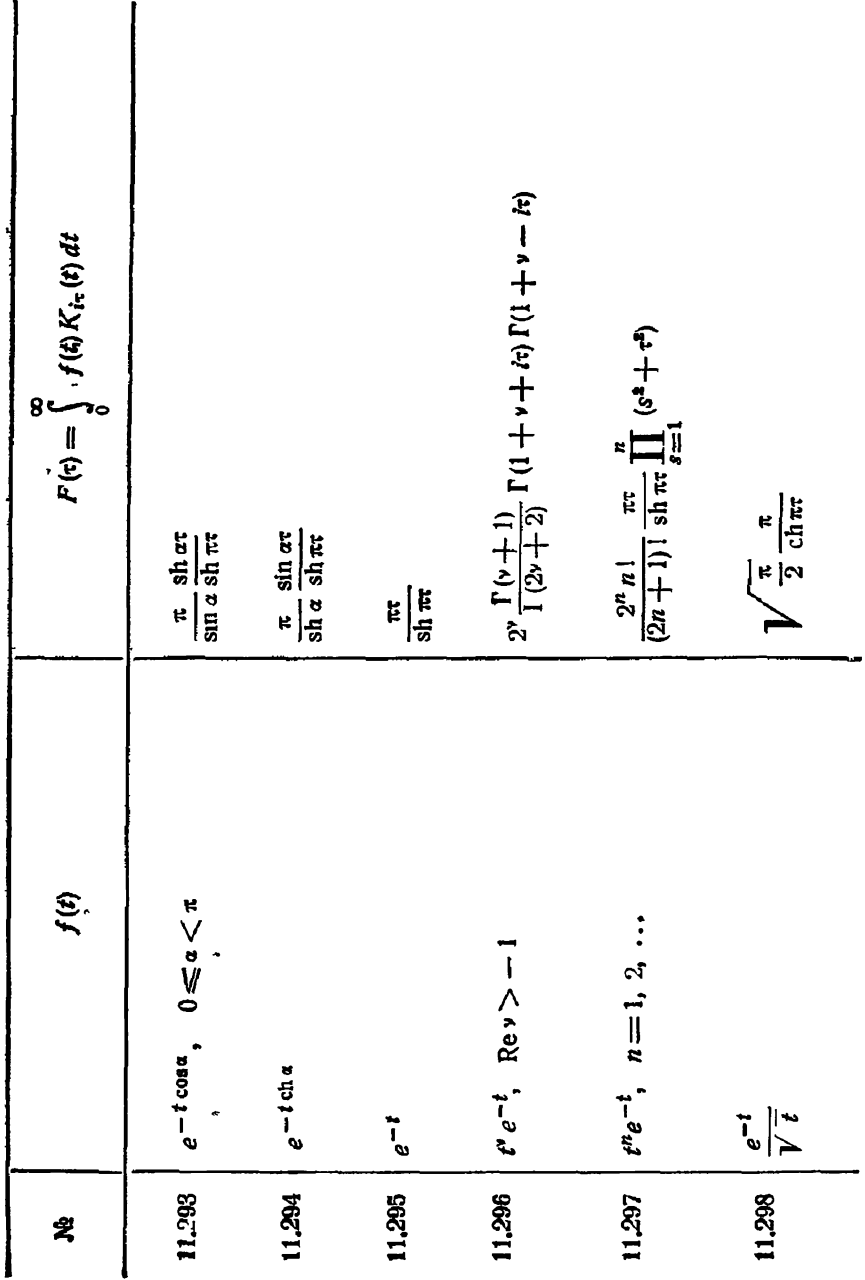

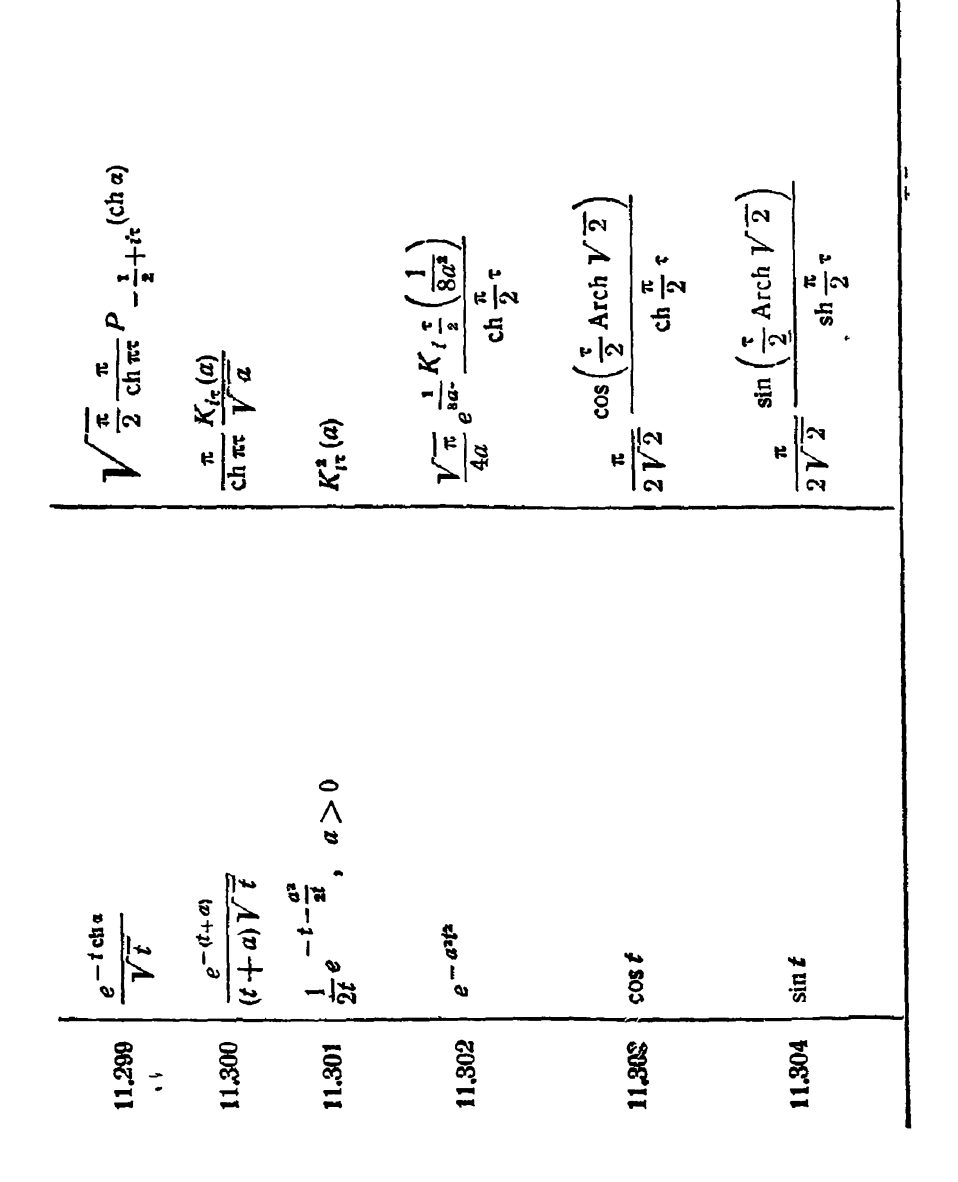

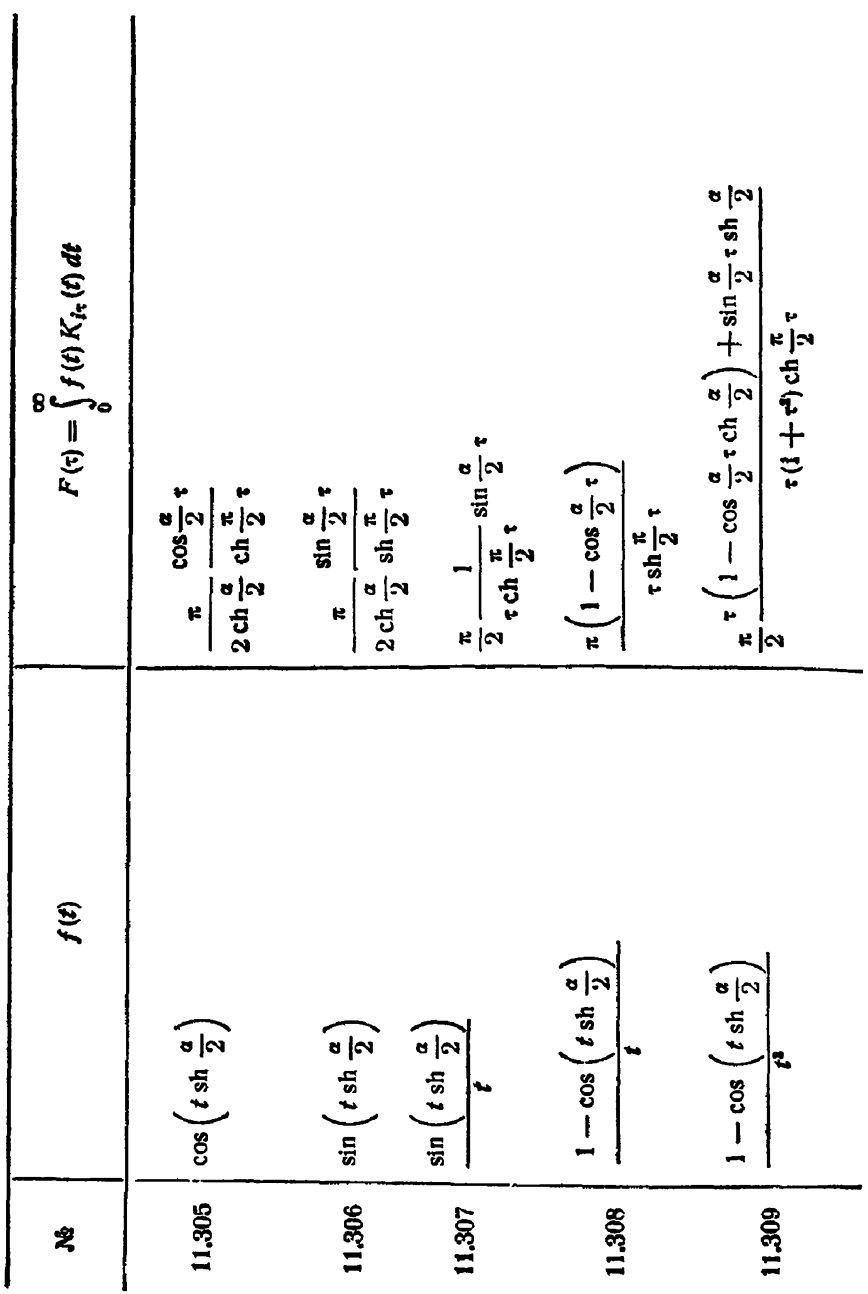

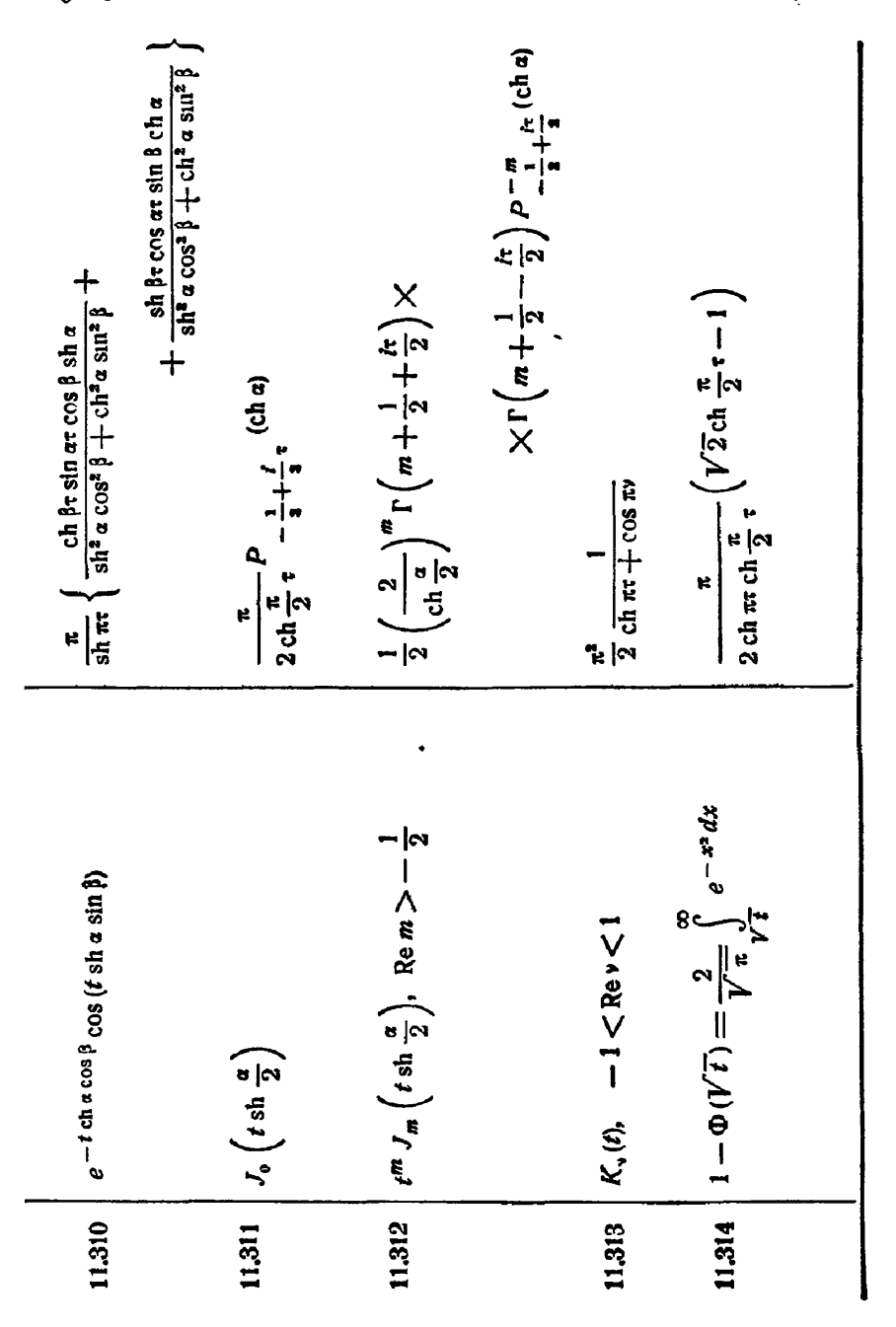

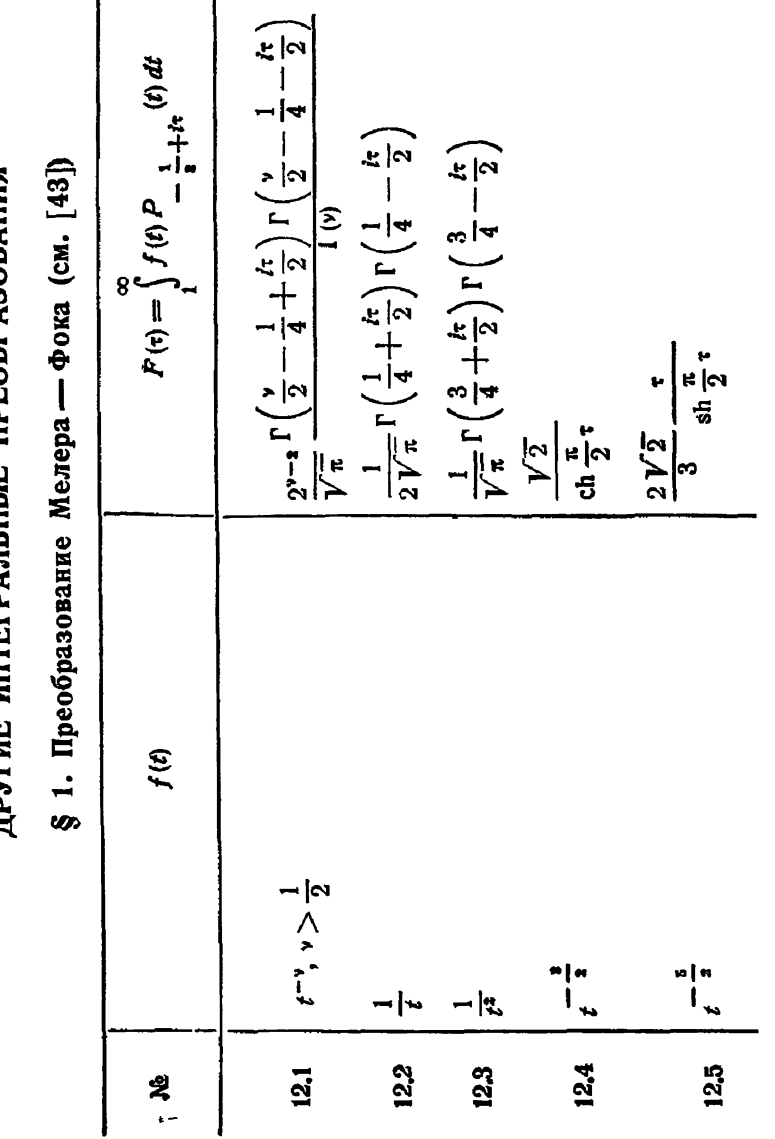

**ГЛАВА XII** 

ПРУГИЕ ИНТЕГРАЛЬНЫЕ ПРЕОБРАЗОВАНИЯ

 $502$  .

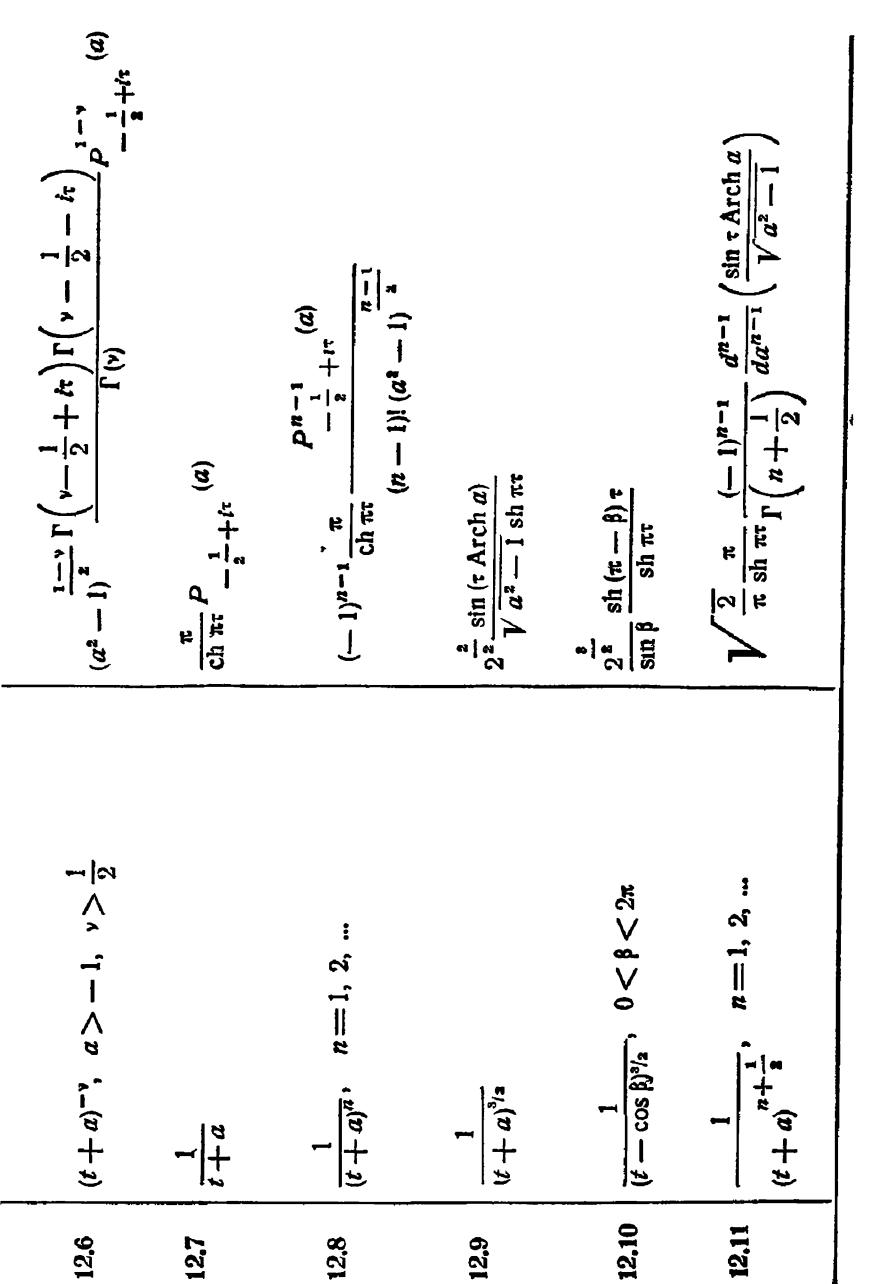

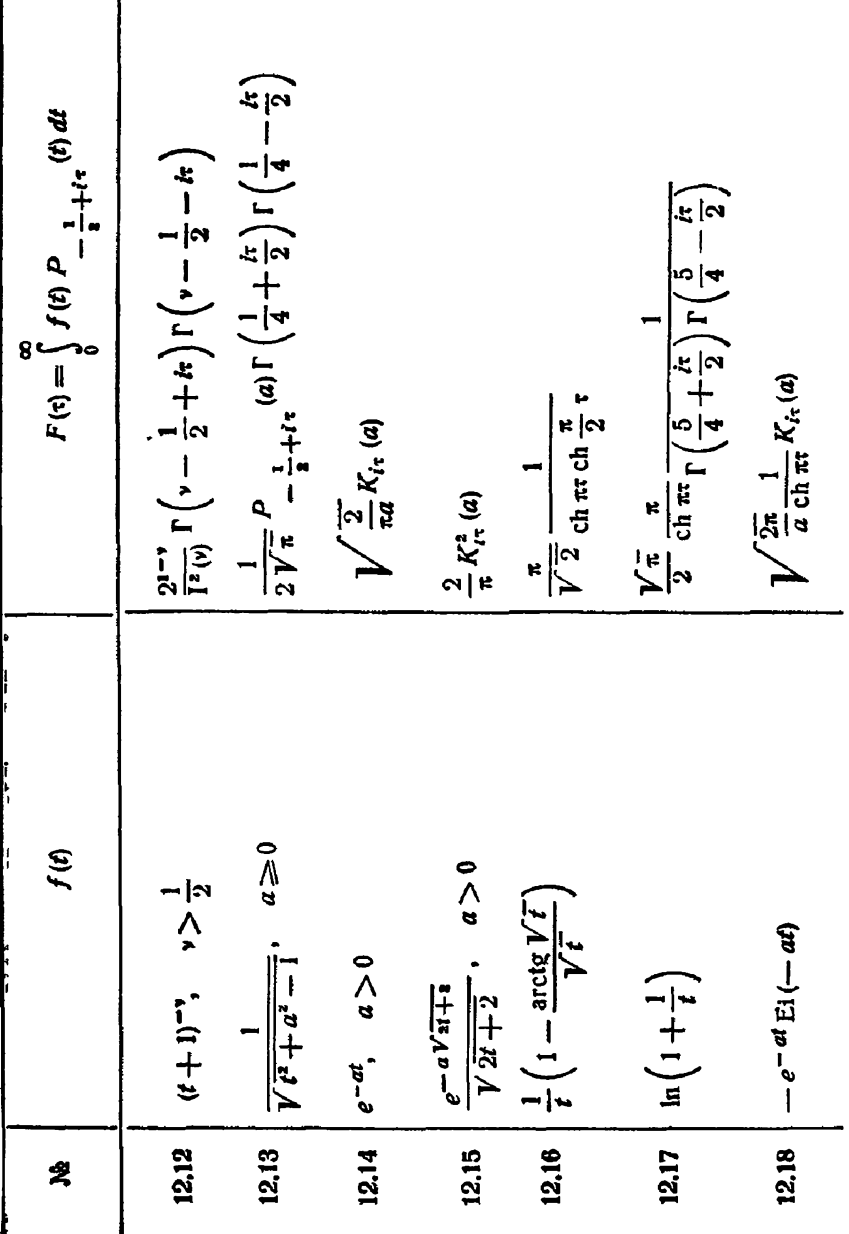

 $\mathbf{\mathbf{\mathbf{\mathbf{\mathbf{I}}}}}$
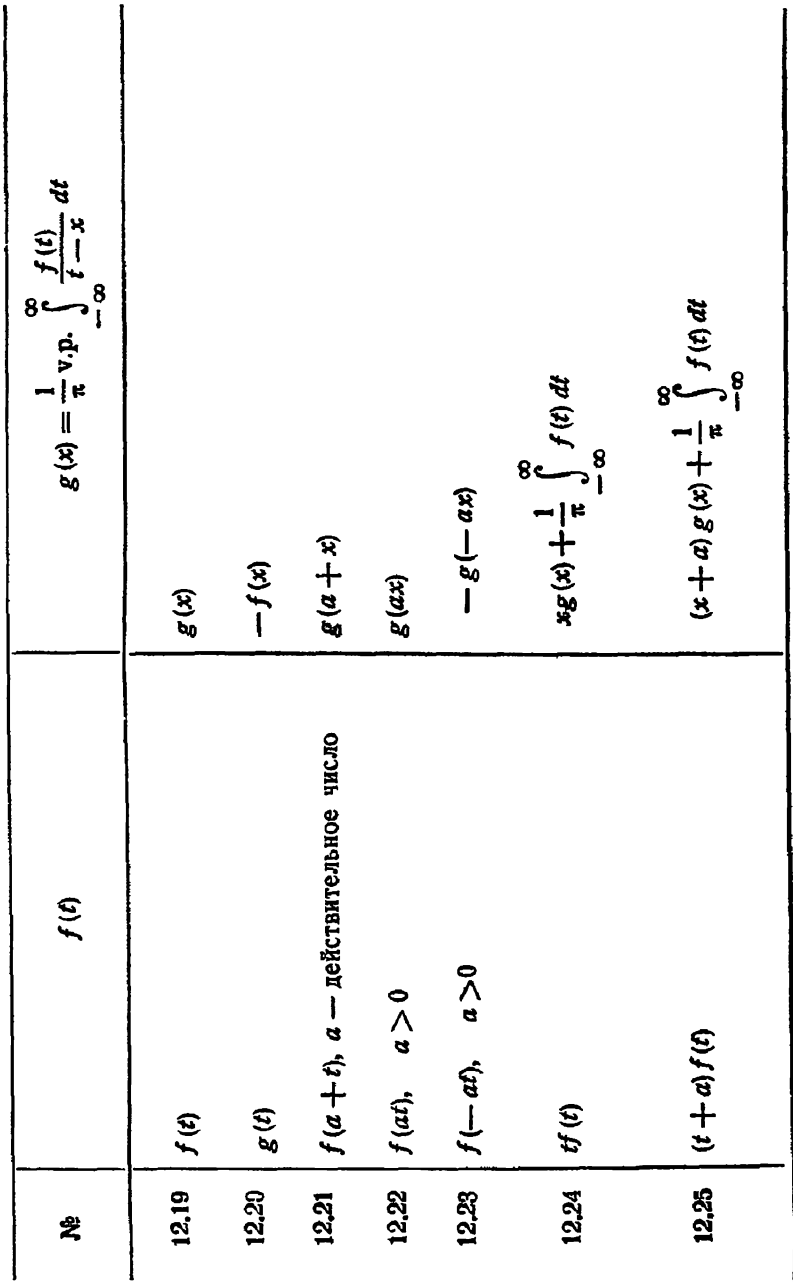

\$ 2. Преобразование Гильберта

 $$21$ 

505

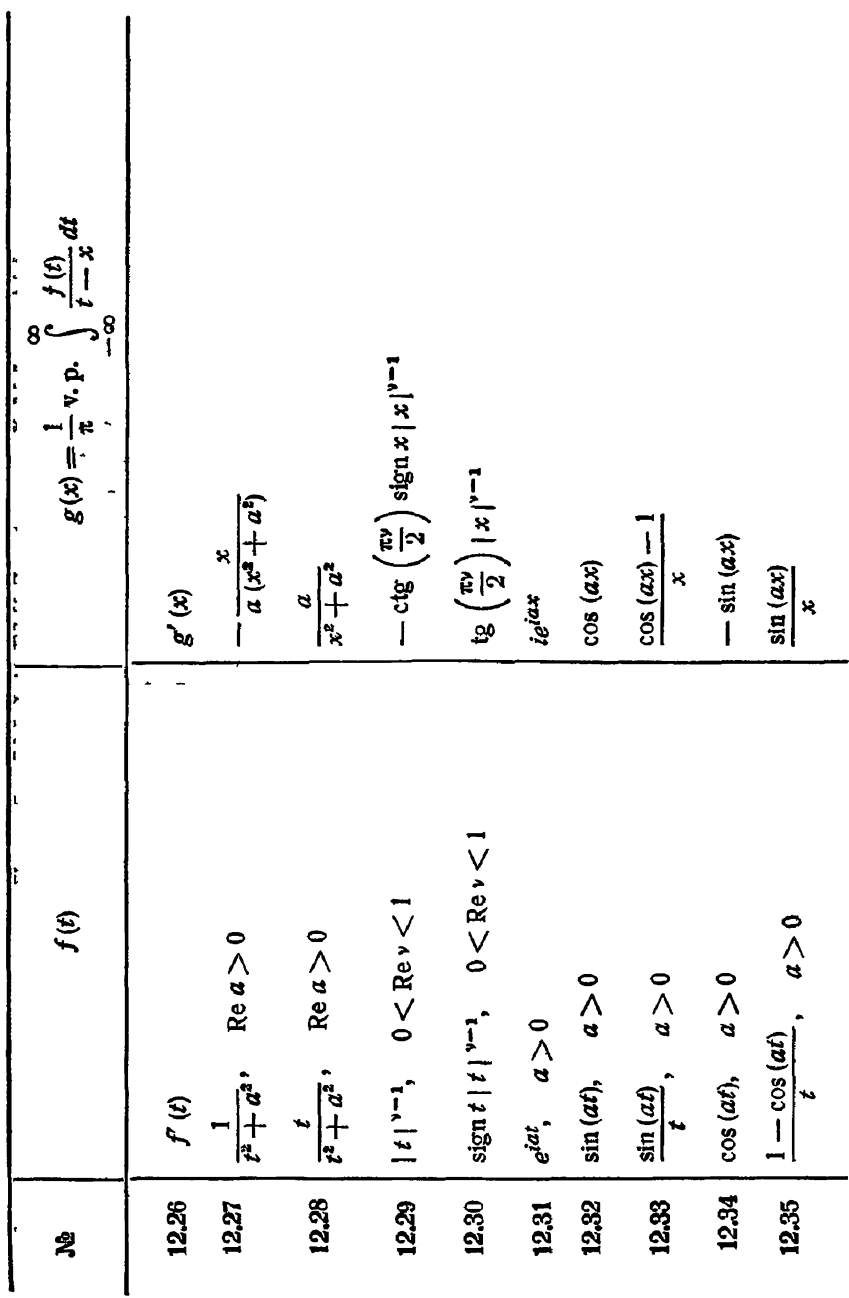

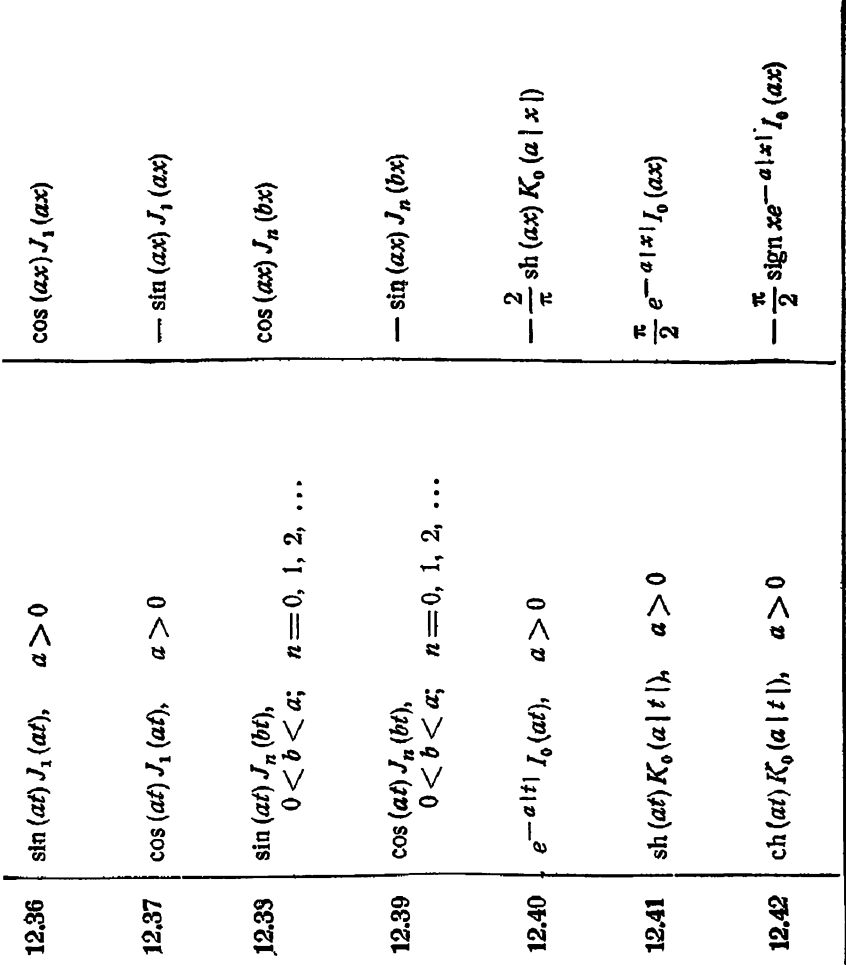

## **БИБЛИОГРАФИЯ**

Ниже приводится основная литература к первой части справочника по главам и список литературы в алфавитном порядке.

## К главе І

[17], [27], [30], [41], [49], [68], [69], [72], [73], [74], [75], [102], [103], [112], [113], [154], [204], [257].

## К главе II

 $[10], [24], [32], [34], [36], [41], [52], [53], [64], [68], [80], [86], [125],  
[126], [127], [190], [209], [253], [255].$ 

## К главе Ш

 $[37]$ ,  $[43]$ ,  $[47]$ ,  $[73]$ ,  $[77]$ ,  $[119]$ ,  $[136]$ ,  $[168]$ ,  $[192]$ ,  $[208]$ .

## К главе IV

[43], [73], [79], [115], [146], [188], [255].

### К главе V

[10], [21], [24], [25], [59], [66], [94], [117], [197].

- 1. Агранович З. С. и Повзнер А. Я., Применение операционных методов к решению некоторых задач математической<br>физики, изд. XГУ, 1954.
- 2. Адамов А. А., О разложениях произвольной функции одной вещественной переменной в ряды, расположенные по функциям определенного вида, Петербург, 1907.
- 3. Александров П. С. и Колмогоров А. Н. Введение в теорию функций действительного переменного, М.-Л., ГТТИ. 1933.
- 4. Атабеков Г. И., Гармонический анализ и операторный метод. Оборонгиз, 1956.
- 5. Ахиезер Н. И., Об одном обобщении преобразования Фурье и теоремы Винер-Палей, ДАН 96 (1954), 889-892.
- 6. Берлянд О. С., О некоторых асимптотических оценках. ДАН 124 (1959), 507-508.
- 7. Булгаков В. В., Колебания, М.— Л., Гостехиздат, 1948.
- 8. Валле-Пуссен Ш., Курс анализа бесконечно малых, М.-- Л., ГТТИ, 1933.
- 9. Ван-дер-Варден Б. Л., Современная алгебра, М.-Л., Гостехиздат, 1947.
- 10. Ван-дер-Поль Б. и Бреммер Х., Операционное исчисление на основе двустороннего преобразования Лапласа, М., ИЛ, 1952.
- 11. Ватсон Г. Н, Теогия бесселевых функций, М., ИЛ, 1949.
- 12. Ващенко-Захарченко М., Символическое исчисление и приложение его к интегрированию линейных дифференциальных уравнений, Киев, 1862.
- 13. Гарднер М. Ф. и Бернс Дж. Л., Переходные процессы в линейных системах, М.-Л., Гостехиздат, 1951.
- 14. Гельфанд И. М. и Шилов Г. Е., Обобщенные функции и действия над ними, М., Физматгиз, 1958.
- 15. Гельфонд А. О., Исчисление конечных разностей. М.-Л.. Гостехиздат, 1952.
- 16. Гринберг Г. А., Избранные вопросы математической теории электрических и магнитных явлений, Изд. АН СССР, 1948.
- 17. Джексон Д., Ряды Фурье и ортогональные многочлены, М., ИЛ, 1948.
- 18. Диткин В. А., Операционное исчисление, УМН 2, вып. 6 (22).  $(1947), 72 - 158.$
- 19. Диткин В. А., Исследование строения идеалов в некоторых нормированных кольцах, Учен. зап. МГУ, вып. 30 (1939).
- 20. Диткин В. А., Обобщенное преобразование Лапласа, Инж.-физ. журн. 1, № 11 (1958).
- 21. Диткин В. А., К теории операторного исчисления, ДАН 116  $(1957), 15 - 17.$
- 22. Диткин В. А., Операционные исчисления для функций, определенных на всей прямой, ДАН 112 (1957), 191—194.
- 23. Диткин В. А., К теории операционного исчисления, ДАН 123  $(1958), 395 - 396.$
- 24. Диткин В. А. и Кузнецов П. И., Справочник по операционному исчислению, М.- Л., Гостехиздат, 1951.
- 25. Диткин В. А. и Прудников А. П., Операционное исчисление по двум переменным и его приложения, М, Физматгиз, 1958.
- 26. Евтянов С. И., Переходные процессы в приемно-усилительных схемах, Связьиздат, 1948.
- 27. Зигмунд А., Тригонометрические ряды, М. Л., Гостехиздат. 1939.
- 28. Игнатовский В. С., По поводу лапласовской трансформации. ДАН 2 (1935), 5—11; 2 (1936), 169—172; 4 (1936), 107—110; 14 (1937),  $167 - 172$ ,  $475 - 478$ ; 15 (1937), 67-70, 163-166, 231-234; 15 (1937),  $169 - 172$ ; 18 (1938), 511-514.
- 29. Камке Э., Справочник по обыкновенным дифференциальным уравнениям, М., ИЛ, 1951.
- 30. Канторович Л. В., Определенные интегралы и ряды Фурье, Л., 1940.

#### **БИБЛИОГРАФИЯ**

- 31. Карман Т. и Био М., Математические методы в инженерном деле, М.-Л., Гостехиздат, 1948.
- 32. Карсон Д. Р., Электрические и нестационарные явления и операционное исчисление, Харьков - Киев, 1934.
- 33. Карслоу Х. С., Теория теплопроводности, М. Л., Гостехиздат, 1947.
- 34. Карслоу Х. и Егер Ф., Операционные методы в прикладной математике, М., ИЛ, 1948. Современного состояния опера-<br>35. Квальвассер В. И., Очерк современного состояния опера-
- ционного исчисления и его приложений, Сб. научно-исслед. раб. Куйбышев. индустр. инст 2 (1941).
- 36. Коиторович М. И., Операционное исчисление и нестационарные явления в электрических цепях, Изд. 2, М., Гостехиздат. 1953.
- 37. Конторович М. И. и Лебедев Н. Н., Об одном методе решения некоторых задач теории дифракции и родственных ей проблем, ЖЭТФ 8, вып. 10-11 (1938), 1192-1206.
- 38. Круг К. А., Переходные процессы в линейных электрических цепях, Госэнергоиздат, 1948.
- 39. Кузнецов П. И, О представлении одного контурного интеграла, ПММ, № 2 (1947).
- 40. Купцов Н. П., К вопросу об абсолютной и равномерной сходимости интегралов Фурье, Матем. сб. 42 (84), (1957), 461—478.
- 41. Лаврентьев М. А. и Шабат Б. В., Методы теории функций комплексного переменного, М. - Л., Гостехиздат, 1951.
- 42. Лебедев Н. Н., Специальные функции и их приложения, М., Гостехиздат, 1953.
- 43. Лебедев Н. Н., Некоторые интегральные преобразования математической физики, Диссертация, ЛГУ, 1950.
- 44. Лебедев Н. Н. Об одной формуле обращения, ДАН 52 (1946).  $395 - 398.$
- 45. Лебедев Н. Н., Некоторые сингулярные интегральные уравнения, связанные с интегральными разложениями математической физики, ДАН 65 (1949), 621—624.
- 46. Лебедев Н. Н., О разложении произвольной функции в интеграл по фуньциям Макдональда с комплексным значком, ДАН 58  $(1947)$ ,  $1007 - 1010$ .
- 47. Лебедев Н. Н и Конторович М. И., ЖЭТФ 9, 6 (1939), 729
- 48. Левин Б., Преобразования типа Фурье и Лапласа при помощи решений дифференциального уравнения второго порядка, ДАН  $106$  (1956), 187-190.
- 49. Левин В. И., Ряды и интегралы Фурье, элементы операционного исчисления, М., Советское радио, 1948.
- 50. Левитан Б. М., Разложение по собственным функциям, М.- Л., Гостехиздат, 1950.
- 51. Летников А. В., Теория диффереинцрования с произвольным указателем, М., 1868.
- 52. Лурье, А. И., Операционное исчисление и его приложения к задачам механики, М. - Л., Гостехиздат, 1950.
- 53. Лыков А. В., Теория теплопроводности, М.-Л., Гостехиздат, 1952.
- 54. Любич Ю. И., Некоторые тауберовы теоремы для обобщенных преобразований Фурье, ДАН 113 (1957), 32-35.
- 55. Моисеев Н. Д., Решение линейных дифференциальных уравнений с постоянными коэффициентами при помощи преобразования Лапласа, Труды военно-воздушной академии им. Жуковского, вып. 102 (1944).
- 56. Морс Ф. М. и Фешбах Г., Методы теорэтической физики, тт. 1 и 2, М., ИЛ, 1958-1960.<br>57. Малюжинец Г Д., Связь между формулами обращения ин-
- теграла Зоммерфельда и формулами Конторовича-Лебедева, ДАН 119  $(1958)$ ,  $49-51$ .
- 58. Малюжинец Г. Д., Формула обращения для интеграла Зоммерфельда, ДАН 118 (1958), 1099-1102.
- 59. Микусинский Я, Операторное исчисление, М., ИЛ, 1956.
- 60. Плесснер А. И., О включении операционного исчисления Хевисайда в спектральную теорию максимальных операторов. ДАН 26, № 1 (1949).
- 61. Привалов И. И. Взедение в теорию функций комплексного переменного, М. - Л., 1 стехиздат, 1948. Советственного с Рие к с з ы нь ш. Э. Я., Некоторые формулы для преобразования
- Лапласа, ПММ 17 (1953), 761—768.
- 63. Римский-Корсаков Б. С., Элементы операционного исчисления, М., 1958.
- 64. Романовский П. И., Ряды Фурье. Теория поля. Аналитические и специальные функции. Преобразование Лапласа, М., Физматі из, 1959.
- 65. Румшиский Л. З., Преобразование Лапласа и позитивные фуньции, Учен. зап. ХГУ 4, 21 (1949), 101-130.
- 66. Рябцев И. И., О структуре операторов Микусинского в одном псевдонормированном пространстве, Изв. вузов (математика)  $N_{2}$  1 (2), (1958), 143-151.
- 67. Рябцев И. И., О переменном запаздывании, Изв. вузов (математика), № 1 (8), (1959), 164-173.
- 68. Смирнов В. И., Курс высшей математики, М.-Л., Гостехиздат,  $1950 - 1952.$
- 69. Снеддон И., Преобразования Фурье, М., ИЛ, 1955.
- 70. Сонин Н. Я., Исследования о цилиндрических функциях и спеииальных полиномах, М., Гостехиздат, 1954.
- 71. Стендер П. В., Сборник упражнений по операционному исчислению, 1954.
- 72. Титчмарш Э., Теория функций, М., ИЛ, 1951.
- 73. Титчмарш Э., Введение в теорию интегралов Фурье, М., ИЛ, 1948.
- 74. Толстов Г. П., Ряды Фурье, М.-Л., Гостехиздат, 1951.
- 75. Трантер К. Дж., Интегральные преобразования в математической физике, М., Гостехиздаг, 1956.
- 76. У флянд Я. С., Решение пространственной задачи теории упругости для клиневидного тела при заданных перемещениях на границе, ДАН 105 (1955), 1177-1179.
- 77. Уфлянд Я. С., Некоторые задачи теории упругости, разрешимые с помощью интегральных преобразований, Диссертация, Ленинград. политехн. ин-т, 1957.

#### **ВИБЛИОГРАФИЯ**

- 78. Фок В. А., О разложении произвольной функции в интеграл по функциям Лежандра с комплексным значком, ДАН 39 (1943),  $279 - 283.$
- 79. Фок В. А., О некоторых интегральных уравнениях математической физики, ДАН 36 (1942), 147-151.
- 80. Фукс Б. А. и Левин В. И. Функции комплексного переменного и некоторые их приложения, М. - Л., Гостехиздат, 1951.
- 81. Фукс Б. А. и Шабат Б. В., Функции комплексного переменного и некоторые его приложения, М. - Л., Гостехиздат, 1949.
- Харкевич А. А., Неустановившиеся волновые явления. 82. М. - Л., Гостехиздат, 1950.
- 83. Хиршман И. И. и Уиддер Д. В., Преобразования типа свертки, М., ИЛ, 1948.
- 84. Цыпкин Я. З., Переходные и установившиеся процессы в импульсных ценях, М.- Л., Гостехиздат, 1951.
- 85. Эфрос А. М., О некоторых применениях операторного исчисления к анализу, Матем. сб. 42 (1935).
- Эфрос А. М. и Данилевский А. М., Операционное ис-86. числение и контурные интегралы, Харьков, 1937.
- 87. Юрьев М. Ю., Установившийся режим в четырехполюсниках, 1936.
- 88. Я коб, О примененин преобразования Лапласа к суммированию ряда Фурье и интерполяционных многочленов, ДАН 32 (1941),  $390 - 394.$
- 89. Akutowicz E. J., The uniqueness of Laplace integrals, Duke Math. Journ. 23 (1956), 165-174.
- 90. Arens R. F. and Calderon A. P., Analytic functions of Fourier transforms, Segundo symposium sobre algunos problemas matematicos que se estan estudiando en Latino America. iulio 1954, 39-52, Montevideo, Uruguay, 1954.
- 91. Athurs E. and Martin L., Closed expansion of the convolution integral (a generalization of servomechanism error coefficients), Journ. Appl. Phys. 26 (1955), 58–60.
- 92. A scoli G., Trasformazione di Laplace, Torino, Gheroni 1956,  $256$  p.
- 93. Batschelet E., Die Operatorenmethode von L. Fantappie und die Laplace-Transformation, Comment, Math. Helv. 22 (1949).  $200 - 214.$
- 94. Bellert S., On Foundations of Operational Calculus, Bull. Acad. Polon. Sci. 5 (1957), 855-859.
- 95. Berge C., Sur un nouveau calcul symbolique et ses applications, Journ. Math. Pures Appl. (9) 29 (1950), 245-274.
- 96. Bergström H., Über die Konvergenz von Faltungen in verschiedenen Weierstrassnormen, Math. Nachr. 18 (1958), 244-264.
- 97. Berkes B., Fouriersche Reihen und Laplacesche Transformation, Hrvatsko Prirodoslovno Drustvo, Glasnik Mat.-Fiz. Astr., ser. 11. 8 (1953), 196-212.<br>98. Bhonsle B. R., On some results involving generalised Laplace's
- transforms, Bull. Calcutta Math. Soc. 48 (1956), 55-63.
- 99. Bielecki A., Sur le module dans les espaces J. G. Mikusinski, Fund. Math. 36.
- 100. Blumental L. Note on fractional operators and the theory of composition, Amer. Journ. Math. 53 (1931), 483-492.
- 101. Bochner S., Darstellung rell-variables und analytischer Funktionen durch verallgemeinerte Fourier- und Laplace-Integrale. Math. Ann. 97 (1927), 635-662.
- 102. Bochner S., Vorlesungen über Fouriersche Integrale, Akad. Verl. Leipzig, 1932.<br>103. Bochner S. and Chandrasekaran K. C., Fourier Trans-
- forms, Princeton Univ. Press, 1949.
- 104. Bojanic, Jurkat und Peyerimhoff, Über eiken Taubersatz für Faltungen, Math. Z. 65 (1956), 195-200.
- 105. Bose S. K., A study of the generalised Laplace integral, Bull.<br>Calcuta Math. Soc. 41 (1949).
- 
- 106. Bose S. K., On Laplace transform, Math. Z. 56 (1952), 84-93.<br>107. Bose S. K., Laplace transform and self-reciprocal functions, Ganita 5 (1954), 25-32.<br>108. Branges L. L., Local operators on Fourier transforms, Duke
- Math. Journ. 25 (1958), 143-153.
- 109. Buschman R. G., A substitution theorem for the Laplace transformation and its generalization to transformations with symmetric kernel, Pacific. Journ. Math. 7 (1957), 1529-1533.
- 110. Butzer P. L., Halbgruppen von linearen Operatoren und das Darstellungs- und Umkehrproblem für Laplace-Transformationen, Math. Ann. 134 (1957), 154-166.<br>111. Cambi E., Inverse Laplace transforms experessed as Neumann
- series, Journ. Math. Phys. 35 (1956), 114-122.<br>112. C a m p b e l l G. and F o s t e r R., Fourier integrals for practical
- applications, New-York, van Nostrand, 1948.
- 113. Carleman T., L'integrale de Fourier et questions qui s'y Rattachent, Uppsala, 1944.
- 114. Churchill'R. V., Extensions of operational mathematics, Univ. Maryland Book Store, College Park, Md. 1956.
- 115. Churchill R. V., The operational calculus of Legendre transforms, Journ. Math. Physics 33 (1954), 165-178.
- 116. Colombo S., Les transformations de Mellin et de Hankel, applications a la physique mathematique, Paris, CNRS, 1959, 99.
- 117. Dalton J., Symbolic operators, 1954.
- 118. Delange H., Sur les singularites des fonctions definies par des integrales de Laplace, Rend. Sem. Mat. Fis. Milano 26 (1954—1955).  $88 - 102$  (1957).
- 119. Delavault H., Application de la transformation de Laplace et de la transformation de Hankel a la determination de solutions de l'equation de la chaleur et des equations de Maxwell en coordonnees cylindriques, Paris, 1957.
- 120. Denis-Papin, Cours de calcul operationnel, Paris, 1950.
- 121. Doetsch G. Problems solved and unsolved in the theory of the Laplace transform, Rev. Acad. Ci. Madrid 46 (1952), 125-136.
- 122. Doetsch G., Über den Konvergenzbereich von Laplace-Integralen mit komplexem Integrationsweg, Math. Nachr. 18 (1958),  $129 - 135.$
- 123. Doetsch G., Über die Singularitäten der Mellin-Transformierten, Math. Ann. 128 (1954), 171-176.
- 124. Doetsch G., Asymptotic developmente and the Laplace-Trans
- 125. form, Revista Mat. Hisp.-Amer. (4) 13.(1953), 5—60. Doetsch G, Handbuch der Laplace-Transformation, bd. I—IV, . Birkhäuser Verlag, Basel, 1950—1956.<br>126. Doetsch G., Theorie und Anwendung der Laplace Transforma
- tion, Berlin, 1937.
- 127. Doetsch G, Tabellen zur Laplace-Transformation und Anleitung 128, zum Gebrauch, Berlin und Gottingen, 1947. Dolezal V., Reseni linearnich elektrickych obvodu distribucemi,
- Slaboproudy obzor 20 (1959), 302—306.
- 129, Dufresnoy J., Sur ie produit de composition de deux foncti ons, Compt. Rend. Acad. Sci (Paris) 225 (1947), 857—859.
- 130. Dufresnoy J., Autor du theoreme de Phragmen-Lindelof, Bull. Sci. Math. 72 (1948), 17—22.
- 131. Erdelyi A. Magnus W., Oberhettinger Е., Tricomi F. G., Tables of integral transforms, vol. I, 2, New-York, McGraw-Hill, 1954.
- 132. Er de lyi A., Bemerkungen zur Integration der Mathieuschen<br>Differentialgleichung durch Laplacesche Integrale, Compositio Math<br>5 (1938), 435—446.<br>133. Er de lyi A., On a generalisation of the Laplace transformation,<br>Pr
- 133. Erdelyi A., On a generalisation of the Laplace transformation,
- 134. Fan Ky, Expose sur le calcul symbo<sup>t</sup>ique de Heaviside, Revue<br>Sci. (Rev. Rose illus) 80 (1942), 147—163.<br>135. Fazekas F. es Frey T., Operatorszamitas. Specialis függve-
- 135. Fazekas F. es Frey T., Operatorszamitas. Specialis függve-
- 136. nyek, Budapest, 1957. Fenyo [., Eine Bemerkung zur Theorie der Hankelschen Trans formation, Magyar Tud. Akad. Alkalm. Mat. Int. Közl. 2 (1953).
- {37. Fenyo I., A Mikusinski-fele operatorfogalom es а disztribucio fogalma kozti kapcsolatrol, Magyar Tud. Akad. Mat. Fiz. Oszt. Kozl. 8 (1958), 385—392.
- 138. Fenyölf, Über die Verallgemeinerung der Operatorenrechnung,
- 
- Publ. Math. 6, N 1—2 (1959), 43—59.<br>139. Fox C., A classification of kernels which possess integral trans forms, Proc. Amer. Math. Soc. 7 (1956), 401—412.
- 
- 140. Fourier, Theorie analytique de la chaleur, Paris, 1882.<br>141. Fujiwara M., Asymptotic expansions in the Heaviside's opera
- 142. tional calculus, Proc. Imp. Acad. Jap. 15 (1939), 283—287.<br>Gaffey W.R., A real inversion formula for a class of bilateral<br>Laplace Transforms, Pacific. Journ. Math. 7 (1957), 879—883.
- 143. Ganelius T., Un theoreme tauberien pour la transformation de Laplace, Compt. Rend. Acad. Sci. (Paris) 242 (1955), 719—721.
- 144, Gilly J., Etude analitique des produits de composition, Compt. Rend. Acad. Sci. (Paris) 219 (1944) 383—385.
- 145. Gilly J. Les parties finies d'integrals et la transformation de Laplace-Carson, Revue Sci. 83 (1945), 259—270.
- 146. Griffith J. L., On the Hankel J., Y- and H-transforms, Proc.<br>Amer. Math. Soc. 9 (1958), 738—741.
- 147. Griffith J. L., On the asymptotic behaviour of Hankel trans forms, Journ. Proc. Roy. Soc. New South Wales 88 (1954), 71-76  $(1955)$ ,

514

- 148. Guinand A. P., Matrices associated with fractional Hankel and Fourier Transformations, Proc. Glasgow Math. Assoc. 2 (1956),  $185 - 192.$
- 149. Hahn H., Über eine Verallgemeinerung der Fourierschen Integralformel, Acta Math. 49 (1926), 301–353.
- 150. Haller J., Lap'acesche Integraltransformation und Integration partieller Differentialgleichungen vom parabolischen Typus, Zurich. 1953.
- 151. Hankel H., Bestimmte Integrale mit Zylinderfunktionen, Math.<br>Ann. 8 (1875), 354-470.
- 152. Hankel H., Die Fourier chen Reichen und Integrale für Zylinderfunktionen, Math. Ann. 8 (1875), 471-494.
- 153. Heywood P., Integrability theorems for power series and Laplace transforms, Journ. London Math. Soc. 32 (1957), 22-27.
- 154. Hill E., On Laplace integrals, 8 Skand. Math. Kogr. Stockholm  $(1934), 216 - 227.$
- 155. Hill E. and T a m a r k i n J. D., On the theory of Fourier transforms, Bull. Amer. Math. Soc. 39 (1933), 768-774.
- 156. Hill E. and Tamarkin J. D., On absolute integrability of Fourier transforms, Fund. Math. 25 (1935), 329-352.
- 157. Horn J., Laplacesche Integrale und Gammaquotienten in der Theorie der linearen Integralgleichungen, Math. Z. 8 (1920),  $100 - 114.$
- 158. H s u L. C., Note on generalized Jordan's condition for the Fourier and Mellin transforms, Acta Math. Sinica 3 (1953), 142-147.
- 159. Humbert P. et Colombo S., Le calcul symbolique et ses applications a la Physique mathematique, G.u hier-Villars, 1947.
- 160. Is a a c s G. L., Comparison theorems for Laplace integrals, Journ. London Math. Soc. 31 (1956), 282-300.
- 161. Jaeckel K., Integraltransformationen mit Differenzkern, bei denen Kern-, Objekt- und Bildfunktion zum gleichen Typus gehören, 7. Angew. Math. Mech. 37 (1957), 401-403.
- 162. Jaeger J. C., Introduction to the Laplace transform a ion with
- engi leering applications, L. Methuen, 1949.<br>163. Jais wal J. P., Oa Meijer transform, Comp. Math. 12 (1956),<br>284—297; Math. Z. 55 (1952), 385—398; Ann. Soc. Sci. Bruxelles, ser. 1, 66 (1952),  $131 - 151$ .
- 164. Janet M., Complements divers sur la transformation de Laplace et les equations aux derivees partielles. Paris, 1957.
- 165. Jeffreys H. and Jeffreys B. S., Methods of mathematical physics, 2-nd ed., Cambridge, University Press, 1950.
- 166. Jurkat W. und Peyerimhoff A., Uber einen absoluten Fatou-Rieszschen Satz iur Laplaceintegrale, Acad. Serbe. Publ. Inst. Math. 7 (1954), 61-68.<br>167. K a u s h i k S. P., A theorem for the generalised Laplace trans-
- form, Proc. Nat. Acad. Sci. India, sect. A 21 (1952), 209-212.
- 168. Kikushi H., Bessel Transforms, Bull. Electrot. Lab. 16 (1954),  $111 - 120.$
- 169. Koizumi S. and Sunouchi G., Generalized Fourier integrals, Tohoku Math. Journ. (2) 5 (1954), 243-260.
- 170. K o p p e H., Die Berechnung von Zustandssummen mittels Laplace-Transformationen, Ann. der Physik 6 (1951), 423-428.

#### **ВИВЛИОГРАФИЯ**

- 171. Korevaar J., Distributions defined from the point of view of applied mathematics, Indag. Math. 17 (1955), 368-378.
- 172. K or e v a a r J., Distributions defined by fundamental sequences, Nederl. Akad. We'ensch. Proc. ser. A. 58-Indag. Math. 17 (1955),  $494 - 503$ ,  $483 - 493$ .
- 173. Konig, Neue Begründung der Theorie der Distributionen von L. Schvartz, Math. Nachr. 9 (1953), 129-148.
- 174. Kumar J. M., On Meijer transform, Acta Math. 93 (1955),  $121 - 168.$
- 175. Lakshmana Rao S. K. and Bhatnagar P. L., A note on the Gegenbauer transform, Journ. Indian Inst. Sci. Sect. A. 38  $(1956), \ \tilde{2}49 - 255.$
- 176. La voine J., Sur le passage de l'image de  $g(t)$  a celle de  $g(it)$ dans la transformation de Laplace, Compt. Rend. Acad. Sci. (Paris) 244 (1957), 991-993.
- 177. Le r c h M., Sur un point de la theorie des fonctions generatrices d'Abel, Acta Math. 27 (1903).
- 178. Levy P., Calcul Symbolique d'Heaviside, Bull. Sci. Math. 50
- 179. Lions J. L., Supports dans la transformation de Laplace, Journ.<br>Analyse Math. 2 (1953), 369-380.
- 180. Macev A., On the inmersion of an algebraic ring into a filed, Math. Ann. 113 (1936), 686-691.
- 181. Mainra V. P., On certain operational images of infinite series, Bull. Calcutta Math. Soc. 50 (1958), 34-52.
- 182. Maitre J., Sur l'integration generalisee, la These, Montpellier. 1950.
- 183. Malgrange B., Sur quelques proprietes der Equations de convolution, Compt. Rend. Acad. Sci. (Paris) 238 (1954), 2219-2221.
- 184. Mandelbrojt S., Quelques theoremes sur les transformees de Fourier, Compt. Rend. Acad. Sci. (Paris) 240 (1955), 1393-1394.
- 185. Mandelbrojt S., La transformee de Fourier et les fonctions holomorphes dans un demi-plan, Journ. Math. Pures Appl. (9) 35  $(1956), 211 - 222.$
- 186. Mann P. A., Summation von Fourierschen Reihen mittels der Laplaceschen Transformation, Arch. Elektr. Ubertragung 7 (1953),  $390 - 332.$
- 187. Mc-Coy N. H., Remarks on divisors of zero, Amer. Math. Monthly 49 (1942), 286-295.
- 188. Mc-Cully J. C., The operational Calculus of the Laguerre<br>Transform, Ph. D. University of Michigan, 1957.
- 189. McLachlan N. W. et Humbert P., Formulaire pour le Calcul symbolique, Mem. Sci. Math. (Paris) 100 (1947).<br>190. McLachlan N. W., Humbert P. et Poli, Supplement au
- formulaire pour le calcul symbolique, Mem. Sci. Math. (Paris) 113 (1950).
- 191. McLachlan N. W., Complex variable and operational calculus, Cambridge the University Press, New-York, 1946.
- 192. Meijer C. S., Ueber eine Erweiterung der Laplace-Transformation, Nederl. Akad. Wetensch. Proc. 43 (1940), 599-608, 702-711.
- 193. Miguel da Silveira, General operational calculus in n variables, Port. Math. 15 (1956), 49; 16 (1957), 41.

516

- 194, Mikusinski J. С., Le calcul operationnel d'intervalle fini, Stud. Math. 15 (1956), 225—251.
- 195. Mikusinski J. G., Sur la methode de generalisation de Laurent Schwartz et sur la convergence faible, Fund. Math. 36 (1948), 235—239.<br>**196.** Mikusinski J. Sur les solutions lineairement independantes
- des equations differentielles a coefficients constants, Stud. Math. 16 (1957), 41—47.
- 197. Mikusinski J., L'anneau algebrique et ses applications dans Pannalyse fonctionnelle, Annales Univ. М. C.-Sclodowska, sec. A, 2 (1947), Lublin; 3 (1949), Lublin—Polonia.
- . Milne-Thomson L. T., On the operational solution of the homogenoaurs linear equation of finite differences by generalised continued fractions, Proc. Roy. Soc. Edinburgh 51 (1931), 91-96.
- . Neufeld J., On the operational solution of linear mixed difference differential equations, Proc. Cambridge Philos. Soc. 30 (1934), 389—391.
- 200. Noble B., Methods based on the Wiener-Hopf technique for the solution of partial differential equations, New-York, 1958.
- 201. Norain R., On a generalized Laplace transform, Math. Z. 69 (1958), 228—233,
- 202. Nordon J., Sur une methode de calcul des images symboliques, Compt. Rend. Acad. Sci. (Paris) 227 (1948), 23—25.
- . Nowacki W., A dynamical problem of Thermoelasticity, Arch, Mech. Stosowanej (8) 9 (1957), Warszawa.
- 204. Oberhettinger F., Tabellen zur Fourier Transformation,<br>Springer-Verlag, Berlin-Göttingen-Heidelberg, 1957.
- 205. Pailloux H., Calcul symbolique et equations aux derivees partielles, Proc. Internat. Congr. Math., 1954, 2, Amsterdam (1954), 153.
- 206. Paley R. and Wiener N., Fourier transforms in the complex domain, New-York, 1934.
- domain, 2034. 2034. 204. . Papoulis A., A new method of inversion of the Laplace trans-<br>form, Quart. Appl. Math. 14 (1957), 405—414.<br>208. Parkus H., Periodisches Temperaturfeld im Keil, Österr. Ing.<br>Arch. 10 (1956), 241—24
- 
- 209. Parodi M., Eduations integrales et transformation Laplace, Paris, 1950.
- 210. Parodi M., Applications physiques de la transformation de Laplace, Paris, 1948.
- 211. Peres J., Calcul symbolique d'Heaviside et calcul de composition de Vito Volterra, Compt. Rend. Acad. Sci. (Paris) 217 (1943), 517—529.
- . Peres J., Quelques applications du calcul de composition de Volterra, Compt. Rend. Acad. Sci. (Paris) 217 (1943), 585-588.
- 213. Petersen R., Laplace transformation of almost periodic functions, Den Il Skandinaviske Matemat. Kougr., Trondheim, 1949, Oslo (1952), 158—165.
- 214. Petersen R., On Lerch's theorem, Compt. Rend. Dixieme Congress Math. Scandinaves, 1946, Copenhagen (1947), 376—383.
- 215. Pincherle et Amaldi, Operazioni distributive, Bologne, 1902.
- 216. Pinkham R. S., An inversion of the Laplace and Stielties transforms utilizing difference operators, Trans. Amer. Math. Soc.. 83
- 217. 1956), 1—18. | Pipes L., Operational represetation of discontinuous functions, Journ. Franktin Inst. 225 (1938), 53—61.
- 218. Pleijel А., Beitrag zur Theorie der Laplace-Transformationen, Tolfte, Skandinaviska Matematikerkongressen, Lund, 1953 (1964),
- 219. Pollard H. and Standish C., Inversion of a class of discrete convolution transform, Scripta Math. 22 (1956), 207-216.
- 220. Ryll-N a r d z e w s k i G., Sur la convergence des series d'ope rateurs, Stud. Math. 13 (1953), 37—40, 41—47.<br>221. Saksena K. M., Some theorems concerning a generalized
- Laplace transform, Collect. Math. 10 (1958), 3—19.<br>Sakurai T., A new operational method in mathematical physics,
- $222.$
- 223. Tohoku Math. Journ.  $44$  (1937), 39-80.<br>
S a k u r a i T., The application of operational methods to Volterra's integral equation, Proc. Phys. Math. Soc. Jap. (3) 19 (1937), 1046-1072.<br>
S a k u r a i T., The operators in
- 224. Sakurai T., The operators in the finite calculus, Proc. Phys. Math. Soc. Jap. (3) 20 (1938), 190-220.
- 225. Math, Soc. Jap. (3) 20 (1938), 190—220.<br>S a kurai T., An extension of Heavisaile's operational method.<br>Proc. Phys. Math. Soc. Jap. 18 (1936), 356; 19 (1937), 108; 20
- 226. (1938), . Sakurai T., Fourier integral and some physical problems, Proc. Phys. Math. Soc. Jap. (3) 18 (1936), 706—726. Salzer H., Tables of Coefticients for the Numerical Calculus
- 221. of Laplace-transform, Washington, 1953.
- 228. San Juan В. Charakterisierung der durch einfach konvergente Laplace-Integrale darstellbaren Funktionen, Math. Nachr.
- 229. 12 (1954), 118—118. San Juan К. and RodtiguezSalinas В., Exposition of some known and other new theorems on ordinary and uniform convergence of the Fourier integral, Revista Acad. Ci. Madrid 47 (1953), 495—510.
- 230. Sarkar G. K., On certain theorems on operational calculus and some properties of the generalised  $K$ -function of Bateman, Bull. Calcutta Math. Soc. 47 (1955), 81—86.
- 281. Schmeidier W., Integraigleichungen mit anwendungen in physik und technik, Leipzig, 1955.
- 232. Schwartz L., Theorie des distributions, Paris, T. 1-2, 1950-1951.
- 233. Sexl Th. Zur systematischen Integration der Laplaceschen Differentialgleichung, Osterr, Ing.-Archiv 10 (1956), 280—288. Singh V., Convergence theorems for a generalized Laplace
- 234.
- 255. integral, Math. Z. 64 (1955), 1—9.<br>Smith J. J. and Alger P. L., A Derivation of Heaviside's<br>Operational Calculus Based on Generalized Functions of Schwartz, Trans. AFEE 68, part 2 (1949), 939—944.
- 256. Sneddon 1. N., Functional analysis, Berlin, 1955.
- 231. Snehiata, On generalised Laplace transform and self-recipro са} function, Proc. Nat. Acad. Sci. India, Sect. A 21 (1952), 190—200.
- 238. Srivastava K. J., Fractional integration and Meiler transform.  $\approx$  Math. Z. 67 (1957), 404-412.
- 239. Steinberg J., Sur les lois de commutation de certaines transformations integrales, Ann. Scuola Norm. Sup. Pisa (3) 10 (1956),  $25 - 33.$
- 240. Szilvay F. G. und Zergenyi E., Über ein Wärmeleitungs-<br>problem, Magyar Tud. Akad. Alkalm. Mat. Int. Közl. 3 (1954),  $253 - 263$  (1955).
- 241. Tamarkin I. D., On Laplace's integral equation, Trans. Am. Math. Soc. 28 (1926), 417-425.
- 242. Tanno Y., An inversion formula for convolution transforms, Kodai Math. Sem. Rep. 8 (1956), 79-84.
- Tadenuma R., Conduction of Heat in a circular Cylinder 243. Varying in Length at a Constant Rate, Bull. Electrot. Lab. 16  $(1952)$ , 784-786.
- 244. Tadenuma R., Conduction of Heat in a Rod with Moving Boundary, Bull. Electrot. Lab. 16 (1952), 860-863.
- 245. Thomson W., Laplace Transformation, New-York, 1950.
- Tillmann, Analytische Fortsetzung in der Fantappiesehen<br>Theorie der analytischen Funktionale, Archiv der Math. 8, 1, 246.  $43 - 45.$
- 247. Titchmarch E. C., Complex Fourier-Bessel transforms, Quart.
- Journ. Math. Oxford 19 (1948), 164-175.<br>Titchmarch E. C., The zeros of certain integral functions,<br>Proc. London Math. Soc. 25 (1926), 283-302. 248.
- 249. Tricomi F., Uber Doetschs Umkehrformel der Gauß-Transformation und eine neue Umkehrung der Laplace-Transformation, Math. Z. 40 (1936), 720-726.
- 250. Varma R. S., On a generalization of Laplace integral, Proc. Nat. Acad. Sci. India, sect. A, 20 (1951), 209-216.
- 251. Vasilach S., Sur la caracterisation de la transformation de Fourier des distributions, Compt. Rend. Acad. Sci. (Paris) 246  $(1958), 2836 - 2838.$
- 252. Vasilache S., Elemente de Teoria Multimilor si a Structurilor Algebrice, Edit. Acad. Rep. Popul. Romine (1956).
- 253. Wagner K. W., Operatorenrechnung und Laplacesche transformation, Leipzig, 1950.
- 254. Wasow W., Discrete approximations to the Laplace transformation, Zeitschr. Angew. Math. Phys. 8, No 5, 401-417.
- 255. Widder D. W., The Laplace Transform, Princeton, 1946.
- 256. Widder D.V., The heat equation and the Weierstrass transform, Proc. Conference on differential equations, Univ. Maryland Book Store (1956), 227-234.
- 257. Wiener N., The Fourier integral and certain of its applications, Cambridge University Press, 1933.
- Wiener N., The operational calculus, Math. Ann. 95 (1926), 258.  $557 - 584.$
- 259. Wiener N., Tauberian theorems, Ann. of Math. 33 (1932),  $1 - 100.$
- Wlodarski L., Sur une formule de Efros, Studia Math. 13 260.  $(1953), 183 - 187,$
- 261. Wlodarski L., Une remarque sur une class de fonctions exponentielles du calcul operationnel, Studia Math. 13 (1953),  $188 - 189.$
- 262. Wollbner W., Sur certains corollaires du theoreme de Titchmarsh, Studia Math. 14 (1953), 107-110; (1954).
- 263. Wrinch D., Fourier transforms and structure crystalls, 1946. 264. Wuyts P., Region of convergens of an integral of the form  $\infty$  $\int_{0}^{t} e^{-s^{\lambda}} \frac{d\mu}{dt} F(t) dt$  ( $\lambda$  (t)-complex), Meded. Kon. Vlaamse Acad.

Kl. Wetensch. 18 (1956), 70.

- 265. Wuyts P., On the representation of an analytic function by a Laplace-integral, Nieuw Arch. Wisk. (3) 4 (1956), 71-80.
- 266. Wuyts P., On the zeros of a Laplace transform, Simon Stevin 31 (1956),  $37-46$ .
- 267. Wuyts P., On the convergence-abscissa of a Laplace integral, Nieuw Arch. Wiskunde (3) 2 (1954), 1-27.
- 268. Yoshihiro T., Some theorems of Fourier integral, Journ. Math. Tokyo 1 (1953), 87-93.
- 269. Young R.C., The asymptotic behaviour of  $F(z) = \int_{0}^{b+0} e^{zt} dg(t)$ ,

Math. Z. 40 (1935), 292-311.

270. Z a i d m a n S., La representation des fonctions vectorielles par des integrales de Laplace-Stieltjes, Ann. of Math. (2) 68 (1958),  $260 - 277.$ 

# АЛФАВИТНЫЙ УКАЗАТЕЛЬ

**Абель 71** — Мелера 87 Абеля интегральног уравнение 71 — несобственный 115 Абсцисса сходимости интеграла - от операторной функции 114 Лапласа 30 —, сопряженный к интегралу Асимптотическое разложение 132  $\Phi$ урье 90 — Фурье-Бесселя 76 Интегральная формула Фурье 14 Бесселя Н-преобразование 487 Интегральное уравнение Абеля 71  $Y$ -преобразование 478  $-$  Вольтерра первого, второго — преобразование 76 рода  $70$  $-$  оператора 141 - — с логарифмическим **ядром** — —, таблицы 432 72 — функция второго рода 77 Интегрирование преобразования — — k-го порядка 49 Лапласа 44 Бореля обобщенная теорема 108 Конторович М. И. 83 Вебера преобразование 80 Конторовича-Лебедева преобра-Вольтерра интегральное уравнезование 83, 84 ние первого, второго рода 70 - —, таблицы 494, 497 Косинус-преобразование Фурье, Гамма-функция Эйлера 48 гамма-функция 192 Гильберта преобразование 90, 91 - -, ортогональные многочлены 189 — —, таблицы 50**4** - —, основные формулы 164 - -, функции гиперболические Данилевский 124  $186<sup>7</sup>$ Двойной интеграл Фурье 14 - —, — гипергеометрические - - -, комплексная форма 14 вырожденные 239 Дифференцирование преобразова-– —, — интегральные 193 ния Лапласа 44 — —, — логарифмические 184 - - <del>- добратные тригонометри</del> Единичная функция Хевисайда 95 ческие 183 -, - рациональные и иррациональные 165 Жордана теорема 34 - —, — сферические 245 - -, - тригонометрические 177 Идеал 106 -, - цилиндрические 196 Косинус формула Фурье 15 Интеграл Лапласа 30, 101 — —, сво іства 30—39 Козффициенты Фурье 11

# АЛФАВИТНЫЙ УКАЗАТЕЛЬ

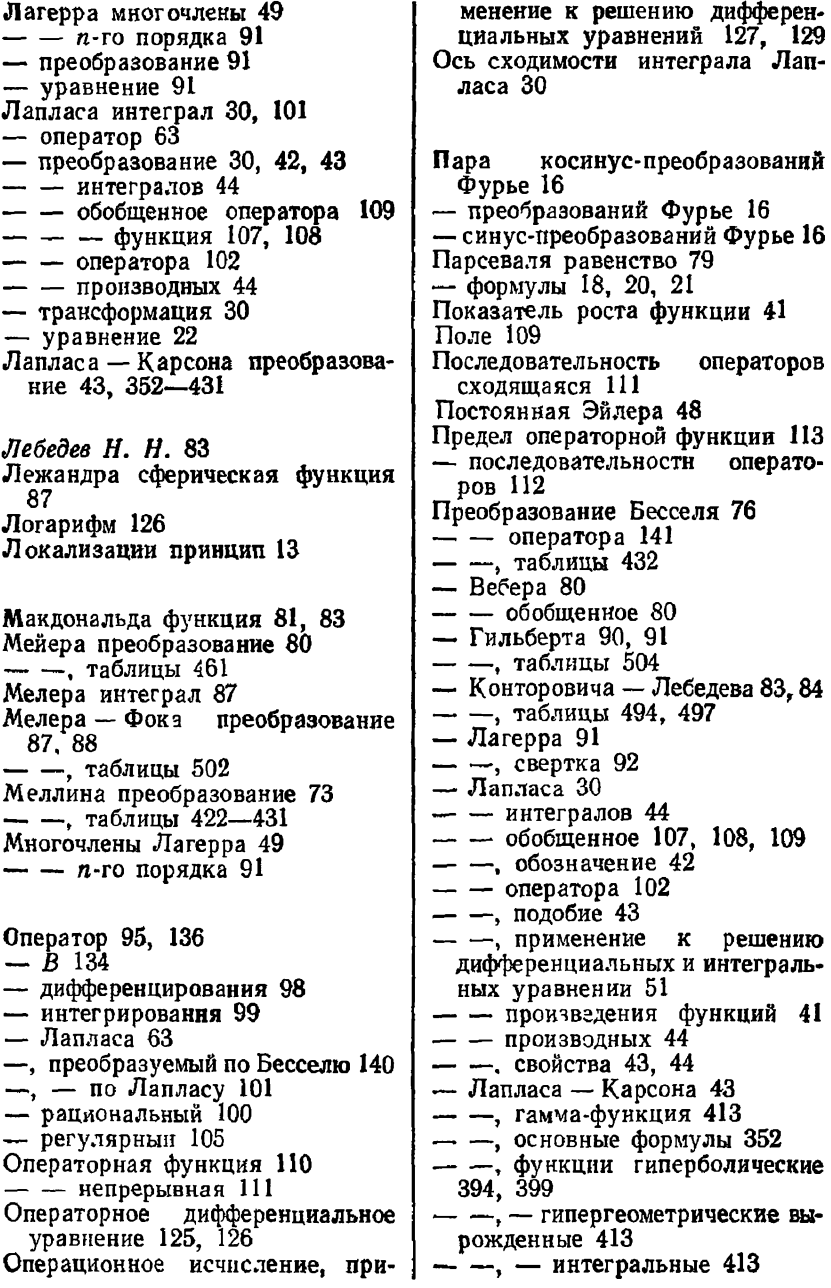

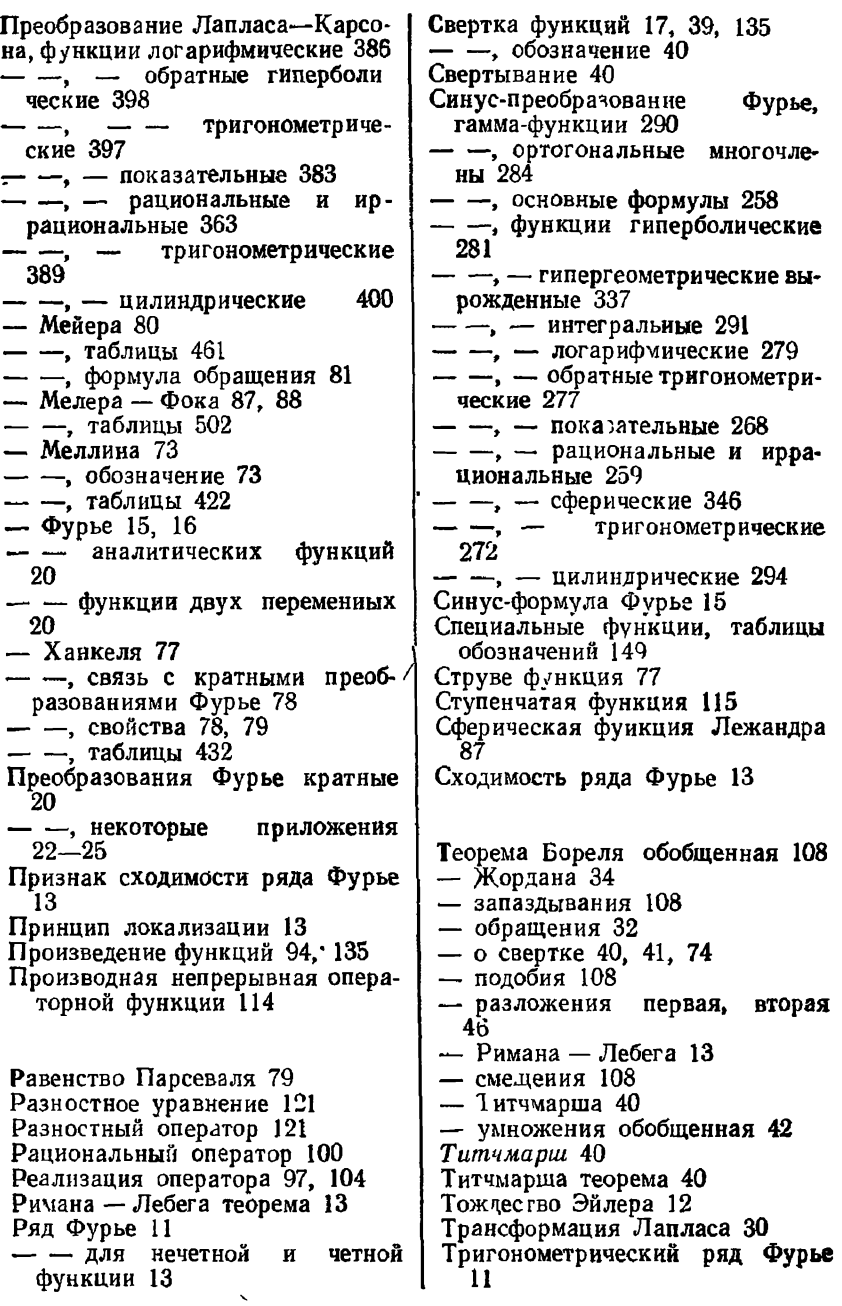

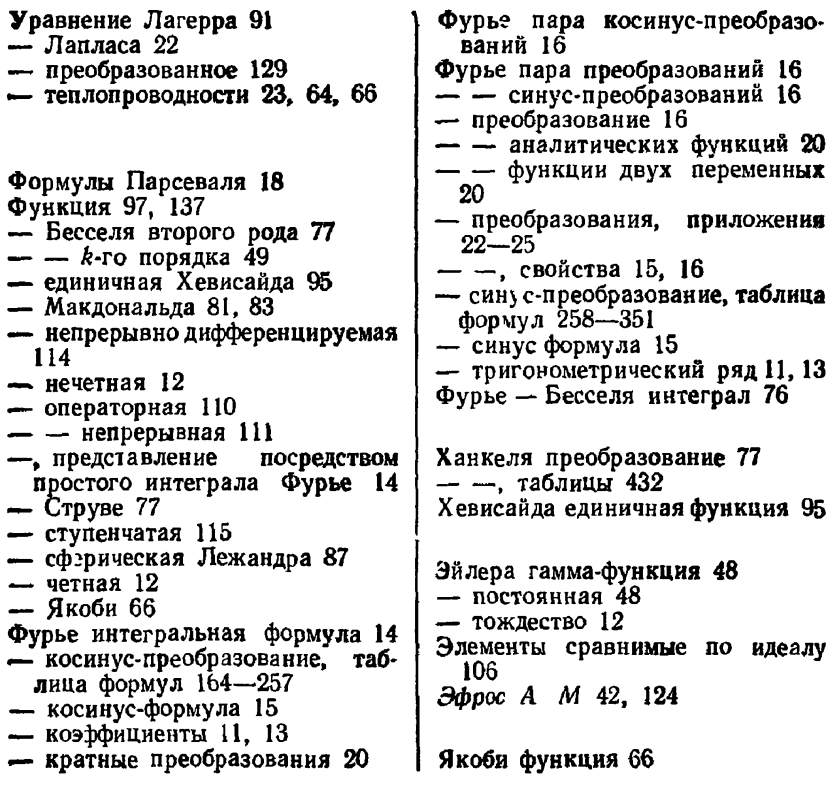